IBM DB2 9.7 for Linux, UNIX, and Windows

**Versiune 9 Ediţie 7**

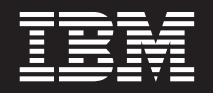

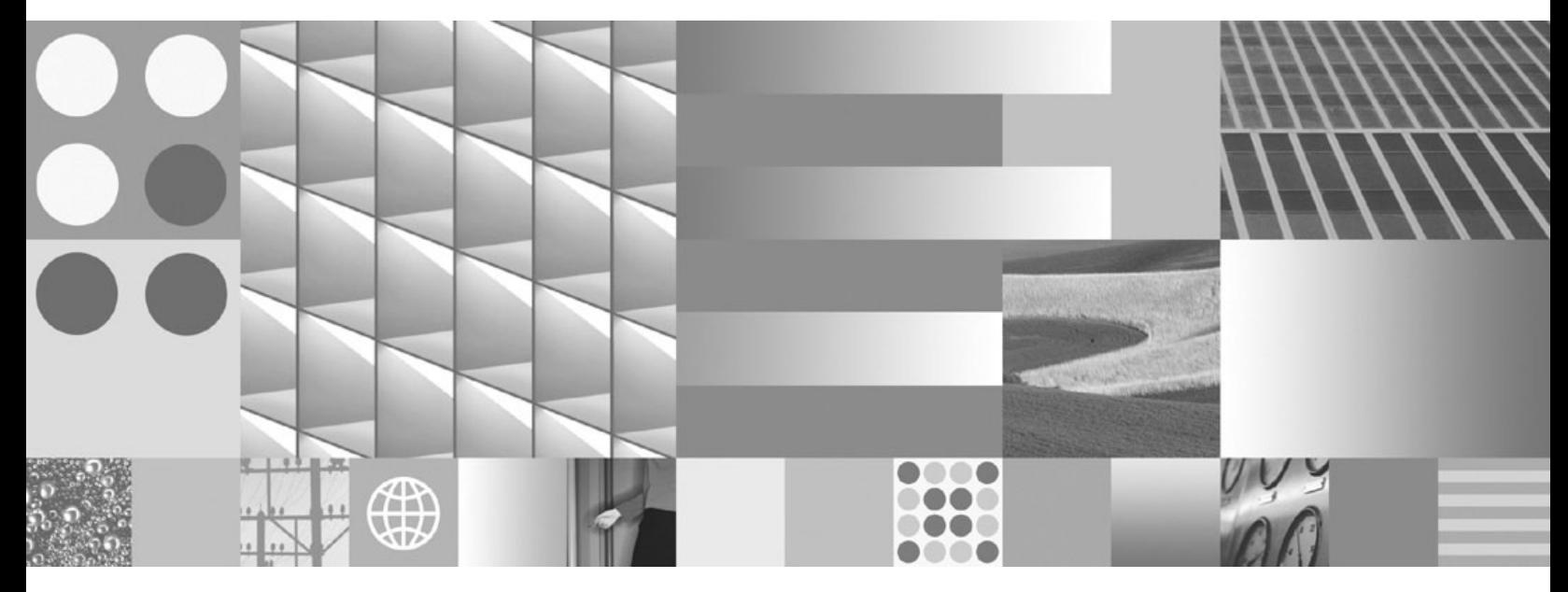

**Ce este nou pentru Versiunea 9.7 Actualizare: Septembrie 2010**

IBM DB2 9.7 for Linux, UNIX, and Windows

**Versiune 9 Ediţie 7**

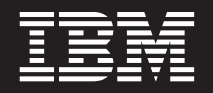

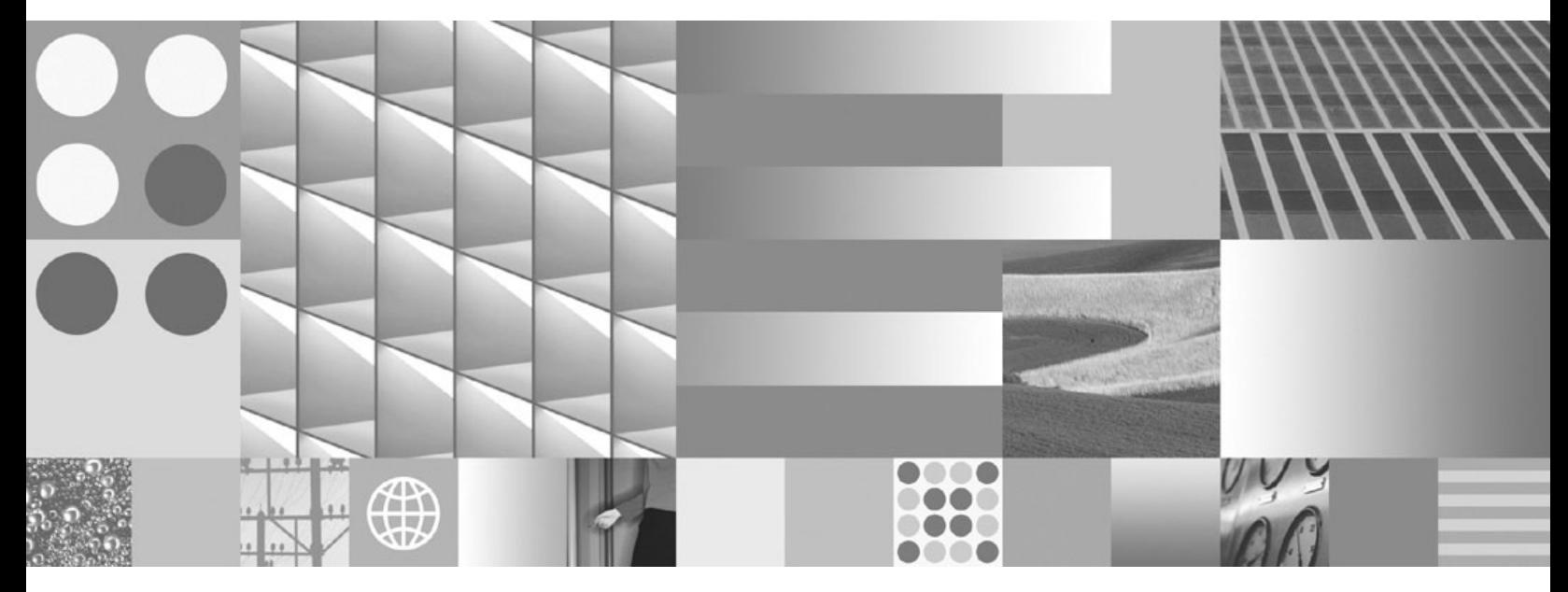

**Ce este nou pentru Versiunea 9.7 Actualizare: Septembrie 2010**

**Notă**

Înainte de a folosi aceste informații și produsul la care se referă, aveți grijă să citiți informațiile cu caracter general din [Anexa C,](#page-288-0) ["Observaţii", la pagina 275.](#page-288-0)

#### **Observaţie privind ediţia**

Acest document conține informații care sunt proprietatea IBM. Sunt furnizate pe baza unui acord de licență și sunt protejate de legea referitoare la copyright. Informațiile din această publicație nu includ garanții pentru produs, orice enunț din acest manual trebuind să fie interpretat în acest sens.

Puteţi comanda publicaţiile IBM online sau prin reprezentantul IBM local.

- Pentru a comanda publicațiile online, mergeți la IBM Publications Center, la www.ibm.com/shop/publications/order
- v Pentru a găsi reprezentantul IBM local, mergeţi la IBM Directory of Worldwide Contacts, la www.ibm.com/planetwide

Pentru a comanda publicaţii DB2 la DB2 Marketing and Sales în Statele Unite sau Canada, sunaţi la 1-800-IBM-4YOU (426-4968).

Când trimiteţi informaţii la IBM, acordaţi IBM-ului dreptul neexclusiv de a folosi sau distribui informaţiile în orice fel considerat corespunzător, fără ca aceasta să implice vreo obligaţie pentru dumneavoastră.

#### **© Copyright IBM Corporation 2010.**

# **Cuprins**

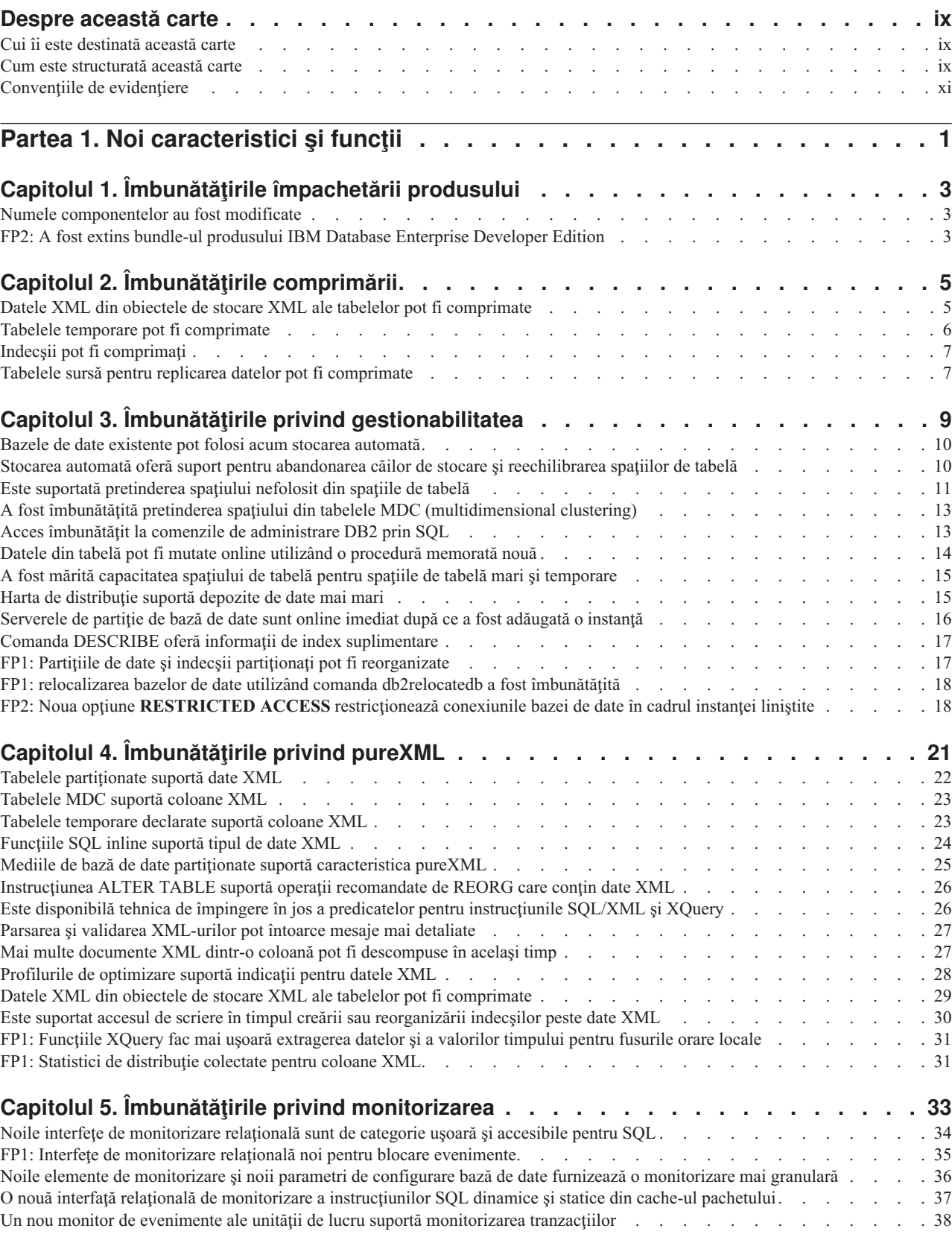

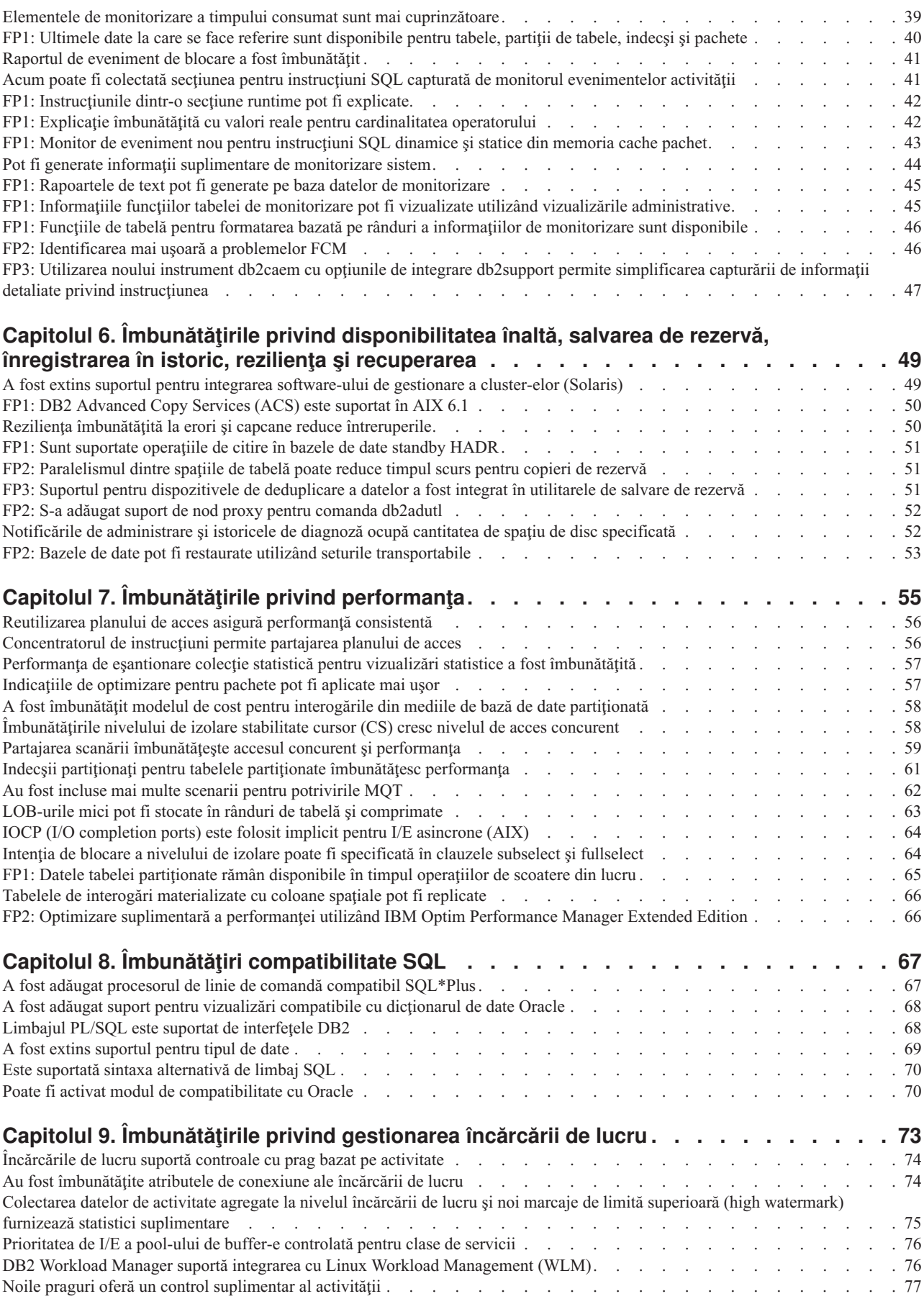

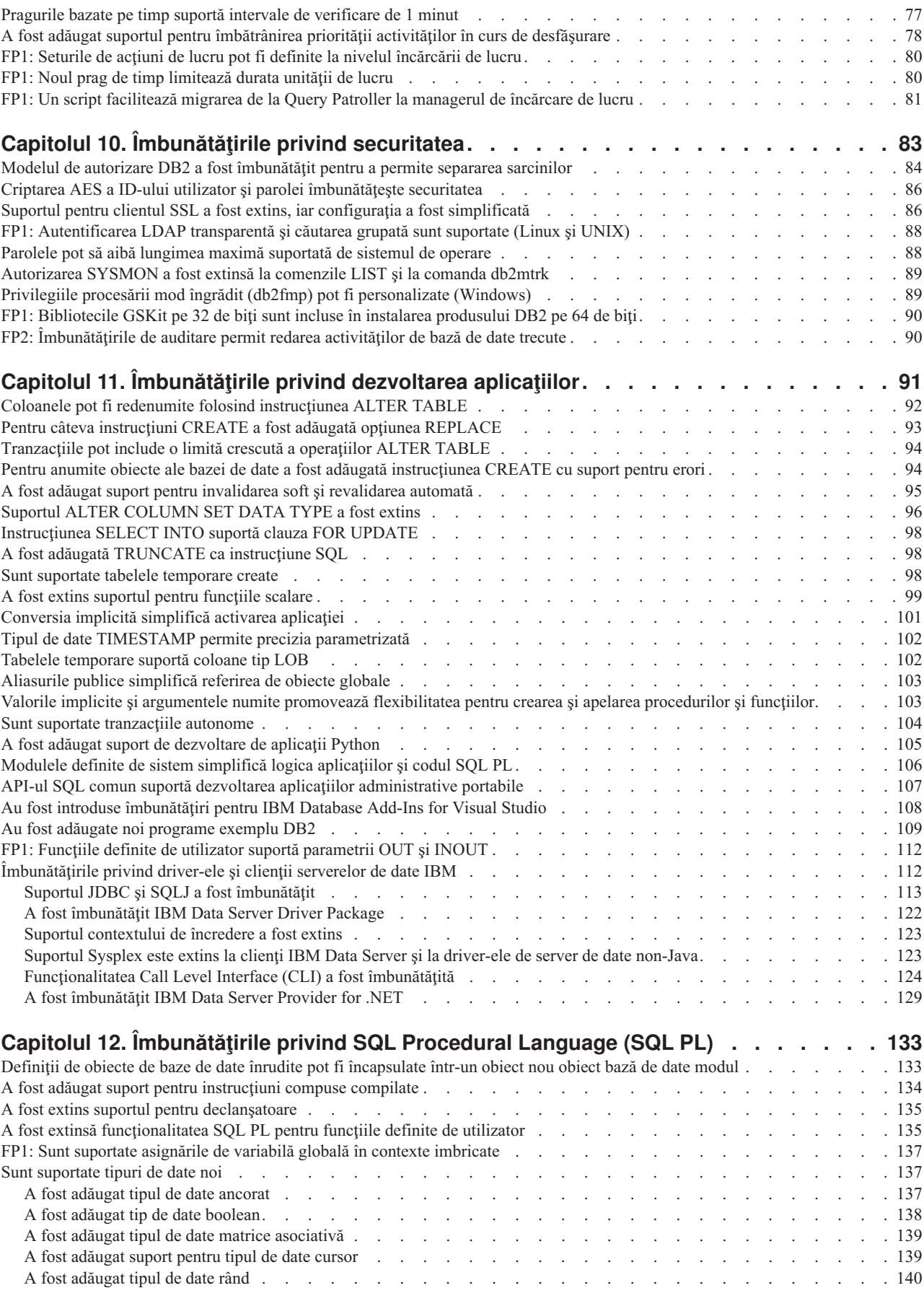

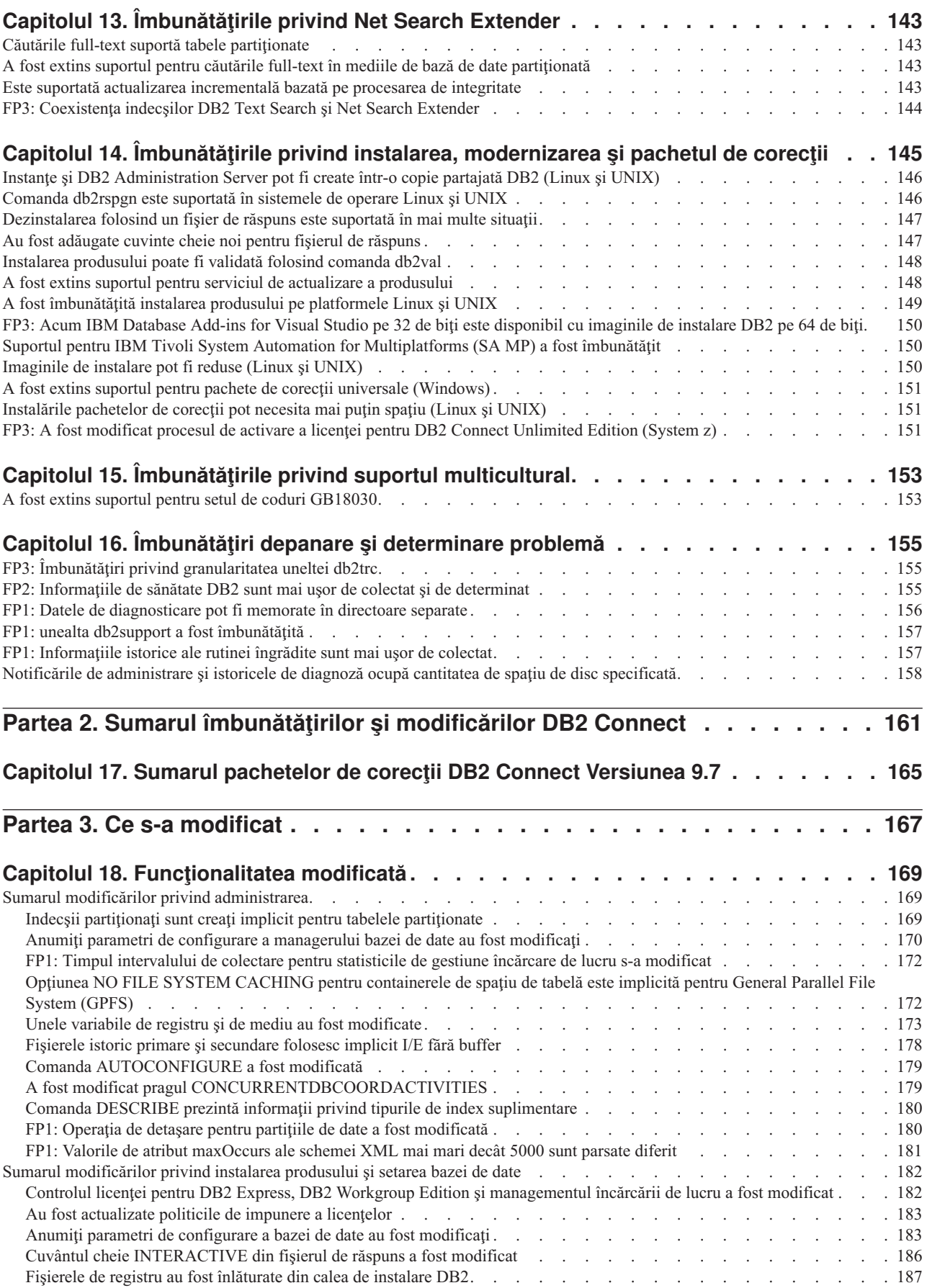

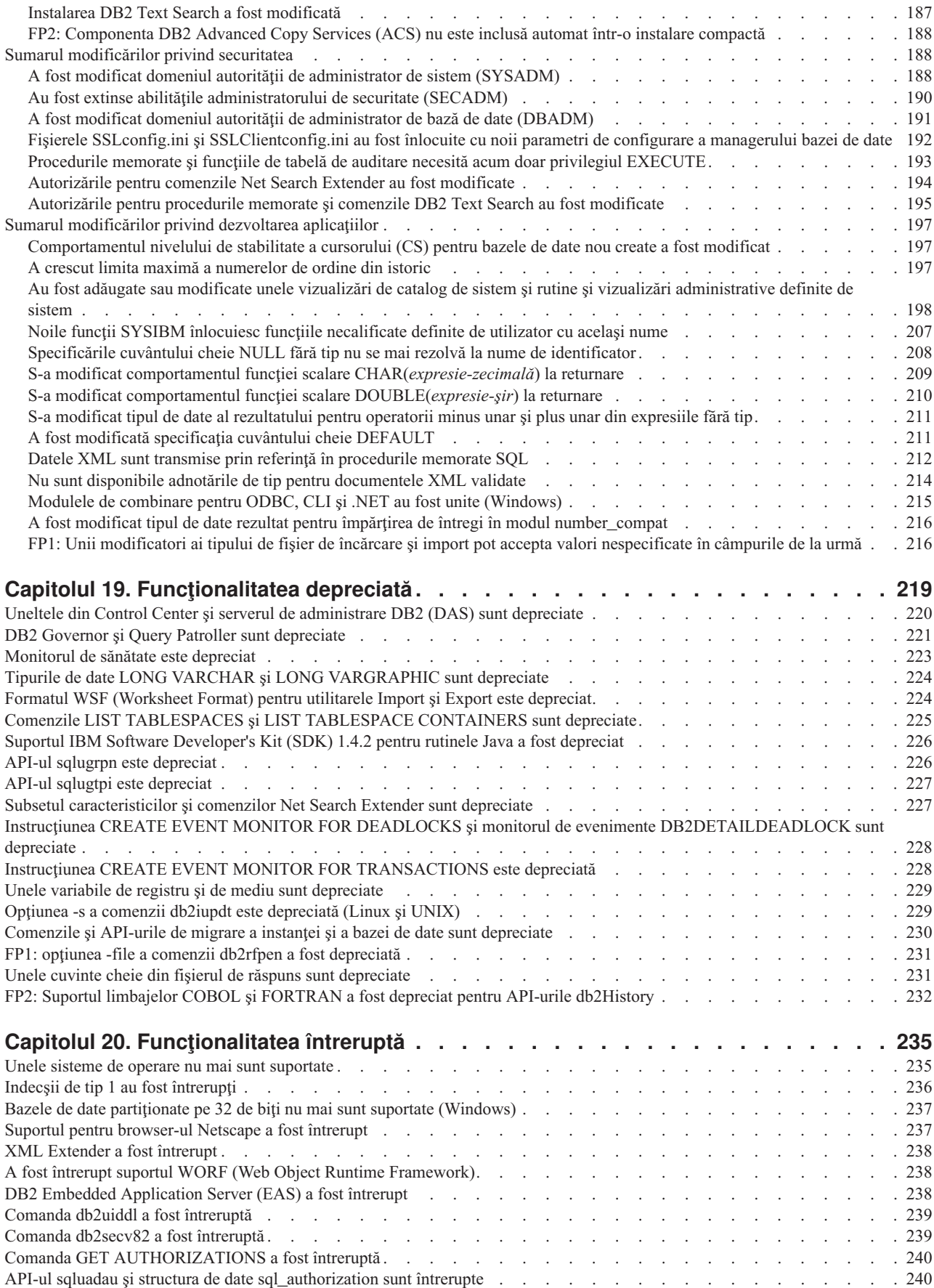

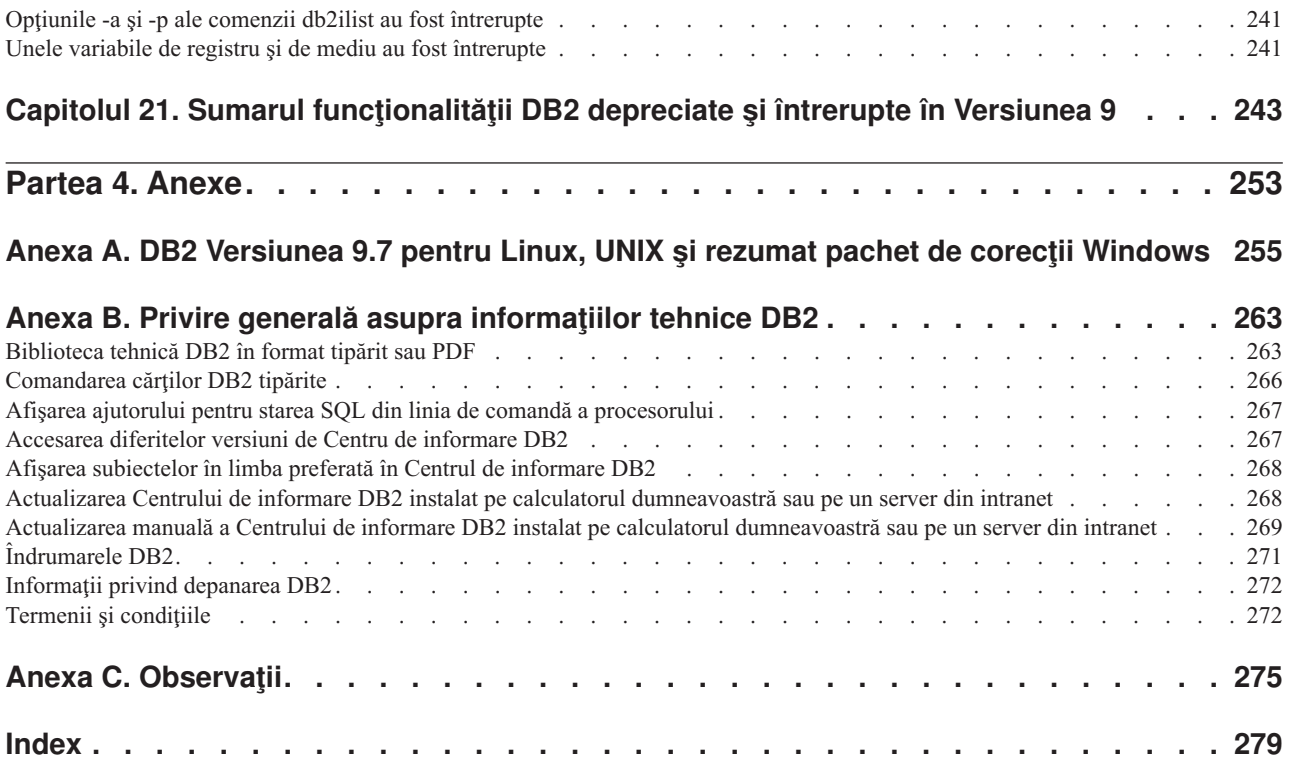

# <span id="page-10-0"></span>**Despre această carte**

Această carte conţine informaţii funcţionalitatea nouă şi modificată din Versiunea 9.7 a produselor DB2 Database for Linux<sup>®</sup>, UNIX<sup>®</sup>, and Windows<sup>®</sup> și DB2 Connect.

### **Cui îi este destinată această carte**

Această carte este destinată administratorilor de bază de date, programatorilor de aplicaţii şi altor utilizatori ai bazei de date DB2 care doresc să afle ce îmbunătățiri au fost incluse în DB2 for Linux, UNIX, and Windows Versiunea 9.7 şi în DB2 Connect Versiunea 9.7 şi ce diferenţe există între Versiunea 9.7 şi Versiunea 9.5 a acestor produse.

Această carte oferă informaţii cu caracter general, nefiind incluse instrucţiuni detaliate pentru utilizarea caracteristicilor descrise. Pentru a obține informații suplimentare, folosiți referințele furnizate.

Pentru informații despre caracteristicile și îmbunătățirile introduse în Versiunea 9.7, citiți Partea 1, "Noi caracteristici și funcții", la pagina 1.

Pentru informaţii despre funcţionalitatea modificată, depreciată sau întreruptă în Versiunea 9.7, citiţi [Partea 3, "Ce s-a modificat", la pagina 167.](#page-180-0) Aceste informaţii evidenţiază modificări importante, pe care ar trebui să le cunoaşteţi înainte de a folosi Versiunea 9.7.

Pentru informaţii referitoare la DB2 Connect, citiţi [Partea 2, "Sumarul îmbunătăţirilor şi](#page-174-0) [modificărilor DB2 Connect", la pagina 161.](#page-174-0)

Versiunea inițială a acestei cărți a fost editată pentru a fi incluse detalii referitoare la Fix Pack 1. Pentru lista cu modificările importante din acest pachet de corectii, vedeti [Anexa A, "DB2](#page-268-0)" [Versiunea 9.7 pentru Linux, UNIX şi rezumat pachet de corecţii Windows", la pagina 255.](#page-268-0)

### **Cum este structurată această carte**

Sunt acoperite următoarele subiecte:

### **Partea 1-a: Funcţionalitatea şi caracteristicile noi**

- **[Capitolul 1, "Îmbunătăţirile împachetării produsului", la pagina 3](#page-16-0)** Acest capitol prezintă modificările privind împachetarea produsului introduse în Versiunea 9.7.
- **[Capitolul 2, "Îmbunătăţirile comprimării", la pagina 5](#page-18-0)**

Acest capitol prezintă noile caracteristici și îmbunătățiri pe care le puteți folosi pentru a comprima datele.

**[Capitolul 3, "Îmbunătăţirile privind gestionabilitatea", la pagina 9](#page-22-0)** Acest capitol prezintă noile caracteristici şi îmbunătăţiri care vă ajută să consumaţi

mai puţin timp pentru a vă gestiona bazele de date.

**[Capitolul 4, "Îmbunătăţirile privind pureXML", la pagina 21](#page-34-0)** Acest capitol prezintă noile caracteristici și îmbunătățiri pureXML.

### **[Capitolul 5, "Îmbunătăţirile privind monitorizarea", la pagina 33](#page-46-0)** Acest capitol prezintă noile caracteristici şi îmbunătăţiri pe care le puteţi folosi pentru a monitoriza sistemele de bază de date.

### **[Capitolul 6, "Îmbunătăţirile privind disponibilitatea înaltă, salvarea de rezervă,](#page-62-0) [înregistrarea în istoric, rezilienţa şi recuperarea", la pagina 49](#page-62-0)**

Acest capitol prezintă noile caracteristici şi îmbunătăţiri care vă ajută să vă asiguraţi că datele dumneavoastră rămân disponibile pentru utilizatori.

- **[Capitolul 7, "Îmbunătăţirile privind performanţa", la pagina 55](#page-68-0)** Acest capitol prezintă noile caracteristici şi îmbunătăţiri care vă ajută să asiguraţi cel mai înalt nivel de performanţă când accesaţi şi actualizaţi datele.
- **[Capitolul 8, "Îmbunătăţiri compatibilitate SQL", la pagina 67](#page-80-0)** Acest capitol descrie noile caracteristici și îmbunătățiri care vă ajută să portați aplicatiile de bază de date de la alti furnizori la mediile DB2 Versiunea 9.7.
- **[Capitolul 9, "Îmbunătăţirile privind gestionarea încărcării de lucru", la pagina 73](#page-86-0)** Acest capitol prezintă noile caracteristici de gestionare a încărcării de lucru, care extind capabilităţile existente de gestionare a încărcării de lucru, furnizate de ediţiile anterioare.

### **[Capitolul 10, "Îmbunătăţirile privind securitatea", la pagina 83](#page-96-0)**

Acest capitol prezintă noile caracteristici şi îmbunătăţiri care vă ajută să protejaţi şi să gestionaţi datele sensibile.

### **[Capitolul 11, "Îmbunătăţirile privind dezvoltarea aplicaţiilor", la pagina 91](#page-104-0)** Acest capitol prezintă noile caracteristici şi îmbunătăţiri care simplifică dezvoltarea aplicaţiilor, îmbunătăţesc portabilitatea aplicaţiilor şi uşurează implementarea aplicaţiilor.

### **[Capitolul 12, "Îmbunătăţirile privind SQL Procedural Language \(SQL PL\)", la pagina](#page-146-0)**

- **[133](#page-146-0)** Acest capitol prezintă noile caracteristici şi îmbunătăţiri care vă ajută să lucraţi cu SQL Procedural Language (SQL PL).
- **[Capitolul 13, "Îmbunătăţirile privind Net Search Extender", la pagina 143](#page-156-0)** Acest capitol prezintă noile caracteristici și îmbunătățiri pentru Net Search Extender.

### **[Capitolul 14, "Îmbunătăţirile privind instalarea, modernizarea şi pachetul de corecţii",](#page-158-0) [la pagina 145](#page-158-0)**

Acest capitol prezintă noile caracteristici şi îmbunătăţiri care fac mai rapidă implementarea produselor DB2 şi mai uşoară întreţinerea lor.

**[Partea 2, "Sumarul îmbunătăţirilor şi modificărilor DB2 Connect", la pagina 161](#page-174-0)** Acest capitol prezintă îmbunătăţirile şi modificările din DB2 Versiunea 9.7 care afectează funcţionalitatea DB2 Connect.

### **Partea a 2-a: Ce s-a schimbat**

### **[Capitolul 18, "Funcţionalitatea modificată", la pagina 169](#page-182-0)**

Acest capitol prezintă schimbările privind functionalitatea DB2 existentă, cum ar fi schimbările referitoare la setarea bazei de date, administrarea bazei de date, dezvoltarea aplicatiilor și comenzile de sistem și CLP.

### **[Capitolul 19, "Funcţionalitatea depreciată", la pagina 219](#page-232-0)**

Acest capitol prezintă funcționalitatea depreciată, adică acele funcții și caracteristici care sunt suportate, dar nu mai sunt recomandate şi care pot fi înlăturate într-o ediţie viitoare.

### **[Capitolul 20, "Funcţionalitatea întreruptă", la pagina 235](#page-248-0)**

Acest capitol prezintă funcționalitatea și caracteristicile care nu sunt suportate în Versiunea 9.7.

### <span id="page-12-0"></span>**[Capitolul 21, "Sumarul funcţionalităţii DB2 depreciate şi întrerupte în Versiunea 9", la](#page-256-0) [pagina 243](#page-256-0)**

Acest capitol prezintă funcţionalitatea şi caracteristicile care au fost depreciate sau întrerupte în DB2 Versiunea 9.1, Versiunea 9.5 şi Versiunea 9.7.

### **Partea a 3-a: Anexe**

### **[Anexa A, "DB2 Versiunea 9.7 pentru Linux, UNIX şi rezumat pachet de corecţii](#page-268-0) [Windows", la pagina 255](#page-268-0)**

Această anexă conţine lista cu funcţionalităţile adăugate sau modificate în pachetele de corectii pentru Versiunea 9.7.

**[Anexa B, "Privire generală asupra informaţiilor tehnice DB2", la pagina 263](#page-276-0)** Această anexă conţine informaţii despre accesarea şi folosirea celei mai recente documentaţii pentru sistemele de bază de date DB2.

### **[Anexa C, "Observaţii", la pagina 275](#page-288-0)**

Această anexă conţine cerinţele şi limitările cu caracter juridic privind folosirea produsului bază de date DB2 şi a documentaţiei sale.

# **Convenţiile de evidenţiere**

Subiectele care sunt asociate cu un anumit pachet de corecții includ un prefix "FPx" la începutul titlului subiectului, unde *x* reprezintă un nivel de pachet de corecţii.

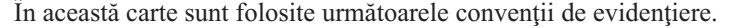

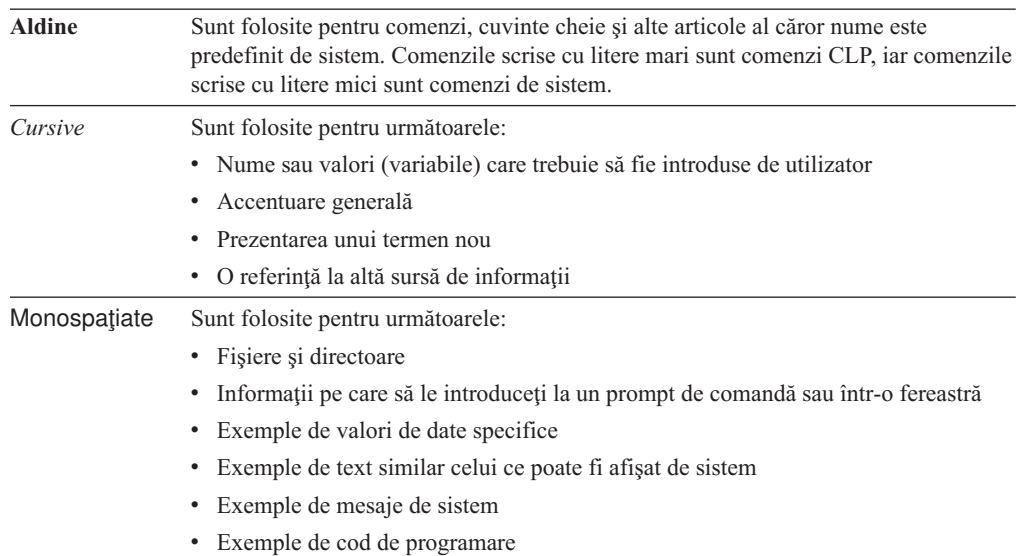

# <span id="page-14-0"></span>**Partea 1. Noi caracteristici şi funcţii**

DB2 Versiunea 9.7 pentru Linux, UNIX și Windows oferă noi capabilități, care vă pot ajuta să gestionaţi costurile şi să simplificaţi dezvoltarea aplicaţiilor.

### **[Capitolul 1, "Îmbunătăţirile împachetării produsului", la pagina 3](#page-16-0)**

Acest capitol prezintă modificările privind împachetarea produsului introduse în Versiunea 9.7.

### **[Capitolul 2, "Îmbunătăţirile comprimării", la pagina 5](#page-18-0)**

Acest capitol prezintă noile caracteristici şi îmbunătăţiri pe care le puteţi folosi pentru a comprima datele.

### **[Capitolul 3, "Îmbunătăţirile privind gestionabilitatea", la pagina 9](#page-22-0)** Acest capitol prezintă noile caracteristici şi îmbunătăţiri care vă ajută să consumaţi mai puţin timp pentru a vă gestiona bazele de date.

**[Capitolul 4, "Îmbunătăţirile privind pureXML", la pagina 21](#page-34-0)** Acest capitol prezintă noile caracteristici și îmbunătățiri pureXML.

### **[Capitolul 5, "Îmbunătăţirile privind monitorizarea", la pagina 33](#page-46-0)** Acest capitol prezintă noile caracteristici și îmbunătățiri pe care le puteți folosi pentru a monitoriza sistemele de bază de date.

### **[Capitolul 6, "Îmbunătăţirile privind disponibilitatea înaltă, salvarea de rezervă,](#page-62-0) [înregistrarea în istoric, rezilienţa şi recuperarea", la pagina 49](#page-62-0)**

Acest capitol prezintă noile caracteristici şi îmbunătăţiri care vă ajută să vă asiguraţi că datele dumneavoastră rămân disponibile pentru utilizatori.

#### **[Capitolul 7, "Îmbunătăţirile privind performanţa", la pagina 55](#page-68-0)** Acest capitol prezintă noile caracteristici şi îmbunătăţiri care vă ajută să asiguraţi cel

mai înalt nivel de performanţă când accesaţi şi actualizaţi datele.

### **[Capitolul 8, "Îmbunătăţiri compatibilitate SQL", la pagina 67](#page-80-0)**

Acest capitol descrie noile caracteristici şi îmbunătăţiri care vă ajută să portaţi aplicaţiile de bază de date de la alţi furnizori la mediile DB2 Versiunea 9.7.

### **[Capitolul 9, "Îmbunătăţirile privind gestionarea încărcării de lucru", la pagina 73](#page-86-0)**

Acest capitol prezintă noile caracteristici de gestionare a încărcării de lucru, care extind capabilităţile existente de gestionare a încărcării de lucru, furnizate de ediţiile anterioare.

### **[Capitolul 10, "Îmbunătăţirile privind securitatea", la pagina 83](#page-96-0)** Acest capitol prezintă noile caracteristici şi îmbunătăţiri care vă ajută să protejaţi şi să gestionaţi datele sensibile.

### **[Capitolul 11, "Îmbunătăţirile privind dezvoltarea aplicaţiilor", la pagina 91](#page-104-0)** Acest capitol prezintă noile caracteristici şi îmbunătăţiri care simplifică dezvoltarea aplicaţiilor, îmbunătăţesc portabilitatea aplicaţiilor şi uşurează implementarea aplicatiilor.

### Capitolul 12, "Îmbunătătirile privind SOL Procedural Language (SOL PL)", la pagina

**[133](#page-146-0)** Acest capitol prezintă noile caracteristici şi îmbunătăţiri care vă ajută să lucraţi cu SQL Procedural Language (SQL PL).

### **[Capitolul 13, "Îmbunătăţirile privind Net Search Extender", la pagina 143](#page-156-0)** Acest capitol prezintă noile caracteristici și îmbunătățiri pentru Net Search Extender.

### **[Capitolul 14, "Îmbunătăţirile privind instalarea, modernizarea şi pachetul de corecţii",](#page-158-0) [la pagina 145](#page-158-0)**

Acest capitol prezintă noile caracteristici şi îmbunătăţiri care fac mai rapidă implementarea produselor DB2 şi mai uşoară întreţinerea lor.

### **[Partea 2, "Sumarul îmbunătăţirilor şi modificărilor DB2 Connect", la pagina 161](#page-174-0)** Acest capitol prezintă îmbunătăţirile şi modificările din DB2 Versiunea 9.7 care afectează funcţionalitatea DB2 Connect.

# <span id="page-16-0"></span>**Capitolul 1. Îmbunătăţirile împachetării produsului**

Pe măsură ce serverele de date IBM evoluează, se modifică numele şi împachetarea componentelor DB2, ca răspuns la necesităţile pieţei.

În Versiunea 9.7, IBM a actualizat lista de produse bază de date DB2 disponibile şi a adăugat câteva caracteristici noi. Pentru informaţii despre aceste produse şi detalii privind licenţierea şi marketingul, vedeţi pagina acasă DB2 Version 9 for Linux, UNIX, and Windows, la [http://www.ibm.com/db2/9.](http://www.ibm.com/software/data/db2/9/)

### **Numele componentelor au fost modificate**

Pe măsură ce serverele de date IBM® au evoluat, componentele înrudite DB2 şi numele acestora au suferit modificări.

Tabela următoare prezintă componentele de produs redenumite din Versiunea 9.7:

*Tabela 1. Nume noi pentru componentele produsului DB2*

| Nume componentă Versiunea 9.5                                                          | Nume componentă Versiunea 9.7 |
|----------------------------------------------------------------------------------------|-------------------------------|
| IBM Data Server Driver for ODBC, CLI and .NET IBM Data Server Driver Package           |                               |
| IBM Data Server Driver for ODBC, CLI and Open IBM Data Server Driver Package<br>Source |                               |

#### **Concepte înrudite**

["Privire generală asupra clienţilor şi driver-elor IBM Data Server", în Installing IBM Data](http://www.ibm.com/support/docview.wss?rs=71&uid=swg27015148) [Server Clients](http://www.ibm.com/support/docview.wss?rs=71&uid=swg27015148)

# **FP2: A fost extins bundle-ul produsului IBM Database Enterprise Developer Edition**

Acum este inclus IBM DB2 SQL Skin for applications compatible with Sybase ASE.

Începând cu Versiunea 9.7 Fix Pack 2, bundle-ul produsului IBM Database Enterprise Developer Edition (DEDE) include IBM DB2 SQL Skin for applications compatible with Sybase ASE.

# <span id="page-18-0"></span>**Capitolul 2. Îmbunătăţirile comprimării**

Versiunea 9.7 conține noi caracteristici de comprimare, pe care le puteți folosi ca să comprimaţi tipuri suplimentare de date, să reduceţi cerinţele de stocare, să îmbunătăţiţi eficienţa I/E şi să asiguraţi accesul rapid la datele de pe disc.

Acum puteţi să comprimaţi următoarele tipuri de date:

- Date XML stocate în tabele (vedeți "Datele XML din obiectele de stocare XML ale tabelelor pot fi comprimate")
- Tabele temporare (vedeți ["Tabelele temporare pot fi comprimate" la pagina 6\)](#page-19-0)
- Indecși (vedeți "Indecșii pot fi comprimați" la pagina 7)
- v Tabele sursă pentru replicarea datelor (vedeţi ["Tabelele sursă pentru replicarea datelor pot](#page-20-0) [fi comprimate" la pagina 7\)](#page-20-0)
- v Fişiere LOB inline (vedeţi ["LOB-urile mici pot fi stocate în rânduri de tabelă şi](#page-76-0) [comprimate" la pagina 63\)](#page-76-0)

### **Datele XML din obiectele de stocare XML ale tabelelor pot fi comprimate**

Acum datele XML din obiectele de stocare XML ale tabelelor sunt eligibile pentru comprimarea rândurilor de date. În ediţiile anterioare, puteau fi comprimate numai datele rândurilor de tabelă din obiectele tabelă. Comprimarea rândurilor de date economiseşte spaţiul de disc.

În Versiunea 9.7, datele XML stocate din obiectul de stocare XML al unei tabele sunt eligibile pentru comprimarea rândurilor de date atunci când creati în tabelă coloane XML și activati tabela pentru comprimarea rândurilor de date. Pentru a activa o tabelă pentru comprimarea rândurilor de date, folositi optiunea COMPRESS YES în instructiunea ALTER TABLE sau CREATE TABLE.

Comenzile LOAD, REORG şi REDISTRIBUTE DATABASE PARTITION GROUP şi instrucţiunea INSERT suportă comprimarea datelor din obiectul de stocare XML al unei tabele. Când datele din obiectul de stocare XML al unei tabele sunt comprimate, este creat un dicţionar de comprimare pentru date, acesta fiind stocat în obiectul de stocare XML. Tabela următoare prezintă efectul fiecărei comenzi şi al instrucţiunii INSERT asupra dicţionarului de comprimare.

*Tabela 2. Efectele comenzilor şi ale instrucţiunii INSERT asupra dicţionarului de comprimare din obiectul de stocare XML*

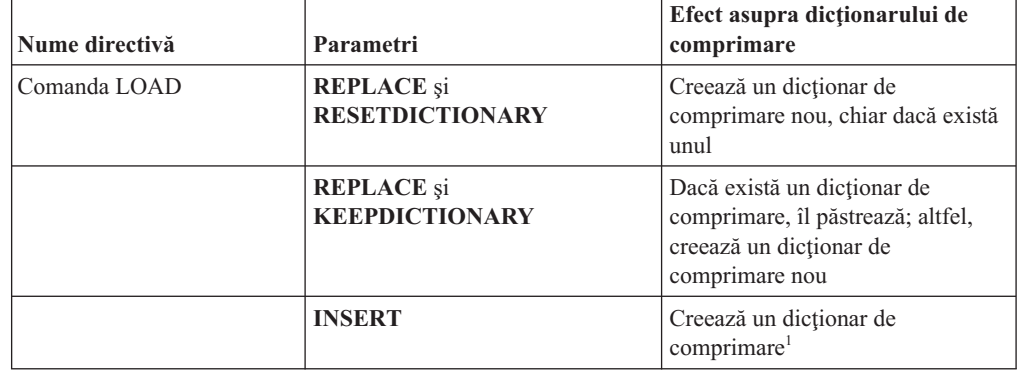

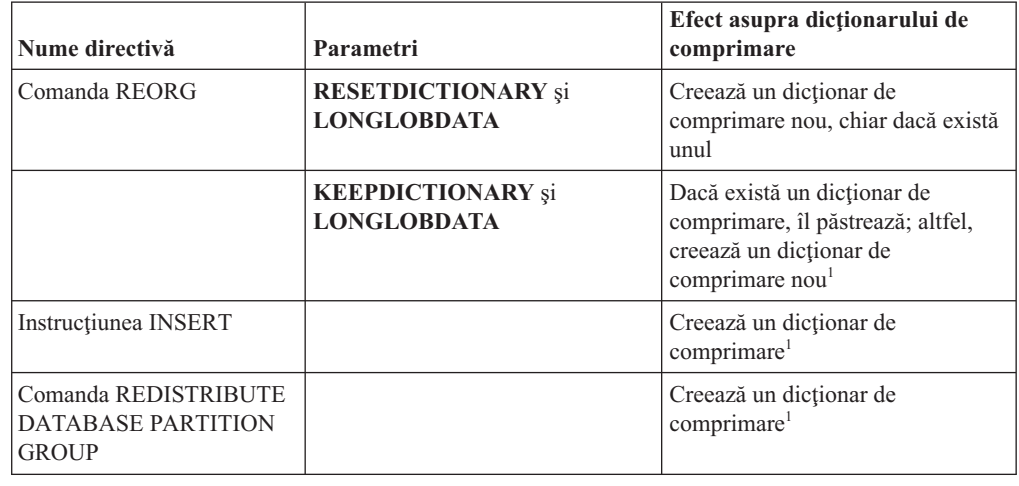

<span id="page-19-0"></span>*Tabela 2. Efectele comenzilor şi ale instrucţiunii INSERT asupra dicţionarului de comprimare din obiectul de stocare XML (continuare)*

**Notă:** <sup>1</sup> Dicţionarul de comprimare este creat atunci când există suficiente date XML în obiectul de stocare XML al tabelei.

Comprimarea datelor din obiectul de stocare XML al unei tabele nu este suportată dacă tabela conține coloane XML din DB2 Versiunea 9.5 sau o versiune anterioară. În DB2 Versiunea 9.5 şi versiunile anterioare, coloanele XML folosesc formatul de înregistrare XML tip 1. Dacă activaţi o astfel de tabelă pentru comprimarea rândurilor de date, sunt comprimate numai datele de rând din obiectul tabelă. Pentru ca datele din obiectul de stocare XML să devină eligibile pentru comprimare, folosiţi procedura memorată ADMIN\_MOVE\_TABLE pentru a migra tabela şi apoi activaţi comprimarea rândurilor de date.

#### **Concepte înrudite**

["Crearea dicţionarului de comprimare", în Database Administration Concepts and](http://www.ibm.com/support/docview.wss?rs=71&uid=swg27015148) [Configuration Reference](http://www.ibm.com/support/docview.wss?rs=71&uid=swg27015148)

["Comprimarea rândului", în Database Administration Concepts and Configuration Reference](http://www.ibm.com/support/docview.wss?rs=71&uid=swg27015148)

#### **Referinţe înrudite**

[" ALTER TABLE", în SQL Reference, Volume 2](http://www.ibm.com/support/docview.wss?rs=71&uid=swg27015148)

[" CREATE TABLE", în SQL Reference, Volume 2](http://www.ibm.com/support/docview.wss?rs=71&uid=swg27015148)

"Vizualizarea administrativă ADMINTABINFO și funcția de tabelă

[ADMIN\\_GET\\_TAB\\_INFO\\_V97 - Extragerea dimensiunii tabelei şi a informaţiilor de stare",](http://www.ibm.com/support/docview.wss?rs=71&uid=swg27015148) [în Administrative Routines and Views](http://www.ibm.com/support/docview.wss?rs=71&uid=swg27015148)

### **Tabelele temporare pot fi comprimate**

Începând cu această ediţie, tabelele temporare sunt comprimate automat, ceea ce reduce costurile de stocare şi îmbunătăţeşte performanţa interogărilor.

O tabelă temporară va fi comprimată în următoarele conditii:

- v Aţi aplicat licenţa IBM DB2 Storage Optimization Feature.
- v Există suficientă memorie disponibilă în momentul construirii dicţionarului de comprimare.
- v Când sunt executate interogările, optimizatorul DB2 stabileşte dacă este utilă comprimarea tabelei temporare, pe baza estimării spaţiului de stocare economisit şi a impactului asupra performanţei interogării

Tabelele temporare de utilizator, cum ar fi tabelele temporare declarate şi tabelele temporare create, vor fi comprimate similar cu tabelele permanente, pe măsură ce cresc.

Puteţi utiliza facilitatea de explicare sau unealta db2pd pentru a determina dacă optimizatorul a ales să folosească comprimarea tabelei temporare.

### **Concepte înrudite**

["Comprimarea tabelei", în Database Administration Concepts and Configuration Reference](http://www.ibm.com/support/docview.wss?rs=71&uid=swg27015148)

### <span id="page-20-0"></span>**Indecşii pot fi comprimaţi**

Începând cu această ediţie, obiectele index pot fi comprimate, ceea ce reduce costurile de stocare şi poate îmbunătăţi performanţa interogărilor.

Dacă este activată comprimarea rândurilor de date pentru o tabelă, indecşii tabelelor comprimate vor fi comprimaţi în mod implicit. Comprimarea indecşilor pentru o tabelă poate fi activată sau dezactivată explicit prin clauza COMPRESS din instrucţiunile CREATE INDEX şi ALTER INDEX.

De asemenea, puteți să activați sau să dezactivați comprimarea indecșilor folosind noua instructiune ALTER INDEX sau noua optiune COMPRESS din instructiunea CREATE INDEX.

#### **Concepte înrudite**

["Comprimarea indexului", în Database Administration Concepts and Configuration Reference](http://www.ibm.com/support/docview.wss?rs=71&uid=swg27015148)

### **Tabelele sursă pentru replicarea datelor pot fi comprimate**

Începând cu această ediţie, puteţi să activaţi comprimarea rândurilor pentru tabelele care sunt tabele sursă pentru replicare. Aceasta înseamnă că opțiunile COMPRESS YES și DATA CAPTURE CHANGES pentru instructiunile CREATE TABLE si ALTER TABLE pot fi specificate împreună.

Când creati sau modificati o tabelă, puteți să specificați clauzele DATA CAPTURE CHANGES şi COMPRESS YES pentru a avea informaţii privind modificările SQL în tabelă scrise în istoric și pentru a utiliza comprimarea rândurilor de date. Cu aceste opțiuni activate, ca un rezultat al operaţiilor REORG, tabela poate avea două dicţionare: un *dicţionar de comprimare a datelor curent* şi un *dicţionar de comprimare istoric*.

Dicţionarul istoric este păstrat (dacă există deja) pentru scopul aplicaţiilor de date. Acesta este utilizat de câte ori un cititor de istoric este întârziat în spatele activităţii curente şi dicţionarul de comprimare pentru tabelă sau partiţia de tabelă a fost înlocuit cu un nou dicţionar folosind opţiunea RESETDICTIONARY pentru o operaţie REORG sau LOAD. Aceasta permite db2ReadLog API să decomprime conţinutul rândurilor din înregistrările istoricului, care au fost scrise anterior creării noului dicţionar de comprimare.

**Notă:** Pentru a face cititoarele de istoric să returneze datele în cadrul înregistrărilor în istoric într-un format necomprimat, în locul unui format comprimat pe linii, trebuie să setaţi parametrul **iFilterOption** al db2ReadLog API în DB2READLOG\_FILTER\_ON.

### **Concepte înrudite**

["Comprimarea tabelei", în Database Administration Concepts and Configuration Reference](http://www.ibm.com/support/docview.wss?rs=71&uid=swg27015148)

### **Referinţe înrudite**

[" db2ReadLog - Citirea înregistrărilor din istoric", în Administrative API Reference](http://www.ibm.com/support/docview.wss?rs=71&uid=swg27015148)

- ["Comanda REORG INDEXES/TABLE", în Command Reference](http://www.ibm.com/support/docview.wss?rs=71&uid=swg27015148)
- [" TRUNCATE", în SQL Reference, Volume 2](http://www.ibm.com/support/docview.wss?rs=71&uid=swg27015148)

# <span id="page-22-0"></span>**Capitolul 3. Îmbunătăţirile privind gestionabilitatea**

Versiunea 9.7 conține îmbunătățiri care fac mai ușoară gestionarea mediilor DB2, micșorează costul total de proprietar (TCO), reduc impactul realizării taskurilor de gestionare a sistemului şi extind capabilităţile caracteristicilor de autonomie introduse în ediţiile anterioare.

Versiunea 9.7 include următoarele îmbunătăţiri privind stocarea automată:

- v Suport de stocare automată pentru spaţiile de tabelă DMS şi bazele de date existente (vedeţi ["Bazele de date existente pot folosi acum stocarea automată" la pagina 10\)](#page-23-0)
- v Reechilibrarea spaţiului de tabelă când adăugaţi sau înlăturaţi căi de stocare (vedeţi ["Stocarea automată oferă suport pentru abandonarea căilor de stocare şi reechilibrarea](#page-23-0) [spaţiilor de tabelă" la pagina 10\)](#page-23-0)
- v O nouă opţiune a instrucţiunii ALTER DATABASE, pentru abandonarea căilor de stocare (vedeţi ["Stocarea automată oferă suport pentru abandonarea căilor de stocare şi](#page-23-0) [reechilibrarea spaţiilor de tabelă" la pagina 10\)](#page-23-0)
- v Noi elemente de monitorizare pentru căile de stocare şi o nouă vizualizare administrativă, SNAPSTORAGE\_PATHS (vedeţi ["Stocarea automată oferă suport pentru abandonarea](#page-23-0) [căilor de stocare şi reechilibrarea spaţiilor de tabelă" la pagina 10\)](#page-23-0)

De asemenea este mai usoară pretinderea pentru extensiile de stocare nefolosite. Puteti să pretindeti spatiul de stocare de la următoarele obiecte:

- v Spaţii de tabelă DMS sau cu stocare automată (vedeţi ["Este suportată pretinderea spaţiului](#page-24-0) [nefolosit din spaţiile de tabelă" la pagina 11\)](#page-24-0)
- v Tabele MDC (multidimensional clustering) (vedeţi ["A fost îmbunătăţită pretinderea](#page-26-0) spațiului din tabelele MDC (multidimensional clustering)" la pagina 13)

Au fost introduse de asemenea următoarele îmbunătăţiri:

- v Numeroase vizualizări administrative şi funcţii de tabelă noi (vedeţi ["Acces îmbunătăţit la](#page-26-0) [comenzile de administrare DB2 prin SQL" la pagina 13\)](#page-26-0)
- v Posibilitatea de a muta online datele tabelei (vedeţi ["Datele din tabelă pot fi mutate online](#page-27-0) [utilizând o procedură memorată nouă" la pagina 14\)](#page-27-0)
- v Capacitate crescută pentru spaţiile de tabelă mari şi temporare (vedeţi ["A fost mărită](#page-28-0) [capacitatea spaţiului de tabelă pentru spaţiile de tabelă mari şi temporare" la pagina 15\)](#page-28-0)
- v Suport pentru depozite de date mai mari (vedeţi ["Harta de distribuţie suportă depozite de](#page-28-0) [date mai mari" la pagina 15\)](#page-28-0)
- v Timp de nefuncţionare redus la adăugarea serverelor de partiţie de bază de date (vedeţi ["Serverele de partiţie de bază de date sunt online imediat după ce a fost adăugată o](#page-29-0) [instanţă" la pagina 16\)](#page-29-0)
- v Informaţii suplimentare despre indecşi din comanda DESCRIBE (vedeţi ["Comanda](#page-30-0) DESCRIBE oferă informații de index suplimentare" la pagina 17)
- Reorganizarea datelor sau a indecsilor pentru o anumită partitie de date a unei tabele partiţionate de date (vedeţi ["FP1: Partiţiile de date şi indecşii partiţionaţi pot fi](#page-30-0) [reorganizate" la pagina 17\)](#page-30-0)
- v Mai uşor de relocalizat baze de date (vedeţi ["FP1: relocalizarea bazelor de date utilizând](#page-31-0) [comanda db2relocatedb a fost îmbunătăţită" la pagina 18\)](#page-31-0)
- Abilitatea de a restrânge conexiunile bazei de date în cadrul instantelor liniștite (consultați "FP2: Noua opţiune **RESTRICTED ACCESS** [restricţionează conexiunile bazei de date în](#page-31-0) [cadrul instanţei liniştite" la pagina 18\)](#page-31-0)

### <span id="page-23-0"></span>**Bazele de date existente pot folosi acum stocarea automată**

Bazele de date existente care nu sunt activate pentru stocarea automată pot fi acum convertite pentru a folosi stocarea automată. Astfel, spaţiile de tabelă DMS existente pot fi convertite pentru a folosi stocarea automată.

Puteți să folosiți instrucțiunea ALTER DATABASE pentru a activa stocarea automată pentru o bază de date existentă.

Puteţi să folosiţi oricare dintre metodele următoare ca să convertiţi spaţiile de tabelă existente pentru a folosi stocarea automată:

- Convertiți una sau mai multe spații de tabelă DMS executând o operație de restaurare redirectată.
- v Convertiţi un anumit spaţiu de tabelă DMS folosind instrucţiunea ALTER TABLESPACE.

Stocarea automată simplifică gestionarea stocării în spaţiul de tabelă. În loc să fie necesară gestionarea stocării la nivel de spaţiu de tabelă prin definiţii de container explicite, puteţi să gestionaţi stocarea la nivel de bază de date şi să lăsaţi serverul de date DB2 să gestioneze containerele spaţiului de tabelă. În ediţiile anterioare, stocarea automată putea fi folosită numai pentru noile baze de date.

#### **Operaţii înrudite**

["Convertirea spaţiilor de tabelă pentru a folosi stocarea automată", în Database](http://www.ibm.com/support/docview.wss?rs=71&uid=swg27015148) [Administration Concepts and Configuration Reference](http://www.ibm.com/support/docview.wss?rs=71&uid=swg27015148)

# **Stocarea automată oferă suport pentru abandonarea căilor de stocare şi reechilibrarea spaţiilor de tabelă**

Începând cu Versiunea 9.7, prin reechilibrarea spaţiilor de tabelă cu stocare automată puteţi să începeţi să folosiţi imediat orice spaţiu de stocare pe care îl adăugaţi unei baze de date cu stocare automată. De asemenea, puteţi să abandonaţi căi de stocare dintr-o bază de date gestionată de stocarea automată.

Parcurgeţi paşii următori pentru a abandona o cale de stocare:

- 1. Abandonați calea de stocare folosind instrucțiunea ALTER DATABASE cu clauza DROP STORAGE ON.
- 2. Reechilibraţi spaţiile de tabelă permanente care folosesc calea de stocare respectivă, folosind ALTER TABLESPACE cu clauza REBALANCE, ceea ce determină mutarea datelor din calea ce urmează să fie abandonată.
- 3. Abandonaţi şi apoi creaţi din nou spaţiile de tabelă temporare care folosesc calea de stocare pe care o abandonaţi.

### **Noi elemente de monitorizare afişează informaţiile căii de stocare**

Noi elemente de monitorizare afisează informații referitoare la căile de stocare, cum ar fi expresiile de partiţie de bază de date (numai pentru mediile de bază de date partiţionată) şi starea curentă a căii (nefolosită, folosită sau în aşteptarea abandonării). Aceste elemente de monitorizare sunt disponibile prin monitorul de instantaneu.

Au fost actualizate vizualizările administrative care furnizează informaţii despre căile de stocare și partițiile spațiilor de tabelă.

v Vizualizarea administrativă SNAPSTORAGE\_PATHS a fost actualizată pentru a afişa informațiile furnizate de funcția de tabelă SNAP\_GET\_STORAGE\_PATHS\_V97, în locul celor furnizate de funcția de tabelă SNAP\_GET\_STORAGE\_PATHS.

<span id="page-24-0"></span>vizualizarea administrativă SNAPTBSP\_PART, pe care o puteți folosi pentru a obține informații despre un spațiu de tabelă de pe o anumită partiție, a fost actualizată pentru a afişa informaţiile furnizate de funcţia de tabelă SNAP\_GET\_TBSP\_PART\_V97 în locul celor furnizate de funcţia de tabelă SNAP\_GET\_TBSP\_PART\_V91.

### **Concepte înrudite**

["Stocarea automată", în Database Administration Concepts and Configuration Reference](http://www.ibm.com/support/docview.wss?rs=71&uid=swg27015148)

### **Referinţe înrudite**

"Vizualizarea administrativă SNAPSTORAGE\_PATHS și funcția de tabelă [SNAP\\_GET\\_STORAGE\\_PATHS - Extragerea informaţiilor de cale pentru stocarea](http://www.ibm.com/support/docview.wss?rs=71&uid=swg27015148) [automată", în Administrative Routines and Views](http://www.ibm.com/support/docview.wss?rs=71&uid=swg27015148)

"Vizualizarea administrativă SNAPTBSP\_PART și funcția de tabelă SNAP\_GET\_TBSP\_PART\_V91 - Extragerea informatiilor de instantaneu pentru grupul de [date logic tablespace\\_nodeinfo", în Administrative Routines and Views](http://www.ibm.com/support/docview.wss?rs=71&uid=swg27015148)

"Scenariii: Adăugarea și înlăturarea spațiului de stocare cu spații de tabelă cu stocare [automată", în Database Administration Concepts and Configuration Reference](http://www.ibm.com/support/docview.wss?rs=71&uid=swg27015148)

### **Este suportată pretinderea spaţiului nefolosit din spaţiile de tabelă**

Pentru spatiul de tabelă DMS sau cu stocare automată creat în Versiunea 9.7, puteti să folositi *pretinderea spatiului de stocare* astfel ca spatiul de stocare nefolosit să fie returnat sistemului, pentru a fi refolosit. Pretinderea spatiului de stocare este o operatie online, care nu are impact asupra disponibilităţii datelor pentru utilizatori.

Puteţi să pretindeţi spaţiul de stocare nefolosit în orice moment, folosind instrucţiunea ALTER TABLESPACE cu opţiunea REDUCE:

- v Pentru spaţiile de tabelă cu stocare automată, opţiunea REDUCE are sub-opţiuni pentru a specifica dacă trebuie să fie redus spațiul de stocare cu cantitatea maximă posibilă sau cu un procentaj din dimensiunea curentă a spaţiului de tabelă.
- v Pentru spaţiile de tabelă DMS, folosiţi mai întâi instrucţiunea ALTER TABLESPACE cu opţiunea LOWER HIGH WATER MARK şi apoi instrucţiunea ALTER TABLESPACE cu opţiunea REDUCE şi clauzele asociate pentru operaţia de container.

Operaţia de pretindere a spaţiului de stocare remapează extensiile, amplasându-le pe cele nefolosite în partea de la sfârşit a spaţiului de tabelă. Apoi spaţiul nefolosit este returnat sistemului de fişiere. Acest proces este ilustrat în diagrama următoare.

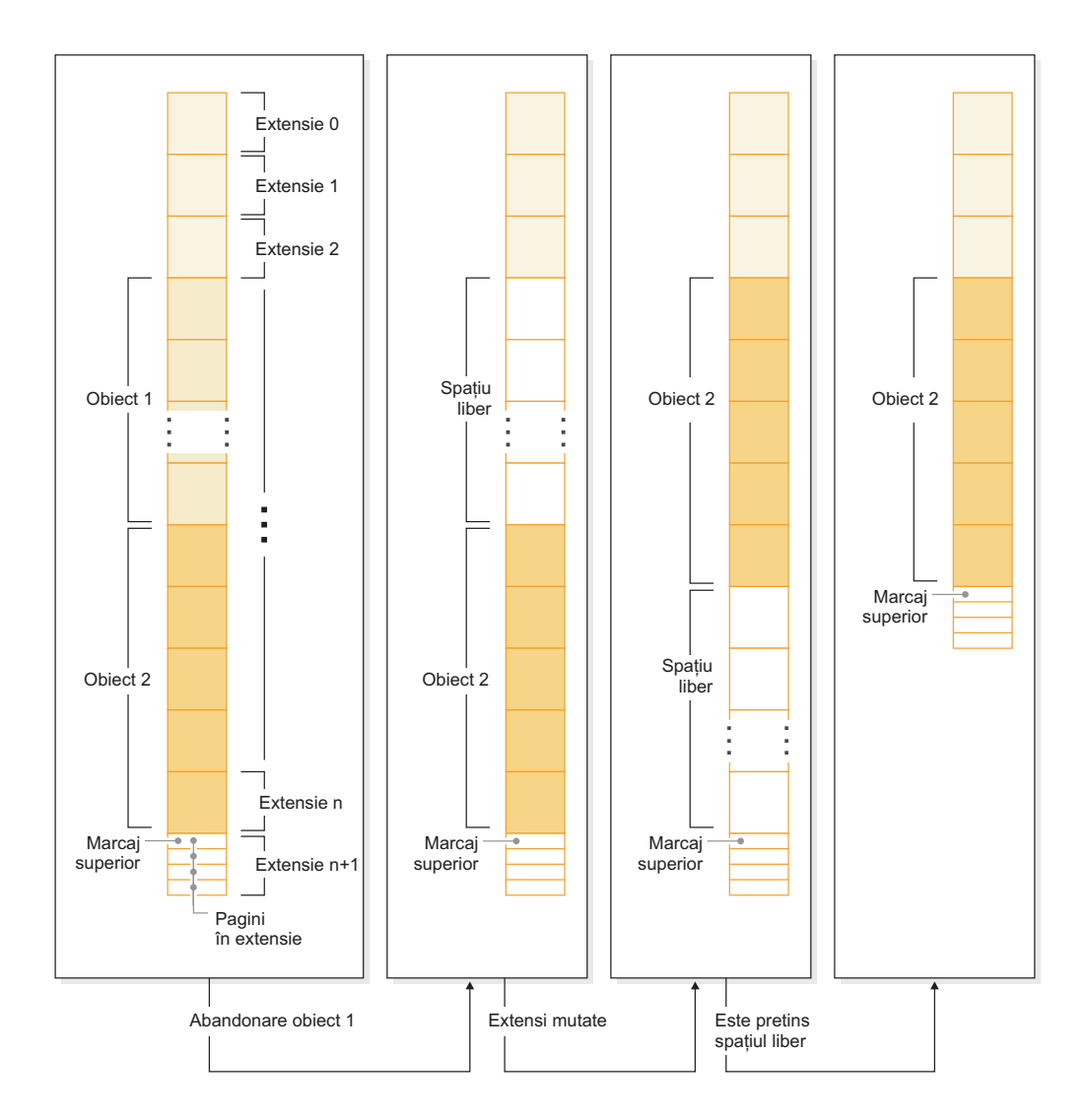

Ca să folosiţi pretinderea spaţiului de stocare pentru o tabelă creată cu o versiune mai veche a produsului DB2, înlocuiţi spaţiul de tabelă cu unul nou, creat în Versiunea 9.7. Pentru a popula noul spaţiu de tabelă, puteţi să folosiţi una dintre metodele următoare:

- v Descărcaţi şi reîncărcaţi datele
- v Mutaţi datele cu o operaţie mutare online a tabelei, folosind procedura ADMIN\_MOVE\_TABLE

Spaţiile de tabelă pentru care este activată pretinderea spaţiului de stocare pot coexista în aceeaşi bază de date cu spaţiile de tabelă fără spaţiu de stocare care să poată fi pretins.

Nu puteţi să pretindeţi spaţiul de stocare din spaţiile de tabelă temporare.

#### <span id="page-26-0"></span>**Concepte înrudite**

["Spaţiul de stocare ce poate fi pretins", în Database Administration Concepts and](http://www.ibm.com/support/docview.wss?rs=71&uid=swg27015148) [Configuration Reference](http://www.ibm.com/support/docview.wss?rs=71&uid=swg27015148)

#### **Operaţii înrudite**

["Mutarea online a tabelelor folosind procedura ADMIN\\_MOVE\\_TABLE", în Data](http://www.ibm.com/support/docview.wss?rs=71&uid=swg27015148) [Movement Utilities Guide and Reference](http://www.ibm.com/support/docview.wss?rs=71&uid=swg27015148)

#### **Referinţe înrudite**

[" ALTER TABLESPACE", în SQL Reference, Volume 2](http://www.ibm.com/support/docview.wss?rs=71&uid=swg27015148)

# **A fost îmbunătăţită pretinderea spaţiului din tabelele MDC (multidimensional clustering)**

Tabelele MDC pot fi reorganizate pentru a pretinde extensiile care nu sunt folosite. Începând cu Versiunea 9.7, nu mai este necesară o reorganizare completă de tabelă offline pentru a pretinde extensiile MDC.

Atât comanda REORG TABLE, cât şi API-ul db2Reorg au o nouă opţiune de pretindere spațiu. Ca parte a acestei noi metode de reorganizare a tabelelor MDC, puteți controla și accesul la tabela MDC cât timp are loc operaţia de pretindere. Opţiunile dumneavoastră includ: fără acces, acces la citire şi acces la scriere (care este cel implicit).

Spaţiul pretins de la tabela MDC poate fi folosit de alte obiecte din spaţiul de tabelă. În ediţiile anterioare spaţiul liber putea fi folosit doar de tabela MDC.

Dacă folosiți o politică de pretindere automată pentru o bază de date, puteți să actualizați fişierul de politică pentru a automatiza pretinderea spaţiului din tabelele MDC. Pentru a crea sau a actualiza un fișier de politică, folosiți procedura AUTOMAINT\_SET\_POLICY.

### **Concepte înrudite**

["Gestionarea extinsă a tabelelor MDC", în Partitioning and Clustering Guide](http://www.ibm.com/support/docview.wss?rs=71&uid=swg27015148)

#### **Referinţe înrudite**

["Procedura AUTOMAINT\\_SET\\_POLICY - configurarea politicii de întreţinere automată", în](http://www.ibm.com/support/docview.wss?rs=71&uid=swg27015148) [Administrative Routines and Views](http://www.ibm.com/support/docview.wss?rs=71&uid=swg27015148)

### **Acces îmbunătăţit la comenzile de administrare DB2 prin SQL**

Programele administrative SQL introduse în Versiunea 9.5 sunt extinse în Versiunea 9.7, incluzând mai multe operaţii administrative. În Versiunea 9.7 au fost de asemenea adăugate noi vizualizări administrative.

Rutinele şi vizualizările administrative SQL oferă a interfaţă de programare primară, uşor de folosit, pentru a utiliza funcţionalitatea DB2 prin SQL. Ele cuprind o colecţie de vizualizări încorporate, funcţii de tabelă, proceduri şi funcţii scalare pentru a realiza diverse operaţii administrative. Aceste rutine şi vizualizări pot fi invocate dintr-o aplicaţie bazată pe SQL, o linie de comandă sau un script de comandă.

În plus faţă de noile vizualizări, rutine şi proceduri administrative, Versiunea 9.7 include

- v Capabilităţi extinse de gestionare a încărcării de lucru
- v Suport extins pentru monitorizarea bazei de date
- v Suport nou pentru comunicarea prin mesaje de alerte şi pentru lucrul cu fişierele din sistemul de fişiere al serverului bazei de date
- v Suport nou pentru rutine administrative care sunt independente de versiunea serverului de date.

<span id="page-27-0"></span>În vederea asigurării unui suport extins pentru rutinele administrative existente, în Versiunea 9.7 unele dintre rutinele din Versiunea 9.5 au fost înlocuite cu rutine sau vizualizări noi, mai cuprinzătoare.

Pentru lista rutinelor noi și modificate din Versiunea 9.7, vedeți ["Au fost adăugate sau](#page-211-0) [modificate unele vizualizări de catalog de sistem şi rutine şi vizualizări administrative definite](#page-211-0) [de sistem" la pagina 198.](#page-211-0) Pentru lista tuturor rutinelor şi vizualizărilor SQL administrative suportate, vedeţi "Rutinele şi vizualizările SQL administrative suportate" în *Administrative Routines and Views*.

# **Datele din tabelă pot fi mutate online utilizând o procedură memorată nouă**

Acum puteţi apela procedura memorată ADMIN\_MOVE\_TABLE pentru a muta datele dintr-o tabelă într-un nou obiect de tabelă cu aceluiaşi nume (dar posibil cu diferite caracteristici de stocare) în timp ce datele rămân online şi disponibile pentru acces. Puteţi genera de asemenea un nou dicţionar optim de comprimare când este mutată o tabelă.

Această caracteristică vă reduce costul total de proprietar (TCO) şi complexitatea, automatizând procesul de mutare a datelor din tabelă într-un nou obiect de tabelă, în timp ce permite datelor să rămână online, astfel încât să fie accesibile pentru selectare, inserare, actualizare şi ştergere.

Procedura ADMIN\_MOVE\_TABLE creează o copie umbră a tabelei. În timpul fazei de copiere, operaţiile de inserare, actualizare şi ştergere în tabela originală sunt capturate utilizând declanşatoare şi puse într-o tabelă intermediară. După ce faza de copiere a fost finalizată, operaţiile de modificare a datelor care au fost capturate în tabela intermediară sunt executate în copia umbră. Copia tabelei include toate opțiunile de tabelă, indecșii și vizualizările. Apoi procedura trece pentru scurt timp tabela offline, pentru a schimba numele de obiecte.

Începând cu versiunea 9.7 Fix Pack 1 şi pachetele de corecţii ulterioare, puteţi accesa tabela destinaţie în timpul fazelor de copiere şi swap lansând opţiunea NO\_TARGET\_LOCKSIZE\_TABLE care dezactivează comportamentul implicit al tabelei dimensiune blocare. Puteți specifica de asemenea opțiunea care vă permite să citiți datele din tabela sursă cu sau fără o clauză ORDER BY. Această opţiune îmbunătăţeşte viteza deplasare a datelor.

#### **Referinţe înrudite**

["Procedura ADMIN\\_MOVE\\_TABLE - Mutarea unei tabele online", în Administrative](http://www.ibm.com/support/docview.wss?rs=71&uid=swg27015148) [Routines and Views](http://www.ibm.com/support/docview.wss?rs=71&uid=swg27015148)

["Procedura ADMIN\\_MOVE\\_TABLE\\_UTIL - Modificarea procedurii de mutare online a](http://www.ibm.com/support/docview.wss?rs=71&uid=swg27015148) [tabelei", în Administrative Routines and Views](http://www.ibm.com/support/docview.wss?rs=71&uid=swg27015148)

# <span id="page-28-0"></span>**A fost mărită capacitatea spaţiului de tabelă pentru spaţiile de tabelă mari şi temporare**

În Versiunea 9.7, dimensiunea maximă a spaţiilor de tabelă mari şi temporare a crescut la 64 TB.

În funcţie de dimensiunea de pagină pe care o alegeţi, noile limite ale spaţiilor de tabelă sunt:

| Dim. pagină | Limită spațiu de tabelă<br>Versiunea 9.5 | Limită spațiu de tabelă<br>Versiunea 9.7 |
|-------------|------------------------------------------|------------------------------------------|
| 4 KB        | 2 TB                                     | 8 TB                                     |
| $8$ KB      | 4 TB                                     | 16 TB                                    |
| 16 KB       | 8 TB                                     | 32 TB                                    |
| 32 KB       | 16 TB                                    | 64 TB                                    |

*Tabela 3. Modificările limitei superioare a spaţiilor de tabelă bazat pe dimensiunea paginii*

#### **Referinţe înrudite**

["Limitele SQL şi XML", în Database Administration Concepts and Configuration Reference](http://www.ibm.com/support/docview.wss?rs=71&uid=swg27015148)

### **Harta de distribuţie suportă depozite de date mai mari**

În DB2 Versiunea 9.7, harta e distribuţie a crescut de la 4.096 (4 KB) de intrări la 32.768 (32 KB) de intrări. Această creştere poate reduce mult posibilitatea apariţiei unor probleme de decalare a datelor, permițând astfel depozite mult mai mari. Pentru a beneficia de hărți mai mari, setaţi variabila de registru **DB2\_PMAP\_COMPATIBILITY** la OFF.

O hartă de distribuţie cu 4.096 de intrări poate limita dimensiunea depozitului de date, deoarece cu cât creşte depozitul de date, cu atât devin mai probabile problemele de decalare a datelor. De exemplu, într-un sistem de bază de date cu 10 partiţii, unele partiţii de bază de date apar de 410 ori în harta de distributie, iar altele apar de 409 ori (o diferentă de 0,2%). Într-un sistem cu 200 de partiţii, unele partiţii de bază de date apar de 20 de ori în harta de distribuție, iar altele apar de 21 de ori. Această diferență de 5% privind reprezentarea în harta de distribuție începe să indice o decalare semnificativă a datelor. Ca urmare, înainte de DB2 Versiunea 9.7 cea mai mare dimensiune practică a unui depozit de date era de aproximativ 200 de servere de partiții de bază de date. Odată cu creșterea dimensiunii hărții de distribuție, decalajul maxim al unui sistem cu 1.000 de servere de partiții de bază de date este de 3%.

Dacă realizați modernizarea la DB2 Versiunea 9.7, dimensiunea hărții de distribuție crește automat. În vizualizarea SYSCAT.PARTITIONMAPS puteţi să vedeţi harta de distribuţie după modernizare. Dacă folosiţi Centrul de control pentru a deschide vizualizarea SYSPARTITIONMAPS, sunt afișate numele noilor hărți de distribuție.

Versiunea 9.7 conţine două noi API-uri (db2GetDistMap şi db2GetRowPartNum), care oferă suport pentru toate dimensiunile de hartă de distribuţie.

### <span id="page-29-0"></span>**Concepte înrudite**

["Hărţile de distribuţie", în Partitioning and Clustering Guide](http://www.ibm.com/support/docview.wss?rs=71&uid=swg27015148)

["API-ul sqlugtpi este depreciat" la pagina 227](#page-240-0)

["API-ul sqlugrpn este depreciat" la pagina 226](#page-239-0)

### **Referinţe înrudite**

["Vizualizarea de catalog SYSCAT.PARTITIONMAPS", în SQL Reference, Volume 1](http://www.ibm.com/support/docview.wss?rs=71&uid=swg27015148) [" db2GetDistMap - Obţinerea hărţii de distribuţie", în Administrative API Reference](http://www.ibm.com/support/docview.wss?rs=71&uid=swg27015148)

# **Serverele de partiţie de bază de date sunt online imediat după ce a fost adăugată o instanţă**

În Versiunea 9.7, puteti să folositi comanda START DATABASE MANAGER pentru a adăuga noi servere de partiție de bază de date într-un mediu de bază de date cu mai multe partiții fără a trebui să opriți și să reporniți instanța. Astfel, serverele de partiție de bază de date sunt imediat online. Această îmbunătăţire reduce costul scalării bazei de date, deoarece este eliminat timpul nefuncţionării sistemului.

Pe măsură ce un depozit de date evoluează, poate fi necesar să adăugaţi mediului putere de calcul suplimentară, pentru a stoca datele sau pentru a oferi suport aplicaţiilor. Ca parte a acestui proces, trebuie să adăugaţi unul sau mai multe servere noi de partiţie de bază de date, pentru a creşte dimensiunea mediului de lucru. Înainte de Versiunea 9.7, dacă adăugaţi un server de partiție de bază de date, nu era vizibil pentru instanță decât după ce opreați și reporneaţi instanţa. Necesitatea de a opri şi reporni instanţa afecta disponibilitatea sistemului. Acum, când adăugaţi un nou server de partiţie de bază de date, acesta este online după ce a fost adăugat. Când adăugaţi noul server de partiţie de bază de date online, se execută următorul proces:

- v fişierul cu configuraţia nodului (db2nodes.cfg) este actualizat automat de comanda START DATABASE MANAGER, folosind valorile pe care le specificați. Nu trebuie să modificaţi acest fişier manual.
- v Noul server de partiţie de bază de date informează restul sistemului de bază de date despre adăugarea sa în mediul de lucru. Noile aplicaţii sesizează noul server de partiţie de bază de date imediat ce l-aţi adăugat. Unele aplicaţii de bază de date existente sesizează noul server de partiție de bază de date la granițele lor de tranzacție, iar alte aplicații existente îl sesizează la următoarele lor cereri.
- Este creată o partiție schelet de bază de date pentru fiecare bază de date. Dacă noua partiție de bază de date este adăugată într-un mediu cu o singură partiţie, noua partiţie este configurată folosind valorile de configurare a bazei de date ale partitiei catalog. Dacă noua partiție de bază de date este adăugată într-un mediu cu mai multe partiții, noua partiție este configurată folosind valorile de configurare a bazei de date dintr-o partitie non-catalog. Dacă apare o problemă în timpul configurării partitiei de bază de date, noua partitie de bază de date este configurată folosind valorile implicite ale parametrilor de configurare a bazei de date.

Puteți să monitorizați progresul operației de adăugare a serverului de partiție de bază de date folosind parametrul **-addnode** din comanda db2pd.

Dacă doriți să folosiți comanda START DATABASE MANAGER pentru a adăuga în mediul de lucru un nou server de partiție de bază de date, dar nu doriți să fie activ după ce îl adăugați, puteţi să setaţi variabila de registru **DB2\_FORCE\_OFFLINE\_ADD\_PARTITION** la TRUE şi să reporniţi instanţa după ce se termină procesarea adăugării.

### **Referinţe înrudite**

- [" START DATABASE MANAGER", în Command Reference](http://www.ibm.com/support/docview.wss?rs=71&uid=swg27015148)
- ["Variabilele mediului de bază de date partiţionată", în Partitioning and Clustering Guide](http://www.ibm.com/support/docview.wss?rs=71&uid=swg27015148)
- ["db2pd de monitorizare şi depanare a bazei de date DB2", în Command Reference](http://www.ibm.com/support/docview.wss?rs=71&uid=swg27015148)

### <span id="page-30-0"></span>**Comanda DESCRIBE oferă informaţii de index suplimentare**

Comanda DESCRIBE cu parametrul **INDEXES FOR TABLE** furnizează acum informaţii despre indexul de regiuni XML generat de sistem şi indecşii de cale XML şi indecşii DB2 Text Search, în plus faţă de informaţii despre indecşi relaţionali şi indecşii peste date XML.

Dacă specificaţi parametrul **INDEXES FOR TABLE** cu clauza SHOW DETAIL, comanda DESCRIBE listează informaţii suplimentare pentru toate tipurile de indecşi. Parametrul **INDEXES FOR TABLE** suportă de asemenea noile opţiuni RELATIONAL DATA, XML DATA şi TEXT SEARCH pentru a lista informaţii despre un anumit tip de index.

Se poate să puteţi îmbunătăţii performanţa folosind comanda DESCRIBE pentru a lista indecșii pentru o tabelă și pentru a evalua dacă să adăugați indecși sau pentru a abandona indecsii nefolositi.

#### **Referinţe înrudite**

[" DESCRIBE", în Command Reference](http://www.ibm.com/support/docview.wss?rs=71&uid=swg27015148)

### **FP1: Partiţiile de date şi indecşii partiţionaţi pot fi reorganizate**

În Versiunea 9.7 Fix Pack 1 şi pachetele de corecţii ulterioare, puteţi utiliza comanda REORG asupra unei tabele partiționate pentru a realiza o reorganizare a datelor unei anumite partiții sau a indecșilor partiționați ai unei anumite partiții. Doar accesul la partiția de date specificată este restrictionat, partitiile de date rămase ale tabelei retin accesul complet de citire și scriere.

Pe o tabelă partitionată, utilizând comanda REORG TABLE sau REORG INDEXES ALL cu clauza ON DATA PARTITION specificând o partiţie a tabelei suportă următoarele caracteristici:

- REORG TABLE realizează o reorganizare clasică a tabelei pe partitia de date specificată în timp ce permite celorlalte partiţii de date ale tabelei să fie complet accesibile pentru operaţii de citire şi scriere când nu există indecşi nepartiţionaţi (în afară de indecşii căii XML generați de sistem) pe tabelă. Modurile de acces suportate pe partiționarea care este reorganizată sunt ALLOW NO ACCESS şi ALLOW READ ACCESS. Când există indecşi nepartiționați în tabelă (în afară de indecșii căii XML generați de sistem), modul ALLOW NO ACCESS este cel implicit şi singurul mod de acces suportat pentru întreaga tabelă.
- v REORG INDEXES ALL realizează o reorganizare a indecşilor pe o anumită partiţie de date în timp ce permite accesul complet de citire şi scriere pentru partiţiile de date de redenumire ale tabelei. Toate modurile de acces sunt suportate.

Puteți lansa în execuție comenzile REORG TABLE și REORG INDEXES ALL pe o tabelă partiţionată de date pentru a reorganiza simultan diferite partiţii de date sau indecşi partiţionaţi pe o partiţie. Când reorganizaţi simultan partiţii de date sau indecşii partiţionaţi pe o partiţie, utilizatorii pot accesa partiţiile neafectate dar nu pot accesa partiţiile afectate. Toate criteriile următoare trebuie să fie îndeplinite pentru a lansa comenzi REORG care operează simultan pe aceeaşi tabelă:

- v Fiecare comandă REORG trebuie să specifice o partiţie diferită cu clauza ON DATA PARTITION.
- v Fiecare comandă REORG trebuie să utilizeze modul ALLOW NO ACCESS pentru a restricţiona accesul la partiţiile de date.

<span id="page-31-0"></span>• Tabela partiționată trebuie să aibă doar indecși partiționați dacă lansează comenzi REORG TABLE. Niciun index nepartiţionat (cu excepţia indecşilor căii XML generaţi de sistem) nu poate fi definit în tabelă.

API db2Reorg suportă de asemenea reorganizarea unei partiţii de date sau a indecşilor săi partiţionaţi.

#### **Concepte înrudite**

["Reorganizarea tabelei", în Troubleshooting and Tuning Database Performance](http://www.ibm.com/support/docview.wss?rs=71&uid=swg27015148) ["Reorganizarea indexului", în Troubleshooting and Tuning Database Performance](http://www.ibm.com/support/docview.wss?rs=71&uid=swg27015148)

#### **Referinţe înrudite**

["Comanda REORG INDEXES/TABLE", în Command Reference](http://www.ibm.com/support/docview.wss?rs=71&uid=swg27015148)

## **FP1: relocalizarea bazelor de date utilizând comanda db2relocatedb a fost îmbunătăţită**

Începând cu Fix Pack 1, puteţi să specificaţi cuvinte cheie suplimentare în fişierul de configurare al comenzii db2relocatedb care fac mai uşoară relocalizarea unei baze de date când căile utilizate sunt diferite.

Fişierul de configurare db2relocatedb poate să conţină valori noi pentru parametrii de configurare a bazei de date **mirrorlogpath**, **failarchivepath**, **logarchmeth1**, **logarchmeth2** şi **overflowlogpath**. Când rulaţi comanda db2relocatedb, parametrii de configurare a bazei de date ai bazei de date relocalizate sunt actualizaţi cu valorile specificate în fişierul de configurare. Dacă nu specificaţi niciunul dintre noile cuvinte cheie, baza de date relocalizată menține valorile originale ale parametrilor.

#### **Referinţe înrudite**

["db2relocatedb - de relocare a bazei de date", în Data Movement Utilities Guide and](http://www.ibm.com/support/docview.wss?rs=71&uid=swg27015148) [Reference](http://www.ibm.com/support/docview.wss?rs=71&uid=swg27015148)

# **FP2: Noua opţiune RESTRICTED ACCESS restricţionează conexiunile bazei de date în cadrul instanţei liniştite**

Începând cu DB2 Versiunea 9.7 Pachetul de corecţii 2, noua opţiune **RESTRICTED ACCESS** poate fi specificată pentru a împiedica verificarea autorizaţiei pentru toate încercările de conectare la bazele date ale unei instante DB2 liniștite. Noua optiune poate fi utilizată şi atunci când este nevoie de conexiuni exclusive la o bază de date din instanţa liniştită.

Când se specifică optiunea **RESTRICTED ACCESS** utilizând comenzile OUIESCE INSTANCE sau START DATABASE MANAGER sau API-urile db2InstanceQuiesce sau db2InstanceStart, verificarea autorizației este împiedicată să determine dacă ID-ul de utilizator are autorizare DBADM. Verificarea autorizaţiei la nivel de instanţă încă poate apărea; verificarea unui ID de utilizator pentru autorizare SYSADM, SYSCTRL sau SYSMAINT nu necesită activarea unei baze de date.

Cu opţiunea **RESTRICTED ACCESS** specificată, niciunui ID de utilizator care încearcă să se conecteze la o bază de date dintr-o instanţă liniştită, care are autorizare DBADM sau privilegiu QUIESCE\_CONNECT pe baza de date, nu i se va permite conectarea. Numai ID-urile de utilizator care au autorizare SYSADM, SYSCTRL sau SYSMAINT şi utilizatorul sau grupul specificat cu comenzi vor avea permisiunea să se conecteze la baza de date.

Puteţi utiliza opţiunea **RESTRICTED ACCESS** când este nevoie de conexiuni exclusive la o bază de date din cadrul instanţei liniştite. Asemenea cazuri pot include realizarea unei copieri de rezervă offline (neconectat) sau realizarea altor activităţi de întreţinere.

### **Referinţe înrudite**

- [" START DATABASE MANAGER", în Command Reference](http://www.ibm.com/support/docview.wss?rs=71&uid=swg27015148)
- ["Comanda QUIESCE", în Command Reference](http://www.ibm.com/support/docview.wss?rs=71&uid=swg27015148)
- [" db2InstanceQuiesce Dezactivarea instanţei", în Administrative API Reference](http://www.ibm.com/support/docview.wss?rs=71&uid=swg27015148)
- [" db2InstanceStart Pornirea instanţei", în Administrative API Reference](http://www.ibm.com/support/docview.wss?rs=71&uid=swg27015148)

# <span id="page-34-0"></span>**Capitolul 4. Îmbunătăţirile privind pureXML**

Versiunea 9.7 are la bază suportul pureXML (introdus prima dată în Versiunea 9.1), fiind îmbunătăţit serverul de date hibrid, relaţional şi XML, pentru a face procesarea datelor XML mai flexibilă, mai rapidă și mai fiabilă. Aceste îmbunătățiri oferă noi posibilități de implementare şi analizare a datelor XML din depozitele de date.

În Versiunea 9.7, datele XML sunt suportate în următoarele tipuri suplimentare de tabele, obiecte şi medii:

- v Tabele partiţionate (vedeţi ["Tabelele partiţionate suportă date XML" la pagina 22\)](#page-35-0)
- v Tabele MDC (multidimensional clustering) (vedeţi ["Tabelele MDC suportă coloane XML"](#page-36-0) [la pagina 23\)](#page-36-0)
- v Tabele temporare declarate (vedeţi ["Tabelele temporare declarate suportă coloane XML" la](#page-36-0) [pagina 23\)](#page-36-0)
- Functii definite de utilizator (vedeti "Functiile SOL inline suportă tipul de date XML" la [pagina 24\)](#page-37-0)
- Medii de bază de date partitionată (vedeți "Mediile de bază de date partitionate suportă [caracteristica pureXML" la pagina 25\)](#page-38-0)

Următoarele îmbunătățiri extind suportul pureXML:

- Indecsii peste datele XML într-o tabelă partitionată pot fi partitionati (vedeti Indecsii partitionați pentru tabelele partitionate îmbunătățesc performanța" la pagina 61).
- v Comanda DESCRIBE oferă informații despre indecșii XML generați de sistem (vedeți ["Comanda DESCRIBE oferă informaţii de index suplimentare" la pagina 17\)](#page-30-0).
- Comanda ALTER TABLE suportă operații recomandate de REORG ce contin date XML (vedeţi ["Instrucţiunea ALTER TABLE suportă operaţii recomandate de REORG care](#page-39-0) conțin date XML" la pagina 26).
- Instructiunile SQL/XML și XQuery pot folosi tehnica de împingere în jos a predicatelor (vedeţi ["Este disponibilă tehnica de împingere în jos a predicatelor pentru instrucţiunile](#page-39-0) [SQL/XML şi XQuery" la pagina 26\)](#page-39-0).
- v Parsarea şi validarea XML pot returna mesaje mai detaliate (vedeţi ["Parsarea şi validarea](#page-40-0) [XML-urilor pot întoarce mesaje mai detaliate" la pagina 27.](#page-40-0))
- v Noile funcții afișează informații de stocare în rânduri de tabelă de bază pentru documentele XML inline (vedeţi ["LOB-urile mici pot fi stocate în rânduri de tabelă şi comprimate" la](#page-76-0) [pagina 63\)](#page-76-0).
- Patru funcții noi XQuery returnează valorile pentru dată și oră actuale (vedeți "FP1: [Funcţiile XQuery fac mai uşoară extragerea datelor şi a valorilor timpului pentru fusurile](#page-44-0) [orare locale" la pagina 31\)](#page-44-0).

Nivelul de performanţă pureXML a fost îmbunătăţit în felul următor:

- Pot fi descompuse în acelasi timp mai multe documente XML (vedeti ["Mai multe](#page-40-0)" [documente XML dintr-o coloană pot fi descompuse în acelaşi timp" la pagina 27\)](#page-40-0).
- Profilurile de optimizare suportă indicatii pentru datele XML (vedeti ["Profilurile de](#page-41-0) optimizare suportă indicații pentru datele XML" la pagina 28).
- v Este suportat accesul pentru scriere în timp ce creaţi sau reorganizaţi indecşi peste date XML (vedeţi ["Este suportat accesul de scriere în timpul creării sau reorganizării indecşilor](#page-43-0) [peste date XML" la pagina 30\)](#page-43-0).
- v Statisticile de distribuţie sunt colectate pentru indecşi peste datele XML. (vedeţi ["FP1:](#page-44-0) [Statistici de distribuţie colectate pentru coloane XML" la pagina 31\)](#page-44-0).

<span id="page-35-0"></span>Puteți să folosiți altă îmbunătățire pentru a comprima datele XML. Pentru informații suplimentare, vedeți ["Datele XML din obiectele de stocare XML ale tabelelor pot fi](#page-18-0) [comprimate" la pagina 5.](#page-18-0)

Puteți să folosiți noile programe exemplu pentru a vă familiariza cu îmbunătățirile pureXML. **Concepte înrudite**

["Privire generală asupra pureXML -- DB2 ca bază de date XML", în pureXML Guide](http://www.ibm.com/support/docview.wss?rs=71&uid=swg27015148)

["Îndrumar pentru pureXML", în pureXML Guide](http://www.ibm.com/support/docview.wss?rs=71&uid=swg27015148)

["Privire generală asupra intrărilor şi ieşirilor XML", în pureXML Guide](http://www.ibm.com/support/docview.wss?rs=71&uid=swg27015148)

["Au fost adăugate noi programe exemplu DB2" la pagina 109](#page-122-0)

### **Tabelele partiţionate suportă date XML**

Începând cu DB2 Versiunea 9.7, tabelele partiţionate pot include date XML şi pot beneficia de aducerea ușoară în lucru și scoaterea din lucru a datelor furnizate de funcționalitatea partiționării tabelei. În plus față de interogările datelor relaționale, interogările datelor XML pot beneficia și de avantajul performanței eliminării partiționării.

Tabelele partitionate utilizează o schemă de organizare a datelor în care datele din tabelă sunt împărţite în mai multe obiecte de stocare, numite partiţii de date, în conformitate cu valorile dintr-una sau mai multe coloane cheie de partitionare a tabelei. O tabelă partitionată simplifică introducerea şi extragerea datelor din tabelă.

Puteți utiliza tabele partiționate cu caracteristica pureXML după cum urmează:

- Puteți crea o tabelă partiționată cu una sau mai multe coloane XML utilizând instrucțiunea CREATE TABLE.
- Puteți adăuga o coloană XML într-o tabelă partiționată existentă utilizând instrucțiunea ALTER TABLE cu clauza ADD COLUMN.
- Puteți modifica o tabelă partiționată care conține date XML utilizând instrucțiunea ALTER TABLE cu clauzele ADD PARTITION, ATTACH PARTITION şi DETACH PARTITION.
- v Puteţi să plasaţi fiecare partiţie de date şi obiectul de stocare XML (XDA) asociat în aceleaşi spaţii de tabelă sau în spaţii de tabelă diferite.
- v Puteţi să plasaţi fiecare index nepartiţionat peste date XML dintr-un spaţiu de tabelă diferit şi să reorganizaţi fiecare index separat.
- v Cu o planificare eficientă a stocării, puteţi să realizaţi individual copii de rezervă ale datelor partiționate sau indecșilor nepartiționați prin salvări de rezervă ale spațiilor de tabelă.

Puteți să folosiți noi programe exemplu pentru a vă familiariza cu unele dintre aceste caracteristici.

**Notă:** Nu puteţi utiliza coloane tip XML drept coloane cheie de partiţionare a tabelei.
["Tabelele partiţionate", în Partitioning and Clustering Guide](http://www.ibm.com/support/docview.wss?rs=71&uid=swg27015148)

["Indecşii logici şi fizici peste datele XML", în pureXML Guide](http://www.ibm.com/support/docview.wss?rs=71&uid=swg27015148)

["Au fost adăugate noi programe exemplu DB2" la pagina 109](#page-122-0)

#### **Operaţii înrudite**

"Migrarea tabelelor și vizualizărilor existente la tabele partiționate", în Partitioning and [Clustering Guide](http://www.ibm.com/support/docview.wss?rs=71&uid=swg27015148)

#### **Referinţe înrudite**

["Restricţiile pentru caracteristica pureXML", în Schemele transportabile V9.7 FP2](http://www.ibm.com/support/docview.wss?rs=71&uid=swg27015148)

## **Tabelele MDC suportă coloane XML**

Acum tabelele MDC (multidimensional clustering) pot fi create cu coloane XML şi pot fi adăugate coloane XML în tabele MDC.

MDC oferă o metodă pentru punerea în cluster a datelor din tabele de-a lungul a mai multor dimensiuni. Tabelele MDC pot îmbunătăți semnificativ performanța interogării și pot reduce regia operatiilor de întretinere a datelor, cum ar fi reorganizarea datelor, inserarea datelor si stergerea datelor.

Acum puteţi să creaţi tabele MDC cu una sau mai multe coloane XML, să adăugaţi coloane XML în tabele MDC folosind clauza ADD COLUMN a instructiunii ALTER TABLE și să creati indecsi peste datele XML din tabelele MDC. Interogările pot utiliza atât indecsi peste date XML, cât şi indecşi MDC, pentru a îmbunătăţi performanţa.

Nu puteţi specifica o coloană XML ca dimensiune în clauza ORGANIZE BY a instrucţiunii CREATE TABLE.

Puteţi să folosiţi noi programe exemplu pentru a vă familiariza cu unele dintre aceste caracteristici.

#### **Exemplu**

În următorul exemplu, este creată o tabelă MDC numită CUST\_INFO. Tabela MDC conţine o coloană de tip XML şi utilizează coloanele REGION, AGE şi INCOME ca dimensiuni:

CREATE TABLE cust info(identificator BIGINT, vârstă INT, regiune VARCHAR(10), venit DECIMAL(10,2), istoric XML) ORGANIZE BY (regiune, vârstă, venit);

#### **Concepte înrudite**

["Tabelele MDC \(multidimensional clustering\)", în Partitioning and Clustering Guide](http://www.ibm.com/support/docview.wss?rs=71&uid=swg27015148)

["Gestionarea tabelei şi indexului pentru tabelele MDC", în Partitioning and Clustering Guide](http://www.ibm.com/support/docview.wss?rs=71&uid=swg27015148)

["Privire generală asupra pureXML -- DB2 ca bază de date XML", în pureXML Guide](http://www.ibm.com/support/docview.wss?rs=71&uid=swg27015148)

["Restricţiile pentru indecşi peste datele XML", în pureXML Guide](http://www.ibm.com/support/docview.wss?rs=71&uid=swg27015148)

["Au fost adăugate noi programe exemplu DB2" la pagina 109](#page-122-0)

#### **Referinţe înrudite**

["Restricţiile pentru caracteristica pureXML", în Schemele transportabile V9.7 FP2](http://www.ibm.com/support/docview.wss?rs=71&uid=swg27015148)

### **Tabelele temporare declarate suportă coloane XML**

În DB2 Versiunea 9.7, tabelele temporare declarate pot conţine coloane XML.

Înainte de DB2 Versiunea 9.7, nu puteaţi să stocaţi date XML în tabele temporare declarate, astfel că trebuia ca aplicațiile să folosească o soluție improvizată pentru a funcționa fără a avea datele XML într-o tabelă temporară declarată sau să utilizeze o tabelă obişnuită.

Puteți să folosiți un nou program exemplu pentru a vă familiariza cu această caracteristică.

Următoarea funcţionalitate nu este suportată pentru tabele temporare declarate, cu date XML sau date relaţionale:

- Redistribuirea datelor
- Partitionarea tabelei
- Multidimensional clustering

În plus, nu puteţi face următoarele cu tabele temporare declarate, indiferent că au date XML sau relationale:

- v Să specificati tabele temporare într-o instructiune ALTER, COMMENT, GRANT, LOCK, RENAME sau REVOKE.
- v Să faceţi referire la tabele temporare declarate într-o instrucţiune CREATE ALIAS, CREATE FUNCTION (scalar SQL, tabelă sau rând), CREATE TRIGGER sau CREATE VIEW.
- v Să specificaţi tabele temporare declarate în constrângeri referenţiale
- v Să folosiţi comanda LOAD sau IMPORT pentru a adăuga date în tabele temporare declarate.
- v Să folosiţi comanda REORG pentru a reorganiza datele sau indecşii tabelelor temporare declarate.

#### **Concepte înrudite**

["Au fost adăugate noi programe exemplu DB2" la pagina 109](#page-122-0)

["Folosirea tabelelor temporare declarate cu date XML", în pureXML Guide](http://www.ibm.com/support/docview.wss?rs=71&uid=swg27015148)

#### **Referinţe înrudite**

[" DECLARE GLOBAL TEMPORARY TABLE", în SQL Reference, Volume 2](http://www.ibm.com/support/docview.wss?rs=71&uid=swg27015148)

### **Funcţiile SQL inline suportă tipul de date XML**

Tipul de date XML este acum suportat pentru funcţiile SQL inline pe care le creaţi folosind instrucţiunea CREATE FUNCTION (SQL scalară, de tabelă sau de rând) sau instrucţiunea CREATE FUNCTION (sursă sau şablon).

Folosiţi instrucţiunea CREATE FUNCTION (SQL scalară, de tabelă sau de rând) pentru a defini o funcţie SQL definită de utilizator scalară, de tabelă sau de rând şi folosiţi instrucțiunea CREATE FUNCTION (sursă sau șablon) pentru a înregistra o funcție definită de utilizator pe baza unei funcţii scalare SQL definite de utilizator.

O funcţie definită de utilizator creată cu CREATE FUNCTION (SQL scalară, de tabelă sau de rând) poate folosi tipul de date XML ca parametru de intrare, de ieşire sau de intrare/ieşire. Puteți să folosiți variabile XML în instrucțiunile SQL tot așa cum folosiți variabilele de oricare alt tip de date. De exemplu, într-o functie definită de utilizator puteți transmite variabile cu tipul de date XML ca parametri pentru expresii XQuery într-un predicat XMLEXISTS sau o funcţie precum XMLQUERY sau XMLTABLE.

Într-o funcţie definită de utilizator creată cu CREATE FUNCTION (sursă sau şablon) care invocă o functie scalară SOL definită de utilizator ca functie sursă, puteți să folosiți parametri de intrare, de ieşire sau de intrare/ieşire cu tipul XML.

Valorile XML sunt asignate după referinţă într-o funcţie definită de utilizator.

Parametrii și variabilele cu tipul de date XML nu sunt suportate în funcțiile SQL compilate.

Puteţi să folosiţi noi programe exemplu pentru a vă familiariza cu unele dintre aceste caracteristici.

#### **Concepte înrudite**

["Au fost adăugate noi programe exemplu DB2" la pagina 109](#page-122-0)

["Funcţiile SQL inline şi funcţiile SQL compilate", în SQL Procedural Languages: Application](http://www.ibm.com/support/docview.wss?rs=71&uid=swg27015148) [Enablement and Support](http://www.ibm.com/support/docview.wss?rs=71&uid=swg27015148)

["Datele XML sunt transmise prin referinţă în procedurile memorate SQL" la pagina 212](#page-225-0)

#### **Referinţe înrudite**

[" CREATE FUNCTION \(SQL scalară, de tabelă sau de rând\)", în SQL Reference, Volume 2](http://www.ibm.com/support/docview.wss?rs=71&uid=swg27015148)

[" CREATE FUNCTION \(cu sursă sau şablon\)", în SQL Reference, Volume 2](http://www.ibm.com/support/docview.wss?rs=71&uid=swg27015148)

### **Mediile de bază de date partiţionate suportă caracteristica pureXML**

În mediile de bază de date partiţionate, tabelele care conţin coloane XML pot fi stocate în baze de date cu partiţii multiple. Începând cu Versiunea 9.7, datele XML din aceste medii pot fi de asemenea gestionate folosind caracteristica DB2 pureXML.

Caracteristica pureXML vă permite să stocați, să interogați și să gestionați documente XML formatate corect în coloane de tabelă care au tipul de date XML, pentru a folosi eficient functionalitatea serverului de date DB2 si pentru a implementa aplicatii de afaceri noi.

Mediile de bază de date partiționate permit distribuirea tabelelor de-a lungul bazelor de date cu mai multe partiţii, pentru a utiliza puterea mai multor procesoare pe mai multe maşini, astfel încât să fie îmbunătăţită performanţa interogării.

În Versiunea 9.7 DB2, caracteristica pureXML este suportată în mediile de bază de date partiționate. Cu ambele caracteristici integrate strâns, clienții pureXML pot distribui date XML de-a lungul a multiple partiţii de bază de date şi pot face o paralelă între interogările XML pentru o mai bună performanţă, în timp ce clienţii mediilor de bază de date partiţionate pot implementa pureXML pentru aplicaţii de afaceri noi.

Puteți utiliza următoarea funcționalitate pureXML la medii de bază de date partiționate:

- v Creaţi o tabelă care foloseşte o cheie de distribuţie şi care conţine coloane XML prin conectarea la orice partiţie de bază de date.
- v Creaţi indecşi de valori XML prin conectarea la orice partiţie.
- Înregistrați, adăugați, finalizați, modificați și abandonați o schemă XML, DTD sau entitate externă ca un obiect XSR (XML schema repository) prin conectarea la orice partiţie. Folosiţi obiecte înregistrate şi finalizate XSR pentru a valida sau descompune documente XML, chiar şi când obiectele XSR şi documentele XML se află pe diferite partiţii.
- v Folosiţi funcţiile SQL şi SQL/XML pentru a interoga, insera, actualiza, şterge sau publica date XML. Se face o paralelă a operaţiilor cu date pe cât este posibil, bazată pe partiţionarea datelor XML.
- v Folosiţi constrângerea existentă XML şi suportul declanşatorului.
- v Folosiţi limbajul de programare XQuery pentru a interoga datele aflate pe mai multe partitii.
- v Încărcaţi în paralel volume mari de date XML în tabele care sunt distribuite pe partiţii de bază de date.
- Folositi comanda LOAD cu modificatorul de tip de fisier ANYORDER când încărcati date XML într-o coloană XML. ANYORDER este de asemenea suportat într-un mediu de bază de date cu o singură partiţie.
- v Lansaţi comanda RUNSTATS pentru o tabelă cu coloane XML prin conectarea la orice partiție.
- Folosiți funcționalitatea de transformare XQuery.
- v Stocaţi documente XML inline în rândurile tabelei de bază în loc să le stocaţi în obiectul de stocare XML implicit.
- v Folosiţi unealta Visual Explain pentru a identifica un nou tip de operator de coadă de tabelă (XTQ), care este afişat pentru planurile de acces generate pentru XQuery în bazele de date partiţionate.

Puteţi să folosiţi noi programe exemplu pentru a vă familiariza cu unele dintre aceste caracteristici.

#### **Concepte înrudite**

["Mediile de bază de date partiţionată", în Partitioning and Clustering Guide](http://www.ibm.com/support/docview.wss?rs=71&uid=swg27015148)

["Privire generală asupra pureXML -- DB2 ca bază de date XML", în pureXML Guide](http://www.ibm.com/support/docview.wss?rs=71&uid=swg27015148)

["Magazia de scheme XML", în pureXML Guide](http://www.ibm.com/support/docview.wss?rs=71&uid=swg27015148)

["Funcţiile de publicare SQL/XML pentru construirea valorilor XML", în pureXML Guide](http://www.ibm.com/support/docview.wss?rs=71&uid=swg27015148)

["Încărcarea datelor XML", în pureXML Guide](http://www.ibm.com/support/docview.wss?rs=71&uid=swg27015148)

["Au fost adăugate noi programe exemplu DB2" la pagina 109](#page-122-0)

#### **Referinţe înrudite**

[" CREATE INDEX", în pureXML Guide](http://www.ibm.com/support/docview.wss?rs=71&uid=swg27015148)

[" RUNSTATS", în Command Reference](http://www.ibm.com/support/docview.wss?rs=71&uid=swg27015148)

["Restricţiile pentru caracteristica pureXML", în Schemele transportabile V9.7 FP2](http://www.ibm.com/support/docview.wss?rs=71&uid=swg27015148)

#### **Informaţii înrudite**

["Introducere în XQuery", în XQuery Reference](http://www.ibm.com/support/docview.wss?rs=71&uid=swg27015148)

## **Instrucţiunea ALTER TABLE suportă operaţii recomandate de REORG care conţin date XML**

Înainte de DB2 Versiunea 9.7, pentru tabele care conţin coloane cu tipul de date XML, nu putea fi specificată o operaţie recomandată pentru REORG într-o instrucţiune ALTER TABLE. Această restricţie a fost eliminată.

Folosind comanda ALTER TABLE, puteţi specifica orice operaţie recomandată REORG pentru orice tabelă care contine coloane de tipul XML. Totusi, o operație care abandonează coloane XML trebuie să abandoneze toate coloanele XML din tabelă într-o singură instructiune ALTER TABLE.

#### **Referinţe înrudite**

[" ALTER TABLE", în SQL Reference, Volume 2](http://www.ibm.com/support/docview.wss?rs=71&uid=swg27015148)

## **Este disponibilă tehnica de împingere în jos a predicatelor pentru instrucţiunile SQL/XML şi XQuery**

Optimizatorul DB2 foloseşte tehnica de împingere în jos a predicatelor pentru optimizarea interogării, ceea ce permite filtrarea mai devreme a datelor şi folosirea mai eficientă a indecşilor. Începând cu Versiunea 9.7, compilatorul împinge mai jos predicatele (pentru filtrări şi extrageri XPath) în blocurile de interogare XQuery. Această tehnică este similară cu tehnica de optimizare prin împingerea în jos a predicatelor pentru instrucțiuni SQL.

"Exemplu de rescriere a compilatorului: Împingerea în jos a predicatului pentru instrucțiuni [SQL/XQuery combinate", în Troubleshooting and Tuning Database Performance](http://www.ibm.com/support/docview.wss?rs=71&uid=swg27015148)

### **Parsarea şi validarea XML-urilor pot întoarce mesaje mai detaliate**

Versiunea 9.7 include procedura memorată XSR\_GET\_PARSING\_DIAGNOSTICS, care întoarce mesaje de eroare detaliate în timpul parsării şi validării XML-urilor.

Procedura memorată XSR\_GET\_PARSING\_DIAGNOSTICS îmbunătăţeşte tratarea erorilor după cum urmează:

- v Poate raporta mai multe erori în acelaşi timp.
- v Indică locaţia unei erori dintr-un document în două moduri: ca un număr de coloană şi linie şi ca un XPath.
- v Furnizează eroarea XML4C originală împreună cu SQLCODE-ul DB2 şi codul de motiv.
- Întoarce toate informațiile în format XML.

Puteti furniza schema XML folosită pentru validare în următoarele moduri:

- v Prin numele înregistrat în magazia de scheme XML (XSR)
- Prin URL-ul schemei
- Implicit, prin documentul XML

Procedura memorată XSR\_GET\_PARSING\_DIAGNOSTICS a fost introdusă în DB2 Versiunea 9.5 Fix Pack 3.

#### **Concepte înrudite**

["Afişarea erorilor detaliate de validare şi parsare XML", în pureXML Guide](http://www.ibm.com/support/docview.wss?rs=71&uid=swg27015148)

#### **Referinţe înrudite**

["Definiţia schemei XML ErrorLog pentru suportul îmbunătăţit de mesaje de eroare", în](http://www.ibm.com/support/docview.wss?rs=71&uid=swg27015148) [pureXML Guide](http://www.ibm.com/support/docview.wss?rs=71&uid=swg27015148)

["Procedurile memorate XSR\\_GET\\_PARSING\\_DIAGNOSTICS", în pureXML Guide](http://www.ibm.com/support/docview.wss?rs=71&uid=swg27015148)

## **Mai multe documente XML dintr-o coloană pot fi descompuse în acelaşi timp**

Puteţi utiliza noua comandă CLP DECOMPOSE XML DOCUMENTS pentru a descompune documente XML multiple stocate într-o coloană binară sau XML. Comanda stochează datele din documentele XML în coloanele uneia sau a mai multor tabele, pe baza adnotărilor specificate într-o schemă XML adnotată înregistrată.

Descompunerea schemei XML adnotate este o cale de a stoca bucăţi dintr-un document XML în coloanele uneia sau a mai multor tabele. Acest tip de descompunere împarte documentul XML în tabele pentru stocare pe baza adnotărilor specificate într-o schemă înregistrată adnotată XML. Vedeţi legăturile înrudite pentru informaţii despre descompunerea schemei XML adnotate.

Puteţi utiliza procedura corespunzătoare memorată XDB\_DECOMP\_XML\_FROM\_QUERY pentru a descompune unul sau mai multe documente XML stocate într-o coloană binară sau o coloană XML.

Noua comandă CLP şi procedura memorată sunt extensii ale caracteristicii de descompunere a schemei XML adnotate DB2, care descompune un document XML individual.

["Descompunerea schemei XML adnotate", în pureXML Guide](http://www.ibm.com/support/docview.wss?rs=71&uid=swg27015148)

#### **Referinţe înrudite**

["Procedura memorată XDB\\_DECOMP\\_XML\\_FROM\\_QUERY pentru descompunerea](http://www.ibm.com/support/docview.wss?rs=71&uid=swg27015148) [schemei adnotate", în pureXML Guide](http://www.ibm.com/support/docview.wss?rs=71&uid=swg27015148)

[" DECOMPOSE XML DOCUMENTS", în Command Reference](http://www.ibm.com/support/docview.wss?rs=71&uid=swg27015148)

## <span id="page-41-0"></span>**Profilurile de optimizare suportă indicaţii pentru datele XML**

Puteți să adăugați indicații de optimizare în profilurile de optimizare, pentru a maximiza performanţa interogărilor folosite în aplicaţiile de bază de date. Versiunea 9.7 suportă noi indicaţii de optimizare pentru XML, precum şi utilizarea indicaţiilor de optimizare existente, pentru a influenţa planurile de acces ale interogărilor datelor XML.

Pentru interogările care accesează date XML sau care folosesc indecşi peste date XML, puteţi să specificaţi următoarele tipuri de optimizări într-o indicaţie de optimizare:

- Controlul modului în care sunt mutate datele XML între partitiile dintr-un mediu de bază de date partiţionată folosind elementul de cerere generală DPFXMLMOVEMENT.
- v Controlul ordinii de uniune pentru uniunile tipurilor de date XML în indicatiile de optimizare a planului, prin setarea atributului FIRST="TRUE" din elementele de cerere de acces sau prin folosirea elementelor de cerere de uniune.
- Controlul folosirii indecsilor peste datele XML folosind una dintre următoarele optiuni:
	- Folosirea elementului de cerere de acces XISCAN pentru a cere optimizatorului să aleagă o singură scanare de index XML pentru a accesa o tabelă.
	- Folosirea elementului de cerere de acces XANDOR pentru a cere optimizatorului să aleagă mai multe scanări XANDOR de index XML pentru a accesa o tabelă.
	- Folosirea elementului de cerere de acces IXAND cu valoarea de atribut TYPE setată la XMLINDEX pentru a cere optimizatorului să aleagă mai multe scanări de index relaţional şi XML.
	- Folosirea elementului de cerere de acces ACCESS şi specificarea atributului TYPE="XMLINDEX" pentru a cere optimizatorului să folosească o analiză bazată pe cost pentru alegerea uneia dintre tehnicile disponibile de acces la indexul XML pentru accesarea unei tabele.
	- Folosirea elementului de cerere de acces ACCESS şi specificarea atributelor TYPE="XMLINDEX" şi ALLINDEXES="TRUE" pentru a cere optimizatorului să folosească toţi indecşii relaţionali şi indecşii peste date XML aplicabili pentru accesarea tabelei specificate, indiferent de cost.
	- Folosirea elementului de cerere de acces IXAND şi specificarea atributelor TYPE="XMLINDEX" şi ALLINDEXES="TRUE" pentru a cere optimizatorului să folosească toţi indecşii relaţionali şi indecşii peste date XML într-un plan de acces IXAND pentru tabela specificată, indiferent de cost.

["Cererile de acces Index ANDing", în Troubleshooting and Tuning Database Performance](http://www.ibm.com/support/docview.wss?rs=71&uid=swg27015148) ["Cererile DPFXMLMOVEMENT", în Troubleshooting and Tuning Database Performance](http://www.ibm.com/support/docview.wss?rs=71&uid=swg27015148)

["Cererile de acces XML index scan", în Troubleshooting and Tuning Database Performance](http://www.ibm.com/support/docview.wss?rs=71&uid=swg27015148) ["Cererile de acces XML index ANDing şi ORing", în Troubleshooting and Tuning Database](http://www.ibm.com/support/docview.wss?rs=71&uid=swg27015148) [Performance](http://www.ibm.com/support/docview.wss?rs=71&uid=swg27015148)

["Folosirea indicaţiilor de optimizare cu datele XML şi expresiile XQuery", în pureXML](http://www.ibm.com/support/docview.wss?rs=71&uid=swg27015148) [Guide](http://www.ibm.com/support/docview.wss?rs=71&uid=swg27015148)

"Exemple de indicatii de optimizare cu date XML", în pureXML Guide

### **Datele XML din obiectele de stocare XML ale tabelelor pot fi comprimate**

Acum datele XML din obiectele de stocare XML ale tabelelor sunt eligibile pentru comprimarea rândurilor de date. În ediţiile anterioare, puteau fi comprimate numai datele rândurilor de tabelă din obiectele tabelă. Comprimarea rândurilor de date economiseşte spaţiul de disc.

În Versiunea 9.7, datele XML stocate din obiectul de stocare XML al unei tabele sunt eligibile pentru comprimarea rândurilor de date atunci când creati în tabelă coloane XML și activati tabela pentru comprimarea rândurilor de date. Pentru a activa o tabelă pentru comprimarea rândurilor de date, folositi optiunea COMPRESS YES în instructiunea ALTER TABLE sau CREATE TABLE.

Comenzile LOAD, REORG şi REDISTRIBUTE DATABASE PARTITION GROUP şi instrucțiunea INSERT suportă comprimarea datelor din obiectul de stocare XML al unei tabele. Când datele din obiectul de stocare XML al unei tabele sunt comprimate, este creat un dicţionar de comprimare pentru date, acesta fiind stocat în obiectul de stocare XML. Tabela următoare prezintă efectul fiecărei comenzi şi al instrucţiunii INSERT asupra dicţionarului de comprimare.

Tabela 4. Efectele comenzilor si ale instructiunii INSERT asupra dictionarului de comprimare *din obiectul de stocare XML*

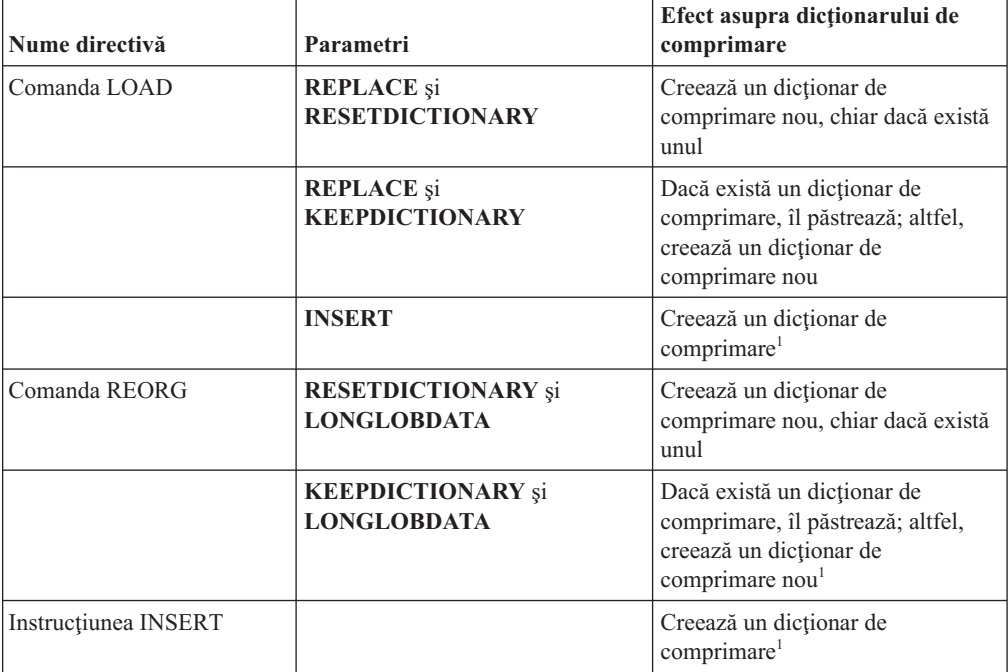

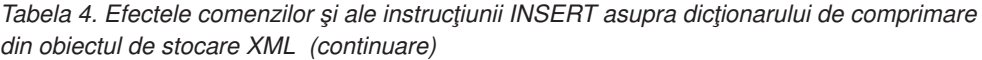

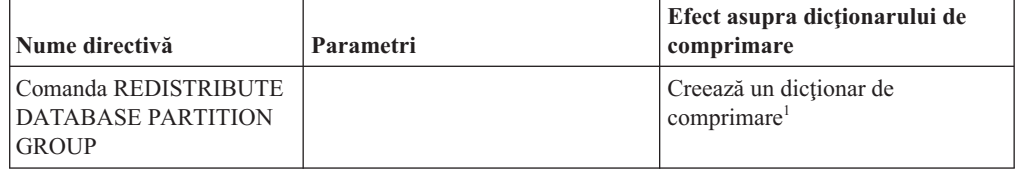

**Notă:** <sup>1</sup> Dicţionarul de comprimare este creat atunci când există suficiente date XML în obiectul de stocare XML al tabelei.

Comprimarea datelor din obiectul de stocare XML al unei tabele nu este suportată dacă tabela contine coloane XML din DB2 Versiunea 9.5 sau o versiune anterioară. În DB2 Versiunea 9.5 şi versiunile anterioare, coloanele XML folosesc formatul de înregistrare XML tip 1. Dacă activaţi o astfel de tabelă pentru comprimarea rândurilor de date, sunt comprimate numai datele de rând din obiectul tabelă. Pentru ca datele din obiectul de stocare XML să devină eligibile pentru comprimare, folosiți procedura memorată ADMIN\_MOVE\_TABLE pentru a migra tabela şi apoi activaţi comprimarea rândurilor de date.

#### **Concepte înrudite**

["Crearea dicţionarului de comprimare", în Database Administration Concepts and](http://www.ibm.com/support/docview.wss?rs=71&uid=swg27015148) [Configuration Reference](http://www.ibm.com/support/docview.wss?rs=71&uid=swg27015148)

["Comprimarea rândului", în Database Administration Concepts and Configuration Reference](http://www.ibm.com/support/docview.wss?rs=71&uid=swg27015148)

#### **Referinţe înrudite**

[" ALTER TABLE", în SQL Reference, Volume 2](http://www.ibm.com/support/docview.wss?rs=71&uid=swg27015148)

[" CREATE TABLE", în SQL Reference, Volume 2](http://www.ibm.com/support/docview.wss?rs=71&uid=swg27015148)

"Vizualizarea administrativă ADMINTABINFO și funcția de tabelă [ADMIN\\_GET\\_TAB\\_INFO\\_V97 - Extragerea dimensiunii tabelei şi a informaţiilor de stare",](http://www.ibm.com/support/docview.wss?rs=71&uid=swg27015148) [în Administrative Routines and Views](http://www.ibm.com/support/docview.wss?rs=71&uid=swg27015148)

## **Este suportat accesul de scriere în timpul creării sau reorganizării indecşilor peste date XML**

Acum tranzacţiile pot insera, actualiza şi şterge date într-o tabelă în timpul creării sau reorganizării indecsilor peste datele XML din tabelă când tabela este nepartiționată sau partitionată.

Deoarece tranzactiile pot insera, actualiza sau sterge date într-o tabelă, nu mai trebuie să se aştepte finalizarea creării sau reorganizării indecşilor tabelei respective, debitul tranzacţiilor concurente este mai mare, iar timpul de răspuns pentru tranzactiile concurente este mai mic.

În Versiunea 9.7, următoarele operaţii de indexare suportă acces de citire şi scriere concurentă în tabelă:

- v Pentru o tabelă nepartiţionată:
	- Folosirea instrucţiunii CREATE INDEX într-o coloană XML
	- Folosirea comenzii REORG INDEXES ALL FOR TABLE cu opţiunea ALLOW WRITE ACCESS într-o tabelă cu una sau mai multe coloane XML
- v Pentru o tabelă partiţionată:
	- Folosirea instrucţiunii CREATE INDEX pentru a crea un index nepartiţionat peste date XML
	- Folosirea comenzii REORG INDEX cu opţiunea ALLOW WRITE ACCESS pentru un index nepartiţionat peste date XML

Puteţi să folosiţi un nou program exemplu pentru a vă familiariza cu această caracteristică. **Concepte înrudite** ["Indexarea datelor XML", în pureXML Guide](http://www.ibm.com/support/docview.wss?rs=71&uid=swg27015148) ["Au fost adăugate noi programe exemplu DB2" la pagina 109](#page-122-0) **Referinţe înrudite** [" CREATE INDEX", în pureXML Guide](http://www.ibm.com/support/docview.wss?rs=71&uid=swg27015148) ["Comanda REORG INDEXES/TABLE", în Command Reference](http://www.ibm.com/support/docview.wss?rs=71&uid=swg27015148)

## **FP1: Funcţiile XQuery fac mai uşoară extragerea datelor şi a valorilor timpului pentru fusurile orare locale**

Patru noi funcții XQuery returnează valorile pentru data și ora actuale utilizând fusul orar local al sistemului de baze de date DB2.

Funcțiile sunt db2-fn:current-local-time(), db2-fn:current-local-date(), db2-fn:current-local-dateTime() şi db2-fn:local-timezone(). Ace stea diferă faţă defn:current-time(), fn:current-date() şi fn:current-dateTime(), care returnează valorile pentru dată şi oră în fusul orar implicit UTC şi includ o componentă de fus orar în valoarea returnată.

De exemplu, dacă funcţia fn:current-time() a fost invocată pe 20 noiembrie 2009 la 13:00 pe un sistem de bază de date DB2 în Toronto (fus orar -PT5H), valoarea returnată ar putea fi 18:00:50.282691Z, în timp ce funcţia db2-fn:current-local-time() ar returna valoarea 13:00:50.282691.

#### **Referinţe înrudite**

["Funcţia current-local-time", în XQuery Reference](http://www.ibm.com/support/docview.wss?rs=71&uid=swg27015148)

["Funcţia current-local-date", în XQuery Reference](http://www.ibm.com/support/docview.wss?rs=71&uid=swg27015148)

["Funcţia current-local-dateTime", în XQuery Reference](http://www.ibm.com/support/docview.wss?rs=71&uid=swg27015148)

["Funcţia local-timezone", în XQuery Reference](http://www.ibm.com/support/docview.wss?rs=71&uid=swg27015148)

### **FP1: Statistici de distribuţie colectate pentru coloane XML**

Începând cu DB2 Versiunea 9.7 Pachetul de corecţii 1, statisticile de distribuţie pot fi colectate pentru coloanele XML pentru a suporta interogări mai rapide peste datele din coloanele XML. Statisticile de distribuție sunt colectate pentru indecși peste date XML de tipul VARCHAR, DOUBLE, TIMESTAMP şi DATE.

Pentru DB2 V9.7 Pachetul de corecții 1 și mai recente, statisticile de distribuție de pe o coloană XML pot fi colectate.

- Statisticile de distribuție sunt colectate pentru indecși peste date XML de tipul VARCHAR, DOUBLE, TIMESTAMP şi DATE. Statisticile de distribuţie XML nu sunt colectate pentru indecşi peste datele XML de tip VARCHAR HASHED.
- Statisticile de distribuție sunt colectate pentru fiecare index peste datele XML specificate într-o coloană XML.
- Statisticile de distribuție XML sunt colectate când sunt realizate operații RUNSTATS de tabelă automate.

Pentru a colecta statistici de distribuție pe o coloană XML utilizând utilitarul RUNSTATS, și statisticile de distribuție și statisticile de tabelă trebuie să fie colectate. Statisticile de tabelă trebuie să fie strânse pentru ca statisticile de distribuție să fie colectate pentru că statisticile de distribuţie XML sunt memorate cu statistici de tabelă. Ca valoare implicită, utilitarul RUNSTATS colectează o valoare maximă de 250 cuantile pentru statistici de distribuţie

pentru fiecare index peste date XML. Numărul maxim de cuantile pentru o coloană poate fi specificat la executarea utilitarului RUNSTATS.

Următoarea listă descrie situaţiile în care statisticile de distribuţie XML nu sunt create sau colectate:

- v Statisticile de distribuţie XML nu sunt create la încărcarea datelor cu opţiunea STATISTICS.
- v Statisticile de distribuţie XML nu sunt colectate pentru indecşi partiţionaţi peste datele XML definite pe o tabelă partiţionată de date.
- v Statisticile de distribuţie XML nu sunt colectate când se colectează doar statistici de indecşi sau la colectarea statisticilor de indecşi în timpul creării indecşilor.

#### **Concepte înrudite**

["Statisticile de catalog", în Troubleshooting and Tuning Database Performance](http://www.ibm.com/support/docview.wss?rs=71&uid=swg27015148)

["Indicaţii pentru colectarea şi actualizarea statisticilor", în Troubleshooting and Tuning](http://www.ibm.com/support/docview.wss?rs=71&uid=swg27015148) [Database Performance](http://www.ibm.com/support/docview.wss?rs=71&uid=swg27015148)

#### **Operaţii înrudite**

["Colectarea statisticilor de distribuţie pentru anumite coloane", în Troubleshooting and](http://www.ibm.com/support/docview.wss?rs=71&uid=swg27015148) [Tuning Database Performance](http://www.ibm.com/support/docview.wss?rs=71&uid=swg27015148)

#### **Referinţe înrudite**

[" RUNSTATS", în Command Reference](http://www.ibm.com/support/docview.wss?rs=71&uid=swg27015148)

# **Capitolul 5. Îmbunătăţirile privind monitorizarea**

Versiunea 9.7 conține numeroase îmbunătățiri care fac monitorizarea mediilor DB2 mai cuprinzătoare şi oferă posibilitatea unui control mai fin.

DB2 Versiunea 9.7 accelerează rezolvarea problemelor printr-o monitorizare nouă a punctelor în timp şi a evenimentelor. Acum puteţi să înţelegeţi mai bine ceea ce se întâmplă în interiorul serverului dumneavoastră de date DB2, prin folosirea noilor informaţii de monitorizare, care permit tratarea problemelor legate de diagnosticele obişnuite. Deoarece noua monitorizare este mai eficientă, acest nivel superior de înţelegere nu afectează performanţa.

Versiunea 9.7 include o nouă infrastructură de monitorizare, pe care o puteţi accesa prin noi funcții de tabelă și noi monitoare de evenimente. Această infrastructură este o alternativă superioară la monitorizarea de sistem, monitoarele de evenimente, comenzile de instantaneu şi interfeţele SQL de instantaneu existente. Această infrastructură oferă următoarele avantaje:

- Noi interfete de monitorizare, accesibile prin SOL (vedeti "Noile interfete de monitorizare [relaţională sunt de categorie uşoară şi accesibile pentru SQL" la pagina 34\)](#page-47-0)
- v A fost mărit numărul maxim de monitoare de evenimente active (vedeţi A crescut numărul maxim de monitoare de evenimente active)
- Interfete de monitorizare relationale noi pentru evenimente de blocare (vedeti ["FP1:](#page-48-0) Interfete de monitorizare relatională noi pentru blocare evenimente" la pagina 35)
- v Un control mai fin asupra informaţiilor colectate (vedeţi ["Noile elemente de monitorizare şi](#page-49-0) [noii parametri de configurare bază de date furnizează o monitorizare mai granulară" la](#page-49-0) [pagina 36\)](#page-49-0)
- v Posibilitatea de a monitoriza atât instrucţiunile SQL statice, cât şi cele SQL dinamice, conţinute în cache-ul pachetului (vedeţi ["O nouă interfaţă relaţională de monitorizare a](#page-50-0) [instrucţiunilor SQL dinamice şi statice din cache-ul pachetului" la pagina 37\)](#page-50-0)
- v Un monitor de evenimente cache pentru a captura informaţii despre intrări de instrucţiuni SWL statice şi dinamice după golirea din cache-ul de pachete al bazei de date (consultaţi ["FP1: Monitor de eveniment nou pentru instrucţiuni SQL dinamice şi statice din memoria](#page-56-0) [cache pachet" la pagina 43\)](#page-56-0)
- v Noi monitoare de evenimente de blocare, pentru a simplifica determinarea problemelor legate de interblocări, timeout de blocare şi aşteptări de blocare (vedeţi ["Raportul de](#page-54-0) eveniment de blocare a fost îmbunătățit" la pagina 41)
- Monitorizare îmbunătățită a tranzacțiilor unității de lucru și a timpului total de utilizare CPU (vedeţi ["Un nou monitor de evenimente ale unităţii de lucru suportă monitorizarea](#page-51-0) [tranzacţiilor" la pagina 38\)](#page-51-0)
- v Data la care un obiect a fost ultima oară folosit poate fi acum determinată pentru a ajuta la gestionarea obiectelor (consultaţi ["FP1: Ultimele date la care se face referire sunt](#page-53-0) [disponibile pentru tabele, partiţii de tabele, indecşi şi pachete" la pagina 40\)](#page-53-0)

Următoarele îmbunătătiri de monitorizare furnizează noi informații de monitorizare pentru a adresa probleme de performanţă şi alte situaţii:

- v Elemente de monitorizare indicând unde şi cum îşi petrece managerul de bază de date DB2 timpul de așteptare (consultați ["Elementele de monitorizare a timpului consumat sunt mai](#page-52-0) [cuprinzătoare" la pagina 39\)](#page-52-0)
- Raportarea informatiilor despre instructiuni în cache-ul de pachet, inclusiv instructiuni statice și dinamice (consultați "Noile interfețe de monitorizare relațională sunt de categorie [uşoară şi accesibile pentru SQL" la pagina 34\)](#page-47-0)
- <span id="page-47-0"></span>• Capturare informații despre intrări de instrucțiuni puse în cache după ce au fost golite din cache-ul de pachete al bazei de date (consultaţi ["FP1: Monitor de eveniment nou pentru](#page-56-0) [instrucţiuni SQL dinamice şi statice din memoria cache pachet" la pagina 43\)](#page-56-0)
- v Colectarea detaliilor de secţiune pentru evenimentele de activitate SQL (vedeţi ["Acum](#page-54-0) [poate fi colectată secţiunea pentru instrucţiuni SQL capturată de monitorul evenimentelor](#page-54-0) [activităţii" la pagina 41\)](#page-54-0)
- Secțiunea Explicare funcționalitate capturează informații de explicare pentru o instrucțiune folosind doar conţinutul secţiunii runtime (consultaţi ["FP1: Instrucţiunile dintr-o secţiune](#page-55-0) [runtime pot fi explicate" la pagina 42\)](#page-55-0)
- v Facilitatea de explicare este îmbunătăţită cu valori reale pentru cardinalitatea operatorilor (consultati "FP1: Explicatie îmbunătățită cu valori reale pentru cardinalitatea operatorului" [la pagina 42\)](#page-55-0)
- Informatii de desfăsurare despre comanda RUNSTATS, reorganizarea tabelei și a indecşilor precum şi informaţii suplimentare de monitorizare a sistemului pot fi generate (consultaţi ["Pot fi generate informaţii suplimentare de monitorizare sistem" la pagina 44\)](#page-57-0)
- Informații de monitorizare a funcțiilor de tabelă pot fi vizualizate folosind vizualizări administrative (consultaţi ["FP1: Informaţiile funcţiilor tabelei de monitorizare pot fi](#page-58-0) [vizualizate utilizând vizualizările administrative" la pagina 45\)](#page-58-0)
- v Funcţii de tabelă pentru formatare bazată pe rânduri a informaţiilor de monitorizare (consultaţi ["FP1: Funcţiile de tabelă pentru formatarea bazată pe rânduri a informaţiilor de](#page-59-0) [monitorizare sunt disponibile" la pagina 46\)](#page-59-0)
- v Funcţii de tabelă pentru monitorizarea FCM (consultaţi ["FP2: Identificarea mai uşoară a](#page-59-0) [problemelor FCM" la pagina 46\)](#page-59-0)

## **Noile interfeţe de monitorizare relaţională sunt de categorie uşoară şi accesibile pentru SQL**

DB2 Versiunea 9.7 furnizează noi interfeţe de monitorizare relaţională, care pot fi accesate direct de codul SQL, având ca rezultat îmbunătăţirea monitorizării şi raportării pentru sistemul bazei de date, obiectele de date, şi cache-ul pachetului, ajutându-vă să identificaţi rapid elementele care v-ar putea cauza probleme.

Noile interfeţe raportează elemente de monitorizare care furnizează informaţii despre lucrul realizat pe sistem, despre obiectele de date (cum ar fi tabele, indecşi, pool-uri de buffer-e, spaţii de tabelă şi containere) şi intrările SQL din cache-ul pachetului. Noile interfeţe, la fel ca noile functii de tabelă WLM create pentru DB2 Versiunea 9.5, sunt mai eficiente și afectează mai puţin performanţa sistemului decât interfeţele existente de instantaneu şi monitor de sistem.

Informatiile de monitorizare la nivel de sistem, de activitate si de obiect de date pot fi accesate direct, prin codul SOL, folosind următoarele funcții de tabelă:

#### **Nivel sistem**

- MON\_GET\_CONNECTION
- MON GET CONNECTION DETAILS
- MON\_GET\_SERVICE\_SUBCLASS
- v MON\_GET\_SERVICE\_SUBCLASS\_DETAILS
- MON GET UNIT OF WORK
- MON GET UNIT OF WORK DETAILS
- MON\_GET\_WORKLOAD
- MON GET WORKLOAD DETAILS

#### **Nivel activitate**

- MON\_GET\_ACTIVITY\_DETAILS
- MON\_GET\_PKG\_CACHE\_STMT
- v MON\_GET\_PKG\_CACHE\_STMT\_DETAILS (Disponibil doar începând cu DB2 Versiunea 9.7 Fix Pack 1.)

#### <span id="page-48-0"></span>**Nivel obiect de date**

- MON\_GET\_BUFFERPOOL
- MON\_GET\_CONTAINER
- MON GET EXTENT MOVEMENT STATUS
- MON GET INDEX
- MON\_GET\_TABLE
- MON GET TABLESPACE

### **FP1: Interfeţe de monitorizare relaţională noi pentru blocare evenimente**

Începând cu versiunea 9.7 Pachetul de corecţii 1, interfeţele de monitorizare relaţională MON\_GET\_APPL\_LOCKWAITS, MON\_GET\_LOCKS şi

MON\_FORMAT\_LOCK\_NAME pot fi utilizate pentru a colecta date de eveniment de blocare pentru a vă ajuta să identificați rapid probleme de blocare care ar putea cauza probleme.

Interfeţele de monitorizare sunt mai eficiente şi au un impact mai mic asupra sistemului decât interfetele instantanee existente. Aceste interfete noi raportează elemente de monitorizare înrudite cu evenimente de blocare. Utilizaţi următoarele rutine pentru a colecta informaţii despre blocări:

- MON GET APPL LOCKWAITS
	- Returnează informaţii despre blocările pe care toate aplicaţiile aşteaptă să le obţină pe baza de date conectată în prezent.
- MON GET LOCKS
	- Returnează o listă a tuturor blocărilor de pe baza de date conectată în prezent.
- MON\_FORMAT\_LOCK\_NAME
	- Formatează numele blocării interne şi returnează detalii despre blocare într-un format bazat pe rând. Fiecare rând constă dintr-o pereche cheie-valoare aparţinând unei anumite blocări.

Utilizaţi următoarea vizualizare administrativă pentru a colecta informaţii de aşteptare a blocării:

- MON LOCKWAITS
	- Returnează informaţii despre agenţi care lucrează în numele aplicaţiilor care aşteaptă să obţină blocări în baza de date conectată în prezent. Este o interogare utilă pentru identificarea problemelor de blocare.

Noile interfeţe de monitorizare înrudite cu blocarea înlocuiesc următoarele vizualizări administrative și funcții de tabelă depreciate:

- v Vizualizarea administrativă SNAPLOCK și funcția de tabelă SNAP\_GET\_LOCK
- Vizualizarea administrativă SNAPLOCKWAIT și funcția de tabelă SNAP\_GET\_LOCKWAIT
- v Vizualizarea administrativă LOCKS\_HELD
- v Vizualizarea administrativă LOCKWAITS

#### **Referinţe înrudite**

["Vizualizarea administrativă MON\\_LOCKWAITS - Extragerea metricii pentru aplicaţiile care](http://www.ibm.com/support/docview.wss?rs=71&uid=swg27015148) [aşteaptă obţinerea blocărilor", în Administrative Routines and Views](http://www.ibm.com/support/docview.wss?rs=71&uid=swg27015148)

## <span id="page-49-0"></span>**Noile elemente de monitorizare şi noii parametri de configurare bază de date furnizează o monitorizare mai granulară**

DB2 Versiunea 9.7 oferă elemente de monitorizare noi, care vă permit să realizaţi o monitorizare mai fină, fără a folosi comutatoarele de monitorizare sau interfetele pentru instantanee. Controlul monitorizării în toată baza de date este furnizat de către noi parametri de configurare a bazei de date.

Cu noile elemente de monitorizare și cu noua infrastructură, puteți folosi instrucțiuni SOL ca să colectați eficient data de monitorizare, pentru a determina dacă anumite aspecte ale sistemului functionează corect și pentru a vă ajuta să diagnosticati probleme de performanță, adăugând o regie de performanţă rezonabilă. Noile metode de acces vă permit să obţineţi toate datele de care aveţi nevoie fără a folosi interfeţele pentru instantanee. Nivelul mai fin al monitorizării vă oferă un control mai bun asupra procesului de colectare a datelor; colectaţi exact datele de care aveţi nevoie, din sursele dorite de dumneavoastră.

Sunt colectate informații despre lucrul realizat de către aplicații și apoi raportate prin interfețe de funcţii de tabelă la următoarele trei niveluri:

#### **Nivel sistem**

Aceste elemente de monitorizare furnizează detalii despre tot lucrul efectuat într-un sistem. Punctele de acces ale elementelor de monitorizare includ subclasa de serviciu, definiția de încărcare de lucru, unitatea de lucru și conexiunea.

#### **Nivel activitate**

Aceste elemente de monitorizare furnizează detalii despre activităţile care sunt realizate în sistem (o anumită submulţime a lucrului care este realizat în sistem). Puteţi folosi aceste elemente pentru a înţelege comportamentul şi performanţa activităţilor. Punctele de acces ale elementelor de monitorizare includ activităţi individuale şi intrări din cache-ul pachetului de bază de date.

#### **Nivel obiect de date**

Aceste elemente de monitorizare furnizează detalii despre lucrul care este procesat de către sistemul de bază de date în anumite obiecte de bază de date, cum ar fi indecşii, tabelele, pool-urile de buffer-e, spaţiile de tabelă şi containerele, ceea ce vă permite să identificaţi rapid problemele anumitor obiecte de date care ar putea cauza probleme de sistem. Punctele de acces ale elementelor de monitorizare includ pool-ul de buffer-e, containerul, indexul, tabela și spatiul de tabelă.

Pentru lista cu functiile de tabelă de la fiecare nivel, vedeti "Noile interfete de monitorizare [relaţională sunt de categorie uşoară şi accesibile pentru SQL" la pagina 34.](#page-47-0)

Au fost adăugaţi opt parametri noi de configurare, pentru a controla în toată baza de date colectarea datelor de monitorizare la nivel de sistem, de activitate şi de obiect de date şi pentru generarea evenimentelor în monitoarele de unităţi de lucru şi de evenimente de blocare. Setările implicite au fost concepute pentru a asigura nivelul minim de colectare şi de generare a evenimentelor care va fi activat pentru lucrul realizat în toate încărcările de lucru şi clasele de servicii DB2. Controlul monitorizării poate fi personalizat prin modificarea definițiilor de încărcare de lucru și clasă de servicii DB2. De exemplu, ați putea să dezactivați colectarea metricilor la nivel de sistem pentru întreaga bază de date şi să activaţi colectarea unei anumite clase de servicii, dacă sunteți interesat de monitorizarea lucrului realizat în clasa de servicii respectivă.

| Nume parametru  | <b>Descriere</b>                               | <b>Detalii</b>                                                                                                    |
|-----------------|------------------------------------------------|----------------------------------------------------------------------------------------------------|
| mon act metrics | Metrică monitorizare<br>activitate             | Controlează colectarea elementelor de<br>monitorizare la nivel de activitate în întreaga<br>bază de date. Aceasta va afecta toate<br>definitiile de încărcare de lucru DB2.                               |
| mon deadlock    | Monitorizare<br>interblocare                   | Controlează generarea de evenimente de<br>interblocare la nivelul bazei de date pentru<br>monitorul de evenimente de blocare.                                                                             |
| mon locktimeout | Monitorizare timeout<br>blocare                | Controlează generarea de evenimente de<br>timeout blocare la nivelul bazei de date<br>pentru monitorul de evenimente de blocare.<br>Aceasta va afecta toate definițiile de<br>încărcare de lucru DB2.     |
| mon lockwait    | Monitorizare<br>așteptare blocare              | Controlează generarea de evenimente de<br>așteptare blocare la nivelul bazei de date<br>pentru monitorul de evenimente de blocare.                                                                        |
| mon lw_thresh   | Monitorizare prag<br>așteptare blocare         | Perioada scursă în așteptarea blocării<br>(specificată în microsecunde) înainte de a fi<br>generat un eveniment pentru mon_lockwait.                                                                      |
| mon obj metrics | Monitorizare metrici<br>obiecte                | Controlează colectarea elementelor de<br>monitorizare la nivel de object de date în<br>întreaga bază de date.                                                                                             |
| mon req metrics | Monitorizare metrică<br>cerere                 | Controlează colectarea elementelor de<br>monitorizare a cererii în întreaga bază de<br>date. Aceasta va afecta toate clasele de<br>servicii DB2.                                                          |
| mon uow data    | Monitorizare<br>evenimente unitate de<br>lucru | Controlează generarea de evenimente unitate<br>de lucru la nivelul bazei de date pentru<br>monitorul de evenimente unitate de lucru.<br>Aceasta va afecta toate definițiile de<br>încărcare de lucru DB2. |

<span id="page-50-0"></span>*Tabela 5. Parametrii de configurare a bazei de date pentru colecţiile monitorului*

["Vizualizările şi rutinele de monitor", în Administrative Routines and Views](http://www.ibm.com/support/docview.wss?rs=71&uid=swg27015148)

["Elementele de monitorizare raportate în funcţiile de tabelă ale monitorului", în Database](http://www.ibm.com/support/docview.wss?rs=71&uid=swg27015148) [Monitoring Guide and Reference](http://www.ibm.com/support/docview.wss?rs=71&uid=swg27015148)

## **O nouă interfaţă relaţională de monitorizare a instrucţiunilor SQL dinamice şi statice din cache-ul pachetului**

DB2 Versiunea 9.7 conține o nouă interfață relațională, MON\_GET\_PKG\_CACHE\_STMT, pentru monitorizarea instrucţiunilor SQL dinamice şi statice din cache-ul pachetului bazei de date. Această interfață relațională nouă raportează informațiile privind atât instrucțiunile SQL statice, cât şi cele dinamice, spre deosebire de instantaneul SQL dinamic, care raportează numai informaţii despre instrucţiunile dinamice.

Pentru fiecare instrucţiune SQL, dinamică sau statică, noua interfaţă relaţională returnează un set bogat de metrici, agregate de-a lungul execuțiilor de instrucțiuni. Aceste metrici vă pot ajuta să determinaţi rapid motivele nivelului redus de performanţă al unei instrucţiuni SQL, să comparaţi comportamentul şi performanţa unei instrucţiuni SQL cu ale alteia şi să identificaţi cu uşurinţă cele mai scumpe instrucţiuni SQL pentru orice număr de dimensiuni (de exemplu, instrucţiunile SQL care consumă cele mai multe resurse CPU şi instrucţiunile cu cele mai lungi aşteptări de blocare).

#### **Referinţe înrudite**

"Funcția de tabelă MON\_GET\_PKG\_CACHE\_STMT - Obținerea metricii de activitate a [instrucţiunilor SQL", în Administrative Routines and Views](http://www.ibm.com/support/docview.wss?rs=71&uid=swg27015148)

## <span id="page-51-0"></span>**Un nou monitor de evenimente ale unităţii de lucru suportă monitorizarea tranzacţiilor**

Noul monitor de evenimente ale unităţii de lucru (CREATE EVENT MONITOR FOR UNIT OF WORK) este un înlocuitor îmbunătăţit al monitorului depreciat de evenimente tranzacţie (CREATE EVENT MONITOR FOR TRANSACTIONS). Noul monitor de evenimente unitate de lucru conține multe elemente de monitorizare suplimentară și este mai eficient decât monitorul de evenimente tranzactie.

O utilizare obişnuită a noului monitor de evenimente unitate de lucru va fi, pentru un furnizor de server de date, să determine cât să fie taxati utilizatorii aplicatiei pe cantitatea de resurse folosite de aplicație. În asemenea circumstanțe de facturare, utilizarea CPU totală este cea mai des folosită resursă pe care se bazează facturarea. Utilizarea CPU totală este unul din elementele monitorului pentru care datele sunt colectate în noul monitor de evenimente unitate de lucru.

Datele esenţiale colectate pentru un eveniment unitate de lucru sunt elementele monitorului raportate prin intermediul funcțiilor de tabelă MON\_GET\_UNIT\_OF\_WORK și MON\_GET\_UNIT\_OF\_WORK\_DETAILS. Aceste date sunt îmbogățite cu o diversitate de informaţii, inclusiv atribute la nivel de bază de date, la nivel de conexiune şi la nivel de unitate de lucru.

În Versiunea 9.7 Fix Pack 1 şi pachetele de corecţii ulterioare, unitatea de monitorizare eveniment de lucru poate colecta de asemenea o listare a pachetelor utilizate în cadrul fiecărei unități de lucru, inclusiv nivelul de imbricare și timpul scurs pentru fiecare pachet. Informații unice sunt colectate pentru fiecare invocare a unei rutine. Informaţiile de listare a pachetului ajută la facilitarea depanării procedurii memorate.

După ce unitatea de date de monitorizare eveniment de lucru a fost capturată, o puteţi accesa utilizând una dintre următoarele metode:

- Un document XML creat de către noua funcție de tabelă EVMON\_FORMAT\_UE\_TO\_XML
- Tabele relationale populate de noua procedură EVMON\_FORMAT\_UE\_TO\_TABLES
- v Un XML sau un document text care utilizează unealta bazată pe Java™db2evmonfmt

<span id="page-52-0"></span>["Unealta db2evmonfmt pentru citirea datelor monitorului de evenimente", în Database](http://www.ibm.com/support/docview.wss?rs=71&uid=swg27015148) [Monitoring Guide and Reference](http://www.ibm.com/support/docview.wss?rs=71&uid=swg27015148)

#### **Operaţii înrudite**

["Colectarea datelor de eveniment blocare şi generarea rapoartelor", în Database Monitoring](http://www.ibm.com/support/docview.wss?rs=71&uid=swg27015148) [Guide and Reference](http://www.ibm.com/support/docview.wss?rs=71&uid=swg27015148)

#### **Referinţe înrudite**

[" CREATE EVENT MONITOR", în SQL Reference, Volume 2](http://www.ibm.com/support/docview.wss?rs=71&uid=swg27015148)

"Functia de tabelă MON\_GET\_UNIT\_OF\_WORK - Obtinere metrică unitate de lucru", în [Administrative Routines and Views](http://www.ibm.com/support/docview.wss?rs=71&uid=swg27015148)

"Funcția de tabelă MON\_GET\_UNIT\_OF\_WORK\_DETAILS - Obținere metrică detaliată [unitate de lucru", în Administrative Routines and Views](http://www.ibm.com/support/docview.wss?rs=71&uid=swg27015148)

[" CREATE EVENT MONITOR \(unitate de lucru\)", în SQL Reference, Volume 2](http://www.ibm.com/support/docview.wss?rs=71&uid=swg27015148)

["Funcţia de tabelă EVMON\\_FORMAT\\_UE\\_TO\\_XML - Convertirea evenimentelor](http://www.ibm.com/support/docview.wss?rs=71&uid=swg27015148) [neformatate în XML", în Administrative Routines and Views](http://www.ibm.com/support/docview.wss?rs=71&uid=swg27015148)

["Procedura EVMON\\_FORMAT\\_UE\\_TO\\_TABLES - Mutarea unui document XML în tabele](http://www.ibm.com/support/docview.wss?rs=71&uid=swg27015148) [relaţionale", în Administrative Routines and Views](http://www.ibm.com/support/docview.wss?rs=71&uid=swg27015148)

["mon\\_req\\_metrics - Parametrul de configurare a metricii pentru monitorizarea cererii", în](http://www.ibm.com/support/docview.wss?rs=71&uid=swg27015148) [Database Administration Concepts and Configuration Reference](http://www.ibm.com/support/docview.wss?rs=71&uid=swg27015148)

["mon\\_uow\\_data - Parametrul de configurare pentru monitorizarea evenimentelor unităţii de](http://www.ibm.com/support/docview.wss?rs=71&uid=swg27015148) [lucru", în Database Administration Concepts and Configuration Reference](http://www.ibm.com/support/docview.wss?rs=71&uid=swg27015148)

## **Elementele de monitorizare a timpului consumat sunt mai cuprinzătoare**

În Versiunea 9.7, puteţi să folosiţi un set mai cuprinzător de elemente de monitorizare a timpului consumat, pentru a determina unde şi cum consumă timpul managerul de bază de date DB2. Având posibilitatea de a identifica punctele în care se consumă timp, puteţi să localizaţi mai uşor sursele posibile de probleme şi să stabiliţi dacă poate fi realizată o ajustare pentru a îmbunătăţi performanţa.

Noile elemente de monitorizare timp-trecut, inclusiv timpi de aşteptare şi timpi de componente, furnizează următoarele informaţii:

- v Timpul total trecut la procesarea cererilor şi timpul total de aşteptare din managerul de bază de date DB2. Folositi aceste informații pentru a estima utilizarea sistemului și pentru a stabili cât timp consumă managerul bazei de date cu lucrul la cereri comparativ cu timpul aşteptat pentru resurse.
- v Defalcarea detaliată a timpilor de aşteptare pentru resurse (cum ar fi blocarea, pool-ul de buffer-e sau înregistrarea în istoric). Această întrerupere vă permite să identificaţi contribuitorii primari la timpul de aşteptare din managerul de bază de date DB2.
- v Începând cu DB2 Versiunea 9.7 Fix Pack 1, împărţire detaliată a timpului de procesare pe componente (cum ar fi compilare sau execuţie de secţiune). Această împărţire vă permite să identificaţi contribuitorii primari la timpul de procesare în managerul de bază de date DB2.
- Măsurarea timpului trecut înafara managerului de bază de date DB2 (client\_idle\_wait\_time). Aceasta vă permite să identificaţi dacă o scădere a performanţelor are loc în interiorul sau în exteriorul managerului de baze de date DB2.

Elementele de monitorizare timp-trecut complementează alte tipuri bazate pe timp sau elemente de monitorizare, cum ar fi timp CPU (cantitate de CPU folosită) furnizată de către sistemul de operare şi elemente de monitorizare care aproximează timpul de răspuns al aplicaţiei în ansamblu de către managerul de bază de date DB2.

### <span id="page-53-0"></span>**Exemplu**

Următoarea diagramă arată o vizualizare posibilă a timpului total al cererii DB2 pe un anumit sistem:

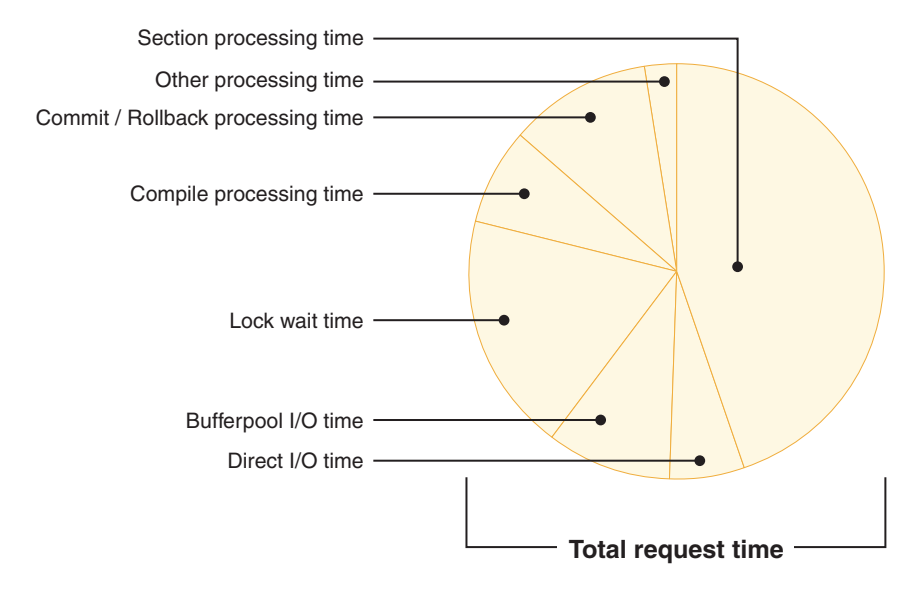

În acest exemplu, timpul de procesare secţiune este responsabil pentru un procentaj semnificativ al timpului total al cererii. Acest lucru este în general de dorit pentru că timpul de procesare a secţiunii reprezintă timpul care este petrecut realizând procesarea SQL de bază mai degrabă decât aşteptarea resurselor sau conducerea tranzacţiei şi a procesării. Pe de altă parte, un procentaj mare de timp de cerere generală este de asemenea petrecut în diferite situații de așteptare; timp de așteptare blocare specific. Acest procentaj din timpul de așteptare de blocare este de nedorit şi indică necesitatea de investigare a comportamentului de blocare mai în detaliu.

**Notă:** O nouă caracteristică din Versiunea 9.7 vă permite să colectați informații suplimentare despre evenimentele de blocare. Pentru informaţii suplimentare, vedeţi"Raportarea evenimentului de blocare a fost îmbunătăţită" *Ce este nou pentru Versiunea 9.7*.

#### **Concepte înrudite**

["Elementele de monitorizare a timpului scurs", în Database Monitoring Guide and Reference](http://www.ibm.com/support/docview.wss?rs=71&uid=swg27015148)

## **FP1: Ultimele date la care se face referire sunt disponibile pentru tabele, partiţii de tabele, indecşi şi pachete**

Ultimele date la care se face referire indică ultima dată la care a fost utilizat un obiect şi sunt disponibile pentru tabele, partitii de date tabele, indecsi, pachete și tabele de interogare materializate (MQT-uri). Ultima dată la care se face referire este accesată prin coloana LASTUSED a tabelei de catalog corespunzătoare pentru obiect.

Ultima dată la care se face referire este utilizată pentru a identifica obiecte care nu au fost accesate pentru o perioadă extinsă de timp şi ar putea fi considerate candidate pentru înlăturare. De exemplu, înlăturarea indecşilor care nu sunt utilizaţi niciodată în interogări salvează și spațiu pe disc și regie d e întreținere (adică, regia când inserările și actualizările sunt realizate în tabela în care a fost definit indexul).

["Determinarea datei la care a fost utilizat ultima oară un obiect de bază de date", în Database](http://www.ibm.com/support/docview.wss?rs=71&uid=swg27015148) [Monitoring Guide and Reference](http://www.ibm.com/support/docview.wss?rs=71&uid=swg27015148)

## <span id="page-54-0"></span>**Raportul de eveniment de blocare a fost îmbunătăţit**

În Versiunea 9.7, există abordări noi pentru colectarea rapoartelor de eveniment de blocare, utilizând date capturate de noul monitor de eveniment de blocare (CREATE EVENT MONITOR FOR LOCKING). Puteţi utiliza aceste date pentru a ajuta la identificarea şi rezolvarea problemelor de aşteptare pentru blocare, timeout de blocare şi interblocare.

Noul monitor de eveniment de blocare conține multe elemente de monitorizare suplimentare şi este o metodă mai eficientă de colectare a evenimentelor legate de blocare decât metodele anterioare. În noua abordare, sunt colectate informaţii privind timeout-urile de blocare, interblocările şi aşteptările de blocare care depăşesc o durată specificată. Metodele anterioare foloseau monitorul de evenimente DB2DETAILDEADLOCK, variabila de registru DB2\_CAPTURE\_LOCKTIMEOUT și instrucțiunea CREATE EVENT MONITOR FOR DEADLOCKS, toate acestea fiind acum depreciate.

După ce datele de monitorizare eveniment au fost capturate, următoarea este o listă de metode pe care le puteţi utiliza pentru a accesa acele date:

- Un document XML creat de către noua functie de tabelă EVMON\_FORMAT\_UE\_TO\_XML
- v Tabele relaţionale populate de noua procedură EVMON\_FORMAT\_UE\_TO\_TABLES
- v Un XML sau un document text care utilizează unealta bazată pe Javadb2evmonfmt

#### **Concepte înrudite**

["Unealta db2evmonfmt pentru citirea datelor monitorului de evenimente", în Database](http://www.ibm.com/support/docview.wss?rs=71&uid=swg27015148) [Monitoring Guide and Reference](http://www.ibm.com/support/docview.wss?rs=71&uid=swg27015148)

["Monitorizarea blocării bazei de date", în Database Monitoring Guide and Reference](http://www.ibm.com/support/docview.wss?rs=71&uid=swg27015148)

["Diagnosticarea şi rezolvarea problemelor de blocare", în Troubleshooting and Tuning](http://www.ibm.com/support/docview.wss?rs=71&uid=swg27015148) [Database Performance](http://www.ibm.com/support/docview.wss?rs=71&uid=swg27015148)

#### **Operaţii înrudite**

["Colectarea datelor de eveniment blocare şi generarea rapoartelor", în Database Monitoring](http://www.ibm.com/support/docview.wss?rs=71&uid=swg27015148) [Guide and Reference](http://www.ibm.com/support/docview.wss?rs=71&uid=swg27015148)

#### **Referinţe înrudite**

[" CREATE EVENT MONITOR \(blocare\)", în SQL Reference, Volume 2](http://www.ibm.com/support/docview.wss?rs=71&uid=swg27015148)

"Funcția de tabelă EVMON\_FORMAT\_UE\_TO\_XML - Convertirea evenimentelor [neformatate în XML", în Administrative Routines and Views](http://www.ibm.com/support/docview.wss?rs=71&uid=swg27015148)

["Procedura EVMON\\_FORMAT\\_UE\\_TO\\_TABLES - Mutarea unui document XML în tabele](http://www.ibm.com/support/docview.wss?rs=71&uid=swg27015148) [relaţionale", în Administrative Routines and Views](http://www.ibm.com/support/docview.wss?rs=71&uid=swg27015148)

## **Acum poate fi colectată secţiunea pentru instrucţiuni SQL capturată de monitorul evenimentelor activităţii**

Acum sectiunea pentru o instructiune SOL poate fi colectată de un monitor al evenimentelor activității, împreună cu restul informațiilor privind activitatea, prin specificarea clauzei COLLECT ACTIVITY DATA WITH DETAILS,SECTION pentru clasa de servicii, încărcarea de lucru, setul de actiuni de lucru sau prag. Explicația planului de acces utilizat poate fi extrasă din această secţiune folosind comanda db2expln.

Controlul de fineţe privind colectarea unei secţiuni pentru o instrucţiune SQL vă permite să limitaţi cantitatea datelor colectate, pentru a fi adunate numai datele care sunt de interes

<span id="page-55-0"></span>pentru determinarea unei anumite probleme. De exemplu, folosiți un prag pentru a colecta secțiunea instrucțiunilor care rulează un anumit interval de timp sau care depășesc un anumit cost.

#### **Concepte înrudite**

["Indicaţii pentru capturarea informaţiilor de explicaţie privind secţiunea", în Troubleshooting](http://www.ibm.com/support/docview.wss?rs=71&uid=swg27015148) [and Tuning Database Performance](http://www.ibm.com/support/docview.wss?rs=71&uid=swg27015148)

#### **Operaţii înrudite**

["Colectarea datelor pentru activităţi individuale", în Workload Manager Guide and Reference](http://www.ibm.com/support/docview.wss?rs=71&uid=swg27015148) **Referinţe înrudite**

["db2expln - SQL şi XQuery Explain", în Command Reference](http://www.ibm.com/support/docview.wss?rs=71&uid=swg27015148)

## **FP1: Instrucţiunile dintr-o secţiune runtime pot fi explicate**

Începând cu versiunea 9.7 pachetul de corecţii 1, DB2 managerul bazei de date are abilitatea de a realiza o explicație direct din conținuturile unei secțiuni runtime. Această funcționalitate este cunoscută ca o explicaţie de secţiune. Avantajul unei explicaţii de secţiune în locul unei explicații tradiționale utilizând o instrucțiune EXPLAIN este acela că instrucțiunea EXPLAIN va compila din nou instrucţiunea care este explicată. Dacă mediul de compilare sau statisticile tabelei s-au modificat când instructiunea EXPLAIN a fost lansată, compilatorul poate genera un plan de acces diferit.

O explicaţie de secţiune va furniza întotdeauna planul de acces exact care a fost executat, din moment ce planul de acces este reconstruit direct din secțiunea executabilă. O explicație de secțiune este asemănătoare cu funcționalitatea furnizată de comanda db2expln, dar furnizează un nivel de abordare a detaliilor care este furnizat de către instrucțiunea EXPLAIN.

Funcţionalitatea de explicare a secţiunii este accesibilă printr-un set de proceduri memorate. Procedurile memorate iau parametrii de intrare care sunt utilizaţi pentru a localiza o secţiune (fie în memorie, cataloage, capturată de către un monitor de eveniment, sau furnizată direct ca intrare) şi a realiza explicarea, populând tabela de explicaţii asemănător cu instrucţiunea EXPLAIN. Procedurile memorate scot la ieșire câmpurile cheie pentru instanța de explicație care a fost populată în tabelele de explicaţie. Aceste câmpuri cheie pot fi utilizate ca intrare pentru unelte de formatare explicare existente, de exemplu db2exfmt, care extrag informaţiile din tabelele de explicaţii şi le prezintă într-o ieşire formatată.

Procedurile de explicare ale secţiunii sunt următoarele:

- EXPLAIN FROM ACTIVITY
- v EXPLAIN\_FROM\_CATALOG
- v EXPLAIN\_FROM\_DATA
- EXPLAIN\_FROM\_SECTION

#### **Concepte înrudite**

["Indicaţii pentru capturarea informaţiilor de explicaţie privind secţiunea", în Troubleshooting](http://www.ibm.com/support/docview.wss?rs=71&uid=swg27015148) [and Tuning Database Performance](http://www.ibm.com/support/docview.wss?rs=71&uid=swg27015148)

## **FP1: Explicaţie îmbunătăţită cu valori reale pentru cardinalitatea operatorului**

Începând cu versiunea 9.7 pachetul de corecţii 1, statisticile runtime pot fi strânse pentru operatorii planului de acces în timpul executării unei secţiuni. Se face referire la aceste statistici ca valori actuale secţiune. În pachetul de corecţii 1, singura statistică disponibilă este cardinalitatea pentru operatorii planului de acces.

<span id="page-56-0"></span>Ieşirea facilităţii de explicare afişează convenabil şi valorile actuale ale secţiunii şi valorile estimate ale planului de acces pentru comparația dumneavoastră. Rezultatul acestei comparații poate arăta către statistici învechite utilizate de către optimizator pentru a selecta un plan de acces incorect. Poate fi luată o acţiune pentru a actualiza statisticile utilizând comanda RUNSTATS şi apoi reîncercând aplicaţia fără un plan de acces actual în vigoare. Valorile actuale ale secţiunii sunt disponibile doar când un plan de acces este realizat şi secţiunea a fost capturată utilizând un monitor de eveniment de activitate.

#### **Notă:**

- valorile reale ale sectiunii trebuie să fie activate (setate la BASE) utilizând parametrul de configurare a bazei de date **section\_actuals** sau pentru o anumită aplicaţie utilizând procedura WLM\_SET\_CONN\_ENV. Valorile reale ale secţiunii nu pot fi activate dacă este activată generarea automată de profiluri statistici (**auto\_stats\_prof**) în configuraţia bazei de date (SQLCODE -5153).
- v Setarea **section\_actuals** specificată de procedura WLM\_SET\_CONN\_ENV pentru o aplicaţie îşi face efectul imediat. Valorile reale ale secţiunii vor fi colectate pentru următoarea instrucţiune lansată de aplicaţie.

Abilitatea de a colecta informaţii de valori reale ale secţiunii pot ajuta la rezolvarea încetinirilor performanţei interogării SQL.

#### **Concepte înrudite**

["Capturarea şi accesarea datelor efective privind secţiunea", în Troubleshooting and Tuning](http://www.ibm.com/support/docview.wss?rs=71&uid=swg27015148) [Database Performance](http://www.ibm.com/support/docview.wss?rs=71&uid=swg27015148)

#### **Referinţe înrudite**

["section\\_actuals - Parametrul pentru configurarea valorilor curente ale secţiunii", în Database](http://www.ibm.com/support/docview.wss?rs=71&uid=swg27015148) [Administration Concepts and Configuration Reference](http://www.ibm.com/support/docview.wss?rs=71&uid=swg27015148)

## **FP1: Monitor de eveniment nou pentru instrucţiuni SQL dinamice şi statice din memoria cache pachet**

Începând cu Versiunea 9.7 Pachetul de corecţii 1, monitorul de evenimente memorie cache pachet (CREATE EVENT MONITOR FOR PACKAGE CACHE) înregistrează evenimente şi de la instrucţiuni SQL dinamice şi statice când acestea sunt eliberate din memoria cache a pachetului bazei de date.

Monitorul de eveniment memorie cache pachet nou capturează informaţii despre intrările de instructiuni puse în cache după ce au fost golite din memoria cache pachet bază de date. Monitorul de eveniment capturează un istoric exact despre instructiunile care au fost puse în cache, ceea ce poate ajuta la rezolvarea performanței interogării SQL și a dificultăților de determinare a problemelor.

Datele de bază colectate pentru un eveniment cache pachet sunt elemente de monitor raportate prin funcția de tabelă MON\_GET\_PKG\_CACHE\_STMT. În plus, monitorul de eveniment colectează informaţii despre secţiunea executabilă a activităţii. Informaţiile colectate sunt aceleaşi pentru ambele instrucţiuni SQl dinamică şi statică.

După ce datele de monitorizare eveniment au fost capturate, următoarea este o listă de metode pe care le puteţi utiliza pentru a accesa acele date:

- Un document XML creat de către noua funcție de tabelă EVMON\_FORMAT\_UE\_TO\_XML
- v Tabele relaţionale populate de noua procedură EVMON\_FORMAT\_UE\_TO\_TABLES
- v Un XML sau un document text care utilizează unealta bazată pe Javadb2evmonfmt

<span id="page-57-0"></span>["Unealta db2evmonfmt pentru citirea datelor monitorului de evenimente", în Database](http://www.ibm.com/support/docview.wss?rs=71&uid=swg27015148) [Monitoring Guide and Reference](http://www.ibm.com/support/docview.wss?rs=71&uid=swg27015148)

#### **Operaţii înrudite**

["Colectarea datelor de eveniment cache pachet şi generarea rapoartelor", în Database](http://www.ibm.com/support/docview.wss?rs=71&uid=swg27015148) [Monitoring Guide and Reference](http://www.ibm.com/support/docview.wss?rs=71&uid=swg27015148)

#### **Referinţe înrudite**

["Instrucţiunea CREATE EVENT MONITOR \(cache pachet\)", în SQL Reference, Volume 2](http://www.ibm.com/support/docview.wss?rs=71&uid=swg27015148) "Functia de tabelă EVMON\_FORMAT\_UE\_TO\_XML - Convertirea evenimentelor

[neformatate în XML", în Administrative Routines and Views](http://www.ibm.com/support/docview.wss?rs=71&uid=swg27015148)

["Procedura EVMON\\_FORMAT\\_UE\\_TO\\_TABLES - Mutarea unui document XML în tabele](http://www.ibm.com/support/docview.wss?rs=71&uid=swg27015148) relationale", în Administrative Routines and Views

"Funcția de tabelă MON\_GET\_PKG\_CACHE\_STMT - Obținerea metricii de activitate a instructiunilor SOL", în Administrative Routines and Views

["MON\\_GET\\_PKG\\_CACHE\\_STMT\\_DETAILS - Obţinere metrică detaliată pentru intări de](http://www.ibm.com/support/docview.wss?rs=71&uid=swg27015148) [cache pachet", în Administrative Routines and Views](http://www.ibm.com/support/docview.wss?rs=71&uid=swg27015148)

## **Pot fi generate informaţii suplimentare de monitorizare sistem**

Versiunea 9.7 contine îmbunătățiri ale comenzii db2pd care fac mai usoară monitorizarea activităților de sistem, inclusiv informațiile progresului de reorganizare a indecsilor și a tabelelor.

Începând cu versiunea 9.7, este disponibilă o opţiune summary pentru parametrul de comandă **-pages** şi sunt de asemenea disponibili parametri de comandă noi (**-wlocks** şi **-apinfo**).

Puteţi folosi opţiunea summary a parametrului **-pages** pentru a genera un raport mai compact, care să conţină numai secţiunea cu informaţii privind sumarul pool-ului de buffer-e. Au fost adăugate coloane suplimentare, care conțin informații despre ID-urile de spațiu de tabelă, paginile modificate, paginile permanente şi paginile temporare, afişate în secţiunea de sumar.

Puteți folosi parametrul **-wlocks** pentru a monitoriza dinamic aplicațiile ci blocaje care sunt în modul de aşteptare blocaj. Puteţi folosi parametrul **-apinfo** pentru a captura informaţii runtime detaliate pentru o anumită aplicaţie sau pentru toate aplicaţiile. Ambii parametri au opţiuni de salvare a informaţiilor în fişiere separate.

În versiunea 9.7 Fix Pack 1 şi pachetele de corecţii ulterioare, puteţi utiliza opţiunea index a parametrului **-reorgs** pentru a afişa informaţii de progres privind reorganizările de index. De asemenea, puteţi utiliza parametrul **-runstats** pentru a afişa informaţii de progres privind operaţiile RUNSTATS cu tabele şi indecşi. Începând cu Versiunea 9.7 Fix pack 2, puteţi utiliza aceeaşi opţiune pentru a monitoriza reorganizările indecşilor pentru indecşii partiţionaţi la nivel de tabelă şi partiţie.

Rezultatul monitorizării este raportat în ieșire separată pentru indecșii partitionati și nepartiționați. Fiecare partiție își va avea reorganizarea indecșilor raportată în propria ieșire.

["Monitorizarea şi depanarea utilizând comanda db2pd", în Troubleshooting and Tuning](http://www.ibm.com/support/docview.wss?rs=71&uid=swg27015148) [Database Performance](http://www.ibm.com/support/docview.wss?rs=71&uid=swg27015148)

#### **Referinţe înrudite**

["db2pd - de monitorizare şi depanare a bazei de date DB2", în Command Reference](http://www.ibm.com/support/docview.wss?rs=71&uid=swg27015148)

### <span id="page-58-0"></span>**FP1: Rapoartele de text pot fi generate pe baza datelor de monitorizare**

Începând cu Versiunea 9.7 Fix Pack 1, puteți utiliza procedurile din noul modul de procedură MONREPORT pentru a extrage informaţii de monitorizare şi a genera rapoarte uşor de citit.

Rapoartele de monitorizare conţin informaţii raportate de către funcţiile tabelei de monitorizare. Acestea includ de asemenea metrice (cum ar fi fracţii şi procentaje) calculate la intervalele specificate.

Următoarele rapoarte sunt disponibile în prezent:

- Procedura CURRENTAPPS generează un raport despre starea actuală a procesării unităţilor sau a lucrului, agenţilor şi activităţilor pentru fiecare conexiune.
- Procedura CURRENTSQL generează un raport care rezumă activitățile care rulează în prezent.
- v Procedura CONNECTION generează un raport care contine date de monitorizare pentru fiecare conexiune.
- Procedura DBSUMMARY generează un raport care rezumă informatii de performanță sistem și aplicație.
- Procedura LOCKWAIT generează un raport care conține informații despre fiecare așteptare de blocare care este în prezent în curs de desfăşurare. Detaliile includ informaţii despre suportul de blocare şi solicitant şi caracteristicile blocării reţinute şi blocării cerute.
- v Procedura PKGCACHE generează un raport care listează instrucţiunile de vârf acumulate în memoria cache a pachetului.

Puteţi utiliza aceste proceduri aşa cum sunt furnizate sau puteţi edita aceste proceduri pentru a personaliza rapoartele pentru necesităţile dumneavoastră.

## **FP1: Informaţiile funcţiilor tabelei de monitorizare pot fi vizualizate utilizând vizualizările administrative**

Vizualizările administrative noi încapsulează interogări cheie utilizând noile funcții de tabelă de monitorizare introduce în DB2 Versiunea 9.7 şi Versiunea 9.7 Pachetul de corecţii 1.

Noile funcţii ale tabelei de monitorizare introduse în DB2 Versiunea 9.7 şi Versiunea 9.7 Pachetul de corecții 1 furnizează multe metrice detaliate care descriu obiectele bazei de date și mediul. Pentru a vedea cele mai importante metrice într-un format uşor citibil, puteţi utiliza noile vizualizări administrative de monitorizare. Puteţi emite pur şi simplu o comandă SELECT \* pentru a vedea metricele principale din fiecare funcţie de tabelă, ca şi unele valori calculate comune.

Următoarele vizualizări administrative sunt disponibile:

- MON\_BP\_UTILIZATION
- MON TBSP UTILIZATION
- MON\_LOCKWAITS
- MON\_PKG\_CACHE\_SUMMARY
- MON CURRENT SQL
- MON CURRENT UOW
- MON\_SERVICE\_SUBCLASS\_SUMMARY
- MON\_WORKLOAD\_SUMMARY
- MON\_CONNECTION\_SUMMARY
- MON\_DB\_SUMMARY

## <span id="page-59-0"></span>**FP1: Funcţiile de tabelă pentru formatarea bazată pe rânduri a informaţiilor de monitorizare sunt disponibile**

În versiunea 9.7 pachetul de corecţii 1 şi pachetele de corecţii mai noi, elementele de monitorizare raportate în documente XML pot fi afişate şi analizate într-un mod general utilizând funcţii noi de tabelă de formatare bazată pe rânduri.

#### Funcțiile de tabelă de monitorizare detaliată, cum ar fi

MON\_GET\_WORKLOAD\_DETAILS, returnează un document XML numit DETAILS, conţinând un număr de elemente de monitorizare detaliate. În plus, monitorul de evenimente statistice returnează un document XML DETAILS, monitorul de eveniment activitate returnează un document XML DETAILS\_XML, funcția de tabelă EVMON\_FORMAT\_UE\_TO\_XML returnează un document XML XMLREPORT şi procedura EVMON\_FORMAT\_UE\_TO\_TABLES returnează un document XML METRICS. Puteţi examina şi analiza elementele de monitorizare returnate în aceste documente XML utilizând noile funcții de tabelă de formatare bazate pe rânduri. Ce elemente de monitorizare sunt returnate depinde de funcția de tabelă sau monitorul de evenimente care a produs documentul XML.

#### **MON\_FORMAT\_XML\_WAIT\_TIMES\_BY\_ROW**

Returnează o listă de elemente de monitorizare timp de aşteptare, cum ar fi **total\_wait\_time** şi **lock\_wait\_time** pentru fiecare document XML.

#### **MON\_FORMAT\_XML\_COMPONENT\_TIMES\_BY\_ROW**

Returnează o listă de elemente de monitorizare timp componentă, inclusiv procesarea elementelor de monitorizare a timpului, cum ar fi **total\_compile\_time**, **total\_compile\_proc\_time** şi **stmt\_exec\_time**, pentru fiecare document XML.

#### **MON\_FORMAT\_XML\_TIMES\_BY\_ROW**

Întoarce ieşiri formatate pe bază de rând pentru ierarhia combinată de timpi de aşteptare şi procesare care sunt conţinuţi în documentul de metrici XML.

#### **MON\_FORMAT\_XML\_METRICS\_BY\_ROW**

Returnează toate metricele continute în documentul XML.

## **FP2: Identificarea mai uşoară a problemelor FCM**

Începând cu Versiunea 9.7 Pachetul de corecţii 2, funcţiile de tabelă MON\_GET\_FCM şi MON\_GET\_FCM\_CONNECTION\_LIST pot fi utilizate pentru a colecta date FCM (fast communication manager) pentru a vă ajuta să identificaţi mai uşor problemele de comunicare.

Aceste funcţii de tabelă sunt mai eficiente şi au un impact mai scăzut asupra sistemului decât interfeţele instantaneu existente. Utilizaţi următoarele funcţii de tabelă pentru a colecta informatiile despre FCM:

- MON GET FCM
	- Returnează metrice pentru FCM.
- MON GET FCM CONNECTION LIST
	- Returnează metrice de monitor pentru toate conexiunile FCM de pe membrul specificat.

În plus, metricele legate de FCM au fost adăugate la ieşirile ambelor comenzi db2pd şi GET SNAPSHOT.

#### **Referinţe înrudite**

[" GET SNAPSHOT", în Command Reference](http://www.ibm.com/support/docview.wss?rs=71&uid=swg27015148)

["db2pd - de monitorizare şi depanare a bazei de date DB2", în Command Reference](http://www.ibm.com/support/docview.wss?rs=71&uid=swg27015148)

["MON\\_GET\\_FCM - Obţinere metrici FCM", în Administrative Routines and Views](http://www.ibm.com/support/docview.wss?rs=71&uid=swg27015148)

["MON\\_GET\\_FCM\\_CONNECTION\\_LIST - Obţinere detalii pentru toate conexiunile FCM",](http://www.ibm.com/support/docview.wss?rs=71&uid=swg27015148) [în Administrative Routines and Views](http://www.ibm.com/support/docview.wss?rs=71&uid=swg27015148)

## **FP3: Utilizarea noului instrument db2caem cu opţiunile de integrare db2support permite simplificarea capturării de informaţii detaliate privind instrucţiunea**

Începând cu V9.7 FP3, a fost creată noua unealtă db2caem (unealta de date db2 Capture Activity Event Monitor), pentru a simplifica procesul de capturarea a datelor de diagnosticare detaliate şi a informaţiilor runtime pentru una sau mai multe instrucţiuni. Au fost adăugate opţiuni db2support noi pentru modul optimizator, pentru a colecta datele capturate de db2caem.

Unealta db2caem va curăţa toate obiectele şi tabelele pe care le creează, inclusiv monitorul de evenimente de activitate pe care îl creează pentru a captura informații privind instrucțiunea. Dacă deja aţi capturat informaţii pentru o instrucţiune utilizând un monitor existent de evenimente de activitate, puteţi ocoli pasul capturării furnizând ca intrare un nume de monitor de evenimente de activitate şi un ID de aplicaţie, un ID de unitate de lucru şi un ID de activitate, pentru a identifica instrucţiunea care vă interesează, utilizând unealta db2caem numai pentru a exporta şi formata informaţiile.

### **Integrarea db2support**

Au fost adăugate noi opţiuni db2support (**-aem** , **-actevm**, **-appid**, **-uowid**, **-actid**) pentru modul optimizator, pentru a colecta datele capturate de db2caem. Noua colectie din db2support va face parte din **–cl** 1 dacă noua opţiune este specificată cu opţiunea **–st** sau **-sf** şi vor fi colectate informaţiile monitorului de evenimente de activitate pentru instrucţiunile SQL din fişierul SQL sau pentru cele specificate prin **-sf**. **–se** cu SQL înglobat.

#### **Referinţe înrudite**

["db2support - pentru unealta de colectare pentru mediu şi analiza problemelor", în Command](http://www.ibm.com/support/docview.wss?rs=71&uid=swg27015148) [Reference](http://www.ibm.com/support/docview.wss?rs=71&uid=swg27015148)

["db2caem - pentru unealta de capturare a datelor monitorului de evenimente de activitate", în](http://www.ibm.com/support/docview.wss?rs=71&uid=swg27015148) [Command Reference](http://www.ibm.com/support/docview.wss?rs=71&uid=swg27015148)

## **Capitolul 6. Îmbunătăţirile privind disponibilitatea înaltă, salvarea de rezervă, înregistrarea în istoric, rezilienţa şi recuperarea**

Versiunea 9.7 include îmbunătăţiri care vă asigură că datele rămân disponibile.

Au fost introduse următoarele îmbunătățiri:

- Suportul operatiilor de citire pe baze de date în standby HADR (High Availability and Disaster Recovery) (consultaţi ["FP1: Sunt suportate operaţiile de citire în bazele de date](#page-64-0) [standby HADR" la pagina 51\)](#page-64-0)
- v Caracteristici de disponibilitate înaltă pentru configurarea mediilor puse în cluster pe Solaris SPARC (consultati "A fost extins suportul pentru integrarea software-ului de gestionare a cluster-elor (Solaris)").
- Suportul DB2 Advanced Copy Services (ACS) pe sistemul de operare AIX 6.1 (consultați ["FP1: DB2 Advanced Copy Services \(ACS\) este suportat în AIX 6.1" la pagina 50\)](#page-63-0)
- v Timp redus pentru unele operaţii de copiere de rezervă (consuktaţi ["FP2: Paralelismul](#page-64-0) dintre spațiile de tabelă poate reduce timpul scurs pentru copieri de rezervă" la pagina 51)
- v Suport îmbunătăţit pentru dispozitivele de deduplicare a datelor în operaţiile de salvare de rezervă (vedeţi ["FP3: Suportul pentru dispozitivele de deduplicare a datelor a fost integrat](#page-64-0) [în utilitarele de salvare de rezervă" la pagina 51\)](#page-64-0)
- Suport de nod proxy (consultați ["FP2: S-a adăugat suport de nod proxy pentru comanda](#page-65-0) [db2adutl" la pagina 52\)](#page-65-0)
- v Abilitatea de a transporta spaţii de tabelă şi scheme SQL (consultaţi ["FP2: Bazele de date](#page-66-0) [pot fi restaurate utilizând seturile transportabile" la pagina 53\)](#page-66-0)

Infrastructura DB2 îmbunătăţită furnizează următoarele beneficii:

v Rezilienţă îmbunătăţită pentru erori şi capcane provocate de anumite categorii de erori critice (consultaţi ["Rezilienţa îmbunătăţită la erori şi capcane reduce întreruperile" la](#page-63-0) [pagina 50\)](#page-63-0)

## **A fost extins suportul pentru integrarea software-ului de gestionare a cluster-elor (Solaris)**

În Versiunea 9.7, puteti să folositi caracteristicile integrate existente de disponibilitate înaltă pentru a configura mediile cu cluster în Solaris SPARC, pe lângă suportul existent în sistemele de operare AIX şi Linux.

Pentru a configura mediile de cluster, API-ul managerului de cluster-e DB2 vă permite să folosiţi unelte de configurare a cluster-ului IBM Data Server, cum ar fi utilitarul de configurare a instanţei DB2 pentru înaltă disponibilitate (db2haicu).

La instalările de produs IBM Data Server este integrată o versiune actualizată de IBM Tivoli System Automation for Multiplatforms (SA MP) Base Component, ca parte a DB2 High Availability Feature pentru sistemele de operare Solaris SPARC, Linux şi AIX.

#### **Operaţii înrudite**

["Configurarea unui mediu în cluster folosind DB2 High Availability Instance Configuration](http://www.ibm.com/support/docview.wss?rs=71&uid=swg27015148) [Utility \(db2haicu\)", în Data Recovery and High Availability Guide and Reference](http://www.ibm.com/support/docview.wss?rs=71&uid=swg27015148)

## <span id="page-63-0"></span>**FP1: DB2 Advanced Copy Services (ACS) este suportat în AIX 6.1**

Începând cu versiunea 9.7 pachetul de corecţii 1, DB2 Advanced Copy Services (ACS) pentru AIX suportă sistemul de operare AIX 6.1.

În ediţiile anterioare, doar AIX 5.3 beneficia de suport pentru DB2 ACS pe AIX, utilizatorii AIX 6.1 trebuind să realizeze o copiere manuală sau să instaleze versiunea completă Tivoli Storage Manager pentru Advanced Copy Services V6.1 pentru AIX 6.1.

În Versiunea 9.7 Fix Pack 1 şi pachetele de corecţii ulterioare, versiunea ACS care este pusă în bundle cu produsul server DB2 poate fi utilizată cu versiunile AIX 5.3 şi 6.1 pentru a face copii de rezervă ale instantaneelor.

#### **Concepte înrudite**

["DB2 Advanced Copy Services \(ACS\)", în Data Recovery and High Availability Guide and](http://www.ibm.com/support/docview.wss?rs=71&uid=swg27015148) [Reference](http://www.ibm.com/support/docview.wss?rs=71&uid=swg27015148)

#### **Referinţe înrudite**

["Sistemele de operare şi hardware-ul suportate de DB2 Advanced Copy Services \(ACS\)", în](http://www.ibm.com/support/docview.wss?rs=71&uid=swg27015148) [Data Recovery and High Availability Guide and Reference](http://www.ibm.com/support/docview.wss?rs=71&uid=swg27015148)

## **Rezilienţa îmbunătăţită la erori şi capcane reduce întreruperile**

Îmbunătăţirile din infrastructura Versiunii 9.7 se reflectă şi în rezilienţa crescută pentru anumite categorii de erori critice şi capcane. De exemplu, o instanţă DB2 poate rămâne operaţională când sunt întâlnite anumite erori critice de date la citirea paginilor de date de pe disc sau din memorie, precum şi când apar capcane neaşteptate.

În Versiunea 9.7, există un număr crescut de cazuri în care o instanţă DB2 continuă să opereze în siguranţă chiar şi când apar erori şi capcane critice şi în tot acest timp furnizează mesaje de diagnostic care ajută la urmărirea acestor evenimente. Următoarele mesaje suplimentare pot fi generate în istoricul de notificare pentru administraţie şi acestea ar trebui să fie monitorizate de administratorii de bază de date:

- ADM6006E
- ADM6007C
- ADM14011C
- ADM14012C
- ADM14013C

În plus, aplicaţiile pot primi următoarele SQLCODE-uri:

- SOL1655C
- SQL1656C

Rămânerea afacerii operaţionale în timpul orelor operaţionale de vârf este obiectivul principal. Rezilienţa crescută a unei instanţe DB2, în faţa anumitor categorii de erori şi capcane critice, ajută la obţinerea acestui obiectiv. Dacă o instanţă de bază de date trebuie reciclată după apariţia unei erori sau capcane critice susţinute, aceste întreruperi scurte pot fi acum planificate după orele operaţionale de vârf.

#### **Operaţii înrudite**

["Recuperarea din capcanele susţinute", în Troubleshooting and Tuning Database Performance](http://www.ibm.com/support/docview.wss?rs=71&uid=swg27015148)

#### **Referinţe înrudite**

["db2diag - pentru analiza istoricelor db2diag", în Command Reference](http://www.ibm.com/support/docview.wss?rs=71&uid=swg27015148)

## <span id="page-64-0"></span>**FP1: Sunt suportate operaţiile de citire în bazele de date standby HADR**

Începând cu Versiunea 9.7 Fix Pack 1, puteţi să realiza operaţii de citire în baza de date standby HADR (High Availability and Disaster Recovery).

Anterior, folosirea bazei de date standby HADR a fost limitată la rederularea istoricelor livrate de la baza de date primară, iar aplicaţiile utilizator nu se puteau conecta la aceasta. Noua funcţionalitate nu afectează activitatea primordială de rederulare a istoricelor, aşa că baza de date standby continuă să rămână pregătită în mod constant să preia încărcarea de lucru bază de date de la baza de date primară HADR, în cazul unei defecţiuni sau întreruperi.

Avantajul principal al capabilităţilor de citire în standby este acela că îmbunătăţeşte utilizarea bazei de date standby HADR. Puteti rula interogări în standby, dacă acestea nu implică scrierea unei înregistrări în istoric. Prin comutarea de diverse încărcări de lucru la standby HADR, puteti elibera resurse care să realizeze mai mult lucru pe baza de date primară. Puteti de asemenea să utilizaţi baza de date standby pentru funcţiile de raportare.

#### **Concepte înrudite**

["Caracteristica HADR de citiri în standby", în Data Recovery and High Availability Guide](http://www.ibm.com/support/docview.wss?rs=71&uid=swg27015148) [and Reference](http://www.ibm.com/support/docview.wss?rs=71&uid=swg27015148)

## **FP2: Paralelismul dintre spaţiile de tabelă poate reduce timpul scurs pentru copieri de rezervă**

Începând cu Versiunea 9.7 Pachetul de corecţii 2, paralelismul dintre spaţiile de tabelă este introdus şi poate fi utilizat în timpul copierilor de rezervă diferite de cele incrementale şi delta. Paralelismul dintre spaţiile de tabelă poate reduce timpul necesar pentru o operaţie de copiere de rezervă, permițând mai multor fire de execuție să citească același spațiu de tabelă în paralel în timpul întregii operaţii de copiere de rezervă.

Când utilizați paralelismul dintre spațiile de tabelă, acestea sunt împărțite în intervale de pagini mutual exclusive. Activaţi şi ajustaţi paralelismul dintre spaţiile de tabelă utilizând variabila de registru DB2\_ITP\_LEVEL.

Mediile care beneficiază cel mai mult de pe urma acestei îmbunătăţiri sunt cele în care dimensiunile spaţiilor de tabelă variază mult.

#### **Referinţe înrudite**

["Variabilele de performanţă", în Database Administration Concepts and Configuration](http://www.ibm.com/support/docview.wss?rs=71&uid=swg27015148) [Reference](http://www.ibm.com/support/docview.wss?rs=71&uid=swg27015148)

## **FP3: Suportul pentru dispozitivele de deduplicare a datelor a fost integrat în utilitarele de salvare de rezervă**

În Versiunea 9.7 Fix Pack 3 şi pachetele de corecţii ulterioare, puteţi utiliza noi parametri de salvare de rezervă, pentru a specifica faptul că dispozitivul tintă de stocare suportă deduplicarea datelor. Aceşti parametri noi optimizează formatul imaginilor copiilor de rezervă pentru dispozitive de deduplicare şi fac mai eficiente operaţiile de salvare de rezervă.

<span id="page-65-0"></span>Puteţi să utilizaţi parametrul **DEDUP\_DEVICE** al comenzii BACKUP DATABASE sau să setaţi parametrul **iOptions** al API-ului DB2Backup la DB2BACKUP\_DEDUP\_DEVICE.

#### **Referinţe înrudite**

[" BACKUP DATABASE", în Command Reference](http://www.ibm.com/support/docview.wss?rs=71&uid=swg27015148)

[" db2Backup - Salvarea de rezervă a unei baze de date sau a unui spaţiu de tabelă", în](http://www.ibm.com/support/docview.wss?rs=71&uid=swg27015148) [Administrative API Reference](http://www.ibm.com/support/docview.wss?rs=71&uid=swg27015148)

["Comanda BACKUP DATABASE folosind procedura ADMIN\\_CMD", în Administrative](http://www.ibm.com/support/docview.wss?rs=71&uid=swg27015148) [Routines and Views](http://www.ibm.com/support/docview.wss?rs=71&uid=swg27015148)

### **FP2: S-a adăugat suport de nod proxy pentru comanda db2adutl**

Începând cu Versiunea 9.7 Pachetul de corecţii 2 şi pachetele de corecţii ulterioare, puteţi utiliza parametrul OPTIONS al comenzii db2adutl pentru a transmite opţiuni valide la serverul Tivoli Storage Manager (TSM). Drept rezultat, puteți utiliza comanda db2adutl pentru a lucra în medii TSM care suportă noduri proxy de client.

Utilizarea nodurilor proxy simplifică unele operații de administrare deoarece puteți consolida mai multe maşini fizice sub mai mulţi utilizatori într-un singur nume de nod virtual. Configuraţiile nodurilor proxy fac mai uşoară realizarea operaţiilor de restaurare de la o maşină sau utilizator la altă maşină. În timpul scenariilor HADR, această setare vă permite şi să accesați fișiere istorice și să restaurați date mai ușor.

#### **Concepte înrudite**

["Recuperarea datelor folosind db2adutl", în Partitioning and Clustering Guide](http://www.ibm.com/support/docview.wss?rs=71&uid=swg27015148)

## **Notificările de administrare şi istoricele de diagnoză ocupă cantitatea de spaţiu de disc specificată**

În Versiunea 9.7, aveţi posibilitatea să configuraţi cât spaţiu de disc este ocupat de fişierele de istoric pentru diagnosticare şi notificările de administrare, specificând dimensiunea totală cu noul parametru de configurare a managerului de bază de date **diagsize**.

Cu această îmbunătăţire, aceste fişiere istoric vor creşte până la limita specificată, fără să mai crească fără control, consumând potenţial tot spaţiul de disc liber disponibil.

Valoarea noului parametru **diagsize** al managerului de bază de date decide ce formă de fişiere istoric va fi adoptată. Dacă valoarea este 0 (implicit), un singur fişier istoric de notificări de administrare (*instance\_name*.nfy) şi un singur fişier istoric de diagnoză (db2diag.log) vor fi adoptate, cu dimensiunea fiecărui fişier istoric limitată doar de spaţiul de disc liber. Acesta era comportamentul de creştere al acestor fişiere istoric din ediţiile anterioare. Dar, dacă valoarea nu este 0, se vor adopta o serie de 10 fişiere de notificare administrativă care se rotesc şi 10 fişiere istoric de diagnoză care se rotesc. Această valoare diferită de zero specifică şi dimensiunea totală combinată a tuturor fişierelor de istoric de notificare administrativă şi a tuturor fişierelor istoric de diagnoză care se schimbă prin rotaţie, prin aceasta limitându-se creşterea lor totală în dimensiune.

**Notă:** Începând cu DB2 Versiunea 9.7 Fix Pack 1, dacă parametrul de configurare **diagsize** este setat ca o valoare diferită de zero şi parametrul de configurare **diagpath** este setat să despartă datele de diagnosticare în directoare separate, atunci valoarea diferită de zero a parametrului de configurare **diagsize** specifică dimensiunea totală a combinaţiei tuturor fişierelor istoric de notificare administrare rotativ şi toate fişierele istoric de diagnosticare rotative conținute într-un director de date de diagnosticare dat despărțit. De exemplu, dacă un sistem cu 4 partiţii de baze de date are **diagsize** setat la 1 GB şi **diagpath** setat la "\$n" (date de diagnosticare despărțite pe partiție de bază de date), dimensiunea totală maximă a istoricelor de notificare şi diagnosticare combinate poate atinge 4 GB (4 x 1 GB).

<span id="page-66-0"></span>Mărimea spaţiului de disc total alocat pentru rotaţia fişierelor de istoric, ca procentaj al valorii specificate cu parametrul de configurare **diagsize**, diferă în funcție de platformă, astfel:

#### **UNIX şi Linux**

- v 90% pentru rotaţia fişierelor de istoric de diagnosticare
- 10% pentru rotația fișierelor de istoric de notificare pentru administrare

#### **Windows**

• 100% pentru rotația fișierelor de istoric de diagnosticare, deoarece pe platforma Windows notificarea de administrare foloseşte serviciul Event Log

Instanta trebuie repornită pentru ca noua valoare a parametrului de configurare **diagsize** să aibă efect.

#### **Concepte înrudite**

["Administration notification log" în Data Recovery and High Availability Guide and](http://www.ibm.com/support/docview.wss?rs=71&uid=swg27015148) [Reference](http://www.ibm.com/support/docview.wss?rs=71&uid=swg27015148)

["Fişierele de istoric DB2 pentru diagnosticare \(db2diag\)", în Troubleshooting and Tuning](http://www.ibm.com/support/docview.wss?rs=71&uid=swg27015148) [Database Performance](http://www.ibm.com/support/docview.wss?rs=71&uid=swg27015148)

["FP1: Datele de diagnosticare pot fi memorate în directoare separate" la pagina 156](#page-169-0)

#### **Referinţe înrudite**

["diagsize - Parametrul de configurare pentru rotirea istoricelor de diagnosticare şi de](http://www.ibm.com/support/docview.wss?rs=71&uid=swg27015148) [notificare pentru administrare", în Database Administration Concepts and Configuration](http://www.ibm.com/support/docview.wss?rs=71&uid=swg27015148) [Reference](http://www.ibm.com/support/docview.wss?rs=71&uid=swg27015148)

### **FP2: Bazele de date pot fi restaurate utilizând seturile transportabile**

Începând cu DB2 Versiunea 9.7 Pachetul de corecţii 2, spaţiile de tabelă şi schemele SQL pot fi restaurate ca set de la o bază de date la alta, utilizând seturile transportabile.

De asemenea, puteţi utiliza comanda db2move pentru a muta tabele între bazele de date DB2.

Utilizând comanda RESTORE cu opţiunea TRANSPORT, puteţi restaura date dintr-un set de spații de tabelă de la o imagine de rezervă în altă bază de date existentă. Puteți crea din nou obiectele de bază de date în schemele SQL care fac referire la datele din spaţiile de tabelă restaurate. Spațiile de tabelă restaurate și schemele SQL pot funcționa ca parte a noii baze de date.

De asemenea, puteţi utiliza această caracteristică pentru a simplifica procesul de restaurare a schemelor de la alte soluții de bază de date la DB2 Versiunea 9.7.

**Notă:** Când transportaţi spaţii de tabelă, pentru baza de date ţintă este creată o înregistrare de istoric cu un format special. Acest format nu poate fi citit de versiunile DB2 anterioare. Dacă transportaţi spaţii de tabelă şi apoi faceţi downgrade la o versiune mai veche decât DB2 Versiunea 9.7 Fix Pack 2, nu mai puteţi recupera baza de date ţintă ce conţine spaţiile de tabelă transportate. Pentru a vă asigura că baza de date țintă este compatibilă cu versiuni DB2 mai vechi, puteţi să derulaţi înainte baza de date ţintă la un punct din timp anterior operaţiei de transport.

#### **Concepte înrudite**

["Transportarea schemei de bază de date", în Schemele transportabile V9.7 FP2](http://www.ibm.com/support/docview.wss?rs=71&uid=swg27015148)

#### **Referinţe înrudite**

["db2move - pentru unealta de mutare a bazei de date", în Data Movement Utilities Guide and](http://www.ibm.com/support/docview.wss?rs=71&uid=swg27015148) [Reference](http://www.ibm.com/support/docview.wss?rs=71&uid=swg27015148)

# **Capitolul 7. Îmbunătăţirile privind performanţa**

Versiunea 9.7 conţine numeroase îmbunătăţiri privind performanţa, pentru ca serverul de date DB2 să fie în continuare o soluție industrială de server de date potrivită pentru orice dimensiune de organizaţie.

Au fost introduse următoarele îmbunătăţiri pentru optimizatorul DB2:

- Reutilizarea planului de acces (vedeți "Reutilizarea planului de acces asigură performanță [consistentă" la pagina 56\)](#page-69-0)
- v Suportul pentru concentratorul de instrucţiuni (vedeţi ["Concentratorul de instrucţiuni](#page-69-0) [permite partajarea planului de acces" la pagina 56\)](#page-69-0)
- Îmbunătățirile privind eșantionarea RUNSTATS pentru vizualizările statistice (vedeți ["Performanţa de eşantionare colecţie statistică pentru vizualizări statistice a fost](#page-70-0) [îmbunătăţită" la pagina 57\)](#page-70-0)
- Instructiunea ALTER PACKAGE pentru aplicarea profilurilor de optimizare (vedeti "Indicatiile de optimizare pentru pachete pot fi aplicate mai usor" la pagina 57)
- Îmbunătătirile privind modelul de cost pentru interogările din mediile de bază de date partitionată (vedeți "A fost îmbunătățit modelul de cost pentru interogările din mediile de [bază de date partiţionată" la pagina 58\)](#page-71-0)

În plus, au fost introduse următoarele îmbunătăţiri pentru acces mai rapid la date şi un nivel mai mare de concurenţă:

- v Nivelul de izolare stabilitate cursor (CS) cu semantica de comitere curentă (vedeţi ["Îmbunătăţirile nivelului de izolare stabilitate cursor \(CS\) cresc nivelul de acces concurent"](#page-71-0) [la pagina 58\)](#page-71-0)
- v Partajarea scanării (vedeţi ["Partajarea scanării îmbunătăţeşte accesul concurent şi](#page-72-0) [performanţa" la pagina 59\)](#page-72-0)
- v Indecşi partiţionaţi pentru tabelele partiţionate (vedeţi ["Indecşii partiţionaţi pentru tabelele](#page-74-0) [partiţionate îmbunătăţesc performanţa" la pagina 61\)](#page-74-0)
- Îmbunătățiri privind tabela de interogare materializată (MQT) (vedeți ["Au fost incluse mai](#page-75-0) [multe scenarii pentru potrivirile MQT" la pagina 62\)](#page-75-0)
- v Posibilitatea de a stoca în tabele unele fişiere LOB inline (vedeţi ["LOB-urile mici pot fi](#page-76-0) [stocate în rânduri de tabelă şi comprimate" la pagina 63\)](#page-76-0)
- Suport (I/O completion ports) în sistemul de operare AIX (vedeți ["IOCP \(I/O completion](#page-77-0) [ports\) este folosit implicit pentru I/E asincrone \(AIX\)" la pagina 64\)](#page-77-0)
- v Suport pentru intenţia de blocare a nivelului de izolare în clauzele subselect şi fullselect (vedeţi ["Intenţia de blocare a nivelului de izolare poate fi specificată în clauzele subselect](#page-77-0) [şi fullselect" la pagina 64\)](#page-77-0)
- v Disponibilitatea datelor tabelei partiţionate în timpul operaţiilor de scoatere din lucru (vedeţi ["FP1: Datele tabelei partiţionate rămân disponibile în timpul operaţiilor de scoatere](#page-78-0) [din lucru" la pagina 65\)](#page-78-0)
- v Interogările cu date spatiale pot rula mai rapid în medii de bază de date partitionate (consultaţi ["Tabelele de interogări materializate cu coloane spaţiale pot fi replicate" la](#page-79-0) [pagina 66\)](#page-79-0)

Altă îmbunătățire extinde suportul privind indicațiile de optimizare pentru datele XML. Pentru informaţii suplimentare, vedeţi ["Profilurile de optimizare suportă indicaţii pentru](#page-41-0) [datele XML" la pagina 28.](#page-41-0)

## <span id="page-69-0"></span>**Reutilizarea planului de acces asigură performanţă consistentă**

Începând cu Versiunea 9.7, puteţi să determinaţi compilatorul de interogări să reutilizeze planurile de acces pentru interogări SQL statice.

Reutilizarea planului de acces face ca planul de acces ales pentru o instrucțiune SQL statică să rămână identic sau foarte similar cu planul de execuție a interogării existent pentru toate legările sau re-legările. Utilizatorii care activează refolosirea planului de acces pot asigura că interogările lor vor fi executate cu performanţă predictibilă pentru toate versiunile sau modernizările cu pachete de corecţii, actualizările la statistici şi pentru unele modificări de parametri de configurare.

Puteți activa reutilizarea planului de acces folosind instrucțiunea ALTER PACKAGE sau noua opţiune APREUSE pentru comenzile BIND, REBIND şi PRECOMPILE.

#### **Concepte înrudite**

["Reutilizarea planului de acces", în Troubleshooting and Tuning Database Performance](http://www.ibm.com/support/docview.wss?rs=71&uid=swg27015148)

#### **Operaţii înrudite**

["Personalizarea opţiunilor de precompilare şi legare pentru obiectele SQL compilate", în SQL](http://www.ibm.com/support/docview.wss?rs=71&uid=swg27015148) [Procedural Languages: Application Enablement and Support](http://www.ibm.com/support/docview.wss?rs=71&uid=swg27015148)

#### **Referinţe înrudite**

[" SYSCAT.PACKAGES", în SQL Reference, Volume 1](http://www.ibm.com/support/docview.wss?rs=71&uid=swg27015148)

[" BIND", în Command Reference](http://www.ibm.com/support/docview.wss?rs=71&uid=swg27015148)

[" PRECOMPILE", în Command Reference](http://www.ibm.com/support/docview.wss?rs=71&uid=swg27015148)

["Comanda REBIND", în Command Reference](http://www.ibm.com/support/docview.wss?rs=71&uid=swg27015148)

["Variabilele compilatorului de interogări", în Database Administration Concepts and](http://www.ibm.com/support/docview.wss?rs=71&uid=swg27015148) [Configuration Reference](http://www.ibm.com/support/docview.wss?rs=71&uid=swg27015148)

["Procedura REBIND\\_ROUTINE\\_PACKAGE - Relegarea unui pachet", în Administrative](http://www.ibm.com/support/docview.wss?rs=71&uid=swg27015148) [Routines and Views](http://www.ibm.com/support/docview.wss?rs=71&uid=swg27015148)

[" ALTER PACKAGE", în SQL Reference, Volume 2](http://www.ibm.com/support/docview.wss?rs=71&uid=swg27015148)

["Procedura ALTER\\_ROUTINE\\_PACKAGE", în Administrative Routines and Views](http://www.ibm.com/support/docview.wss?rs=71&uid=swg27015148)

## **Concentratorul de instrucţiuni permite partajarea planului de acces**

Concentratorul de instrucţiuni activează instrucţiunile SQL care sunt identice cu excepţia valorilor literalilor care partajează acelaşi plan de acces.

Caracteristica este destinată pentru încărcările de lucru OLTP în care instrucțiuni simple sunt generate repetat cu diferite valori literale. În aceste încărcări de lucru, costul recompilării instrucțiunilor de multe ori adaugă regie semnificativă. Concentratorul de instrucțiuni evită regia de compilare activând instrucţiunea compilată pentru a fi reutilizată, indiferent de valorile literalelor.

Concentratorul de instrucţiune este activat utilizând parametrul de configurare a managerului bazei de date **stmt\_conc**.

Aplicaţiile client Java şi CLI pot activa suportul pentru această caracteristică.

Este de preferat activarea concentratorului de instrucţiuni la nivel de client, nu de manager de bază de date, pentru câteva motive. În primul rând, permite controlul concentratorului de instrucțiuni la cel mai fin nivel. În al doilea rând, este singura modalitate consistentă de a activa concentratorul de instrucţiuni pentru familia de produse DB2.

<span id="page-70-0"></span>["Suportul JDBC şi SQLJ a fost îmbunătăţit" la pagina 113](#page-126-0)

["Concentratorul de instrucţiuni reduce regia de compilare", în Troubleshooting and Tuning](http://www.ibm.com/support/docview.wss?rs=71&uid=swg27015148) [Database Performance](http://www.ibm.com/support/docview.wss?rs=71&uid=swg27015148)

#### **Referinţe înrudite**

"Lista atributelor de instrucțiune (CLI)", în Call Level Interface Guide and Reference, Volume [2](http://www.ibm.com/support/docview.wss?rs=71&uid=swg27015148)

["Lista atributelor de conexiune \(CLI\)", în Call Level Interface Guide and Reference, Volume](http://www.ibm.com/support/docview.wss?rs=71&uid=swg27015148) [2](http://www.ibm.com/support/docview.wss?rs=71&uid=swg27015148)

["DB2Connection interface" în Developing Java Applications](http://www.ibm.com/support/docview.wss?rs=71&uid=swg27015148)

["IBM Data Server Driver for JDBC and SQLJ properties for DB2 Database for Linux , UNIX](http://www.ibm.com/support/docview.wss?rs=71&uid=swg27015148) [, and Windows" în Developing Java Applications](http://www.ibm.com/support/docview.wss?rs=71&uid=swg27015148)

"stmt\_conc - Parametrul pentru configurarea concentratorului de instrucțiuni", în Database [Administration Concepts and Configuration Reference](http://www.ibm.com/support/docview.wss?rs=71&uid=swg27015148)

["Cuvântul cheie de configurare CLI/ODBC StmtConcentrator", în Call Level Interface Guide](http://www.ibm.com/support/docview.wss?rs=71&uid=swg27015148) [and Reference, Volume 2](http://www.ibm.com/support/docview.wss?rs=71&uid=swg27015148)

## **Performanţa de eşantionare colecţie statistică pentru vizualizări statistice a fost îmbunătăţită**

Începând cu versiunea 9.7, performanţa eşantionării RUNSTATS asupra vizualizărilor statistice a fost îmbunătățită. Stilul de esantionare SYSTEM este suportat acum și performanța de eşantionare generală a fost îmbunătăţită.

În ediţiile anterioare, puteaţi folosi numai eşantionarea BERNOULLI, care utilizează eşantionare la nivel de rând pentru a colecta statistici de vizare. Acum puteţi utiliza eşantionarea sistemului, care utilizează eşantionarea la nivelul paginii pentru a colecta statistici de vizualizare, unde este permis. Eşantionarea la nivelul paginii furnizează performanţă excelentă pentru că numai un eşantion al paginilor este citit.

În plus, performanţa de eşantionare a fost îmbunătăţită pentru vizualizări statistice ale căror definiţii sunt o selecţie peste o singură tabelă de bază sau uniuni de integritate referenţială între tabele de chei externe şi tabele de chei primare. Beneficiul de performanţă are loc chiar dacă constrângerea integrităţii referenţiale este informativă. Constrângerea integrităţii referentiale permite specificatiei de esantionare să fie aplicată direct asupra tabelelor de chei externe mai degrabă decât asupra rezultatului vizualizării statistice.

#### **Concepte înrudite**

["Eşantionarea datelor în interogări", în Troubleshooting and Tuning Database Performance](http://www.ibm.com/support/docview.wss?rs=71&uid=swg27015148)

#### **Referinţe înrudite**

[" RUNSTATS", în Command Reference](http://www.ibm.com/support/docview.wss?rs=71&uid=swg27015148)

## **Indicaţiile de optimizare pentru pachete pot fi aplicate mai uşor**

În Versiunea 9.7, puteţi folosi nouă instrucţiune ALTER PACKAGE pentru a asocia un profil de optimizare cu un pachet fără să realizați o operație BIND. Această instrucțiune vă permite să aplicaţi profilurile de optimizare mai uşor.

Pentru instructiunile SOL dinamice, indicatiile din profilul de optimizare sunt aplicate imediat.

Pentru instrucţiunile SQL statice, indicaţiile se aplică la următoarea operaţie REBIND explicită sau implicită. Aplicarea indicațiilor la aceste pachete este simplificată nemaiavând nevoie să găsiţi fişierul BIND sau să ţineţi minte opţiunile BIND. Puteţi să folosiţi instrucţiunea ALTER PACKAGE şi apoi să lansaţi comanda REBIND.

#### **Referinţe înrudite**

[" ALTER PACKAGE", în SQL Reference, Volume 2](http://www.ibm.com/support/docview.wss?rs=71&uid=swg27015148)

["Procedura ALTER\\_ROUTINE\\_PACKAGE", în Administrative Routines and Views](http://www.ibm.com/support/docview.wss?rs=71&uid=swg27015148)

## <span id="page-71-0"></span>**A fost îmbunătăţit modelul de cost pentru interogările din mediile de bază de date partiţionată**

Modelul de cost al optimizatorului a fost îmbunătățit, pentru a crește nivelul de performanță al anumitor interogări din mediile de bază de date partiţionată.

Ca urmare a actualizărilor modelului de cost al optimizatorului pentru procesarea în mediile de bază de date partitionată, acum este reflectat mai bine costul CPU asociat transferului de date între partițiile de bază de date. Această îmbunătățire va avea un impact pozitiv asupra performanţei interogărilor partiţiilor de date, în care costurile CPU ale transmisiilor de date contribuie semnificativ la durata execuţiei interogării.

## **Îmbunătăţirile nivelului de izolare stabilitate cursor (CS) cresc nivelul de acces concurent**

În Versiunea 9.7, puteţi să folosiţi nivelul de izolare CS cu semantica de comitere curentă pentru a reduce semnificativ situațiile de așteptare din cauza blocării sau de interblocare. Este folosit implicit pentru noile baze de date.

În versiunile anterioare, CS împiedica o aplicaţie să citească rândul care era modificat de alte aplicaţii, până când era comisă modificarea. În Versiunea 9.7, când se foloseşte CS, nu mai este necesar ca operaţia de citire să aştepte comiterea modificării rândului şi apoi să returneze valoarea. Când este posibil, operaţia de citire returnează rezultatul comis curent, ignorându-se ceea ce ar putea realiza o operaţie necomisă. Un exemplu de excepţie sunt cursoarele actualizabile; în cazul acestora, rezultatele comise curent nu pot fi returnate imediat dacă este posibil ca rândul să fie actualizat pe baza conţinutului anterior.

Noul comportament CS este benefic în cazul mediilor de bază de date cu debit mare de procesate a tranzacţiilor. În astfel de medii, nu poate fi tolerată aşteptarea din cauza blocărilor. Acest comportament nou este benefic în special în cazul aplicaţiilor care folosesc baze de date de la mai mulți furnizori. Puteți să folosiți CS în loc să scrieți și să întrețineți un cod pentru semantica de interblocare specific bazelor de date DB2.

Acest comportament nou al nivelului de izolare CS este dezactivat pentru bazele de date existente pe care le modernizati de la o ediție anterioară. Puteți să activați sau să dezactivați comportamentul folosind noul parametru de configurare a bazei de date **cur\_commit**. De asemenea, puteţi să înlocuiţi setarea la nivel de bază de date pentru aplicaţii individuale folosind opţiunea **CONCURRENTACCESSRESOLUTION** a comenzilor BIND şi PRECOMPILE. Puteți să înlocuiți setarea la nivel de bază de date pentru procedurile memorate folosind variabila de registru **DB2\_SQLROUTINE\_PREPOPTS** şi procedura SET\_ROUTINE\_OPTS.

Semantica de comitere curentă se aplică doar în cazul scanărilor numai-citire care nu implică tabele de catalog sau al scanărilor interne care sunt folosite pentru a evalua constrângerile. Rețineți că, deoarece comiterea curentă este decisă la nivel de scanare, planul de acces al unui scriitor poate include scanări comise curent. De exemplu, scanarea pentru o subinterogare numai-citire poate implica semantică de comitere curentă. Deoarece semantica de comitere
curentă este supusă semanticii la nivel de izolare, aplicaţiile care rulează sub semantica de comitere curentă continuă să respecte nivelurile de izolare.

Semantica de comitere curentă necesită mai mult spațiu de istoric, deoarece este nevoie de un spaţiu suplimentar pentru a înregistra în istoric prima actualizare a unui rând de date în timpul unei tranzacţii. Aceste date din istoric sunt necesare pentru a extrage imaginea comisă curent a rândului. În funcţie de încărcarea de lucru, datele suplimentare din istoric pot avea un impact nesemnificativ sau măsurabil asupra spaţiului total folosit pentru istoric. Cerinţa spaţiului de istoric suplimentar nu este valabilă atunci când parametrul **cur\_commit** este dezactivat.

Puteți să folosiți programul exemplu AIRLINE, war pentru the vă familiariza cu această caracteristică.

### **Concepte înrudite**

["Nivelurile de izolare", în SQL Reference, Volume 1](http://www.ibm.com/support/docview.wss?rs=71&uid=swg27015148)

["Au fost adăugate noi programe exemplu DB2" la pagina 109](#page-122-0)

["Semantica pentru comitere curentă îmbunătăţeşte concurenţa", în SQL Procedural](http://www.ibm.com/support/docview.wss?rs=71&uid=swg27015148) [Languages: Application Enablement and Support](http://www.ibm.com/support/docview.wss?rs=71&uid=swg27015148)

### **Referinţe înrudite**

[" BIND", în Command Reference](http://www.ibm.com/support/docview.wss?rs=71&uid=swg27015148)

[" PRECOMPILE", în Command Reference](http://www.ibm.com/support/docview.wss?rs=71&uid=swg27015148)

["Variabilele compilatorului de interogări", în Database Administration Concepts and](http://www.ibm.com/support/docview.wss?rs=71&uid=swg27015148) [Configuration Reference](http://www.ibm.com/support/docview.wss?rs=71&uid=swg27015148)

[" SET\\_ROUTINE\\_OPTS", în Administrative Routines and Views](http://www.ibm.com/support/docview.wss?rs=71&uid=swg27015148)

["cur\\_commit - Parametrul pentru configurarea comiterii curente", în Database Administration](http://www.ibm.com/support/docview.wss?rs=71&uid=swg27015148) [Concepts and Configuration Reference](http://www.ibm.com/support/docview.wss?rs=71&uid=swg27015148)

## **Partajarea scanării îmbunătăţeşte accesul concurent şi performanţa**

Începând cu DB2 Versiunea 9.7, *partajarea scanării* permite mai multor utilizatori să-şi coordoneze folosirea partajată a paginilor din pool-ul de buffer-e şi se poate reduce numărul de intrări/ieşiri prin păstrarea paginilor în pool-ul de buffer-e. Partajarea scanării creşte nivelul de acces concurent şi de performanţă al încărcării de lucru, fără să fie necesare modernizări de hardware scumpe.

Partajarea scanării oferă următoarele avantaje:

- v Sistemul poate accepta un număr mai mare de aplicaţii concurente.
- Interogările pot fi executate mai bine.
- v Poate creşte debitul sistemului, ceea ce avantajează chiar şi interogările care nu participă la partajarea scanării.

Partajarea scanării este utilă în situații în care este posibil ca sistemul să nu fie ajustat optim (de exemplu, nu sunt disponibili experti care să realizeze ajustarea, nu există suficient timp pentru a realiza ajustarea sau nu puteţi ajusta sistemul pentru anumite interogări) sau în care sistemul poate fi dependent de intrări/ieșiri (de exemplu, ati putea avea multe interogări care să realizeze scanarea datelor sau aţi putea avea un sistem I/E vechi). Partajarea scanării este eficientă în special în mediile cu aplicaţii care realizează scanări, cum ar fi scanări ale tabelelor sau scanări ale indecşilor de blocuri MDC ai unor tabele mari.

Compilatorul determină dacă o scanare este eligibilă pentru a participa la partajarea scanării pe baza unor criterii cum ar fi tipul de scanare, scopul acesteia, nivelul de izolare şi cantitatea de lucru realizat per înregistrare. Serverul de date gestionează scanările partajate în *grupuri de partajare* şi încearcă să păstreze scanările în acelaşi grup cât mai mult timp posibil, pentru a

maximiza beneficiile obţinute prin partajarea paginilor din pool-ul de buffer-e. Însă uneori serverul de date regrupează scanările, pentru a optimiza partajarea scanării.

Serverul de date măsoară *distanţa* dintre două scanări din acelaşi grup de partajare pe baza numărului paginilor din pool-ul de buffer-e aflate între ele. Dacă distanța dintre două scanări ale aceluiaşi grup de partajare este prea mare, este posibil ca ele să nu poată partaja paginile din pool-ul de buffer-e.

Serverul de date monitorizează de asemenea viteza scanărilor. De exemplu, să presupunem că o scanare este mai rapidă ca alta. În această situație, paginile din pool-ul de buffer-e care sunt accesate de prima scanare pot fi şterse din pool-ul de buffer-e înainte ca altă scanare din grupul de partajare să le poată accesa. Pentru a evita această situație, server de date poate "gâtui" scanarea mai rapidă, pentru a permite scanărilor mai lente să acceseze paginile de date înainte de a fi şterse. Însă o scanare cu prioritate înaltă nu este niciodată gâtuită de o scanare de cu prioritate mai mică, ci este mutată în alt grup de partajare. Folosind gâtuirea scanării mai rapide sau mutarea ei într-un grup de partajare mai rapid, serverul de date ajustează grupurile de partajare pentru a asigura menţinerea unei partajări optime.

Metoda prin care paginile din pool-ul de buffer-e sunt returnate în pool-ul de pagini disponibile ajută de asemenea la optimizarea partajării scanării. Paginile eliberate de ultima scanare a grupului sunt returnate în pool înaintea paginilor eliberate de prima scanare a grupului. Paginile ultimei scanări pot fi eliberate primele deoarece după această scanare în grupul de partajare nu mai există alte scanări care să citească acele pagini; însă este posibil ca paginile folosite de prima scanare să fie accesate de alte scanări, aceste pagini fiind eliberate mai târziu.

În anumite situaţii, este posibil ca o scanare să nu acceseze paginile din buffer ale altei scanări de la începutul listei de pagini, revenind în partea de sus a listei după ce ajunge la ultima pagină. Acest tip de scanare este numită *scanare prin înfăşurare*.

Puteţi să folosiţi comanda db2pd pentru a vizualiza informaţiile despre partajare. De exemplu, pentru o scanare partajată individuală, ieşirea comenzii db2pd prezintă date cum ar fi viteza de scanare şi intervalul de timp cât a fost gâtuită scanarea. Pentru un grup de partajare, ieşirea comenzii prezintă numărul de scanări din grup şi numărul de pagini partajate de grup.

Tabela EXPLAIN\_ARGUMENT are rânduri noi, care conțin informații de partajare a scanării privind scanările de tabelă şi scanările de index. Puteţi să folosiţi comanda db2exfmt pentru a formata şi a vizualiza conţinutul acestei tabele.

Puteți să folosiți profiluri de optimizator pentru a înlocui deciziile luate de compilator cu privire la partajarea scanării. Însă se recomandă să nu folosiţi aceste profiluri de optimizator decât atunci când DB2 Service vă îndrumă să faceti aceasta.

### **Concepte înrudite**

["Tipurile de acces", în Troubleshooting and Tuning Database Performance](http://www.ibm.com/support/docview.wss?rs=71&uid=swg27015148) ["Partajarea ecranului", în Troubleshooting and Tuning Database Performance](http://www.ibm.com/support/docview.wss?rs=71&uid=swg27015148) **Referinţe înrudite** ["Tabela EXPLAIN\\_ARGUMENT", în SQL Reference, Volume 1](http://www.ibm.com/support/docview.wss?rs=71&uid=swg27015148) ["db2exfmt - pentru formatul tabelei de explicaţie", în Command Reference](http://www.ibm.com/support/docview.wss?rs=71&uid=swg27015148) ["db2pd - de monitorizare şi depanare a bazei de date DB2", în Command Reference](http://www.ibm.com/support/docview.wss?rs=71&uid=swg27015148)

## **Indecşii partiţionaţi pentru tabelele partiţionate îmbunătăţesc performanţa**

În versiunea 9.7, puteți avea indecși care fac referire la rânduri de date de-a lungul tuturor partiţiilor dintr-o tabelă partiţionată de date (cunoscuţi ca indecşi *nepartiţionaţi*), sau puteţi avea indexul însuşi partiţionat astfel încât fiecare partiţie de date să aibă asociată o *partiţie index*. De asemenea, puteți să folosiți ambii indecși, partiționați și nepartiționați, pentru tabelele partiţionate.

Un index pentru o partiție de date individuală este o partiție de index; setul de partiții de index care formează întregul index al tabelei este un *index partiţionat*.

Înainte de Versiunea 9.7, dacă foloseaţi instrucţiunea ALTER TABLE pentru a ataşa o tabelă sursă la o tabelă partiţionată ca o partiţie nouă, datele din nou partiţie nu erau vizibile decât după ce lansați instrucțiunea SET INTEGRITY pentru a realiza taskuri cum ar fi actualizarea indecşilor, impunerea constrângerilor şi verificarea intervalelor. Dacă tabela sursă pe care aţi ataşat-o conținea o cantitate mare de date, era posibil ca procesarea SET INTEGRITY să dureze mult și să folosească o cantitate considerabilă din spațiul de istoric. Accesul la date putea fi întârziat.

Începând cu Versiunea 9.7, puteţi să folosiţi indecşi partiţionaţi pentru a îmbunătăţi performanţa la aducerea datelor în tabelă. Înainte de a modifica o tabelă partiţionată care foloseşte indecşi partiţionaţi pentru a ataşa o partiţie nouă sau o tabelă sursă nouă, trebuie să creați indecși pentru tabela pe care o atașați, care să se potrivească cu indecșii partiționați ai tabelei partiționate. După atașarea tabelei sursă, trebuie să lansați în continuare instrucțiunea SET INTEGRITY pentru realizarea unor taskuri cum ar fi validarea intervalelor şi verificarea constrângerilor. Însă, dacă indecșii tabelelor sursă se potrivesc cu toți indecșii partiționați ai tabelei destinație, procesarea SET INTEGRITY nu creează probleme privind performanța și înregistrarea în istoric asociată cu întreținerea indexului. Noile date aduse în lucru sunt accesibile mai rapid decât erau anterior.

Indecsii partitionati pot de asemenea să îmbunătătească performanta atunci când scoateti date din tabelă. Când modificaţi tabela pentru a detaşa una dintre partiţiile sale de date, partiţia de date respectivă își ia cu ea indecșii partitionați, devenind o tabelă independentă, cu indecși proprii. Nu trebuie să creaţi din nou indecşii pentru tabelă după detaşarea partiţiei de date. Spre deosebire de cazul indecșilor nepartiționați, când detașați o partiție de date de la o tabelă care foloseşte indecşi partiţionaţi, partiţiile de index asociate pleacă împreună cu ea. Ca urmare, nu este necesară curăţarea asincronă a indexului (AIC).

În plus, poate fi mai eficientă eliminarea partiţiilor pentru interogările într-o tabelă partiţionată care foloseşte indecşi partiţionaţi. În cazul indecşilor nepartiţionaţi, eliminarea partiţiei determină numai eliminarea partiţiilor de date. În cazul indecşilor partiţionaţi, eliminarea partiției poate elimina atât partițiile de date, cât și partițiile de index. Aceasta poate avea ca rezultat scanarea unui număr mai mic de chei şi pagini de index decât într-o interogare similară peste un index nepartiţionat.

În mod implicit, atunci când creaţi indecşi pentru tabele partiţionate, aceştia sunt indecşi partiționați. Pentru a crea un index partiționat, puteți de asemenea să includeți cuvântul cheie PARTITIONED în instrucțiunea CREATE INDEX. Dacă doriți să creați indecși nepartiționați, trebuie să folosiți cuvintele cheie NOT PARTITIONED. Toți indecșii partiționați ai unei partiții de date sunt stocați în același obiect index, indiferent dacă partițiile de index sunt stocate în spaţiul de tabelă folosit pentru partiţia de date sau în alt spaţiu de tabelă.

Ca şi la ediţiile anterioare, puteţi utiliza instrucţiunea ALTER TABLE cu clauza ADD PARTITION pentru a crea o partiţie de date pentru o tabelă partiţionată. Pentru a specifica faptul că indecșii partitionați ai noii partiții de date trebuie să fie stocați în alt spațiu de tabelă decât cel folosit pentru partitia de date, folositi optiunea INDEX IN a clauzei ADD PARTITION. Dacă există indecşi partiţionaţi pentru tabela partiţionată, operaţia ADD PARTITION extinde acești indecși la noua partiție, iar indecșii partiționați sunt stocați în spaţiul de tabelă pe care îl specificaţi. Dacă nu folosiţi opţiunea INDEX IN, indecşii partitionati sunt stocati în spatiul de tabelă în care este stocată noua partitie de date.

Începând cu DB2 V9.7 Fix Pack 1, la crearea unei tabele care utilizează şi funcţionarea în cluster multidimensional (MDC) şi partiţionarea datelor, indecşii de blocare MDC creaţi de sistem sunt creaţi ca indecşi partiţionaţi. Tabelele MDC partiţionate de date pot profita de caracteristicile disponibile la tabelele partiţionate cum ar fi derularea în interiorul şi derularea în afara datelor de tabelă. Pentru tabelele MDC care utilizează partiţionarea tabelei creată cu DB2 V9.7 și mai vechi, indecșii de blocare sunt nepartiționați.

### **Indecşi partiţionaţi peste date XML**

În tabelele partiţionate, indecşii peste datele XML pe care îi creaţi dumneavoastră cu DB2 V9.7 sau mai vechi sunt nepartiționați. Începând cu DB2 Versiunea 9.7 Fix Pack 1, puteți crea un index peste datele XML pe o tabelă partiţionată fie ca partiţionat, fie nepartiţionat. Implicit este un index partiţionat.

Pentru a crea un index nepartiționat, specificați opțiunea NOT PARTITIONED pentru instrucțiunea CREATE INDEX. Pentru a converti un index nepartiționat peste date XML într-un index partiţionat:

- 1. Abandonaţi indexul nepartiţionat.
- 2. Creaţi un index utilizând instrucţiunea CREATE INDEX fără opţiunea NOT PARTITIONED.

### **Concepte înrudite**

"Tabelele partitionate", în Partitioning and Clustering Guide

"Strategiile de optimizare pentru tabelele partitionate", în Partitioning and Clustering Guide

["Partiţionarea tabelelor şi tabelele MDC \(multidimensional clustering\)", în Partitioning and](http://www.ibm.com/support/docview.wss?rs=71&uid=swg27015148) [Clustering Guide](http://www.ibm.com/support/docview.wss?rs=71&uid=swg27015148)

["Indecşii de blocuri pentru tabele MDC", în Partitioning and Clustering Guide](http://www.ibm.com/support/docview.wss?rs=71&uid=swg27015148)

### **Operaţii înrudite**

"Convertirea indecsilor existenți la indecși partiționați", în Partitioning and Clustering Guide

### **Referinţe înrudite**

[" ALTER TABLE", în SQL Reference, Volume 2](http://www.ibm.com/support/docview.wss?rs=71&uid=swg27015148)

[" CREATE INDEX", în pureXML Guide](http://www.ibm.com/support/docview.wss?rs=71&uid=swg27015148)

## **Au fost incluse mai multe scenarii pentru potrivirile MQT**

Versiunea 9.7 conține îmbunătățiri privind capabilitățile de potrivire MQT, care vor crește nivelul performanței interogărilor.

În ediţiile anterioare, optimizatorul alegea o tabelă MQT pe baza modelului său de cost. Acum puteţi să înlocuiţi decizia optimizatorului, forţându-l să aleagă anumite tabele MQT cu noul element MQTENFORCE folosind profiluri de optimizare.

În plus, tabelele MQT vor fi potrivite în următoarele scenarii noi:

- v O tabelă MQT care specifică o vizualizare care este posibil să conţină o interogare complexă poate fi potrivită cu o interogare care foloseşte vizualizarea respectivă. În ediţiile anterioare, interogările care specificau o vizualizare cu o constructie cum ar fi OUTER JOIN sau o interogare UNION ALL complexă nu puteau fi potrivite cu o tabelă MQT. Acum puteți să creați vizualizări pentru porțiunea din interogări care nu poate fi potrivită și apoi să creaţi tabele MQT care realizează o simplă operaţie SELECT în aceste vizualizări. Dacă interogările fac referire la ceste vizualizări, optimizatorul va lua în considerare înlocuirea vizualizării cu tabela MQT corespondentă.
- v Interogările care conţin o clauză SELECT DISTINCT sau GROUP BY pot fi potrivite cu tabele MQT ale căror definiţii încep cu SELECT DISTINCT.
- Interogările care conțin un predicat EXISTS pot fi de asemenea potrivite cu tabele MQT care au un predicat EXISTS corespunzător.
- v Unele scenarii suplimentare ce implică funcții de dată calendaristică sunt mai bine potrivite. De exemplu, interogările care conțin o funcție QUARTER pot fi potrivite cu o tabelă MQT ce returnează MONTH. Alt exemplu este o interogare care conține funcția DAYOFWEEK și tabela MQT conține DAYOFWEEK\_ISO (sau scenariul invers).
- v Alte scenarii, care anterior nu se potriveau, acum sunt potrivite atunci când sunt definite constrângeri de integritate referenţială (sau integritate referenţială informaţională).

### **Concepte înrudite**

["Indicaţii pentru optimizarea planului", în Troubleshooting and Tuning Database Performance](http://www.ibm.com/support/docview.wss?rs=71&uid=swg27015148)

## **LOB-urile mici pot fi stocate în rânduri de tabelă şi comprimate**

Când un LOB este mai mic decât o dimensiune specificată, acum este stocat în rândul tabelei de bază, nu într-un obiect de stocare separat. LOB-urile cu dimensiuni excesive sunt stocate transparent în obiecte de stocare pentru LOB. Acest suport este deja disponibil pentru documentele XML mici.

Dacă lucraţi mai mult cu LOB-uri mici, stocarea în rândurile tabelei de bază oferă o performanţă mai bună pentru orice operaţie care interoghează, inserează, actualizează sau şterge LOB-uri, deoarece sunt necesare mai puţine operaţii de intrare/ieşire. Dacă folosiţi de asemenea comprimarea rândurilor de date, LOB-urile sunt comprimate, ceea ce reduce cerinţele de spaţiu de stocare şi îmbunătăţeşte eficienţa I/E pentru LOB-uri.

Dimensiunea maximă a LOB-urilor stocate în tabela de bază este specificată de opţiunea INLINE LENGTH a instrucţiunilor CREATE TABLE şi ALTER TABLE. Puteţi să specificaţi o valoare de până la 32.673 octeţi, (această valoare este afectată de dimensiunea de pagină folosită).

Stocarea în rânduri a LOB-urilor este asemănătoare cu modul în care o instanţă de tip structurat sau un document XML poate fi stocat inline în rândul unei tabele.

Versiunea 9.7 oferă două funcții care furnizează informații despre stocarea în tabela de bază a documentelor XML şi a datelor LOB şi vă ajută să le gestionaţi:

### **ADMIN\_IS\_INLINED**

După ce aţi activat stocarea în rândurile tabelei de bază, puteţi utiliza ADMIN\_IS\_INLINED pentru a determina dacă documentele XML sau datele LOB sunt stocate în rândurile tabelei de bază.

### **ADMIN\_EST\_INLINE\_LENGTH**

Puteți utiliza ADMIN\_EST\_INLINE\_LENGTH pentru a afișa dimensiunea datelor XML sau LOB şi a utiliza informaţiile la activarea stocării în rândurile tabelei de bază sau ajustarea dimensiunii utilizate pentru stocarea în rândurile tabelei de bază.

Puteți să folosiți un nou program exemplu pentru a vă familiariza cu funcțiile de tabelă pentru documentele XML.

### **Concepte înrudite**

["Au fost adăugate noi programe exemplu DB2" la pagina 109](#page-122-0)

["LOB-urile inline îmbunătăţesc performanţa", în Troubleshooting and Tuning Database](http://www.ibm.com/support/docview.wss?rs=71&uid=swg27015148) [Performance](http://www.ibm.com/support/docview.wss?rs=71&uid=swg27015148)

["Stocarea LOB-urilor inline în rânduri de tabelă", în Database Administration Concepts and](http://www.ibm.com/support/docview.wss?rs=71&uid=swg27015148) [Configuration Reference](http://www.ibm.com/support/docview.wss?rs=71&uid=swg27015148)

### **Referinţe înrudite**

[" ALTER TABLE", în SQL Reference, Volume 2](http://www.ibm.com/support/docview.wss?rs=71&uid=swg27015148)

[" CREATE TABLE", în SQL Reference, Volume 2](http://www.ibm.com/support/docview.wss?rs=71&uid=swg27015148)

["Obiectele mari \(LOB\)", în SQL Reference, Volume 1](http://www.ibm.com/support/docview.wss?rs=71&uid=swg27015148)

"Funcția ADMIN\_IS\_INLINED - Determinare dacă datele sunt inline", în Administrative [Routines and Views](http://www.ibm.com/support/docview.wss?rs=71&uid=swg27015148)

["Funcţia ADMIN\\_EST\\_INLINE\\_LENGTH - Estimare lungime necesară pentru datele](http://www.ibm.com/support/docview.wss?rs=71&uid=swg27015148) [inline", în Administrative Routines and Views](http://www.ibm.com/support/docview.wss?rs=71&uid=swg27015148)

## **IOCP (I/O completion ports) este folosit implicit pentru I/E asincrone (AIX)**

Când sunt configurate porturile de completare I/E, ele sunt folosite pentru a procesa cererile de I/E asincronă (AIO) pe sistemul de operare AIX și pot îmbunătăți performanța generală a sistemului.

Sistemele de operare AIX în mediile SMP (symmetric multi-processor) folosesc IOCP pentru procesarea AIO. Procesele de server AIO din sistemul de operare AIX gestionează cererile de I/E prin procesarea unui număr mare de cereri în cel mai optim mod pentru sistem.

Sistemul dumneavoastră de operare poate să nu aibă instalat şi configurat modulul IOCP. Dacă sunt aplicate cerințele DB2 Versiunea 9.7 minime pentru sistemul de operare AIX folosind o modernizare de sistem de operare, în locul unei noi instalări de sistem de operare, trebuie să instalați și să configurați separat modulul IOCP.

#### **Operaţii înrudite**

["Configurarea IOCP \(AIX\)", în Troubleshooting and Tuning Database Performance](http://www.ibm.com/support/docview.wss?rs=71&uid=swg27015148)

## **Intenţia de blocare a nivelului de izolare poate fi specificată în clauzele subselect şi fullselect**

Începând cu Versiunea 9.7, puteţi să specificaţi niveluri de izolare şi intenţii de blocare diferite pentru tabele, în clauze subselect diferite.

În ediţiile anterioare, puteaţi să specificaţi nivelul de izolare şi intenţia de blocare numai la nivel de instrucţiune, setările respective fiind aplicate tuturor tabelelor din interogarea SQL. Această modificare permite o concurenţă mai bună, deoarece acum puteţi să controlaţi nivelurile de izolare specifice, în loc să folosiţi un nivel de izolare înalt pentru întreaga interogare.

### **Exemplu**

În exemplul următor, o uniune internă între două tabele, nivelul de izolare citire repetată (RR) specificat pentru tabela MySchema.T1 va înlocui nivelul de izolare stabilitate citire (RS), specificat pentru sesiune:

```
SET CURRENT ISOLATION LEVEL RS;
SELECT T1.c1, T1.c2, T2.c3
  FROM (SELECT c1, c2 FROM MySchema.T1 WITH RR) as T1,
           MySchema.T2 as T2
  WHERE T1.C1 = T2.C4;
```
MySchema.T1 va fi accesată folosind citirea repetată, iar MySchema.T2 va fi accesată folosind stabilitatea citirii.

## **FP1: Datele tabelei partiţionate rămân disponibile în timpul operaţiilor de scoatere din lucru**

În DB2 Versiunea 9.7 Pachetul de corecţii 1 şi pachetele de corecţii mai noi, la detaşarea unei partiții de date a unei tabele partiționate, interogările pot continua să acceseze partițiile de date neafectate ale tabelei în timpul unei operaţii de scoatere din lucru iniţiate de către instrucţiunea ALTER TABLE...DETACH PARTITION.

La detaşarea unei partiţii de date de la o tabelă partiţionată utilizând instrucţiunea ALTER TABLE cu clauza DETACH PARTITION, tabela partiţionată sursă rămâne online şi interogările care rulează contra tabelei continuă să ruleze. Partiţia de date care este detaşată este convertită într-o tabelă independentă în următorul proces de două faze:

- 1. Operaţia ALTER TABLE...DETACH PARTITION detaşează logic partiţia de date de tabela partiţionată.
- 2. O operaţie de detaşare partiţie asincronă converteşte partiţia detaşată logic într-o tabelă independentă.

Dacă există tabele independente care trebuie să fie menținute crescător față de partiția de date detaşată (se face referire la aceste tabele dependente ca tabele dependente detaşate), operaţia de detaşare a partiţiei asincrone începe doar după ce instrucţiunea SET INTEGRITY este rulată pe toate tabelele dependente detaşate.

În lipsa dependenţilor detaşaţi, operaţia de detaşare a partiţiei asincrone începe după ce comite tranzactia care emite instructiunea ALTER TABLE...DETACH PARTITION.

Operatia ALTER TABLE...DETACH PARTITION se realizează în modul următor:

- v Operatia DETACH care nu asteaptă interogări de nivel de izolatie de citire necomisă dinamică (UR) înainte de a continua, nici nu întrerupe nicio interogare UR dinamică rulând în prezent. Acest comportament are loc chiar când interogarea UR accesează partiția care este detaşată.
- v Dacă interogările ne-UR dinamice (interogări de citire sau scriere) nu au blocat partiţia care urmează să fie detaşată, operaţia DETACH se poate termina în timp ce interogările ne-UR dinamice rulează contra tabelei.
- v Dacă interogările ne-UR dinamice au blocat partiţia care urmează să fie detaşată, operaţia DETACH aşteaptă eliberarea blocării.
- v Nevalidarea hard trebuie să aibă loc asupra tuturor pachetelor statice care sunt dependente de tabelă înainte ca operaţia DETACH să poată continua.
- v Următoarele restricţii care se aplică asupra instrucţiunilor limbajului de definire a datelor (DDL) se aplică de asemenea asupra unei operaţii DETACH pentru că DETACH necesită actualizarea cataloagelor:
- Interogările noi nu pot fi compilate contra tabelei.
- O legare sau relegare nu poate fi realizată asupra interogărilor care rulează contra tabelei.

Pentru a minimiza impactul acestor restricţii, lansaţi o COMMIT imediat după o operaţie DETACH.

### **Concepte înrudite**

["Detaşarea asincronă a partiţiei pentru tabelele partiţionate", în Partitioning and Clustering](http://www.ibm.com/support/docview.wss?rs=71&uid=swg27015148) [Guide](http://www.ibm.com/support/docview.wss?rs=71&uid=swg27015148)

"Fazele detasării partitiei de date", în Partitioning and Clustering Guide

### **Operaţii înrudite**

["Detaşarea partiţiilor de date", în Partitioning and Clustering Guide](http://www.ibm.com/support/docview.wss?rs=71&uid=swg27015148)

### **Referinţe înrudite**

[" ALTER TABLE", în SQL Reference, Volume 2](http://www.ibm.com/support/docview.wss?rs=71&uid=swg27015148)

## **Tabelele de interogări materializate cu coloane spaţiale pot fi replicate**

Începând cu Versiunea 9.7 Pachetul de corecţii 2, puteţi crea tabele de interogări materializate (MOT-uri) replicate care contine coloane spatiale. Utilizarea coloanelor spatiale cu MOT-uri replicate îmbunătăteste performanța interogărilor spațiale în care coloanele spațiale trebuie unite. Acest tip de interogare spatială este util în multe feluri de aplicatii, cum ar fi aplicatiile de analiză de risc pentru industria de asigurări.

Industria asigurărilor utilizează aplicaţii de determinare a riscurilor pentru a determina ce clienți se află într-o zonă cu risc mare de incendiu sau de inundații, în funcție de locația clientului şi de o tabelă de poligoane reprezentând riscul de incendiu sau de inundaţii. Dar, datele clientului sunt adeseori împrăştiate pe mai multe partiţii într-un mediu de bază de date partiţionat, ceea ce poate afecta performanţa acestor aplicaţii.

Această îmbunătăţire permite crearea unui MQT replicat dacă definiţia de tabelă include o coloană spaţială. Anterior, acest lucru nu era permis pentru toate tipurile structurate definite de utilizator, dintre care tipurile de date spaţiale sunt o implementare anume.

## **FP2: Optimizare suplimentară a performanţei utilizând IBM Optim Performance Manager Extended Edition**

Produsul IBM Optim Performance Manager Extended Edition Versiunea 4.1 este un continuator al DB2 Performance Expert.

Începând cu Versiunea 9.7 Fix Pack 2 şi pachetele de corecţii ulterioare, Optim Performance Manager Extended Edition vă ajută să optimizați performanța și disponibilitatea aplicațiilor și bazelor de date cu misiune critică. Optim Performance Manager Extended Edition asigură o abordare proactivă şi cuprinzătoare a managementului performanţei, care permite specialiştilor în IT identificarea, diagnosticarea, rezolvarea şi prevenirea problemelor de performanță ale produselor DB2 și ale aplicațiilor asociate, inclusiv aplicațiile Java și DB2 Call Level Interface (CLI).

# **Capitolul 8. Îmbunătăţiri compatibilitate SQL**

Dacă lucraţi cu baze de date Oracle, veţi constata că Versiunea 9.7 conţine numeroase îmbunătăţiri care fac produsele DB2 mai familiare. De asemenea, aceste îmbunătăţiri fac mai uşoară activarea aplicaţiilor Oracle pentru a rula rapid în mediile DB2.

De exemplu, Versiunea 9.7 introduce următoarele interfeţe de aplicaţie şi de administrare, care le sunt familiare utilizatorilor Oracle:

- v CLPPlus, un procesor de linie de comandă interactiv care este compatibil cu Oracle SQL\*Plus (vedeţi "A fost adăugat procesorul de linie de comandă compatibil SQL\*Plus")
- v Informaţii de catalog DB2, care prezintă informaţiile într-un mod compatibil cu cel al vizualizărilor dicţionarului de date (vedeţi ["A fost adăugat suport pentru vizualizări](#page-81-0) [compatibile cu dicţionarul de date Oracle" la pagina 68\)](#page-81-0)
- v Module definite de sistem, care sunt compatibile cu pachetele încorporate Oracle (vedeţi ["Modulele definite de sistem simplifică logica aplicaţiilor şi codul SQL PL" la pagina 106\)](#page-119-0)

În plus, dacă lucrati și cu software Oracle, vă vor fi familiare câteva noi construcții și semantici SQL pentru scrierea și rularea aplicațiilor în Versiunea 9.7:

- Compilarea și executarea codului PL/SOL în mediile cu Versiunea 9.7 (vedeți ["Limbajul](#page-81-0) PL/SQL este suportat de interfetele DB2" la pagina 68)
- v Suport pentru tipurile de date NUMBER, VARCHAR2 şi DATE cu componenta de timp (vedeţi ["A fost extins suportul pentru tipul de date" la pagina 69\)](#page-82-0)
- v Pseudocoloanele ROWNUM şi ROWID (vedeţi ["Este suportată sintaxa alternativă de](#page-83-0) [limbaj SQL" la pagina 70\)](#page-83-0)

Folosind setări specifice ale variabilei de registru **DB2\_COMPATIBILITY\_VECTOR**, stabiliți care dintre aceste caracteristici de compatibilitate sunt activate. Pentru informații suplimentare, vedeți ["Poate fi activat modul de compatibilitate cu Oracle" la pagina 70.](#page-83-0)

## **A fost adăugat procesorul de linie de comandă compatibil SQL\*Plus**

Procesorul CLPPlus este un procesor de linie de comandă nou, interactiv şi uşor de folosit, pentru instrucţiuni SQL şi comenzi de bază de date. Procesorul furnizează suport pentru crearea, editarea şi rularea dinamică a instrucţiunilor şi a scripturilor SQL.

Este suportat un set de comenzi pentru conectarea la bazele de date, manipularea unei instrucțiuni sau a unui script definit într-un buffer, modificarea liniilor din buffer, formatarea seturilor de rezultate și executarea altor operații administrative înrudite. Acest procesor furnizează caracteristici compatibile cu procesorul de linie de comandă SQL\*Plus.

DB2 V9.7 Fix Pack 1 extinde funcționalitatea caracteristicilor CLPPlus existente și adaugă suport pentru: variabile de legătură, funcţii COMPUTE şi comenzi pentru a ajuta personalizarea prezentării raportului.

["Command line processor plus \(CLPPlus\)", în Command Reference](http://www.ibm.com/support/docview.wss?rs=71&uid=swg27015148)

## <span id="page-81-0"></span>**A fost adăugat suport pentru vizualizări compatibile cu dicţionarul de date Oracle**

Acum sunt disponibile vizualizări care prezintă informaţiile de catalog DB2 într-un mod care este compatibil cu vizualizările dicţionarului de date Oracle. Dicţionarul de date este o magazie pentru metadatele bazei de date.

Există trei versiuni diferite ale fiecărui dictionar de date și fiecare versiune este identificată de un prefix al numelui vizualizării. Nu toate versiunile se aplică la fiecare vizualizare.

- Vizualizările USER \* întorc informații despre obiectele care sunt deținute de utilizatorul de bază de date curent.
- v Vizualizările ALL\_\* întorc informaţii despre obiectele la care utilizatorul curent are acces.
- vizualizările DBA \* întorc informații despre toate obiectele din baza de date, indiferent de posesor.

Privilegiul SELECT este acordat lui PUBLIC pentru toate vizualizările USER\_\* şi ALL\_\*.

Vizualizările compatibile sunt bazate pe vizualizări de catalog de sistem DB2 şi vizualizările administrative SQL de monitorizare instantaneu. Pentru a folosi vizualizările compatibile cu dicţionarul de date Oracle, sunt necesare privilegii corespunzătoare pentru catalog şi pentru vizualizările de monitorizare a instantaneelor.

Vizualizările dicţionarului de date sunt auto-descriptive. Vizualizarea DICTIONARY întoarce o listare a tuturor vizualizărilor dicţionarului de date cu comentarii care descriu conţinutul fiecărei vizualizări. Vizualizarea DICT\_COLUMNS întoarce o listă a tuturor coloanelor din toate vizualizările dicţionarului de date. Cu aceste două vizualizări, puteţi determina ce informaţii sunt disponibile şi cum le puteţi accesa.

Suportul pentru vizualizări compatibile cu dicţionarul de date Oracle este activat prin setarea variabilei de registru **DB2\_COMPATIBILITY\_VECTOR**.

Pentru lista completă a vizualizărilor suportate, vedeţi subiectul "Vizualizările compatibile cu dicţionarul de date Oracle".

### **Concepte înrudite**

"Vizualizările compatibile cu dictionarul de date Oracle", în SOL Procedural Languages: [Application Enablement and Support](http://www.ibm.com/support/docview.wss?rs=71&uid=swg27015148)

#### **Referinţe înrudite**

["Variabila de registru DB2\\_COMPATIBILITY\\_VECTOR", în SQL Procedural Languages:](http://www.ibm.com/support/docview.wss?rs=71&uid=swg27015148) [Application Enablement and Support](http://www.ibm.com/support/docview.wss?rs=71&uid=swg27015148)

## **Limbajul PL/SQL este suportat de interfeţele DB2**

În DB2 Versiunea 9.7, codul PL/SQL poate fi compilat şi executat folosind interfeţe DB2.

DB2 Versiunea 9.7 suportă compilarea limbajului PL/SQL. Suportul pentru compilarea PL/SQL poate fi activat prin setarea sau actualizarea variabilei de registru **DB2\_COMPATIBILITY\_VECTOR**.

<span id="page-82-0"></span>Portarea la DB2 Versiunea 9.7 a scripturilor PL/SQL, a definiţiilor de pachete sau a instrucțiunilor PL/SQL și SQL individuale care lucrează cu alte sisteme de gestionare a bazei de date se realizează prin executarea lor dintr-o fereastră de comandă DB2 sau din procesorul liniei de comandă DB2.

Cu mediul DB2 inițializat pentru PL/SQL, compilatorul DB2 procesează instrucțiunile PL/SQL DDL şi creează în baza de date obiectele de bază de date necesare. Pot fi de asemenea compilate şi executate blocuri anonime PL/SQL, precum şi referinţe la rutine şi vizualizări de pachet folosite de obicei.

În Versiunea 9.7 Fix Pack 1 şi pachetele de corecţii ulterioare, sintaxa FORALL şi sintaxa BULK COLLECT INTO sunt suportate în compilatorul DB2 PL/SQL:

- Instructiunea FORALL suportă instructiunile INSERT, DELETE căutat, UPDATE căutat și EXECUTE IMMEDIATE. Logica, o operaţie FORALL iterează peste o matrice, procesând modificarea datelor pentru fiecare element din sir ca o operatie de blocare.
- Extensia BULK COLLECT la clauza INTO (în instrucțiunile SELECT INTO, FETCH și EXECUTE IMMEDIATE) utilizează şiruri pentru a memora mai multe rânduri de date (fie tipuri scalare fie înregistrări).

Cu acest suport, puteţi să activaţi rapid soluţiile PL/SQL în mediile DB2.

### **Concepte înrudite**

["Suportul PL/SQL", în SQL Procedural Languages: Application Enablement and Support](http://www.ibm.com/support/docview.wss?rs=71&uid=swg27015148)

### **Referinţe înrudite**

["Variabila de registru DB2\\_COMPATIBILITY\\_VECTOR", în SQL Procedural Languages:](http://www.ibm.com/support/docview.wss?rs=71&uid=swg27015148) [Application Enablement and Support](http://www.ibm.com/support/docview.wss?rs=71&uid=swg27015148)

### **A fost extins suportul pentru tipul de date**

Pentru a face gestiunea datelor mai compatibilă cu sistemul de gestiune a bazei de date Oracle, acum puteţi utiliza tipurile de date NUMBER, NVARCHAR2 şi VARCHAR2. Puteţi pune managerul bazei de date să interpreteze tipul de date DATE (în mod normal compus din an, lună, zi) ca un tip de date TIMESTAMP(0) (compus din an, lună, zi, oră, minute, secunde).

Aceste tipuri de date sunt activate prin setarea variabilei de registru **DB2\_COMPATIBILITY\_VECTOR**.

Acest suport include funcţiile compatibile Oracle pentru transformarea tipului de date şi executarea aritmeticii tipului de date asupra tipului de date DATE.

Începând cu Versiunea 9.7 Pachetul de corecţii 2, suportul caracterelor naţionale a fost extins prin verificarea ortografică NCHAR, NVARCHAR şi NCLOB pentru tipurile de date grafice.

Puteți să folosiți programul exemplu datecompat.db2 pentru a vă familiariza cu folosirea acestor caracteristici.

### <span id="page-83-0"></span>**Concepte înrudite**

["Au fost adăugate noi programe exemplu DB2" la pagina 109](#page-122-0)

### **Referinţe înrudite**

["Variabila de registru DB2\\_COMPATIBILITY\\_VECTOR", în SQL Procedural Languages:](http://www.ibm.com/support/docview.wss?rs=71&uid=swg27015148) [Application Enablement and Support](http://www.ibm.com/support/docview.wss?rs=71&uid=swg27015148)

["Tipul de date NUMBER", în SQL Procedural Languages: Application Enablement and](http://www.ibm.com/support/docview.wss?rs=71&uid=swg27015148) [Support](http://www.ibm.com/support/docview.wss?rs=71&uid=swg27015148)

["Tipurile de date VARCHAR2 şi NVARCHAR2", în SQL Procedural Languages: Application](http://www.ibm.com/support/docview.wss?rs=71&uid=swg27015148) [Enablement and Support](http://www.ibm.com/support/docview.wss?rs=71&uid=swg27015148)

["Tipul de date DATE bazat pe TIMESTAMP\(0\)", în SQL Procedural Languages: Application](http://www.ibm.com/support/docview.wss?rs=71&uid=swg27015148) [Enablement and Support](http://www.ibm.com/support/docview.wss?rs=71&uid=swg27015148)

"Sirurile de caractere nationale", în SOL Reference, Volume 1

### **Este suportată sintaxa alternativă de limbaj SQL**

Începând cu Versiunea 9.7, puteţi utiliza o sintaxă alternativă pentru ca instrucţiunea DELETE și funcția scalară RID BIT să acomodeze caracteristici asemănătoare suportate de către alti vânzători de baze de date.

Versiunea 9.7 suportă acum o versiune simplificată a instrucţiunii DELETE FROM, astfel încât clauza FROM poate fi omisă. Deși clauza FROM din DELETE este opțională, omiterea FROM este non-standard şi nu este recomandată.

Funcția scalară RID BIT suportă de asemenea o sintaxă alternativă utilizând o pseudocoloană, ROWID. O referinţă necalificată pentru ROWID este echivalentă cu RID\_BIT() şi o referinţă calificată pentru ROWID, cum ar fi EMPLOYEE.ROWID, este echivalentă cu RID\_BIT(EMPLOYEE).

Poate fi activată selectiv altă sintaxă SQL alternativă, cum ar fi folosirea ROWNUM ca sinonim pentru ROW\_NUMBER() OVER(), prin setarea variabilei de registru **DB2\_COMPATIBILITY\_VECTOR**.

#### **Concepte înrudite**

["Introducere în caracteristicile de compatibilitate DB2", în SQL Procedural Languages:](http://www.ibm.com/support/docview.wss?rs=71&uid=swg27015148) [Application Enablement and Support](http://www.ibm.com/support/docview.wss?rs=71&uid=swg27015148)

#### **Referinţe înrudite**

[" DELETE", în SQL Reference, Volume 2](http://www.ibm.com/support/docview.wss?rs=71&uid=swg27015148)

[" RID\\_BIT şi RID", în SQL Reference, Volume 1](http://www.ibm.com/support/docview.wss?rs=71&uid=swg27015148)

["Pseudocoloana ROWNUM", în SQL Procedural Languages: Application Enablement and](http://www.ibm.com/support/docview.wss?rs=71&uid=swg27015148) [Support](http://www.ibm.com/support/docview.wss?rs=71&uid=swg27015148)

## **Poate fi activat modul de compatibilitate cu Oracle**

Pentru a creşte nivelul de compatibilitate al mediului DB2 cu mediul sistemului de gestionare a bazelor de date Oracle, puteţi să setaţi noua variabilă de registru **DB2\_COMPATIBILITY\_VECTOR**.

Această variabilă de registru este reprezentată ca o valoare hexazecimală, fiecare bit din variabilă activând una dintre caracteristicile de compatibilitate DB2. În funcție de aplicația pe care doriţi să o folosiţi pentru serverul de date DB2, puteţi activa compatibilitatea cu tipurile de date, semantica şi comportamentul pe care le-ar putea solicita aplicaţia.

### **Operaţii înrudite**

["Setarea DB2 pentru activarea aplicaţiilor Oracle", în SQL Procedural Languages:](http://www.ibm.com/support/docview.wss?rs=71&uid=swg27015148) [Application Enablement and Support](http://www.ibm.com/support/docview.wss?rs=71&uid=swg27015148)

### **Referinţe înrudite**

["Variabila de registru DB2\\_COMPATIBILITY\\_VECTOR", în SQL Procedural Languages:](http://www.ibm.com/support/docview.wss?rs=71&uid=swg27015148) [Application Enablement and Support](http://www.ibm.com/support/docview.wss?rs=71&uid=swg27015148)

## **Capitolul 9. Îmbunătăţirile privind gestionarea încărcării de lucru**

Caracteristicile din DB2 Versiunea 9.7 extind capabilităţile de gestionare a încărcării de lucru oferite în ediţiile anterioare.

Controlul nivelului de activitate al încărcării de lucru, definirea încărcărilor de lucru şi colectarea datelor de activitate agregate au fost îmbunătăţite şi simplificate în Versiunea 9.7 prin următoarea funcţionalitate:

- v Praguri bazate pe activitate (vedeţi ["Încărcările de lucru suportă controale cu prag bazat pe](#page-87-0) [activitate" la pagina 74\)](#page-87-0)
- v Suport pentru joker şi adrese IP (vedeţi ["Au fost îmbunătăţite atributele de conexiune ale](#page-87-0) [încărcării de lucru" la pagina 74\)](#page-87-0)
- v Colectarea datelor de activitate agregate la nivel de încărcare de lucru şi noi marcaje de limită superioară (vedeți ["Colectarea datelor de activitate agregate la nivelul încărcării de](#page-88-0) [lucru şi noi marcaje de limită superioară \(high watermark\) furnizează statistici](#page-88-0) [suplimentare" la pagina 75\)](#page-88-0)

Controlul priorităţii relative a lucrului cu clase de servicii a fost îmbunătăţit în Versiunea 9.7 cu următoarea funcţionalitate:

- v Seturile de acţiuni de lucru pot fi definite la nivelul încărcării de lucru (vedeţi ["FP1:](#page-93-0) [Seturile de acţiuni de lucru pot fi definite la nivelul încărcării de lucru" la pagina 80\)](#page-93-0)
- v Controlul priorităţii I/E a pool-ului de buffer-e pentru clase de servicii (vedeţi ["Prioritatea](#page-89-0) [de I/E a pool-ului de buffer-e controlată pentru clase de servicii" la pagina 76\)](#page-89-0)
- Integrarea cu gestionarea încărcării de lucru din Linux (vedeți ["DB2 Workload Manager](#page-89-0) [suportă integrarea cu Linux Workload Management \(WLM\)" la pagina 76\)](#page-89-0)

Pentru a ajuta la mentinerea stabilității pe serverul dumneavoastră de date, puteți să folositi următoarele praguri îmbunătățite pentru a controla mai precis resursele suplimentare și pe cele existente:

- v Noi praguri pentru controlul resurselor specifice (vedeți ["Noile praguri oferă un control](#page-90-0) suplimentar al activității" la pagina 77)
- v Time threshold limits unit of work duration (see ["FP1: Noul prag de timp limitează durata](#page-93-0) [unităţii de lucru" la pagina 80\)](#page-93-0)
- v Interval de verificare de 1 minut pentru un subset de praguri bazate pe timp (vedeţi ["Pragurile bazate pe timp suportă intervale de verificare de 1 minut" la pagina 77\)](#page-90-0)

Pentru a facilita migrarea de la DB2 Query Patroller care este depreciat la DB2 Workload Manager, puteți folosi un script inclus în DB2 Versiunea 9.7 Fix Pack 1. Pentru mai multe informaţii, vedeţi [Scriptul facilitează migrarea de la Query Patroller la managerul încărcărilor](#page-94-0) [de lucru.](#page-94-0)

Acum puteţi să configuraţi managerul încărcărilor de lucru DB2 astfel încât, pe măsură ce trece timpul, să scadă automat prioritatea activităţilor în curs de desfăşurare. Pentru informaţii suplimentare, vedeți "A fost adăugat suportul pentru îmbătrânirea priorității activităților în [curs de desfăşurare" la pagina 78.](#page-91-0)

Alte caracteristici adăugate în Versiunea 9.7 îmbunătăţesc monitorizarea încărcării de lucru. Pentru informaţii suplimentare, vedeţi [Capitolul 5, "Îmbunătăţirile privind monitorizarea", la](#page-46-0) [pagina 33.](#page-46-0)

## <span id="page-87-0"></span>**Încărcările de lucru suportă controale cu prag bazat pe activitate**

Suportul pentru definirea pragurilor bazate pe activitate pentru domeniul încărcării de lucru a fost adăugat la unele praguri existente şi inclus în noile praguri. Când definiţi încărcări de lucru, puteţi aplica aceste praguri bazate pe activitate pentru un control mai mare asupra resurselor.

Dacă folosiţi controale cu praguri bazate pe activitate pentru domeniul încărcării de lucru, nu mai trebuie să izolaţi aplicaţiile în clase de servicii separate pentru a aplica un set specific de praguri unei aplicaţii date, simplificându-se configuraţia DB2 Workload Manager.

Puteţi defini următoarele praguri pe domeniul de încărcare de lucru:

### **ESTIMATEDSQLCOST**

Specifică costul maxim estimat pentru activităţile DML

#### **SQLROWSRETURNED**

Specifică numărul maxim de rânduri pe care serverul de date le poate întoarce clientului

### **ACTIVITYTOTALTIME**

Specifică durata de viață maximă a unei activități

#### **SQLTEMPSPACE**

Specifică dimensiunea maximă de spaţiu de tabelă temporar sistem pe care o activitate DML o poate folosi pe o anumită partiţie de bază de date

### **SQLROWSREAD**

Specifică numărul maxim de rânduri pe care o activitate DML le poate citi pe orice partiţie de bază de date

#### **CPUTIME**

Specifică perioada maximă de timp procesor utilizator şi sistem pe o activitate o poate folosi pe o anumită partiţie de bază de date în timp ce activitatea rulează.

### **Concepte înrudite**

["Exemplu: Folosirea pragurilor", în Workload Manager Guide and Reference](http://www.ibm.com/support/docview.wss?rs=71&uid=swg27015148)

### **Au fost îmbunătăţite atributele de conexiune ale încărcării de lucru**

Acum puteţi să specificaţi un asterisc (\*) drept joker pentru unele atribute de conexiune ale încărcării de lucru şi să specificaţi adrese IPv4, adrese IPv6 şi nume de domenii sigure în atributul de conexiune ADDRESS când creaţi sau modificaţi o încărcare de lucru.

### **Atributele de conexiune ale încărcării de lucru suportă jokeri**

Folosirea jokerilor face mai uşoară definirea încărcărilor de lucru. Dacă ştiţi că există lucru de intrare cu valori similare de atribute de conexiune care pot fi alocate toate aceleiaşi încărcări de lucru, folosiţi un joker ca parte a valorii atributului de conexiune pentru încărcarea de lucru. De exemplu, dacă aveţi câteva aplicaţii de încasări care au nume similare (accrec01, accrec02 ... accrec15) şi care trebuie să fie alocate aceleiaşi încărcări de lucru, puteţi să definiți o încărcare de lucru cu un atribut de conexiune având numele de aplicație accrec<sup>\*</sup>, astfel încât să se potrivească pentru toate aceste nume de aplicaţii, în loc să definiţi un atribut de conexiune pentru fiecare nume de aplicaţie.

Următoarele atribute de conexiune suportă folosirea jokerilor:

#### **APPLNAME**

Nume aplicaţie

### <span id="page-88-0"></span>**CURRENT CLIENT\_ACCTNG**

Şir contabilitate client

### **CURRENT CLIENT\_APPLNAME**

Nume aplicaţie client

### **CURRENT CLIENT\_USERID** ID utilizator client

### **CURRENT CLIENT\_WRKSTNNAME** Nume staţie de lucru client

### **Atributul de conexiune ADDRESS al încărcării de lucru suportă adrese IP**

Încărcările de lucru identifică lucrul care intră pe baza atributelor de conexiune la baza de date sub care este lansat lucrul. Putând să specificati adresa IP în atributul de conexiune ADDRESS, aveţi la dispoziţie un mijloc suplimentar pentru determinarea sursei pentru lucrul care intră, pe care-l puteţi folosi pentru a atribui lucrul la încărcarea de lucru corectă.

### **Concepte înrudite**

["Identificarea lucrului după origine cu încărcări de lucru", în Workload Manager Guide and](http://www.ibm.com/support/docview.wss?rs=71&uid=swg27015148) [Reference](http://www.ibm.com/support/docview.wss?rs=71&uid=swg27015148)

## **Colectarea datelor de activitate agregate la nivelul încărcării de lucru şi noi marcaje de limită superioară (high watermark) furnizează statistici suplimentare**

Pentru suportul de îmbătrânire a priorităţii activităţilor în curs şi definirea pragurilor la nivel de încărcare de lucru, sunt disponibile monitorizare și statistici îmbunătățite.

### **Colectarea datelor de activităţi agregate la nivelul încărcării de lucru**

Datele de activități agregate pot fi acumulate acum la nivelul încărcării de lucru în plus față de nivelele clasei de serviciu şi al clasei de lucru. Aceasta oferă următoarele avantaje:

- v Granularitate crescută pentru monitorizare. De exemplu, puteţi obţine acum informaţii despre histogramă pentru definițiile încărcării de lucru și pentru aplicații specifice în plus faţă de obţinerea informaţiilor similare la nivelul clasei de serviciu sau al clasei de lucru.
- v Vizualizarea simplificată a datelor agregate când lucrului în derulare îi este îmbătrânită prioritatea. Îmbătrânirea priorităţii, cu care puteţi scădea prioritatea lucrului în timp prin remaparea lucrului dintre subclasele de serviciu, poate da sens colectării de statistici de activitate agregată de-a lungul complexului de subclase de serviciu. Prin suportul statisticilor de activitate agregate la nivelul încărcării de lucru, colectarea acestor statistici este simplificată.
- v Determinarea mai uşoară a valorilor maxime pentru praguri de încărcare de lucru. Puteţi folosi datele de activitate agregate colectate la nivelul încărcării de lucru ca ajutor la determinarea valorilor minime corespunzătoare ale pragurilor definite pentru domeniul încărcării de lucru.

### **Marcaje de limită superioară noi**

Pentru a vă face mai uşoară determinarea valorilor de prag pe care ar trebui să le folosiţi cu noile praguri CPUTIME şi SQLROWSREAD, sunt disponibile două noi marcaje de limită superioară (high watermark):

#### <span id="page-89-0"></span>**act\_cpu\_time\_top**

Marcajul de limită superioară pentru timpul procesorului utilizat de către activități la toate nivelurile de imbricare într-o clasă de serviciu, încărcare de lucru sau clasă de lucru

#### **act\_rows\_read\_top**

Marcajul de limită superioară pentru numărul de rânduri citite de activităţi la toate nivelurile de imbricare într-o clasă de serviciu, încărcare de lucru sau clasă de lucru

Puteţi determina de asemenea cel mai mare timp de aşteptare pentru blocare al oricărei cereri pe o partitie pentru o încărcare de lucru în timpul unui interval de timp utilizând următorul marcaj de limită superioară:

### **lock\_wait\_time\_top**

Marcajul de limită superioară pentru timpii de aşteptare pentru blocare pentru orice cerere într-o încărcare de lucru, în milisecunde

### **Concepte înrudite**

["Statisticile pentru obiectele de manager de încărcări de lucru DB2", în Workload Manager](http://www.ibm.com/support/docview.wss?rs=71&uid=swg27015148) [Guide and Reference](http://www.ibm.com/support/docview.wss?rs=71&uid=swg27015148)

["Încărcările de lucru suportă controale cu prag bazat pe activitate" la pagina 74](#page-87-0) [Capitolul 5, "Îmbunătăţirile privind monitorizarea", la pagina 33](#page-46-0)

## **Prioritatea de I/E a pool-ului de buffer-e controlată pentru clase de servicii**

Puteţi să folosiţi setările pentru prioritatea I/E a pool-ului de buffer-e pentru a influenţa proporţia paginilor din pool-ul de buffer-e care pot fi ocupate de activităţile dintr-o clasă de servicii dată, ceea ce poate îmbunătăți debitul și performanța activităților din clasa de servicii.

Puteţi folosi elementul de control resursă pentru prioritatea I/E a pool-ului de buffer-e cu prioritatea de agent existentă şi elementele de control pentru prioritatea la pre-aducere pentru orice clase de servicii definite de utilizatori, pentru a controla prioritatea relativă a fiecărei clase de servicii.

### **Concepte înrudite**

["Alocarea resurselor cu clase de servicii", în Workload Manager Guide and Reference](http://www.ibm.com/support/docview.wss?rs=71&uid=swg27015148) ["Prioritatea pool-ului de buffer-e pentru clasele de servicii", în Workload Manager Guide and](http://www.ibm.com/support/docview.wss?rs=71&uid=swg27015148) [Reference](http://www.ibm.com/support/docview.wss?rs=71&uid=swg27015148)

## **DB2 Workload Manager suportă integrarea cu Linux Workload Management (WLM)**

Puteți folosi integrarea optională între clasele de servicii DB2 și clasele Linux WLM (cu kernel Linux versiunea 2.6.26 sau ulterior) pentru a controla cantitatea de resurse procesor alocate fiecărei clase de servicii. Când folosiţi această integrare, beneficiaţi de capabilităţile de control native furnizate de Linux WLM.

Funcţionalitatea suplimentară furnizată de integrarea DB2 Workload Manager cu Linux WLM este similară cu cea furnizată când integraţi DB2 Workload Manager cu AIX Workload Manager. Dacă este activată, toate firele de execuție care rulează într-o clasă de servicii DB2 sunt mapate la o clasă Linux WLM, fiindu-le aplicate elementele de control pentru resurse procesor pe care le definiţi în Linux WLM.

### **Concepte înrudite**

["Integrarea gestionării încărcărilor de lucru Linux cu managerul de încărcări de lucru DB2",](http://www.ibm.com/support/docview.wss?rs=71&uid=swg27015148) [în Workload Manager Guide and Reference](http://www.ibm.com/support/docview.wss?rs=71&uid=swg27015148)

["Integrarea cu managerii de încărcări de lucru ai sistemului de operare", în Workload Manager](http://www.ibm.com/support/docview.wss?rs=71&uid=swg27015148) [Guide and Reference](http://www.ibm.com/support/docview.wss?rs=71&uid=swg27015148)

## <span id="page-90-0"></span>**Noile praguri oferă un control suplimentar al activităţii**

Cu ajutorul noilor praguri, puteţi să exercitaţi un control suplimentar asupra activităţilor de pe serverul dumneavoastră de date.

Puteţi utiliza următoarele praguri noi pentru a ajuta la menţinerea stabilităţii pe serverul dumneavoastră de date controlând o anumită resursă:

### **AGGSQLTEMPSPACE**

Controlează cantitatea maximă de spaţiu de tabelă temporar al sistemului care poate fi utilizat de-a lungul tuturor activităţilor într-o subclasă de serviciu

### **CPUTIME**

Controlează cantitatea maximă de timp de procesor pe care îl poate utiliza o activitate pe o partiție specifică de bază de date în timpul execuției

#### **SQLROWSREAD**

Controlează numărul maxim de rânduri pe care le poate citi o activitate pe o partiţie specifică de bază de date

### **Concepte înrudite**

["Îmbătrânirea priorităţii pentru lucrul în derulare", în Workload Manager Guide and](http://www.ibm.com/support/docview.wss?rs=71&uid=swg27015148) [Reference](http://www.ibm.com/support/docview.wss?rs=71&uid=swg27015148)

["Exemplu: Folosirea pragurilor", în Workload Manager Guide and Reference](http://www.ibm.com/support/docview.wss?rs=71&uid=swg27015148)

["A fost adăugat suportul pentru îmbătrânirea priorităţii activităţilor în curs de desfăşurare" la](#page-91-0) [pagina 78](#page-91-0)

### **Pragurile bazate pe timp suportă intervale de verificare de 1 minut**

Granularitatea pentru pragurile bazate pe timp a fost îmbunătăţită scăzând intervalul de timp disponibil minim de la 5 minute la 1 minut. Această modificare ajută la reducerea întârzierilor când este importantă detectarea devreme a consumului excesiv de timp

Următoarele praguri bazate pe timp folosesc granularitate îmbunătăţită:

### **ACTIVITYTOTALTIME**

Controlează durata de viaţă maximă a unei activităţi

### **CONNECTIONIDLETIME**

Controlează perioada maximă de timp cât o conexiune poate fi nefolosită, adică nu lucrează la o cerere de utilizator

### **Concepte înrudite**

["Exemplu: Folosirea pragurilor", în Workload Manager Guide and Reference](http://www.ibm.com/support/docview.wss?rs=71&uid=swg27015148)

### **Referinţe înrudite**

[" CREATE THRESHOLD", în SQL Reference, Volume 2](http://www.ibm.com/support/docview.wss?rs=71&uid=swg27015148)

## <span id="page-91-0"></span>**A fost adăugat suportul pentru îmbătrânirea priorităţii activităţilor în curs de desfăşurare**

Acum puteți să configurați managerul încărcărilor de lucru DB2 astfel încât, pe măsură ce trece timpul, să scadă automat prioritatea activităţilor în curs de desfăşurare, aceasta fiind numită îmbătrânirea priorităţii. Puteţi să folosiţi îmbătrânirea priorităţii pentru a scădea prioritatea activităților care durează mult, astfel încât să fie îmbunătățit debitul pentru activitățile care durează puțin.

Serverul dumneavoastră de date modifică prioritatea activităţilor în curs de desfăşurare, prin mutarea (remaparea) lor între subclasele de servicii ca răspuns la mărimea timpului de procesor folosit sau numărul de rânduri citite. Puteţi să scădeţi (îmbătrâniţi) automat prioritatea activităţilor care durează mult prin remaparea lor la o clasă de servicii cu mai puţine resurse (cu alte cuvinte, cu mai multe restrângeri privind resursele). Deoarece serverul de date realizează automat remaparea, nu este necesar să cunoaşteţi în detaliu activităţile care rulează pe serverul dumneavoastră de date la un moment dat.

Ilustraţia următoare prezintă modul în care este îmbătrânită prioritatea activităţilor:

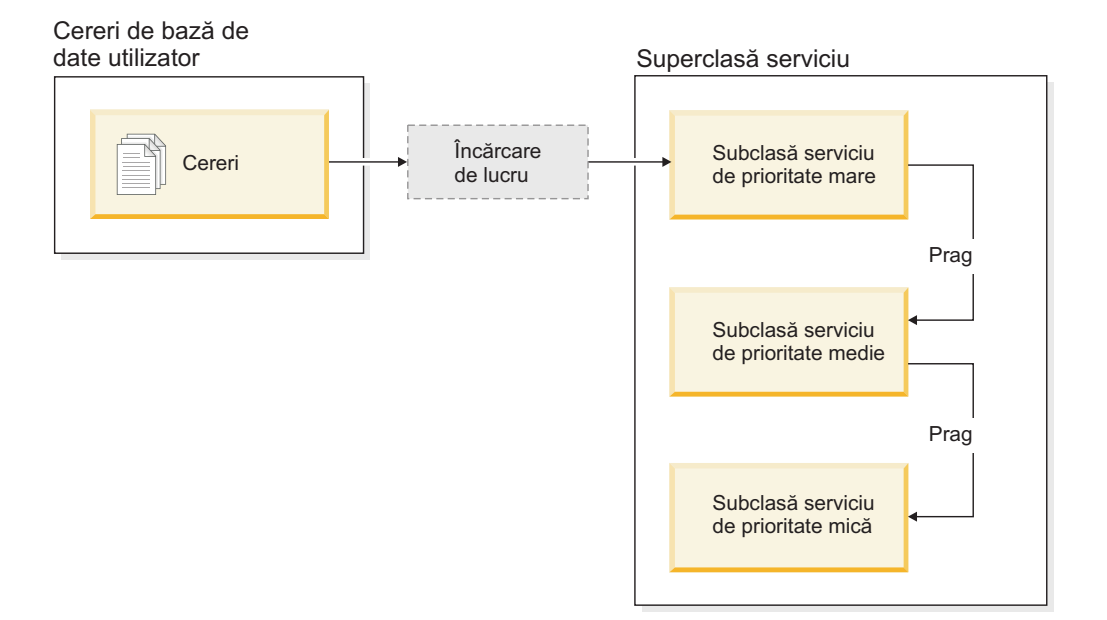

Pe măsură ce lucrările intră în sistem, activităţile sunt plasate automat în prima clasă de servicii şi încep să ruleze folosind setările de prioritate înaltă ale acestei clase de servicii. Dacă pentru fiecare clasă de servicii definiţi şi praguri care limitează timpul sau resursele folosite în timpul execuţiei, activităţile sunt realocate dinamic următoarei clase de servicii de nivel mai mic atunci când este depăşit pragul clasei de servicii de nivel mai mare. Acest control dinamic al resurselor este aplicat în mod repetat până când activitățile se termină sau se află în clasa cu cea mai mică prioritate, unde rămân până la finalizare sau până când le fortati oprirea.

### **Praguri noi şi acţiune nouă de prag**

Suportul pentru îmbătrânirea priorităţii se bazează pe două noi praguri, care oferă o acţiune de remapare. Activităţile pot fi remapate atunci când este depăşit un prag pentru care a fost definită acţiunea REMAP ACTIVITY.

### **CPUTIMEINSC**

Controlează cantitatea maximă de timp de procesor pe care o poate folosi o activitate într-o anumită subclasă de servicii, pe o anumită partiţie de bază de date

### **SQLROWSREADINSC**

Controlează numărul maxim al rândurilor pe care le poate citi o activitate pe o anumită partiție de bază de date atunci când activitatea rulează într-o anumită subclasă de servicii

### **Au fost îmbunătăţite monitorizarea şi colectarea statisticilor**

Pentru suportul de îmbătrânire a priorităţii sunt disponibile monitorizări şi colectări de statistici îmbunătăţite.

Puteți să folosiți trei elemente noi de monitorizare pentru a identifica activitățile remapate și subclasele de servicii afectate:

### **num\_remaps**

Indică de câte ori a fost remapată o activitate

#### **act\_remapped\_in**

Contorizează numărul de activităţi care urmează să fie remapate într-o clasă de servicii

#### **act\_remapped\_out**

Contorizează numărul de activităţi care urmează să fie remapate dintr-o anumită subclasă de servicii

Pentru a menţine simplitatea colectării statisticilor agregate de activitate atunci când remapaţi activităţi dintr-o subclasă de servicii în alta, s-a introdus colectarea statisticilor agregate de activitate la nivel de încărcare de lucru. Puteţi să folosiţi această caracteristică pentru a strânge statistici detaliate despre activităţi, fără a fi necesară agregarea statisticilor pentru subclasele de servicii care sunt implicate în remapare.

### **Scripturi exemplu de îmbătrânire a priorităţii, scenarii exemplu**

Puteți să folosiți două scripturi exemplu, incluse la instalarea serverului de date, care vă permit să aplicati rapid îmbătrânirea priorității pentru lucrul în curs de desfășurare. Aceste scripturi creează toate obiectele de gestionare a încărcărilor de lucru necesare pentru a muta lucrul în curs de desfăşurare între clasele de servicii. Puteţi să folosiţi un alt script pentru a abandona toate obiectele create de scripturile exemplu.

Sunt furnizate de asemenea scenarii cu situaţii obişnuite, pentru a vedea cum puteţi să folosiţi scripturile pe serverul dumneavoastră de date.

### **Concepte înrudite**

["Îmbătrânirea priorităţii pentru lucrul în derulare", în Workload Manager Guide and](http://www.ibm.com/support/docview.wss?rs=71&uid=swg27015148) [Reference](http://www.ibm.com/support/docview.wss?rs=71&uid=swg27015148)

["Au fost adăugate noi programe exemplu DB2" la pagina 109](#page-122-0)

["Controlul lucrului cu praguri", în Workload Manager Guide and Reference](http://www.ibm.com/support/docview.wss?rs=71&uid=swg27015148)

## <span id="page-93-0"></span>**FP1: Seturile de acţiuni de lucru pot fi definite la nivelul încărcării de lucru**

Începând cu Versiunea 9.7 Fix Pack 1, puteţi defini seturi de acţiuni de lucru la nivelul încărcării de lucru pentru a controla activităţile lansate de apariţiile acestor încărcări de lucru, pe baza tipului și dimensiunii lucrului. Optiunea de a controla lucrul la nivelul încărcării de lucru complementează opţiunile de control disponibile deja la nivelurile superclasă de serviciu si bază de date. Un set de actiuni de lucru, definit într-o definitie de încărcare de lucru, se aplică la tot lucrul lansat de conexiunile care sunt mapate curent la definiţia încărcării de lucru.

Cu posibilitatea de a defini seturile de acţiuni de lucru la nivelul încărcării de lucru, puteţi monitoriza şi controla activităţile lansate de o aplicaţie specifică, fără să fie nevoie să mapaţi aceste activităţi la o clasă de serviciu distinctă. Controlul lucrului care intră include aplicarea de praguri de activitate la activităţile lansate de apariţiile încărcării de lucru, precum şi posibilitatea de a introduce un prag de concurenţă pe o parte sau pe tot lucrul.

Lista de mai jos conține tipurile de acțiuni de lucru care sunt disponibile când un set de acțiuni de lucru este aplicat la nivelul încărcării de lucru:

- COUNT ACTIVITY
- PREVENT EXECUTION
- COLLECT ACTIVITY DATA
- COLLECT AGGREGATE ACTIVITY DATA
- v Praguri care se aplică fiecărei activităţi individuale în clasa de lucru potrivită:
	- ESTIMATEDSQLCOST
	- SQLROWSRETURNED
	- ACTIVITYTOTALTIME
	- SQLTEMPSPACE
	- SQLROWSREAD
	- CPUTIME
- Pragul CONCURRENTDBCOORDACTIVITIES care se aplică la toate activitățile ca la un grup din clasa de lucru potrivită. Acest prag controlează numărul de activităţi concurente din clasa de lucru corespondentă, din toate aparițiile încărcării de lucru.

#### **Concepte înrudite**

["Acţiunile de lucru şi domeniul setului de acţiuni de lucru", în Workload Manager Guide and](http://www.ibm.com/support/docview.wss?rs=71&uid=swg27015148) [Reference](http://www.ibm.com/support/docview.wss?rs=71&uid=swg27015148)

["Controlul concurenţei la nivelul încărcării de lucru utilizând seturi de acţiuni de lucru", în](http://www.ibm.com/support/docview.wss?rs=71&uid=swg27015148) [Workload Manager Guide and Reference](http://www.ibm.com/support/docview.wss?rs=71&uid=swg27015148)

## **FP1: Noul prag de timp limitează durata unităţii de lucru**

Începând cu Versiunea 9.7 Fix Pack 1, puteţi folosi pragul UOWTOTALTIME pentru a specifica timpul maxim care se poate scurge din momentul în care unitatea de lucru a devenit prima dată activă. Anterior, trebuia să utilizaţi DB2 Governor pentru restricţiona o unitate de lucru la o durată anume.

Ocazional, o aplicaţie poate începe tranzacţii care rulează mai mult decât durata de timp dorită, rezultând în deținerea unor blocări, care împiedică alte aplicații mai importante să continue. Pragul UOWTOTALTIME declanşează terminarea aplicaţiei care durează mult sau derulează înapoi tranzacţia pentru a se putea progresa cu alt lucru.

Puteţi defini acest nou prag la nivelul încărcării de lucru, superclasei de serviciu sau domeniilor de bază de date din gestiunea încărcării de lucru.

### **Concepte înrudite**

["Exemplu: Folosirea pragurilor", în Workload Manager Guide and Reference](http://www.ibm.com/support/docview.wss?rs=71&uid=swg27015148) ["Pragurile unităţii de lucru", în Workload Manager Guide and Reference](http://www.ibm.com/support/docview.wss?rs=71&uid=swg27015148)

## **FP1: Un script facilitează migrarea de la Query Patroller la managerul de încărcare de lucru**

<span id="page-94-0"></span>Începând cu Versiunea 9.7 Fix Pack 1 este furnizat un script exemplu (qpwlmmig.pl) care să faciliteze migrarea de mediul DB2 Query Patroller (QP) la mediul DB2 Workload Manager (WLM). Acest script generează un fişier care conţine instrucţiuni DDL pentru a crea obiectele WLM care să reflecte cât mai fidel setarea dumneavoastră QP.

În cea mai mare parte, puteţi continua să folosiţi aceeaşi abordare de control al sistemului pe care o foloseşte curent QP, până când reuşiţi să determinaţi cum este mai bine să folosiţi capacităţile WLM.

### **Concepte înrudite**

["Unealta de migrare Query Patroller", în Workload Manager Guide and Reference](http://www.ibm.com/support/docview.wss?rs=71&uid=swg27015148)

### **Operaţii înrudite**

["Migrarea de la Query Patroller la managerul de încărcări de lucru DB2", în Upgrading to](http://www.ibm.com/support/docview.wss?rs=71&uid=swg27015148) DB<sub>2</sub> Version 9.7

# **Capitolul 10. Îmbunătăţirile privind securitatea**

Pe măsură ce creşte numărul ameninţărilor de securitate interne şi externe, este important ca pentru administrarea sistemelor cu caracter critic taskurile referitoare la păstrarea în siguranță a datelor să fie separate de taskurile de gestionare. Având la bază îmbunătăţirile introduse în versiunile anterioare, îmbunătăţirile din Versiunea 9.7 vă permit să vă protejaţi şi mai bine datele sensibile.

Îmbunătăţirile privind separarea taskurilor asigură următoarea funcţionalitate:

- v Administratorii de bază de date îşi păstrează controlul complet asupra operaţiilor bazei de date, fără a avea deloc acces la date.
- v Puteţi să izolaţi cu uşurinţă controlul privind securitatea şi auditarea, încredinţându-l unui administrator de securitate separat.
- v Puteţi să folosiţi noile autorităţi, care simplifică privilegiile dezvoltării aplicaţiilor şi gestionarea încărcării de lucru.

Pentru informaţii suplimentare, vedeţi ["Modelul de autorizare DB2 a fost îmbunătăţit pentru a](#page-97-0) [permite separarea sarcinilor" la pagina 84.](#page-97-0)

De asemenea, au fost introduse următoarele îmbunătățiri care extind funcțiile de securitate:

- Criptarea AES (vedeti "Criptarea AES a ID-ului utilizator și parolei îmbunătătește [securitatea" la pagina 86\)](#page-99-0)
- Transport Layer Security (vedeți ["Suportul pentru clientul SSL a fost extins, iar](#page-99-0) [configuraţia a fost simplificată" la pagina 86\)](#page-99-0)
- Suport SSL (Secure Sockets Layer) suplimentar pentru client (vedeți ["Suportul pentru](#page-99-0) [clientul SSL a fost extins, iar configuraţia a fost simplificată" la pagina 86\)](#page-99-0)
- v Abilitatea de a reda activităţi de bază de date trecute (consultaţi ["FP2: Îmbunătăţirile de](#page-103-0) [auditare permit redarea activităţilor de bază de date trecute" la pagina 90\)](#page-103-0)

Următoarele îmbunătăţiri simplifică configurarea caracteristicilor de securitate:

- v Noi parametri de configurare a managerului de bază de date şi cuvinte cheie pentru şirurile de conectare pentru configurarea serverelor şi clienţilor SSL (vedeţi ["Suportul pentru](#page-99-0) [clientul SSL a fost extins, iar configuraţia a fost simplificată" la pagina 86\)](#page-99-0)
- v Suport de căutare grup şi autentificare LDAP transparentă îmbunătăţită, inclusiv suport de autentificare Kerberos pe sisteme de operare AIX (consultaţi ["FP1: Autentificarea LDAP](#page-101-0) [transparentă şi căutarea grupată sunt suportate \(Linux şi UNIX\)" la pagina 88\)](#page-101-0)
- Îmbunătățiri privind setarea parolei (vedeți ["Parolele pot să aibă lungimea maximă](#page-101-0) [suportată de sistemul de operare" la pagina 88\)](#page-101-0)
- Bibliotecile GSKit pe 32 de biți sunt instalate automat (vedeți ["FP1: Bibliotecile GSKit pe](#page-103-0) [32 de biţi sunt incluse în instalarea produsului DB2 pe 64 de biţi" la pagina 90\)](#page-103-0)

Puteți controla tipurile de operații pe care le realizează programele îngrădite. Pentru informații suplimentare, vedeţi ["Privilegiile procesării mod îngrădit \(db2fmp\) pot fi personalizate](#page-102-0) [\(Windows\)" la pagina 89.](#page-102-0)

## <span id="page-97-0"></span>**Modelul de autorizare DB2 a fost îmbunătăţit pentru a permite separarea sarcinilor**

Versiunea 9.7 împarte clar sarcinile administratorului de baze de date şi administratorului de securitate şi introduce autorităţi noi pentru a vă permite să acordaţi doar accesul de care are nevoie un utilizator pentru a-şi face treaba. Aceste îmbunătăţiri fac de asemenea respectarea cerinţelor guvernamentale mai uşoară.

Versiunea 9.7 introduce autorităţi noi pentru gestiunea încărcării de lucru (WLMADM), reglare SOL (SOLADM) și pentru folosirea facilității de explicare cu instrucțiuni SOL (EXPLAIN). Aceste autorităţi vă permit să acordaţi utilizatorilor aceste responsabilităţi fără a trebui să le acordaţi autoritate DBADM sau privilegii reale asupra tabelelor de bază, lucru care ar acorda acelor utilizatori mai multe privilegii decât au nevoie pentru a-şi face treaba. Prin urmare, folosind aceste noi autorităţi, puteţi minimiza riscul de expunere la date sensibile.

Versiunea 9.7 introduce de asemenea autorităţile noi DATAACCESS şi ACCESSCTRL. Autoritatea DATAACCESS este autoritatea care permite accesul la date dintr-o anumită bază de date. Autoritatea ACCESSCTRL este autoritatea care permite unui utilizator să acorde şi să revoce privilegii asupra obiectelor dintr-o anumită bază de date. Implicit, autorităţile DATAACCESS şi ACCESSCTRL sunt incluse când administratorul de securitate acordă autoritate DBADM. Dar dacă nu vreţi ca administratorul de baze de date să aibă acces la date sau să poate acorda privilegii şi autorităţi, puteţi alege să nu includeţi aceste autorităţi.

**Notă:** Creatorului unei baze de date îi sunt acordate automat autorităţile DBADM, SECADM, DATAACCESS şi ACCESSCTRL în acea bază de date. Dacă vreţi ca acest utilizator să nu aibă niciuna din aceste autorităţi, trebuie să le revocaţi.

### **Modificările pentru administratorul sistemului (care are autoritate SYSADM)**

Un utilizator care are autoritate SYSADM nu mai are autoritate implicită DBADM, deci are capabilităţi limitate în comparaţie cu cele disponibile în versiunea 9.5.

Un utilizator care deţine autoritatea SYSADM nu mai poate acorda autorităţi sau privilegii, exceptând acordarea privilegiilor pentru spaţiul de tabelă.

Pentru ca un utilizator care are autoritate SYSADM să obtină aceleasi capabilități ca în versiunea 9.5 (diferite de abilitatea de a acorda autoritate SECADM), administratorul de securitate trebuie să îi acorde explicit autoritate DBADM. Luaţi aminte că atunci când administratorul de securitate acordă autoritate DBADM, noile autorități DATAACCESS și ACCESSCTRL sunt incluse implicit. Aceasta va acorda utilizatorului capabilitate echivalentă cu versiunea 9.5. Pentru ca acest utilizator să poate acorda autoritate SECADM, acesta trebuie să aibă autoritate SECADM de asemenea. Luati aminte, totusi, că autoritatea SECADM va permite acestui utilizator să realizeze mai multe acţiuni decât putea ca administrator de sistem în versiunea 9.5. De exemplu, va putea crea obiecte cum ar fi roluri, contexte de încredere şi politici de auditare.

În sistemele Windows, când nu este specificat parametrul de configurare a managerului bazei de date **sysadm\_group**, se consideră contul LocalSystem ca administrator de sistem (deţinător al autorităţii SYSADM). Orice aplicaţie DB2 rulată de LocalSystem este afectată de modificarea domeniului autorităţii SYSADM în Versiunea 9.7. Aceste aplicaţii sunt de obicei scrise sub forma serviciilor Windows şi sunt rulate sub contul LocalSystem ca fiind contul de logare al serviciului. Dacă este necesar ca aceste aplicații să realizeze în baza de date acțiuni care depăşesc domeniul SYSADM, trebuie să acordaţi contului LocalSystem autorităţile şi

privilegiile necesare. De exemplu, dacă o aplicaţie necesită capabilităţi de administrator al bazei de date, acordați contului LocalSystem autoritatea DBADM folosind instrucțiunea GRANT (autorităţi bază de date). Reţineţi că ID-ul de autorizare pentru contul LocalSystem este SYSTEM.

### **Modificări pentru administratorul de securitate (care are autoritate SECADM)**

Un utilizator care are autoritate SECADM poate acorda şi revoca acum toate autorităţile şi privilegiile inclusiv autorităţi DBADM şi SECADM.

Autorizarea SECADM poate fi acum acordată la roluri și grupuri (în versiunea 9.5, SECADM putea fi acordată doar unui utilizator).

Autorizarea SECADM nu mai este necesară pentru a rula procedurile memorate de auditare şi funcțiile de tabelă:

- AUDIT ARCHIVE
- AUDIT LIST LOGS
- AUDIT DELIM EXTRACT

În versiunea 9.7, privilegiul EXECUTE este suficient pentru a rula aceste rutine, totuşi, doar administratorul de securitate poate acorda privilegiul EXECUTE asupra acestor rutine. Această modificare permite administratorului de securitate să delege o parte a responsabilităţilor altor utilizatori.

### **Modificări pentru administratorul de baze de date (care are autoritate DBADM)**

Următoarele autorități vor continua să fie disponibile administratorului de baze de date cât timp utilizatorul are autoritate DBADM, dar vor fi pierdute dacă autoritatea DBADM este revocată. Prin acordarea autorităţii DBADM nu se mai acordă şi următoarele autorităţi separate pentru baza de date, deoarece ele sunt deja acordate implicit nivelului de autoritate DBADM.

- v BINDADD
- CONNECT
- CREATETAB
- v CREATE\_EXTERNAL\_ROUTINE
- CREATE\_NOT\_FENCED\_ROUTINE
- IMPLICIT SCHEMA
- QUIESCE\_CONNECT
- $\cdot$  LOAD

Când administratorul de securitate acordă autoritate DBADM, acesta poate alege dacă să acorde administratorului de baze de date abilitatea de a realiza următoarele operaţii:

- v Să acceseze date din baza de date.
- v Să acorde şi să revoce privilegii şi autorităţi.

Administratorul de securitate poate folosi următoarele opţiuni ale instrucţiuni GRANT DBADM ON DATABASE pentru a controla aceste funcţii:

- WITH ACCESSCTRL
- WITHOUT ACCCESSCTRL
- WITH DATAACCESS

### <span id="page-99-0"></span>• WITHOUT DATAACCCESS

Implicit, autorităţile DATAACCESS şi ACCESSCTRL sunt incluse dacă nu sunt specificate.

#### **Concepte înrudite**

["Autorizarea, privilegiile şi dreptul de proprietate asupra obiectului", în SQL Reference,](http://www.ibm.com/support/docview.wss?rs=71&uid=swg27015148) [Volume 1](http://www.ibm.com/support/docview.wss?rs=71&uid=swg27015148)

["Suportul pentru cont Windows LocalSystem", în Database Security Guide](http://www.ibm.com/support/docview.wss?rs=71&uid=swg27015148)

["Harta de parcurs pentru autorităţi", în Database Security Guide](http://www.ibm.com/support/docview.wss?rs=71&uid=swg27015148)

"A fost modificat domeniul autorității de administrator de sistem (SYSADM)" la pagina 188

"A fost modificat domeniul autorității de administrator de bază de date (DBADM)" la pagina [191](#page-204-0)

["Au fost extinse abilităţile administratorului de securitate \(SECADM\)" la pagina 190](#page-203-0)

### **Referinţe înrudite**

["Modificările comportamentului serverului DB2", în Upgrading to DB2 Version 9.7](http://www.ibm.com/support/docview.wss?rs=71&uid=swg27015148)

## **Criptarea AES a ID-ului utilizator şi parolei îmbunătăţeşte securitatea**

În Versiunea 9.7, puteţi să criptaţi ID-ul de utilizator şi parola folosind algoritmul Advanced Encryption Standard (AES) cu chei de 256 de biţi.

ID-ul utilizator şi parola trimise pentru autentificare în DB2 sunt criptate când metoda de autentificare negociată între clientul DB2 şi serverul DB2 este SERVER\_ENCRYPT. Metoda de autentificare negociată depinde de setarea tipului de autentificare a parametrului de configuraţie **authentication** pe server şi de autentificarea cerută de către client. Alegerea algoritmului de criptare folosit pentru a cripta ID-ul utilizator şi parola, DES sau AES, depinde de setarea parametrului de configuraţie manager bază de date **alternate\_auth\_enc**:

- v NOT\_SPECIFIED (valoarea implicită) înseamnă că serverul acceptă algoritmul de criptare pe care îl propune clientul.
- v AES CMP înseamnă că dacă clientul care se conectează propune DES dar suportă criptare AES, serverul renegociază pentru criptare AES. Clienţii de nivel mai jos care nu suportă AES se vor putea conecta folosind DES.
- v AES\_ONLY înseamnă că serverul acceptă doar criptare AES. Dacă clientul nu suportă criptare AES, conexiunea este refuzată.

### **Concepte înrudite**

["Metodele de autentificare pentru server", în Database Security Guide](http://www.ibm.com/support/docview.wss?rs=71&uid=swg27015148)

#### **Referinţe înrudite**

["authentication - Parametrul pentru configurarea tipului de autentificare", în Database](http://www.ibm.com/support/docview.wss?rs=71&uid=swg27015148) [Administration Concepts and Configuration Reference](http://www.ibm.com/support/docview.wss?rs=71&uid=swg27015148)

["alternate\\_auth\\_enc - Parametrul de configurare la server a algoritmului de criptare alternativă](http://www.ibm.com/support/docview.wss?rs=71&uid=swg27015148) [pentru conexiunile de intrare", în Database Administration Concepts and Configuration](http://www.ibm.com/support/docview.wss?rs=71&uid=swg27015148) [Reference](http://www.ibm.com/support/docview.wss?rs=71&uid=swg27015148)

## **Suportul pentru clientul SSL a fost extins, iar configuraţia a fost simplificată**

În DB2 Versiunea 9.7, suportul îmbunătăţit pentru SSL şi succesorul său, TLS, îmbunătăţeşte securitatea comunicaţiilor de date făcând mai uşoară configurarea serverului. În plus, suportul este extins la toti clientii non-Java DB2, cum ar fi CLI/ODBC, .Net Data Provider, SOL încorporat şi CLP.

**Notă:** În acest subiect, referirile la SSL sunt valabile şi pentru TLS.

Este asigurat suport pentru TLS versiunea 1.0 (RFC2246) şi TLS versiunea 1.1 (RFC4346).

### **Îmbunătăţiri privind configurarea**

Nu mai este necesar să folosiţi fişiere de configurare separate pentru a seta suportul SSL. Parametrii pe care i-aţi folosit pentru setare în fişierele SSLconfig.ini şi SSLClientconfig.ini sunt acum înlocuiţi de parametrii de configurare ai managerului bazei de date şi cuvintele cheie ale şirului de conexiune.

- v Există şase parametri noi de configurare pe partea serverului:
	- **ssl\_svr\_keydb** specifică o cale complet calificată pentru fişierul de bază de date de chei.
	- **ssl\_svr\_stash** specifică o cale complet calificată pentru fişierul stash care păstrează parola criptată pentru baza de date de chei.
	- **ssl\_svr\_label** specifică eticheta certificatul digital al serverului din baza de date de chei.
	- **ssl\_svcename** specifică portul pe care îl foloseşte serverul de bază de date pentru a aştepta comunicările de la clienţii la distanţă folosind protocolul SSL.
	- **ssl\_cipherspecs** (opţional) specifică suitele de cifrare pe care le suportă serverul.
	- **ssl\_versions** (opţional) specifică versiunile de SSL şi TLS pe care le suportă serverul.
- v Există doi parametri noi de configurare ai managerului bazei de date pe partea clientului:
	- **ssl\_clnt\_keydb** specifică o cale complet calificată pentru fişierul de bază de date de chei pe client.
	- **ssl\_clnt\_stash** specifică o cale complet calificată pentru fişierul stash pe client.
- v Există două cuvinte cheie noi de şir de conexiune pentru aplicaţiile CLI/ODBC:
	- **ssl\_client\_keystoredb** Setaţi **ssl\_client\_keystoredb** ca numele fişierului bazei de date cheie complet calificat.
	- **ssl\_client\_keystash** Setaţi **ssl\_client\_keystash** ca numele fişierului stash complet calificat.
- v Există trei cuvinte cheie noi de şir de conexiune pentru aplicaţiile DB2 .Net Data Provider.
	- **SSLClientKeystoredb** Setaţi **SSLClientKeystoredb** ca numele fişierului bazei de date cheie complet calificat.
	- **SSLClientKeystash** Setaţi **SSLClientKeystash** ca numele fişierului stash complet calificat.
	- **security** Setaţi **securitate** ca SSL.

### **Setarea conexiunilor SSL pentru aplicaţii CLI/ODBC**

Dacă utilizati IBM Data Server Driver for ODBC and CLI pentru a vă conecta la o bază de date utilizând SSL, utilizati parametrii sirului de conexiune ssl client keystoredb si **ssl\_client\_keystash** pentru a seta calea pentru baza de date de chei a clientului și pentru fişierul stash şi parametrul şirului de conexiune **security** pentru a seta protocolul ca SSL.

Dacă utilizaţi clientul IBM Data Server sau clientul IBM Data Server Runtime pentru a vă conecta la o bază de date utilizând SSL, veţi utiliza parametrul şirului de conexiune **security** pentru a seta protocolul ca SSL şi puteţi utiliza fie parametrii şirului de configurare **ssl\_client\_keystoredb** si **ssl\_client\_keystash** sau parametrii de configurare a managerului bazei de date pe partea clientului **ssl\_clnt\_keydb** şi **ssl\_clnt\_stash**, pentru a seta calea pentru baza de date cheie a clientului şi pentru fişierul stash.

### **Setarea conexiunilor SSL pentru aplicaţii .Net Data Provider**

Pentru aplicaţii .Net Data Provider, puteţi utiliza parametrii şirului de conexiune **SSLClientKeystoredb** şi **SSLClientKeystash** pentru a seta calea pentru baza d e date cheie a <span id="page-101-0"></span>clientului şi pentru fişierul stash şi parametrul şirului de conexiune **securitate** pentru a seta protocolul ca SSL

### **Setarea conexiunilor SSL pentru clienţii CLP şi clienţii SQL încorporat**

Cuvântul cheie SSL a fost adăugat la parametrul SECURITATE al comenzii CATALOG TCPIP NOD. Clienţii CLP şi clienţii SQL încorporat pot utiliza acest cuvânt cheie şi parametrii de configurare ai managerului bazei de date pe partea clientului **ssl\_clnt\_keydb** şi **ssl\_clnt\_stash** pentru a se conecta la o bază de date utilizând SSL.

### **Concepte înrudite**

["Suitele de cifrare şi versiunile SSL suportate", în Database Security Guide](http://www.ibm.com/support/docview.wss?rs=71&uid=swg27015148)

["Fişierele SSLconfig.ini şi SSLClientconfig.ini au fost înlocuite cu noii parametri de](#page-205-0) [configurare a managerului bazei de date" la pagina 192](#page-205-0)

### **Operaţii înrudite**

["Configuring Secure Sockets Layer \(SSL\) support in a DB2 instance" în Database Security](http://www.ibm.com/support/docview.wss?rs=71&uid=swg27015148) [Guide](http://www.ibm.com/support/docview.wss?rs=71&uid=swg27015148)

["Configurarea suportului SSL \(Secure Sockets Layer\) pe clienţii DB2 non-Java", în Database](http://www.ibm.com/support/docview.wss?rs=71&uid=swg27015148) [Security Guide](http://www.ibm.com/support/docview.wss?rs=71&uid=swg27015148)

### **Referinţe înrudite**

[" CATALOG TCPIP/TCPIP4/TCPIP6 NODE", în Command Reference](http://www.ibm.com/support/docview.wss?rs=71&uid=swg27015148)

["Cuvântul cheie de configurare CLI/ODBC security", în Call Level Interface Guide and](http://www.ibm.com/support/docview.wss?rs=71&uid=swg27015148) [Reference, Volume 2](http://www.ibm.com/support/docview.wss?rs=71&uid=swg27015148)

## **FP1: Autentificarea LDAP transparentă şi căutarea grupată sunt suportate (Linux şi UNIX)**

DB2 Versiunea 9.7 conţine suport pentru LDAP transparent în sistemul de operare AIX, aceasta fiind o nouă opţiune pentru implementarea autentificării şi a căutării în grup bazate pe LDAP. Începând cu DB2 V9.7 Pachetul de corecţii 1, suportul LDAP transparent a fost acum extins la sistemele de operare Linux, HP-UX şi Solaris.

Autentificarea şi căutarea în grup LDAP transparente vă permit să folosiţi autentificarea bazată pe LDAP fără a fi necesară configurarea prealabilă a mediului DB2 cu plug-in-urile de securitate LDAP din DB2. Puteți configura instanțeDB2 pentru a autentifica utilizatori și a obţine grupurile lor prin sistemul de operare. Sistemul de operare va realiza, pe rând, autentificarea si achizitia de grupuri printr-un server LDAP. Pentru a activa autentificarea LDAP transparentă, setaţi variabila de registru **DB2AUTH** la OSAUTHDB.

De la Pachetul de corecţii 2, suportul de căutare grup şi autentificare LDAP transparentă pe AIX sunt extinse să certifice suport de autentificare Kerberos.

#### **Concepte înrudite**

["Suportul pentru căutarea grupului şi autentificarea bazată pe LDAP", în Database Security](http://www.ibm.com/support/docview.wss?rs=71&uid=swg27015148) [Guide](http://www.ibm.com/support/docview.wss?rs=71&uid=swg27015148)

## **Parolele pot să aibă lungimea maximă suportată de sistemul de operare**

În Versiunea 9.7, când configuraţi managerul de bază de date DB2 pentru a realiza autentificarea folosind plug-inul de autentificare al sistemului de operare IBM, puteti seta lungimea parolei la lungimea maximă suportată de sistemul de operare.

Unele sisteme de operare pot avea şi alte reguli de parolă, cum ar fi lungimea minimă şi simplitatea. De asemenea puteți configura unele sisteme de operare să folosească algoritmii de criptare a parolelor furnizaţi de acel sistem de operare. Pentru informaţii suplimentare vedeţi documentaţia de sistem de operare aplicabilă.

## <span id="page-102-0"></span>**Autorizarea SYSMON a fost extinsă la comenzile LIST şi la comanda db2mtrk**

Pentru a îmbunătăți capabilitatea de monitorizare a bazei de date a unui utilizator care are autoritate de monitor de sistem (SYSMON), SYSMON include acum abilitatea de a rula anumite comenzi LIST. De asemenea, autoritatea SYSMON vă permite să rulați comanda db2mtrk pentru a raporta informaţii de alocare pool de memorie.

Comenzile LIST afectate sunt după cum urmează:

- LIST DATABASE PARTITION GROUPS
- LIST DRDA INDOUBT TRANSACTIONS
- LIST PACKAGES
- LIST TABLES
- LIST TABLESPACE CONTAINERS
- LIST TABLESPACES
- LIST UTILITIES

### **Referinţe înrudite**

["Comanda LIST PACKAGES/TABLES", în Command Reference](http://www.ibm.com/support/docview.wss?rs=71&uid=swg27015148)

["Comanda LIST TABLESPACE CONTAINERS", în Command Reference](http://www.ibm.com/support/docview.wss?rs=71&uid=swg27015148)

["Comanda LIST TABLESPACES", în Data Movement Utilities Guide and Reference](http://www.ibm.com/support/docview.wss?rs=71&uid=swg27015148)

[" LIST DRDA INDOUBT TRANSACTIONS", în Command Reference](http://www.ibm.com/support/docview.wss?rs=71&uid=swg27015148)

["Comanda LIST DATABASE PARTITION GROUPS", în Command Reference](http://www.ibm.com/support/docview.wss?rs=71&uid=swg27015148)

["db2mtrk - de urmărire a memoriei", în Command Reference](http://www.ibm.com/support/docview.wss?rs=71&uid=swg27015148)

[" LIST UTILITIES", în Command Reference](http://www.ibm.com/support/docview.wss?rs=71&uid=swg27015148)

## **Privilegiile procesării mod îngrădit (db2fmp) pot fi personalizate (Windows)**

Când securitatea extinsă este activată pe platformele Windows, puteţi modifica privilegiile asociate cu procesarea db2fmp utilizând variabila de registru

**DB2\_LIMIT\_FENCED\_GROUP**. Puteţi utiliza această caracteristică pentru a controla tipurile de operatii pe care rutinele îngrădite (cum ar fi proceduri memorare și UDF-uri) rulate sub procesarea db2fmp le pot realiza.

Când setaţi variabila de registru şi adăugaţi numele de cont asociat cu serviciul DB2 la grupul DB2USERS, privilegiile sistemului de operare al procesării db2fmp vor include acum privilegiile grupului DB2USERS. Puteți personaliza mai departe privilegiile procesării db2fmp prin asocierea numelui contului service DB2 cu alte grupuri cu privilegii speciale.

Această caracteristică nu este disponibilă dacă LocalSystem este utilizat ca nume de cont service DB2.

#### **Referinţe înrudite**

["Variabile diverse", în Database Administration Concepts and Configuration Reference](http://www.ibm.com/support/docview.wss?rs=71&uid=swg27015148)

## <span id="page-103-0"></span>**FP1: Bibliotecile GSKit pe 32 de biţi sunt incluse în instalarea produsului DB2 pe 64 de biţi**

DB2 Versiunea 9.7 Fix Pack 1 şi pachetele ulterioare, se instalează bibliotecile IBM Global Security Kit (GSKit) GSKit cu serverul de bază de date DB2 pe 64 de biţi. Versiunea pe 32 de biti a bibliotecilor GSK it este inclusă automat când instalați versiunea de server de bază de date DB2 pe 64 de biţi. Bibliotecile GSKit sunt necesare pentru suportul conexiunilor SSL dintre bazele de date și clienții DB2.

Aveti grijă să apară calea la bibliotecile GSKit în variabila de mediu PATH în Windows și în variabilele de mediu LIBPATH, SHLIB\_PATH or LD\_LIBRARY\_PATH în sistemele de operare Linux și UNIX. De exemplu, în Windows, adăugati directoarele GSKit bin și lib în variabila de mediu PATH:

set PATH="C:\Program Files\ibm\gsk8\bin";%PATH% set PATH="C:\Program Files\ibm\gsk8\lib";%PATH%

#### **Operaţii înrudite**

["Configuring Secure Sockets Layer \(SSL\) support in a DB2 instance" în Database Security](http://www.ibm.com/support/docview.wss?rs=71&uid=swg27015148) [Guide](http://www.ibm.com/support/docview.wss?rs=71&uid=swg27015148)

["Configurarea suportului SSL \(Secure Sockets Layer\) pe clienţii DB2 non-Java", în Database](http://www.ibm.com/support/docview.wss?rs=71&uid=swg27015148) [Security Guide](http://www.ibm.com/support/docview.wss?rs=71&uid=swg27015148)

## **FP2: Îmbunătăţirile de auditare permit redarea activităţilor de bază de date trecute**

DB2 V9.7 Pachetul de corecții 2 adaugă capabilitatea de auditare care oferă administratorilor de securitate abilitatea de a reda activităţile de bază de date trecute.

Ca parte a unei politici de securitate comprehensive, o companie ar putea necesita să reţină abilitatea de a reveni retroactiv cu un număr setat de ani şi de a analiza efectele oricărei cereri particulare faţă de anumite tabele din baza lor de date. Pentru a face asta, ar putea institui o politică de arhivare a copiilor lor de rezervă săptămânale şi a fişierelor istorice asociate, astfel încât să poată reconstitui baza de date pentru orice moment dorit. Auditarea bazei de date capturează acum suficiente informaţii despre fiecare cerere făcută faţă de baza de date pentru a permite redarea și analizarea oricărei cereri față de baza de date relevantă, restaurată. Această cerință acoperă atât instrucțiunile SQL statice, cât și pe cele dinamice.

#### **Operaţii înrudite**

["Activarea redării activităţilor trecute", în Database Security Guide](http://www.ibm.com/support/docview.wss?rs=71&uid=swg27015148)

# **Capitolul 11. Îmbunătăţirile privind dezvoltarea aplicaţiilor**

Îmbunătăţirile din Versiunea 9.7 privind dezvoltarea aplicaţiilor simplifică elaborarea aplicaţiilor de bază de date, îmbunătăţesc portabilitatea aplicaţiilor şi uşurează implementarea acestora.

Gestionarea obiectelor de bază de date a fost simplificată în felul următor:

- v Coloanele pot fi redenumite folosind instrucţiunea ALTER TABLE (vedeţi ["Coloanele pot](#page-105-0) [fi redenumite folosind instrucţiunea ALTER TABLE" la pagina 92\)](#page-105-0).
- v Cele mai multe obiecte pot fi înlocuite în timpul creării de obiecte folosind clauza OR REPLACE (vedeţi ["Pentru câteva instrucţiuni CREATE a fost adăugată opţiunea](#page-106-0) [REPLACE" la pagina 93\)](#page-106-0).
- v Tranzacţiile pot include o limită crescută a operaţiilor ALTER TABLE (vedeţ[i"Tranzacţiile](#page-107-0) [pot include o limită crescută a operaţiilor ALTER TABLE" la pagina 94\)](#page-107-0).
- v Unele obiecte pot fi acum create chiar dacă apar erori în timpul compilării corpurilor lor (vedeti "Pentru anumite obiecte ale bazei de date a fost adăugată instructiunea CREATE cu [suport pentru erori" la pagina 94\)](#page-107-0).
- Pentru un subset de instructiuni DDL (data definition language) sunt suportate invalidarea soft și revalidarea automată (vedeți "A fost adăugat suport pentru invalidarea soft și [revalidarea automată" la pagina 95\)](#page-108-0).
- Tipurile coloanelor din tabelele de bază pot fi modificate folosind instructiunea ALTER TABLE în mai multe cazuri (vedeţi ["Suportul ALTER COLUMN SET DATA TYPE a fost](#page-109-0) [extins" la pagina 96\)](#page-109-0).
- v Instrucţiunea SELECT INTO suportă clauza FOR UPDATE (vedeţi ["Instrucţiunea](#page-111-0) [SELECT INTO suportă clauza FOR UPDATE" la pagina 98\)](#page-111-0).

Programarea SQL a fost îmbunătăţită cu această funcţionalitate suplimentară:

- v Instrucţiunea TRUNCATE, care poate şterge rapid toate rândurile dintr-o tabelă de bază de date (vedeţi ["A fost adăugată TRUNCATE ca instrucţiune SQL" la pagina 98\)](#page-111-0)
- v Tabelele temporare create, care reprezintă un tip nou de tabele temporare definite de utilizator (vedeţi ["Sunt suportate tabelele temporare create" la pagina 98\)](#page-111-0)
- v Numeroase adăugări și actualizări de funcții scalare (vedeți ["A fost extins suportul pentru](#page-112-0) funcțiile scalare" la pagina 99)
- v Conversia implicită, care converteşte automat datele dintr-un tip de date în altul pe baza unui set implicit de reguli de conversie (vedeţi ["Conversia implicită simplifică activarea](#page-114-0) [aplicaţiei" la pagina 101\)](#page-114-0)
- v Opţiunile pentru setarea preciziei în fracţiuni de secundă pentru tipul de date TIMESTAMP (vedeţi ["Tipul de date TIMESTAMP permite precizia parametrizată" la pagina 102\)](#page-115-0)
- v Suportul pentru coloane tip LOB în tabelele temporare (vedeţi ["Tabelele temporare suportă](#page-115-0) [coloane tip LOB" la pagina 102\)](#page-115-0)
- Suportul pentru aliasuri publice (sinonime publice) (vedeti ["Aliasurile publice simplifică](#page-116-0) [referirea de obiecte globale" la pagina 103\)](#page-116-0)
- Pentru module și secvențe, suportul pentru aliasuri private într-o schemă (vedeți ["Aliasurile](#page-116-0)" [publice simplifică referirea de obiecte globale" la pagina 103\)](#page-116-0)
- Suport asignări variabilă globală în contexte imbricate (vedeți ["FP1: Sunt suportate](#page-150-0) [asignările de variabilă globală în contexte imbricate" la pagina 137\)](#page-150-0)

Dezvoltarea procedurilor memorate a fost simplificată şi îmbunătăţită, după cum urmează:

- <span id="page-105-0"></span>• Valori implicite pentru parametri (vedeți "Valorile implicite și argumentele numite promovează flexibilitatea pentru crearea și apelarea procedurilor și funcțiilor" la pagina [103\)](#page-116-0)
- v Alocarea argumentelor după numele de parametru când apelaţi procedurile (vedeţi ["Valorile implicite şi argumentele numite promovează flexibilitatea pentru crearea şi](#page-116-0) [apelarea procedurilor şi funcţiilor" la pagina 103\)](#page-116-0)
- v Tranzacţiile autonome, care comit lucrul chiar dacă tranzacţia invocată este derulată înapoi (vedeţi ["Sunt suportate tranzacţiile autonome" la pagina 104\)](#page-117-0)

Au fost introduse următoarele îmbunătățiri pentru programarea aplicațiilor generale de bază de date:

- v Extensii din aplicaţii Python pentru a accesa serverele de date IBM (vedeţi ["A fost adăugat](#page-118-0) suport de dezvoltare de aplicatii Python" la pagina 105)
- v Module definite de sistem (vedeţi ["Modulele definite de sistem simplifică logica](#page-119-0) [aplicaţiilor şi codul SQL PL" la pagina 106\)](#page-119-0)
- v O versiune îmbunătăţită de IBM Database Add-Ins for Visual Studio (vedeţi ["Au fost](#page-121-0) [introduse îmbunătăţiri pentru IBM Database Add-Ins for Visual Studio" la pagina 108\)](#page-121-0)
- v O colecție de proceduri memorate cu semnătură comună și stabile din punct de vedere al semnăturii, care sunt portabile pe serverele de date IBM (vedeţi ["API-ul SQL comun](#page-120-0) [suportă dezvoltarea aplicaţiilor administrative portabile" la pagina 107\)](#page-120-0)
- v Noi programe exemplu DB2, folosite ca şabloane pentru a vă crea propriile programe de aplicaţie (vedeţi ["Au fost adăugate noi programe exemplu DB2" la pagina 109\)](#page-122-0)
- v Suport pentru parametrii OUT şi INOUT în funcţiile definite de utilizator (vedeţi ["FP1:](#page-125-0) [Funcţiile definite de utilizator suportă parametrii OUT şi INOUT" la pagina 112\)](#page-125-0)

A fost îmbunătăţită de asemenea programarea SQL PL (Procedural Language); vedeţi [Capitolul 12, "Îmbunătăţirile privind SQL Procedural Language \(SQL PL\)", la pagina 133.](#page-146-0)

În plus, au fost aduse următoarele îmbunătăţiri drivere-lor şi clienţilor de servere de date IBM:

- IBM Data Server Driver for JDBC and SQLJ include suport pentru îmbunătățirile din Versiunea 9.7 şi caracteristici suplimentare (vedeţi ["Suportul JDBC şi SQLJ a fost](#page-126-0) [îmbunătăţit" la pagina 113\)](#page-126-0).
- v A fost îmbunătăţit IBM Data Server Driver Package (vedeţi ["A fost îmbunătăţit IBM Data](#page-135-0) [Server Driver Package" la pagina 122\)](#page-135-0).
- Driver-ul IBM\_DB Ruby, extensiile IBM PHP şi IBM Data Server Provider for .NET suportă contextele de încredere (vedeţi ["Suportul contextului de încredere a fost extins" la](#page-136-0) [pagina 123\)](#page-136-0).
- v Funcţionalitatea Sysplex este suportată pe clienţii serverelor de date IBM şi driver-e de servere de date non-Java cu o licentă DB2 Connect (vedeti ["Suportul Sysplex este extins la](#page-136-0) [clienţi IBM Data Server şi la driver-ele de server de date non-Java" la pagina 123\)](#page-136-0).
- Call Level Interface (CLI) include suport pentru îmbunătătirile din Versiunea 9.7 și caracteristici suplimentare (vedeţi ["Funcţionalitatea Call Level Interface \(CLI\) a fost](#page-137-0) [îmbunătăţită" la pagina 124\)](#page-137-0).
- v A fost simplificată împachetarea driver-elor de servere de date (vedeţi ["Numele](#page-16-0) [componentelor au fost modificate" la pagina 3\)](#page-16-0).

## **Coloanele pot fi redenumite folosind instrucţiunea ALTER TABLE**

Instructiunea ALTER TABLE are o clauză nouă, RENAME COLUMN. Acum puteți să redenumiți o coloană existentă într-o tabelă de bază de date fără a pierde datele stocate sau a afecta privilegiile sau politicile LBAC (control al accesului pe bază de etichete) care sunt asociate tabelei respective.

### <span id="page-106-0"></span>**Exemplu**

ALTER TABLE ORG RENAME COLUMN DEPTNUMB TO DEPTNUM

### **Operaţii înrudite**

["Redenumirea tabelelor şi coloanelor", în Database Administration Concepts and](http://www.ibm.com/support/docview.wss?rs=71&uid=swg27015148) [Configuration Reference](http://www.ibm.com/support/docview.wss?rs=71&uid=swg27015148)

#### **Referinţe înrudite**

[" ALTER TABLE", în SQL Reference, Volume 2](http://www.ibm.com/support/docview.wss?rs=71&uid=swg27015148)

## **Pentru câteva instrucţiuni CREATE a fost adăugată opţiunea REPLACE**

Clauza OR REPLACE este o opţiune nouă a instrucţiunii CREATE pentru câteva obiecte, cum ar fi aliasuri, functii, module, porecle, proceduri (inclusiv procedurile federalizate), secvențe, declanșatoare, variabile și vizualizări. Obiectul este înlocuit dacă deja există; altfel, este creat. Această îmbunătățire reduce semnificativ efortul necesar pentru a modifica schema bazei de date.

Privilegiile care au fost acordate anterior unui obiect sunt păstrate atunci când este înlocuit obiectul respectiv. În rest, CREATE OR REPLACE este similară din punct de vedere semantic cu DROP urmată de CREATE.

În cazul funcţiilor, procedurilor şi declanşatoarelor, suportul este valabil atât pentru obiectele inline, cât şi pentru obiectele compilate. În cazul funcţiilor şi procedurilor, suportul este valabil atât pentru funcțiile și procedurile SQL, cât și pentru cele externe.

Dacă este înlocuit un modul, toate obiectele din modulul respectiv sunt abandonate; noua versiune a modulului nu conţine obiecte.

### **Exemplu**

Înlocuiţi V1, o vizualizare care are obiecte dependente.

```
CREATE TABLE T1 (C1 INT, C2 INT);
CREATE TABLE T2 (C1 INT, C2 INT);
CREATE VIEW V1 AS SELECT * FROM T1;
CREATE VIEW V2 AS SELECT * FROM V1;
CREATE FUNCTION foo1()
LANGUAGE SQL
RETURNS INT
RETURN SELECT C1 FROM V2;
CREATE OR REPLACE VIEW V1 AS SELECT * FROM T2;
SELECT * FROM V2;
VALUES foo1();
```
Versiunea V1 înlocuită face referire la T2, nu la T1. Atât V2, cât şi foo1 sunt invalidate de instrucțiunea CREATE OR REPLACE. Sub semantica de revalidare amânată, SELECT<sup>\*</sup> FROM V2 revalidează V2 cu succes, dar nu şi foo1, care este revalidată de VALUES foo1(). Sub semantica de revalidare imediată, atât V2, cât şi foo1 sunt revalidate cu succes de instrucţiunea CREATE OR REPLACE.

### **Referinţe înrudite**

["Instrucţiunile SQL", în SQL Reference, Volume 2](http://www.ibm.com/support/docview.wss?rs=71&uid=swg27015148)

["Auto\\_revalidation - Parametrul de configurare pentru invalidare şi revalidare automată", în](http://www.ibm.com/support/docview.wss?rs=71&uid=swg27015148) [Database Administration Concepts and Configuration Reference](http://www.ibm.com/support/docview.wss?rs=71&uid=swg27015148)

["Crearea şi întreţinerea obiectelor de bază de date", în Database Administration Concepts and](http://www.ibm.com/support/docview.wss?rs=71&uid=swg27015148) [Configuration Reference](http://www.ibm.com/support/docview.wss?rs=71&uid=swg27015148)

## <span id="page-107-0"></span>**Tranzacţiile pot include o limită crescută a operaţiilor ALTER TABLE**

Începând cu DB2 Versiunea 9.7, puteţi realiza un număr nelimitat de instrucţiuni ALTER TABLE în cadrul unei singure tranzacţii. Astfel de tranzacţii pot plasa tabela într-o stare de aşteptare reorg; puteţi realiza până la trei dintre aceste tipuri de tranzacţii înainte de a fi necesară o reorganizare a tabelei.

Anumite operaţii ALTER TABLE, cum ar fi abandonarea unei coloane, modificarea unui tip de coloană sau modificarea proprietăţii de nulabilitate a unei coloane ar putea să pună tabela într-o stare de aşteptare reorg. La versiunile anterioare, puteaţi executa până la trei astfel de instrucţiuni ALTER TABLE înainte ca reorganizarea să fie necesară.

### **Referinţe înrudite**

[" ALTER TABLE", în SQL Reference, Volume 2](http://www.ibm.com/support/docview.wss?rs=71&uid=swg27015148)

["Comanda REORG INDEXES/TABLE", în Command Reference](http://www.ibm.com/support/docview.wss?rs=71&uid=swg27015148)

["Modificarea tabelelor", în Database Administration Concepts and Configuration Reference](http://www.ibm.com/support/docview.wss?rs=71&uid=swg27015148)

## **Pentru anumite obiecte ale bazei de date a fost adăugată instrucţiunea CREATE cu suport pentru erori**

Unele obiecte pot fi acum create chiar dacă apar erori în timpul compilării corpurilor lor; de exemplu, poate fi creată o vizualizare deşi tabela la care se referă nu există.

Aceste obiecte rămân nevalide până când sunt accesate. Instrucțiunea CREATE cu suport pentru erori este extinsă momentan la vizualizări şi funcţii inline SQL (funcţii necompilate). Această caracteristică este activată dacă parametrul de configurare a bazei de date**auto\_reval** este setat ca DEFERRED\_FORCE.

Erorile tolerate în timpul creării obiectului sunt limitate la următoarele tipuri:

- v Orice eroare de rezolvare de nume, cum ar fi: o tabelă referită ce nu există (SQLSTATE 42704, SQL0204N), o coloană referită ce nu există (SQLSTATE 42703, SQL0206N) sau o funcţie referită ce nu poate fi găsită (SQLSTATE 42884, SQL0440N)
- v Orice eşuare de revalidare imbricată. Un obiect care este creat poate referi obiecte nevalide, fiind invocată revalidarea pentru acele obiecte nevalide. Dacă revalidarea unor obiecte nevalide referite eşuează, instrucţiunea CREATE reuşeşte şi obiectul creat va rămâne nevalid până când este accesat următoarea dată.
- Orice eroare de autorizare (SQLSTATE 42501, SQL0551N)

Un obiect poate fi creat cu succes chiar dacă există mai multe erori în corpul acestuia. Mesajul de avertisment care este returnat contine numele primului obiect nedefinit, nevalid sau neautorizat care a fost întâlnit la compilare. Vizualizarea de catalog SYSCAT.INVALIDOBJECTS conține informații despre obiecte nevalide.

### **Exemplu**

CREATE VIEW V2 AS SELECT \* FROM V1
Dacă V1 nu există, instrucţiunea CREATE VIEW este finalizată cu succes, dar V2 rămâne nevalidă.

### **Referinţe înrudite**

["Auto\\_revalidation - Parametrul de configurare pentru invalidare şi revalidare automată", în](http://www.ibm.com/support/docview.wss?rs=71&uid=swg27015148) [Database Administration Concepts and Configuration Reference](http://www.ibm.com/support/docview.wss?rs=71&uid=swg27015148)

["Crearea şi întreţinerea obiectelor de bază de date", în Database Administration Concepts and](http://www.ibm.com/support/docview.wss?rs=71&uid=swg27015148) [Configuration Reference](http://www.ibm.com/support/docview.wss?rs=71&uid=swg27015148)

# **A fost adăugat suport pentru invalidarea soft şi revalidarea automată**

Invalidarea soft este un proces prin care se permite continuarea accesului la un obiect care este invalidat.

Anterior, când un obiect era modificat sau abandonat, se folosea blocarea exclusivă pentru a se asigura că niciunul dintre utilizatorii obiectului nu-l mai folosea. Această blocare putea determina aplicaţiile să aştepte sau să deruleze înapoi, din cauza interblocărilor. Invalidarea soft evită aceste aşteptări şi permite continuarea acceselor active, fiind folosită vechea versiune a obiectului. În cazul în care obiectul a fost creat din nou, orice acces nou la obiect va vedea noua versiune a obiectului; în cazul în care obiectul a fost abandonat, nu este posibil un nou acces la obiect.

Invalidarea soft este activată printr-o nouă variabilă de registru, numită **DB2\_DDL\_SOFT\_INVAL**; implicit, această variabilă de registru este setată la on. Pentru informatii suplimentare, vedeti "Diverse variabile".

Lista următoare prezintă instrucţiunile DDL (data definition language) pentru care este suportată în prezent invalidarea soft:

- CREATE OR REPLACE ALIAS
- CREATE OR REPLACE FUNCTION
- CREATE OR REPLACE TRIGGER
- CREATE OR REPLACE VIEW
- DROP ALIAS
- DROP FUNCTION
- DROP TRIGGER
- DROP VIEW

Suportul de invalidare soft este valabil numai pentru codul SQL dinamic şi pentru scanările realizate cu nivelurile de izolare stabilitate cursor (CS) şi citire necomise (UR).

În general, managerul bazei de date încearcă să revalideze obiectele nevalide data următoare când sunt folosite obiectele respective. Însă dacă parametrul de configurare a bazei de date **auto\_reval** este setat la IMMEDIATE, obiectele nevalide sunt revalidate imediat după ce devin nevalide. Pentru informații referitoare la obiectele dependente care sunt afectate atunci când este abandonat un obiect şi momentul în care sunt revalidate aceste obiecte dependente, vedeți "Instrucțiunea DROP".

Lista următoare prezintă instrucţiunile DDL (data definition language) pentru care este suportată în prezent revalidarea automată:

- ALTER MODULE DROP FUNCTION
- ALTER MODULE DROP PROCEDURE
- ALTER MODULE DROP TYPE
- ALTER MODULE DROP VARIABLE
- v ALTER NICKNAME (modificarea numelui local sau a tipului local)
- ALTER TABLE ALTER COLUMN
- ALTER TABLE DROP COLUMN
- v ALTER TABLE RENAME COLUMN
- CREATE OR REPLACE ALIAS
- CREATE OR REPLACE FUNCTION
- CREATE OR REPLACE NICKNAME
- CREATE OR REPLACE PROCEDURE
- CREATE OR REPLACE SEQUENCE
- CREATE OR REPLACE TRIGGER
- CREATE OR REPLACE VARIABLE
- CREATE OR REPLACE VIEW
- DROP FUNCTION
- DROP NICKNAME
- DROP PROCEDURE
- DROP SEQUENCE
- DROP TABLE
- DROP TRIGGER
- $\cdot$  DROP TYPE
- DROP VARIABLE
- DROP VIEW
- RENAME TABLE

## **Exemplu**

Dezactivaţi suportul de invalidare soft. db2set DB2\_DDL\_SOFT\_INVAL=off

#### **Concepte înrudite**

["Invalidarea soft a obiectelor de bază de date", în Database Administration Concepts and](http://www.ibm.com/support/docview.wss?rs=71&uid=swg27015148) [Configuration Reference](http://www.ibm.com/support/docview.wss?rs=71&uid=swg27015148)

#### **Referinţe înrudite**

[" DROP", în SQL Reference, Volume 2](http://www.ibm.com/support/docview.wss?rs=71&uid=swg27015148)

["Instrucţiunile SQL", în SQL Reference, Volume 2](http://www.ibm.com/support/docview.wss?rs=71&uid=swg27015148)

["Auto\\_revalidation - Parametrul de configurare pentru invalidare şi revalidare automată", în](http://www.ibm.com/support/docview.wss?rs=71&uid=swg27015148) [Database Administration Concepts and Configuration Reference](http://www.ibm.com/support/docview.wss?rs=71&uid=swg27015148)

# **Suportul ALTER COLUMN SET DATA TYPE a fost extins**

Opţiunea ALTER COLUMN SET DATA TYPE din instrucţiunea ALTER TABLE a fost extinsă pentru a suporta toate tipurile compatibile.

Suportul anterior pentru modificarea unui tip de coloană al tabelei de bază (cum ar fi convertirea INTEGER în BIGINT sau lungirea unei coloane tip LOB) a fost limitat la modificările care nu au solicitat o scanare a tabelei. Tipurile de date de coloană nu au putut fi convertite în tipuri mai mici (de exemplu, INTEGER în SMALLINT) şi setul complet de modificări de tip care sunt consistente cu funcţiile de conversie pentru tipuri de date nu a fost suportat.

Modificarea tipului de date de pe coloană poate cauza pierderi de date. O parte din aceste pierderi este consistentă cu regulile de conversie; de exemplu, blanc-urile pot fi trunchiate din şiruri fără a întoarce o eroare şi convertirea unui DECIMAL într-un INTEGER rezultă în trunchiere. Pentru a împiedica erori neaşteptate, cum ar fi erori de depăşire, erori de trunchiere sau orice alt tip de erori returnate de conversie, datele de pe coloane existente sunt scanate şi sunt scrise mesaje despre linii conflictuale în istoricul de notificare. Valorile prestabilite pentru coloane sunt de asemenea verificate pentru a se asigura că se conformează noului tip de date.

Dacă o scanare a datelor nu raportează nicio eroare, tipul de coloană este setat pentru noul tip de date și datele de coloană existente sunt convertite în noul tip de date. Dacă este raportată o eroare, instructiunea ALTER TABLE esuează.

Conversia tipurilor de date VARCHAR, VARGRAPHIC sau LOB în tipuri de lungimi mai mici nu este suportată.

## **Exemplu**

Modificaţi tipul de date din coloana SALES a tabelei SALES din INTEGER în SMALLINT. ALTER TABLE SALES ALTER COLUMN SALES SET DATA TYPE SMALLINT DB20000I Comanda SQL finalizată cu succes.

Modificaţi tipul de date din coloana REGION a tabelei SALES din VARCHAR(15)în VARCHAR(14).

ALTER TABLE SALES ALTER COLUMN REGION SET DATA TYPE VARCHAR(14) ... SQL0190N ALTER TABLE "ADMINISTRATOR.SALES" atribute specificate pentru coloană "REGION" care nu sunt compatibile cu coloana existentă. SQLSTATE=42837

Modificați un tip de coloană dintr-o tabelă de bază. Există vizualizări și funcții care sunt direct sau indirect dependente de tabela de bază.

CREATE TABLE T1 (C1 INT, C2 INT);

CREATE VIEW v1 AS SELECT C1, C2 FROM T1; CREATE VIEW v2 AS SELECT C1, C2 FROM V1;

CREATE FUNCTION foo1 () LANGUAGE SQL RETURNS INT RETURN SELECT C2 FROM T1;

CREATE VIEW v3 AS SELECT C2 FROM V2 WHERE  $C2 = foo1()$ ;

CREATE FUNCTION foo2 () LANGUAGE SQL RETURNS INT RETURN SELECT C2 FROM V3;

ALTER TABLE T1 ALTER COLUMN C1 SET DATA TYPE SMALLINT;

SELECT \* FROM V2;

Instrucţiunea ALTER TABLE, care converteşte în jos tipul de coloană din INTEGER în SMALLINT, invalidează V1, V2, V3 şi foo2. Sub semantica de revalidare amânată, SELECT \* FROM V2 revalidează cu succes V1 şi V2, iar coloanele C1 din V1 şi V2 sunt modificate la SMALLINT. Dar V3 şi foo2 nu sunt revalidate, deoarece nu se face referire la ele după ce au fost invalidate şi sunt deasupra lui V2 în lanţul ierarhic de dependenţă. Sub semantica de

revalidare imediată, instrucţiunea ALTER TABLE revalidează cu succes toate obiectele dependente.

### **Referinţe înrudite**

[" ALTER TABLE", în SQL Reference, Volume 2](http://www.ibm.com/support/docview.wss?rs=71&uid=swg27015148)

["Conversia între tipurile de date", în pureXML Guide](http://www.ibm.com/support/docview.wss?rs=71&uid=swg27015148)

["Modificarea tabelelor", în Database Administration Concepts and Configuration Reference](http://www.ibm.com/support/docview.wss?rs=71&uid=swg27015148)

# **Instrucţiunea SELECT INTO suportă clauza FOR UPDATE**

Puteți utiliza clauza opțională FOR UPDATE în instrucțiunea SELECT INTO pentru a transfera în mediile DB2 aplicaţiile altor furnizori de baze de date care utilizează această caracteristică. Multe aplicaţii folosesc această caracteristică pentru a aduce un rând individual şi a-l actualiza cu o actualizare căutată.

#### **Referinţe înrudite**

[" SELECT INTO", în SQL Reference, Volume 2](http://www.ibm.com/support/docview.wss?rs=71&uid=swg27015148)

# **A fost adăugată TRUNCATE ca instrucţiune SQL**

Versiunea 9.7 include noua instrucțiune TRUNCATE, care vă permite să ștergeți rapid toate rândurile dintr-o tabelă de bază de date.

Spre deosebire de instrucţiunea DELETE, instrucţiunea TRUNCATE nu poate fi derulată înapoi, acest lucru fiind indicat de folosirea obligatorie a cuvântul cheie IMMEDIATE.

## **Referinţe înrudite**

["Variabila de registru DB2\\_COMPATIBILITY\\_VECTOR", în SQL Procedural Languages:](http://www.ibm.com/support/docview.wss?rs=71&uid=swg27015148) [Application Enablement and Support](http://www.ibm.com/support/docview.wss?rs=71&uid=swg27015148)

[" TRUNCATE", în SQL Reference, Volume 2](http://www.ibm.com/support/docview.wss?rs=71&uid=swg27015148)

## **Sunt suportate tabelele temporare create**

Tabelele temporare create reprezintă un tip nou de tabele temporare definite de utilizator, introdus în DB2 Versiunea 9.7. În ediţiile mai vechi, singurul tip de tabele temporare definite de utilizator erau tabelele temporare declarate.

Ca şi în cazul tabelelor temporare declarate, o sesiune de aplicaţie poate folosi o tabelă temporară creată pentru a stoca seturi de rezultate intermediare pentru manipularea sau referiri repetate, fără a interfera cu aplicațiile care rulează concurent. Principala diferență dintre o tabelă temporară declarată şi o tabelă temporară creată este faptul că definiţia tabelei temporare create este stocată persistent în catalogul DB2. Cu alte cuvinte, desi continutul tabelei temporare create este privat pentru o sesiune, definiția sa este partajată pentru toate sesiunile concurente. Stocarea persistentă a definiției de tabelă temporară creată conduce la următoarele diferențe operaționale:

- v După ce o sesiune de aplicaţie defineşte o tabelă temporară creată, sesiunile care rulează concurent nu trebuie să o redefinească.
- În funcțiile SQL, declanșatoare și vizualizări, puteți să faceți referire la o tabelă temporară creată.

De asemenea, orice conexiune poate face referire la o tabelă temporară creată în orice moment, fără a fi necesar un script de setare pentru a iniţializa tabela temporară creată. O conexiune poate accesa numai rândurile pe care le inserează.

Tabelele temporare create sunt suportate şi de alte produse din familia DB2, cum ar fi DB2 for z/OS şi SQL Standard.

Puteți să folosiți programele exemplu cgtt.db2 și Cgtt.java pentru a vă familiariza cu folosirea acestei caracteristici.

#### **Concepte înrudite**

["Au fost adăugate noi programe exemplu DB2" la pagina 109](#page-122-0)

### **Referinţe înrudite**

[" CREATE GLOBAL TEMPORARY TABLE", în SQL Reference, Volume 2](http://www.ibm.com/support/docview.wss?rs=71&uid=swg27015148)

# **A fost extins suportul pentru funcţiile scalare**

Suportul funcțiilor a fost extins prin adăugarea câtorva funcții scalare noi și prin îmbunătățirea funcțiilor scalare existente.

Aceste funcţii vă oferă o funcţionalitate încorporată pe care altfel ar trebui să o dezvoltaţi folosind funcţii definite de utilizator UDF. În plus, funcţiile încorporate sunt superioare celor de tip UDF în ceea ce priveşte performanţa.

Sunt furnizate scripturi exemplu pentru a vă arăta cum să folosiți noile funcții scalare.

## **Funcţii scalare noi**

#### **ADD\_MONTHS**

Returnează o valoare dată calendaristică ce reprezintă o expresie plus un număr specificat de luni.

### **ARRAY\_DELETE**

Şterge elemente dintr-o matrice.

#### **ARRAY\_FIRST**

Returnează cea mai mică valoare de index din matrice.

### **ARRAY\_LAST**

Returnează cea mai mare valoare de index din matrice.

#### **ARRAY\_NEXT**

Returnează următoarea valoare mare de index pentru o matrice, relativă la argumentul de index de matrice specificat.

#### **ARRAY\_PRIOR**

Returnează următoarea valoare mică de index pentru o matrice, relativă la argumentul de index de matrice specificat.

#### **CURSOR\_ROWCOUNT**

Returnează numărul cumulativ de rânduri aduse de cursorul specificat, de la deschiderea cursorului.

### **DAYNAME**

Returnează un șir de caractere ce conține numele zilei (de exemplu Vineri).

#### **DECFLOAT\_FORMAT (pentru această funcţie scalară există sinonimul TO\_NUMBER)**

Converteşte un şir în tipul de date DECFLOAT.

### **EXTRACT**

Returnează o portiune a datei sau a amprentei de timp.

### **INSTR (este un sinonim pentru funcţia scalară LOCATE\_IN\_STRING)** Returnează poziţia de început a unui şir din alt şir.

#### **INITCAP**

Primeşte o expresie de tip şir şi returnează o expresie de tip şir cu primul caracter al fiecărui *cuvânt* scris cu literă mare, iar celelalte caractere scrise cu litere mici.

#### **LAST\_DAY**

Returnează o valoare dată calendaristică ce reprezintă ultima zi a lunii.

- **LOCATE\_IN\_STRING (pentru această funcţie scalară există sinonimul INSTR)** Returnează poziţia de început a unui şir din alt şir.
- **LPAD** Adaugă caractere, simboluri sau spaţii în partea stângă a unui şir.

#### **MONTHNAME**

Returnează un şir de caractere ce conţine numele lunii (de exemplu Ianuarie).

#### **MONTHS\_BETWEEN**

Returnează o estimare a numărului de luni dintre două expresii.

#### **NCHAR**

Returnează o reprezentare de sir de caractere nationale de lungime fixă a unei valori. Această funcţie scalară este disponibilă în Versiunea 9.7 Pachetul de corecţii 2 şi pachetele de corectii ulterioare.

#### **NCLOB**

Returnează o reprezentare NCLOB a unui şir de caractere naţionale. Această funcţie scalară este disponibilă în Versiunea 9.7 Pachetul de corecţii 2 şi pachetele de corecţii ulterioare.

#### **NEXT\_DAY**

Returnează o valoare dată calendaristică ce reprezintă prima zi din săptămână după data dintr-o expresie specificată.

#### **NVARCHAR**

Returnează o reprezentare de şir de caractere naţionale de lungime variabilă a unei valori. Această funcție scalară este disponibilă în Versiunea 9.7 Pachetul de corecții 2 şi pachetele de corecţii ulterioare.

#### **ROUND\_TIMESTAMP**

Returnează o valoare amprentă de timp dintr-o expresie rotunjită la o unitate specificată.

**RPAD** Adaugă caractere, simboluri sau spaţii în partea dreaptă a unui şir.

#### **SUBSTRB**

Returnează un subșir al unui șir. Această funcție scalară este disponibilă în pachetul de corecţii 1 versiunea 9.7 şi în pachete de corecţii mai recente.

#### **TO\_CLOB (este un sinonim pentru funcţia scalară CLOB)**

Converteşte datele de tip caracter în tipul de date CLOB.

### **TO\_NCHAR**

Returnează o reprezentare de caractere nationale a unei expresii de intrare care a fost formatată utilizând un şablon de caracter. Această funcţie scalară este disponibilă în Versiunea 9.7 Pachetul de corecţii 2 şi pachetele de corecţii ulterioare.

#### **TO\_NCLOB**

Returnează o reprezentare NCLOB a unui șir de caractere. Această funcție scalară este disponibilă în Versiunea 9.7 Pachetul de corecţii 2 şi pachetele de corecţii ulterioare.

#### **TO\_NUMBER (este un sinonim pentru funcţia scalară DECFLOAT\_FORMAT)** Returnează o valoare DECFLOAT(34) pe baza interpretării unui şir ce foloseşte

formatul specificat.

## **TO\_TIMESTAMP (este un sinonim pentru funcţia scalară TIMESTAMP\_FORMAT)** Returnează o amprentă de timp pe baza interpretării unui şir ce foloseşte formatul specificat.

#### **TRIM\_ARRAY**

Şterge elemente de la sfârşitul unei matrice.

### **TRUNC\_TIMESTAMP**

Adaugă caractere, simboluri sau spaţii în partea dreaptă a unui şir.

### **Funcţii scalare actualizate**

#### **GRAPHIC**

Converteşte datele de intrare în tipul de date GRAPHIC. A fost adăugat suport pentru tipuri de date de intrare suplimentare.

### **TIMESTAMP\_FORMAT (pentru această functie scalară există sinonimele TO\_DATE și TO\_TIMESTAMP)**

Returnează amprenta de timp pe baza interpretării şirului de intrare ce foloseşte formatul specificat. A fost adăugat suport pentru opţiuni de format sensibil la locale.

#### **TO\_CHAR (este un sinonim pentru funcţia scalară VARCHAR\_FORMAT)**

Returnează un şir pe baza interpretării şirului de intrare ce foloseşte formatul specificat. A fost adăugat suport pentru opţiuni de format sensibil la locale.

## **TO\_DATE (este un sinonim pentru funcţia scalară TIMESTAMP\_FORMAT)**

Returnează amprenta de timp pe baza interpretării şirului de intrare ce foloseşte formatul specificat. A fost adăugat suport pentru opţiuni de format sensibil la locale.

### VARCHAR FORMAT (pentru această funcție scalară există sinonimul TO CHAR) Returnează un şir pe baza interpretării şirului de intrare ce foloseşte formatul

specificat. A fost adăugat suport pentru opţiuni de format sensibil la locale.

### **VARGRAPHIC**

Converteşte datele de intrare în tipul de date VARGRAPHIC. A fost adăugat suport pentru tipuri de date de intrare suplimentare.

#### **Concepte înrudite**

["Au fost adăugate noi programe exemplu DB2" la pagina 109](#page-122-0)

["Introducere în caracteristicile de compatibilitate DB2", în SQL Procedural Languages:](http://www.ibm.com/support/docview.wss?rs=71&uid=swg27015148) [Application Enablement and Support](http://www.ibm.com/support/docview.wss?rs=71&uid=swg27015148)

# **Conversia implicită simplifică activarea aplicaţiei**

Versiunea 9.7 introduce suportul pentru conversia implicită. Conversia implicită este conversia automată a datelor dintr-un tip de date în altul pe baza unui set implicit de reguli de conversie. Această conversie automată se realizează ca suport pentru tipizarea slabă.

Înainte de Versiunea 9.7, era folosită tipizarea puternică atunci când se realizau comparaţii şi atribuiri. Tipizarea puternică necesită potrivirea tipurilor de date, ceea ce înseamnă că trebuie să convertiţi explicit unul sau ambele tipuri de date într-un tip de date comun înainte de a realiza comparaţii sau atribuiri.

În Versiunea 9.7, au fost relaxate regulile folosite la realizarea comparaţiilor şi atribuirilor. Dacă două obiecte au tipuri de date diferite, se foloseşte conversia implicită pentru comparaţii şi atribuiri, dacă se poate realiza o interpretare rezonabilă a tipurilor de date. Conversia implicită este de asemenea aplicată la rezoluţia funcţiei. Când tipurile de date ale argumentelor unei funcţii invocate nu pot fi promovate la tipurile de date ale parametrilor funcției selectate, tipurile de date ale argumentelor sunt convertite implicit la tipurile de date ale parametrilor. Pentru informatii suplimentare, vedeti "Functiile".

Conversia implicită reduce cantitatea instrucțiunilor SQL pe care trebuie să le modificați atunci când activaţi aplicaţii care rulează pe alte servere de date decât serverele de date DB2, pentru a rula în DB2 Versiunea 9.7. În multe cazuri, nu mai trebuie să convertiţi explicit tipurile de date atunci când sunt comparate sau atribuite valori cu tipuri de date nepotrivite.

Puteți să folosiți programele exemplu implicitcasting.db2 și ImplicitCasting.java pentru a vă familiariza cu folosirea acestei caracteristici.

Versiunea 9.7 include o altă îmbunătăţire, care vă permite să folosiţi marcaje de parametri fără tip şi cuvinte cheie NULL fără tip în orice loc al unei instrucţiuni SQL în care puteţi folosi o expresie. Pentru informaţii suplimentare, vedeţi "Determinarea tipurilor de date ale expresiilor netipizate".

#### **Concepte înrudite**

["Au fost adăugate noi programe exemplu DB2" la pagina 109](#page-122-0)

### **Referinţe înrudite**

["Funcţiile", în SQL Reference, Volume 1](http://www.ibm.com/support/docview.wss?rs=71&uid=swg27015148)

["Conversia între tipurile de date", în pureXML Guide](http://www.ibm.com/support/docview.wss?rs=71&uid=swg27015148)

["Alocările şi comparările", în SQL Reference, Volume 1](http://www.ibm.com/support/docview.wss?rs=71&uid=swg27015148)

["Regulile pentru tipurile de date ale rezultatului", în SQL Reference, Volume 1](http://www.ibm.com/support/docview.wss?rs=71&uid=swg27015148)

["Determinarea tipurilor de date ale expresiilor fără tip", în SQL Reference, Volume 1](http://www.ibm.com/support/docview.wss?rs=71&uid=swg27015148)

# **Tipul de date TIMESTAMP permite precizia parametrizată**

Tipul de date TIMESTAMP este acum parametrizat, fiind permis controlul preciziei la nivel de fracţiuni de secundă. Intervalul este între 0 (nicio fracţiune de secundă) şi 12 (picosecunde). Folosirea tipului de date TIMESTAMP fără un parametru este suportată în continuare ca în ediţiile anterioare, cu precizia implicită 6 (microsecunde).

Tipul de date TIMESTAMP parametrizat prezintă următoarele avantaje:

- O precizie maximă mare, de 12, îmbunătățește granularitatea tipului de date TIMESTAMP.
- v Puteţi să controlaţi precizia astfel încât să îndepliniţi cerinţele aplicaţiei dumneavoastră şi să folosiți numai spațiul de stocare necesar pentru a cerințele respective. De exemplu, pentru o aplicație care necesită numai data și ora, puteți să specificați precizia 0, economisind astfel 3 octeţi pentru fiecare TIMESTAMP faţă de spaţiul de stocare folosit în edițiile anterioare.

#### **Referinţe înrudite**

["Constantele", în SQL Reference, Volume 1](http://www.ibm.com/support/docview.wss?rs=71&uid=swg27015148)

- ["Valorile datetime", în SQL Reference, Volume 1](http://www.ibm.com/support/docview.wss?rs=71&uid=swg27015148)
- ["Alocările şi comparările", în SQL Reference, Volume 1](http://www.ibm.com/support/docview.wss?rs=71&uid=swg27015148)
- ["Regulile pentru tipurile de date ale rezultatului", în SQL Reference, Volume 1](http://www.ibm.com/support/docview.wss?rs=71&uid=swg27015148)
- ["Operaţiile datetime şi duratele", în SQL Reference, Volume 1](http://www.ibm.com/support/docview.wss?rs=71&uid=swg27015148)

# **Tabelele temporare suportă coloane tip LOB**

În Versiunea 9.7, tabelele temporare declarate pot conţine coloane tip LOB. Coloanele tip LOB sunt suportate de asemenea pentru crearea tabelelor temporare.

Anterior Versiunii 9.7, nu se puteau stoca date LOB în tabele temporare declarate, astfel că trebuia fie ca aplicaţiile să funcţioneze fără a avea datele LOB într-o tabelă temporară declarată, fie să utilizeze o tabelă obişnuită.

Pentru ambele tipuri de tabele temporare definite de utilizator, valorile pentru coloanele tip LOB sunt stocate în spaţiul de tabelă în care este instanţiată tabela temporară.

### **Referinţe înrudite**

[" DECLARE GLOBAL TEMPORARY TABLE", în SQL Reference, Volume 2](http://www.ibm.com/support/docview.wss?rs=71&uid=swg27015148) [" CREATE GLOBAL TEMPORARY TABLE", în SQL Reference, Volume 2](http://www.ibm.com/support/docview.wss?rs=71&uid=swg27015148)

# **Aliasurile publice simplifică referirea de obiecte globale**

Referirea obiectelor din afara schemei curentă a fost globalizată în versiunea 9.7 prin folosirea de aliasuri publice, care sunt cunoscute de asemenea ca sinonime publice. De asemenea, suportul pentru aliasuri (cunoscute adesea ca aliasuri private) într-o schemă a fost extins.

Înainte de această ediţie, puteaţi defini aliasuri pentru alte aliasuri, o poreclă, o tabelă sau o vizualizare. Acum puteţi de asemenea defini aliasuri pentru module şi secvenţe.

Puteţi defini aliasuri publice pentru toate obiectele pentru care puteţi defini aliasuri private, adică alt alias (privat sau public), pentru o poreclă, un modul, o secvenţă, o tabelă sau o vizualizare. Un alias public este calificat implicit cu SYSPUBLIC şi aceste aliasuri pot fi referite folosind un nume necalificat sau calificat prin oricare ID de autorizare.

Beneficiile aliasurilor publice sunt după cum urmează:

- v Un obiect poate fi referit independent de calea SQL curentă sau setarea CURRENT SCHEMA prin numele său mai simplu.
- Puteți folosi o singură instrucțiune DDL pentru a expune un obiect la toți utilizatorii unei baze de date, lucru care reduce cantitatea de tastare necesară.

Puteți să folosiți programul exemplu public alias.db2 pentru a vă familiariza cu folosirea acestei caracteristici.

## **Concepte înrudite**

["Au fost adăugate noi programe exemplu DB2" la pagina 109](#page-122-0)

#### **Referinţe înrudite**

[" CREATE ALIAS", în SQL Reference, Volume 2](http://www.ibm.com/support/docview.wss?rs=71&uid=swg27015148)

# **Valorile implicite şi argumentele numite promovează flexibilitatea pentru crearea şi apelarea procedurilor şi funcţiilor**

Începând cu versiunea 9.7, puteţi crea proceduri şi puteţi specifica valori implicite pentru parametri. La apelarea procedurilor, argumentele pot fi alocate parametrilor prin nume, ceea ce că permite să transmiteţi argumente cu nume în orice ordine.

Începând cu Versiunea 9.7 Pachetul de corecţii 2, caracteristicile valorilor implicite şi ale argumentelor numite au fost extinse la funcţiile definite de utilizator (UDF-uri).

Cu valorile de parametru implicite definite în procedură sau UDF şi abilitatea de a invoca o procedură sau un UDF cu argumente numite, acum aveţi următoarele opţiuni când apelaţi procedura sau UDF-ul:

- v Folosiţi explicit numele parametrului pentru a denumi argumentul
- v Valorile de argument omise cum ar fi valoarea implicită vor fi asignate
- v Specificaţi argumentele cu nume în orice ordine

Aceste îmbunătățiri permit înlocuirea unei proceduri sau a unui UDF existent cu parametri adăugaţi utilizând valori implicite, astfel încât invocările existente ale procedurii sau UDF-ului nu trebuie modificate.

Puteți să folosiți programul exemplu defaultparam.db2 pentru a vă familiariza cu folosirea acestei caracteristici.

## **Exemple**

- v *Exemplu 1*: Creaţi o procedură FOO cu 3 parametri (**parm1**, **parm2** şi **parm3**) şi asignaţi valori implicite pentru fiecare parametru.
- CREATE PROCEDURE FOO(parm1 INT DEFAULT -1, parm2 INT DEFAULT -2, parm3 INT DEFAULT -3) v *Exemplul 2*: Invocaţi procedura FOO incluzând explicit numele parametrilor.

```
CALL FOO (parm1=>10, parm2=>20, parm3=>30)
```
Invocarea lui FOO este identică cu FOO (10, 20, 30).

v *Exemplul 3*: Invocaţi procedura FOO omiţând valorile argumentelor. CALL FOO (40)

FOO este invocată folosind o valoare de 40 pentru **parm1** şi foloseşte valorile implicite -2 pentru **parm2** şi -3 pentru **parm3**.

• *Exemplul 4*: Invocati procedura FOO pasând argumente parametrilor cu nume în orice ordine.

CALL FOO (parm3=>30, parm2=>20)

FOO este invocată folosind valoarea implicită -1 pentru **parm1**, valoarea 20 pentru **parm2** şi valoarea 30 pentru **parm3**.

v *Exemplul 5*: Invocaţi procedura FOO pasând o combinaţie de argumente cu nume şi fără nume. Valorile care nu sunt transmise prin nume sunt mapate conform poziţiei lor în invocare.

CALL FOO (40, parm3=>10)

FOO este invocată folosind o valoare de 40 pentru **parm1**, valoarea implicită -2 pentru **parm2** şi o valoare de 10 pentru **parm3**.

### **Concepte înrudite**

["Au fost adăugate noi programe exemplu DB2" la pagina 109](#page-122-0)

#### **Referinţe înrudite**

- [" CALL", în SQL Reference, Volume 2](http://www.ibm.com/support/docview.wss?rs=71&uid=swg27015148)
- [" CREATE FUNCTION \(tabelă externă BD OLE\)", în SQL Reference, Volume 2](http://www.ibm.com/support/docview.wss?rs=71&uid=swg27015148)
- [" CREATE FUNCTION \(SQL scalară, de tabelă sau de rând\)", în SQL Reference, Volume 2](http://www.ibm.com/support/docview.wss?rs=71&uid=swg27015148)
- [" CREATE FUNCTION \(scalar extern\)", în SQL Reference, Volume 2](http://www.ibm.com/support/docview.wss?rs=71&uid=swg27015148)
- [" CREATE FUNCTION \(tabelă externă\)", în SQL Reference, Volume 2](http://www.ibm.com/support/docview.wss?rs=71&uid=swg27015148)
- [" CREATE FUNCTION \(cu sursă sau şablon\)", în SQL Reference, Volume 2](http://www.ibm.com/support/docview.wss?rs=71&uid=swg27015148)
- [" CREATE PROCEDURE \(externă\)", în SQL Reference, Volume 2](http://www.ibm.com/support/docview.wss?rs=71&uid=swg27015148)
- [" CREATE PROCEDURE \(SQL\)", în SQL Reference, Volume 2](http://www.ibm.com/support/docview.wss?rs=71&uid=swg27015148)

["Instrucţiunea CREATE PROCEDURE \(PL/SQL\)", în SQL Procedural Languages:](http://www.ibm.com/support/docview.wss?rs=71&uid=swg27015148) [Application Enablement and Support](http://www.ibm.com/support/docview.wss?rs=71&uid=swg27015148)

# **Sunt suportate tranzacţiile autonome**

Versiunea 9.7 furnizează un mecanism pentru a rula şi comite un bloc de instrucţiuni independent de rezultatul invocării tranzacţiei. Acest mecanism, cunoscut ca *tranzacţie autonomă*, implică faptul că lucrul este comis chiar dacă tranzacţia care invocă este derulată înapoi.

Această caracteristică este utilă în special când migraţi aplicaţii folosind caracteristici autonome suportate de către alte sisteme de bază de date la versiunea 9.7. Puteți migra acele aplicaţii mai uşor.

Pentru a activa o tranzacţie autonomă, specificaţi noul cuvânt cheie AUTONOMOUS la folosirea instrucţiunii CREATE PROCEDURE. O procedură pe care o definiţi cu acest nou cuvânt cheie rulează în propria sesiune, adică procedura este independentă de procedura apelantă. Dacă o procedură autonomă este finalizată cu succes, lucrul este comis; dacă procedura eşuează, lucrul este derulat înapoi. În ambele cazuri, tranzacţia apelantă nu este afectată.

Puteti să folositi programul exemplu autonomous transaction.db2 pentru a vă familiariza cu folosirea acestei caracteristici.

## **Concepte înrudite**

["Au fost adăugate noi programe exemplu DB2" la pagina 109](#page-122-0)

### **Referinţe înrudite**

[" CREATE PROCEDURE", în SQL Reference, Volume 2](http://www.ibm.com/support/docview.wss?rs=71&uid=swg27015148)

# **A fost adăugat suport de dezvoltare de aplicaţii Python**

Extensiile sunt disponibile pentru accesarea bazelor de date IBM Data Server dintr-o aplicatie Python.

Următoarele extensii sunt disponibile:

#### **API-ul ibm\_db**

Furnizează cel mai bun suport pentru caracteristici avansate, inclusiv suport pentru pureXML şi accesul la metadate

#### **API-ul ibm\_db\_dbi**

Implementează API-ul de baze de date Python specificaţia v2.0, care furnizează funcții de bază pentru interacțiunea cu baze de date, dar nu oferă caracteristicile avansate furnizate de ibm\_db

#### **Adaptorul ibm\_db\_sa**

Furnizează suport pentru folosirea SQLAlchemy pentru a accesa serverele de date IBM

Începând cu Fix Pack 1, sunt disponibile următoarele extensii:

#### **ibm\_db\_django**

Furnizează suport pentru Django Framework

Aceste extensii permit aplicaţiilor Python să acceseze următoarele servere de date IBM:

- v DB2 Database for Linux, UNIX, and Windows, Versiunea 9.1 Fix Pack 2 (şi versiunile ulterioare)
- DB2 UDB for Linux, UNIX, and Windows, Versiunea 8 Fixpak 15 (și versiunile ulterioare)
- Conexiunile de la distantă la IBM DB2 Universal Database pe i5/OS V5R3, cu PTF SI27358 (include SI27250)
- Conexiunile de la distantă la DB2 for IBM i 5.4 (si versiunile ulterioare) cu PTF SI27256
- v Conexiunile de la distanţă la DB2 for z/OS, Versiunea 8 şi Versiunea 9
- v IBM Informix Dynamic Server, Versiunea 11.10 (şi ulterioară)

#### **Concepte înrudite**

["Dezvoltarea aplicaţiilor Python, SQLAlchemy şi Django Framework pentru serverele de date](http://www.ibm.com/support/docview.wss?rs=71&uid=swg27015148) [IBM", în Getting Started with Database Application Development](http://www.ibm.com/support/docview.wss?rs=71&uid=swg27015148)

#### **Referinţe înrudite**

["Descărcări şi resurse înrudite pentru Python", în Developing Perl, PHP, Python, and Ruby on](http://www.ibm.com/support/docview.wss?rs=71&uid=swg27015148) [Rails Applications](http://www.ibm.com/support/docview.wss?rs=71&uid=swg27015148)

# **Modulele definite de sistem simplifică logica aplicaţiilor şi codul SQL PL**

Noile module definite de sistem oferă o interfaţă programatică uşor de folosit, pentru a realiza diverse taskuri de dezvoltare a aplicaţiilor. În Versiunea 9.7 a fost inclus un număr mare de noi funcţii şi module definite de sistem.

Următoarele module conţin rutine şi proceduri care oferă capabilităţi îmbunătăţite pentru comunicarea prin mesaje şi alerte, pentru crearea, planificarea şi gestionarea joburilor, pentru operarea asupra obiectelor mari, pentru executarea codului SQL dinamic, pentru lucrul cu fişiere din sistemul de fişiere al serverului de bază de date şi pentru trimiterea mesajelor e-mail.

| <b>Modul</b>         | <b>Descriere</b>                                                                                                    |
|----------------------|----------------------------------------------------------------------------------------------------|
| Modulul DBMS_ALERT   | Oferă un set de proceduri pentru înregistrarea<br>pentru alerte, trimiterea alertelor și primirea<br>alertelor.                                                                                                    |
| Modulul DBMS JOB     | Oferă un set de proceduri pentru crearea,<br>planificarea și gestionarea joburilor. DBMS_JOB<br>este o interfață alternativă pentru Administrative<br>Task Scheduler (ATS).                                                                                                    |
| Modulul DBMS LOB     | Oferă un set de rutine pentru operarea asupra<br>obiectelor mari.                                                                                                    |
| Modulul DBMS_OUTPUT  | Oferă un set de proceduri pentru punerea<br>mesajelor (linii sau text) într-un buffer de mesaje<br>și obținerea mesajelor din buffer-ul de mesaje<br>într-o singură sesiune. Aceste proceduri sunt utile<br>în timpul depanării aplicației, când trebuie să<br>scrieți mesaje la ieșirea standard. |
| Modulul DBMS_PIPE    | Oferă un set de rutine pentru trimiterea mesajelor<br>printr-o conductă (pipe) în sau între sesiuni care<br>sunt conectate la aceeași bază de date.                                                                                                    |
| Modulul DBMS SQL     | Oferă un set de proceduri pentru executarea<br>codului SQL dinamic.                                                                                                    |
| Modulul DBMS UTILITY | Oferă un set de rutine utilitare.                                                                                                    |
| Modulul UTL_DIR      | Oferă un set de rutine pentru întreținerea<br>aliasurilor de director care sunt folosite cu<br>modulul UTL FILE.                                                                                                    |
| Modulul UTL_FILE     | Oferă un set de rutine pentru citirea și scrierea în<br>fișiere din sistemul de fișiere al serverului de bază<br>de date.                                                                                                    |
| Modulul UTL_MAIL     | Oferă un set de proceduri pentru trimiterea<br>mesajelor e-mail.                                                                                                    |

*Tabela 6. Modulele suportate*

*Tabela 6. Modulele suportate (continuare)*

| Modul            | Descriere                                                                                                    |
|------------------|----------------------------------------------------------------------------------------------------|
| Modulul UTL SMTP | Oferă un set de rutine pentru trimiterea mesajelor<br>e-mail folosind SMTP (Simple Mail Transfer<br>Protocol). |

#### **Concepte înrudite**

["Modulele definite de sistem", în SQL Procedural Languages: Application Enablement and](http://www.ibm.com/support/docview.wss?rs=71&uid=swg27015148) [Support](http://www.ibm.com/support/docview.wss?rs=71&uid=swg27015148)

# **API-ul SQL comun suportă dezvoltarea aplicaţiilor administrative portabile**

API-ul SQL comun furnizează o colecţie de proceduri memorate cu semnătură comună şi cu semnătură stabilă care sunt portabile peste serverele de date IBM. Puteţi folosi aceste proceduri memorate pentru a crea aplicații care realizează funcții administrative comune cum ar fi obţinerea şi setarea valorilor parametrilor de configuraţie sau obţinând informaţii de sistem și de eroare.

Serverele de date IBM au multe moduri de a obţine date în scopuri administrative şi pentru a emite comenzi administrative. Înainte de introducerea acestei caracteristici, varietatea de metode pentru realizarea de functii administrative, diferitele lor sintaxe si optiuni de securitate au dus la o legătură strânsă între unealtă şi versiunile de server, la o complexitate mare la implementare pe partea uneltelor şi la o integrare înceată.

API-ul SQL comun rezolvă aceste probleme furnizând următoarele beneficii:

#### **O singură metodă de acces**

Procedurile memorate sunt accesate prin SQL.

#### **Un model de securitate simplu**

Procedurile memorate necesită doar privilegiu EXECUTE, fără dependenţe suplimentare.

#### **Abilitate de a adăuga proceduri memorate suplimentare în pachete de corecţii**

Setul de proceduri memorate poate fi extins în pachete de corecţii viitoare pentru a furniza suport pentru realizarea de funcţii administrative suplimentare.

#### **Independenţă versiune server de date**

Procedurile memorate furnizează parametrii XML identic sintactic şi manipularea erorilor pe toate serverele de date pentru a asigna independenţa versiunii serverului de date. Stabilitatea şi comunalitatea semnăturii sunt realizate folosind documente XML simple (cu un DTD comun) ca parametri. Diferenţele de versiune, platformă şi tehnologie sunt exprimate prin perechi cheie-valoare diferite în listele ierarhice de proprietăţi.

#### **Abilitatea clienţilor de a determina caracteristicile suportate**

Clienţii pot apela procedurile memorate pentru a determina cele mai mari versiuni suportate.

#### **Suport pentru automatizare**

Puteti folosi procedurile memorate în scripturi automatizate.

API-ul SQL comun furnizează momentan următoarele proceduri memorate.

*Tabela 7. Proceduri memorate API SQL comun*

| Nume procedură         | <b>Descriere</b>                                                                                                    |
|------------------------|----------------------------------------------------------------------------------------------------|
| <b>CANCEL WORK</b>     | Anulează o anumită activitate (de exemplu o<br>instrucțiune SQL) sau toate activitățile pentru o<br>aplicație conectată                                                                                                    |
| <b>GET CONFIG</b>      | Extrage date de configurare server de date,<br>inclusiv datele fisierului nodes.cfg, datele de<br>configurație ale managerului de baze de date,<br>datele de configurație a bazei de date și setările de<br>registru DB2 din toate partițiile de bază de date |
| <b>GET MESSAGE</b>     | Extrage textul mesajului scurt, textul mesajului<br>lung și SQLSTATE pentru un SQLCODE                                                                                                    |
| <b>GET SYSTEM INFO</b> | Extrage informații despre serverul de date,<br>inclusiv informații despre sistem, instanța curentă,<br>produsele DB2 instalate, variabilele de mediu și<br>procesoarele disponibile                                                                           |
| <b>SET CONFIG</b>      | Actualizează parametrii de configurație extrași de<br>către procedura GET CONFIG                                                                                                    |

#### **Concepte înrudite**

["Common SQL API procedures" în Administrative Routines and Views](http://www.ibm.com/support/docview.wss?rs=71&uid=swg27015148)

# **Au fost introduse îmbunătăţiri pentru IBM Database Add-Ins for Visual Studio**

IBM Database Add-Ins for Visual Studio, care furnizează unelte pentru dezvoltarea rapidă a aplicaţiilor, dezvoltarea schemei bazei de date şi depanare, oferă un suport mai bun în Versiunea 9.7.

Puteţi folosi următoarele îmbunătăţiri:

- v Puteţi să instalaţi IBM Database Add-Ins for Visual Studio în Visual Studio 2008, în plus față de suportul Visual Studio 2005 existent.
- v Puteţi să instalaţi IBM Database Add-Ins for Visual Studio cu un cont non-administrator şi privilegii elevate.
- Puteți să instalați versiunea IBM Database Add-Ins for Visual Studio pe 32 de biți împachetată cu serverul şi clienţii DB2 pe 64 de biţi.
- v Add-in-urile suportă acum IBM DB2 for Linux, UNIX, and Windows, Versiunea 9.7 şi UniVerse 10.3. Disponibilitatea unor caracteristici şi compatibilitatea unor tipuri de date depinde de serverul de date pe care-l folosiţi.
- v Puteţi folosi o caracteristică în add-in-uri cu IBM Optim pureQuery Runtime pentru a captura instrucţiunile SQL din aplicaţiile .NET. Puteţi apoi rula static instrucţiunile SQL. Folosirea codului SQL static evită necesitatea de a pregăti anumite instrucţiuni la momentul rulării şi poate îmbunătăţi securitatea şi performanţa aplicaţiilor.
- v Puteţi defini instrucţiuni compuse în procedurile dumneavoastră DB2 SQL.
- v Puteţi folosi contexte de încredere în timpul conexiunilor de date.
- v Puteţi alege să folosiţi în conexiunile de date formatul Internet Protocol versiunea 6 (IPv6) pentru adresele de server.
- v Puteţi folosi următoarele caracteristici Microsoft® Visual Studio 2008:
	- Windows Presentation Foundation (WPF). Puteţi genera aplicaţii de tip XAML din tabele, vizaulizări şi proceduri de bază de date.
- <span id="page-122-0"></span>– Integrarea Windows Workflow Foundation (WF) cu Windows Communication Foundation (WCF). Puteţi trage o activitate personalizată IBM DB2 din caseta de unelte a proiectului WF în Activity Designer.
- ASP.NET AJAX. Puteţi apele din browser serviciile Web ASP.NET folosind script client.
- v Puteţi folosi conexiuni de date la gazda locală fără să specificaţi ID-uri de utilizator şi parole.
- v Puteţi grupa obiectele de bază de date IBM după schemă în Server Explorer.

În plus, add-in-urile s conţin caracteristici V9.7 suplimentare care îmbunătăţesc lucrul cu late servere de date IBM.

#### **Concepte înrudite**

["Integrarea DB2 în Visual Studio", în Developing ADO.NET and OLE DB Applications](http://www.ibm.com/support/docview.wss?rs=71&uid=swg27015148)

# **Au fost adăugate noi programe exemplu DB2**

Puteţi folosi programele DB2 exemplu ca şabloane pentru crearea propriilor programe de aplicaţie şi pentru a învăţa despre funcţionalitatea produsului DB2.

Exemplele sunt incluse în toate ediţiile de DB2 Database for Linux, UNIX, and Windows şi în IBM Data Server Client. Puteţi găsi exemplele în următoarele locaţii:

- v Pe sistemele de operare Windows: *%DB2PATH%*\sqllib\samples (unde *%DB2PATH%* este directorul în care este instalat produsul DB2, setat de variabila de mediu **DB2PATH**)
- v Pe sistemele de operare Unix: *\$HOME*/sqllib/samples (unde *\$HOME* este directorul de bază al proprietarului instanţei, setat de variabila de mediu **\$HOME**)

Noile programe exemplu sunt următoarele.

## *Tabela 8. Noile programe exemplu din Versiunea 9.7*

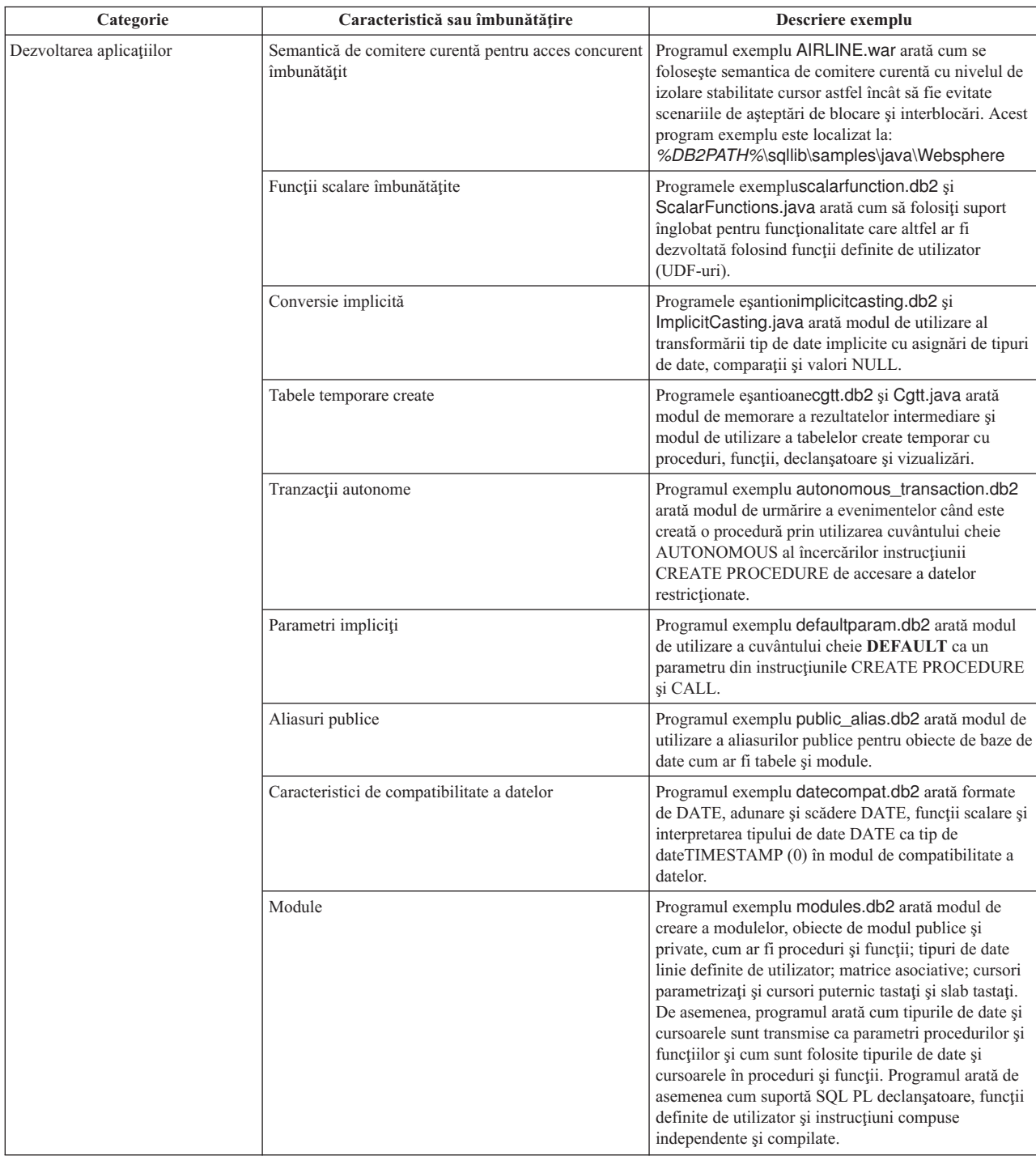

| Categorie     | Caracteristică sau îmbunătățire                                       | Descriere exemplu                                                                                                    |
|---------------|-----------------------------------------------------------------------|----------------------------------------------------------------------------------------------------|
| XML           | Tabelele partitionate                                                 | Programul exemplu xrpart.db2 arată modul de<br>utilizare XML în tabele partiționate și modul în care<br>aceste tabele suportă indecșii globali.                                                                                                    |
|               | Medii partitionate                                                    | Programul exemplu xmlpartition.db2 arată modul de<br>utilizare XML în baze de date partiționate, MDC și<br>tabele partitionate.                                                                                                    |
|               | Suport XML pentru tabelele MDC                                        | Programele exemplu xmlmdc.db2 și XmlMdc.java<br>arată modul de mutare a datelor din tabele ne-MDC în<br>tabele MDC. De asemenea, programul ilustrează<br>folosirea indecșilor de blocuri, indecșilor XML și a<br>inserării și ștergerii mai rapide.                                                                                                    |
|               | Suport îmbunătățit pentru tipul de date XML                           | Programele exemplu XmlUdfs.java, xmludfs.db2,<br>xmludfs.sqc, sixmludfs.c arată modul de utilizare al<br>tipului de date XML. Arată de asemenea cum este<br>transmis tipul de date XML ca parametru de intrare,<br>cum sunt declarate variabilele locale cu tipul de date<br>XML și cum sunt returnate valorile când sunt folosite<br>funcții scalare, funcții cu sursă, funcții UDF cu corp<br>SQL și funcții UDF de tabelă. |
|               | Funcții LOB inline                                                    | Programul exemplu xmldbafn.db2 arată modul de<br>utilizare a funcției ADMIN_IS_INLINED pentru a<br>determina dacă toate documentele XML sunt inlined.<br>Arată de asemenea cum este folosită functia<br>ADMIN_EST_INLINE_LENGTH pentru a obtine<br>lungimea inline estimată pentru documentele XML<br>care nu sunt inline.                                                                                                    |
|               | Descompunerea schemei XML adnotate                                    | Programele exemplu xmldecomposition.db2,<br>XmlDecomposition.java, sixmldecomposition.sqc<br>arată modul de descompunere a documentelor instanță<br>și utilizarea descompunerii XML adnotate pentru<br>memorarea datelor în tabelele relaționale.                                                                                                    |
|               | Reorganizarea indecsilor                                              | Programul exemplu xmlolic.db2 arată modul de<br>utilizare a comenzii REORG cu parametrul ALLOW<br>WRITE ACCESS pentru a reorganiza indecșii<br>definiți într-o tabelă și modul de reorganizare a<br>indecșilor nepartiționați într-o tabelă partiționată.                                                                                                    |
|               | Tabele temporare globale declarate cu XML                             | Programul exemplu xmlindgtt.db2 arată modul de<br>utilizare a tabelelor temporare global declarate cu tipul<br>de date XML și modul de creare a indecșilor în<br>documente XML.                                                                                                    |
| Monitorizarea | Unealtă bazată pe Java pentru rapoartele monitorului<br>de evenimente | Programul exemplu db2evmonfmt.java arată modul<br>de producere a ieșirii text plat citibil sau a ieșirii XML<br>formatate din datele generate de către un monitor de<br>eveniment care utilizează o tabelă de eveniment<br>neformatat.                                                                                                    |

*Tabela 8. Noile programe exemplu din Versiunea 9.7 (continuare)*

| Categorie                       | Caracteristică sau îmbunătățire                                                                                           | Descriere exemplu                                                                                                    |
|---------------------------------|----------------------------------------------------------------------------------------------------|----------------------------------------------------------------------------------------------------|
| Gestionarea încărcării de lucru | Setarea configuratiei clasei de servicii pe niveluri<br>DB2 WLM (workload manager)                                        | Programul exemplu wimtiersdefault.db2 arată modul<br>de setare a configurației clasei service pe niveluri DB2<br>WLM pentru o bază de date. Folosind acest serviciu<br>pe niveluri, poate fi îmbunătățit debitul bazei de date<br>privind răspunsul la timpul de execuție scurs al<br>activităților de intrare. De asemenea, acest program<br>exemplu prezintă folosirea claselor de servicii, a<br>încărcărilor de lucru și a pragurilor.                                                         |
|                                 | Setarea configurației clasei de servicii pe niveluri<br>DB2 WLM                                                           | Scriptul wlmtierstimerons.db2 arată modul de setare<br>a configurației clasei service pe niveluri manager DB2<br>WLM pentru o bază de date. Spre deosebire de<br>scriptulwlmtiersdefault.db2,scriptul<br>wlmtierstimerons.db2 ia în considerare costul<br>estimat la maparea inițială a activităților DML cu<br>clasele service.                                                                                                    |
|                                 | Abandonarea seturilor de clase de servicii DB2<br>WLM, praguri, încărcări de lucru, clase de lucru și<br>acțiuni de lucru | Scriptul wimtiersdrop.db2 arată modul de<br>abandonare a tuturor claselor de service, pragurilor,<br>încărcărilor de lucru, claselor de lucru și seturilor de<br>acțiuni de lucru care au fost create de către<br>scripturilewlmtiersdefault.db2 și<br>wlmtierstimerons.db2.                                                                                                    |
|                                 | Generează un script care va ajuta la migrarea unui<br>mediu Ouery Patroller către un mediu WLM                            | Scriptul qpwlmmig.pl citeste tabelele DB2 Query<br>Patroller și, pe baza informațiilor de la acele tabele,<br>generează un script care conține DDL-ul cerut pentru<br>a crea o setare WLM comparabilă. Acesta generează<br>de asemenea un al doilea fișier script<br>( <filename>.DROP) care conține DDL-ul pentru<br/>anularea modificărilor din primul script. Scriptul<br/>qpwlmmig.pl este disponibil începând cu Versiunea<br/>9.7 Fix Pack 1 și pachetele de corecții ulterioare.</filename> |

*Tabela 8. Noile programe exemplu din Versiunea 9.7 (continuare)*

# **FP1: Funcţiile definite de utilizator suportă parametrii OUT şi INOUT**

În versiunea 9.7 Fix Pack 1 şi pachetele de corecţii ulterioare, puteţi defini funcţii definite de utilizator (UDF) C externe ca funcţii definite de utilizator SQL PL şi PL/SQL cu parametrii OUT şi INOUT.

Acest suport activează funcțiile să returneze rezultate nu doar prin instrucțiunea RETURN dar şi prin setarea parametrilor de ieşire. Funcţiile pot returna informaţii de stare pe lângă rezultatele lor obişnuite.

Puteți utiliza funcții cu parametrii OUT sau INOUT ca singura expresie din partea dreaptă a unei instrucţiuni de asignare.

#### **Referinţe înrudite**

[" CREATE FUNCTION \(scalar extern\)", în SQL Reference, Volume 2](http://www.ibm.com/support/docview.wss?rs=71&uid=swg27015148)

# **Îmbunătăţirile privind driver-ele şi clienţii serverelor de date IBM**

Unele driver-e și clienți de servere de date IBM au caracteristici noi sau îmbunătățite, care cresc nivelul performanței și fiabilității aplicației.

Pentru a folosi caracteristicile din Versiunea 9.7, trebuie să realizați modernizarea la un Versiunea 9.7 IBM Data Server Client sau driver.

În general, puteți să folosiți clienți și driver-e Versiunea 9.1 și Versiunea 9.5 pentru a rula aplicaţii, a dezvolta aplicaţii şi a realiza taskuri de administrare a bazei de date pentru DB2 Versiunea 9.7. De asemenea, puteţi să folosiţi clienţi şi driver-e Versiunea 9.7 pentru a rula aplicaţii, a dezvolta aplicaţii şi a realiza taskuri de administrare a bazei de date pentru serverele DB2 Versiunea 9.5 şi Versiunea 9.1. Însă funcţionalitatea disponibilă poate fi diferită, în funcție de combinația nivelurilor de versiune folosite pentru server și client (sau driver).

# **Suportul JDBC şi SQLJ a fost îmbunătăţit**

IBM Data Server Driver for JDBC and SQLJ conţine câteva îmbunătăţiri majore pentru Versiunea 9.7.

Următoarele îmbunătățiri sunt disponibile în versiunea 3.57 sau versiunea 4.7 a driver-ului. Versiunea 3.57 conține funcțiile JDBC 3.0 și mai vechi, iar versiunea 4.7 conține funcțiile JDBC 4.0 şi mai vechi.

# **Suportul pentru marcajele de parametri numiţi**

În IBM Data Server Driver for JDBC and SQLJ au fost adăugate următoarele metode pentru a suporta marcajele de parametri numiţi.

- v Metodele DB2PreparedStatement pentru a aloca o valoare unui marcaj de parametru numit:
	- setJccArrayAtName
	- setJccAsciiStreamAtName (Unele forme ale acestei metode necesită versiunea 4.7 a driver-ului.)
	- setJccBigDecimalAtName
	- setJccBinaryStreamAtName (Unele forme ale acestei metode necesită versiunea 4.7 a driver-ului.)
	- setJccBlobAtName (Unele forme ale acestei metode necesită versiunea 4.7 a driver-ului.)
	- setJccBooleanAtName
	- setJccByteAtName
	- setJccBytesAtName
	- setJccCharacterStreamAtName (Unele forme ale acestei metode necesită versiunea 4.7 a driver-ului.)
	- setJccClobAtName (Unele forme ale acestei metode necesită versiunea 4.7 a driver-ului.)
	- setJccDateAtName
	- setJccDoubleAtName
	- setJccFloatAtName
	- setJccIntAtName
	- setJccLongAtName
	- setJccNullAtName
	- setJccObjectAtName
	- setJccShortAtName
	- setJccSQLXMLAtName (Această metodă necesită versiunea 4.7 a driver-ului.)
	- setJccStringAtName
	- setJccTimeAtName
	- setJccTimestampAtName
	- setJccUnicodeStreamAtName
- Metoda DB2CallableStatement pentru înregistrarea marcajelor de parametri numiți ca parametri OUT ai procedurii memorate:
	- registerJccOutParameterAtName

## **Suportul pentru nume de parametri în apelurile de proceduri memorate JDBC şi SQLJ**

În versiunile anterioare de IBM Data Server Driver for JDBC and SQLJ, erau suportate numai forme de metode CallableStatement.registerOutParameter, CallableStatement.setXXX şi CallableStatement.getXXX care utilizau *parameterIndex*. Începând cu versiunile de driver 3.57 şi 4.7, în aceste metode este acceptat şi *parameterName*. *parameterName* este un nume specificat pentru un parametru din definiţia procedurii memorate.

De asemenea, în aplicatiile JDBC, noua sintaxă permite aplicatiei să mapeze marcajele de parametri din instructiunea CALL la numele de parametri din definitia procedurii memorate. De exemplu, într-o aplicatie JDBC, CALL MYPROC (A=>?) mapează un marcaj de parametru la parametrul A din procedura memorată.

În aplicaţiile SQLJ, noua sintaxă permite aplicaţiei să mapeze nume de variabile gazdă din instructiunea CALL la nume de parametri din definitia procedurii memorate. De exemplu, într-o aplicaţie SQLJ, CALL MYPROC (A=>:INOUT x) mapează variabila gazdă x la parametrul A din procedura memorată.

Cu noua sintaxă, nu mai trebuie să specificaţi toţi parametrii din instrucţiunea CALL. Parametrii nespecificați iau valorile implicite care sunt specificate în definiția procedurii memorate.

## **Suportul pentru acces la datele comise curent**

IBM Data Server Driver for JDBC and SQLJ adaugă proprietatea concurrentAccessResolution Connection sau DataSource. Această proprietate specifică dacă IBM Data Server Driver for JDBC and SQLJ cere ca o tranzacție de citire să poată accesa o imagine comisă şi consistentă de rânduri care sunt blocate incompatibil de tranzacţiile de scriere, dacă sursa de date suportă accesarea datelor comise curent şi nivelul de izolare al aplicaţiei este stabilitate cursor (CS) sau stabilitate citire (RS).

În plus, IBM Data Server Driver for JDBC and SQLJ adaugă metoda DB2Connection.setDBConcurrentAccessResolution, care vă permite să înlocuiți setarea concurrentAccessResolution pentru noile instrucţiuni care sunt create pentru o Connection existentă. De asemenea, driver-ul furnizează metoda

DB2Connection.getDBConcurrentAccessResolution, care vă permite să verificaţi setarea rezoluţiei pentru acces concurent.

## **Suportul pentru apelarea procedurilor memorate cu parametri tip cursor**

Procedurile memorate care sunt create pentru DB2 Database for Linux, UNIX, and Windows pot avea parametri OUT de tip cursor. IBM Data Server Driver for JDBC and SQLJ suportă extragerea datelor din parametrii OUT de tip cursor în aplicaţiile JDBC şi SQLJ. Pentru înregistrarea parametrilor OUT de tip cursor, IBM Data Server Driver for JDBC and SQLJ adaugă tipul de date DB2Types.CURSOR.

# **Suportul pentru concentratorul de instrucţiuni**

Suportul pentru concentratorul de instrucțiuni DB2 Database for Linux, UNIX, and Windows este abilitatea de a ocoli pregătirea unei instrucţiuni când aceasta este identică cu o instrucţiune din cache-ul de instrucţiuni dinamice, cu excepţia valorilor literale. Dacă este activat suportul pentru concentratorul de instrucţiuni pentru o sursă de date DB2 Database for Linux, UNIX, and Windows, puteţi să folosiţi proprietatea statementConcentrator Connection sau DataSource pentru a specifica dacă IBM Data Server Driver for JDBC and SQLJ foloseşte suportul de concentrator de instrucţiuni.

În plus, IBM Data Server Driver for JDBC and SQLJ adaugă metoda DB2Connection.setDBStatementConcentrator, care vă permite să înlocuiți setarea statementConcentrator pentru noile instrucţiuni care sunt create pentru o Connection existentă. De asemenea, driver-ul furnizează metoda DB2Connection.getDBStatementConcentrator, care vă permite să verificaţi setarea concentratorului de instrucţiuni.

# **Suportul pentru amprenta de timp cu lungime variabilă**

DB2 Database for Linux, UNIX, and Windows suportă coloane de amprentă de timp cu forma TIMESTAMP(*p*), unde precizia valorii amprentei de timp, *p*, este între 0 şi 12. IBM Data Server Driver for JDBC and SQLJ adaugă suportul pentru actualizarea şi extragerea valorilor dintr-o coloană TIMESTAMP(*p*) în aplicaţiile JDBC şi SQLJ. Pentru a extrage valorile amprentelor de timp cu o precizie mai mare de 9, trebuie să utilizaţi constructorii şi metodele din clasa doar-IBM Data Server Driver for JDBC and SQLJ DBTimestamp.

Precizia maximă a unei valori de amprentă de timp Java este 9, aşa că poate apărea o pierdere de precizie în timpul extragerii datelor dacă *p*>9.

# **Suportul pentru extragerea setărilor de registru special**

Pentru conexiunile la DB2 for z/OS Versiunea 8 sau o versiune ulterioară, DB2 Database for Linux, UNIX, and Windows Versiunea 8 sau o versiune ulterioară sau DB2 UDB for iSeries V5R3 sau o versiune ulterioară, IBM Data Server Driver for JDBC and SQLJ adaugă metoda DB2Connection.getJccSpecialRegisterProperties. Această metodă vă permite să extrageţi setările curente de registru special pentru sursa de date, pentru registrele speciale acceptate de IBM Data Server Driver for JDBC and SQLJ.

# **Suportul pentru alegerea formatelor de ieşire pentru datele DECIMAL sau DECFLOAT**

Proprietatea decimalStringFormat Connection sau DataSource văpermite să alegeţi formatul de şir în care sunt extrase datele dintr-o coloană DECIMAL sau DECFLOAT, pentru o aplicaţie care rulează cu SDK for Java Versiunea 1.5 sau o versiune ulterioară. Puteţi să extrageti datele în formatul pe care îl foloseste metoda java.math.BigDecimal.toString, aceasta fiind optiunea implicită. Sau puteți extrage datele în formatul pe care îl foloseste java.math.BigDecimal.toPlainString.

# **Suportul pentru instrucţiuni SQL compuse**

Clauzele instrucțiunilor SQLJ din aplicațiile SQLJ sau instrucțiunile SQL din aplicațiile JDBC pot să includă acum instrucţiuni compuse. O instrucţiune compusă este un bloc BEGIN-END care include instructiuni SQL si procedurale. Toate instructiunile compuse sunt executate dinamic, inclusiv cele din aplicaţiile SQLJ.

# **Suportul pentru puncte de salvare**

IBM Data Server Driver for JDBC and SQLJ suportă setarea punctelor de salvare pentru conexiunile la serverele de date IBM Informix Dynamic Server.

# **Suportul pentru operaţii batch de inserare**

IBM Data Server Driver for JDBC and SQLJ adaugă proprietatea atomicMultiRowInsert Connection sau DataSource pentru conexiunile la servere de date DB2 Database for Linux, UNIX, and Windows Versiunea 8 sau o versiune ulterioară, servere de date DB2 for z/OS Versiunea 8 sau o versiune ulterioară sau servere de date IBM Informix Dynamic Server V11.10 sau o versiune ulterioară. Pentru conexiunile la DB2 for z/OS, nu este suportată atomicMultiRowInsert în aplicaţiile SQLJ. Proprietatea atomicMultiRowInsert vă permite să specificaţi dacă operaţiile batch de inserare care folosesc interfaţa PreparedStatement au comportament atomic sau neatomic. Comportamentul atomic înseamnă că o operație batch reuseste numai dacă reusesc toate operațiile de inserare din batch. Comportamentul neatomic, care este comportamentul implicit, înseamnă că operatiile de inserare reusesc sau esuează individual.

# **Îmbunătăţirile privind închiderea implicită a seturilor de rezultate**

Proprietatea queryCloseImplicit Connection sau DataSource specifică dacă sunt închise imediat cursoarele după ce sunt aduse toate rândurile. A fost adăugată valoarea QUERY\_CLOSE\_IMPLICIT\_COMMIT (3), pentru a specifica dacă sunt închise cursoarele după ce sunt aduse toate rândurile şi, în plus, dacă este trimisă o cerere de comitere la sursa de date dacă aplicaţia este în modul de comitere automată.

## **Îmbunătăţirile privind diagnosticele pentru legarea aplicaţiilor SQLJ**

Când este legată o aplicație SQLJ și apare un avertisment sau o eroare SQL, sunt returnate următoarele informaţii noi de diagnosticare:

- Instrucțiunea SQL
- v Numărul linei din program al instrucţiunii SQL
- Codul de eroare sau de avertisment și valoarea SQLSTATE
- Mesajul de eroare

## **Îmbunătăţirile privind rerutarea clientului**

Îmbunătăţirea suportului pentru rerutarea clientului constă în următoarele:

- v A fost adăugată preluarea la defect transparentă pentru operaţia de rerutare a clientului. În timpul rerutării clientului, când conexiunea este într-o stare curată, puteți folosi proprietatea enableSeamlessFailover pentru a suprima SQLException cu codul de eroare -4498 pe care o emite IBM Data Server Driver for JDBC and SQLJ pentru a indica faptul că a fost restabilită o conexiune eşuată.
- v Au fost adăugate afinități de client la suportul pentru preluarea la defect în cascadă.

Pentru preluarea la defect în cascadă, puteți folosi proprietatea enableClientAffinitiesList pentru a controla ordinea în care sunt încercate reconectările la serverele primare şi alternative după un eşuarea unei conexiuni.

# **Îmbunătăţirile privind performanţa pentru Statement.setMaxRows**

Pentru conexiunile la serverele DB2 for z/OS, metoda Statement.setMaxRows a fost modificată pentru a oferi o performanţă mai bună.

# **Îmbunătăţirile privind conexiunile la IDS**

Conexiunile la serverele IDS beneficiază de următoarele îmbunătăţiri:

v Numele bazelor de date IDS pot fi mai lungi de 18 octeţi.

Pentru conexiunile la IDS V11.11 şi versiunile ulterioare, numele bazelor de date pot fi până la 128 de octeţi.

v Este activată raportarea erorilor ISAM IDS.

Pentru conexiunile la IDS V11.10 şi versiunile ulterioare, erorile ISAM sunt raportate ca obiecte SQLException, astfel că pot fi folosite metodele SQLException pentru a obţine codul de eroare şi descrierea mesajului. În plus, apelurile SQLException.printStackTrace afişează informaţii despre cauza erorilor ISAM.

• Sunt suportate mai multe funcții pentru conexiunile la IDS.

Pentru conexiunile la IDS 11.50 şi versiunile ulterioare, sunt suportate următoarele funcţii:

- Flux progresiv
- Operaţii de inserare pe mai multe rânduri
- Suport SSL
- Setarea şi extragerea proprietăţilor de informaţii client
- v A fost adăugat suport de rerutare a clientului pentru conexiunile la IDS.

Acest suport necesită existenţa unuia sau mai multor Manageri de conexiuni, a unui server primar şi a unuia sau mai multor servere IDS 11.50 sau o versiune ulterioară.

v A fost adăugată echilibrarea încărcării de lucru pentru conexiuni la IDS.

Pentru echilibrarea încărcării de lucru la IDS, aplicațiile JDBC și SQLJ se conectează la un Manager de conexiuni. Ele setează proprietatea enableSysplexWLB pentru a indica folosirea echilibrării încărcării de lucru IDS.

Acest suport necesită IDS 11.50 sau o versiune ulterioară.

v A fost adăugat suportul pentru noile tipuri de date IDS.

Începând cu IDS 11.50, IDS suportă tipurile de date BIGINT şi BIGSERIAL. IBM Data Server Driver for JDBC and SQLJ vă permite să accesaţi coloanele cu aceste tipuri de date.

Pentru extragerea cheilor generate automat dintr-o coloană BIGSERIAL, IBM Data Server Driver for JDBC and SQLJ adaugă metoda DB2Statement.getIDSBigSerial.

v A fost adăugat suportul pentru puncte de salvare.

IBM Data Server Driver for JDBC and SQLJ suportă setarea punctelor de salvare pentru conexiunile la serverele de date IBM Informix Dynamic Server.

# **Îmbunătăţirile privind conexiunile la DB2 for IBM i**

Conexiunile la DB2 for i 6.1 şi versiunile ulterioare beneficiază de următoarele îmbunătăţiri:

- v Proprietăţile de informaţii client
- Tipul de date DECFLOAT
- v Blocarea optimistă
- v Punerea în flux progresivă
- v Mecanisme de securitate pentru criptarea ID-ului de client, a parolei şi a noii parole
- v Nume de cursor pe 128 de octeţi
- v Suport pentru metode de extragere a cheilor generate automat care necesită suport pentru instrucţiunile SQL INSERT WITHIN SELECT

Conexiunile la DB2 for i5/OS V5R4 şi versiunile ulterioare beneficiază de următoarele îmbunătăţiri:

- Suport eWLM Correlator
- Suport pentru tranzacții distribuite IBM Data Server Driver for JDBC and SQLJ

Conexiunile la DB2 UDB for iSeries V5R3 şi versiunile ulterioare beneficiază de următoarele îmbunătăţiri:

- Suport pentru tipul de date BINARY
- v Suport pentru tipul de date DECIMAL cu o precizie de 63 de cifre

# **Îmbunătăţirile privind punerea în flux progresivă**

Pentru conexiunile la serverele DB2 for z/OS sau DB2 Database for Linux, UNIX, and Windows, poate fi folosită metoda DB2Connection.setDBProgressiveStreaming pentru modificarea comportamentului de punere în flux progresivă după stabilirea unei conexiuni la o sursă de date. Poate fi folosită metoda DB2Connection.getDBProgressiveStreaming pentru a determina comportamentul curent de punere în flux progresivă.

# **Îmbunătăţirile privind urmărirea globală**

Setările de urmărire globală pot fi modificate fără să opriţi driver-ul.

Puteţi seta proprietatea de configurare globală db2.jcc.tracePolling să indice că atunci când următoarele setări de urmărire din fişierul de configuraţie globală IBM Data Server Driver for JDBC and SQLJ sunt modificate când este pornită o instanţă de driver, driver-ul modifică comportamentul urmăririi:

- db2.jcc.override.traceLevel
- db2.jcc.override.traceFile
- db2.jcc.override.traceDirectory
- db2.jcc.override.traceFileAppend

## **Îmbunătăţirile privind comportamentul ResultSet.next pentru conexiunile DB2**

Comportamentul ResultSet.next pentru conexiunile DB2 poate fi mai compatibil cu comportamentul ResultSet.next pentru conexiuni cu alţi manageri de bază de date.

Proprietatea allowNextOnExhaustedResultSet poate fi setată astfel încât comportamentul ResultSet.next pentru conexiunea la DB2 for z/OS sau DB2 Database for Linux, UNIX, and Windows să fie la fel ca şi comportamentul ResultSet.next pentru aplicaţiile care sunt conectate la o sursă de date Oracle sau MySQL. Când este setată proprietatea allowNextOnExhaustedResultSet la DB2BaseDataSource.YES (1) şi un cursor numai-înainte este poziţionat după ultimul rând al setului de rezultate, un apel la ResultSet.next întoarce false, în loc să arunce o SQLException.

# **Îmbunătăţirile privind cheile generate automat**

Instructiunile INSERT puse în batch pot returna chei generate automat.

Dacă executia batch a unui obiect PreparedStatement returnează chei generate automat, puteți să apelaţi metoda DB2PreparedStatement.getDBGeneratedKeys pentru a extrage un tablou de obiecte ResultSet care conțin cheile generate automat. Dacă apare un eșec în timpul execuției unei instrucţiuni în batch, puteţi să folosiţi metoda

DBBatchUpdateException.getDBGeneratedKeys pentru a extrage cheile generate automat care au fost returnate.

# **Îmbunătăţirile privind suportul pentru parametrii DECFLOAT**

Pentru a permite înregistrarea ca DECFLOAT (decimal floating-point) a parametrilor OUT din procedurile memorate, a fost adăugat tipul de date JDBC com.ibm.db2.jcc.DB2Types.DECFLOAT.

# **Suportul pentru proprietăţi suplimentare**

Pe lângă proprietăţile menţionate anterior, au fost adăugate următoarele proprietăţi Connection şi DataSource:

#### **fetchSize**

Specifică dimensiunea de aducere implicită pentru obiectele Statement nou create. Această valoare este înlocuită de metoda Statement.setFetchSize.

#### **sslTrustStoreLocation**

Specifică numele depozitului de încredere Java pe clientul care conține certificatul de server pentru o conexiune SSL.

#### **sslTrustStorePassword**

Specifică parola pentru depozitul de încredere Java pe clientul care contine certificatul de server pentru o conexiune SSL.

#### **timestampPrecisionReporting**

Specifică dacă sunt trunchiate zerourile de la coada valorii amprentei de timp extrase dintr-o sursă de date.

## **Îmbunătăţirile privind programele exemplu**

Puteți să folosiți noi programe exemplu DB2 Java ca șabloane pentru a vă crea propriile programe de aplicaţie.

## **Versiunile driver-ului pentru îmbunătăţiri Pachet de corecţii 1**

Următoarele îmbunătățiri sunt disponibile în versiunea 3.58 sau versiunea 4.8 a driver-ului. Versiunea 3.58 conține funcții JDBC 3.0 și mai vechi, iar versiunea 4.8 conține funcții JDBC 4.0 şi mai vechi.

# **FP1: Îmbunătăţiri informaţii de diagnosticare**

Informaţiile de diagnosticare sunt urmărite la fluxul de ieşire erori standard Java când este aruncată o excepţie cu un cod de eroare SQL -805. În aplicaţii de bază de date Java, -805 adesea indică faptul că au fost utilizate toate pachetele IBM Data Server Driver for JDBC and SQLJ disponibile deoarece există prea multe instrucțiuni deschise în paralel. Informațiile de diagnosticare conţin o listă de şiruri SQL care au contribuit la excepţie.

# **FP1: Îmbunătăţirile privind marcajul de parametru numit**

Suportul marcajului de parametru numit JDBC este îmbunătățit cu șiruri de instrucțiuni care conţin blocări SQL/PL cu marcaje de parametru numite.

## **FP1: Metadate pentru suportul de module**

La clasa DB2DatabaseMetaData au fost adăugate metode care vă lasă să extrageţi informaţii despre proceduri, funcţii şi tipuri definite de utilizator care se află în module.

## **FP2: Suport extins pentru informaţii de parametru**

Au fost adăugate metode şi constante în interfaţa DB2PreparedStatement şi metode în interfața DB2ResultSet care vă permit să alocați valoarea implicită sau nicio valoare unei coloane de tabelă sau unui rând de set de rezultate. Serverul de date trebuie să suporte indicatori extinşi înainte să puteţi utiliza aceste metode şi constante.

# **FP2: Modificări de proprietăţi**

S-a modificat următorul suport de proprietate Connection şi DataSource:

#### **atomicMultiRowInsert**

Anterior, proprietatea atomicMultiRowInsert nu se aplica pentru SQLJ. Acum, atomicMultiRowInsert se aplică pentru SQLJ, precum şi pentru JDBC.

#### **fetchSize**

Anterior, pentru IBM Data Server Driver for JDBC and SQLJ type 4 connectivity şi pentru IBM Data Server Driver for JDBC and SQLJ type 2 connectivity la surse de date DB2 Database for Linux, UNIX, and Windows, proprietatea fetchSize a afectat numai cursoarele care suportă defilarea. Acum, fetchSize afectează toate tipurile de cursoare.

#### **queryDataSize**

Valorile maxime pentru proprietatea queryDataSize s-au modificat. Acele valori variază, în functie de serverul de date.

# **FP2: Îmbunătăţiri DB2ParameterMetaData**

Noua metodă DB2ParameterMetaData.getProcedureParameterName vă permite să extrageţi numele definit al unui parametru dintr-o instrucţiune SQL CALL.

## **FP2: Suport pentru proprietăţi suplimentare**

Au fost adăugate următoarele proprietăţi Connection şi DataSource:

### **allowNullResultSetForExecuteQuery**

Specifică dacă IBM Data Server Driver for JDBC and SQLJ returnează null când se utilizează Statement.executeQuery, PreparedStatement.executeQuery sau CallableStatement.executeQuery pentru a executa o instrucţiune CALL pentru o procedură memorată care nu returnează niciun set de rezultate.

#### **connectionCloseWithInFlightTransaction**

Specifică dacă IBM Data Server Driver for JDBC and SQLJ aruncă o SQLException sau derulează înapoi o tranzacţie fără a arunca o SQLException când se închide o conexiune în mijlocul tranzacţiei.

#### **interruptProcessingMode**

Specifică comportamentul IBM Data Server Driver for JDBC and SQLJ când o aplicaţie apelează metoda Statement.cancel.

#### **timestampOutputType**

Specifică tipul obiectului pe care îl returnează IBM Data Server Driver for JDBC and SQLJ dintr-un apel ResultSet.getTimestamp, CallableStatement.getTimestamp, ResultSet.getObject sau CallableStatement.getObject.

# **FP2: Îmbunătăţiri de suport lot (batch)**

Anterior, se arunca o DisconnectException cu codul de eroare -4499 pentru IBM Data Server Driver for JDBC and SQLJ type 4 connectivity la DB2 for z/OS dacă dimensiunea unui lot de actualizare sau ştergere era mai mare de 32KB. Această restricţie nu mai există şi excepţia nu mai este aruncată.

# **FP2: Îmbunătăţirile opţiunii de legare SQLJ**

Pregătirea programului SQLJ acum suportă opţiunea de legare SQLERROR(CHECK).

# **FP2: Îmbunătăţiri de chei generate automat**

Pentru conexiunile la DB2 Database for Linux, UNIX, and Windows sau DB2 for z/OS, instrucțiunile UPDATE căutat, DELETE căutat și MERGE pot returna chei generate automat (numite şi chei auto-generate). Pentru instrucţiunile UPDATE, DELETE sau MERGE, o cheie generată automat poate fi orice coloană din tabela pe care o actualizaţi, indiferent dacă acea coloană este generată de serverul de date.

# **FP2: Suport DRDA complet pentru Unicode**

Începând cu DB2 for z/OS Versiunea 10, parametrii mesajului de răspuns şi comandă DRDA sunt trimiși la și primiți de la serverul de date în Unicode. Acest suport ajută la scăderea costului CPU şi a erorilor de conversie a caracterelor. IBM Data Server Driver for JDBC and SQLJ suportă această îmbunătățire pentru conectivitatea de tipul 4.

## **FP3: Suport pentru proprietăţi suplimentare**

A fost adăugată următoarea proprietate Connection şi DataSource:

### **stripTrailingZerosForDecimalNumbers**

Specifică dacă IBM Data Server Driver for JDBC and SQLJ înlătură zerourile de la sfârşit când extrage date dintr-o coloană DECFLOAT, DECIMAL, sau NUMERIC ca obiect java.math.BigDecimal. stripTrailingZerosForDecimalNumbers este valabilă pentru JDBC şi SQLJ.

# **FP3: Îmbunătăţiri privind conexiunile la IDS**

Conexiunile la serverele IDS beneficiază de următoarele îmbunătăţiri:

v Este disponibil suport pentru context de încredere pentru serverele de date IDS.

Conexiunile de încredere sunt suportate pentru IBM Data Server Driver for JDBC and SQLJ type 4 connectivity la IDS V11.70 şi versiunile ulterioare.

v A fost extinsă o metodă existentă pentru suportul IDS Unified Debugger.

Poate fi apelată metoda DB2Connection.setDB2ClientDebugInfo pentru a notifica serverul de date IDS că procedurile memorate şi funcţiile definite de utilizator care utilizează conexiunea rulează în modul depanare.

- v Suportul pentru monitorizarea sistemului a fost extins la serverele de date IDS. Puteți să colectați timpul driver-ului nucleu, timpul I/E al rețelei, timpul serverului și timpul aplicatiei pentru conexiunile la serverele IDS.
- v În timpul echilibrării încărcării de lucru, serverul de date IDS returnează setările registrului special, astfel încât clientul poate să redea setările atunci când lucrul este mutat pe alt server.

# **FP3: Suportul pentru licenţe a fost îmbunătăţit**

Dacă intenţionaţi să vă conectaţi direct la serverele de date DB2 for z/OS şi aţi activat o licență pentru DB2 Connect Unlimited Edition for System z, puteți să beneficiați de licențierea serverului. Utilizând licențierea serverului, IBM Data Server Driver for JDBC and SQLJ nu mai trebuie să fie înregistrat pe fiecare client. Licența IBM Data Server Driver for JDBC and SQLJ este stocată pe serverul de date, iar validarea licenţei este executată pe serverul de date atunci când este realizată conexiunea iniţială.

# **FP3: Îmbunătăţiri privind DB2PreparedStatement**

Au fost adăugate două metode DB2PreparedStatement noi.

#### **getEstimateCost**

Returnează costul estimat al unei instrucțiuni SQL după ce instrucțiunea este pregătită dinamic.

#### **getEstimateRowCount**

Returnează numărul estimat de rânduri returnate de o instrucţiune SQL după ce instrucţiunea este pregătită dinamic.

## **FP3: Îmbunătăţiri privind punerea în cache şi înregistrarea în istoric**

Noua proprietate de configuratie db2.jcc.outputDirectory vă permite să definiti o locatie în care IBM Data Server Driver for JDBC and SQLJ să stocheze următoarele fişiere:

#### **jccServerListCache.bin**

Conține o copie a informațiilor de server primar și alternativ, pentru rerutarea automată a clienților în DB2 pureScale environment. Acest fisier permite păstrarea informatiilor de server primar și alternativ între instanțele JVM.

#### **jccdiag.log**

Conține informațiile de diagnosticare scrise de IBM Data Server Driver for JDBC and SQLJ.

#### **connlicj.bin**

Contin informatiile despre verificarea licentei IBM Data Server Driver for JDBC and SQLJ, pentru conexiuni directe la DB2 for z/OS. IBM Data Server Driver for JDBC and SQLJ scrie acest fișier atunci când este executată verificarea licenței serverului pentru o conexiune iniţială la serverul de date, pentru a îmbunătăţi performanţa verificării licenței pentru conexiunile următoare.

## **Îmbunătăţiri privind suportul pentru funcţii de tabelă definite de utilizator**

IBM Data Server Driver for JDBC and SQLJ suportă acum PARAMETER STYLE DB2GENERAL pentru funcţii Java de tabelă definite de utilizator.

### **Concepte înrudite**

["Au fost adăugate noi programe exemplu DB2" la pagina 109](#page-122-0)

# **A fost îmbunătăţit IBM Data Server Driver Package**

În Versiunea 9.7 IBM Data Server Driver Package a fost îmbunătățit

În Versiunea 9.7, IBM Data Server Driver Package suportă următoarele capabilităţi suplimentare:

- v DB2 Command Line Processor Plus (CLPPlus) pentru crearea, editarea şi rularea dinamică a instrucţiunilor şi scripturilor SQL.
- Suport pentru aplicații SQL înglobate. Nu sunt furnizate capabilități de precompilator sau de legare.
- v Suport de instalare de pe o partajare din reţea (doar Windows). Acest suport vă permite să instalaţi codul o singură dată (pe o partajare din reţea) şi apoi doar să înregistraţi staţiile de lucru client la distanţă care urmează să folosească driver-ul ca şi cum ar fi instalat local.
- v Fişiere header de aplicaţii pentru reconstruirea driver-elor PHP şi Ruby. Aceste fişiere header sunt disponibile începând cu Versiunea 9.5 Fix Pack 3.
- v Suport OLE DB. Acest suport este disponibil începând cu Versiunea 9.5, Fix Pack 3.
- v Suport DB2 Interactive Call Level Interface (db2cli). Acest suport este disponibil începând cu Versiunea 9.5, Fix Pack 4.

v Suport pentru urmele DRDA (db2drdat). Acest suport este disponibil începând cu Versiunea 9.5, Fix Pack 4.

IBM Data Server Driver Package este o soluție de implementare de categorie ușoară care furnizează suport runtime pentru aplicaţiile care folosesc ODBC, CLI, .NET, OLE DB, PHP, Ruby, JDBC sau SQLJ fără nevoia de a instala Data Server Runtime Client sau Data Server Client. Acest driver are nevoie de puțin spațiu și este proiectat să fie redistribuit prin ISV-uri (independent software vendor) şi să fie folosit pentru distribuirea aplicaţiilor în scenarii de implementare în masă, tipice întreprinderilor mari.

### **Concepte înrudite**

["IBM OLE DB Provider for DB2", în Getting Started with Database Application](http://www.ibm.com/support/docview.wss?rs=71&uid=swg27015148) [Development](http://www.ibm.com/support/docview.wss?rs=71&uid=swg27015148)

"Dezvoltarea aplicatiilor PHP pentru serverele de date IBM", în pureXML Guide

["Tipurile de clienţi ai serverului de date IBM", în Installing IBM Data Server Clients](http://www.ibm.com/support/docview.wss?rs=71&uid=swg27015148)

["Driver-ul IBM\\_DB Ruby şi adaptorul Rails", în Getting Started with Database Application](http://www.ibm.com/support/docview.wss?rs=71&uid=swg27015148) [Development](http://www.ibm.com/support/docview.wss?rs=71&uid=swg27015148)

["Command line processor plus \(CLPPlus\)", în Command Reference](http://www.ibm.com/support/docview.wss?rs=71&uid=swg27015148)

["Instalarea în reţea a IBM Data Server Driver Package \(Windows\)", în Installing IBM Data](http://www.ibm.com/support/docview.wss?rs=71&uid=swg27015148) [Server Clients](http://www.ibm.com/support/docview.wss?rs=71&uid=swg27015148)

#### **Referinţe înrudite**

["db2drdat - de urmărire DRDA", în Command Reference](http://www.ibm.com/support/docview.wss?rs=71&uid=swg27015148)

["db2cli - CLI interactiv DB2", în Command Reference](http://www.ibm.com/support/docview.wss?rs=71&uid=swg27015148)

# **Suportul contextului de încredere a fost extins**

Driver-ul IBM\_DB Ruby, extensiile IBM PHP şi IBM Data Server Provider for .NET suportă acum contexte de încredere utilizând cuvinte cheie şir de conexiune.

Contextele de încredere furnizează o modalitate mai rapidă şi mai securizată de construire a aplicaţiilor pe trei nivele. Utilizarea contextelor de încredere îmbunătăţeşte performanţa pentru că nu trebuie să obţineţi o nouă conexiune când identificatorul utilizatorului curent al conexiunii este schimbat. De asemenea, identitatea utilizatorului este păstrată întotdeauna pentru scopuri de auditare şi securitate.

#### **Concepte înrudite**

["Crearea unei conexiuni de încredere prin IBM Data Server Provider for .NET", în](http://www.ibm.com/support/docview.wss?rs=71&uid=swg27015148) [Developing ADO.NET and OLE DB Applications](http://www.ibm.com/support/docview.wss?rs=71&uid=swg27015148)

["Driver-ul IBM Ruby şi contextele de încredere", în Developing Perl, PHP, Python, and Ruby](http://www.ibm.com/support/docview.wss?rs=71&uid=swg27015148) [on Rails Applications](http://www.ibm.com/support/docview.wss?rs=71&uid=swg27015148)

["Contextele de încredere în aplicaţiile PHP \(ibm\\_db2\)", în Developing Perl, PHP, Python, and](http://www.ibm.com/support/docview.wss?rs=71&uid=swg27015148) [Ruby on Rails Applications](http://www.ibm.com/support/docview.wss?rs=71&uid=swg27015148)

#### **Operaţii înrudite**

["Stabilirea unei conexiuni de încredere explicite şi comutarea ID-ului de utilizator", în](http://www.ibm.com/support/docview.wss?rs=71&uid=swg27015148) [Database Security Guide](http://www.ibm.com/support/docview.wss?rs=71&uid=swg27015148)

# **Suportul Sysplex este extins la clienţi IBM Data Server şi la driver-ele de server de date non-Java**

Clienţii IBM Data Server şi driver-ele serverelor de date non-Java care au o licenţă DB2 Connect pot acum accesa direct un DB2 for z/OS Sysplex. Clientii licentiati nu mai trebuie să treacă printr-un server de nivel intermediar IBM DB2 Connect 9.7 pentru a folosi capabilităţile Sysplex.

Acum sunt disponibile următoarele capabilităţi Sysplex în clienţii serverelor de date IBM şi driver-ele de server de date non-Java (IBM Data Server Driver Package şi IBM Data Server Driver for ODBC and CLI):

#### **Echilibrare încărcare la nivel de tranzacţie**

Înainte de introducerea acestei caracteristici, aplicaţiile client care necesită echilibrarea încărcării la nivel de tranzacție trebuiau să treacă printr-un server IBM DB2 Connect 9.7. Acum, suportul pentru distribuirea tranzacţiilor între membrii dintr-un grup de partajare de date DB2 este disponibil în client, deci aplicaţiile care accesează un DB2 for z/OS Sysplex nu mai trebuie să treacă printr-un server IBM DB2 Connect 9.7.

### **Rerutare client automată cu preluare la defect fără diferenţe sesizabile pentru aplicaţii CLI şi .NET**

Când conectivitatea cu un membru dintr-un Sysplex este pierdută, caracteristica de rerutare client automată permite clientului să se recupereze din defect încercând să se reconecteze la baza de date prin intermediul oricărui membru Sysplex. Înainte de introducerea acestei caracteristici, când o aplicaţie CLI sau .NET restabilea o conexiune la baza de date, era întotdeauna returnată aplicaţiei o eroare (de obicei SQL30081N), pentru a indica faptul că tranzacţia eşuată a fost derulată înapoi. Acum, aplicaţiilor CLI sau .NET care întâmpină o eşuare de conectivitate la prima operaţie SQL dintr-o tranzacţie le este permis să încerce din nou operaţia SQL eşuată ca parte a procesării rerutării client automate. Dacă conexiunea reuşeşte, nu este raportată nicio eroare aplicației și tranzacția nu este derulată înapoi. Eșecul conectivităţii şi recuperarea ulterioară sunt ascunse aplicaţiei.

Clienţii pot realiza preluarea la eroare pe baze unei liste de servere specificate de client (numită listă de servere alternative) sau a unei liste de servere care este returnată de serverul de bază de date în timpul ultimei conectări.

Unele restricţii se aplică pentru suportul de preluare la defect fără diferenţe sesizabile.

#### **Suport XA client disponibil pentru unii manageri de tranzacţii**

Înainte de introducerea acestei caracteristici, suportul pentru XA client DB2 for z/OS nu era disponibil, deci aplicaţiile client non-Java trebuiau să treacă printr-un server IBM DB2 Connect 9.7 pentru a obţine suport XA pentru DB2 for z/OS. Acum, suport XA pentru DB2 for z/OS este disponibil în clienții IBM Data Server și în driver-ele de server de date non-Java.

IBM Data Server Driver for JDBC and SQLJ suportă de asemenea echilibrarea de încărcare de lucru Sysplex.

# **Funcţionalitatea Call Level Interface (CLI) a fost îmbunătăţită**

Versiunea 9.7 include noi îmbunătăţiri care extind funcţionalitatea CLI şi îmbunătăţesc performanta și fiabilitatea aplicatiilor care folosesc CLI.

## **Aplicaţiile CLI pot extrage un număr corect de rânduri înainte de aducere**

Acum puteţi folosi atributul de instrucţiuni CLI SQL\_ATTR\_ROWCOUNT\_PREFETCH pentru a permite unei aplicaţii CLI să extragă un număr complet de rânduri înainte de aducere.

**Restricţie:** Această caracteristică nu este suportată dacă cursorul conţine LOB-uri sau date XML.

Înainte de introducerea acestei caracteristici, apelarea funcţiei SQLRowCount pe un cursor numai SELECT nederulabil seta conținutul RowCountPtr la -1, deoarece numărul de rânduri nu era fost disponibil până când toate datele nu erau aduse.

Acest suport este disponibil începând cu Versiunea 9.5, Fix Pack 3 (sau mai nou).

## **Pachetele dinamice CLI pot fi legate la cerere**

Puteţi utiliza noul API SQLCreatePkg pentru a lega pachete arbitrare de o bază de date. Acest API vă permite să controlaţi unele opţiuni BIND.

Acest suport este disponibil începând cu Versiunea 9.5, Fix Pack 3 (sau mai nou).

## **Capabilităţile de ping CLI au fost îmbunătăţite**

Aplicaţiile CLI pot acum înlocui dimensiunea implicită a pachetelor folosite pentru a face ping la o bază de date şi pentru a specifica numărul de încercări de a face ping la baza de date înainte de a întoarce un rezultat final.

Înainte de introducerea acestei caracteristici, dimensiunea pachetului era fixă şi se putea face ping doar o dată. Aceste limitări fac mai dificilă înţelegerea capabilităţilor reţelei şi pentru a judeca performanța sistemului. Cu noile îmbunătățiri, aveți un control mai bun peste operația de ping şi puteţi vizualiza rezultate corecte, cu mai mult sens.

Această îmbunătăţire introduce două noi atribute de conexiune CLI:

#### **SQL\_ATTR\_PING\_REQUEST\_PACKET\_SIZE**

Specifică dimensiunea pachetului de ping pe care o aplicație CLI o folosește când face ping la o bază de date

#### **SQL\_ATTR\_PING\_NTIMES**

Specifică de câte ori o aplicaţie CLI face ping la o bază de date înainte de întoarcerea unui rezultat final

Aplicaţia trebuie să apeleze funcţia SQLSetConnectAttr pentru a seta aceste atribute pe o conexiune înainte de a face ping la o bază de date. Dacă specificaţi o valoare mai mare decât 1 pentru SQL\_ATTR\_PING\_NTIMES, CLI-ul DB2 întoarce timpul mediu de făcut ping la baza de date peste toate iteraţiile.

Pentru a obtine valorile curente pentru noile atribute, apelati functia SOLGetConnectAttr, pasând SQL\_ATTR\_PING\_REQUEST\_PACKET\_SIZE, SQL\_ATTR\_PING\_NTIMES ca argumente.

Acest suport este disponibil începând cu Versiunea 9.5, Fix Pack 3 (sau mai nou).

## **Aplicaţiile CLI pot îmbunătăţi performanţa când folosesc API-ul LOAD specificând modificatorul de tip de fişier ANYORDER**

Puteţi îmbunătăţi performanţa CLI LOAD folosind noul atribut al instrucţiunii SQL\_ATTR\_LOAD\_MODIFIED\_BY pentru a specifica modificatorul de tip de fişier ANYORDER când se foloseşte API-ul LOAD. Atributul instrucţiunii vă permite să specificaţi mai mulţi modificatori de tip de fişier separaţi prin spaţii.

De exemplu, următorul apel specifică modificatorul de tip de fişier ANYORDER pentru CLI LOAD:

```
char *filemod="anyorder";
SQLSetStmtAttr (hstmt, SQL_ATTR_LOAD_MODIFIED_BY,
                (SQLPOINTER) filemod, SQL NTS);
```
# **Aplicaţiile CLI pot suprima informaţiile de antet din urme**

Puteţi suprima informaţiile de antet care apar în mod obişnuit într-o urmă CLI setând noul atribut de mediu SQL\_ATTR\_TRACENOHEADER la 1. Când specificaţi 1 pentru acest atribut, nicio informaţie de antet nu se scrie în fişierul istoric urmă CLI. Valoarea implicită pentru acest atribut este 0.

Dacă acceptaţi valoarea implicită sau specificaţi 0, apar informaţii de genul următoarelor în fişierul istoric de urmă CLI pentru fiecare fir de execuţie care este pornit:

```
[ Process: 1856, Thread: -1229691200 ]
 Date & Time: 07/03/2008 14:43:53.074965 ]
[ Product: QDB2/LINUX DB2 v9.1.0.4 ]
[ Level Identifier: 01050107 ]
[ CLI Driver Version: 09.01.0000 ]
[ Informational Tokens: "DB2 v9.1.0.4","s080122","MI00228","Fixpack4" ]
[ Install Path: /opt/IBM/db2/V9.1.0.4 ]
[ db2cli.ini Location: /xxx/ramdisk2/db/cli/db2cli.ini ]
```
## **Aplicaţiile CLI pot activa şi dezactiva concentratorul de instrucţiuni**

Puteți controla dacă instrucțiunile dinamice care conțin valori literale folosesc cache-ul de instrucțiuni prin setarea cuvântului cheie de configurare CLI/ODBC **StmtConcentrator** sau noului atribut de instrucțiune SQL\_ATTR\_STMT\_CONCENTRATOR.

Implicit, aplicaţiile CLI folosesc comportamentul care este specificat pe server.

## **Aplicaţiile CLI care accesează DB2 for z/OS pot derula înapoi o tranzacţie în timpul fluxului continuu (streaming)**

Aplicatiile CLI care accesează DB2 for z/OS pot acum derula înapoi o tranzacție chiar în starea SQL\_NEED\_DATA prin setarea noului atribut de instrucţiune SQL\_ATTR\_FORCE\_ROLLBACK. Acest comportament este suportat când cuvântul cheie de configuraţie CLI/ODBC **StreamPutData** este setat la 1.

Înainte de această îmbunătăţire, aplicaţiile CLI care rulau DB2 for z/OS trebuiau să abandoneze şi apoi să restabilească conexiunea la baza de date pentru a ieşi din starea SQL\_NEED\_DATA.

## **Aplicaţiile CLI pot extrage date într-o manieră întreţesută pentru obiecte LOB din acelaşi rând**

Când se interoghează servere de date care suportă Dynamic Data Format, aplicaţiile CLI pot acum apela SQLGetData() pentru coloanele LOB accesate anterior și menține poziția offset-ului de date de la apelul anterior la SQLGetData(). Controlaţi acest comportament prin specificarea noului cuvânt cheie de configuraţie CLI/ODBC **AllowInterleavedGetData** sau prin noul atribut de instructiune SOL\_ATTR\_ALLOW\_INTERLEAVED\_GETDATA.

Înainte de această îmbunătățire aplicațiile CLI puteau apela SQLGetData() pentru coloanele LOB accesate anterior prin specificarea cuvântului cheie de configuraţie CLI/ODBC AllowGetDataLOBReaccess. Dar, nu exista niciun mod de a menține poziția datelor și informaţiile de offset.

## **Aplicaţiile CLI suportă marcatori de parametru numit**

Aplicaţiile CLI pot acum procesa instrucţiuni SQL care conţin marcatori de parametru numit reprezentaţi de două puncte (:) urmat de un nume. De exemplu, următoarele sintaxe sunt acum amândouă suportate:

```
CALL addEmp(?,?,?,?);
CALL addEmp(:empNo, :empName, :empDeptNo, :empAddr);
```
Înainte de această îmbunătăţire, utilizatorii nu puteau să treacă argumentele procedurii într-o ordine care era diferită de ordinea în care parametrii erau definiţi când procedura a fost creată.

DB2 CLI nu furnizează niciun suport pentru abilitatea de a lega după nume. DB2 CLI procesează orice se potriveşte cu un marcator de parametru valid, tratându-l ca şi cum ar fi un marcator de parametru normal reprezentat de un semn de întrebare (?).

Pentru a activa suportul CLI pentru procesarea parametrilor numiti, setati noul cuvânt cheie de configurare CLI/ODBC **EnableNamedParameterSupport** la TRUE. Implicit, procesarea parametrilor numiţi este dezactivată în driver pentru toate serverele

## **Aplicaţiile CLI suportă parametri impliciţi**

Cu noul suport disponibil în Versiunea 9.7 pentru parametri impliciţi în definiţiile procedurilor, nu trebuie să specificați toți parametrii în instrucțiunea CALL. Parametrii nespecificaţi iau valorile implicite care sunt specificate în definiţia procedurii memorate.

De exemplu, următoarea instrucţiune creează o procedură care are valori de parametru implicite:

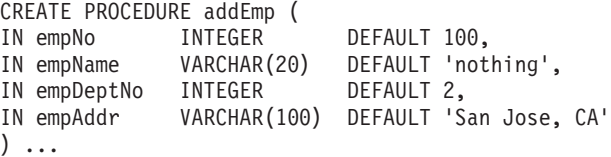

Când apelați această procedură într-o aplicație CLI, puteți omite să specificați o valoare pentru orice parametru care are o valoare implicită. Valoarea pentru parametrul lipsă este livrată de către server. prin urmare, următorul exemplu nu mai are ca urmare o eroare:

```
CALL addEmp (empName => 'John',
empDeptNo => 1,
empAddr => 'Bangalore')
```
## **Aplicaţiile CLI suportă instrucţiuni SQL compuse compilate**

Puteți folosi acum în aplicațiile CLI instrucțiuni SQL compuse care includ blocuri declare, begin şi end. Instrucţiunile sunt trimise la server ca un singur bloc de instrucţiuni compuse. De exemplu, următoarea instrucţiune este trimisă la server ca un singur bloc de instrucţiuni:

```
BEGIN
  INSERT INTO T0 VALUES (V0);
 INSERT INTO T1 VALUES (V1);
END
```
Instrucțiunile SQL compuse nu sunt suportate dacă este folosită înlănțuirea intrărilor matrice CLI.

# **Aplicaţiile CLI pot controla comportamentul scanărilor CS (stabilitate cursor)**

Acum puteţi să folosiţi cuvântul cheie de configurare CLI/ODBC

**ConcurrentAccessResolution** ca să specificaţi un atribut de pregătire pentru înlocuirea comportamentului specificat pentru scanările CS (stabilitate cursor). Puteţi folosi să folosiţi semantica de comitere curentă, să așteptați pentru ieșirea tranzacției sau să săriți peste datele blocate. Setarea înlocuieşte comportamentul implicit al semanticii de comitere curentă, care este definit de parametrul de configurare **cur\_commit**.

## **Aplicaţiile CLI suportă conversii de tipuri de date suplimentare şi amprente de timp cu lungime variabilă.**

Aplicaţiile CLI suportă acum conversii între următoarele tipuri de date:

| Tip de date SQL                                                                                                    | Tip de date C                                    |
|----------------------------------------------------------------------------------------------------|--------------------------------------------------|
| <b>SQL BIGINT</b><br><b>SOL DECIMAL</b><br><b>SQL DECFLOAT</b><br><b>SQL DOUBLE</b><br><b>SQL FLOAT</b><br><b>SQL INTEGER</b><br><b>SQL NUMERIC</b><br><b>SQL REAL</b><br><b>SOL SMALLINT</b> | <b>SQL C DBCHAR</b>                              |
| <b>SOL TYPE DATE</b>                                                                                                    | <b>SQL C TYPE TIMESTAMP</b><br><b>SQL C CHAR</b> |
| <b>SOL TYPE TIME</b>                                                                                                    | <b>SQL C TYPE TIMESTAMP</b>                      |
| <b>SOL TYPE TIMESTAMP</b>                                                                                                    | <b>SQL C CHAR</b>                                |

*Tabela 9. Suport pentru conversii de tipuri de date suplimentare în DB2 CLI*

În plus, CLI realizează conversiile cerute pentru a suporta o amprentă de timp de lungime variabilă de forma TIMESTAMP(p), unde precizia valorii amprentei de timp, *p*, este între 0 şi 12. În timpul conversiei, CLI generează, după cum este necesar, avertismente de trunchiere şi erori.

Este disponibil şi noul atribut CLI de instrucţiune

SQL\_ATTR\_REPORT\_TIMESTAMP\_TRUNC\_AS\_WARN pentru a controla dacă o depăşire pentru datetime (dată\_timp) duce la o eroare (SQLSTATE 22008) sau la un avertisment (SQLSTATE 01S07).

# **FP3: API-uri pentru adăugarea şi abandonarea bazelor de date**

Acum, aplicaţiile CLI pot să utilizeze API-urile SQLCreateDb() şi SQLDropDb() pentru a adăuga şi abandona bazele de date. Aplicaţiile CLI UNICODE pot utiliza API-urile echivalente de sufix W-suffix pentru a adăuga şi abandona baze de date.

Serverele de bază de date DB2 trebuie să se conecteze la instanţa de bază de date utilizând cuvântul cheie de configurare ATTACH.

# **FP3: Suport extins pentru conexiune**

Noul cuvânt cheie de configurare ATTACH permite ca SQLDriverConnect() să se ataşeze la o instanţă de server, în loc să se ataşeze la o bază de date. Aplicaţiile CLI pot acum să utilizeze acest cuvânt cheie de configurație atunci când se conectează la un server de bază de date DB2 LUW.

## **FP3: Dezactivarea conversiei de pagină de cod în timpul operaţiilor de legare şi dezlegare**

Noul atribut la nivel de conexiune SQL\_ATTR\_OVERRIDE\_CHARACTER\_CODEPAGE permite aplicaţiilor CLI să specifice pagina de cod a bazei de date chiar şi atunci când pagina de cod nu este disponibilă la client. Când acest nou atribut este setat la o valoare diferită de zero, CLI sare peste conversia paginii de cod în timpul legării sau dezlegării datelor caracter. CLI va aduce/insera datele brute aşa cum sunt de la/la server.

# **FP3: Suport pentru statisticile conexiunii reţelei**

Aplicatiile CLI pot acum să activeze colectarea statisticilor retelei pentru o conexiune la baza de date. Noul atribut de conexiune SQL\_ATTR\_NETWORK\_STATISTICS permite colectarea statisticilor reţelei pentru o conexiune. CLI colectează următoarele metrici pentru o conexiune:

- v Timpul de procesare al bazei de date
- v Timpul total scurs pentru călătoria dus-întors
- v Numărul de octeţi trimişi la serverul de bază de date
- v Numărul de octeţi primiţi de la serverul de bază de date
- v Numărul de călătorii dus-întors DRDA

# **FP3: Suportul pentru context de încredere IDS**

CLI extinde acum suportul pentru context de încredere şi la serverele de date IDS. Dacă serverul de bază de date la care vă conectați este configurat să permită aceasta, puteți să creați o conexiune de încredere explicită la conectarea printr-o aplicaţie CLI.

# **FP3: Suport WLM/WLB pentru serverul de date IDS**

CLI extinde acum suportul la serverul de date IDS pentru echilibrarea încărcărilor de lucru la nivel de tranzacţie.

#### **Referinţe înrudite**

["Lista atributelor de instrucţiune \(CLI\)", în Call Level Interface Guide and Reference, Volume](http://www.ibm.com/support/docview.wss?rs=71&uid=swg27015148) [2](http://www.ibm.com/support/docview.wss?rs=71&uid=swg27015148)

["Lista atributelor de conexiune \(CLI\)", în Call Level Interface Guide and Reference, Volume](http://www.ibm.com/support/docview.wss?rs=71&uid=swg27015148) [2](http://www.ibm.com/support/docview.wss?rs=71&uid=swg27015148)

["Lista cu cuvinte cheie de configurare CLI/ODBC după categorie", în Call Level Interface](http://www.ibm.com/support/docview.wss?rs=71&uid=swg27015148) [Guide and Reference, Volume 2](http://www.ibm.com/support/docview.wss?rs=71&uid=swg27015148)

# **A fost îmbunătăţit IBM Data Server Provider for .NET**

Versiunea 9.7 include îmbunătățiri privind suportul IBM Data Server Provider for .NET și conectivitatea la alte servere de date.

# **Suportul pentru tipul de date ARRAY**

În IBM Data Server Provider for .NET a fost adăugat suport pentru tipul de date Array. Puteţi să folosiţi tipul de date Array cu parametrii procedurilor dumneavoastră memorate. Puteţi lega matricea la un parametru din procedura dumneavoastră ca argument individual. Aceasta determină simplificarea codului pentru instrucţiunile SQL.

# **Suportul pentru instrucţiuni compuse**

IBM Data Server Provider for .NET conţine suport pentru instrucţiuni compuse. Folosind instrucțiuni compuse în instrucțiunile dumneavoastră SQL, puteți să îmbunătățiți performanța prin folosirea aceluiaşi plan de acces pentru un grup de instrucţiuni.

# **Suportul pentru variabile gazdă**

În IBM Data Server Provider for .NET a fost adăugat suport pentru variabile gazdă, pentru a fi îmbunătăţită compatibilitatea cu aplicaţiile pe care le utilizaţi cu alte serverele de date. Puteți să folosiți variabile gazdă (:param) în locul marcajelor de parametri cu nume sau parametri pozitionați ( $\omega$ param). Însă la un moment dat puteți să specificați un singur tip de parametru într-o anumită instrucţiune.

# **Suportul pentru amprente de timp cu lungime variabilă**

IBM Data Server Provider for .NET conţine acum suport pentru amprente de timp cu lungime variabilă. Acest suport face mai uşor lucrul cu alte servere de date. Anterior, tipul de date TIMESTAMP avea o precizie fixă de 6 cifre. Acum tipul de date TIMESTAMP permite o precizie de 0-12 cifre.

# **FP1: Suport pentru dezactivarea concentratorului de instrucţiuni**

Începând cu Versiunea 9.7 Fix Pack 1, puteţi folosi proprietăţi literale de ocolire adăugate pentru a dezactiva concentrarea instrucţiunilor pentru instrucţiuni dinamice. Există proprietăţi StatementConcentrator pentru clasele DB2Command şi DB2ConnectionStringBuilder, un parametru de şir de conexiune şi un cuvânt cheie pentru fişierul db2dsdriver.cfg.

# **FP1: Suport pentru literali DATE şi TIMESTAMP**

Începând cu Versiunea 9.7 Fix Pack 1, puteţi lega obiecte şir cu valori TIMESTAMP în coloane DATE şi TIME şi valori DATE în coloane TIMESTAMP.

# **FP2: În pachetul de 64 de biţi au fost incluse driver-e pe 32 de biţi**

Începând cu Versiunea 9.7 Fix Pack 2, versiunile IBM Data Server Provider for .NET pe 32 de biţi sunt incluse în pachetul de driver-e pe 64 de biţi. Când instalaţi driver-e pe 64 de biţi, sunt instalate și driver-ele pe 32 de biți, într-un director separat, numit sqllib\bin\netf20\_32.

## **FP2: Suport pentru ocolirea procesării sinonimelor de conexiune de bază de date**

Începând cu Versiunea 9.7 Fix Pack 2, puteţi folosi un nou cuvânt cheie în fişierul db2dsdriver.cfg sau o proprietate de şir conexiune, SkipSynonymProcessing, pentru a ocoli procesarea sinonimelor la deschiderea unei conexiuni. Utilizarea cuvântului cheie sau a proprietăţii de şir de conexiune când nu este necesară procesarea sinonimelor poate reduce regia timpului de conectare atunci când se foloseşte DB2Connection sau DB2ConnectionStringBuilder.

# **FP2: Suport pentru timeout în fişierul db2dsdriver.cfg**

Începând cu Versiunea 9.7 Fix Pack 2, în fişierul db2dsdriver.cfg puteţi utiliza noul cuvânt cheie QueryTimeout, ca element de control centralizat pentru indicarea timpului cât ar trebui să aştepte înainte de timeout un client pentru rularea unei interogări.
### **FP2: Suport extins de indicator pentru parametrii impliciţi sau nealocaţi**

Începând cu Versiunea 9.7 Fix Pack 2, parametrii numiţi şi poziţionaţi pot fi setaţi să utilizeze valorile implicite sau nealocate definite de serverul de date.

### **FP2: Suport extins pentru instrucţiunea CALL**

Începând cu Versiunea 9.7 Fix Pack 2, în instrucţiunile CALL puteţi utiliza argumente nenumite în orice ordine. Argumentele numite pot fi utilizate împreună cu variabile gazdă şi parametri pozitionati, dat parametrii numiti nu sunt suportati.

### **FP2: Suport pentru module**

Începând cu Versiunea 9.7 Fix Pack 2, IBM Data Server Provider for .NET include suport pentru module. Un modul este o colectie de obiecte de bază de date, cum ar fi funcțiile, procedurile şi variabilele.

### **Suportul FP3 pentru DB2Type.Cursor**

Începând cu Versiunea 9.7 Fix Pack 3, IBM Data Server Provider for .NET introduce un nou cursor de elemente în enumerarea DB2Type. Atunci când se leagă un parametru de ieşire de tip cursor, ar trebui folosit acest tip de cursor.

### **Suportul FP3 pentru context de încredere**

Începând cu Versiunea 9.7 Fix Pack 3, IBM Data Server Provider for .NET are inclus suport pentru funcţionalitatea context de încredere.

### **Suport pentru proprietatea şir de conectare**

IBM Data Server Provider for .NET conţine suport pentru proprietăţi şir de conectare, care furnizează informaţii privind clientul.

### **Alte îmbunătăţiri privind suportul pentru server de date**

IBM Data Server Provider for .NET lucrează cu mai multe tipuri de servere de date IBM. Versiunea 9.7 include îmbunătăţiri privind performanţa aplicaţiilor .NET care se conectează la servere de date DB2 for z/OS, IBM Informix Dynamic Server, IBM UniData şi IBM UniVerse.

### **Îmbunătăţiri DB2 for z/OS specifice pentru:**

#### **Preluare la eroare fără diferenţe sesizabile în suport XA**

Preluarea la eroare fără diferenţe sesizabile îmbunătăţeşte fiabilitatea conexiunii XA pentru aplicatii server de aplicatii. IBM Data Server Provider for .NET suportă preluare la eroare fără diferente sesizabile dacă o aveți setată pe serverele de date.

### **Suport BinaryXML**

Începând cu Versiunea 9.7 Fix Pack 3, când se lucrează cu coloane XML pe un server de date DB2 for z/OS Versiunea 10, coloanele XML pot fi inserate şi extrase opţional în format binar, permiţând procesarea ca obiect binar.

#### **Suport pentru stabilitatea cursorului comis curent**

Începând cu Versiunea 9.7 Fix Pack 3, puteţi să folosiţi un nou parametru

şir de conexiune şi parametrul de configuraţie db2dsdriver, ConcurrentAccessResolution, pentru a utiliza stabilitatea cursorului comis curent.

### **A fost adăugat suportul Timestamp cu lungime variabilă pentru serverele de date DB2 for z/OS**

Începând cu Versiunea 9.7 Fix Pack 3, suportul timestamp cu lungime variabilă din furnizorul de date a fost extins la serverele de date DB2 for z/OS.

### **Suport pentru proprietatea şir de conectare**

IBM Data Server Provider for .NET include suport pentru un set de proprietăți de conectare, care furnizează informații privind clientul.

### **Îmbunătăţiri IBM Informix Dynamic Server specifice pentru:**

### **Suportul parametrului ReturnValue pentru procedurile memorate**

Procedurile memorate ale serverului de date Informix pot returna seturi de rezultate individuale sau multiple. Anterior, IBM Data Server Provider for .NET nu includea suport pentru mai multe valori din rutinele definite de utilizator (UDR - user defined routine). Ca urmare a suportului adăugat pentru parametrii ReturnValue, IBM Data Server Provider for .NET poate extrage setul de rezultate ca o valoare de retur individuală.

### **Suportul pentru tipurile de date BIGINT şi BIGSERIAL**

Anterior, IBM Data Server Provider for .NET includea suport numai pentru tipurile de date INT8 şi SERIAL8 pentru întregii pe 64 de biţi. A fost adăugat suport pentru BIGINT şi BIGSERIAL, care oferă o performanţă mai bună faţă de celelalte tipuri de date.

### **Suport HADR (high availability disaster recovery)**

HADR oferă protecţie împotriva pierderii datelor prin replicarea lor într-o bază de date secundară. IBM Data Server Provider for .NET poate lucra cu această caracteristică dacă aţi setat-o pe serverele dumneavoastră de date.

### **Suport WLM (Workload Manager)**

Puteţi să folosiţi caracteristica WLM pentru a vă maximiza utilizarea resurselor. IBM Data Server Provider for .NET poate lucra cu această caracteristică dacă aţi setat-o pe serverele dumneavoastră de date.

### **FP1: IfxType.Money**

Începând cu Versiunea 9.7 Fix Pack 1, este inclus suport pentru tipul de date Informix MONEY ca o enumerare IfxType. Tipul de date MONEY este tratat ca un tip de date DECIMAL cu o precizie de 2 cifre.

### **FP1: Directive de optimizator Informix**

IBM Data Server Provider for .NET nu procesează directive de optimizator Informix. Începând cu Versiunea 9.7 Fix Pack 1, IBM Data Server Provider for .NET transmite directivele prin parsarea pe partea de client serverului de date, unde sunt realizate toate optimizările bazate pe directive.

### **Concepte înrudite**

["IBM Data Server Provider for .NET", în Getting Started with Database Application](http://www.ibm.com/support/docview.wss?rs=71&uid=swg27015148) [Development](http://www.ibm.com/support/docview.wss?rs=71&uid=swg27015148)

### **Operaţii înrudite**

["Implementarea aplicaţiilor .NET \(Windows\)", în Developing ADO.NET and OLE DB](http://www.ibm.com/support/docview.wss?rs=71&uid=swg27015148) [Applications](http://www.ibm.com/support/docview.wss?rs=71&uid=swg27015148)

### **Referinţe înrudite**

["Reprezentarea tipului de date SQL în aplicaţiile de bază de date ADO.NET", în Developing](http://www.ibm.com/support/docview.wss?rs=71&uid=swg27015148) [ADO.NET and OLE DB Applications](http://www.ibm.com/support/docview.wss?rs=71&uid=swg27015148)

# **Capitolul 12. Îmbunătăţirile privind SQL Procedural Language (SQL PL)**

Versiunea 9.7 conţine numeroase îmbunătăţiri care simplifică lucrul cu SQL Procedural Language (SQL PL).

Au fost introduse următoarele îmbunătăţiri privind SQL PL:

- v Obiectele de bază de date înrudite pot fi grupate în seturi cu nume (module) şi pot fi refolosite (vedeţi "Definiţii de obiecte de baze de date înrudite pot fi încapsulate într-un obiect nou obiect bază de date modul")
- v Suport pentru instrucţiuni compuse compilate (vedeţi ["A fost adăugat suport pentru](#page-147-0) [instrucţiuni compuse compilate" la pagina 134\)](#page-147-0)
- v Suport pentru funcţii definite de utilizator (vedeţi ["A fost extinsă funcţionalitatea SQL PL](#page-148-0) [pentru funcţiile definite de utilizator" la pagina 135\)](#page-148-0)
- v Suport pentru declanşatoare (vedeţi ["A fost extins suportul pentru declanşatoare" la pagina](#page-148-0) [135\)](#page-148-0)
- v Suport pentru noi tipuri de date în aplicaţiile SQL PL: tipul de date ancorat, tipul de date boolean, tipul de date asociativ, tipul de date matrice, tipul de date cursor şi tipul de date rând (vedeţi ["Sunt suportate tipuri de date noi" la pagina 137\)](#page-150-0)
- v Suport asignări variabilă globală în contexte imbricate (vedeţi ["FP1: Sunt suportate](#page-150-0) [asignările de variabilă globală în contexte imbricate" la pagina 137\)](#page-150-0)

Puteţi de asemenea să folosiţi module definite de sistem pentru a realiza diverse taskuri de dezvoltare a aplicațiilor în SQL PL. Pentru informații suplimentare, vedeți ["Modulele definite](#page-119-0) [de sistem simplifică logica aplicaţiilor şi codul SQL PL" la pagina 106.](#page-119-0)

## **Definiţii de obiecte de baze de date înrudite pot fi încapsulate într-un obiect nou obiect bază de date modul**

Noile obiecte de bază de date modul simplifică proiectarea bazelor de date şi dezvoltarea aplicaţiilor permiţându-vă să grupaţi împreună, într-un set numit din cadrul unei scheme, o colecție de definiții de tipuri de date înrudite, definiții de obiect de bază de date, prototipuri de rutină, rutine şi alte elemente logice.

Această încapsulare simplă a elementelor de bază de date înrudite facilitează de asemenea implementarea uşoară a definiţiilor în alte scheme sau baze de date.

Puteți executa următoarele acțiuni utilizând module:

- v Definiţi în cadrul unei singure definiţii de obiect, definiţiile înrudite pentru oricare dintre:
	- Proceduri SQL
	- Funcţii SQL
	- Proceduri externe
	- Funcţii externe
	- Condiţii globale
	- O procedură de iniţializare a modulelor pentru executarea implicită la iniţializarea modulului
	- Definiţii de tipuri de date definite de utilizator inclusiv: tip diferit, tip matrice, tip matrice asociativă, tip linie şi tip cursor
	- Variabilele globale
- <span id="page-147-0"></span>v Definiţi un spaţiu de nume astfel încât obiectele definite în cadrul modulului se pot referi la alte obiecte definite în modul fără a furniza un calificativ explicit.
- Adăugați definiții de obiect care sunt private pentru modul. La aceste obiecte pot face referire numai alte obiecte din cadrul modulului.
- v Adăugaţi definiţii de obiect care sunt publicate. La obiectele publicate se poate face referire din interiorul modulului sau din exteriorul modulului.
- Definiti prototipuri publicate ale rutinelor fără corpuri de rutine în module și adăugați ulterior rutinele cu corpuri, folosind aceeaşi semnătură ca pentru prototipul rutinei.
- Definiti o procedură de inițializare a modulului care este executată automat când se face prima referire la o rutină de modul sau o variabilă globală de modul. Această procedură poate include instructiuni SQL, instructiuni SQL PL și poate fi folosită pentru a seta valori implicite pentru variabile globale sau pentru a deschide cursoare.
- v Obiectele referite definite în modulul din interiorul modulului şi din afara modulului folosind numele modulului ca si calificativ (suport nume din 2 părți) sau o combinație a numelui modulului şi numele schemei ca şi calificative (suport nume din 3 părţi).
- v Abandonaţi obiectele definite în modul.
- Abandonați modulul.
- v Gestionaţi cine poate referi obiectele dintr-un modul, lucra care vă permite să acordaţi şi să revocaţi privilegiul EXECUTE pentru modul.
- v Portaţi la DB2 SQL PL obiecte de bază de date similare, scrise în alte limbaje procedurale.

Module pot fi create folosind instrucţiunea CREATE MODULE.

Puteți să folosiți programul exemplu modules.db2 pentru a vă familiariza cu folosirea acestei caracteristici.

### **Concepte înrudite**

["Au fost adăugate noi programe exemplu DB2" la pagina 109](#page-122-0)

### **Referinţe înrudite**

[" CREATE MODULE", în SQL Reference, Volume 2](http://www.ibm.com/support/docview.wss?rs=71&uid=swg27015148)

## **A fost adăugat suport pentru instrucţiuni compuse compilate**

Începând cu versiunea 9.7, instrucţiuni compuse compilate noi extind suportul existent pentru instrucţiuni compuse, fiind suportate mai multe instrucţiuni SQL PL şi elemente de limbaj SQL.

O instrucţiune compusă este un bloc BEGIN-END care include instrucţiuni SQL şi procedurale. Această instrucţiune este asemănătoare cu o instrucţiune compusă inline (numită anterior o instrucţiune compusă SQL dinamic), cu excepţia faptului că acesta poate conţine mult mai multe instrucţiuni SQL PL şi elemente de limbaj. O instrucţiune compusă compilată furnizează suport asemănător celui pentru corpul de procedură SQL, dar cu unele restricţii. Instrucțiunile compuse compilate pot fi executate în cadrul aplicațiilor sau interactiv, din procesorul de linie de comandă DB2, procesorul CLPPlus şi alte interfeţe DB2 suportate.

Suportul extins pentru SOL compus a determinat redenumirea următoarelor instrucțiuni în documentatie:

- v SQL compus (compilat) înlocuieşte SQL compus (procedură)
- v SQL compus (inline) înlocuieşte SQL compus (dinamic)

### **Referinţe înrudite**

["Instrucţiunea Compound SQL \(procedură\)", în SQL Reference, Volume 2](http://www.ibm.com/support/docview.wss?rs=71&uid=swg27015148)

## <span id="page-148-0"></span>**A fost extins suportul pentru declanşatoare**

În Versiunea 9.7, în declanşatoare poate fi referit un set îmbunătăţit de caracteristici SQL PL atunci când declanşatoarele sunt create având corpul alcătuit dintr-o instrucţiune compusă compilată.

În ediţiile anterioare, declanşatoarele puteau conţine numai subsetul de instrucţiuni SQL PL cunoscut ca instrucţiuni SQL PL inline. În Versiunea 9.7 declanşatoarele pot fi definite folosind o instrucţiune compusă compilată ce include sau face referire la următoarele caracteristici:

- Instrucțiuni SQL PL, cum ar fi instrucțiunile CASE și REPEAT
- v Suport pentru declararea şi referirea variabilelor definite de tipuri de date definite de utilizator local, cum ar fi: tipuri de date rând, tipuri de date matrice şi tipuri de date cursor
- Declarații de cursor
- SOL dinamic
- Conditii
- Handlere de condiție
- v Asignarea variabilelor globale (disponibile în Fix Pack 1 şi pachetele de corecţii ulterioare)

### **Concepte înrudite**

["Declanşatoarele \(PL/SQL\)", în SQL Procedural Languages: Application Enablement and](http://www.ibm.com/support/docview.wss?rs=71&uid=swg27015148) [Support](http://www.ibm.com/support/docview.wss?rs=71&uid=swg27015148)

### **Referinţe înrudite**

["Instrucţiunea CREATE TRIGGER \(PL/SQL\)", în SQL Procedural Languages: Application](http://www.ibm.com/support/docview.wss?rs=71&uid=swg27015148) [Enablement and Support](http://www.ibm.com/support/docview.wss?rs=71&uid=swg27015148)

## **A fost extinsă funcţionalitatea SQL PL pentru funcţiile definite de utilizator**

În Versiunea 9.7 şi Versiunea 9.7 Fix Pack 1, în funcţiile SQL poate fi referit un set îmbunătățit de caracteristici SQL PL atunci când funcțiile sunt create având corpul alcătuit dintr-o instrucţiune compusă compilată.

În ediţiile anterioare, funcţiile SQL puteau conţine numai subsetul de instrucţiuni SQL PL cunoscut ca instrucţiuni SQL PL inline.

În Versiunea 9.7, funcţiile SQL pot fi definite folosind o instrucţiune compusă compilată ce include sau face referire la următoarele caracteristici:

- v Instrucţiuni SQL PL, cum ar fi instrucţiunile CASE şi REPEAT
- v Suport pentru declararea şi referirea variabilelor definite de tipuri de date definite de utilizator local, cum ar fi: tipuri de date rând, tipuri de date matrice şi tipuri de date cursor
- Declaratii de cursor
- SOL dinamic
- Conditii
- Handlere de conditie
- Parametrii OUT și INOUT (disponibili în Fix Pack 1 și pachetele de corecții ulterioare)
- UDF-urile compilate care conțin asignarea variabilelor globale (disponibile în Fix Pack 1 și pachetele de corecţii ulterioare)

În ediţiile mai vechi de Versiunea 9.7, aceste caracteristici fie nu sunt disponibile, fie sunt disponibile numai pentru utilizarea în procedurile SQL.

În Versiunea 9.7 Fix Pack 1 şi pachetele de corecţii ulterioare, a fost adăugat suport de bază pentru funcţii compilate definite de utilizator pentru medii de partiţionare baze de date.

### **Exemple**

Exemplul următor arată care sunt diferenţele din instrucţiunea CREATE FUNCTION atunci când este creată o instrucţiune SQL compilată faţă de cazul în care este creată o funcţie SQL inline.

*Tabela 10. Comparaţie între sintaxa SQL cerută pentru funcţiile SQL inline şi cea pentru funcţiile SQL compilate*

| Definitie functie SOL inline   | Definiție funcție SQL compilată |
|--------------------------------|---------------------------------|
| CREATE FUNCTION TAN (X DOUBLE) | CREATE FUNCTION TAN (X DOUBLE)  |
| RETURNS DOUBLE                 | <b>RETURNS DOUBLE</b>           |
| LANGUAGE SQL                   | LANGUAGE SQL                    |
| CONTAINS SQL                   | CONTAINS SQL                    |
| NO EXTERNAL ACTION             | NO EXTERNAL ACTION              |
| DETERMINISTIC                  | DETERMINISTIC                   |
| BEGIN ATOMIC                   | BEGIN                           |
| RETURN SIN(X)/COS(X);          | RETURN $SIN(X)/COS(X)$ ;        |
| <b>END</b>                     | END                             |
|                                |                                 |

Exemplul următor prezintă o definiție de funcție SQL compilată ce conține un cursor, un handler de condiţie şi o instrucţiune REPEAT:

```
CREATE FUNCTION exit func( un INTEGER)
SPECIFIC udfPSM320
LANGUAGE SQL
RETURNS INTEGER
BEGIN
 DECLARE val INTEGER DEFAULT 0;
 DECLARE myint INTEGER DEFAULT 0;
 DECLARE cur2 CURSOR FOR
  SELECT c2 FROM udfd1
  WHERE c1 \leq aORDER BY c1;
 DECLARE EXIT HANDLER FOR NOT FOUND
 BEGIN
   SIGNAL SQLSTATE '70001'
    SET MESSAGE TEXT =
      'Exit handler for not found fired';
 END;
OPEN cur2;
REPEAT
 FETCH cur2 INTO val;
 SET myint = myint + val;
UNTIL (myint \ge a)END REPEAT;
CLOSE cur2;
RETURN myint;
```
<span id="page-150-0"></span>END@ DB20000I The SQL command completed successfully.

Functia SOL compilată poate fi invocată prin executarea următoarei instrucțiuni: VALUES(exit func(-1));

Ieşirea acestei invocări, care arată declanşarea cu succes a handlerului de ieşire, este următoarea:

```
1
-----------
SQL0438N Application raised error or warning with
diagnostic text: "Exit handler for not found fired".
SQLSTATE=70001
```
#### **Referinţe înrudite**

[" CREATE FUNCTION \(scalar extern\)", în SQL Reference, Volume 2](http://www.ibm.com/support/docview.wss?rs=71&uid=swg27015148)

## **FP1: Sunt suportate asignările de variabilă globală în contexte imbricate**

Începând cu pachetul de corecţii 1 versiunea 9.7, puteţi imbrica asignări de variabile globale în funcţii definite de utilizator compilate (UDF-uri) şi în declanşatoare compilate.

De exemplu, un declanşator activat de o instrucţiune INSERT poate actualiza o variabilă globală.

### **Referinţe înrudite**

["Variabilele globale", în SQL Reference, Volume 1](http://www.ibm.com/support/docview.wss?rs=71&uid=swg27015148)

### **Sunt suportate tipuri de date noi**

Puteţi să folosiţi tipuri de date noi, pentru a simplifica substanţial logica SQL PL.

Puteţi să folosiţi aceste tipuri de date pentru a facilita activarea pentru DB2 a aplicaţiilor scrise în alte limbaje SQL procedurale care suportă un tip de date similar. Aceste tipuri de date pot fi folosite în următoarele contexte:

- Instrucțiuni SQL compuse (compilate).
- v Tipuri de parametru în procedurile SQL.
- Tipuri de parametru în funcțiile SOL al căror corp este o instrucțiune SOL compusă (compilată).
- Tipuri de retur în funcțiile SOL al căror corp este o instrucțiune SOL compusă (compilată).
- Variabile globale.
- Definitii de tip definit de utilizator pentru tipuri matrice, cursor sau rând. În aceste definitii de tip şi în definiţiile de tipuri distincte pot fi folosite de asemenea tipuri ancorate.

### **A fost adăugat tipul de date ancorat**

Puteți să folosiți un nou tip de date ancorat în aplicațiile SQL Procedural Language (SQL PL). Tipul de date ancorat este folosit pentru a aloca un tip de date care este şi va rămâne mereu tipul de date al altui obiect.

Acest suport este util atunci când este necesar ca o variabilă să aibă tipul de date al altui obiect, când între ele există o relaţie logică sau când încă nu se cunoaşte tipul de date.

Acest tip de date mai poate fi folosit şi pentru a păstra valorile unei coloane sau ale unui rând dintr-o tabelă în vederea impunerii şi menţinerii compatibilităţii tipului de date. Dacă se

schimbă tipul de date al unei coloane sau se modifică definiţiile de coloană ale unei tabele, poate fi necesară modificarea corespondentă a unui parametru sau a unei variabile din blocul PL/SQL. În loc să se codeze un tip de date specific în declaraţia variabilei, poate fi folosită o declaratie de tip de date ancorat.

### **Concepte înrudite**

["Tipul de date ancorat", în SQL Procedural Languages: Application Enablement and Support](http://www.ibm.com/support/docview.wss?rs=71&uid=swg27015148) ["Variabilele tipului de date ancorat", în SQL Procedural Languages: Application Enablement](http://www.ibm.com/support/docview.wss?rs=71&uid=swg27015148) [and Support](http://www.ibm.com/support/docview.wss?rs=71&uid=swg27015148)

["Restricţiile pentru tipul de date ancorat", în SQL Procedural Languages: Application](http://www.ibm.com/support/docview.wss?rs=71&uid=swg27015148) [Enablement and Support](http://www.ibm.com/support/docview.wss?rs=71&uid=swg27015148)

["Caracteristicile tipului de date ancorat", în SQL Procedural Languages: Application](http://www.ibm.com/support/docview.wss?rs=71&uid=swg27015148) [Enablement and Support](http://www.ibm.com/support/docview.wss?rs=71&uid=swg27015148)

["Exemple: Folosirea tipului de date ancorat", în SQL Procedural Languages: Application](http://www.ibm.com/support/docview.wss?rs=71&uid=swg27015148) [Enablement and Support](http://www.ibm.com/support/docview.wss?rs=71&uid=swg27015148)

#### **Operaţii înrudite**

["Declararea variabilelor locale ale tipului de date ancorat", în SQL Procedural Languages:](http://www.ibm.com/support/docview.wss?rs=71&uid=swg27015148) [Application Enablement and Support](http://www.ibm.com/support/docview.wss?rs=71&uid=swg27015148)

#### **Referinţe înrudite**

["Tipurile ancorate", în SQL Reference, Volume 1](http://www.ibm.com/support/docview.wss?rs=71&uid=swg27015148)

### **A fost adăugat tip de date boolean**

Puteţi să folosiţi un nou tip de date boolean definit de sistem pentru aplicaţiile SQL Procedural Language (SQL PL) care permit declararea şi referirea valorilor logice definite de sistem TRUE, FALSE sau NULL în instrucțiunile SQL compuse (compilate).

Tipul de date boolean este asemănător cu orice alt tip încorporat, astfel încât poate fi de asemenea referit în expresii şi alocat valorii rezultate a unei expresii logice.

### **Exemplu**

Următorul exemplu prezintă crearea unei variabile booleene şi setarea acesteia la valoarea TRUE:

CREATE VARIABLE gb BOOLEAN;  $SET$  gb =  $TRUE$ ;

Următorul este un exemplu de functie SOL simplă care acceptă o valoare de parametru boolean şi returnează de asemenea o valoare booleană:

```
CREATE FUNCTION fb1(p1 BOOLEAN, p2 INT) RETURNS BOOLEAN
BEGIN
 IF p1 = TRUE AND p2=1 THEN
   RETURN p1;
 ELSE
    RETURN FALSE;
 END IF;
END
```
Următorul exemplu arată cum se setează variabila cu funcţia de ieşire fb1: SET  $gb = fb1(TRUE, 1);$ 

### **Concepte înrudite**

["Tipul de date boolean", în SQL Procedural Languages: Application Enablement and Support](http://www.ibm.com/support/docview.wss?rs=71&uid=swg27015148)

### **Referinţe înrudite**

["Valorile booleene", în SQL Reference, Volume 1](http://www.ibm.com/support/docview.wss?rs=71&uid=swg27015148)

### **A fost adăugat tipul de date matrice asociativă**

Puteți să folosiți un nou tip de date matrice asociativă definit de utilizator în aplicațiile SQL Procedural Language (SQL PL). Îl puteţi folosi pentru a simplifica manipularea datelor în aplicatiile dumneavoastră, deoarece gestionati și transmiteti seturi de valori de același fel sub formă de colectie.

Matricele asociative oferă următoarele caracteristici:

- v Deoarece matricea nu are cardinalitate predefinită, puteţi să adăugaţi în continuare elemente la matrice fără să vă preocupe dimensiunea maximă, ceea ce este util atunci când nu cunoaşteţi în avans câte elemente vor fi incluse într-un set.
- v Valoarea indexului matricei poate fi un tip de date neîntreg. Tipurile de date index suportate pentru indexul matricei asociative sunt VARCHAR şi INTEGER.
- v Valorile indecşilor de matrice sunt unice, sunt de acelaşi tip şi nu trebuie să fie continue. Spre deosebire de o matrice convenţională care este indexată după poziţie, o matrice asociativă este un matrice care este indexată după valorile altui tip de date şi de nu există neapărat elemente de index pentru toate valorile de index posibile între cea mai mică şi cea mai mare. Acest lucru este util dacă, de exemplu, vreţi să creaţi o mulţime de nume de magazine şi de numere de telefon. Perechile de valori de date pot fi adăugate în set în orice ordine, fiind stocate în ordinea specificată de valorile indexului matricei.
- Datele matricei pot fi accesate și setate folosind referințe directe sau folosind un set de funcții de matrice disponibile. Pentru lista funcțiilor de matrice, vedeți subiectul "Funcțiile" şi vizualizările şi rutinele SQL administrative suportate".

#### **Concepte înrudite**

["Tipul de date matrice asociativă", în SQL Procedural Languages: Application Enablement](http://www.ibm.com/support/docview.wss?rs=71&uid=swg27015148) [and Support](http://www.ibm.com/support/docview.wss?rs=71&uid=swg27015148)

### **Referinţe înrudite**

["Funcţiile şi vizualizările şi rutinele SQL administrative suportate", în SQL Reference,](http://www.ibm.com/support/docview.wss?rs=71&uid=swg27015148) [Volume 1](http://www.ibm.com/support/docview.wss?rs=71&uid=swg27015148)

[" CREATE TYPE \(matrice\)", în SQL Reference, Volume 2](http://www.ibm.com/support/docview.wss?rs=71&uid=swg27015148)

["Valorile matrice", în SQL Reference, Volume 1](http://www.ibm.com/support/docview.wss?rs=71&uid=swg27015148)

### **A fost adăugat suport pentru tipul de date cursor**

În aplicatiile SOL Procedural Language (SOL PL) puteti să folositi tipul de date încorporat CURSOR sau să implementați un tip de date definit de utilizator, pentru a face mai usor lucrul cu datele setului de rezultate.

Acest suport vă permite să definiţi un tip de date cursor, putând apoi să declaraţi parametri şi variabile cu tipul cursor definit. Parametrii şi variabilele cursor sunt similare cu pointer-ii actualizabil care indică un cursor în program; păstrează referinţa la contextul unui cursor. Anterior, cursoarele puteau fi folosite numai pentru a păstra o singură valoare constantă predefinită a setului de rezultate, fiind comparabile cu valoarea de program constantă statică. Acest suport nou vă permite să transmiteţi cursoare între rutine şi să lucraţi cu datele cursor când instrucţiunea SQL care defineşte cursorul nu este cunoscută sau se poate schimba.

Variabilele sau parametrii unui tip cursor pot fi:

v Neiniţializate în momentul creării

- v Asociate cu o definiţie de set de rezultate pe baza unei instrucţiuni SQL
- v Setate la altă definiţie de set de rezultate
- v Folosite ca parametru de ieşire al unei proceduri
- v Specificate ca parametri pentru procedurile sau funcţiile SQL
- Specificate ca valoare de returnare din funcțiile SQL

O valoare cursor poate include specificaţia parametrilor folosiţi în interogarea asociată. Aceasta poartă numele de cursor parametrizat. Când este deschis un cursor parametrizat, sunt furnizate valorile de argument pentru parametrii definiți care sunt folosiți în interogare. Aceasta permite o deschidere (OPEN) folosind o variabilă cursor pentru a furniza valorile de intrare, similar cu folosirea marcajelor de parametru în cursoarele dinamice sau cu folosirea variabilelor gazdă în cursoarele declarate static.

### **Concepte înrudite**

["Tipurile de cursor", în SQL Procedural Languages: Application Enablement and Support](http://www.ibm.com/support/docview.wss?rs=71&uid=swg27015148)

["Privire generală asupra tipurilor de date cursor", în SQL Procedural Languages: Application](http://www.ibm.com/support/docview.wss?rs=71&uid=swg27015148) [Enablement and Support](http://www.ibm.com/support/docview.wss?rs=71&uid=swg27015148)

["Exemplu: Folosirea variabilei cursor", în SQL Procedural Languages: Application](http://www.ibm.com/support/docview.wss?rs=71&uid=swg27015148) [Enablement and Support](http://www.ibm.com/support/docview.wss?rs=71&uid=swg27015148)

### **Operaţii înrudite**

["Crearea tipurilor de date cursor folosind instrucţiunea CREATE TYPE", în SQL Procedural](http://www.ibm.com/support/docview.wss?rs=71&uid=swg27015148) [Languages: Application Enablement and Support](http://www.ibm.com/support/docview.wss?rs=71&uid=swg27015148)

#### **Referinţe înrudite**

["Valorile cursor", în SQL Reference, Volume 1](http://www.ibm.com/support/docview.wss?rs=71&uid=swg27015148)

[" CREATE TYPE \(cursor\)", în SQL Reference, Volume 2](http://www.ibm.com/support/docview.wss?rs=71&uid=swg27015148)

### **A fost adăugat tipul de date rând**

Puteți să folosiți un nou tip de date rând definit de utilizator în aplicațiile SQL Procedural Language (SQL PL). Acest tip de date este o structură compusă din mai multe câmpuri (fiecare având propriul nume şi tip de date) ce poate fi folosită pentru a stoca valorile dintr-o coloană sau un rând într-un set de rezultate sau alte date formatate similar.

Trebuie să creați acest tip de date definit de utilizator folosind instrucțiunea CREATE TYPE înainte de a face referire la el.

Puteti folosi acest tip de date pentru unul dintre următoarele taskuri:

- v Crearea sau declararea variabilelor de tip rând ce pot fi folosite pentru a stoca date rând.
- v Transmiterea valorilor rând ca parametri altor rutine SQL.
- v Stocarea ca un singur set a valorilor cu mai multe tipuri de date SQL. De exemplu, aplicaţiile de bază de date procesează înregistrările una câte una şi au nevoie de parametri şi variabile pentru a stoca temporar înregistrările. Un singur tip de date rând poate înlocui mai mulţi parametri şi variabile de care altfel ar fi nevoie pentru a procesa şi a stoca valorile înregistrării.
- v Referirea datelor rând în instrucțiunile și interogările care modifică datele, cum ar fi INSERT, FETCH şi SELECT INTO.

### **Concepte înrudite**

["Tipurile de rând", în SQL Procedural Languages: Application Enablement and Support](http://www.ibm.com/support/docview.wss?rs=71&uid=swg27015148) ["Crearea variabilelor rând", în SQL Procedural Languages: Application Enablement and](http://www.ibm.com/support/docview.wss?rs=71&uid=swg27015148) [Support](http://www.ibm.com/support/docview.wss?rs=71&uid=swg27015148)

["Referirea valorilor rând", în SQL Procedural Languages: Application Enablement and](http://www.ibm.com/support/docview.wss?rs=71&uid=swg27015148) [Support](http://www.ibm.com/support/docview.wss?rs=71&uid=swg27015148)

["Compararea variabilelor rând şi a valorilor câmpurilor rând" în SQL Procedural Languages:](http://www.ibm.com/support/docview.wss?rs=71&uid=swg27015148) [Application Enablement and Support](http://www.ibm.com/support/docview.wss?rs=71&uid=swg27015148)

["Transmiterea rândurilor ca parametri de rutină", în SQL Procedural Languages: Application](http://www.ibm.com/support/docview.wss?rs=71&uid=swg27015148) [Enablement and Support](http://www.ibm.com/support/docview.wss?rs=71&uid=swg27015148)

["Exemple: Folosirea tipului de date rând", în SQL Procedural Languages: Application](http://www.ibm.com/support/docview.wss?rs=71&uid=swg27015148) [Enablement and Support](http://www.ibm.com/support/docview.wss?rs=71&uid=swg27015148)

["Alocarea valorilor la variabilele rând", în SQL Procedural Languages: Application](http://www.ibm.com/support/docview.wss?rs=71&uid=swg27015148) [Enablement and Support](http://www.ibm.com/support/docview.wss?rs=71&uid=swg27015148)

#### **Referinţe înrudite**

[" CREATE TYPE \(rând\)", în SQL Reference, Volume 2](http://www.ibm.com/support/docview.wss?rs=71&uid=swg27015148)

# **Capitolul 13. Îmbunătăţirile privind Net Search Extender**

Versiunea 9.7 conţine îmbunătăţiri care extind funcţionalitatea Net Search Extender.

În DB2 Versiunea 9.7 sunt disponibile căutările full-text în următoarele scenarii noi:

- v Tabele partiţionate (vedeţi "Căutările full-text suportă tabele partiţionate")
- v Medii de bază de date partiţionată suplimentare (vedeţi "A fost extins suportul pentru căutările full-text în mediile de bază de date partiţionată")

În plus, puteţi să alegeţi o opţiune nouă, care foloseşte rezultatele procesului de integritate pentru a realiza unele operaţii de actualizare incrementală. Pentru informaţii suplimentare, vedeţi "Este suportată actualizarea incrementală bazată pe procesarea de integritate".

### **Căutările full-text suportă tabele partiţionate**

Începând cu Versiunea 9.7, puteţi să creaţi şi să întreţineţi indecşi de căutare a textului pentru tabele partiţionate. Este suportată orice combinaţie de caracteristici de partiţionare ale tabelei de bază.

Indexul de căutare a textului nu este partiţionat conform intervalelor definite. Însă dacă tabela partiţionată este distribuită pe mai multe noduri dintr-un mediu de bază de date partiţionată, indexul este partiţionat per partiţie la fel ca pentru o tabelă care nu este partiţionată.

### **Concepte înrudite**

["Suportul pentru tabelă partiţionată în Net Search Extender", în Net Search Extender](http://www.ibm.com/support/docview.wss?rs=71&uid=swg27015148) [Administration and User's Guide](http://www.ibm.com/support/docview.wss?rs=71&uid=swg27015148)

#### **Operaţii înrudite**

"Crearea unui index text pentru tabelele partitionate pe intervale", în Net Search Extender [Administration and User's Guide](http://www.ibm.com/support/docview.wss?rs=71&uid=swg27015148)

## **A fost extins suportul pentru căutările full-text în mediile de bază de date partiţionată**

În Versiunea 9.7, puteţi să folosiţi căutarea full-text Net Search Extender (NSE) în toate mediile de bază de date partiţionată, cu excepţia serverelor Linux pe Power şi Solaris x64 (Intel® 64 sau AMD64) şi a mediilor Microsoft Cluster Server (MSCS).

Înainte de Versiunea 9.7, puteaţi să folosiţi căutările full-text numai în mediile de bază de date partiţionată din sistemul de operare AIX.

#### **Concepte înrudite**

["Suportul pentru bază de date partiţionată", în Net Search Extender Administration and User's](http://www.ibm.com/support/docview.wss?rs=71&uid=swg27015148) [Guide](http://www.ibm.com/support/docview.wss?rs=71&uid=swg27015148)

## **Este suportată actualizarea incrementală bazată pe procesarea de integritate**

Puteţi folosi noua opţiune **AUXLOG** a comenzii Net Search Extender, CREATE INDEX, să realizați operații de actualizare incrementală bazate pe rezultatele procesării de integritate. Aceasta activează, de exemplu, o sincronizare a indexului text după o inserare de date vrac cu utilitarul load.

Sincronizarea datelor în Net Search Extender se bazează pe declanşatoare care actualizează o tabelă istoric de fiecare dată când declanşatoarele capturează informaţii despre documente noi, actualizate şi şterse. Există o tabelă de istoric pentru fiecare index de text. Aplicarea informaţiilor din tabela istoric la indexul text corespunzător se mai numeşte şi realizarea unei *actualizări incrementale*.

Dacă specificaţi opţiunea **AUXLOG**, informaţiile despre documentele noi şi şterse sunt capturate prin procesarea de integritate într-o tabelă intermediară suplimentară întreţinută de Net Search Extender, iar informaţiile despre documentele modificate sunt capturate prin intermediul declanşatoarelor şi sunt memorate în tabela istoric de bază.

Această opţiune este activată implicit pentru tabelele partiţionate şi este dezactivată pentru tabelele nepartitionate.

#### **Concepte înrudite**

["Infrastructura de intermediere bazată pe text extins pentru actualizarea incrementală", în Net](http://www.ibm.com/support/docview.wss?rs=71&uid=swg27015148) [Search Extender Administration and User's Guide](http://www.ibm.com/support/docview.wss?rs=71&uid=swg27015148)

["Actualizarea incrementală bazată pe procesarea integrităţii", în Net Search Extender](http://www.ibm.com/support/docview.wss?rs=71&uid=swg27015148) [Administration and User's Guide](http://www.ibm.com/support/docview.wss?rs=71&uid=swg27015148)

## **FP3: Coexistenţa indecşilor DB2 Text Search şi Net Search Extender**

Începând cu DB2 Versiunea 9.7 Fix Pack 3 și pachetele de corecții ulterioare, indecșii de text DB2 Text Search şi Net Search Extender pot coexista pentru aceeaşi coloană de tabelă. Acum poate fi creat un index de text DB2 Text Search pentru o coloană care are deja un index Net Search Extender.

Dacă este creat un index DB2 Text Search pentru o coloană care deja are un index Net Search Extender activ, noul index Text Search va fi marcat ca inactiv în mod implicit; altfel, va fi activ. Comenzile administrative pot fi executate pentru ambele tipuri de indecşi de text, indiferent dacă sunt activi sau inactivi. Unele operaţii administrative, cum ar fi DROP INDEX, pot fi executate chiar dacă indecşii nu sunt valizi, în timp ce altele sunt blocate. Pentru căutarea de text sunt folosiţi numai indecşii activi.

Puteți să utilizați procedura memorată SYSPROC.SYSTS\_ALTER sau comanda db2ts ALTER pentru a comuta starea indexului de text de la ACTIVE la INACTIVE sau viceversa. Atunci când pentru aceeaşi coloană este activ atât indexul Text Search, cât şi indexul Net Search Extender, va fi utilizat indexul DB2 Text Search activ. Dacă toți indecșii sunt inactivi, este returnată o eroare ce indică faptul că nu a fost găsit niciun index.

Specificând opțiunea UNILATERAL pentru activare, un index DB2 Text Search poate fi setat la inactiv independent de starea unui index Net Search Extender.

Tipul indexului de text este determinat la nivel de interogare, nu la nivel de predicat. Toţi indecşii activi pentru diferite coloane trebuie să aibă acelaşi tip de index într-o interogare, adică să fie ori de tip Text Search, ori de tip Net Search Extender.

# **Capitolul 14. Îmbunătăţirile privind instalarea, modernizarea şi pachetul de corecţii**

Versiunea 9.7 include îmbunătăţiri care fac mai uşoară implementarea produselor şi întreţinerea acestora.

Au fost aduse următoarele îmbunătățiri suportului pentru fișier de răspuns:

- v Suportul pentru comanda db2rspgn (generator fişier de răspuns) în sistemele de operare Linux şi UNIX (vedeţi ["Comanda db2rspgn este suportată în sistemele de operare Linux şi](#page-159-0) [UNIX" la pagina 146\)](#page-159-0)
- v Suport suplimentar pentru fişier de răspuns pentru dezinstalarea produselor DB2 (pentru informaţii suplimentare, vedeţi ["Dezinstalarea folosind un fişier de răspuns este suportată](#page-160-0) [în mai multe situaţii" la pagina 147\)](#page-160-0)
- v Cuvinte cheie noi pentru fişierul de răspuns, **UPGRADE\_PRIOR\_VERSIONS** şi **ACS** (vedeţi ["Au fost adăugate cuvinte cheie noi pentru fişierul de răspuns" la pagina 147\)](#page-160-0)

Implementarea produsului DB2 este îmbunătăţită cu suportul de copie DB2 partajată; vedeţi ["Instanţe şi DB2 Administration Server pot fi create într-o copie partajată DB2 \(Linux şi](#page-159-0) [UNIX\)" la pagina 146.](#page-159-0)

A fost îmbunătăţită instalarea produselor în toate sistemele de operare, după cum urmează:

- v Comenzi noi pentru validarea instalărilor de produse DB2 şi pornirea utilitarului de actualizare a produsului (vedeţi ["Instalarea produsului poate fi validată folosind comanda](#page-161-0) [db2val" la pagina 148](#page-161-0) şi ["A fost extins suportul pentru serviciul de actualizare a](#page-161-0) [produsului" la pagina 148\)](#page-161-0)
- v Suport suplimentar pentru componenta IBM Tivoli System Automation for Multiplatforms (SA MP) (vedeţi ["Suportul pentru IBM Tivoli System Automation for Multiplatforms \(SA](#page-163-0) [MP\) a fost îmbunătăţit" la pagina 150\)](#page-163-0)

Instalările de produse în sistemele de operare Linux şi UNIX beneficiază de aceste îmbunătăţiri specifice sistemului de operare aduse comenzilor:

- v Suportul db2iprune (comanda de reducere a dimensiunii imaginii de instalare) (vedeţi ["Imaginile de instalare pot fi reduse \(Linux şi UNIX\)" la pagina 150\)](#page-163-0)
- v Suportul db2updserv (comanda de afişare a actualizărilor de produs) (vedeţi ["A fost extins](#page-161-0) [suportul pentru serviciul de actualizare a produsului" la pagina 148\)](#page-161-0)
- v Comenzi noi pentru crearea sau înlăturarea manuală a intrărilor de unealtă DB2 (vedeţi ["A](#page-162-0) [fost îmbunătăţită instalarea produsului pe platformele Linux şi UNIX" la pagina 149\)](#page-162-0)
- v Suportul db2ls (comanda de listare a produselor şi caracteristicilor DB2 instalate) de pe mediul de instalare (vedeţi ["A fost îmbunătăţită instalarea produsului pe platformele Linux](#page-162-0) [şi UNIX" la pagina 149\)](#page-162-0)
- v Actualizările comenzilor de instanţă (vedeţi ["A fost îmbunătăţită instalarea produsului pe](#page-162-0) [platformele Linux şi UNIX" la pagina 149\)](#page-162-0)

Următoarele îmbunătăţiri au simplificat administrarea produsului când se aplică pachete de corecţii:

- v Suport suplimentar pentru pachetele de corecţii universale (vedeţi ["A fost extins suportul](#page-164-0) [pentru pachete de corecţii universale \(Windows\)" la pagina 151\)](#page-164-0)
- v O opţiune privind necrearea unei copii de rezervă pentru anumite fişiere în timpul instalării (vedeţi ["Instalările pachetelor de corecţii pot necesita mai puţin spaţiu \(Linux şi UNIX\)" la](#page-164-0) [pagina 151\)](#page-164-0)

<span id="page-159-0"></span>Dacă aveţi instalată o copie Versiunea 8 sau Versiunea 9 şi doriţi să folosiţi în locul ei Versiunea 9.7, trebuie să realizaţi modernizarea la Versiunea 9.7. DB2 Versiunea 9.7 este o ediţie nouă. Nu puteţi să aplicaţi un pachet de corecţii pentru a face modernizarea de la o copie Versiunea 9 la Versiunea 9.7.

Pentru a vă informa cu privire la limitările modernizării, posibile probleme şi alte detalii, vedeţi "Elemente esenţiale privind modernizarea pentru serverele DB2" în *Upgrading to DB2 Version 9.7* şi "Elemente esenţiale privind modernizarea pentru clienţi" în *Upgrading to DB2 Version 9.7*.

Modernizarea serverelor DB2 si a clientilor DB2 la Versiunea 9.7 ar putea necesita de asemenea să vă modernizați aplicațiile și rutinele bazei de date. Ca ajutor la stabilirea necesităţii de a realiza modernizarea, vedeţi subiectele "Elemente esenţiale privind modernizarea pentru aplicaţiile de bază de date" în *Upgrading to DB2 Version 9.7* şi "Elemente esenţiale privind modernizarea pentru rutine" în *Upgrading to DB2 Version 9.7*.

## **Instanţe şi DB2 Administration Server pot fi create într-o copie partajată DB2 (Linux şi UNIX)**

Începând cu Versiunea 9.7, puteţi crea instanţe şi un DB2 Administration Server (DAS) într-o copie DB2 partajată pe partiţiile workload de pe un sistem AIX, pe un server partajat NFS sau pe Solaris Zones.

Următoarele sisteme partajate sunt suportate:

### **Partiţii workload sistem AIX (WPAR-uri)**

O copie DB2 este instalată în mediul global şi partajat pe WPAR-uri de sistem cu permisiune numai citire. Pentru AIX WPAR, actualizările pachet de corecţii sunt de asemenea suportate.

#### **Server partajat NFS**

O copie DB2 este instalată pe serverul NFS şi partajată (în mod normal cu permisiune numai de citire) pe clienţii NFS.

#### **Zone Solaris**

O copie DB2 este instalată pe zone globale pe Solaris şi partajată pe alte zone cu permisiune numai de citire.

#### **Concepte înrudite**

"Produsele bază de date DB2 într-o partiție workload (AIX)", în Installing DB2 Servers

#### **Referinţe înrudite**

"db2icrt - Comanda de creare a instantei", în Command Reference

## **Comanda db2rspgn este suportată în sistemele de operare Linux şi UNIX**

Începând cu Versiunea 9.7, în sistemele de operare Linux şi UNIX puteţi să folosiţi comanda pentru generatorul de fişiere de răspuns, db2rspgn, pentru a reproduce o setare de instalare pe alte calculatoare.

Înainte de Versiunea 9.7, comanda pentru generatorul de fişiere de răspuns, db2rspgn, era suportată numai în sistemele de operare Windows.

Comanda db2rspgn extrage automat profilurile de configurare personalizate pentru produsul, caracteristica și instanța DB2 și le salvează în fișiere de răspuns și în profiluri de configurare a instanţei. Puteţi să folosiţi fişierele de răspuns şi profilurile de configurare a instanţei generate pentru a reproduce manual setarea de configurare pe alte maşini.

#### **Concepte înrudite**

["Generatorul fişierului de răspuns", în Installing DB2 Servers](http://www.ibm.com/support/docview.wss?rs=71&uid=swg27015148)

### **Referinţe înrudite**

["db2rspgn - pentru generatorul de fişier de răspuns", în Command Reference](http://www.ibm.com/support/docview.wss?rs=71&uid=swg27015148)

## <span id="page-160-0"></span>**Dezinstalarea folosind un fişier de răspuns este suportată în mai multe situaţii**

Acum puteţi să folosiţi un fişier de răspuns pentru a dezinstala produse, caracteristici sau limbi DB2 în sistemele de operare Linux, UNIX şi Windows. În sistemele de operare Linux şi UNIX, puteţi de asemenea să folosiţi un fişier de răspuns pentru a dezinstala Centrul de informare DB2.

Înainte de Versiunea 9.7, puteaţi să folosiţi un fişier de răspuns numai pentru a dezinstala un produs DB2 în sistemele de operare Windows sau pentru a dezinstala o caracteristică DB2 în sistemele de operare Linux şi UNIX.

Dezinstalarea cu fişier de răspuns are următoarele avantaje:

- v Nu trebuie să introduceţi nimic în timpul dezinstalării.
- v Puteţi să dezinstalaţi simultan mai multe produse, caracteristici sau limbi.
- v Puteţi să partajaţi fişierul de răspuns între mai multe sisteme, pentru a înlătura acelaşi set de produse, caracteristici sau limbi.

Pe DVD-ul produsului este furnizat un exemplu de fişier de răspuns pentru dezinstalare, db2un.rsp, în *image*/db2/*platform*/samples, unde *platform* este platforma hardware aplicabilă. În timpul instalării produsului DB2, acest fişier de răspuns exemplu este copiat în *DB2DIR*/install, unde *DB2DIR* este calea în care a fost instalat produsul DB2.

Pentru a dezinstala produsele, caracteristicile şi limbile DB2 într-o copie de DB2:

- v În sistemele de operare Linux şi UNIX, folosiţi comanda db2\_deinstall cu opţiunea **-r**.
- v În sistemele de operare Windows, folosiţi comanda db2unins cu opţiunea **-u**.

Pentru a dezinstala Centrul de informare DB2 în sistemele de operare Linux, folosiţi comanda doce\_deinstall cu opţiunea **-r**.

#### **Concepte înrudite**

["Elementele de bază ale instalării cu fişier de răspuns", în Installing DB2 Servers](http://www.ibm.com/support/docview.wss?rs=71&uid=swg27015148)

#### **Referinţe înrudite**

["Cuvintele cheie pentru fişierele de răspuns", în Installing DB2 Servers](http://www.ibm.com/support/docview.wss?rs=71&uid=swg27015148)

["db2unins - pentru dezinstalarea produselor bază de date, a caracteristicilor şi a limbilor](http://www.ibm.com/support/docview.wss?rs=71&uid=swg27015148) [DB2", în Command Reference](http://www.ibm.com/support/docview.wss?rs=71&uid=swg27015148)

["db2\\_deinstall - pentru a dezinstala produsele bază de date, caracteristicile sau limbile DB2",](http://www.ibm.com/support/docview.wss?rs=71&uid=swg27015148) [în Command Reference](http://www.ibm.com/support/docview.wss?rs=71&uid=swg27015148)

## **Au fost adăugate cuvinte cheie noi pentru fişierul de răspuns**

În Versiunea 9.7, puteţi să folosiţi cuvinte cheie noi pentru instalările nesupravegheate ce utilizează fişiere de răspuns.

Puteţi utiliza noul cuvânt cheie **UPGRADE\_PRIOR\_VERSIONS** al fişierului de răspuns pentru a specifica versiunea unui produs DB2 pentru a fi modernizat. Noul cuvânt cheie este <span id="page-161-0"></span>suportat pe sistemele de operare Linux, UNIX şi Windows. Însă în sistemele de operare Linux şi UNIX acest cuvânt cheie este valid numai pentru modernizările non-root. Acest cuvânt cheie înlocuieşte cuvântul cheie **MIGRATE\_PRIOR\_VERSIONS**, care a fost depreciat.

În versiunea 9.7 Fix Pack 1 şi pachetele de corecţii ulterioare, puteţi utiliza cuvântul cheie **ACS** în fişierul de răspuns, pentru instalarea sau dezinstalarea componentei DB2 Advanced Copy Services (ACS) cu fişier de răspuns de tip personalizat.

Un fişier de răspuns este un fişier cu text de tip ASCII care conţine informaţii pentru setare şi configurare. Spre deosebire de utilizarea vrăjitorului DB2 Setup pentru a instala, lansa sau a dezinstala produse, caracteristici sau limbaje, utilizând un fişier de răspuns vă permite să realizati aceste operatii fără interactiune. Fisiere răspuns esantion pregătite pentru utilizare cu intrări implicite sunt incluse pe DVD-ul DB2. Fişierele de răspuns eşantion se află în db2/*platformă*/eşantioane, unde *platformă* se referă la platforma hardware.

#### **Concepte înrudite**

["Unele cuvinte cheie din fişierul de răspuns sunt depreciate" la pagina 231](#page-244-0)

["Cuvântul cheie INTERACTIVE din fişierul de răspuns a fost modificat" la pagina 186](#page-199-0)

### **Referinţe înrudite**

["Cuvintele cheie pentru fişierele de răspuns", în Installing DB2 Servers](http://www.ibm.com/support/docview.wss?rs=71&uid=swg27015148)

### **Instalarea produsului poate fi validată folosind comanda db2val**

Noua unealtă db2val verifică functionalitatea de bază a unei copii de DB2, validând instalarea, instantele, crearea bazei de date, conexiunile la baza de date și sănătatea mediilor de bază de date partiţionată.

Această validare poate fi utilă atunci când implementaţi manual o copie de DB2 în sistemele de operare Linux şi UNIX folosind fişiere tar .gz. Comanda db2val vă permite să verificaţi rapid dacă s-a realizat corect configurarea copiei şi dacă respectiva copie este ceea ce vă aşteptaţi să fie.

### **Operaţii înrudite**

["Validarea copiei de DB2", în Installing DB2 Servers](http://www.ibm.com/support/docview.wss?rs=71&uid=swg27015148)

### **Referinţe înrudite**

["db2val - pentru unealta de validare a copiei de DB2", în Command Reference](http://www.ibm.com/support/docview.wss?rs=71&uid=swg27015148)

## **A fost extins suportul pentru serviciul de actualizare a produsului**

În Versiunea 9.7 a fost extins suportul pentru serviciul de actualizare a produsului, astfel încât să fie incluse şi platformele Linux şi UNIX. De asemenea, puteţi să puteţi să porniţi serviciul de actualizare a produsului dintr-un prompt de comandă, folosind noua comandă db2updserv.

Serviciul de actualizare vă permite să fiţi informat cu privire la actualizările de produs, cum ar fi:

- v Mesaje despre ediţiile şi actualizările produselor DB2.
- v Disponibilitatea materialelor tehnice, cum ar fi îndrumare, webcast şi publicaţii White Paper.
- v Activităţi ale IBM Marketing în domeniul dumneavoastră de interes.

Serviciul de actualizare este activat implicit în timpul instalării produsului DB2. Aveţi acces la actualizările de produs în orice moment, în felul următor:

- Folosind noua comandă db2updserv
- Folosind Primii paşi

<span id="page-162-0"></span>v Folosind scurtăturile din meniul Start.

Pentru a folosi serviciul de actualizare, asiguraţi-vă că este instalată componenta serviciului de actualizare. Puteţi face aceasta alegând o instalare tipică (dacă folosiţi o instalare cu fişier de răspuns, setaţi INSTALL\_TYPE = TYPICAL) sau o instalare personalizată cu componenta DB2 Update Service selectată (dacă folosiţi o instalare cu fişier de răspuns, setaţi INSTALL\_TYPE = CUSTOM şi COMP = DB2\_UPDATE\_SERVICE).

### **Concepte înrudite**

["Interfaţa Primii paşi", în Installing DB2 Servers](http://www.ibm.com/support/docview.wss?rs=71&uid=swg27015148)

### **Operaţii înrudite**

["Verificarea pentru actualizările DB2", în Installing DB2 Servers](http://www.ibm.com/support/docview.wss?rs=71&uid=swg27015148)

### **Referinţe înrudite**

["db2updserv - Afişarea actualizărilor de produs", în Command Reference](http://www.ibm.com/support/docview.wss?rs=71&uid=swg27015148)

### **A fost îmbunătăţită instalarea produsului pe platformele Linux şi UNIX**

Au fost adăugate noi capabilități pentru sistemele de operare Linux și UNIX, pentru a simplifica instalarea produsului și gestionarea instanțelor DB2.

Versiunea 9.7 include următoarele îmbunătățiri:

- v Activităţile instanţei sunt înregistrate în istoric atunci când realizaţi următoarele taskuri:
	- Creaţi o instanţă folosind comenzile db2icrt şi db2nrcfg
	- Abandonaţi o instanţă folosind comanda db2idrop
	- Actualizaţi o instanţă folosind comenzile db2iupdt şi db2nrupdt
	- Modernizaţi o instanţă folosind comenzile db2iupgrade şi db2nrupgrade

În timpul creării instanţei este creat un fişier de istoric, sqllib/log/db2instance.log, pentru înregistrarea activităţilor instanţei. Acest fişier este şters atunci când abandonaţi instanţa.

- v Vechile intrări de instanţă din registrul global DB2 sunt şterse pe toate nodurile atunci când lansaţi comanda db2icrt, db2idrop, db2iupgrade sau db2iupdt în medii de bază de date partiționată. Această ștergere nu este realizată în instanțele pre-DB2 Versiunea 9.7 după modernizare.
- v Acum puteţi să rulaţi comanda db2ls de pe mediul de stocare folosit pentru instalare. Această comandă listează produsele şi caracteristicile DB2 instalate.
- În sistemele de operare Linux, pentru uneltele DB2 deja instalate, puteți să adăugați acum următoarele unelte din meniul principal:
	- Verificare pentru actualizări DB2
	- Command Line Processor
	- Command Line Processor Plus
	- Configuration Assistant
	- Control Center
	- Primii paşi
	- Query Patroller.

Pot fi rulate următoarele comenzi noi pentru a crea sau a înlătura manual intrările de unealtă DB2:

- db2addicons
- db2rmicons

### **Concepte înrudite**

["Intrările meniului principal pentru uneltele DB2 \(Linux\)", în Getting Started with DB2](http://www.ibm.com/support/docview.wss?rs=71&uid=swg27015148) [Installation and Administration on Linux and Windows](http://www.ibm.com/support/docview.wss?rs=71&uid=swg27015148)

#### **Operaţii înrudite**

["Listarea produselor DB2 instalate pe sistem \(Linux şi UNIX\)", în Installing DB2 Servers](http://www.ibm.com/support/docview.wss?rs=71&uid=swg27015148)

## <span id="page-163-0"></span>**FP3: Acum IBM Database Add-ins for Visual Studio pe 32 de biţi este disponibil cu imaginile de instalare DB2 pe 64 de biţi.**

Acum IBM Database Add-ins for Visual Studio pe 32 de biţi este disponibil cu imaginile de instalare DB2 pe 64 de biţi.

În DB2 Versiunea 9.7 Fix Pack 3 pachetele de corecţii ulterioare, puteţi lansa instalarea IBM Database Add-ins for Visual Studio pe 32 de biti din următoarele părți ale vrăjitorului de instalare DB2:

- v Secţiunea Instalare produs din launchpad-ul DB2 Setup.
- v Secţiunea Instalare produse suplimentare din launchpad-ul DB2 Setup, după terminarea instalării DB2.

IBM Database Add-Ins for Visual Studio furnizează unelte pentru dezvoltarea rapidă a aplicaţiei, dezvoltarea schemei bazei de date şi depanare.

#### **Concepte înrudite**

["Integrarea DB2 în Visual Studio", în Developing ADO.NET and OLE DB Applications](http://www.ibm.com/support/docview.wss?rs=71&uid=swg27015148)

## **Suportul pentru IBM Tivoli System Automation for Multiplatforms (SA MP) a fost îmbunătăţit**

Versiunea 9.7 include o nouă versiune de IBM Tivoli System Automation for Multiplatforms (SA MP), iar suportul pentru SA MP a fost extins pentru a include Solaris SPARC. Versiunea 9.7 Fix Pack 2 şi pachetele de corecţii ulterioare includ o versiune recentă de SA MP, pe care o puteţi utiliza în mediile cu SUSE Linux Enterprise Server (SLES) 11 sau sisteme POWER7.

Versiunea SA MP 3.1 este instalată automat în sistemele de operare Solaris SPARC, Linux şi AIX. În sistemele de operare Windows, versiunea SA MP 3.1 este inclusă într-un bundle cu mediul de instalarea, dar nu este integrată cu programul de instalare DB2.

### **Operaţii înrudite**

["Instalarea şi modernizarea SA MP Base Component cu programul de instalare DB2", în](http://www.ibm.com/support/docview.wss?rs=71&uid=swg27015148) [Installing DB2 Servers](http://www.ibm.com/support/docview.wss?rs=71&uid=swg27015148)

### **Referinţe înrudite**

["Software-ul şi hardware-ul suportate pentru IBMTivoli System Automation for](http://www.ibm.com/support/docview.wss?rs=71&uid=swg27015148) [Multiplatforms \(SA MP\) Base Component", în Installing DB2 Servers](http://www.ibm.com/support/docview.wss?rs=71&uid=swg27015148)

### **Imaginile de instalare pot fi reduse (Linux şi UNIX)**

În Versiunea 9.7, puteţi să folosiţi comanda db2iprune în sistemele de operare Linux şi UNIX.

Înainte de Versiunea 9.7, puteaţi să folosiţi această comandă numai în sistemele de operare Windows pentru a reduce dimensiunea imaginilor de instalare ale produselor DB2.

Această unealtă este utilă pentru implementările DB2 pe scară largă şi pentru a îngloba produsele DB2 într-o aplicaţie. Comanda db2iprune înlătură fişierele asociate cu produse, caracteristici şi limbi nedorite, pe baza unui fişier de intrare. Rezultatul este o imagine de instalare DB2 mai mică, ce poate fi instalată folosind metodele de instalare DB2 obişnuite.

#### **Operaţii înrudite**

["Reducerea dimensiunii imaginii de instalare a pachetului de corecţii DB2", în Installing DB2](http://www.ibm.com/support/docview.wss?rs=71&uid=swg27015148) [Servers](http://www.ibm.com/support/docview.wss?rs=71&uid=swg27015148)

### **Referinţe înrudite**

["db2iprune - pentru reducerea dimensiunii imaginii de instalare", în Command Reference](http://www.ibm.com/support/docview.wss?rs=71&uid=swg27015148)

## <span id="page-164-0"></span>**A fost extins suportul pentru pachete de corecţii universale (Windows)**

Începând cu Versiunea 9.7, în sistemele de operare Windows aveţi două opţiuni pentru instalarea unui pachet de corecţii: un pachet de corecţii universal, care este valabil pentru toate produsele, sau un pachet de corecţii specific produsului.

Puteţi să folosiţi un pachet de corecţii universal atunci când asiguraţi service-ul pentru mai multe produse DB2 instalate într-o cale de instalare. Pentru a moderniza un singur produs sau pentru a instala un produs într-o cale nouă, folosiţi un pachet de corecţii specific produsului.

Nu aveţi nevoie de un pachet de corecţii universal dacă produsele DB2 instalate sunt numai produse server DB2 sau un client de server de date. Într-un astfel de caz folositi pachetul de corecţii pentru imaginea unică de server.

Pachetele de corecţii universale erau deja disponibile pentru platformele Linux şi UNIX.

### **Operaţii înrudite**

"Aplicarea pachetelor de corectii", în Installing DB2 Servers

## **Instalările pachetelor de corecţii pot necesita mai puţin spaţiu (Linux şi UNIX)**

În sistemele de operare Linux şi UNIX, puteţi să folosiţi parametrul **-f nobackup** din comanda installFixPack pentru a reduce cantitatea spaţiului necesar pentru instalarea unui pachet de corecţii.

Dacă specificaţi parametrul **-f nobackup**, nu mai sunt create copii de rezervă pentru fişierele de instalare atunci când sunt actualizate componentele, economisindu-se astfel spaţiu.

### **Referinţe înrudite**

["installFixPack - pentru actualizarea produselor bază de date DB2", în Command Reference](http://www.ibm.com/support/docview.wss?rs=71&uid=swg27015148)

## **FP3: A fost modificat procesul de activare a licenţei pentru DB2 Connect Unlimited Edition (System z)**

Începând cu Versiunea 9.7 Fix Pack 3, trebuie să activaţi cheia de licenţă pentru DB2 Connect Unlimited Edition for System z pe serverul gazdă dacă utilizaţi DB2 Connect pentru conectarea directă la DB2 pe System z.

### **Detalii**

În ediţiile anterioare, cheia de licenţă pentru DB2 Connect Unlimited Edition for System z era activată pe fiecare calculator client care avea nevoie de acces la un subsistem z/OS. În Versiunea 9.7 Fix Pack 3 și pachetele de corecții ulterioare, cheia de licență este activată numai pentru subsistemul z/OS pe care doriti să-l accesati. Puteti activa licenta numai pentru un subsistem care este membru al grupului de partajare a datelor pentru care a fost cumpărat produsul.

Dacă doriţi să accesaţi servere System z printr-un server gateway DB2 Connect, procesul de activare a licenţei este identic cu cel din ediţiile anterioare. Pentru informaţii suplimentare, vedeţi întreţinerea cheilor de licenţă.

# <span id="page-166-0"></span>**Capitolul 15. Îmbunătăţirile privind suportul multicultural**

Versiunea 9.7 oferă mai multe opţiuni pentru lucrul cu date multiculturale.

Următoarele îmbunătăţiri sunt incluse:

v Suportul set cod GB18030 a fost extins (vedeţi "A fost extins suportul pentru setul de coduri GB18030")

## **A fost extins suportul pentru setul de coduri GB18030**

Începând cu DB2 V9.7 Fix Pack 1, pagina de cod 1392 (GB18030) este suportată ca o pagină client şi cod bază de date. Anterior acestei eliberări, pagina de cod 1392 nu a putut fi utilizată cu utilitarele EXPORT, IMPORT şi LOAD cu o bază de date Unicode.

Pentru a crea o bază de date cu setul de coduri GB18030, folosiţi următoarea comandă: CREATE DATABASE ... USING CODESET GB18030 TERRITORY CN

Vă puteți conecta la baze de date GB18030 de pe clienți care folosesc pagina de cod 1392 sau pagina de cod Unicode 1208 ca pagină de cod a aplicaţiei.

Sistemele de operare Windows nu au o setare locală care să raporteze GB18030 ca set de coduri. Pentru a vă asigura că un client DB2 tratează o stație de lucru Windows ca utilizând setul de cod GB18030 (pagina de cod 1392), finalizați următoarele operații:

- v Instalaţi GB18030 Support Package, pe care îl puteţi obţine de la Microsoft.
- v În Regional and Language Options, setaţi Language for non-Unicode programs la Chinese PRC.
- v Setaţi variabila de registru **DB2CODEPAGE** la 1392.

Numele de fişiere cu caractere din setul de cod GB18030, dar care nu sunt în setul de cod GBK nu sunt suportate în Control Center care este depreciat. Pentru a deschide şi salva aceste fişiere, folosiţi comenzile CLP sau CLI.

### **Concepte înrudite**

["Derivarea valorilor de pagină de cod", în Globalization Guide](http://www.ibm.com/support/docview.wss?rs=71&uid=swg27015148)

# **Capitolul 16. Îmbunătăţiri depanare şi determinare problemă**

Versiunea 9.7 furnizează îmbunătăţiri care fac mai uşoară depanarea problemelor în medii DB2.

Următoarele îmbunătăţiri sunt incluse:

## **FP3: Îmbunătăţiri privind granularitatea uneltei db2trc**

Începând cu V9.7 FP3, au fost adăugate două caracteristici noi, pentru a îmbunătăţi granularitatea uneltei db2trc. Acestea sunt posibilitatea de a urmări numai membrii (sau partiţiile) specificate şi posibilitatea de a urmări un anumit ID de aplicaţie (sau mâner de aplicație).

Pentru a furniza această funcţionalitate, au fost adăugate următoarele măşti de urmărire uneltei db2trc.

**-appid** Utilizaţi acest parametru pentru a urmări ID-uri de aplicaţie specifice. Opţiunea **–appid** funcţionează numai cu comanda **on** şi **change**. **-appid** nu va funcţiona cu opţiunea **-perfcount**.

#### **-apphdl**

Utilizaţi acest parametru pentru a urmări mânere de aplicaţie specifice. Opţiunea **–apphdl** funcţionează numai cu comanda **on** şi **change**. **-apphdl** nu va funcţiona cu opţiunea **-perfcount**.

#### **-member**

Specifică membrii de bază de date (sau partițiile) de urmărit. Optiunea **-member** funcţionează numai cu comenzile **on**, **change**, **format**(flow/format), **stop** şi **off**.

### **Referinţe înrudite**

["db2trc - de urmărire", în Command Reference](http://www.ibm.com/support/docview.wss?rs=71&uid=swg27015148)

## **FP2: Informaţiile de sănătate DB2 sunt mai uşor de colectat şi de determinat**

Începând cu DB2 Versiunea 9.7 Pachetul de corecţii 2, colectorul datelor DB2 Health Advisor Service furnizează informaţii despre o instanţă DB2, bazele sale de date şi mediul său de operare. Rulând noua comandă db2has, iniţiaţi colecţia datelor care sunt trimise la DB2 Health Advisor Service la IBM pentru analiză şi generarea unui raport bazat pe PDF care conţine ce s-a găsit şi recomandările care privesc sănătatea mediului dumneavoastră DB2.

Se creează un fişier de ieşire comprimat prin rularea comenzii colectorului de date db2has. Urmează un exemplu al opțiunilor de specificat pentru o rulare tipică a comenzii db2has:

db2has -icn FC123456 -name "Fake 1 Company, Inc." -address "123 Main St., Suite 123, Oriunde, CA 99999" -phone "555-555-5555" -email "john.smith@fake1company.com" -desc "Furnizor de servicii de asigurare" -systype test -send

Datele vor fi colectate pentru toate bazele de date care sunt activate pe un sistem de test. Prioritatea rulării ar putea fi setată la cea mai joasă setare pentru a minimiza impactul performanţei colectorului de date, care de cele mai multe ori este neglijabil,asupra unui sistem. Fişierul comprimat rezultat, db2has\_*hostname*\_*timestamp*.zip, este amplasat în directorul de lucru implicit, ~/sqllib/db2hasdir şi este trimis, prin intermediul Enhanced

<span id="page-169-0"></span>Customer Data Repository (ECuRep), la DB2 Health Advisor Service. Un raport cu ce s-a găsit şi recomandări va fi trimis la DBA John Smith utilizând adresa de e-mail furnizată în acest exemplu.

### **Operaţii înrudite**

["Cum se utilizează DB2 Health Advisor Service", în Troubleshooting and Tuning Database](http://www.ibm.com/support/docview.wss?rs=71&uid=swg27015148) [Performance](http://www.ibm.com/support/docview.wss?rs=71&uid=swg27015148)

### **Referinţe înrudite**

["db2has - pentru colectorul de date DB2 Health Advisor Service", în Command Reference](http://www.ibm.com/support/docview.wss?rs=71&uid=swg27015148)

### **FP1: Datele de diagnosticare pot fi memorate în directoare separate**

Începând cu versiunea 9.7 pachetul de corecţii 1, puteţi specifica memorarea datelor de diagnosticareDB2 în directoare separate numite în conformitate cu gazda fizică, partiţia bazei de date sau ambele prin setarea parametrului de configurare manager bază de date **diagpath** îmbunătăţit. Fişiere istorice separate db2diag pot fi combinate împreună mai târziu utilizând comanda db2diag -merge.

Beneficiile separării datelor de diagnosticare în directoare separate sunt după cum urmează:

- Performanta înregistrării în istoric a diagnosticării poate fi îmbunătățită datorită conflictelor mai puţine din fişierul istoric db2diag dacă împărţiţi datele de diagnosticare pe gazdă sau pe partitie de bază de date.
- v Gestionarea depozitării poate fi sub mai mult control granular.

Pentru a împărţi datele de diagnosticare în directoare separate, setaţi parametrul de configurare manager baze de date **diagpath** cu una dintre următoarele valori:

v Împărţiţi calea directorului de date de diagnosticare implicit în conformitate cu o gazdă fizică:

db2 actualizare dbm cfg utilizând diagpath '"\$h"'

• Impărțiți calea directorului de date de diagnosticare specifică dumneavoastră în conformitate cu gazda fizică:

db2 actualizare dbm cfg utilizând diagpath '"*pathname* \$h"'

• Împărtiti calea directorului de date de diagnosticare implicit în conformitate cu partitia bazei de date:

db2 actualizare dbm cfg utilizând diagpath '"\$n"'

• Împărțiți calea directorului de date de diagnosticare specifică dumneavoastră în conformitate cu partiţia bazei de date:

```
db2 actualizare dbm cfg utilizând diagpath '"pathname $n"'
```
• Împărtiti calea directorului de date de diagnosticare implicit în conformitate cu gazda fizică şi partiţia bazei de date:

```
db2 actualizare dbm cfg utilizând diagpath '"$h$n"'
```
v Împărţiţi calea directorului de date de diagnosticare specifică dumneavoastră în conformitate cu gazda fizică şi partiţia bazei de date:

```
db2 actualizare dbm cfg utilizând diagpath '"pathname $h$n"'
```
Combinarea fişierelor istorice separate db2diag poate, uneori, să uşureze analiza şi depanarea. În acel caz, puteti utiliza comanda db2diag -merge.

#### <span id="page-170-0"></span>**Concepte înrudite**

["Calea directorului datelor de diagnosticare", în Troubleshooting and Tuning Database](http://www.ibm.com/support/docview.wss?rs=71&uid=swg27015148) [Performance](http://www.ibm.com/support/docview.wss?rs=71&uid=swg27015148)

### **Operaţii înrudite**

["Divizarea căii unui director al datelor de diagnosticare după serverul partiţiei de bază de date,](http://www.ibm.com/support/docview.wss?rs=71&uid=swg27015148) partiția de bază de date sau ambele", în Troubleshooting and Tuning Database Performance

### **Referinţe înrudite**

["diagpath - căii directorului datelor de diagnosticare", în Database Administration Concepts](http://www.ibm.com/support/docview.wss?rs=71&uid=swg27015148) [and Configuration Reference](http://www.ibm.com/support/docview.wss?rs=71&uid=swg27015148)

["db2diag - pentru analiza istoricelor db2diag", în Command Reference](http://www.ibm.com/support/docview.wss?rs=71&uid=swg27015148)

## **FP1: unealta db2support a fost îmbunătăţită**

Începând cu Fix Pack 1, unealta db2support include opţiuni de filtrare noi pe care le puteţi utiliza pentru a strânge date de diagnosticare specifice mai ușor și o opțiune de arhivare pentru memorarea fişierelor de diagnosticare la o locaţie diferită.

Puteţi utiliza următoarele opţiuni noi:

- v Opţiunile **-history** *history period* şi **-time** *time interval* limitează datele adunate de unealta db2support la perioada de istorie sau intervalul de timp specificat de dumneavoastră.
- v Opţiuneaa **-archive** *archive path* creează o copie cu conţinutul directorului specificat de parametrul de configurare **DIAGPATH**, în calea de arhivă specificată de dumneavoastră. Numelui directorului arhivat îi este adăugat automat la sfârşit numele de gazdă şi amprenta de timp.
- v Opţiunea **-basic** limitează datele strânse de către unealta db2support la informaţiile de diagnosticare înrudite cu optimizatorul.
- v Opţiunea **-ol** a fost îmbunătăţită pentru a suporta strângerea datelor pentru mai multe niveluri de optimizare.
- v Opţiunea **-extenddb2batch** permite colectarea informaţiilor db2batch pentru toate nivelurile de optimizare când sunt utilizate cu opţiunile **-ol** şi **-cl**.
- v Opţiunile **-nodb2look** şi **-nocatalog** împiedică colectare informaţiilor db2look şi a informaţiilor de catalog respectiv.

### **Referinţe înrudite**

["db2support - pentru unealta de colectare pentru mediu şi analiza problemelor", în Command](http://www.ibm.com/support/docview.wss?rs=71&uid=swg27015148) [Reference](http://www.ibm.com/support/docview.wss?rs=71&uid=swg27015148)

## **FP1: Informaţiile istorice ale rutinei îngrădite sunt mai uşor de colectat**

Începând cu DB2 Versiunea 9.7 Pachetul de corecţii 1, puteţi păstra urma istoricului execuţiei rutinelor îngrădite (inclusiv a celor care s-a încercat să fie încărcate) mai uşor utilizând ieşirea comenzii db2pd cu noul parametru **-fmpexechistory**.

Puteți utiliza parametrul **-fmpexechistory** pentru a afișa istoricul de execuție al rutinelor îngrădite (inclusiv rutinele care au încercat să ruleze) pentru a diagnostica unele probleme înrudite procesării FMP.

Pentru a ajuta la interpretarea informaţiilor istorice ale rutinelor îngrădite furnizate de comandadb2pd, puteţi utiliza opţiunea genquery pentru a genera o interogare pe care o puteţi salva şi reutiliza pentru a returna schema, modulul, numele şi numele specific ale rutinei, conform unui identificator unic de rutină. Puteţi rula această interogare după ce managerul

bazei de date este oprit şi pornit şi atât timp cât nicio rutină nu este abandonată, rezultatul interogării va reflecta istoricul execuţiei rutinei colectat în momentul în care comanda db2pd a fost rulată.

#### **Referinţe înrudite**

["db2pd - de monitorizare şi depanare a bazei de date DB2", în Command Reference](http://www.ibm.com/support/docview.wss?rs=71&uid=swg27015148)

## **Notificările de administrare şi istoricele de diagnoză ocupă cantitatea de spaţiu de disc specificată**

În Versiunea 9.7, aveți posibilitatea să configurați cât spațiu de disc este ocupat de fișierele de istoric pentru diagnosticare şi notificările de administrare, specificând dimensiunea totală cu noul parametru de configurare a managerului de bază de date **diagsize**.

Cu această îmbunătăţire, aceste fişiere istoric vor creşte până la limita specificată, fără să mai crească fără control, consumând potențial tot spațiul de disc liber disponibil.

Valoarea noului parametru **diagsize** al managerului de bază de date decide ce formă de fişiere istoric va fi adoptată. Dacă valoarea este 0 (implicit), un singur fişier istoric de notificări de administrare (*instance\_name*.nfy) şi un singur fişier istoric de diagnoză (db2diag.log) vor fi adoptate, cu dimensiunea fiecărui fişier istoric limitată doar de spaţiul de disc liber. Acesta era comportamentul de creştere al acestor fişiere istoric din ediţiile anterioare. Dar, dacă valoarea nu este 0, se vor adopta o serie de 10 fişiere de notificare administrativă care se rotesc şi 10 fişiere istoric de diagnoză care se rotesc. Această valoare diferită de zero specifică şi dimensiunea totală combinată a tuturor fişierelor de istoric de notificare administrativă şi a tuturor fișierelor istoric de diagnoză care se schimbă prin rotație, prin aceasta limitându-se creşterea lor totală în dimensiune.

**Notă:** Începând cu DB2 Versiunea 9.7 Fix Pack 1, dacă parametrul de configurare **diagsize** este setat ca o valoare diferită de zero şi parametrul de configurare **diagpath** este setat să despartă datele de diagnosticare în directoare separate, atunci valoarea diferită de zero a parametrului de configurare **diagsize** specifică dimensiunea totală a combinaţiei tuturor fişierelor istoric de notificare administrare rotativ şi toate fişierele istoric de diagnosticare rotative conținute într-un director de date de diagnosticare dat despărțit. De exemplu, dacă un sistem cu 4 partiţii de baze de date are **diagsize** setat la 1 GB şi **diagpath** setat la "\$n" (date de diagnosticare despărţite pe partiţie de bază de date), dimensiunea totală maximă a istoricelor de notificare şi diagnosticare combinate poate atinge 4 GB (4 x 1 GB).

Mărimea spatiului de disc total alocat pentru rotatia fisierelor de istoric, ca procentaj al valorii specificate cu parametrul de configurare **diagsize**, diferă în functie de platformă, astfel:

#### **UNIX şi Linux**

- v 90% pentru rotaţia fişierelor de istoric de diagnosticare
- 10% pentru rotația fisierelor de istoric de notificare pentru administrare

#### **Windows**

v 100% pentru rotația fișierelor de istoric de diagnosticare, deoarece pe platforma Windows notificarea de administrare foloseşte serviciul Event Log

Instanţa trebuie repornită pentru ca noua valoare a parametrului de configurare **diagsize** să aibă efect.

### **Concepte înrudite**

["Administration notification log" în Data Recovery and High Availability Guide and](http://www.ibm.com/support/docview.wss?rs=71&uid=swg27015148) [Reference](http://www.ibm.com/support/docview.wss?rs=71&uid=swg27015148)

["Fişierele de istoric DB2 pentru diagnosticare \(db2diag\)", în Troubleshooting and Tuning](http://www.ibm.com/support/docview.wss?rs=71&uid=swg27015148) [Database Performance](http://www.ibm.com/support/docview.wss?rs=71&uid=swg27015148)

["FP1: Datele de diagnosticare pot fi memorate în directoare separate" la pagina 156](#page-169-0)

### **Referinţe înrudite**

["diagsize - Parametrul de configurare pentru rotirea istoricelor de diagnosticare şi de](http://www.ibm.com/support/docview.wss?rs=71&uid=swg27015148) [notificare pentru administrare", în Database Administration Concepts and Configuration](http://www.ibm.com/support/docview.wss?rs=71&uid=swg27015148) [Reference](http://www.ibm.com/support/docview.wss?rs=71&uid=swg27015148)

## **Partea 2. Sumarul îmbunătăţirilor şi modificărilor DB2 Connect**

În Versiunea 9.7, capabilităţile DB2 Connect au fost îmbunătăţite şi modificate.

### **Privire generală asupra DB2 Connect**

DB2 Connect oferă o conectivitate rapidă şi robustă la bazele de date de pe sisteme mainframe IBM pentru e-business și alte aplicații care rulează sub sistemele de operare Linux, UNIX şi Windows.

DB2 for i, DB2 for z/OS şi DB2 Server for VM and VSE continuă să fie sistemele de bază de date pe care le preferă cele mai mari organizaţii din lume pentru gestionarea datelor cu caracter critic. Există o cerere mare de integrare a acestor date cu aplicaţiile care rulează pe sistemele de operare Linux, UNIX şi Windows.

DB2 Connect oferă câteva soluții de conectare, cum ar fi DB2 Connect Personal Edition, și mai multe produse server DB2 Connect. Un server DB2 Connect este un server care concentrează și gestionează conexiunile de la mai multi clienti desktop și aplicații Web la serverele de bază de date DB2 care rulează pe sisteme mainframe sau servere IBM Power Systems.

### **Îmbunătăţirile şi modificările privind Versiunea 9.7**

Următoarele îmbunătăţiri şi modificări din Versiunea 9.7 afectează funcţionalitatea şi capabilităţile DB2 Connect. Subiectele care sunt asociate cu un anumit pachet de corecţii includ un prefix "FPx" la începutul titlului subiectului, unde *x* reprezintă un nivel de pachet de corectii.

### **Îmbunătăţirile împachetării produsului**

v ["Numele componentelor au fost modificate" la pagina 3](#page-16-0)

### **Îmbunătăţirile privind securitatea**

- v ["Suportul pentru clientul SSL a fost extins, iar configuraţia a fost simplificată" la pagina 86](#page-99-0)
- v ["Criptarea AES a ID-ului utilizator şi parolei îmbunătăţeşte securitatea" la pagina 86](#page-99-0)
- v ["FP1: Autentificarea LDAP transparentă şi căutarea grupată sunt suportate \(Linux şi](#page-101-0) [UNIX\)" la pagina 88](#page-101-0)
- v ["FP1: Bibliotecile GSKit pe 32 de biţi sunt incluse în instalarea produsului DB2 pe 64 de](#page-103-0) [biţi" la pagina 90](#page-103-0)

### **Îmbunătăţirile privind dezvoltarea aplicaţiilor**

- v ["API-ul SQL comun suportă dezvoltarea aplicaţiilor administrative portabile" la pagina](#page-120-0) [107](#page-120-0)
- v ["A fost adăugat suport de dezvoltare de aplicaţii Python" la pagina 105](#page-118-0)
- "Au fost introduse îmbunătătiri pentru IBM Database Add-Ins for Visual Studio" la pagina [108](#page-121-0)

### **Îmbunătăţirile privind clienţii şi driver-ele IBM Data Server**

- v ["Suportul JDBC şi SQLJ a fost îmbunătăţit" la pagina 113](#page-126-0)
- "A fost îmbunătățit IBM Data Server Driver Package" la pagina 122
- v ["A fost îmbunătăţit IBM Data Server Provider for .NET" la pagina 129](#page-142-0)
- v ["Suportul contextului de încredere a fost extins" la pagina 123](#page-136-0)
- "Suportul Sysplex este extins la clienti IBM Data Server si la driver-ele de server de date [non-Java" la pagina 123](#page-136-0)
- v "Functionalitatea Call Level Interface (CLI) a fost îmbunătățită" la pagina 124

### **Îmbunătăţirile privind disponibilitatea înaltă, salvarea de rezervă, înregistrarea în istoric, rezilienţa şi recuperarea**

v ["Rezilienţa îmbunătăţită la erori şi capcane reduce întreruperile" la pagina 50](#page-63-0)

### **Îmbunătăţirile privind instalarea, modernizarea şi pachetul de corecţii**

- "Instante și DB2 Administration Server pot fi create într-o copie partajată DB2 (Linux și [UNIX\)" la pagina 146](#page-159-0)
- v ["Imaginile de instalare pot fi reduse \(Linux şi UNIX\)" la pagina 150](#page-163-0)
- v ["Instalarea produsului poate fi validată folosind comanda db2val" la pagina 148](#page-161-0)
- v ["A fost extins suportul pentru serviciul de actualizare a produsului" la pagina 148](#page-161-0)
- v ["A fost îmbunătăţită instalarea produsului pe platformele Linux şi UNIX" la pagina 149](#page-162-0)
- IBM Database Add-Ins for Visual Studio poate fi instalat de către mai mulți utilizatori
- v ["A fost extins suportul pentru pachete de corecţii universale \(Windows\)" la pagina 151](#page-164-0)
- v ["Instalările pachetelor de corecţii pot necesita mai puţin spaţiu \(Linux şi UNIX\)" la pagina](#page-164-0) [151](#page-164-0)
- v ["Dezinstalarea folosind un fişier de răspuns este suportată în mai multe situaţii" la pagina](#page-160-0) [147](#page-160-0)
- v ["Au fost adăugate cuvinte cheie noi pentru fişierul de răspuns" la pagina 147](#page-160-0)
- v ["Comanda db2rspgn este suportată în sistemele de operare Linux şi UNIX" la pagina 146](#page-159-0)

### **Modificările privind licenţa**

• "FP3: A fost modificat procesul de activare a licentei pentru DB2 Connect Unlimited [Edition \(System z\)" la pagina 151](#page-164-0)

### **Îmbunătăţirile privind suportul multicultural**

v ["A fost extins suportul pentru setul de coduri GB18030" la pagina 153](#page-166-0)

### **Îmbunătăţirile privind depanarea şi determinarea problemei**

- v ["FP1: Datele de diagnosticare pot fi memorate în directoare separate" la pagina 156](#page-169-0)
- "FP1: unealta db2support a fost îmbunătățită" la pagina 157
- v "Notificările de administrare și istoricele de diagnoză ocupă cantitatea de spațiu de disc [specificată" la pagina 52](#page-65-0)

### **Modificările privind administrarea**

- v ["Anumiţi parametri de configurare a managerului bazei de date au fost modificaţi" la](#page-183-0) [pagina 170](#page-183-0)
- v ["Unele variabile de registru şi de mediu au fost modificate" la pagina 173](#page-186-0)
- v ["Comanda DESCRIBE prezintă informaţii privind tipurile de index suplimentare" la](#page-193-0) [pagina 180](#page-193-0)
- v ["Fişierele de registru au fost înlăturate din calea de instalare DB2" la pagina 187](#page-200-0)

### **Modificările privind securitatea**

v ["A fost modificat domeniul autorităţii de administrator de sistem \(SYSADM\)" la pagina](#page-201-0) [188](#page-201-0)

- v ["Au fost extinse abilităţile administratorului de securitate \(SECADM\)" la pagina 190](#page-203-0)
- v ["A fost modificat domeniul autorităţii de administrator de bază de date \(DBADM\)" la](#page-204-0) [pagina 191](#page-204-0)
- v ["Fişierele SSLconfig.ini şi SSLClientconfig.ini au fost înlocuite cu noii parametri de](#page-205-0) [configurare a managerului bazei de date" la pagina 192](#page-205-0)

### **Modificările privind dezvoltarea aplicaţiilor**

v ["Modulele de combinare pentru ODBC, CLI şi .NET au fost unite \(Windows\)" la pagina](#page-228-0) [215](#page-228-0)

### **Funcţionalitatea depreciată**

- v ["Opţiunea -s a comenzii db2iupdt este depreciată \(Linux şi UNIX\)" la pagina 229](#page-242-0)
- v ["Uneltele din Control Center şi serverul de administrare DB2 \(DAS\) sunt depreciate" la](#page-233-0) [pagina 220](#page-233-0)
- v ["Monitorul de sănătate este depreciat" la pagina 223](#page-236-0)
- v ["Unele cuvinte cheie din fişierul de răspuns sunt depreciate" la pagina 231](#page-244-0)
- v ["Comenzile şi API-urile de migrare a instanţei şi a bazei de date sunt depreciate" la pagina](#page-243-0) [230](#page-243-0)
- v ["Formatul WSF \(Worksheet Format\) pentru utilitarele Import şi Export este depreciat" la](#page-237-0) [pagina 224](#page-237-0)

### **Funcţionalitatea întreruptă**

- v ["Comanda db2secv82 a fost întreruptă" la pagina 239](#page-252-0)
- v ["Opţiunile -a şi -p ale comenzii db2ilist au fost întrerupte" la pagina 241](#page-254-0)
- v ["Suportul pentru browser-ul Netscape a fost întrerupt" la pagina 237](#page-250-0)
- v ["Unele sisteme de operare nu mai sunt suportate" la pagina 235](#page-248-0)

## **Capitolul 17. Sumarul pachetelor de corecţii DB2 Connect Versiunea 9.7**

Pachetele de corecţii DB2 Versiunea 9.7 includ modificări importante ale caracteristicilor existente şi caracteristici suplimentare care ar putea afecta utilizarea DB2 Connect.

Dacă nu ați aplicat pachetele de corecții ale Versiunii 9.7 sau nu v-ați actualizat Centrul de informare local de când era disponibilă Versiunea 9.7, ar trebui să examinaţi următoarele subiecte pentru a înțelege modificările tehnice incluse în pachetele de corecții ale Versiunii 9.7 care ar putea afecta DB2 Connect. Pachetele de corecţii sunt cumulative, ele conţin toate modificările şi funcţionalitatea livrate în pachetele de corecţii anterioare.

- "Fix Pack 2"
- $\cdot$  "Fix Pack 1"

### **Fix Pack 2**

Fix Pack 2 conține funcționalitatea Fix Pack 1 și include următoarele îmbunătățiri:

- Suport pentru IBM Rational Developer for zSeries v7. Pentru informații suplimentare, consultaţi "Suport pentru dezvoltarea aplicaţiilor de baze de date în COBOL" din *Database Administration Concepts and Configuration Reference*.
- v Comanda db2pd are funcţionalitatea suplimentară de a ajuta la controlarea a ce unităţi detaşabile de motor (EDU-uri) sunt incluse în ieşire, abilitatea de a defini un interval de timp în unele cazuri și o ieșire de stivă îmbunătățită pe sistemele de operare Linux. Pentru informaţii suplimentare, consultaţi "db2pd - Monitorizarea şi depanarea bazei de date DB2" din *Command Reference*.
- IBM Data Server Provider for .NET a fost îmbunătățit în mai multe moduri care ar putea ajuta la performanta aplicatiei, compatibilitatea serverului de date și simplificarea dezvoltării aplicației. Pentru informații suplimentare, vedeți "A fost îmbunătățit IBM Data [Server Provider for .NET" la pagina 129.](#page-142-0)

### **Fix Pack 1**

Pachetul de corecţii 1 include următoarele îmbunătăţiri:

- IBM Data Server Provider for .NET include îmbunătățiri multiple. Pentru informații suplimentare, vedeți "A fost îmbunătățit IBM Data Server Provider for .NET" la pagina [129.](#page-142-0)
- v Parametrul de configurare manager baze de date **diagpath** are valori noi, care vă permit să memoraţi date de diagnosticare DB2 în directoare separate numite conform gazdei fizice, partiției bazei de date sau ambele. Comanda db2diag are de asemenea un nou parametru **-merge** pentru a combina fisiere istorice multiple db2diag. Pentru informații suplimentare, vedeți ["FP1: Datele de diagnosticare pot fi memorate în directoare separate" la pagina 156.](#page-169-0)
- v Sistemele de operare Linux, HP-UX şi Solaris oferă suport pentru LDAP transparent. Pentru informaţii suplimentare, vedeţi ["FP1: Autentificarea LDAP transparentă şi căutarea](#page-101-0) [grupată sunt suportate \(Linux şi UNIX\)" la pagina 88.](#page-101-0)
- v Bibliotecile GSKit pe 32 de biţi sunt acum instalate automat. Pentru informaţii suplimentare, vedeți "FP1: Bibliotecile GSKit pe 32 de biți sunt incluse în instalarea [produsului DB2 pe 64 de biţi" la pagina 90.](#page-103-0)
- v Suport suplimentar este furnizat pentru setul de cod GB18030. Pentru informaţii suplimentare, vedeți ["A fost extins suportul pentru setul de coduri GB18030" la pagina](#page-166-0) [153.](#page-166-0)

v DB2 Produsele bazei de date instalate pe sisteme de operare HP-UX suportă acum nume de gazdă lungi. Pentru informaţii suplimentare, vedeţi "Cerinţele de instalare pentru produsele server DB2 Connect(HP-UX)" în *SA22-1405-02*.
# **Partea 3. Ce s-a modificat**

DB2 Versiunea 9.7 pentru Linux, UNIX şi Windows conţine funcţionalitate modificată, funcționalitate depreciată și funcționalitate întreruptă, de care trebuie să țineți cont când scrieți aplicaţii noi sau când modificaţi aplicaţiile existente.

Ţinând cont de aceste modificări, facilitaţi dezvoltarea aplicaţiilor şi planificarea modernizării la DB2 Versiunea 9.7.

#### **[Capitolul 18, "Funcţionalitatea modificată", la pagina 169](#page-182-0)**

Acest capitol prezintă schimbările privind funcţionalitatea DB2 existentă, cum ar fi schimbările referitoare la setarea bazei de date, administrarea bazei de date, dezvoltarea aplicaţiilor şi comenzile de sistem şi CLP.

### **[Capitolul 19, "Funcţionalitatea depreciată", la pagina 219](#page-232-0)**

Acest capitol prezintă funcţionalitatea depreciată, adică acele funcţii şi caracteristici care sunt suportate, dar nu mai sunt recomandate și care pot fi înlăturate într-o editie viitoare.

### **[Capitolul 20, "Funcţionalitatea întreruptă", la pagina 235](#page-248-0)**

Acest capitol prezintă funcționalitatea și caracteristicile care nu sunt suportate în Versiunea 9.7.

### Capitolul 21, "Sumarul functionalității DB2 depreciate și întrerupte în Versiunea 9", la **[pagina 243](#page-256-0)**

Acest capitol prezintă funcţionalitatea şi caracteristicile care au fost depreciate sau întrerupte în DB2 Versiunea 9.1, Versiunea 9.5 şi Versiunea 9.7.

În versiunea 9.7, IBM a actualizat lista de produse bază de date şi de caracteristici DB2. Pentru a citi despre modificările acestor produse şi pentru a vedea informaţiile referitoare la licențiere și marketing, vedeți pagina acasă DB2 Version 9 for Linux, UNIX, and Windows, la [http://www.ibm.com/db2/9.](http://www.ibm.com/software/data/db2/9/)

# <span id="page-182-0"></span>**Capitolul 18. Funcţionalitatea modificată**

Funcţionalitatea modificată implică de obicei modificări ale valorilor implicite sau o ieşire diferită de edițiile anterioare. De exemplu, o instrucțiune SQL pe care o foloseați în Versiunea 9.5 ar putea produce rezultate diferite în Versiunea 9.7.

## **Sumarul modificărilor privind administrarea**

În Versiunea 9.7 există funcţionalitate modificată, ce afectează modul în care administraţi şi lucraţi cu bazele de date DB2.

# **Indecşii partiţionaţi sunt creaţi implicit pentru tabelele partiţionate**

Începând cu Versiunea 9.7, la crearea indecşilor pe tabelele partiţionate, dacă nu specificaţi clauza PARTITIONED sau NOT PARTITIONED în instrucţiunea CREATE INDEX, implicit se creează un index partiţionat.

## **Detalii**

Când creați un index pentru o tabelă partiționată de date, implicit, indexul este creat ca un index partiţionat, exceptând cazul în care apar următoarele situaţii:

- v Specificaţi UNIQUE în instrucţiunea CREATE INDEX, iar cheia indexului nu include toate coloanele de cheie ale partiţionării de tabelă.
- Creați un index peste date spațiale.

În situaţiile anterioare, un index nepartiţionat este creat implicit.

Începând cu DB2 Versiunea 9.7 Fix Pack 1, puteţi crea indecşi peste datele XML pe o tabelă partiţionată fie ca partiţionat, fie nepartiţionat. Valoarea implicită este un index partiţionat.

Cu DB2 V9.7 şi mai vechi, pentru tabele create care utilizează funcţionarea în cluster multidimensional (MDC) si partitionarea datelor, indecsii de blocare MDC creati de sistem sunt întotdeauna creați ca indecși nepartiționați. Începând cuDB2 V9.7 Pachetul de corecții 1, pentru tabelele create care utilizează şi MDC şi partiţionare de date, indecşii de blocare MDC creați de sistem sunt întotdeauna creați ca indecși partiționați. DB2 V9.7 Pachetul de corecții 1 si editiile mai recente suportă tabele MDC partitionate cu indecsi de blocare nepartitionati și tabele MDC partiţionate cu indecşi de blocare partiţionaţi.

## **Acţiunea de răspuns a utilizatorului**

Dacă nu vreți să creați indecși partiționați pe tabele partiționate, specificați clauza NOT PARTITIONED pe instrucţiunea CREATE INDEX.

Dacă aveți o tabelă MDC partiționată de date care utilizează indecși de blocare nepartiționați şi doriţi să utilizaţi indecşi de blocare partiţionaţi, trebuie să creaţi o tabelă nouă MDC partiționată de date care utilizează indecși de blocare partiționați și să mutați datele din tabela existentă în noua tabelă. Datele pot fi mutate utilizând fie o metodă online, fie o metodă neconectată. Vedeţi legăturile înrudite pentru informaţii despre convertirea indecşilor existenţi şi despre indecşii pe blocuri.

### <span id="page-183-0"></span>**Concepte înrudite**

["Partiţionarea tabelelor şi tabelele MDC \(multidimensional clustering\)", în Partitioning and](http://www.ibm.com/support/docview.wss?rs=71&uid=swg27015148) [Clustering Guide](http://www.ibm.com/support/docview.wss?rs=71&uid=swg27015148)

["Indecşii de blocuri pentru tabele MDC", în Partitioning and Clustering Guide](http://www.ibm.com/support/docview.wss?rs=71&uid=swg27015148)

["Indecşii pentru tabele partiţionate", în Database Administration Concepts and Configuration](http://www.ibm.com/support/docview.wss?rs=71&uid=swg27015148) [Reference](http://www.ibm.com/support/docview.wss?rs=71&uid=swg27015148)

### **Operaţii înrudite**

["Convertirea indecşilor existenţi la indecşi partiţionaţi", în Partitioning and Clustering Guide](http://www.ibm.com/support/docview.wss?rs=71&uid=swg27015148)

## **Referinţe înrudite**

[" CREATE INDEX", în pureXML Guide](http://www.ibm.com/support/docview.wss?rs=71&uid=swg27015148)

# **Anumiţi parametri de configurare a managerului bazei de date au fost modificaţi**

Versiunea 9.7 conţine câţiva parametri de configurare a managerului bazei de date noi sau modificaţi.

Următorii parametri de configurare a managerului de bază de date sunt valabili şi pentru DB2 Connect.

## **Parametri noi de configurare a managerului de bază de date**

Ca urmare a noilor caracteristici şi funcţionalităţi, Versiunea 9.7 conţine câţiva parametri noi de configurare.

*Tabela 11. Sumarul noilor parametri de configurare a managerului de bază de date Versiunea 9.7*

| Nume parametru     | <b>Descriere</b>                                                                           | <b>Detalii</b>                                                                                                    |
|--------------------|--------------------------------------------------------------------------------------------|----------------------------------------------------------------------------------------------------|
| alternate_auth_enc | Algoritm alternativ<br>de criptare pentru<br>conexiunile de<br>intrare în server           | Specifică algoritmul alternativ pentru criptarea ID-ului de utilizator și a parolei<br>trimise la serverul DB2 pentru autentificare atunci când metoda de<br>autentificare negociată între clientul DB2 și serverul DB2 este<br>SERVER_ENCRYPT. |
| diagsize           | Rotație istorice de<br>diagnosticare și de<br>notificare a<br>administratiei               | Controlează dimensiunea maximă a istoricelor de diagnosticare și a istoricelor<br>de notificare a administrației.                                                                                                    |
| ssl_cipherspecs    | Specificații de<br>cifrare suportate pe<br>server                                          | Identifică specificațiile de cifrare pe care le acceptă serverul pentru cererile de<br>conexiune de intrare când se folosește protocolul SSL.                                                                                                   |
| ssl_clnt_keydb     | Calea la fișierul de<br>chei SSL pentru<br>conexiunile SSL de<br>ieșire ale clientului     | Stabilește calea complet calificată a fișierului de chei folosit pentru<br>conexiunea SSL pe partea de client.                                                                                                    |
| ssl_clnt_stash     | Calea la fișierul<br>stash SSL pentru<br>conexiunile SSL de<br>iesire ale clientului       | Stabilește calea complet calificată a fișierului stash folosit pentru conexiunile<br>SSL pe partea de client.                                                                                                    |
| ssl_svr_keydb      | Calea la fișierul de<br>chei SSL pentru<br>conexiunile SSL de<br>intrare ale<br>serverului | Stabilește calea complet calificată a fișierului de chei folosit pentru setarea<br>SSL pe partea de server.                                                                                                    |

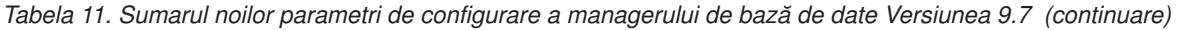

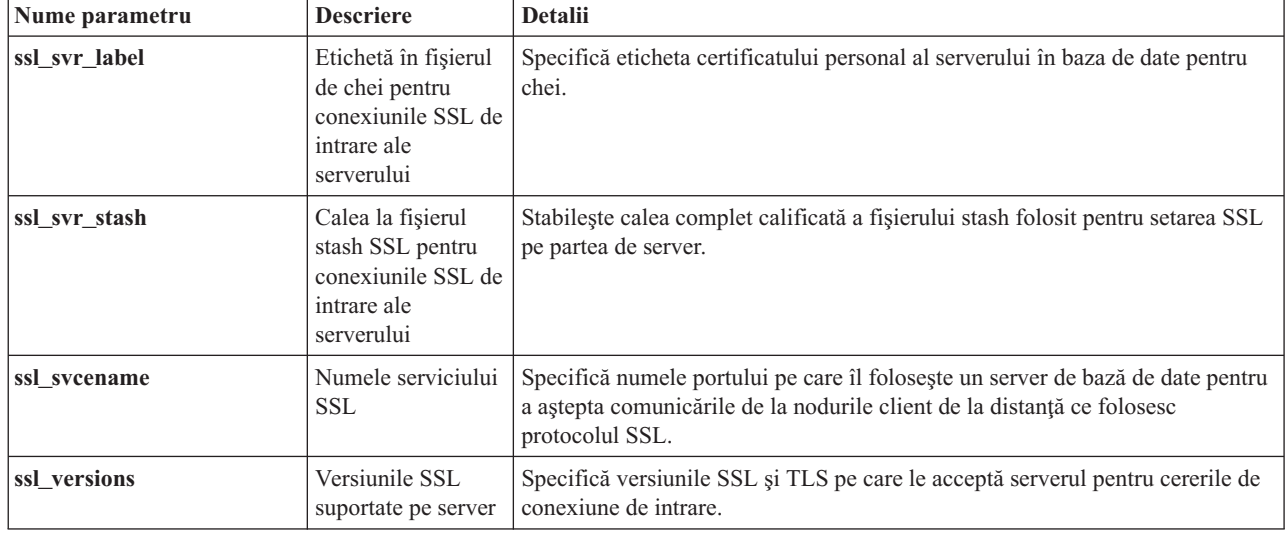

## **Parametri modificaţi de configurare a managerului de bază de date**

Următorii parametri de configurare a managerului de bază de date şi-au modificat comportamentul, au noi intervale sau noi valori în Versiunea 9.7.

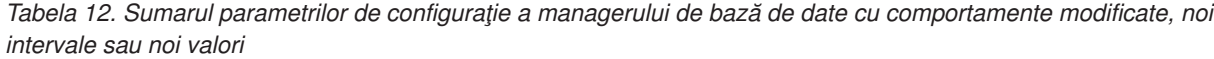

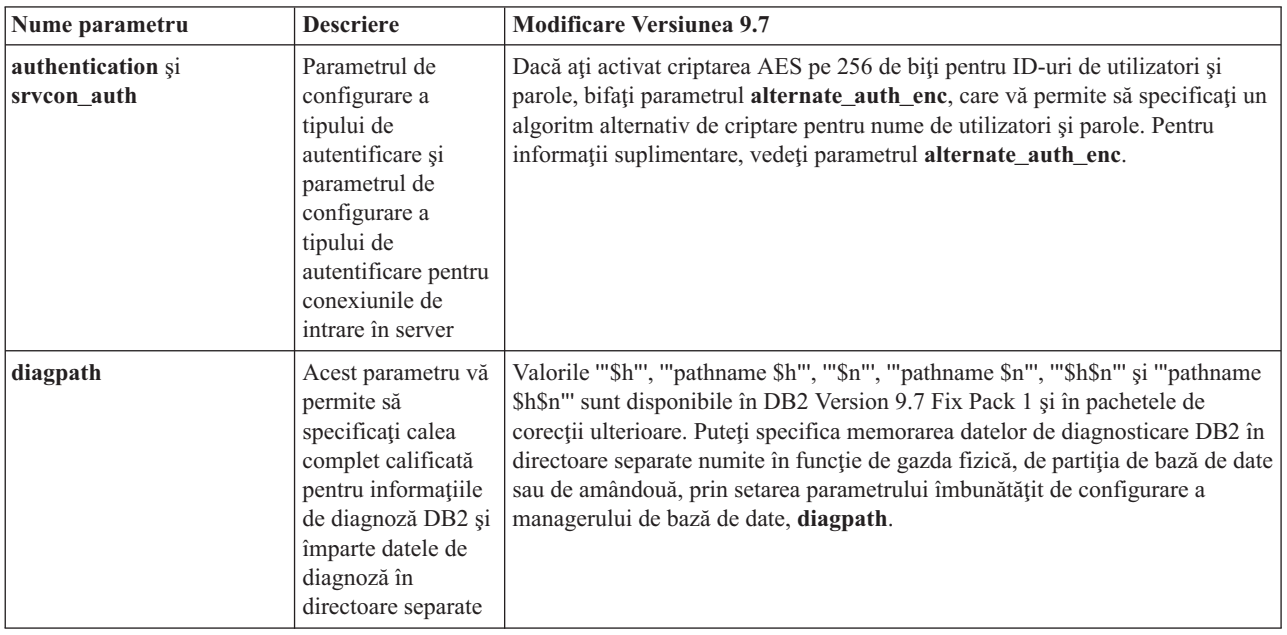

### **Concepte înrudite**

["Anumiţi parametri de configurare a bazei de date au fost modificaţi" la pagina 183](#page-196-0)

### **Referinţe înrudite**

[" RESET DATABASE CONFIGURATION", în Command Reference](http://www.ibm.com/support/docview.wss?rs=71&uid=swg27015148)

["Sumarul parametrilor de configurare", în Database Administration Concepts and](http://www.ibm.com/support/docview.wss?rs=71&uid=swg27015148) [Configuration Reference](http://www.ibm.com/support/docview.wss?rs=71&uid=swg27015148)

["Modificările comportamentului serverului DB2", în Upgrading to DB2 Version 9.7](http://www.ibm.com/support/docview.wss?rs=71&uid=swg27015148)

# **FP1: Timpul intervalului de colectare pentru statisticile de gestiune încărcare de lucru s-a modificat**

Începând cu Versiunea 9.7 Fix Pack 1, intervalul de colectare a statisticilor de gestionare a încărcărilor de lucru este sincronizat relativ la o oră de pornire fixă (o zi din săptămână şi o oră din zi) în loc de relativ la momentul când a fost activată baza de date DB2.

### **Detalii**

Ora fixă de pornire este duminica la 00:00:00 (hh:mm:ss). Dacă, de exemplu, ora de activare a partiției catalog este 22:30:00 într-o sâmbătă noaptea, iar intervalul de colecție este setat la 60 minute, prima colectare se face 30 minute mai târziu (conform cu ora de pornire top-of-the-hour, rotunjire în sus, pentru ora intervalului de colectie). Dar, dacă ora de activare a partiției catalog este 22:30:00 într-o sâmbătă noaptea, iar intervalul de colecție este setat la 1 săptămână (10080 de minute), prima colectare se face după 1 oră şi 30 minute mai târziu (conform cu ora de pornire day-of-the-week, ziua săptămânii, pentru ora intervalului de colecție).

Notă: Intervalul de colectie nu este compensat la modificările orei de pornire fixate care rezultă din tranziţiile la ora de vară. Intervalul, în care apare o tranziţie de la ora de vară la ora standard, sau invers, poate fi lungit sau scurtat comparat cu setarea parametrului de configurare a bazei de date **wlm\_collect\_int**.

### **Rezolvare**

Nu este necesar niciun răspuns al utilizatorului.

#### **Referinţe înrudite**

["wlm\\_collect\\_int - Parametrul pentru configurarea intervalului de colectare pentru gestionarea](http://www.ibm.com/support/docview.wss?rs=71&uid=swg27015148) [încărcărilor de lucru", în Workload Manager Guide and Reference](http://www.ibm.com/support/docview.wss?rs=71&uid=swg27015148)

# **Opţiunea NO FILE SYSTEM CACHING pentru containerele de spaţiu de tabelă este implicită pentru General Parallel File System (GPFS)**

Începând cu Versiunea 9.7, când sistemul de fişiere folosit este GPFS, NO FILE SYSTEM CACHING este comportamentul implicit pentru definiţia spaţiului de tabelă pe un subset de platforme, dacă nu specificați opțiunea FILE SYSTEM CACHING în instrucțiunea CREATE TABLESPACE şi la unii parametri ai definiţiei de spaţiu de tabelă a comenzii CREATE DATABASE.

### **Detalii**

Pentru comanda CREATE DATABASE, acest comportament se aplică parametrilor de definiție spațiu de tabelă CATALOG, USER, non-SMS TEMPORARY.

În ediţiile anterioare, comportamentul implicit FILE SYSTEM CACHING în GPFS pentru toate platformele suportate. În Versiunea 9.7, opţiunea implicită a devenit NO FILE SYSTEM CACHING pe un subset de platforme AIX şi Linux. Noua opţiune implicită specifică faptul că operaţiile I/E sar automat peste punerea în cache a sistemului de fişiere.

## **Acţiunea de răspuns a utilizatorului**

Pentru detalii privind platformele care suportă NO FILE SYSTEM CACHING, vedeţi subiectul "Configurațiile pentru punerea în cache a sistemului de fișiere". Dacă doriți să reveniți la folosirea buffer-ului pentru intrări/ieșiri, specificați atributul FILE SYSTEM CACHING în instrucţiunile CREATE TABLESPACE şi ALTER TABLESPACE sau în comanda CREATE DATABASE.

### **Concepte înrudite**

["Configuraţiile de punere în cache a sistemului de fişiere", în Database Administration](http://www.ibm.com/support/docview.wss?rs=71&uid=swg27015148) [Concepts and Configuration Reference](http://www.ibm.com/support/docview.wss?rs=71&uid=swg27015148)

### **Referinţe înrudite**

[" ALTER TABLESPACE", în SQL Reference, Volume 2](http://www.ibm.com/support/docview.wss?rs=71&uid=swg27015148)

[" CREATE TABLESPACE", în SQL Reference, Volume 2](http://www.ibm.com/support/docview.wss?rs=71&uid=swg27015148)

# **Unele variabile de registru şi de mediu au fost modificate**

În Versiunea 9.7, au fost aduse câteva modificări variabilelor de registru şi de mediu.

## **Noi valori implicite**

*Tabela 13. Variabile de registru cu valori implicite noi*

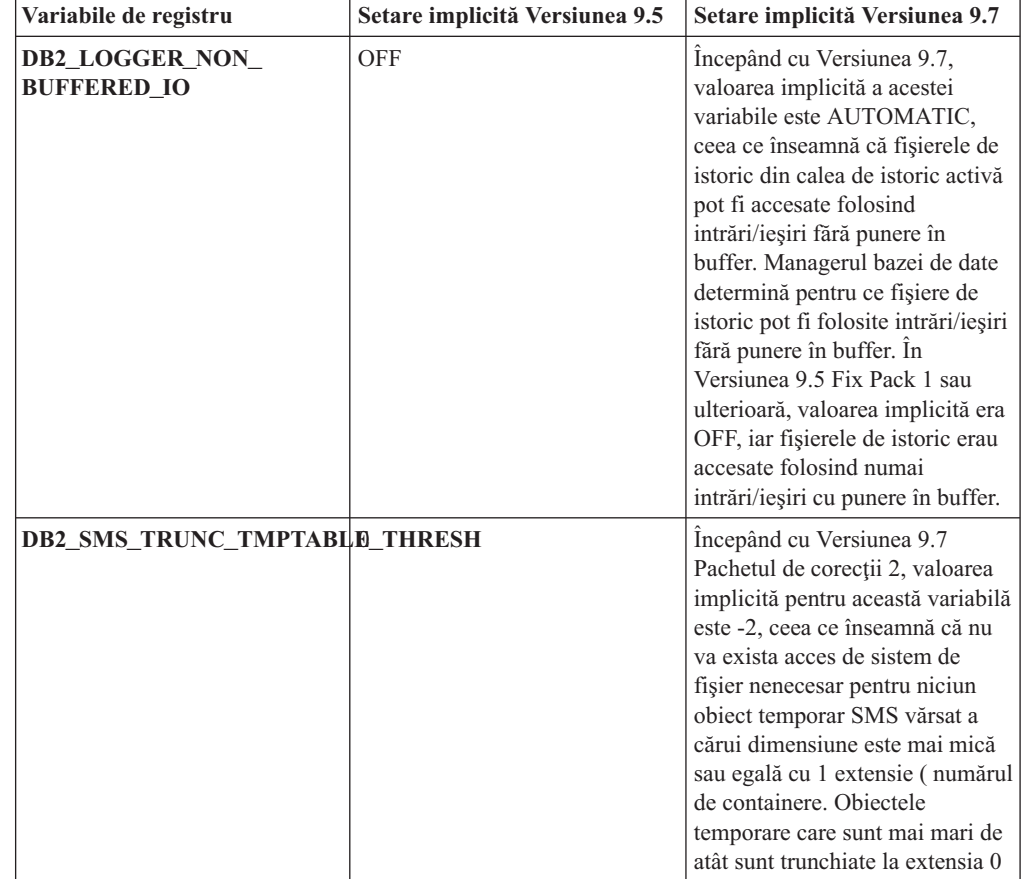

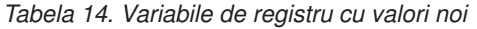

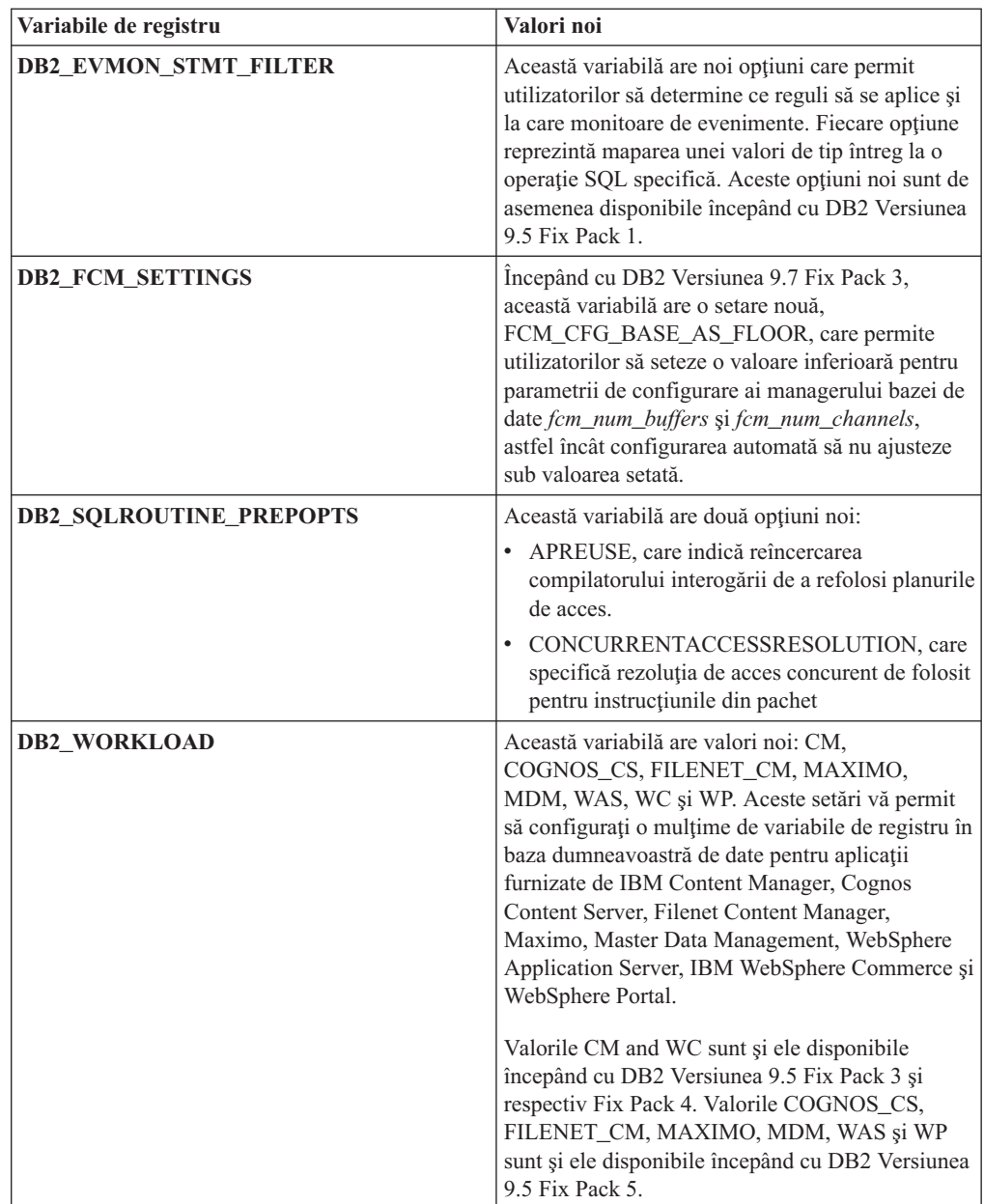

# **Comportament modificat**

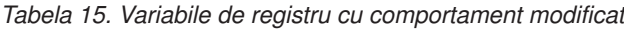

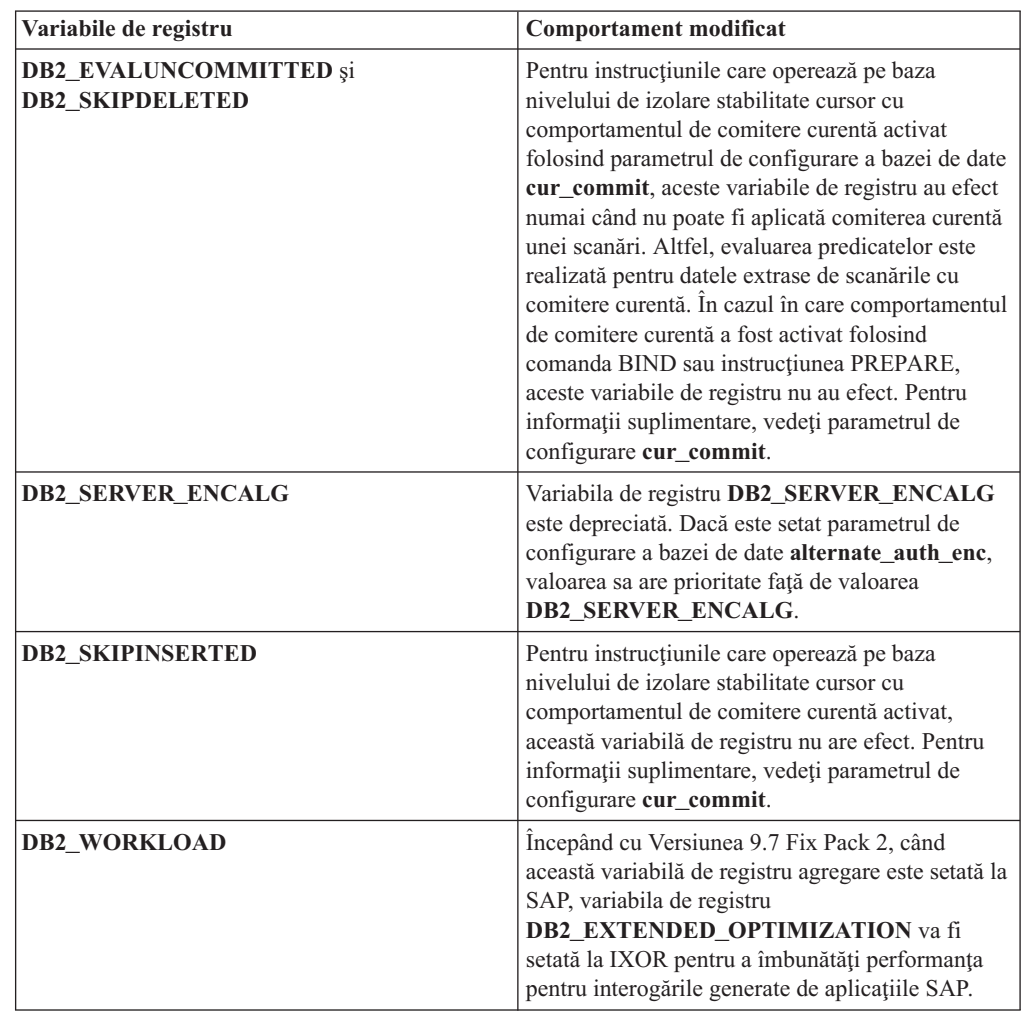

# **Variabile noi**

Aceste variabile de mediu şi de registru sunt noutăţi ale Versiunii 9.7:

*Tabela 16. Pentru Versiunea 9.7 au fost adăugate variabile de mediu şi de registru*

| Variabile de registru     | <b>Descriere</b>                                                                                                    |
|---------------------------|----------------------------------------------------------------------------------------------------|
| <b>DB2_ATS_ENABLE</b>     | Această variabilă de registru activează<br>sau dezactivează planificatorul de taskuri<br>administrative.                                                                                                    |
| <b>DB2 DDL SOFT INVAL</b> | Această variabilă de registru permite<br>invalidări soft ale obiectelor de bază de<br>date aplicabile atunci când sunt<br>abandonate sau modificate, ceea ce<br>înseamnă că poate continua accesul activ<br>la un object care este invalidat. |

| Variabile de registru           | <b>Descriere</b>                                                                                                    |
|---------------------------------|----------------------------------------------------------------------------------------------------|
| DB2_DEFERRED_PREPARE_SEMANTICS  | Această variabilă de registru permite<br>instrucțiunilor dinamice care conțin<br>marcatori de parametru fără tip să<br>folosească semantică de pregătire<br>amânată. În mod implicit, această<br>variabilă este setată la YES, astfel încât<br>orice marcatori de parametru fără tip își<br>derivă atributele pentru tipurile de date și<br>lungime pe baza descriptorului de intrare<br>din instrucțiunile OPEN sau EXECUTE<br>următoare. În edițiile anterioare,<br>compilarea unor astfel de instrucțiuni<br>dinamice ar fi eşuat. |
| <b>DB2_FCM_SETTINGS</b>         | În sistemele de operare Linux, puteți să<br>setați această variabilă de registru cu<br>jetonul FCM_MAXIMIZE_SET_SIZE<br>pentru a pre-aloca un spațiu implicit de 2<br>GB pentru buffer-ul FCM (fast<br>communication manager). Jetonul<br>trebuie să aibă o valoare de YES sau<br>TRUE pentru a activa această<br>caracteristică.                                                                                                    |
| DB2_FORCE_OFFLINE_ADD_PARTITION | Această variabilă de mediu vă permite să<br>specificați dacă operațiile de adăugare a<br>partițiilor vor fi realizate offline sau<br>online. Setarea implicită, FALSE, indică<br>faptul că partițiile DB2 pot fi adăugate<br>fără a trece în offline baza de date.                                                                                                    |
| <b>DB2_HADR_ROS</b>             | Această variabilă activează citirile<br>HADR pe caracteristica standby.<br>CândDB2_HADR_ROS este activată în<br>baza de date HADR standby, standby<br>acceptă conexiuni clienți și permite<br>interogări doar citire să ruleze pe ea.<br>Această variabilă de registru este<br>disponibilă în Versiunea 9.7 FixPack 1 și<br>în pachete de corecții mai recente.                                                                                                    |
| <b>DB2_ITP_LEVEL</b>            | Această variabilă permite citirea paralelă<br>a datelor într-un spațiu gestionat de bază<br>de date (DMS) sau spații de tabelă de<br>stocare automată în timpul anumitor<br>tipuri de copieri de rezervă. Paralelismul<br>dintre spații de tabelă poate reduce<br>timpul necesar pentru operațiile de<br>copiere de rezervă online și offline<br>(neconectat). Această variabilă este<br>disponibilă în Versiunea 9.7 Pachetul de<br>corecții 2 și pachetele de corecții<br>ulterioare.                                               |

*Tabela 16. Pentru Versiunea 9.7 au fost adăugate variabile de mediu şi de registru (continuare)*

| Variabile de registru         | <b>Descriere</b>                                                                                                    |
|-------------------------------|----------------------------------------------------------------------------------------------------|
| <b>DB2_LIMIT_FENCED_GROUP</b> | Pe sistemele de operare Windows, dacă<br>activați securitatea extinsă, această<br>variabilă de registru poate limita<br>permisiunile sistemului de operare ale<br>rutinelor îngrădite care rulează sub<br>procesul de mod îngrădit (db2fmp).                                                                                                    |
| <b>DB2_NCHAR_SUPPORT</b>      | Această variabilă permite utilizarea<br>tipurilor de date NCHAR, NVARCHAR<br>și NCLOB în baze de date Unicode.<br>Când este setat la ON, sun suportate și<br>diverse funcții înrudite caracterelor<br>naționale, precum NCHAR() și<br>TO_NCHAR().                                                                                                    |
| DB2_PMAP_COMPATIBILITY        | Această variabilă permite utilizatorilor să<br>folosească în continuare API-urile<br>sqlugtpi și sqlugrpn pentru returnarea,<br>respectiv distribuirea informațiilor pentru<br>o tabelă și a offsetului hărții de<br>distribuție și a partiției de bază de date<br>pentru un rând. Când această variabilă<br>este setată la OFF, dimensiunea hărții de<br>distribuție pentru baza de date nouă sau<br>modernizată crește la 32.768 de intrări și<br>trebuie să folosiți noile API-uri<br>db2GetDistMap și db2GetRowPartNum. |
| <b>DB2RESILIENCE</b>          | Această variabilă de mediu controlează<br>tolerarea erorilor de citire în paginile de<br>date DB2 și activează recuperarea din<br>capcană extinsă. Implicit este setată la<br>ON. Pentru a vă întoarce la<br>comportamentul din edițiile anterioare și<br>pentru a forța managerul bazei de date să<br>oprească instanța, setați variabila de<br>registru la OFF.                                                                                                    |
| <b>DB2_STANDBY_ISO</b>        | Această variabilă impune nivelul de<br>izolare cerut de către aplicațiile și<br>instrucțiunile care rulează pe o bază de<br>date HADR standby activă pentru Citire<br>necomisă (UR). Când<br>DB2_STANDBY_ISO este setat pe UR,<br>nivelurile de izolare mai ridicate decât<br>UR sunt impuse pentru UR cu niciun<br>avertisment returnat. Această variabilă de<br>registru este disponibilă în Versiunea 9.7<br>FixPack 1 și în pachete de corecții mai<br>recente.                                                         |

*Tabela 16. Pentru Versiunea 9.7 au fost adăugate variabile de mediu şi de registru (continuare)*

| Variabile de registru             | <b>Descriere</b>                                                                                                    |
|-----------------------------------|----------------------------------------------------------------------------------------------------|
| <b>DB2 USE FAST PREALLOCATION</b> | Această variabilă permite caracteristicii<br>sistemului de fișiere de alocare rapidă<br>Veritas sau AIX JFS2 să rezerve spațiu<br>de tabelă și să grăbească procesul de<br>creare sau alterare spații de tabelă mari și<br>operațiile de restaurare a bazei de date.<br>Această variabilă este disponibilă cu<br>DB2 Versiunea 9.7 Pachetul de corectii<br>1. |

*Tabela 16. Pentru Versiunea 9.7 au fost adăugate variabile de mediu şi de registru (continuare)*

### **Concepte înrudite**

["Caracteristica HADR de citiri în standby", în Data Recovery and High Availability Guide](http://www.ibm.com/support/docview.wss?rs=71&uid=swg27015148) [and Reference](http://www.ibm.com/support/docview.wss?rs=71&uid=swg27015148)

["Unele variabile de registru şi de mediu sunt depreciate" la pagina 229](#page-242-0)

["Unele variabile de registru şi de mediu au fost întrerupte" la pagina 241](#page-254-0)

# **Fişierele istoric primare şi secundare folosesc implicit I/E fără buffer**

În Versiunea 9.7, fişierele istoric de recuperare primare şi secundare folosesc automat I/E fără buffer, eliminând astfel regia care apărea în sistemul de operare la punerea în cache a acestor fişiere istoric.

### **Detalii**

Cu comportamentul nou, sistemul de fişiere în care se află fişierele istoric primar şi secundar nu trebuie montat cu optiunile de dezactivare a buffer-ului de cache pentru sistemul de fisiere. În loc de aceasta, managerul bazei de date poate deschide fişiere de istoric individuale cu opţiuni pentru dezactivarea punerii în buffer a cache-ului sistemului de fişiere.

În ediţiile anterioare, comportamentul implicit pentru aceste fişiere istoric era să folosească I/E pusă în buffer. Puteţi să vă întoarceţi la comportamentul ediţiilor anterioare setând variabila de registru **DB2\_LOGGER\_NON\_BUFFERED\_IO** la OFF.

În anumite situaţii, noul comportament poate degrada performanţa timpilor de răspuns de I/E pentru discul de istorice, ceea ce are careyultat timpi de comitere mai lungi. Ar putea exista un impact asupra performanţei pentru operaţiile lungi de derulare înapoi.

## **Acţiunea de răspuns a utilizatorului**

Puteți rezolva degradarea performanței pentru timpii lungi de comitere asigurându-vă că numărul de unităţi de disc fizice pentru sistemul de fişiere de înregistrat istoricele se potriveşte cu nivelul de performanţă dorit. În plus, puteţi îmbunătăţi performanţa prin activarea mecanismelor de punere în cache a scrierilor controlerului de stocare, cu condiția că aceste mecanisme îndeplinesc cerinţele de durabilitate, astfel încât să poată recupera actualizările de tranzacţii comise, dacă sistemul sau mediul de stocare se defectează.

Puteţi rezolva problemele de performanţă privitoare la derularea înapoi prin ajustarea parametrului de configurare a bazei de date **logbufsz** pentru a vă asigura că datele istoricului pentru operaţiile de derulare înainte sunt în buffer-ul pentru istorice, pentru a nu fi necesare operaţii I/E citire de pe disc.

# **Comanda AUTOCONFIGURE a fost modificată**

Valorile generate de către comanda AUTOCONFIGURE (şi Consilierul de configurare) nu vor f i la fel ca în ediţiile anterioare pentru că utilizarea parametrului mem\_percent a fost modificată.

## **Detalii**

Începând cu versiunea 9.7, parametrul mem\_percent al comenziiAUTOCONFIGURE indică procentajul din parametrul de configurare manager bază de date**instance\_memory** în loc de memoria fizică totală de pe calculator.

## **Acţiunea de răspuns a utilizatorului**

Dacă nu specificați o valoare pentru mem\_percent, procenta jul este calculat pe baza utilizării memoriei în instanță și sistem până la un maxim de 25% din memoria instanței.

### **Referinţe înrudite**

[" AUTOCONFIGURE", în Command Reference](http://www.ibm.com/support/docview.wss?rs=71&uid=swg27015148)

["Comanda AUTOCONFIGURE folosind procedura ADMIN\\_CMD", în Administrative](http://www.ibm.com/support/docview.wss?rs=71&uid=swg27015148) [Routines and Views](http://www.ibm.com/support/docview.wss?rs=71&uid=swg27015148)

# **A fost modificat pragul CONCURRENTDBCOORDACTIVITIES**

Pentru a reduce posibilitatea unui scenariu de conflict ireconciliabil privind coada, a fost modificat comportamentul pragului CONCURRENTDBCOORDACTIVITIES.

## **Detalii**

La crearea unui prag CONCURRENTDBCOORDACTIVITIES, scenarii de conflict ireconciliabil privind coada. Scenariile de conflicte ireconciliabile legate de coadă apar atunci când a fost atinsă o limită de concurenţă şi toate aplicaţiile care au lansat activităţi ce deţin tichete încearcă să lanseze una sau mai multe activităţi suplimentare. Activităţile suplimentare sunt puse în coadă, deoarece nu mai există tichete disponibile, astfel că activităţile nu mai pot continua. De exemplu, dacă pragul de concurenţă permite procesarea unei singure activităţi la un moment dat și o aplicație deschide un cursor și apoi încearcă să lanseze altă activitate de orice tip. Cursorul deschis de aplicaţie primeşte singurul tichet disponibil. A doua activitate este pusă în coadă, deoarece nu există alte tichete disponibile, ajungându-se astfel la interblocare.

Posibilitatea de creare a unor scenarii de conflict ireconciliabil privind coada a fost redusă de modificările asupra comportamentului pragului CONCURRENTDBCOORDACTIVITIES, care controlează acum mai puține tipuri de activități decât înainte:

- v Instrucţiunile CALL nu mai sunt controlate de prag, dar toate celelalte activităţi copil imbricate initiate în rutina apelată continuă să fie controlate de prag. Retineți că atât blocurile anonime, cât şi rutinele autonome sunt considerate instrucţiuni CALL.
- Funcțiile definite de utilizator (UDF) continuă să fie controlate de prag, dar activitățile copil imbricate în UDF-uri nu mai sunt controlate. Dacă este apelată o rutină autonomă dintr-o funcție definită de utilizator, nici rutina autonomă, nici activitățile copil ale rutinei autonome nu sunt cotrolate de prag.
- v Acţiunile de declanşator care invocă instrucţiuni CALL şi activităţile copil ale acestor instrucţiuni CALL nu mai sunt controlate de prag. Reţineţi că instrucţiunile insert, update sau delete, care cauzează o activare a declanşatorului, continuă să fie sub controlul pragului.

Comportamentul pragului CONCURRENTDBCOORDACTIVITIES pentru toate celelalte tipuri de activităţi rămâne neschimbat.

## **Acţiunea de răspuns a utilizatorului**

Înainte de a folosi pragurile CONCURRENTDBCOORDACTIVITIES, familiarizaţi-vă cu efectele pe care le pot avea acestea pe sistemul de bază de date. Pentru informaţii suplimentare, vedeți subiectul "Pragul CONCURRENTDBCOORDACTIVITIES".

### **Referinţe înrudite**

["Pragul CONCURRENTDBCOORDACTIVITIES", în Workload Manager Guide and](http://www.ibm.com/support/docview.wss?rs=71&uid=swg27015148) [Reference](http://www.ibm.com/support/docview.wss?rs=71&uid=swg27015148)

# **Comanda DESCRIBE prezintă informaţii privind tipurile de index suplimentare**

În mod implicit, comanda DESCRIBE cu parametrul **INDEXES FOR TABLE** prezintă acum informaţii privind indexul de regiuni XM şi indecşii de cale generaţi de sistem şi indecşii DB2 Text Search, pe lângă informațiile despre indecșii relaționali și indecșii peste date XML.

### **Detalii**

Dacă specificaţi parametrul **INDEXES FOR TABLE** cu clauza SHOW DETAIL, sunt afişate mai multe informatii pentru toate tipurile de indecsi.

## **Acţiunea de răspuns a utilizatorului**

Deoarece informaţiile despre index afişate de comanda DESCRIBE cu parametrul **INDEXES FOR TABLE** conţin coloane noi, trebuie să modificaţi uneltele care depind de ieşire, pentru a analiza noul text.

### **Referinţe înrudite**

[" DESCRIBE", în Command Reference](http://www.ibm.com/support/docview.wss?rs=71&uid=swg27015148)

# **FP1: Operaţia de detaşare pentru partiţiile de date a fost modificată**

În Versiunea 9.7 Pachetul de corecţii 1 şi pachetele de corecţii mai recente, procesul de detaşare a unei partiţii de date dintr-o tabelă partiţionată este un proces cu două faze.

### **Detalii**

Când lansaţi în execuţie instrucţiunea ALTER TABLE cu clauza partiţiei DETACH, partiţia de date pe care o detașați este convertită într-o tabelă independentă în următorul proces în două faze:

- 1. Operaţia ALTER TABLE detaşează logic partiţia de date de tabela partiţionată. Numele partiției de date este modificat într-un nume generat de sistem de forma SQL*yymmddhhmmssxxx* astfel încât o ataşare ulterioară poate reutiliza imediat numele partiţiei detaşate. În SYSCAT.DATAPARTITIONS, starea partiţiei este setată ca L (detaşată logic) dacă nu există tabele dependente detaşate sau D dacă există tabele dependente detaşate.
- 2. O operaţie de detaşare partiţie asincronă converteşte partiţia detaşată logic într-o tabelă independentă.

Tabela destinație este nedisponibilă până când operația de detașare a partiției asincrone finalizează detaşarea. De exemplu, o instrucţiune DROP care abandonează tabela destinaţie după o detaşare trebuie să aştepte până când operaţia de detaşare partiţie asincronă finalizează detaşarea. În Versiunea 9.7 şi ediţiile mai vechi, tabela destinaţie a unei instrucţiuni ALTER TABLE cu clauza DETACH PARTITION a devenit disponibilă imediat după ce tranzacţia care a lansat instrucţiunea ALTER TABLE a fost comisă dacă nu au existat tabele dependente detașate care aveau nevoie să fie menținute crescător față de partiția de date detașată. Dacă existau tabele dependente detaşate, tabela destinaţie a devenit disponibilă după ce instrucţiunea SET INTEGRITY este rulată pe toate tabelele dependente detaşate.

## **Acţiunea de răspuns a utilizatorului**

Datorită faptului că numele partitiei de date este modificat într-un nume generat de sistem în timpul primei faze a procesului de detasare, poate fi necesar să modificati aplicatii care interoghează vizualizările de catalog pentru partiții de date detașate și să utilizați numele partitiilor de date.

### **Concepte înrudite**

["Detaşarea asincronă a partiţiei pentru tabelele partiţionate", în Partitioning and Clustering](http://www.ibm.com/support/docview.wss?rs=71&uid=swg27015148) [Guide](http://www.ibm.com/support/docview.wss?rs=71&uid=swg27015148)

["Fazele detaşării partiţiei de date", în Partitioning and Clustering Guide](http://www.ibm.com/support/docview.wss?rs=71&uid=swg27015148)

### **Referinţe înrudite**

[" DROP", în SQL Reference, Volume 2](http://www.ibm.com/support/docview.wss?rs=71&uid=swg27015148)

# **FP1: Valorile de atribut maxOccurs ale schemei XML mai mari decât 5000 sunt parsate diferit**

Începând cu Versiunea 9.7 Fix Pack 1, dacă specificaţi o valoare mai mare decât 5000 pentru atributul maxOccurs pentru un element într-o definiţie de schemă XML, parserul XML tratează valoarea ca și cum ați specificat "unbounded".

## **Detalii**

O valoare de atribut maxOccurs de unbounded arată că elementul poate apărea de un număr nelimitat de ori. În acest caz, începând cu Fix Pack 1, un document XML trebuie să treacă de validare când folosiți funcția XMLVALIDATE, chiar când numărul de apariții ale unui element depăşeşte maximul corespunzător schemei XML pe care o folosiţi pentru validarea documentului.

## **Răspuns utilizator**

Dacă folosiţi o schemă XML care defineşte un element care are o valoare de atribut maxOccurs care este mai mare decât 5000 şi doriţi să respingeţi documentele XML care au valoare de atribut maxOccurs mai mare decât 5000, puteţi defini un declanşator sau o procedură care să verifice această condiţie. În declanşator sau procedură, folosiţi o expresie XPath pentru a număra apariţiile elementului şi pentru a returna o eroare dacă numărul de elemente depăşeşte valoarea atributului maxOccurs

De exemplu, următorul declanşator asigură ca un document să nu aibă niciodată mai mult de 6500 elemente 'phone':

```
CREATE TRIGGER CUST_INSERT
 AFTER INSERT ON CUSTOMER
  REFERENCING NEW AS NEWROW
 FOR EACH ROW MODE DB2SQL
BEGIN ATOMIC
 SELECT CASE WHEN X <= 6500 THEN 'OK - Do Nothing'
              ELSE RAISE_ERROR('75000', 'TooManyPhones') END
  FROM (
```

```
SELECT XMLCAST(XMLQUERY('$INFO/customerinfo/count(phone)') AS INTEGER) AS X
FROM CUSTOMER
WHERE CUSTOMER.CID = NEWROW.CID );
```
**END**

### **Referinţe înrudite**

[" XMLVALIDATE", în SQL Reference, Volume 1](http://www.ibm.com/support/docview.wss?rs=71&uid=swg27015148)

["Restricţiile pentru caracteristica pureXML", în Schemele transportabile V9.7 FP2](http://www.ibm.com/support/docview.wss?rs=71&uid=swg27015148)

# **Sumarul modificărilor privind instalarea produsului şi setarea bazei de date**

Versiunea 9.7 include o funcţionalitate modificată care afectează modul în care inst alaţi şi setați bazele de date DB2.

Pentru a profita de noi caracteristici incluse în eliberare, unele dintre cerințele de software minime au fost actualizate. Pentru a vă asigura că sistemele dumneavoastră sunt setate corect, examinaţi subiectele "Cerinţe de instalare pentruDB2 produse bază de date" şi "Suport pentru elemente ale mediului de dezvoltare aplicaţii bază de date".

Puteţi să modernizaţi copiile de server sau de client DB2 la DB2 Versiunea 9.7 de la DB2 Versiunea 9.5, DB2 Versiunea 9.1 sau DB2 UDB Versiunea 8. DB2 Versiunea 9.7 este o ediţie nouă şi nu puteţi să aplicaţi un pachet de corecţii pentru a realiza modernizarea de la Versiunea 9.5 sau Versiunea 9.1 la Versiunea 9.7. Dacă aveţi instalată o copie Versiunea 7 sau mai veche, migraţi-o mai întâi la DB2 UDB Versiunea 8.

Pentru detalii, limitări ale procesului de modernizare şi posibile probleme de care trebuie să ţineţi cont, consultaţi "Elemente esenţiale privind serverele DB2" şi "Elemente esenţiale privind clienţii", în *Upgrading to DB2 Version 9.7*.

Modernizarea serverelor și clienților DB2 la Versiunea 9.7 ar putea necesita să modernizați de asemenea aplicatiile si rutinele bazei de date. Consultati "Elemente esentiale privind modernizarea pentru aplicaţiile de bază de date" şi "Elemente esenţiale privind modernizarea pentru rutine" în *Upgrading to DB2 Version 9.7*, pentru a vă ajuta să determinaţi dacă există un impact al modernizării.

### **Concepte înrudite**

["Elemente esenţiale privind modernizarea pentru clienţi", în Upgrading to DB2 Version 9.7](http://www.ibm.com/support/docview.wss?rs=71&uid=swg27015148)

["Elemente esenţiale pentru aplicaţiile de bază de date", în Upgrading to DB2 Version 9.7](http://www.ibm.com/support/docview.wss?rs=71&uid=swg27015148)

["Elemente esenţiale pentru rutine", în Upgrading to DB2 Version 9.7](http://www.ibm.com/support/docview.wss?rs=71&uid=swg27015148)

["Elemente esenţiale pentru serverele DB2", în Upgrading to DB2 Version 9.7](http://www.ibm.com/support/docview.wss?rs=71&uid=swg27015148)

### **Referinţe înrudite**

["Suport pentru elementele mediului de dezvoltare a aplicaţiilor de bază de date", în Getting](http://www.ibm.com/support/docview.wss?rs=71&uid=swg27015148) [Started with Database Application Development](http://www.ibm.com/support/docview.wss?rs=71&uid=swg27015148)

["Cerinţele de instalare pentru produsele bază de date DB2", în Installing DB2 Servers](http://www.ibm.com/support/docview.wss?rs=71&uid=swg27015148)

# **Controlul licenţei pentru DB2 Express, DB2 Workgroup Edition şi managementul încărcării de lucru a fost modificat**

În Versiunea 9.7, DB2 Express şi DB2 Workgroup Server Edition utilizează o politică de impunere a licenței cu oprire hard pentru utilizarea CPU și a memoriei. În plus, funcţionalitatea WLM (workload management - gestionarea încărcării de lucru) furnizată prin DB2 Performance Optimization Feature este disponibilă numai dacă a fost înregistrată cheia de licenţă DB2 Performance Optimization Feature.

## <span id="page-196-0"></span>**Detalii**

Managerul bazei de date DB2 verifică în plus dacă este respectată licenţa în următoarele scenarii:

- v Dacă s-a încercat folosirea funcţionalităţii DB2 WLM furnizate de DB2 Performance Optimization Feature fără să fi fost înregistrată cheia de licenţă DB2 Performance Optimization Feature, este returnat mesajul SQL8029N.
- v Resursele CPU şi memorie disponibile pentru produsele DB2 Express şi Workgroup Server Edition sunt limitate la capacitatea specificată de licență. Puteți să folosiți DB2 Express și DB2 Workgroup Server pe un sistem care are o capacitate mai mare, dar acesta va putea să folosească numai capacitatea specificată de licență.

## **Acţiunea de răspuns a utilizatorului**

- Ca să folositi WLM, cumpărati cheia de licentă pentru DB2 Performance Optimization Feature de la reprezentantul IBM sau un dealer autorizat. Va trebuie să actualizati licenta folosind License Center sau utilitarul de linie de comandă db2licm.
- v Pentru a folosi întreaga capacitate de memorie sau CPU a serverului dumneavoastră, contactaţi reprezentantul IBM sau un dealer autorizat pentru a obţine un produs DB2 cu o limită licențiată mai mare.

# **Au fost actualizate politicile de impunere a licenţelor**

Pentru a reflecta împachetarea produselor Versiunii 9.7, lista cu politicile de impunere a licentelor include comprimarea la nivelul rândului și comprimarea indexului și numai include caracteristica pureXML.

## **Detalii**

Politici de impunere a licenţei sunt configurate pentru produsele dumneavoastră de bază de date DB2 folosind comanda db2licm cu opţiunea **-e**.

Dacă optați pentru folosirea unei politici de impunere a licenței cu întrerupere dură (hard-stop) pentru produsul dumneavoastră bază de date DB2, managerul de bază de date verifică respectarea licenţei atunci când utilizatorii încearcă să folosească compresia la nivel de rând şi compresia indexului. Dacă nu a fost aplicată licenţa corespunzătoare, va fi returnat mesajul SQL8029N şi acţiunea încercată nu va fi permisă.

## **Acţiunea de răspuns a utilizatorului**

Aplicaţi licenţele corespunzătoare pentru compresia la nivel de rând şi pentru compresia indexului.

# **Anumiţi parametri de configurare a bazei de date au fost modificaţi**

Versiunea 9.7 conține câțiva parametri de configurare a bazei de date noi sau modificați.

## **Parametri noi de configurare a bazei de date**

Datorită noilor caracteristici și funcționalități, Versiunea 9.7 conține câțiva parametri noi de configurare a bazei de date.

| Nume parametru  | <b>Descriere</b>                                                   | Detalii                                                                                                    |
|-----------------|--------------------------------------------------------------------|----------------------------------------------------------------------------------------------------|
| auto reval      | Revalidare și<br>invalidare automată                               | Acest parametru de configurare controlează semantica de revalidare și<br>invalidare. Acest parametru este dinamic, ceea ce înseamnă că o modificare a<br>valorii sale devine efectivă imediat. Nu trebuie să vă reconectați la baza de<br>date pentru ca modificarea să devină efectivă. |
| blocknonlogged  | Blocare activitate<br>neînregistrată în<br>istoric                 | Acest parametru de configurare împiedică crearea tabelelor care permit<br>activitatea neînregistrată în istoric.                                                                                                    |
| cur_commit      | Comitere curentă                                                   | Acest parametru de configurare controlează comportamentul scanărilor cu<br>stabilitate cursor (cursor stability - CS).                                                                                                    |
| date_compat     | Compatibilitate<br>date                                            | Acest parametru indică dacă bazei de date conectate îi este aplicată semantica<br>de compatibilitate DATE asociată cu tipul de date TIMESTAMP(0).                                                                                                    |
| dec_to_char_fmt | Parametru de<br>configurare pentru<br>funcția<br>zecimal-caracter  | Acest parametru de configurare controlează rezultatul funcției scalare CHAR<br>și specificația CAST pentru convertirea valorilor zecimale în valori caracter.                                                                                                    |
| mon_act_metrics | Metrică<br>monitorizare<br>activitate                              | Acești parametrii controlează colectarea de metrice și date de monitorizare<br>evenimente la nivelul bazei de date inclusiv noul monitor de evenimente de<br>blocare și nivelul de notificare mesaje înrudite cu blocarea. În timpul                                                     |
| mon_deadlock    | Monitorizare<br>interblocare                                       | modernizării bazei de date, acești parametri sunt setați la NONE, cu<br>următoarele excepții: mon_deadlock care este setat la WITHOUT_HIST,<br>mon_lw_thresh care este setat la 5 000 000, mon_lck_msg_lvl care este                                                                     |
| mon_locktimeout | Monitorizare<br>timeout blocare                                    | setat la 1 și mon_pkglist_sz care este setat la 32, astfel încât nu există o<br>schimbare a comportamentului față de edițiile anterioare.                                                                                                    |
| mon_lockwait    | Monitorizare<br>așteptare blocare                                  |                                                                                                    |
| mon_lw_thresh   | Monitorizare prag<br>așteptare blocare                             |                                                                                                    |
| mon_lck_msg_lvl | Monitorizare<br>mesaje de<br>notificare<br>eveniment de<br>blocare |                                                                                                    |
| mon_obj_metrics | Monitorizare<br>metrici obiecte                                    |                                                                                                    |
| mon_pkglist_sz  | Monitorizare<br>dimensiune listă de<br>pachete                     |                                                                                                    |
| mon_req_metrics | Monitorizare<br>metrică cerere                                     |                                                                                                    |
| mon_uow_data    | Monitorizare<br>evenimente unitate<br>de lucru                     |                                                                                                    |
| stmt conc       | Concentrator<br>instrucțiuni                                       | Acest parametru de configurare permite concentrarea instrucțiunilor pentru<br>instrucțiuni dinamice. Această setare din configurația bazei de date este<br>folosită numai atunci când clientul nu activează sau dezactivează explicit<br>concentratorul de instrucțiuni.                 |

*Tabela 17. Parametri noi de configurare a bazei de date Versiunea 9.7*

# **Parametri de configurare a bazei de date modificaţi**

Următoarea tabelă prezintă parametrii de configurare ai bazei de date cu modificările aduse valorilor implicite.

*Tabela 18. Parametri de configurare ai bazei de date cu valorile implicite modificate*

| Nume parametru | <b>Descriere</b>             | Valoare implicită Versiunea<br>9.5    | Valoare implicită Versiunea 9.7   |
|----------------|------------------------------|---------------------------------------|-----------------------------------|
| logbutsz       | Dimensiune buffer<br>istoric | $\frac{1}{8}$ pagini (fiecare $4KB$ ) | $\vert$ 256 pagini (fiecare 4 KB) |

Următorii parametri de configurare a bazei de date şi-au modificat comportamentul sau au alte intervale în Versiunea 9.7.

*Tabela 19. Parametri de configurare a bazei de date cu comportamente sau intervale modificate*

| Nume parametru  | <b>Descriere</b>                                      | <b>Modificare Versiunea 9.7</b>                                                                                                    |
|-----------------|-------------------------------------------------------|----------------------------------------------------------------------------------------------------|
| applheapsz      | Dimensiune<br>memorie heap<br>aplicație               | Ca urmare a îmbunătățirilor aduse optimizării pentru a corespunde tabelelor<br>MQT, au crescut cerințele pentru heap-ul de aplicație. Dacă acest parametru<br>este setat la AUTOMATIC, această setare contribuie la satisfacerea noilor<br>cerințe. Dacă nu puteți seta acest parametru la AUTOMATIC sau să-i creșteți<br>valoarea, reduceți numărul de MQT-uri luate în considerare pentru o interogare<br>dată, folosind profiluri de optimizare. Pentru mai multe informații, vedeți<br>"Anatomia unui profil de optimizare" în Troubleshooting and Tuning Database<br>Performance.                                                                                                    |
| database_memory | Dimensiune<br>memorie partajată<br>bază de date       | Managerul de memorie cu ajustare automată (STMM) are o abilitate<br>îmbunătățită de a ajusta utilizarea memoriei partajate a bazei de date pe mediul<br>de operare Solaris. Dacă database_memory este setată ca AUTOMATIC pe<br>un sistem de operare Solaris, managerul bazei de date utilizează memoria<br>paginabilă pentru memoria partajată a bazei de date. Ca un rezultat, sistemul<br>bazei de date DB2 utilizează pagini de memorie mai mici implicit și ați putea<br>observa o degradare a performanței.                                                                                                    |
| dbheap          | Heap bază de date                                     | Managerul bazei de date poate acum să determine când este aplicată<br>comprimarea rândurilor în tabelele temporare care îndeplinesc anumite criterii,<br>pentru a îmbunătăți performanța interogării. Memoria alocată pentru zona heap<br>a bazei de date este folosită pentru a crea dicționarul de comprimare și este<br>eliberată după ce dicționarul a fost creat. Dacă folosiți comprimarea rândurilor<br>și tabele temporare eligibile pentru comprimare, asigurați-vă că aveți suficient<br>spațiu pentru a crea dicționarul prin setarea parametrului dbheap la<br>AUTOMATIC. Pentru detalii despre comprimarea tabelelor temporare, vedeți<br>"Comprimarea tabelelor", în Database Administration Concepts and<br>Configuration Reference. |
| locklist        | Spațiu de stocare<br>maxim pentru lista<br>de blocare | Limita acestui parametru este acum de 134.217.728 pagini (4 KB).                                                                                                    |
| logbufsz        | Dimensiune buffer<br>istoric                          | Pentru numărul LSN (log sequence number - număr de ordine istoric) sunt<br>folosiți acum 8 octeți. În edițiile anterioare, numărul LSN avea lungimea de 6                                                                                                    |
| logfilsiz       | Dimensiune fișiere<br>de istoric                      | octeți. Poate fi necesar să creșteți valoarea acestui parametru conform<br>activității de înregistrare în istoric pentru baza de date. Pentru informații<br>suplimentare, vedeți "A crescut limita maximă a numerelor de ordine din                                                                                                    |
| logprimary      | Număr de fișiere de<br>istoric primare                | istoric" la pagina 197.<br>Limita maximă pentru logbufsz a fost modificată la 131070.<br>Limita maximă pentru logfilsiz a fost modificată la 1048572.                                                                                                    |

| Nume parametru | <b>Descriere</b>           | <b>Modificare Versiunea 9.7</b>                                                                                                    |
|----------------|----------------------------|----------------------------------------------------------------------------------------------------|
| pckcachesz     | Dimensiune cache<br>pachet | Pentru suportul XML Explain, cerințele de memorie pentru cache-ul pachetului<br>au crescut de la 10 la 25 de procente. Impactul modernizării bazei de date ar<br>trebui să fie minim, deoarece acest cache are o dimensiune mică. Prin setarea<br>acestui parametru la AUTOMATIC, sunt luate în considerare noile cerinte.<br>Pentru bazele de date modernizate, valoarea implicită INLINE LENGTH este<br>dimensiunea maximă a descriptorului de LOB. Datele LOB sunt plasate inline<br>când valoarea dată de lungimea datelor LOB plus regia nu depășește valoarea<br>INLINE LENGTH. Ca urmare, dacă valoarea dată de lungimea datelor LOB<br>plus regia este mai mică decât dimensiunea descriptorului LOB pentru coloana<br>LOB, datele LOB sunt plasate implicit inline într-un rând de tabelă după<br>modernizarea bazei de date. Stocarea datelor LOB inline poate necesita să |
|                |                            | creșteți parametrul de configurare a bazei de date pckcachesz. Prin setarea<br>acestui parametru la AUTOMATIC, sunt luate în considerare noile cerințe.<br>Limita maxima pentru <b>pckcachesz</b> pe sisteme de operare de 64 de biti a fost<br>modificată la 2.147.483.646.                                                                                                    |

*Tabela 19. Parametri de configurare a bazei de date cu comportamente sau intervale modificate (continuare)*

## **Parametri de configurare depreciaţi**

*Tabela 20. Sumarul parametrilor depreciaţi de configurare a bazei de date*

| Nume parametru | <b>Descriere</b> | Detalii și rezolvare                                                                  |
|----------------|------------------|---------------------------------------------------------------------------------------|
| dyn_query_mgmt | Gestionare       | Acest parametru de configurare este depreciat, deoarece este specific pentru          |
|                | interogări       | Query Patroller. Ca urmare a introducerii noilor caracteristici de gestionare a       |
|                | Dynamic SQL și   | interogărilor în DB2 Versiunea 9.5, Query Patroller și componentele sale sunt         |
|                | XOuery           | depreciate în Versiunea 9.7 și este posibil să fie înlăturate într-o ediție viitoare. |

### **Concepte înrudite**

["Anumiţi parametri de configurare a managerului bazei de date au fost modificaţi" la pagina](#page-183-0) [170](#page-183-0)

### **Referinţe înrudite**

[" RESET DATABASE CONFIGURATION", în Command Reference](http://www.ibm.com/support/docview.wss?rs=71&uid=swg27015148)

["Sumarul parametrilor de configurare", în Database Administration Concepts and](http://www.ibm.com/support/docview.wss?rs=71&uid=swg27015148) [Configuration Reference](http://www.ibm.com/support/docview.wss?rs=71&uid=swg27015148)

["Modificările comportamentului serverului DB2", în Upgrading to DB2 Version 9.7](http://www.ibm.com/support/docview.wss?rs=71&uid=swg27015148)

# **Cuvântul cheie INTERACTIVE din fişierul de răspuns a fost modificat**

Cuvântul cheie INTERACTIVE din fişierul de răspuns existent nu mai determină solicitarea locației pachetului de instalare.

### **Detalii**

Cuvântul cheie INTERACTIVE se aplică doar sistemelor de operare Linux şi UNIX. În ediţiile anterioare, dacă cuvântul cheie INTERACTIVE era setat la YES, era afişat un prompt utilizatorului fie pentru locaţia pachetului de instalare, fie pentru locaţia pachetului de limbă naţională. În Versiunea 9.7, cuvântul cheie INTERACTIVE afişează prompt doar pentru locaţia pachetului de limbă naţională. Imaginile de instalare sunt acum disponibile pe un DVD: Ca urmare, acest cuvânt cheie nu mai necesită un prompt pentru locaţia pachetului de instalare. Promptul apare dacă cuvântul cheie INTERACTIVE este setat la YES şi este cerut un DVD cu limba natională.

## **Acţiunea de răspuns a utilizatorului**

Nu trebuie să vă modificaţi aplicaţiile sau scripturile.

### **Concepte înrudite**

["Au fost adăugate cuvinte cheie noi pentru fişierul de răspuns" la pagina 147](#page-160-0)

["Unele cuvinte cheie din fişierul de răspuns sunt depreciate" la pagina 231](#page-244-0)

### **Referinţe înrudite**

["Cuvintele cheie pentru fişierele de răspuns", în Installing DB2 Servers](http://www.ibm.com/support/docview.wss?rs=71&uid=swg27015148)

# **Fişierele de registru au fost înlăturate din calea de instalare DB2**

A fost modificat locul informaţiilor de instanţă şi informaţiilor de registru global. Începând cu DB2 Versiunea 9.7, fişierele profiles.reg şi default.env au fost înlăturate din calea de instalare DB2.

### **Detalii**

În DB2 Versiunea 9.5, DB2 Instance Profile Registry se afla în fişierul profiles.reg, iar DB2 Global-Level Profile Registry se afla în fişierul default.env. Aceste fişiere se aflau în calea de instalare DB2.

## **Acţiunea de răspuns a utilizatorului**

Informaţiile instanţei DB2 şi informaţiile registrului global sunt păstrate în registrul global (global.reg).

### **Operaţii înrudite**

["Setarea variabilelor de mediu pentru sistemele de operare Linux şi UNIX", în Database](http://www.ibm.com/support/docview.wss?rs=71&uid=swg27015148) [Administration Concepts and Configuration Reference](http://www.ibm.com/support/docview.wss?rs=71&uid=swg27015148)

## **Instalarea DB2 Text Search a fost modificată**

În Versiunea 9.7, pentru a instala produsul DB2 Text Search, trebuie să selectaţi **Custom** (Personalizat) ca tip al instalării DB2. În plus, nu mai trebuie să specificaţi două virgule înaintea numărului de port al serviciilor instanței Text Search când folosiți anumite comenzi DB2 pe sistemele de operare Windows.

### **Detalii**

DB2 Text Search nu mai este instalat automat dacă selectaţi **Typical** (Tipic) atunci când instalaţi produsul DB2.

Pe sistemele de operare Windows, sintaxa pentru numărul de port al serviciilor instanţei Text Search a fost simplificată pentru următoarele comenzi:

- db2icrt (Creare instanță)
- db2imigr (Migrare instanță)
- db2iupdt (Actualizare instante)

În plus, comanda db2iupgrade a versiunii 9.7 foloseşte sintaxa simplificată. Sintaxa simplificată este următoarea:

/j "TEXT\_SEARCH,*număr\_port*"

## **Acţiunea de răspuns a utilizatorului**

Pentru a instala DB2 Text Search în Versiunea 9.7, selectaţi **Custom** (Personalizat) când instalați produsul DB2. De asemenea, adăugați cuvintele cheie COMP=TEXT\_SEARCH și CONFIGURE\_TEXT\_SEARCH=YES la scripturile şi fişierele de răspuns existente.

Dacă aveţi scripturi existe pe sistemele de operare Windows care folosesc comanda db2icrt, db2imigr sau db2iupdt, înlăturaţi virgula în plus de la începutul numărului de port al serviciilor instanţei Text Search.

# **FP2: Componenta DB2 Advanced Copy Services (ACS) nu este inclusă automat într-o instalare compactă**

În Versiunea 9.7 Fix Pack 2 şi pachetele de corecţii ulterioare, componenta DB2 ACS nu mai este instalată automat în cursul instalărilor DB2 de tipul compact.

### **Detalii**

Înainte de Versiunea 9.7 Fix Pack 2, componenta DB2 ACS era întotdeauna instalată, în toate instalările de produs DB2. Începând cu Versiunea 9.7 Fix Pack 2, DB2 ACS este o componentă opţională pentru anumite tipuri de instalare de produs DB2, inclusiv pentru instalările nesupravegheate. Componenta DB2 ACS este instalată implicit în timpul instalărilor DB2 de tip **personalizat** și **tipic** și atunci când utilizați comanda db2 install.

În timpul instalărilor nesupravegheate, puteţi utiliza cuvântul cheie **ACS** în fişierul de răspuns pentru a instala sau dezinstala DB2 ACS.

### **Răspuns către utilizator**

Dacă deja ați realizat o instalare compactă și trebuie să instalați DB2 ACS, utilizați o instalare cu fişier de răspuns personalizat sau faceţi clic pe **Lucru cu existent** în vrăjitorul DB2 Setup pentru a instala numai DB2 ACS în copia DB2 pe care deja aţi instalat-o.

### **Operaţii înrudite**

["Instalarea DB2 Advanced Copy Services \(ACS\)", în Data Recovery and High Availability](http://www.ibm.com/support/docview.wss?rs=71&uid=swg27015148) [Guide and Reference](http://www.ibm.com/support/docview.wss?rs=71&uid=swg27015148)

# **Sumarul modificărilor privind securitatea**

Versiunea 9.7 conține funcționalitate modificată, ce afectează domeniul și capabilitățile nivelurilor de autoritate SYSADM, SECADM şi DBADM, configuraţia SSL şi alte caracteristici.

# **A fost modificat domeniul autorităţii de administrator de sistem (SYSADM)**

În DB2 Versiunea 9.7, modelul de autorizare a fost actualizat, pentru a separa mai clar îndatoririle unui administrator de sistem, ale unui administrator de bază de date şi ale unui administrator de securitate. Ca parte a acestei îmbunătăţiri, au fost reduse abilităţile conferite de autoritatea SYSADM.

## **Detalii**

Modificările aduse autorităţii SYSADM sunt următoarele:

• Un utilizator care deține autoritatea SYSADM nu mai are implicit autoritatea DBADM, fiindu-i astfel limitate capabilităţile faţă de Versiunea 9.5. Însă comanda UPGRADE

DATABASE şi comanda RESTORE DATABASE (pentru bazele de date de nivel mai jos) acordă autoritatea DBADM grupului SYSADM. Privilegiile asociate cu grupurile nu sunt luate în considerare pentru autorizare atunci când un utilizator creează vizualizări, declanşatoare, tabele de interogare materializate (MQT), pachete şi rutine SQL. Ca urmare a acestor restricţii în ceea ce priveşte grupurile, chiar dacă procesul de modernizare acordă autoritatea DBADM grupului SYSADM, procesul de modernizare nu asigură singur faptul că fiecare utilizator care are autoritatea SYSADM în Versiunea 9.5 va avea exact aceleaşi capabilităţi în Versiunea 9.7. Pentru ca un membru al grupului SYSADM să fie sigur că-şi păstrează privilegiile din Versiunea 9.5, trebuie să-i fie acordată direct autoritatea DBADM cu autorităţile DATAACCESS şi ACCESSCTRL sau trebuie să deţină aceste autorităţi prin apartenenta la un rol.

- v Dacă un utilizator care deţine autoritatea SYSADM creează o bază de date, el primeşte automat autoritatea DATAACCESS, ACCESSCTRL, SECADM şi DBADM pentru acea bază de date, ceea ce îi conferă utilizatorului aceleași abilități ca în Versiunea 9.5.
- v Un utilizator care deţine autoritatea SYSADM nu mai poate acorda autorităţi sau privilegii, cu excepţia privilegiilor pentru spaţiul de tabelă.

## **Acţiunea de răspuns a utilizatorului**

Pentru ca un utilizator care deține autoritatea SYSADM să obțină aceleași capabilități ca în Versiunea 9.5 (altele decât abilitatea de a acorda autoritatea SECADM), trebuie ca administratorul de securitate să-i acorde explicit utilizatorului respectiv autoritatea DBADM şi noile autorităţi DATAACCESS şi ACCESSCTRL. Noile autorităţi pot fi acordate folosind instrucțiunea GRANT DBADM ON DATABASE cu opțiunile WITH DATAACCESS și WITH ACCESSCTRL, care sunt opţiunile implicite ale acestei instrucţiuni. Autoritatea DATAACCESS este autoritatea care permite accesul la datele dintr-o bază de date specifice, iar autoritatea ACCESSCTRL este autoritatea care permite utilizatorului să acorde şi să revoce privilegiile într-o anumită bază de date.

Pentru ca utilizatorul care deţine autoritatea SYSADM să poată acorda autoritatea SECADM, trebuie ca administratorul de securitate să-i acorde utilizatorului respectiv şi autoritatea SECADM. Însă deţinerea autorităţii SECADM permite utilizatorului să realizeze mai multe acțiuni decât ar fi putut realiza ca administrator de sistem în Versiunea 9.5. De exemplu, utilizatorul poate crea obiecte cum ar fi roluri, contexte de încredere şi politici de auditare.

**Indiciu:** Pe lângă evaluarea impactului pe care modificările autorităţii SYSADM le au asupra implementării securităţii, trebuie să examinaţi şi noile capabilităţi ale administratorului de bază de date (care deține autoritatea DBADM) și ale administratorului de securitate (care detine autoritatea SECADM), precum și noile autorități introduse în DB2 Versiunea 9.7, astfel încât să puteţi decide cum vor fi organizate responsabilităţile în sistemul dumneavoastră. DB2 Versiunea 9.7 introduce următoarele autorități noi pe lângă DATAACCESS și ACCESSCTRL:

- v WLMADM, pentru gestionarea încărcărilor de lucru
- SQLADM, pentru ajustarea instrucțiunilor SQL
- v EXPLAIN, pentru folosirea facilităţii de explicare cu instrucţiunile SQL

Noile autorități vă permit să acordați utilizatorilor responsabilități fără a le acorda autoritatea DBADM sau privilegii pentru tabele de bază, care le-ar acorda respectivilor utilizatori mai multe privilegii decât ar fi necesare pentru munca lor.

## **Considerente privind contul Windows LocalSystem**

În sistemele Windows, când nu este specificat parametrul de configurare a managerului bazei de date **sysadm\_group**, se consideră contul LocalSystem ca administrator de sistem (deţinător al autorităţii SYSADM). Orice aplicaţie DB2 rulată de LocalSystem este afectată de modificarea domeniului autorității SYSADM în Versiunea 9.7. Aceste aplicații sunt de obicei scrise sub forma serviciilor Windows şi sunt rulate sub contul LocalSystem ca fiind contul de logare al serviciului. Dacă este necesar ca aceste aplicaţii să realizeze în baza de date acţiuni care depăşesc domeniul SYSADM, trebuie să acordaţi contului LocalSystem autorităţile şi privilegiile necesare. De exemplu, dacă o aplicaţie necesită capabilităţi de administrator al bazei de date, acordați contului LocalSystem autoritatea DBADM folosind instrucțiunea GRANT (autorităţi bază de date). Reţineţi că ID-ul de autorizare pentru contul LocalSystem este SYSTEM.

### **Concepte înrudite**

["Autorizarea, privilegiile şi dreptul de proprietate asupra obiectului", în SQL Reference,](http://www.ibm.com/support/docview.wss?rs=71&uid=swg27015148) [Volume 1](http://www.ibm.com/support/docview.wss?rs=71&uid=swg27015148)

["Suportul pentru cont Windows LocalSystem", în Database Security Guide](http://www.ibm.com/support/docview.wss?rs=71&uid=swg27015148)

["Modelul de autorizare DB2 a fost îmbunătăţit pentru a permite separarea sarcinilor" la](#page-97-0) [pagina 84](#page-97-0)

["Harta de parcurs pentru autorităţi", în Database Security Guide](http://www.ibm.com/support/docview.wss?rs=71&uid=swg27015148)

#### **Referinţe înrudite**

["Modificările comportamentului serverului DB2", în Upgrading to DB2 Version 9.7](http://www.ibm.com/support/docview.wss?rs=71&uid=swg27015148)

## **Au fost extinse abilităţile administratorului de securitate (SECADM)**

În DB2 Versiunea 9.7, modelul de autorizare a fost actualizat, pentru a separa mai clar îndatoririle unui administrator de sistem, ale unui administrator de bază de date şi ale unui administrator de securitate. Ca parte a acestei îmbunătăţiri, au fost extinse abilităţile conferite de autoritatea SECADM.

### **Detalii**

Modificările aduse autorităţii SECADM sunt următoarele:

- v Un utilizator care deţine autoritatea SECADM poate acum să acorde şi să revoce toate autorităţile şi privilegiile, inclusiv DBADM şi SECADM.
- v Administratorul de securitate poate acum să acorde autoritatea SECADM pentru roluri şi grupuri. În Versiunea 9.5, SECADM putea fi acordată numai unui utilizator.
- v Administratorul de securitate poate delega responsabilitatea pentru a rula procedurile memorate şi funcţiile de tabelă de auditare (AUDIT\_ARCHIVE, AUDIT\_LIST\_LOGS şi AUDIT\_DELIM\_EXTRACT) prin acordarea altui utilizator a privilegiului EXECUTE asupra lor.

### **Acţiunea de răspuns a utilizatorului**

Administratorul de securitate poate permite altui utilizator să acorde şi să revoce autorităţile şi privilegiile acordând altui utilizator noua autoritate ACCESSCTRL. Însă numai administratorul de securitate poate acorda autorităţile SECADM, DBADM şi ACCESSCTRL. De asemenea, numai administratorul de securitate poate acorda noua autoritate DATAACCESS, care permite unui utilizator să acceseze datele dintr-o anumită bază de date.

Pe lângă evaluarea impactului pe care modificările autorităţii SECADM le au asupra implementării securităţii, trebuie să examinaţi şi noile capabilităţi ale administratorului de sistem (care deține autoritatea SYSADM) și ale administratorului de bază de date (care deține autoritatea DBADM), precum și noile autorități introduse în DB2 Versiunea 9.7, astfel încât să puteți decide cum vor fi organizate responsabilitățile în sistemul dumneavoastră. DB2 Versiunea 9.7 introduce următoarele autorităţi noi pe lângă DATAACCESS şi ACCESSCTRL:

- v WLMADM, pentru gestionarea încărcărilor de lucru
- SQLADM, pentru ajustarea instrucțiunilor SQL
- v EXPLAIN, pentru folosirea facilităţii de explicare cu instrucţiunile SQL

Noile autorităţi vă permit să acordaţi utilizatorilor responsabilităţi fără a le acorda autoritatea DBADM sau privilegii pentru tabele de bază, care le-ar acorda respectivilor utilizatori mai multe privilegii decât ar fi necesare pentru munca lor.

### **Concepte înrudite**

["Autorizarea, privilegiile şi dreptul de proprietate asupra obiectului", în SQL Reference,](http://www.ibm.com/support/docview.wss?rs=71&uid=swg27015148) [Volume 1](http://www.ibm.com/support/docview.wss?rs=71&uid=swg27015148)

"Modelul de autorizare DB2 a fost îmbunătățit pentru a permite separarea sarcinilor" la [pagina 84](#page-97-0)

["Harta de parcurs pentru autorităţi", în Database Security Guide](http://www.ibm.com/support/docview.wss?rs=71&uid=swg27015148)

### **Referinţe înrudite**

["Modificările comportamentului serverului DB2", în Upgrading to DB2 Version 9.7](http://www.ibm.com/support/docview.wss?rs=71&uid=swg27015148)

# **A fost modificat domeniul autorităţii de administrator de bază de date (DBADM)**

În DB2 Versiunea 9.7, modelul de autorizare a fost actualizat, pentru a separa mai clar îndatoririle unui administrator de sistem, ale unui administrator de bază de date şi ale unui administrator de securitate. Ca parte a acestei îmbunătățiri, au fost modificate abilitățile conferite autorității DBADM.

### **Detalii**

Modificările aduse autorităţii DBADM sunt următoarele:

- v Autoritatea DBADM nu mai include în mod necesar abilitatea de a accesa date şi de a acorda şi revoca privilegii pentru o bază de date.
- v Prin acordarea autorităţii DBADM nu se mai acordă şi următoarele autorităţi separate pentru baza de date, deoarece ele sunt deja acordate implicit nivelului de autoritate DBADM.
	- BINDADD
	- CONNECT
	- CREATETAB
	- CREATE\_EXTERNAL\_ROUTINE
	- CREATE\_NOT\_FENCED\_ROUTINE
	- IMPLICIT\_SCHEMA
	- QUIESCE\_CONNECT
	- LOAD

## **Acţiunea de răspuns a utilizatorului**

Noua autoritate DATAACCESS oferă abilitatea de a accesa datele dintr-o bază de date, iar noua autoritate ACCESSCTRL oferă abilitatea de a acorda şi revoca privilegii şi autorităţi. Aceste autorități sunt acordate implicit atunci când un administrator de securitate acordă autoritatea DBADM. De asemenea, administratorul de securitate poate folosi următoarele optiuni ale instructiunii GRANT DBADM ON DATABASE pentru a acorda sau nu autorităţile ACCESSCTRL şi DATAACCESS:

- WITH ACCESSCTRL
- WITHOUT ACCESSCTRL
- WITH DATAACCESS
- WITHOUT DATAACCESS

**Indiciu:** Pe lângă evaluarea impactului pe care modificările autorităţii DBADM le au asupra implementării securităţii, trebuie să examinaţi şi noile capabilităţi ale administratorului de sistem (care deține autoritatea SYSADM) și ale administratorului de securitate (care deține autoritatea SECADM), precum şi noile autorităţi introduse în DB2 Versiunea 9.7, astfel încât să puteţi decide cum vor fi organizate responsabilităţile în sistemul dumneavoastră. DB2 Versiunea 9.7 introduce următoarele autorităţi noi pe lângă DATAACCESS şi ACCESSCTRL:

- v WLMADM, pentru gestionarea încărcărilor de lucru
- SOLADM, pentru ajustarea instructiunilor SOL
- EXPLAIN, pentru folosirea facilității de explicare cu instrucțiunile SQL

Noile autorități vă permit să acordați utilizatorilor responsabilități fără a le acorda autoritatea DBADM sau privilegii pentru tabele de bază, care le-ar acorda respectivilor utilizatori mai multe privilegii decât ar fi necesare pentru munca lor.

### **Concepte înrudite**

["Autorizarea, privilegiile şi dreptul de proprietate asupra obiectului", în SQL Reference,](http://www.ibm.com/support/docview.wss?rs=71&uid=swg27015148) [Volume 1](http://www.ibm.com/support/docview.wss?rs=71&uid=swg27015148)

["Modelul de autorizare DB2 a fost îmbunătăţit pentru a permite separarea sarcinilor" la](#page-97-0) [pagina 84](#page-97-0)

["Harta de parcurs pentru autorităţi", în Database Security Guide](http://www.ibm.com/support/docview.wss?rs=71&uid=swg27015148)

### **Referinţe înrudite**

["Modificările comportamentului serverului DB2", în Upgrading to DB2 Version 9.7](http://www.ibm.com/support/docview.wss?rs=71&uid=swg27015148)

# **Fişierele SSLconfig.ini şi SSLClientconfig.ini au fost înlocuite cu noii parametri de configurare a managerului bazei de date**

Nu mai este necesar să folosiţi fişierele de configurare SSLconfig.ini şi SSLClientconfig.ini pentru a seta suportul SSL. Parametrii pe care i-aţi folosit pentru setare în aceste fişiere au fost înlocuiţi cu parametrii de configurare a managerului de bază de date.

### **Detalii**

Noii parametri de configurare a managerului bazei de date pentru suportul SSL pe partea de server sunt următorii:

- v **ssl\_svr\_keydb** specifică o cale complet calificată pentru fişierul de bază de date de chei.
- v **ssl\_svr\_stash** specifică o cale complet calificată pentru fişierul stash care păstrează parola criptată pentru baza de date de chei.
- v **ssl\_svr\_label** specifică eticheta certificatul digital al serverului din baza de date de chei.
- v **ssl\_svcename** specifică portul pe care îl foloseşte serverul de bază de date pentru a aştepta comunicările de la clienţii la distanţă folosind protocolul SSL.
- v **ssl\_cipherspecs** (opţional) specifică suitele de cifrare pe care le suportă serverul.
- ssl versions (optional) specifică versiunile de SSL și TLS pe care le suportă serverul.

Noii parametri de configurare a managerului bazei de date pentru suportul SSL pe partea de client sunt următorii:

- v **ssl\_clnt\_keydb** specifică o cale complet calificată pentru fişierul de bază de date de chei pe client.
- v **ssl\_clnt\_stash** specifică o cale complet calificată pentru fişierul stash pe client.

## **Acţiunea de răspuns a utilizatorului**

Pentru a seta suportul SSL, setaţi valorile noilor parametri de configurare a managerului bazei de date.

Tabela următoare arată cum se mapează parametrii din fişierele SSLconfig.ini şi SSLClientconfig.ini la aceşti parametri de configurare a managerului bazei de date. Parametrii **ssl\_cipherspecs** şi **ssl\_versions** nu au parametri echivalenţi în aceste fişiere; ei oferă opţiuni noi de configurare.

*Tabela 21. Maparea parametrilor de suport pentru SSL pe partea de server la noii parametri de configurare a managerului bazei de date*

| Parametri SSL config.ini în Versiunea 9.5 | Parametri de configurare a managerului bazei<br>de date în Versiunea 9.7 |
|-------------------------------------------|--------------------------------------------------------------------------|
| DB2 SSL KEYSTORE FILE                     | ssl svr keydb                                                            |
| <b>DB2 SSL KEYSTORE PW</b>                | ssl svr stash                                                            |
| <b>DB2 SSL KEYSTORE LABEL</b>             | ssl svr label                                                            |
| <b>DB2 SSL LISTENER</b>                   | ssl sycename                                                             |

Parametrul de configurare a managerului bazei de date **ssl\_svr\_stash** nu este echivalentul exact al parametrului **DB2\_SSL\_KEYSTORE\_PW**. Parametrul de configurare **ssl\_svr\_stash** indică un fişier stash care păstrează parola criptată a bazei de date de chei, dacă parametrul **DB2\_SSL\_KEYSTORE\_PW** specifică parola propriu-zisă.

*Tabela 22. Maparea parametrilor de suport pentru SSL pe partea de client la noii parametri de configurare a managerului bazei de date*

| Parametri SSLClientconfig.ini în Versiunea 9.5 de date în Versiunea 9.7 | Parametri de configurare a managerului bazei |
|-------------------------------------------------------------------------|----------------------------------------------|
| DB2 SSL KEYSTORE FILE                                                   | ssl clnt keydb                               |
| DB2 SSL KEYRING STASH FILE                                              | ssl clnt stash                               |

### **Concepte înrudite**

["Suportul pentru clientul SSL a fost extins, iar configuraţia a fost simplificată" la pagina 86](#page-99-0)

# **Procedurile memorate şi funcţiile de tabelă de auditare necesită acum doar privilegiul EXECUTE**

În Versiunea 9.7, administratorul de securitate (care deţine autoritatea SECADM) poate acorda privilegiul EXECUTE la procedurile memorate și funcțiile de tabelă de auditare. Numai administratorul de securitate poate acorda privilegiul EXECUTE pentru aceste rutine.

## **Detalii**

Înainte de Versiunea 9.7, doar administratorul de securitate putea rula următoarele proceduri memorate și funcții de tabelă:

- v Procedura memorată şi funcţia de tabelă AUDIT\_ARCHIVE
- v Funcţia de tabelă AUDIT\_LIST\_LOGS
- v Procedura memorată AUDIT\_DELIM\_EXTRACT

# **Rezolvare**

În Versiunea 9.7, puteţi rula procedurile memorate şi funcţiile de tabelă de auditare dacă vi s-a acordat privilegiul EXECUTE la ele.

### **Referinţe înrudite**

["Procedura şi funcţia de tabelă AUDIT\\_ARCHIVE - Arhivare fişier de istoric pentru](http://www.ibm.com/support/docview.wss?rs=71&uid=swg27015148) [auditare", în Administrative Routines and Views](http://www.ibm.com/support/docview.wss?rs=71&uid=swg27015148)

["AUDIT\\_DELIM\\_EXTRACT - Realizare extragere în fişier delimitat", în Administrative](http://www.ibm.com/support/docview.wss?rs=71&uid=swg27015148) [Routines and Views](http://www.ibm.com/support/docview.wss?rs=71&uid=swg27015148)

["AUDIT\\_LIST\\_LOGS - Listare fişiere arhivate de istoric pentru auditare", în Administrative](http://www.ibm.com/support/docview.wss?rs=71&uid=swg27015148) [Routines and Views](http://www.ibm.com/support/docview.wss?rs=71&uid=swg27015148)

# **Autorizările pentru comenzile Net Search Extender au fost modificate**

Versiunea 9.7 include modificări la autorizări care afectează domeniul şi abilităţile nivelurilor de autoritate SYSADM, SECADM și DBADM, și prin urmare au impact asupra execuției comenzilor Net Search Extender.

## **Detalii**

Începând cu Versiunea 9.7, proprietarul instanței trebuie să aibă ambele autorități DBADM și DATAACESS, altfel comenzile Net Search Extender vor eşua, chiar dacă utilizatorul are autorităţile şi privilegiile corecte.

În plus, autorităţile şi privilegiile cerute pentru rularea comenzilor Net Search Extender următoare s-au modificat după cum urmează:

*Tabela 23. Modificările de autorizare pentru comenzile Net Search Extender*

| Comandă               | Autorizare versiunea 9.5                                     | Autorizare versiunea 9.7                                                                                                    |
|-----------------------|--------------------------------------------------------------|----------------------------------------------------------------------------------------------------|
| <b>ACTIVATE CACHE</b> | Privilegiul CONTROL pe tabela index                          | Privilegiul CONTROL pe tabela index sau autoritatea<br><b>DBADM</b>                                                                                       |
| <b>ALTER</b>          | Privilegiul CONTROL pe tabela index                          | Privilegiul CONTROL pe tabela index sau autoritatea<br><b>DBADM</b>                                                                                       |
| <b>CLEAR EVENTS</b>   | Privilegiul CONTROL pe tabela index                          | Privilegiul CONTROL pe tabela index sau autoritatea<br><b>DBADM</b>                                                                                       |
| <b>CONTROL</b>        | Proprietarul instanței trebuie să aibă<br><b>SYSADM</b>      | Proprietarul instanței trebuie să aibă DBADM cu<br>autoritatea DATAACCESS                                                                                 |
| <b>CREATE INDEX</b>   | Privilegiul CONTROL pe tabela index                          | Este cerut unul din următoarele privilegii:                                                                                                    |
|                       |                                                              | • Privilegiul CONTROL pe tabela index                                                                                                    |
|                       |                                                              | Privilegiul INDEX pe tabela index și fie autoritatea<br>$\bullet$<br>IMPLICIT_SCHEMA pe baza de date, fie<br>privilegiul CREATEIN pe schema tabelei index |
|                       |                                                              | autoritatea DBADM                                                                                                    |
| DB2EXTHL              | Privilegiul CONNECT to DB                                    | Proprietarul instanței trebuie să aibă DBADM cu<br>autoritatea DATAACCESS                                                                                 |
| DEACTIVATE CACHE      | Privilegiul CONTROL pe tabela index                          | Privilegiul CONTROL pe tabela index sau autoritatea<br><b>DBADM</b>                                                                                       |
| <b>DISABLE</b>        | autoritatea DBADM                                            | autoritatea DBADM                                                                                                    |
| <b>DROP INDEX</b>     | Privilegiul CONTROL pe tabela index<br>sau autoritatea DBADM | Privilegiul CONTROL pe tabela index sau autoritatea<br><b>DBADM</b>                                                                                       |
| <b>ENABLE</b>         | Autoritatea DBADM cu SYSADM                                  | autoritatea DBADM                                                                                                    |

*Tabela 23. Modificările de autorizare pentru comenzile Net Search Extender (continuare)*

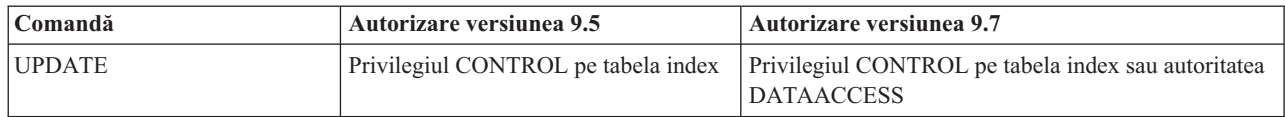

## **Acţiunea de răspuns a utilizatorului**

Asiguraţi-vă că proprietarul instanţei are ambele autorităţi, DBADM şi DATAACCESS şi asiguraţi-vă că aveţi nivelurile de autoritate şi privilegiile corespunzătoare, înainte de a rula comenzile Net Search Extender.

# **Autorizările pentru procedurile memorate şi comenzile DB2 Text Search au fost modificate**

Versiunea 9.7 include modificări la autorizări care afectează domeniul şi abilităţile nivelurilor de autoritate SYSADM, SECADM şi DBADM, şi prin urmare au impact asupra execuţiei procedurilor memorate şi a comenzilor Text Search.

## **Detalii**

Începând cu Versiunea 9.7, proprietarul instanţei trebuie să aibă ambele autorităţi DBADM şi DATAACESS, altfel comenzile şi procedurile memorate DB2 Text Search vor eşua, chiar dacă utilizatorul are autorităţile şi privilegiile corecte. În mediul Windows, dacă service-ul de căutare text DB2 este rulat de către un sistem local, atunci este necesar ca sistemul şi sistemul local să aibă DBADM împreună cu autorităţile DATAACCESS pentru rularea comenzilor de căutare textDB2.

În plus, autorităţile şi privilegiile cerute pentru rularea comenzilor şi procedurilor memorate DB2 Text Search s-au modificat după cum urmează:

| Comanda db2ts              | Autorizare versiunea 9.5                                                                                        | Autorizare versiunea 9.7                                                                                                    |
|----------------------------|----------------------------------------------------------------------------------------------------|----------------------------------------------------------------------------------------------------|
| <b>ALTER</b>               | Privilegiul CONTROL pe tabela index                                                                             | Privilegiul CONTROL pe tabela index sau<br>autoritatea DBADM                                                                                                    |
| <b>CLEANUP</b>             | Proprietar instanță                                                                                             | Proprietarul instanței trebuie să aibă<br>DBADM cu autoritatea DATAACCESS                                                                                                    |
| <b>CLEAR COMMAND LOCKS</b> | Privilegiul CONTROL pe tabela index sau<br>autoritatea DBADM sau SYSADM dacă nu<br>este specificat niciun index | Privilegiul CONTROL pe tabela index sau<br>autoritatea DBADM dacă nu este specificat<br>niciun index                                                                                                    |
| <b>CLEAR EVENTS</b>        | Privilegiul CONTROL pe tabela index                                                                             | Privilegiul CONTROL pe tabela index sau<br>autoritatea DBADM                                                                                                    |
| <b>CREATE INDEX</b>        | Privilegiul CONTROL pe tabela index                                                                             | Este cerut unul din următoarele privilegii:<br>Privilegiul CONTROL pe tabela index<br>$\bullet$<br>Privilegiul INDEX pe tabela index și fie<br>$\bullet$<br>autoritatea IMPLICIT_SCHEMA pe<br>baza de date, fie privilegiul CREATEIN<br>pe schema tabelei index<br>autoritatea DBADM |
| <b>DISABLE</b>             | Autoritatea DBADM sau SYSADM                                                                                    | autoritatea DBADM                                                                                                    |
| DROP INDEX                 | Privilegiul CONTROL pe tabela index                                                                             | Privilegiul CONTROL pe tabela index sau<br>autoritatea DBADM                                                                                                    |
| <b>ENABLE</b>              | Autoritatea SYSADM                                                                                              | autoritatea DBADM                                                                                                    |

*Tabela 24. Modificările de autorizare pentru comanda db2ts*

*Tabela 24. Modificările de autorizare pentru comanda db2ts (continuare)*

| Comanda db2ts | <b>Autorizare versiunea 9.5</b>     | Autorizare versiunea 9.7                                          |
|---------------|-------------------------------------|-------------------------------------------------------------------|
| <b>UPDATE</b> | Privilegiul CONTROL pe tabela index | Privilegiul CONTROL pe tabela index sau<br>autoritatea DATAACCESS |

**Important:** Trebuie să acordaţi privilegiul EXECUTE la PUBLIC pentru toate procedurile memorate DB2 Text Search.

*Tabela 25. Modificările de autorizare pentru procedurile memorate DB2 Text Search*

| Proceduri memorate        | Autorizare versiunea 9.5                                                                                                    | Autorizare versiunea 9.7                                                                                                    |
|---------------------------|----------------------------------------------------------------------------------------------------|----------------------------------------------------------------------------------------------------|
| <b>SYSTS ALTER</b>        | Privilegiul CONTROL pe tabela<br>index                                                                                                    | Privilegiul CONTROL pe tabela index sau<br>autoritatea DBADM                                                                                                    |
| SYSTS_ADMIN_CMD           | Cerințele de autorizare sunt<br>identice cu cele listate pentru<br>comanda invocată                                                                    | Cerințele de autorizare sunt identice cu cele<br>listate pentru comanda invocată                                                                                                    |
| SYSTS CLEAR COMMAND LOCKS | Dacă este specificat un index,<br>privilegiul CONTROL pe tabela<br>index, iar dacă nu este specificat<br>niciun index, autoritatea DBADM<br>sau SYSADM | Dacă este specificat un index, privilegiul<br>CONTROL pe tabela index, iar dacă nu este<br>specificat niciun index, autoritatea DBADM                                                                                                    |
| SYSTS_CREATE              | Privilegiul CONTROL pe tabela<br>index                                                                                                    | Este cerut unul din următoarele privilegii:<br>Privilegiul CONTROL pe tabela index<br>$\bullet$<br>Privilegiul INDEX pe tabela index cu<br>autoritatea IMPLICIT_SCHEMA pe baza de<br>date sau privilegiul CREATEIN pe schema<br>tabelei index<br>autoritatea DBADM |
| SYSTS_CLEAR_EVENTS        | Privilegiul CONTROL pe tabela<br>index                                                                                                    | Privilegiul CONTROL pe tabela index sau<br>autoritatea DBADM                                                                                                    |
| <b>SYSTS_DISABLE</b>      | Autoritatea DBADM sau<br><b>SYSADM</b>                                                                                                    | autoritatea DBADM                                                                                                    |
| SYSTS_DROP                | Privilegiul CONTROL pe tabela<br>index                                                                                                    | Privilegiul CONTROL pe tabela index sau<br>autoritatea DBADM                                                                                                    |
| <b>SYSTS ENABLE</b>       | Autoritatea SYSADM                                                                                                    | autoritatea DBADM                                                                                                    |
| <b>SYSTS UPDATE</b>       | Privilegiul CONTROL pe tabela<br>index                                                                                                    | Privilegiul CONTROL pe tabela index sau<br>autoritatea DATAACCESS                                                                                                    |

## **Acţiunea de răspuns a utilizatorului**

Asiguraţi-vă că proprietarul instanţei are ambele autorităţi, DBADM şi DATAACCESS. Începând cu Versiunea 9.7 Fix Pack 1 şi în pachetele de corecţii ulterioare, utilizatorii cu autoritatea SECADM pot acorda privilegiile necesare DBADM cu DATAACCESS proprietarului instanţei opţiunii **AUTOGRANT** la rularea comenzii db2ts ENABLE DATABASE FOR TEXT.

Înainte de a rula comenzile şi procedurile memorate DB2 Text Search, asiguraţi-vă că aveţi privilegiile și nivelurile de autoritate corespunzătoare, și că ați acordat privilegiul EXECUTE la PUBLIC pentru toate procedurile memorate DB2 Text Search.

# <span id="page-210-0"></span>**Sumarul modificărilor privind dezvoltarea aplicaţiilor**

În Versiunea 9.7 există funcţionalitate modificată, ce afectează modul în care dezvoltaţi aplicaţiile.

# **Comportamentul nivelului de stabilitate a cursorului (CS) pentru bazele de date nou create a fost modificat**

Pentru a reduce aşteptarea blocării şi scenariile de interblocare la utilizarea nivelului de izolare stabilitate cursor (CS), a fost introdusă semantica de comitere curentă, aceasta fiind activată implicit când sunt create baze de date noi. Când este posibil, operația de citire returnează rezultatul comis curent, ignorându-se ceea ce ar putea realiza o operaţie necomisă.

## **Detalii**

În versiunile anterioare, CS împiedica o aplicaţie să citească rândul care era modificat de alte aplicaţii, până când era comisă modificarea. În versiunea 9.7, sub CS când semantica activată în prezent este activată, o operaţie de citire nu aşteaptă neapărat o modificare asupra unui rând pentru a fi comisă înainte de a returna o valoare.

Noul comportament CS este benefic în cazul mediilor de bază de date cu debit mare de procesate a tranzacţiilor. În astfel de medii, aşteptarea la blocări este de nedorit. Acest comportament nou este de asemenea benefic în special dacă aplicaţiile dumneavoastră rulează contra bazei de date de la vânzători multiplii. Puteţi să folosiţi CS în loc să scrieţi şi să întreţineţi un cod pentru semantica de interblocare specific bazelor de date DB2.

Dacă modernizaţi o bază de date dintr-o ediţie anterioară, noul comportament CS nu este activat automat. Pentru a utiliza această caracteristică pe o bază de date modernizată, trebuie să o activați manual.

## **Acţiunea de răspuns a utilizatorului**

Puteți să dezactivați semantica de comitere curentă pentru bazele de date noi create sub CS sau să activati semantici comise în prezent pentru baze de date modernizate utilizând următoarele metode:

- v La nivelul bazei de date, utilizând noul parametru de configurare a bazei de date **cur\_commit**
- v La nivelul aplicaţiei (înlocuirea setării bazei de date), utilizând opţiunea CONCURRENTACCESSRESOLUTION a comenzilor BIND şi PRECOMPILE
- v La nivelul procedurii memorate (înlocuirea setării bazei de date),utilizând variabila de registru**DB2\_SQLROUTINE\_PREPOPTS** şi procedura SET\_ROUTINE\_OPTS

### **Concepte înrudite**

["Îmbunătăţirile nivelului de izolare stabilitate cursor \(CS\) cresc nivelul de acces concurent" la](#page-71-0) [pagina 58](#page-71-0)

["Semantica pentru comitere curentă îmbunătăţeşte concurenţa", în SQL Procedural](http://www.ibm.com/support/docview.wss?rs=71&uid=swg27015148) [Languages: Application Enablement and Support](http://www.ibm.com/support/docview.wss?rs=71&uid=swg27015148)

# **A crescut limita maximă a numerelor de ordine din istoric**

Înregistrările individuale din istoricul bazei de date sunt identificate de un număr de ordine al istoricului (LSN - log sequence number). În această ediţie, limita superioară a numerelor LSN a crescut. Dimensiunea numărului LSN a crescut de la şase octeţi la opt octeţi.

## **Detalii**

Pentru suportul noii dimensiuni a numerelor LSN, în db2ApiDf.h a fost definit un nou tip de date pentru API, db2LSN.

Pentru informații referitoare la combinațiile dintre noile și vechile servere și clienți, vedeți "Modificările privind numerele de ordine din istoric ce afectează comportamentul API-ului şi al aplicaţiei".

## **Acţiunea de răspuns a utilizatorului**

Nu există suport pentru revenirea la nivelul anterior a API-urilor de citire din istoric afectate de această modificare. După modernizarea serverului de bază de date, trebuie să actualizaţi aplicaţiile existente care folosesc API-urile de citire din istoric (API-urile db2ReadLog şi db2ReadLogNoConn), astfel încât să folosească bibliotecile din noua ediţie. De asemenea, trebuie să fie modernizați clienții la noua ediție, pentru a folosi noile biblioteci.

De asemenea, trebuie să modificaţi aplicaţiile pentru a fi adaptate la diferenţele structurii de date LSN din fluxul istoricului, care apar în buffer-ul istoricului în timpul unei operaţii cu API-ul de citire din istoric.

Pentru a indica un apel de API de nivel anterior nesuportat, este returnat mesajul de eroare SQL2032N.

### **Concepte înrudite**

["Tabelele sursă pentru replicarea datelor pot fi comprimate" la pagina 7](#page-20-0)

["Modificările privind numerele de ordine din istoric ce afectează comportamentul API-ului şi](http://www.ibm.com/support/docview.wss?rs=71&uid=swg27015148) [al aplicaţiei", în Administrative API Reference](http://www.ibm.com/support/docview.wss?rs=71&uid=swg27015148)

# **Au fost adăugate sau modificate unele vizualizări de catalog de sistem şi rutine şi vizualizări administrative definite de sistem**

Pentru a suporta caracteristici noi în Versiunea 9.7, au fost adăugate sau modificate vizualizări ale catalogului de sistem, rutine încorporate în sistem şi rutine şi vizualizări administrative.

## **Modificările vizualizărilor catalogului de sistem**

În Versiunea 9.7 au fost adăugate următoarele vizualizări de catalog de sistem. Cele mai multe modificări se referă la adăugarea unor coloane noi, modificarea unor descrieri, modificarea tipurilor de date pentru coloane şi creşterea lungimii coloanelor.

- SYSCAT.ATTRIBUTES
- SYSCAT.BUFFERPOOLS
- SYSCAT.CASTFUNCTIONS
- SYSCAT.COLUMNS
- SYSCAT.CONSTDEP
- SYSCAT.DATAPARTITIONS
- SYSCAT.DATATYPES
- SYSCAT.DBAUTH
- SYSCAT.HISTOGRAMTEMPLATEUSE
- SYSCAT.INDEXDEP
- SYSCAT INDEXES
- SYSCAT.INDEXEXTENSIONDEP
- SYSCAT.INVALIDOBJECTS
- SYSCAT.PACKAGEDEP
- SYSCAT.PACKAGES
- SYSCAT.ROUTINEDEP
- v SYSCAT.ROUTINEPARMS
- SYSCAT.ROUTINES
- SYSCAT.SECURITYPOLICIES
- SYSCAT.SEQUENCES
- SYSCAT.SERVICECLASSES
- SYSCAT.TABDEP
- SYSCAT.TABDETACHEDDEP
- SYSCAT.TABLES
- v SYSCAT.TABLESPACES
- SYSCAT.THRESHOLDS
- SYSCAT.TRIGDEP
- v SYSCAT.VARIABLEDEP
- SYSCAT.VARIABLES
- SYSCAT.WORKCLASSES
- SYSCAT.WORKLOADS
- v SYSCAT.XSROBJECTDEP
- SYSSCAT.COLGROUPS
- SYSSCAT.COLUMNS
- SYSSCAT.INDEXES

În Versiunea 9.7 au fost adăugate următoarele vizualizări de catalog de sistem:

- SYSCAT.CONDITIONS
- v SYSCAT.DATATYPEDEP
- SYSCAT.INDEXPARTITIONS
- SYSCAT.INVALIDOBJECTS
- SYSCAT.MODULEAUTH
- SYSCAT.MODULEOBJECTS
- SYSCAT.MODULES
- SYSCAT.ROWFIELDS
- SYSCAT.XMLSTRINGS
- SYSCAT.XSROBJECTDETAILS

## **Modificările vizualizărilor şi rutinelor administrative definite de sistem**

Următoarele vizualizări administrative şi rutine s-au modificat în Versiunea 9.7:

- procedura ADMIN\_CMD
- vizualizarea administrativă ADMINTABCOMPRESSINFO și funcția de tabelă ADMIN\_GET\_TAB\_COMPRESS\_INFO
- Vizualizarea administrativă ADMINTABINFO și funcția de tabelă ADMIN\_GET\_TAB\_INFO\_V97
- v Funcţia de tabelă AUTH\_LIST\_AUTHORITIES\_FOR\_AUTHID
- v Vizualizarea administrativă DBMCFG
- Rutina REBIND\_ROUTINE\_PACKAGE
- REORGCHK\_IX\_STATS
- Vizualizarea administrativă SNAPAPPL\_INFO și funcția de tabelă SNAP\_GET\_APPL\_INFO\_V95
- Vizualizarea administrativă SNAPSTORAGE\_PATHS și funcția de tabelă SNAP\_GET\_STORAGE\_PATHS\_V97
- Vizualizarea administrativă SNAPTBSP\_PART și funcția de tabelă SNAP\_GET\_TBSP\_PART\_V97
- SYSINSTALLOBJECTS (începând din Versiunea 9.7 Pachetul de corecții 1)
- v Funcţia de tabelă WLM\_GET\_SERVICE\_SUBCLASS\_STATS\_V97

Au fost adăugate următoarea procedură memorată ADMIN\_CMD şi rutine SQL administrative asociate:

- v ADMIN\_EST\_INLINE\_LENGTH
- v ADMIN\_GET\_INDEX\_COMPRESS\_INFO
- ADMIN GET INDEX INFO
- v ADMIN\_GET\_TAB\_COMPRESS\_INFO\_V97
- ADMIN\_GET\_TEMP\_COLUMNS
- ADMIN\_GET\_TEMP\_TABLES
- ADMIN IS INLINED
- v ADMIN\_REVALIDATE\_DB\_OBJECTS

Următoarele vizualizări şi rutine diverse au fost adăugate:

- ADMIN\_MOVE\_TABLE
- v ADMIN\_MOVE\_TABLE\_UTIL

S-a adăugat următoarea funcție scalară de securitate:

• AUTH\_GET\_INSTANCE\_AUTHID

Următoarea rutină de procedură SQL a fost adăugată:

• ALTER\_ROUTINE\_PACKAGE

Au fost adăugate următoarele proceduri API SQL comune:

- CANCEL\_WORK
- GET\_CONFIG
- GET\_MESSAGE
- GET SYSTEM INFO
- SET\_CONFIG

Au fost adăugate următoarele rutine pentru module definite de sistem:

- v DBMS\_ALERT.REGISTER
- DBMS ALERT.REMOVE
- DBMS ALERT.REMOVEALL
- DBMS ALERT.SET DEFAULTS
- DBMS ALERT.SIGNAL
- DBMS ALERT.WAITANY
- DBMS ALERT.WAITONE
- DBMS JOB.BROKEN
- DBMS\_JOB.CHANGE
- DBMS\_JOB.INTERVAL
- v DBMS\_JOB.NEXT\_DATE
- DBMS\_JOB.REMOVE
- DBMS\_JOB.RUN
- DBMS\_JOB.SUBMIT
- DBMS\_JOB.WHAT
- DBMS\_LOB.APPEND
- DBMS LOB.CLOSE
- DBMS LOB.COMPARE
- DBMS\_LOB.CONVERTTOBLOB
- DBMS LOB.CONVERTTOCLOB
- DBMS LOB.COPY
- DBMS LOB.ERASE
- v DBMS\_LOB.GET\_STORAGE\_LIMIT
- v DBMS\_LOB.GETLENGTH
- DBMS\_LOB.INSTR
- DBMS\_LOB.ISOPEN
- DBMS\_LOB.OPEN
- v DBMS\_LOB.READ
- DBMS LOB.SUBSTR
- v DBMS\_LOB.TRIM
- DBMS\_LOB.WRITE
- DBMS LOB.WRITEAPPEND
- DBMS OUTPUT.DISABLE
- DBMS\_OUTPUT.ENABLE
- DBMS\_OUTPUT.GET\_LINE
- DBMS\_OUTPUT.GET\_LINES
- DBMS\_OUTPUT.NEW\_LINE
- DBMS\_OUTPUT.PUT
- DBMS\_OUTPUT.PUT\_LINE
- v DBMS\_PIPE.CREATE\_PIPE
- v DBMS\_PIPE.NEXT\_ITEM\_TYPE
- DBMS\_PIPE.PACK\_MESSAGE
- v DBMS\_PIPE.PACK\_MESSAGE\_RAW
- v DBMS\_PIPE.PURGE
- v DBMS\_PIPE.RECEIVE\_MESSAGE
- v DBMS\_PIPE.REMOVE\_PIPE
- v DBMS\_PIPE.RESET\_BUFFER
- v DBMS\_PIPE.SEND\_MESSAGE
- v DBMS\_PIPE.UNIQUE\_SESSION\_NAME
- DBMS\_PIPE.UNPACK\_MESSAGE
- DBMS\_SQL.BIND\_VARIABLE\_BLOB
- v DBMS\_SQL.BIND\_VARIABLE\_CHAR
- v DBMS\_SQL.BIND\_VARIABLE\_CLOB
- v DBMS\_SQL.BIND\_VARIABLE\_DATE
- v DBMS\_SQL.BIND\_VARIABLE\_DOUBLE
- v DBMS\_SQL.BIND\_VARIABLE\_INT
- v DBMS\_SQL.BIND\_VARIABLE\_NUMBER
- v DBMS\_SQL.BIND\_VARIABLE\_RAW
- v DBMS\_SQL.BIND\_VARIABLE\_TIMESTAMP
- v DBMS\_SQL.BIND\_VARIABLE\_VARCHAR
- DBMS\_SQL.CLOSE\_CURSOR
- DBMS\_SQL.COLUMN\_VALUE\_BLOB
- DBMS\_SQL.COLUMN\_VALUE\_CHAR
- DBMS\_SQL.COLUMN\_VALUE\_CLOB
- DBMS\_SQL.COLUMN\_VALUE\_DATE
- DBMS\_SQL.COLUMN\_VALUE\_DOUBLE
- DBMS\_SQL.COLUMN\_VALUE\_INT
- DBMS\_SQL.COLUMN\_VALUE\_LONG
- v DBMS\_SQL.COLUMN\_VALUE\_NUMBER
- v DBMS\_SQL.COLUMN\_VALUE\_RAW
- DBMS\_SQL.COLUMN\_VALUE\_TIMESTAMP
- v DBMS\_SQL.COLUMN\_VALUE\_VARCHAR
- v DBMS\_SQL.DEFINE\_COLUMN\_BLOB
- DBMS SQL.DEFINE COLUMN CHAR
- v DBMS\_SQL.DEFINE\_COLUMN\_CLOB
- v DBMS\_SQL.DEFINE\_COLUMN\_DATE
- DBMS SQL.DEFINE COLUMN DOUBLE
- DBMS SQL.DEFINE COLUMN INT
- v DBMS\_SQL.DEFINE\_COLUMN\_LONG
- v DBMS\_SQL.DEFINE\_COLUMN\_NUMBER
- v DBMS\_SQL.DEFINE\_COLUMN\_RAW
- DBMS\_SQL.DEFINE\_COLUMN\_TIMESTAMP
- v DBMS\_SQL.DEFINE\_COLUMN\_VARCHAR
- v DBMS\_SQL.DESCRIBE\_COLUMNS
- DBMS\_SOL.DESCRIBE\_COLUMNS2
- DBMS SOL.EXECUTE
- v DBMS\_SQL.EXECUTE\_AND\_FETCH
- DBMS\_SOL.EXECUTE\_ROWS
- DBMS\_SQL.IS\_OPEN
- v DBMS\_SQL.LAST\_ROW\_COUNT
- DBMS SQL.OPEN CURSOR
- DBMS SQL.PARSE
- DBMS\_SQL.VARIABLE\_VALUE
- DBMS\_SQL.VARIABLE\_VALUE
- DBMS SQL.VARIABLE VALUE
- DBMS SQL.VARIABLE VALUE
- DBMS\_SQL.VARIABLE\_VALUE
- DBMS SQL.VARIABLE VALUE
- DBMS\_SQL.VARIABLE\_VALUE
- DBMS\_SQL.VARIABLE\_VALUE
- DBMS\_SQL.VARIABLE\_VALUE
- DBMS\_SQL.VARIABLE\_VALUE
- v DBMS\_UTIL.ANALYZE\_DATABASE
- v DBMS\_UTIL.ANALYZE\_PART\_OBJECT
- DBMS\_UTIL.ANALYZE\_SCHEMA
- DBMS\_UTIL.CANONICALIZE
- DBMS\_UTIL.COMMA\_TO\_TABLE
- DBMS\_UTIL.COMPILE\_SCHEMA
- DBMS\_UTIL.DB\_VERSION
- v DBMS\_UTIL.EXEC\_DDL\_STATEMENT
- DBMS\_UTIL.GET\_CPU\_TIME
- DBMS UTIL.GET DEPENDENCY
- DBMS\_UTIL.GET\_HASH\_VALUE
- DBMS\_UTIL.GET\_TIME
- v DBMS\_UTIL.NAME\_RESOLVE
- DBMS\_UTIL.NAME\_TOKENIZE
- DBMS\_UTIL.TABLE\_TO\_COMMA
- DBMS UTIL.VALIDATE
- MONREPORT.CONNECTION (începând din Versiunea 9.7 Pachetul de corecții 1)
- v MONREPORT.CURRENTAPPS (începând din Versiunea 9.7 Pachetul de corecţii 1)
- v MONREPORT.CURRENTSQL (începând din Versiunea 9.7 Pachetul de corecţii 1)
- v MONREPORT.DBSUMMARY (începând din Versiunea 9.7 Pachetul de corecţii 1)
- v MONREPORT.LOCKWAIT (începând din Versiunea 9.7 Pachetul de corecţii 1)
- v MONREPORT.PKGCACHE (începând din Versiunea 9.7 Pachetul de corecţii 1)
- UTL\_DIR.CREATE\_DIRECTORY
- UTL\_DIR.CREATE\_OR\_REPLACE\_DIRECTORY
- UTL\_DIR.DROP\_DIRECTORY
- v UTL\_DIR.GET\_DIRECTORY\_PATH
- v UTL\_FILE.FCLOSE
- v UTL\_FILE.FCLOSE\_ALL
- UTL\_FILE.FCOPY
- v UTL\_FILE.FFLUSH
- UTL\_FILE.FOPEN
- v UTL\_FILE.FREMOVE
- v UTL\_FILE.FRENAME
- v UTL\_FILE.GET\_LINE
- UTL FILE.IS OPEN
- v UTL\_FILE.NEW\_LINE
- v UTL\_FILE.PUT
- v UTL\_FILE.PUT\_LINE
- UTL FILE.PUTF
- v UTL\_FILE.FILE\_TYPE
- UTL MAIL.SEND
- UTL\_MAIL.SEND\_ATTACH\_RAW
- UTL\_MAIL.SEND\_ATTACH\_VARCHAR2
- UTL\_SMTP.CLOSE\_DATA
- UTL\_SMTP.COMMAND
- UTL\_SMTP.COMMAND\_REPLIES
- UTL\_SMTP.DATA
- UTL\_SMTP.EHLO
- UTL\_SMTP.HELO
- UTL SMTP.HELP
- UTL SMTP.MAIL
- UTL\_SMTP.NOOP
- UTL\_SMTP.OPEN\_CONNECTION (function)
- UTL\_SMTP.OPEN\_CONNECTION (procedure)
- UTL SMTP.OPEN DATA
- UTL SMTP.QUIT
- UTL SMTP.RCPT
- UTL SMTP.RSET
- UTL SMTP.VRFY
- UTL SMTP.WRITE DATA
- UTL SMTP.WRITE RAW DATA

Au fost adăugate următoarele rutine de monitor:

- EVMON FORMAT UE TO TABLES
- EVMON FORMAT UE TO XML
- v MON\_GET\_ACTIVITY\_DETAILS (începând din Versiunea 9.7 Pachetul de corecţii 1)
- v MON\_GET\_APPL\_LOCKWAITS (începând din Versiunea 9.7 Pachetul de corecţii 1)
- MON\_GET\_BUFFERPOOL
- MON\_GET\_CONNECTION (începând din Versiunea 9.7 Pachetul de corecții 1)
- v MON\_GET\_CONNECTION\_DETAILS (începând din Versiunea 9.7 Pachetul de corecţii 1)
- MON\_GET\_CONTAINER
- MON GET EXTENT MOVEMENT STATUS
- MON GET FCM (începând din Versiunea 9.7 Pachetul de corectii 2)
- MON\_GET\_FCM\_CONNECTION\_LIST (începând din Versiunea 9.7 Pachetul de corecții 2)
- MON\_GET\_INDEX
- MON GET LOCKS (începând din Versiunea 9.7 Pachetul de corectii 1)
- MON\_GET\_PKG\_CACHE\_STMT (începând din Versiunea 9.7 Pachetul de corecții 1)
- v MON\_GET\_PKG\_CACHE\_STMT\_DETAILS (începând din Versiunea 9.7 Pachetul de corecţii 1)
- v MON\_GET\_SERVICE\_SUBCLASS (începând din Versiunea 9.7 Pachetul de corecţii 1)
- v MON\_GET\_SERVICE\_SUBCLASS\_DETAILS (începând din Versiunea 9.7 Pachetul de corecții 1)
- MON\_GET\_TABLE (începând din Versiunea 9.7 Pachetul de corecții 1)
- MON GET TABLESPACE
- MON\_GET\_UNIT\_OF\_WORK (începând din Versiunea 9.7 Pachetul de corecții 1)
- v MON\_GET\_UNIT\_OF\_WORK\_DETAILS (începând din Versiunea 9.7 Pachetul de corecţii 1)
- MON\_GET\_WORKLOAD (îndepând din Versiunea 9.7 Pachetul de corecții 1)
- MON\_GET\_WORKLOAD\_DETAILS (începând din Versiunea 9.7 Pachetul de corecții 1)

Următoarele rutine de monitorizare au fost adăugate. Acestea produc ieşiri uşor de citit, bazate pe rânduri, din documentele XML returnate de alte rutine sau despre numele blocării:

- MON\_FORMAT\_LOCK\_NAME (începând din Versiunea 9.7 Pachetul de corecții 1)
- MON\_FORMAT\_XML\_COMPONENT\_TIMES\_BY\_ROW (începând din Versiunea 9.7 Pachetul de corectii 1)
- v MON\_FORMAT\_XML\_METRICS\_BY\_ROW (începând din Versiunea 9.7 Pachetul de corectii 1)
- v MON\_FORMAT\_XML\_TIMES\_BY\_ROW (începând din Versiunea 9.7 Pachetul de corecţii 1)
- MON\_FORMAT\_XML\_WAIT\_TIMES\_BY\_ROW (începând din Versiunea 9.7 Pachetul de corecţii 1)

S-au adăugat următoarele vizualizări de monitorizare:

- MON\_BP\_UTILIZATION (începând din Versiunea 9.7 Pachetul de corecții 1)
- MON\_CONNECTION\_SUMMARY (începând din Versiunea 9.7 Pachetul de corecții 1)
- MON CURRENT SQL (începând din Versiunea 9.7 Pachetul de corecții 1)
- MON CURRENT UOW (începând din Versiunea 9.7 Pachetul de corecții 1)
- MON\_DB\_SUMMARY (începând din Versiunea 9.7 Pachetul de corecții 1)
- v MON\_LOCKWAITS (începând din Versiunea 9.7 Pachetul de corecţii 1)
- MON\_PKG\_CACHE\_SUMMARY (începând din Versiunea 9.7 Pachetul de corecții 1)
- MON\_SERVICE\_SUBCLASS\_SUMMARY (începând din Versiunea 9.7 Pachetul de corecţii 1)
- MON\_TBSP\_UTILIZATION (începând din Versiunea 9.7 Pachetul de corecții 1)
- MON\_WORKLOAD\_SUMMARY (începând din Versiunea 9.7 Pachetul de corecții 1)

S-au adăugat următoarele rutine de explicare:

- v EXPLAIN\_FROM\_ACTIVITY (începând din Versiunea 9.7 Pachetul de corecţii 1)
- EXPLAIN\_FROM\_CATALOG (începând din Versiunea 9.7 Pachetul de corectii 1)
- EXPLAIN\_FROM\_DATA (începând din Versiunea 9.7 Pachetul de corectii 1)
- EXPLAIN\_FROM\_SECTION (începând din Versiunea 9.7 Pachetul de corectii 1)

Au fost adăugate următoarele rutine şi vizualizări pentru instantanee:

- SNAP GET TBSP PART V97
- SNAP GET STORAGE PATHS V97

S-au actualizat următoarele rutine de gestiune a încărcării de lucru:

- v WLM\_GET\_CONN\_ENV (începând din Versiunea 9.7 Pachetul de corecţii 2)
- v WLM\_GET\_SERVICE\_CLASS\_AGENTS\_V97 (începând din Versiunea 9.7 Pachetul de corecţii 1)
- v WLM\_GET\_SERVICE\_CLASS\_WORKLOAD\_OCCURRENCES\_V97
- v WLM\_GET\_SERVICE\_SUBCLASS\_STATS\_V97 (începând din Versiunea 9.7 Pachetul de corecţii 1)
- WLM\_GET\_WORKLOAD\_OCCURRENCE\_ACTIVITIES\_V97 (începând din Versiunea 9.7 Pachetul de corecţii 1)
- v WLM\_GET\_WORKLOAD\_STATS\_V97 (începând din Versiunea 9.7 Pachetul de corecţii 1)
- v WLM\_SET\_CONN\_ENV (începând din Versiunea 9.7 Pachetul de corecţii 2)

În Versiunea 9.7 sunt depreciate următoarele funcţii de tabelă:

- HEALTH\_CONT\_HI
- v HEALTH\_CONT\_HI\_HIS
- HEALTH\_CONT\_INFO
- v HEALTH\_DB\_HI
- HEALTH DB HI HIS
- v HEALTH\_DB\_HIC
- v HEALTH\_DB\_HIC\_HIS
- HEALTH DB\_INFO
- HEALTH DBM HI
- v HEALTH\_DBM\_HI\_HIS
- HEALTH DBM INFO
- HEALTH\_GET\_ALERT\_ACTION\_CFG
- v HEALTH\_GET\_ALERT\_CFG
- HEALTH GET IND DEFINITION
- HEALTH\_HI\_REC
- HEALTH TBS HI
- v HEALTH\_TBS\_HI\_HIS
- HEALTH\_TBS\_INFO
- SNAP\_GET\_LOCK (depreciat începând cu Versiunea 9.7 Fix Pack 1)
- SNAP\_GET\_LOCKWAIT (depreciat începând cu Versiunea 9.7 Fix Pack 1)
- SNAP\_GET\_STORAGE\_PATHS
- SNAP\_GET\_TBSP\_PART\_V91
- WLM\_GET\_ACTIVITY\_DETAILS
- v WLM\_GET\_SERVICE\_CLASS\_AGENTS
- v WLM\_GET\_SERVICE\_CLASS\_WORKLOAD\_OCCURRENCES
- WLM\_GET\_SERVICE\_SUBCLASS\_STATS
- WLM\_GET\_WORKLOAD\_OCCURRENCE\_ACTIVITIES
- WLM\_GET\_WORKLOAD\_STATS

Următoarele vizualizări administrative au fost depreciate în Versiunea 9.7 Fix Pack 1:

- SNAPLOCK
- SNAPLOCKWAIT
- LOCKS HELD
- LOCKWAITS

## **Acţiunea de răspuns a utilizatorului**

Pentru a avea acces la rutine administrative noi în Versiunea 9.7 Pachetul de corecţii 1 în baza de date creată în Versiunea 9.7 anterior Pachetului de corecții 1, trebuie să fi rulat deja comanda db2updv97. Dacă baza dumneavoastră de date a fost creată înainte de Versiunea 9.7, nu este necesară rularea comenzii db2updv97 (pentru că este automat actualizat catalogul sistemului de către modernizarea bazei de date).

Examinaţi lista "Rutinele administrative SQL depreciate şi rutinele sau vizualizările de înlocuire" în *Administrative Routines and Views* pentru a determina modificările suplimentare ce pot avea impact asupra aplicaţiilor şi scripturilor.

Pentru lista completă a acestor vizualizări compatibile cu dicționarul de date, vedeți subiectul "Vizualizările compatibile cu dicţionarul de date".

Pentru a minimiza impactul modificărilor asupra vizualizărilor şi rutinelor definite de sistem, examinaţi .

#### **Referinţe înrudite**

["Impactul modernizării pe baza modificărilor catalogului de sistem", în Upgrading to DB2](http://www.ibm.com/support/docview.wss?rs=71&uid=swg27015148) [Version 9.7](http://www.ibm.com/support/docview.wss?rs=71&uid=swg27015148)

## **Noile funcţii SYSIBM înlocuiesc funcţiile necalificate definite de utilizator cu acelaşi nume**

Dacă folosiţi calea SQL implicită (sau o cale SQL care are SYSIBM înaintea schemelor de utilizator) și schema are funcții cu același nume ca și noile funcții SYSIBM, în locul lor sunt folosite funcțiile SYSIBM. Această situație îmbunătățește de obicei performanța, dar poate cauza comportamente neaşteptate.

### **Detalii**

Dacă o functie definită de utilizator sau o procedură definită de utilizator au acelasi nume și semnătură ca și o functie încorporată nouă sau o rutină administrativă SOL, o referință necalificată a acestor funcţii sau rutine într-o instrucţiune SQL dinamică determină executarea funcției încorporate sau a rutinei administrative SQL în locul celei definite de utilizator.

Calea SQL implicită conţine schemele SYSIBM, SYSFUN, SYSPROC şi SYSIBMADM înaintea numelui de schemă care este valoarea registrului special USER. De asemenea, aceste scheme de sistem sunt incluse de obicei în calea SQL atunci când aceasta este setată explicit folosind instrucţiunea SET PATH sau opţiunea de legare FUNCPATH. Când se realizează rezoluția funcției și a procedurii, funcțiile încorporate și rutinele administrative SQL din schemele SYSIBM, SYSFUN, SYSPROC și SYSIBMADM sunt întâlnite înaintea funcțiilor şi procedurilor definite de utilizator.

Această modificare nu afectează instrucţiunile SQL statice din pachete sau obiectele SQL cum ar fi vizualizările, declanșatoarele sau funcțiile SQL, care execută în continuare funcția sau procedura definită de utilizator până la legarea explicită a pachetului sau abandonarea şi crearea obiectului SQL.

Pentru lista completă a funcțiilor scalare adăugate în această ediție, vedeți ["A fost extins](#page-112-0) suportul pentru funcțiile scalare" la pagina 99.

### **Acţiunea de răspuns a utilizatorului**

Redenumiti rutina definită de utilizator sau calificati-i complet numele înainte de a o invoca. Sau plasati în calea SOL schema în care se află rutina definită de utilizator înaintea schemei în care se află funcţiile încorporate şi rutinele administrative SQL. Însă promovarea schemei în calea SOL determină cresterea timpului de rezolutie pentru toate functiile încorporate și rutinele administrative SQL, deoarece schemele de sistem sunt considerate primele.

#### **Referinţe înrudite**

[" SET PATH", în SQL Reference, Volume 2](http://www.ibm.com/support/docview.wss?rs=71&uid=swg27015148)

## **Specificările cuvântului cheie NULL fără tip nu se mai rezolvă la nume de identificator**

Începând cu Versiunea 9.7, puteți să specificați un cuvânt cheie NULL fără tip în orice loc în care este permisă o expresie. Comportamentul expresiilor existente cu identificatori NULL care nu sunt calificați și nu sunt delimitați poate determina rezolvarea la o valoare null, nu la un nume de identificator, producând rezultate diferite.

#### **Detalii**

Pentru a asigura o flexibilitate mai mare la crearea expresiilor, acum puteţi să specificaţi cuvinte cheie NULL fără tip în orice loc în care este permisă o expresie. Ca urmare, referirile la cuvântul cheie NULL care nu sunt calificate şi nu sunt delimitate sunt rezolvate la valoarea null atunci când sunt compilate instrucţiunile SQL, în loc să fie rezolvate la un nume de identificator, aşa cum se întâmpla în ediţiile mai vechi. De exemplu, dacă identificatorul unei baze de date este numit NULL şi este folosit într-o instrucţiune SQL fără să fie complet calificat sau delimitat, specificarea respectivului identificator poate fi rezolvată la cuvântul cheie NULL, în locul referinței de identificator.

Să presupunem că aveţi tabela şi datele următoare: CREATE TABLE MY\_TAB (NULL INT) INSERT INTO MY\_TAB VALUES (1)

Când lansaţi instrucţiunea: SELECT NULL FROM MY\_TAB

În ediţiile anterioare, specificaţia null din lista de selecţie este rezolvată la coloana numită NULL. Începând cu Versiunea 9.7, este rezolvată la valoarea null.

De asemenea, când lansaţi instrucţiunea: SELECT NULL FROM TABLE(VALUES(1)) AS X(NULL)

În ediţiile anterioare, această instrucţiune returnează valoarea 1. Începând cu Versiunea 9.7, această instrucţiune returnează o valoare null.

### **Acţiunea de răspuns a utilizatorului**

Pentru a evita conflictele cu cuvântul cheie NULL, coloanele numite NULL ar trebui să fie complet calificate sau delimitate atunci când sunt folosite în instrucţiuni SQL.

Examinaţi expresiile existente în care sunt folosite specificaţii de cuvinte cheie NULL fără tip şi actualizaţi-le, dacă este necesar. Puteţi să folosiţi comanda db2ckupgrade pentru a verifica identificatorii numiţi "NULL".

De exemplu, pot fi folosite expresiile următoare pentru a determina comportamentul din edițiile anterioare:

SELECT MY\_TAB.NULL FROM MY\_TAB SELECT "NULL" FROM MY TAB

#### **Referinţe înrudite**

["db2ckupgrade - de verificare a bazei de date pentru modernizare", în Command Reference](http://www.ibm.com/support/docview.wss?rs=71&uid=swg27015148)

## **S-a modificat comportamentul funcţiei scalare CHAR(***expresie-zecimală***) la returnare**

În bazele de date create în Versiunea 9.7, din rezultatul funcţiei scalare CHAR (zecimal la caracter) sunt înlăturate zerourile din faţă şi un caracter zecimal din coadă. Acest comportament este aplicat de asemenea şi în cazul specificaţiilor CAST pentru transformarea zecimal-caracter.

#### **Detalii**

În ediţiile anterioare, funcţia scalară CHAR (zecimal la caracter) şi specificaţiile CAST pentru transformarea zecimal-caracter returnează în rezultat zerourile din faţă şi un caracter zecimal în coadă. Acest comportament nu este consistent cu funcţia scalară VARCHAR şi nici cu regulile de transformare din standardul SQL.

Exemplele următoare ilustrează comportamentul modificat:

#### **Exemplul 1**

Să presupunem că sunteți în situația de a crea tabela și datele următoare: CREATE TABLE MY TAB (C1 DEC(31,2) INSERT INTO MY\_TAB VALUES 0.20, 0.02, 1.20, 333.44

Când lansaţi instrucţiunea:

SELECT CHAR(C1)FROM MY\_TAB

În ediţiile anterioare, este returnat următorul rezultat:

1 --------------------------------- 00000000000000000000000000000.20 00000000000000000000000000000.02 00000000000000000000000000001.20 00000000000000000000000000333.44

În Versiunea 9.7, este returnat următorul rezultat:

1 --------------------------------- .20 .02 1.20 333.44

#### **Exemplul 2**

Să presupunem că sunteţi în situaţia de a crea tabela şi datele următoare:

CREATE TABLE MY TAB (C1 DEC(5,0)) INSERT INTO MY\_TAB VALUES 1, 4.0 SELECT CHAR(C1)FROM MY\_TAB

Când lansaţi instrucţiunea:

SELECT CHAR(C1)FROM MY\_TAB

În ediţiile anterioare, este returnat următorul rezultat:

1 ----- 0001. 0004. În Versiunea 9.7, este returnat următorul rezultat:

```
1
-----
1
4
```
## **Acţiunea de răspuns a utilizatorului**

Dacă este necesară semantica din edițiile anterioare, puteți să folosiți următoarele metode:

- v Actualizaţi instrucţiunile SQL respective astfel încât să folosească funcţia scalară CHAR\_OLD(<zecimal>) în locul funcției scalare CHAR(<zecimal>).
- v Actualizaţi parametrul de configurare a bazei de date **dec\_to\_char\_fmt**, setându-l la 'V95'. După setarea parametrului de configurare a bazei de date, instrucţiunile SQL care folosesc funcția scalară CHAR sau specificația CAST pentru transformarea zecimal-caracter vor necesita recompilarea. Pentru un cod SQL static, trebuie să legaţi din nou pachetul. Pentru cod SQL dinamic, nu trebuie decât să fie invocată instrucţiunea.

Dacă doriţi să migraţi bazele de date pentru a folosi noul format, setaţi **dec\_to\_char\_fmt** la 'NEW'.

#### **Referinţe înrudite**

[" CHAR", în SQL Reference, Volume 1](http://www.ibm.com/support/docview.wss?rs=71&uid=swg27015148)

"dec\_to\_char\_fmt - Parametrul de configurare a funcției zecimal-la-caracter", în Database [Administration Concepts and Configuration Reference](http://www.ibm.com/support/docview.wss?rs=71&uid=swg27015148)

## **S-a modificat comportamentul funcţiei scalare DOUBLE(***expresie-şir***) la returnare**

În Versiunea 9.7, din argumentul *expresie-şir* al funcţiei scalare DOUBLE(şir de caractere la dublă precizie) sunt înlăturate blancurile din faţă şi din coadă. Dacă argumentul *expresie-şir* rezultat este un şir gol, este returnată o eroare în loc să fie returnată valoarea +0.00000000000000E+000.

#### **Detalii**

În ediţiile anterioare, funcţia scalară DOUBLE (şir de caractere la dublă precizie), înainte de a converti argumentul la un număr în virgulă mobilă, înlătură spaţiile albe (blanc, tab, carriage-return, newline, tab vertical și form-feed) aflate în față și la coadă în *expresie-șir*. Acest comportament nu este consistent cu documentația acestei funcții scalare, a altor funcții scalare numerice şi a altor produse bază de date din familia DB2.

În Versiunea 9.7, suportul pentru funcţia scalară DOUBLE a fost extins la schema SYSIBM, devenind și functie încorporată, și a fost modificată tratarea spațiilor albe din față și de la coadă. Ca urmare, este returnată o eroare (SQLSTATE 22018) în următoarele situaţii:

- *expresie-şir* conține caractere spațiu alb, altele decât blanc
- v *expresie-şir* conţine numai blancuri
- v *expresie-şir* este un şir gol

## **Acţiunea de răspuns a utilizatorului**

Dacă este necesară semantica din edițiile anterioare, puteți să folosiți versiunea SYSFUN a funcției scalare DOUBLE utilizând una dintre metodele următoare:

v Puteţi să calificaţi complet referinţa la funcţia scalară cu SYSFUN. De exemplu, SYSFUN.DOUBLE(*expresie-şir*).

- Puteți să creați o funcție cu sursă pentru SYSFUN.DOUBLE și să includeți schema funcției înainte de SYSIBM în calea SQL.
- v Puteţi să plasaţi schema SYSFUN în calea SQL înaintea schemei SYSIBM. Însă nu se recomandă să faceţi aceasta, deoarece vor fi afectate şi multe alte funcţii.

#### **Referinţe înrudite**

[" DOUBLE\\_PRECISION sau DOUBLE", în SQL Reference, Volume 1](http://www.ibm.com/support/docview.wss?rs=71&uid=swg27015148)

# **S-a modificat tipul de date al rezultatului pentru operatorii minus unar şi plus unar din expresiile fără tip**

Începând cu Versiunea 9.7, operatorii minus unar şi plus unar din expresiile fără tip returnează DECFLOAT(34).

#### **Detalii**

În ediţiile anterioare, tipul de date al rezultatului operatorilor minus unar şi plus unar având ca argument o expresie fără tip este DOUBLE.

### **Acţiunea de răspuns a utilizatorului**

Dacă este necesară semantica din edițiile anterioare, puteți să convertiți explicit expresia fără tip la DOUBLE. De exemplu:

–(CAST (? AS DOUBLE))

## **A fost modificată specificaţia cuvântului cheie DEFAULT**

Începând cu Versiunea 9.7, o referinţă necalificată sau nedelimitată la DEFAULT este rezolvată întotdeauna la cuvântul cheie DEFAULT. Ca urmare, s-a modificat comportamentul procedurilor care folosesc DEFAULT ca parametri şi cel al câtorva instrucţiuni SQL PL.

#### **Detalii**

Când sunt folosite referinţe nedelimitate la DEFAULT în partea dreaptă a unei instrucţiuni de atribuire SQL PL, rezolvarea nu se mai face la o variabilă sau un parametru numit DEFAULT. Acum rezolvarea se face la cuvântul cheie DEFAULT. Dacă nu este validă utilizarea cuvântului cheie DEFAULT, este returnată o eroare (SQLSTATE 42608).

În plus, când este invocată o procedură care specifică DEFAULT ca parametru, rezolvarea se face întotdeauna la cuvântul cheie DEFAULT, nu la o variabilă sau un parametru numit DEFAULT, dacă există variabila sau parametrul. Această modificare vă permite să specificaţi DEFAULT ca valoare de parametru pentru invocarea procedurii.

 $\hat{I}$ n editiile anterioare, instructiunile de atribuie SOL PL cu forma "SET V = DEFAULT", unde *V* este o variabilă locală, produc unul dintre următoarele rezultate:

- v DEFAULT este rezolvat la o variabilă sau un parametru, dacă există
- v Este returnată o eroare (SQLSTATE 42608) dacă nu este definită o variabilă sau un parametru cu numele DEFAULT

Acest comportament nu este consistent cu atribuirea la variabile globale şi nici cu instrucţiunea VALUES, în care specificaţia DEFAULT este întotdeauna rezolvată la cuvântul cheie DEFAULT.

De asemenea, în edițiile anterioare invocarea unei proceduri specificând DEFAULT ca parametru produce unul dintre rezultatele următoare:

- v Se rezolvă variabila sau parametrul la o variabilă sau un parametru cu numele DEFAULT, dacă există.
- v Este returnată o eroare (SQLSTATE 42608) dacă nu este definită o variabilă sau un parametru cu numele DEFAULT

Pentru a evita conflictele cu cuvântul cheie DEFAULT, ar trebui să delimitaţi cu ghilimele variabilele numite DEFAULT și să folosiți litere mari când utilizați aceste variabile în instructiuni de atribuire SOL și SOL PL, precum și în invocările de procedură.

#### **Exemplu**

Când creati și apelați următoarea procedură: CREATE PROCEDURE foo(IN DEFAULT INTEGER) BEGIN DECLARE V0 INTEGER DEFAULT 1; SET V0 = "DEFAULT"; RETURN V0;

END%

```
CALL foo(10)%
```
Este returnat corect următorul rezultat: Return Status = 10

## **Datele XML sunt transmise prin referinţă în procedurile memorate SQL**

În procedurile memorate SQL, când alocaţi date XML parametrilor XML de intrare, de ieşire sau de intrare/ieşire sau variabilelor locale XML, valorile XML sunt acum transmise prin referință. Ca urmare, unele operații ce utilizează date XML returnează rezultate diferite de cele returnate de aceleaşi operaţii în DB2 Versiunea 9.5 şi versiunile mai vechi.

#### **Detalii**

Când alocaţi date XML unui parametru sau unei variabile locale şi valorile sunt transmise prin referință, identitățile de nod și proprietățile părinte sunt păstrate. Ca urmare, este posibil să se modifice rezultatele următoarelor tipuri de operaţii:

- v Operaţii care folosesc identităţile de nod ale valorii XML
- v Operaţii care folosesc axele părinte dintr-o expresie XPath

Următoarele tipuri de expresii folosesc identitatea de nod:

- v Comparări de noduri. Operatorul IS foloseşte identitatea de nod pentru a determina dacă două noduri au aceeaşi identitate. Operatorul >> şi operatorul << folosesc identitatea de nod pentru a compara ordinea documentelor nodurilor.
- v Expresii de cale. Expresiile de cale folosesc identitatea de nod pentru a elimina nodurile duplicat.
- v Expresii de secvenţă. Operatorii UNION, INTERSECT şi EXCEPT folosesc identitatea de nod pentru a elimina nodurile duplicat.

În DB2 Versiunea 9.5 şi versiunile mai vechi, când alocaţi date XML unui parametru sau unei variabile locale, datele XML sunt transmise prin valoare. Ca urmare, identităţile de nod şi proprietăţile părinte nu sunt păstrate.

Verificaţi procedurile memorate pentru a vă asigura că returnează rezultate corecte atunci când realizaţi operaţii ce compară identităţi de nod şi operaţii ce folosesc axe părinte din expresiile de cale.

## **Exemplu**

Procedurile memorate din acest exemplu ilustrează returnarea unor rezultate diferite atunci când datele XML sunt transmise prin referinţă sau prin valoare.

Procedurile memorate folosesc date dintr-o tabelă ce contine o coloană XML și returnează rezultatele într-o a doua tabelă. Instrucţiunile următoare creează tabelele şi inserează datele în prima tabelă:

```
CREATE TABLE t1 (c1 INT, c2 XML) ~
INSERT INTO t1 VALUES (1, '<a>>><b><d>>>>d>1</d>></b>><c>2</c>>/c></a>') ~
CREATE TABLE t2 (c1 INT, c2 VARCHAR(1000)) ~
 \sim
```
Procedurile memorate alocă datele XML din coloana XML în două variabile XML şi realizează operații care returnează rezultate diferite, în funcție de versiunea serverului de bază de date DB2 care este folosit:

```
CREATE PROCEDURE MYTESTPROC ( )
BEGIN
 DECLARE v1, v2, v3 XML;
  -- Se atribuie valoarea XML variabilelor v1 şi v2
  SELECT XMLQUERY('$c/a/b' passing by ref c2 as "c") INTO v1
 FROM t1 WHERE c1 = 1;
 SELECT XMLQUERY('$c/a/b' passing by ref c2 as "c") INTO v2
 FROM t1 WHERE c1 = 1:
   -- Se inserează valoarea XML în t2
 INSERT INTO t2 VALUES (1, xmlserialize(v1 as VARCHAR(1000)));
 -- Operatorul OR combină secvenţele de noduri
  -- Dacă identităţile sunt identice, expresia de secvenţă va abandona nodurile duplicat
 SET v3 = xmlquery ('$x | $y' passing v1 as "x", v2 as "y");
 INSERT INTO t2 VALUES (2, xmlserialize(v3 as VARCHAR(1000)));
  -- Este creată o secvenţă de noduri
 SET v3 = xmlquery ('(\frac{2}{3}x, \frac{2}{3}y)' passing v1 as "x", v2 as "y");
  -- Dacă identităţile sunt identice, expresia de cale va abandona nodurile duplicat
 SET v3 = xmlquery ('$x/d' passing v3 as "x");
 INSERT INTO t2 VALUES (3, xmlserialize(v3 as VARCHAR(1000)));
  -- Testarea proprietăţii axei părinte
  SET v3 = xmlquery('$x/..' passing v1 as "x");
  INSERT INTO t2 VALUES (4, xmlserialize(v3 as VARCHAR(1000)));
  -- Comparare ID NOD
  if(xmlcast(xmlquery('$X is $Y' passing by ref v1 as X, v2 as Y) as VARCHAR(5))='true') then
   INSERT INTO t2 VALUES (5, 'NODE ID preserved');
  else
  INSERT INTO t2 VALUES (5, 'NODE ID NOT preserved');
 end if;
END
```
Procedurile memorate returnează următoarele valori pentru diferite versiuni de server de bază de date DB2.

| Coloana c1 | <b>DB2</b> Versiunea 9.7<br>(transmitere prin referință)             | <b>DB2</b> Versiunea 9.5<br>(transmitere prin valoare) |
|------------|----------------------------------------------------------------------|--------------------------------------------------------|
|            |                                                                      |                                                        |
|            |                                                                      | <b><d>1</d></b> <d>1<!--<br--><math>d</math>&gt;</d>   |
| 3          | d>1                                                                  |                                                        |
| 4          | $ab>bc$ < a $>$ $d>1$ < / $d>$ $d>$ $<$ $b>$ $<$ $c>2$ <br $c \ll a$ | NULL.                                                  |
|            | ID NOD păstrat                                                       | ID NOD nepăstrat                                       |

*Tabela 26. Valori de proceduri memorate inserate în tabela t2*

#### **Informaţii înrudite**

["Axele", în XQuery Reference](http://www.ibm.com/support/docview.wss?rs=71&uid=swg27015148)

["Comparările de noduri", în XQuery Reference](http://www.ibm.com/support/docview.wss?rs=71&uid=swg27015148)

["Identitatea nodului", în XQuery Reference](http://www.ibm.com/support/docview.wss?rs=71&uid=swg27015148)

["Expresii pentru combinarea secvenţelor de noduri", în XQuery Reference](http://www.ibm.com/support/docview.wss?rs=71&uid=swg27015148)

## **Nu sunt disponibile adnotările de tip pentru documentele XML validate**

În Versiunea 9.7, documentele XML validate nu sunt augmentate cu adnotările de tip. Documentele XML validate de Versiunea 9.5 sau mai veche au adnotări de tip, dar Versiunea 9.7 nu le foloseşte. Informaţiile de tip sunt scoase din nodurile de element şi atribut care sunt copiate pentru a forma conţinutul unui nou nod construit.

## **Detalii**

Functia XMLVALIDATE adnotează acum un document XML validat cu succes doar cu informatiile despre schema folosită pentru a valida documentul. Funcția nu adaugă informaţiile de tip la nodurile element şi atribut. Valorile de nod de element sau valorile de atribut din documentele validate întoarse în expresiile XQuery sunt reprezentate folosind un tip de date şir. Dacă datele sunt definite în schemă ca xs:list, sunt reprezentate ca xdt:untypedAtomic.

Ieșirea predicatului VALIDATED și funcției XMLXSROBJECTID rămân aceleași. Predicatul VALIDATED testează dacă un document XML a fost validat folosind funcţia XMLVALIDATE şi dacă funcţia XMLXSROBJECTID întoarce identificatorul de obiect XSR al schemei XML folosit pentru a valida un document XML.

În prologul DB2 XQuery, valoarea declaraţiei de construcţie XML implicită au fost modificate de la preserve la strip. Valoarea declaraţiei de construcţie setează modul de construcție pentru interogare. Când modul de construcție este strip, informațiile de tip sunt scoase din element și nodurile de atribut care sunt copiate pentru a forma conținutul unui nou nod construit.

## **Acţiunea de răspuns a utilizatorului**

Pentru aplicaţiile existente care folosesc XQuery şi documente XML validate, modificaţi expresiile XQuery pentru a converti (cast) datele la tipul corespunzător pentru a asigura corectitudinea datelor.

Când se creează aplicaţii noi folosind DB2 pureXML, trebuie să fiţi conştient că toate comparaţiile XQuery sunt comparaţii de şir, doar dacă nu convertiţi datele la un alt tip de date. De exemplu, fără conversie, operatorii XQuery cum ar fi operatorii mai mare decât (>) şi mai mic decât (<) compară nodurile şi valorile atribut ca şiruri, iar clauza XQuery ORDER BY sortează datele ca şiruri.

Pentru a procesa datele ce sunt definite în schema XML ca xs:list, ca o listă, folosiţi funcţia fn:tokenize pentru a le converti la o secvenţă.

#### **Crearea indecşilor peste date XML**

Crearea cu succes a unui index peste datele XML depinde de compatibilitatea valorilor XML de tipul xdt:untypedAtomic cu tipul SQL specificat pentru index. Dacă o valoare XML nu este compatibilă cu tipul SQL în timpul creării indexului, este întors mesajul de eroare SQL20306N cu codul de eroare 4. În DB2 Versiunea 9.5 sau mai veche, era întors fie codul de eroare 2, fie codul de eroare 3. Dacă o valoare XML nu este compatibilă cu tipul SQL specificat pentru un index peste datele XML când inseraţi sau actualizaţi în documentele XML, este întors mesajul de eroare SQL20305N cu codul de eroare 4. În DB2 Versiunea 9.5 şi mai vechi, este întors codul de eroare 2 sau 3.

#### **Potrivirea indecşilor peste date XML**

Convertirea tipului este necesară pentru a potrivi indecşii peste datele XML care specifică doar tipurile de date DOUBLE şi DATETIME. Indecşii peste datele XML care specifică tipul de date VARCHAR sunt implicaţi în potrivirea unei interogări asupra datelor XML, dacă nu există o conversie a tipului. Nu este necesar să folosiţi funcţiile fn:string sau xs:string pentru ca să convertiţi datele din documentele XML validate pentru potrivirea indecşilor peste datele XML.

#### **Concepte înrudite**

["Validarea XML", în pureXML Guide](http://www.ibm.com/support/docview.wss?rs=71&uid=swg27015148)

#### **Referinţe înrudite**

[" XMLVALIDATE", în SQL Reference, Volume 1](http://www.ibm.com/support/docview.wss?rs=71&uid=swg27015148)

## **Modulele de combinare pentru ODBC, CLI şi .NET au fost unite (Windows)**

IBM Data Server Driver for ODBC, CLI, and .NET a fost redenumit IBM Data Server Driver Package, asigurându-se în continuare instalarea Windows bazată pe MSI în care sunt folosite module de combinare. Însă strategia de împachetare a fost simplificată în Versiunea 9.7, fiind oferit un singur modul de combinare pentru ODBC, CLI şi .NET, nu mai multe module de combinare.

#### **Detalii**

Conţinutul modulelor de combinare IBM Data Server Driver for ODBC and CLI Merge Module.msm şi IBM Data Server Provider for .NET Merge Module.msm vechi este disponibil acum într-un singur modul de combinare, numit modulul de combinare IBM Data Server Driver Package.msm. Modulele de combinare vechi pentru ODBC, CLI şi .NET nu mai sunt disponibile.

Această modificare nu afectează modulele de combinare specifice limbii, care continuă să fie disponibile separat.

## **Acţiunea de răspuns a utilizatorului**

Actualizaţi referirile la modulele de combinare ODBC şi CLI şi referirile la modulele combinare .NET astfel încât să fie folosite noile nume de module de combinare.

#### **Concepte înrudite**

["Numele componentelor au fost modificate" la pagina 3](#page-16-0)

#### **Referinţe înrudite**

["Modulele de combinare pentru instanţă non-DB2 \(Windows\)", în Installing IBM Data Server](http://www.ibm.com/support/docview.wss?rs=71&uid=swg27015148) [Clients](http://www.ibm.com/support/docview.wss?rs=71&uid=swg27015148)

## **A fost modificat tipul de date rezultat pentru împărţirea de întregi în modul number\_compat**

Începând cu Versiunea 9.7, când o bază de date este creată în modul number\_compat, tipul de date al rezultatului operațiilor de împărțire care implică numai expresii de întregi, întoarce DECFLOAT(34) şi operaţia este realizată folosind aritmetica de virgulă flotantă. Acest rezultat pentru împărţirea de întregi este consistent cu rezultatele care suportă tipul de date NUMBER.

#### **Detalii**

În ediția anterioară, când creați o bază de date cu variabila de registru **DB2\_COMPATIBILITY\_VECTOR** setată pentru a permite tipul de date NUMBER, tipul de date rezultat al unei împărțiri de întregi era un tip de date întreg, iar operația era realizată folosind aritmetica pentru întregi binari.

O bază de date modernizată poate include obiecte SQL cu expresii care sunt influenţate de această modificare. Tipul de rezultat pentru coloanele vizualizărilor care implică împărţirea de întregi poate fi modificat. Dacă este folosită o expresie care implică împărţirea de întregi ca un argument pentru o funcţie, rezultatul funcţiei poate fi diferit.

### **Acţiunea de răspuns a utilizatorului**

În majoritatea cazurilor, suportul pentru conversia (casting) implicită inclus în Versiunea 9.7 va trata implicit modificarea în tipul de date al expresiei. Dacă folosirea unui obiect SQL eşuează din cauza modificării tipului de date, extrageţi instrucţiunea cu definiţia obiectului din catalog sau folositi db2look, modificați în instrucțiune opțiunea CREATE la opțiunea CREATE OR REPLACE şi rulaţi instrucţiunea din nou. Aceasta va înlocui obiectul din baza de date modernizată ca să folosească noul tip de date rezultat pentru operaţiile de împărţire care implică expresii de întregi.

#### **Referinţe înrudite**

["Variabila de registru DB2\\_COMPATIBILITY\\_VECTOR", în SQL Procedural Languages:](http://www.ibm.com/support/docview.wss?rs=71&uid=swg27015148) [Application Enablement and Support](http://www.ibm.com/support/docview.wss?rs=71&uid=swg27015148)

["Tipul de date NUMBER", în SQL Procedural Languages: Application Enablement and](http://www.ibm.com/support/docview.wss?rs=71&uid=swg27015148) [Support](http://www.ibm.com/support/docview.wss?rs=71&uid=swg27015148)

# **FP1: Unii modificatori ai tipului de fişier de încărcare şi import pot accepta valori nespecificate în câmpurile de la urmă**

Începând cu DB2 Versiunea 9.7 Fix Pack 1, modificatori de tip de fişier DATEFORMAT, TIMEFORMAT şi TIMESTAMPFORMAT pentru utilitarele de import şi încărcare pot accepta o intrare care conţine valori nespecificate în câmpurile de la sfârşit. O valoare implicită va fi folosită pentru toate câmpurile de la sfârşit cu valori nespecificate.

#### **Detalii**

Pentru aplicaţiile care folosesc comenzile IMPORT sau LOAD, dacă folosiţi modificatorii DATEFORMAT, TIMEFORMAT sau TIMESTAMPFORMAT pentru a introduce date în coloanele DATE, TIME sau TIMESTAMP, puteţi introduce valori cu valori nespecificate

pentru câmpurile de la sfârşit. În acest caz se va folosi o valoare implicită. Valoarea implicită este 1 pentru câmpurile an, lună sau zi şi 0 pentru toate celelalte câmpuri.

## **Acţiunea de răspuns a utilizatorului**

Aplicaţiile care încarcă şi importă date pot accepta acum date de intrare care se conformează noilor specificaţii de intrare.

## **Exemplu**

*Exemplu 1*: **timestampformat** = "YYYY-MM-DD HH:MM:SS"

- v Intrarea 2007-11-23 07:29: este acceptată şi are valoarea efectivă de 2007-11-23 07:29:00.
- v Intrarea 2007-11-23 este acceptată şi are valoarea efectivă de 2007-11-23 00:00:00.
- v Intrarea 2007-11-23 :29:00 nu este acceptată. Numai sfârşitul intrării poate fi nespecificat.

#### *Exemplu 2*: **dateformat** = "YYYYMMDD"

v Intrarea 1999 este acceptată şi are valoarea efectivă de 19990101.

#### **Referinţe înrudite**

["Comanda IMPORT", în Data Movement Utilities Guide and Reference](http://www.ibm.com/support/docview.wss?rs=71&uid=swg27015148) ["Comanda LOAD", în Data Movement Utilities Guide and Reference](http://www.ibm.com/support/docview.wss?rs=71&uid=swg27015148)

# **Capitolul 19. Funcţionalitatea depreciată**

Funcționalitatea este desemnată ca *depreciată* atunci când o anumită funcție sau caracteristică este suportată în ediţia curentă, dar ar putea fi înlăturată într-o ediţie viitoare. În unele cazuri, poate fi recomandabil să se renunţe la folosirea funcţionalităţii depreciate.

De exemplu, o variabilă de registru ar putea fi depreciată în această ediţie deoarece comportamentul declanşat de respectiva variabilă de registru este acum activat implicit, urmând ca variabila de registru învechită să fie înlăturată într-o ediţie viitoare.

Următoarele componente DB2 şi funcţionalitatea asociată sunt depreciate:

- v Uneltele din Control Center şi serverul de administrare DB2 (vedeţi ["Uneltele din Control](#page-233-0) [Center şi serverul de administrare DB2 \(DAS\) sunt depreciate" la pagina 220\)](#page-233-0)
- v DB2 Governor şi Query Patroller (vedeţi ["DB2 Governor şi Query Patroller sunt](#page-234-0) [depreciate" la pagina 221\)](#page-234-0)
- v Monitorul de sănătate (vedeţi ["Monitorul de sănătate este depreciat" la pagina 223\)](#page-236-0)

În plus, este depreciată următoarea functionalitate privind suportul DB2 general:

- Tipurile de date LONG VARCHAR si LONG VARGRAPHIC (vedeti ["Tipurile de date](#page-237-0) [LONG VARCHAR şi LONG VARGRAPHIC sunt depreciate" la pagina 224\)](#page-237-0)
- v Formatul WSF (Worksheet Format) pentru utilitarele Export şi Load (vedeţi ["Formatul](#page-237-0) [WSF \(Worksheet Format\) pentru utilitarele Import şi Export este depreciat" la pagina 224\)](#page-237-0)
- v Opţiunea **-file** a comenzii db2rfpen (vedeţi ["FP1: opţiunea -file a comenzii db2rfpen a fost](#page-244-0) [depreciată" la pagina 231\)](#page-244-0)
- v Comenzile LIST TABLESPACES şi LIST TABLESPACE CONTAINERS şi API-urile înrudite (vedeţi ["Comenzile LIST TABLESPACES şi LIST TABLESPACE](#page-238-0) [CONTAINERS sunt depreciate" la pagina 225\)](#page-238-0)
- v Suportul SDK 1.4.2 pentru rutinele Java (vedeţi ["Suportul IBM Software Developer's Kit](#page-239-0) [\(SDK\) 1.4.2 pentru rutinele Java a fost depreciat" la pagina 226\)](#page-239-0)
- API-ul sqlugrpn (vedeți ["API-ul sqlugrpn este depreciat" la pagina 226\)](#page-239-0)
- API-ul sqlugtpi (vedeți ["API-ul sqlugtpi este depreciat" la pagina 227\)](#page-240-0)
- v Subsetul caracteristicilor şi comenzilor Net Search Extender (vedeţi ["Subsetul](#page-240-0) [caracteristicilor şi comenzilor Net Search Extender sunt depreciate" la pagina 227\)](#page-240-0)
- Funcționalitatea referitoare la indecșii de tip 1 întrerupți (vedeți "Indecșii de tip 1 au fost [întrerupţi" la pagina 236\)](#page-249-0)
- v Variabilele de registru **DB2\_CAPTURE\_LOCKTIMEOUT** şi **DB2\_SERVER\_ENCALG** (vedeți "Unele variabile de registru și de mediu sunt [depreciate" la pagina 229\)](#page-242-0)
- Suportul limbajelor COBOL și FORTRAN pentru API-urile db2History (consultați ["FP2:](#page-245-0) [Suportul limbajelor COBOL şi FORTRAN a fost depreciat pentru API-urile db2History" la](#page-245-0) [pagina 232\)](#page-245-0)

Următoarea funcţionalitate privind monitorizarea este depreciată:

• Instructiunea CREATE EVENT MONITOR FOR DEADLOCKS si monitorul de evenimente DB2DETAILDEADLOCK (vedeţi ["Instrucţiunea CREATE EVENT](#page-241-0) [MONITOR FOR DEADLOCKS şi monitorul de evenimente DB2DETAILDEADLOCK](#page-241-0) [sunt depreciate" la pagina 228\)](#page-241-0)

<span id="page-233-0"></span>Instrucțiunea CREATE EVENT MONITOR FOR TRANSACTIONS (vedeți ["Instrucţiunea CREATE EVENT MONITOR FOR TRANSACTIONS este depreciată" la](#page-241-0) [pagina 228\)](#page-241-0)

Următoarea funcţionalitate privind instalarea produsului şi gestionarea instanţelor este depreciată:

- v Opţiunea **-s** a comenzii db2iupdt în sistemele de operare Linux şi UNIX (vedeţi ["Opţiunea](#page-242-0) [-s a comenzii db2iupdt este depreciată \(Linux şi UNIX\)" la pagina 229\)](#page-242-0)
- v Comenzile şi API-urile de migrare a instanţei şi a bazei de date (vedeţi ["Comenzile şi](#page-243-0) API-urile de migrare a instanței și a bazei de date sunt depreciate" la pagina 230)
- v Cuvintele cheie MIGRATE\_PRIOR\_VERSIONS şi CONFIG\_ONLY pentru fişierul de răspuns (vedeţi ["Unele cuvinte cheie din fişierul de răspuns sunt depreciate" la pagina 231\)](#page-244-0)

Examinati fiecare subiect pentru a afla detalii suplimentare și a planifica viitoarele modificări. Este posibil ca în Capitolul 20, "Functionalitatea întreruptă", la pagina 235 să fie prezentată și altă funcţionalitate depreciată.

# **Uneltele din Control Center şi serverul de administrare DB2 (DAS) sunt depreciate**

Începând cu Versiunea 9.7, uneltele din Control Center şi DAS sunt depreciate şi este posibil să fie înlăturate într-o ediţie viitoare. Acum este disponibilă şi poate fi folosită o nouă suită de unelte destinate interfeţei grafice de utilizator pentru gestionarea datelor şi a aplicaţiilor axate pe date DB2 for Linux, UNIX, and Windows.

### **Detalii**

Sunt depreciate următoarele unelte din Control Center şi caracteristicile înrudite:

- Activity Monitor
- Command Editor
- Configuration Assistant
- v Control Center şi vrăjitorii şi consilierii asociaţi
- Extensiile plug-in Control Center
- Serverul de administrare DB2 (DAS)
- Event Analyzer
- Health Center
- Indoubt Transaction Monitor
- Journal
- License Center
- Memory Visualizer
- Query Patroller Center
- Replication Center
- Satellite Administration Center
- Task Center

Ca urmare, sunt depreciate şi următoarele comenzi DB2 asociate:

- v dasauto (Comanda de pornire automată a serverului de administrare DB2)
- v dascrt (Comanda de creare a unui server de administrare DB2)
- v dasdrop (Comanda de înlăturare a unui server de administrare DB2)
- v dasmigr (Comanda de migrare a serverului de administrare DB2)
- <span id="page-234-0"></span>v dasupdt (Comanda de actualizare DAS)
- v daslist (Comanda de afişare a numelui DAS)
- v db2admin (Comanda serverului de administrare DB2)
- v db2am (Comanda de pornire a centrului de monitorizare a activităţii)
- v db2ca (Comanda de pornire a asistentului de configurare)
- v db2cc (Comanda de pornire a centrului de control)
- v db2ce (Comanda de pornire a editorului de comenzi)
- v db2daslevel (Comanda de afişare a nivelului DAS)
- v db2eva (Comanda analizorului de evenimente)
- v db2hc (Comanda de pornire a centrului de sănătate)
- v db2indbt (Comanda de pornire a centrului de monitorizare a tranzactiilor dubioase)
- v db2journal (Comanda de pornire a jurnalului)
- v db2lc (Comanda de pornire a centrului de licente)
- v db2memvis (Comanda de pornire a centrului de vizualizare a memoriei)
- v db2rc (Comanda de pornire a centrului de replicare)
- v db2tc (Comanda de pornire a centrului de taskuri)

Uneltele din Control Center şi caracteristicile înrudite depreciate continuă să beneficieze de suport în Versiunea 9.7. Însă ar trebui să luati în considerare folosirea noii suite de unelte pentru interfaţa grafică de utilizator, în locul celor din Control Center. Pentru informaţii suplimentare, vedeți Uneltele pentru gestionarea bazelor de date și dezvoltarea aplicațiilor.

# **DB2 Governor şi Query Patroller sunt depreciate**

Ca urmare a introducerii managerului de încărcări de lucru DB2 ca soluție strategică de gestionare a încărcărilor de lucru în DB2 Versiunea 9.5, Query Patroller şi DB2 Governor sunt depreciate şi este posibil să fie înlăturate într-o ediţie viitoare.

### **Detalii**

Împreună, Query Patroller şi DB2 Governor asigură controalele de gestionare a încărcărilor de lucru necesare pentru a rula cu succes încărcări de lucru complexe pe serverul de date DB2. Însă managerul de încărcări de lucru DB2 oferă un set de caracteristici de gestionare mult îmbunătăţit, care înlocuieşte Query Patroller şi DB2 Governor.

Sunt depreciate toate componentele Query Patroller, cum ar fi:

- v Serverul Query Patroller (inclusiv procedurile memorate, tabelele de control şi fişierele de istoric Query Patroller)
- Query Patroller Center
- Pragurile Query Patroller
- Functionalitatea de analiză istorică Query Patroller
- v Variabilele de registru Query Patroller: **DB2\_QP\_BYPASS\_APPLICATIONS**, **DB2\_QP\_BYPASS\_USERS**, **DB2\_QP\_BYPASS\_COST**
- Elementul de monitor qp\_query\_id
- v Parametrul de configurare a bazei de date **dyn\_query\_mgmt**
- v Suportul de linie de comandă Query Patroller, inclusiv următoarele comenzi:
	- ADD OPERATOR\_PROFILE
	- ADD QUERY\_CLASS
- ADD SUBMISSION\_PREFERENCES
- ADD SUBMITTER\_PROFILE
- CANCEL QUERY
- GENERATE HISTORICAL\_DATAFILE RESULT
- GET OPERATOR\_PROFILE
- GET QP\_SYSTEM
- GET QUERY
- GET QUERY\_CLASS
- GET SUBMISSION\_PREFERENCES
- GET SUBMITTER\_PROFILE
- LIST OPERATOR\_PROFILES
- LIST QUERIES
- LIST QUERY\_CLASSES
- LIST SUBMISSION\_PREFERENCES
- LIST SUBMITTER\_PROFILES
- qpcenter
- qpsetup
- qpstart
- qpstop
- REMOVE OPERATOR\_PROFILE
- REMOVE QUERY\_CLASS
- REMOVE QUERY\_INFO
- REMOVE QUERY\_INFO\_HISTORY
- REMOVE RESULT
- REMOVE RESULT\_TABLE\_ALIASES
- REMOVE SUBMISSION\_PREFERENCES
- REMOVE SUBMITTER\_PROFILE
- RUN HELD\_QUERY
- RUN IN BACKGROUND QUERY
- SHOW RESULT
- UPDATE OPERATOR\_PROFILE
- UPDATE QUERY\_CLASS
- UPDATE SUBMISSION\_PREFERENCES
- UPDATE SUBMITTER\_PROFILE
- UPDATE QP\_SYSTEM

În plus, sunt depreciate toate comenzile DB2 Governor, cum ar fi:

- db2gov
- db2govlg

### **Acţiunea de răspuns a utilizatorului**

Puteţi să gestionaţi încărcările de lucru mai eficient folosind managerul de încărcări de lucru DB2, care oferă mai multe caracteristici.

Pornirea în pachetul de corecţii 1 versiunea 9.7 şi în pachetele de corecţii mai recente, puteţi utiliza un program eşantion(qpwlmmig.pl) care generează un script care va ajuta la migrarea <span id="page-236-0"></span>unui mediu Query Patroller către un mediu WLM.

#### **Concepte înrudite**

["Harta de parcurs pentru gestionarea încărcărilor de lucru", în Workload Manager Guide and](http://www.ibm.com/support/docview.wss?rs=71&uid=swg27015148) [Reference](http://www.ibm.com/support/docview.wss?rs=71&uid=swg27015148)

["Întrebări puse frecvent privind managerul de încărcări de lucru DB2", în Workload Manager](http://www.ibm.com/support/docview.wss?rs=71&uid=swg27015148) [Guide and Reference](http://www.ibm.com/support/docview.wss?rs=71&uid=swg27015148)

["Noile praguri oferă un control suplimentar al activităţii" la pagina 77](#page-90-0)

#### **Operaţii înrudite**

["Migrarea de la DB2 Governor la managerul de încărcări de lucru DB2", în Upgrading to](http://www.ibm.com/support/docview.wss?rs=71&uid=swg27015148) DB<sub>2</sub> Version 9.7

["Migrarea de la Query Patroller la managerul de încărcări de lucru DB2", în Upgrading to](http://www.ibm.com/support/docview.wss?rs=71&uid=swg27015148) DB<sub>2</sub> Version 9.7

["Migrarea de la DB2 Query Patroller la managerul de încărcări de lucru DB2 utilizând](http://www.ibm.com/support/docview.wss?rs=71&uid=swg27015148) [scriptul exemplu", în Workload Manager Guide and Reference](http://www.ibm.com/support/docview.wss?rs=71&uid=swg27015148)

# **Monitorul de sănătate este depreciat**

Monitorul de sănătate este depreciat. Acum este disponibilă şi poate fi folosită o nouă suită de unelte destinate interfetei grafice de utilizator pentru gestionarea datelor si a aplicatiilor axate pe date DB2 for Linux, UNIX, and Windows.

## **Detalii**

Următoarele API-uri, opţiuni de API şi valori sunt depreciate în Versiunea 9.7:

- db2GetAlertCfg
- db2GetAlertCfgFree
- db2GetRecommendations
- v db2GetRecommendationsFree
- db2ResetAlertCfg
- db2UpdateAlertCfg
- v Opţiunile de clasă snapshot (instantaneu) **SQLM\_CLASS\_HEALTH** şi **SQLM\_CLASS\_HEALTH\_WITH\_DETAIL** ale API-ului db2GetSnapshot
- v Valoarea SQLM\_HMON\_OPT\_COLL\_FULL pentru optiunea **AGENT\_ID** din structura de date sqlma fost trecută la API-ul db2GetSnapshot

Următoarele comenzi CLP au fost depreciate:

- GET ALERT CONFIGURATION
- v GET HEALTH SNAPSHOT
- v GET RECOMMENDATIONS FOR HEALTH INDICATOR
- RESET ALERT CONFIGURATION
- UPDATE ALERT CONFIGURATION

Următoarele funcții de tabelă au fost depreciate:

- HEALTH\_CONT\_HI
- v HEALTH\_CONT\_HI\_HIS
- HEALTH\_CONT\_INFO
- HEALTH DB\_HI
- v HEALTH\_DB\_HI\_HIS
- HEALTH DB HIC
- <span id="page-237-0"></span>v HEALTH\_DB\_HIC\_HIS
- HEALTH\_DB\_INFO
- v HEALTH\_DBM\_HI
- v HEALTH\_DBM\_HI\_HIS
- HEALTH\_DBM\_INFO
- v HEALTH\_GET\_ALERT\_ACTION\_CFG
- v HEALTH\_GET\_ALERT\_CFG
- HEALTH GET IND DEFINITION
- HEALTH\_HI\_REC
- v HEALTH\_TBS\_HI
- HEALTH TBS HI HIS
- HEALTH TBS INFO

Deşi sunt depreciate, interfeţele monitorului de sănătate beneficiază în continuare de suport în Versiunea 9.7. Însă ar trebui să luaţi în considerare folosirea noii suite de unelte pentru interfaţa grafică de utilizator, în locul celor din Control Center. Pentru informaţii suplimentare, vedeți Uneltele pentru gestionarea bazelor de date și dezvoltarea aplicațiilor.

# **Tipurile de date LONG VARCHAR şi LONG VARGRAPHIC sunt depreciate**

Tipurile de date LONG VARCHAR şi LONG VARGRAPHIC sunt depreciate. Ca urmare, sunt depreciate de asemenea funcţiile scalare LONG\_VARGRAPHIC şi LONG\_VARCHAR.

## **Detalii**

Când alegeţi tipul de date pentru o coloană, folosiţi tipuri de date cum ar fi VARCHAR, VARGRAPHIC, CLOB sau DBCLOB, deoarece acestea vor continua să fie suportate în ediţiile viitoare şi sunt recomandate pentru aplicaţiile portabile.

## **Acţiunea de răspuns a utilizatorului**

Folosirea tipurilor de date LONG VARCHAR şi LONG VARGRAPHIC nu afectează tabelele existente, deoarece funcţionalitatea depreciată continuă să fie suportată în ediţia curentă. Luaţi în considerare migrarea la alte tipuri de date, pentru a vă asigura că puteţi beneficia de viitoarele îmbunătățiri ale produsului. Este posibil ca într-o ediție viitoare să fie înlăturat suportul pentru tipurile de date LONG VARCHAR și LONG VARGRAPHIC și functiile scalare asociate.

De asemenea, în aplicaţiile SQL înglobate, evitaţi folosirea variabilelor gazdă care generează tipuri de date depreciate.

# **Formatul WSF (Worksheet Format) pentru utilitarele Import şi Export este depreciat**

Formatul WSF (Worksheet Format) a fost folosit pentru schimbul de date cu produse cum ar fi Lotus 1-2-3 şi Symphony. Suportul pentru acest format de fişier este depreciat şi este posibil să fie înlăturat într-o ediţie viitoare.

## <span id="page-238-0"></span>**Detalii**

Fişierele WSF au limitări cu privire la alte formate de fişier suportate. Acest format nu este recomandat pentru utilitarele DB2.

### **Acţiunea de răspuns a utilizatorului**

Ar trebui să începeţi să folosiţi un format de fişier suportat în locul fişierelor WSF, înainte de a fi înlăturat suportul pentru ele.

Convertiti în alt format fisierele WSF existente, prin încărcarea datelor înapoi în tabelele DB2 şi exportarea lor într-un format suportat, cum ar fi ASC, DEL sau PC/IXF.

# **Comenzile LIST TABLESPACES şi LIST TABLESPACE CONTAINERS sunt depreciate**

Comenzile și API-urile cu care erau afișate informațiile despre spațiile de tabelă și containerele de spații de tabelă sunt depreciate și este posibil să fie înlăturate într-o ediție viitoare.

### **Detalii**

Comenzile LIST TABLESPACES [SHOW DETAIL] şi LIST TABLESPACE CONTAINERS nu mai sunt actualizate cu noile caracteristici.

Ca urmare, sunt depreciate şi următoarea structură de date şi următoarele API-uri:

- v Structura de date SQLB\_TBSPQRY\_DATA
- API-ul sqlbctsq
- API-ul sqlbftsq
- API-ul sqlbftpq
- API-ul sqlbgtss
- API-ul sqlbmtsq
- API-ul sqlbotsq
- API-ul sqlbstpq
- API-ul sqlbstsq
- API-ul sqlbtcq

### **Acţiunea de răspuns a utilizatorului**

Modificaţi scripturile existente în care sunt folosite comenzi sau API-uri depreciate, astfel încât în locul lor să fie apelate functiile de tabelă MON\_GET\_TABLESPACE sau MON\_GET\_CONTAINER. Aceste funcții de tabelă returnează mai multe informații decât furnizau comenzile şi API-urile depreciate.

#### **Referinţe înrudite**

"Funcția de tabelă MON\_GET\_TABLESPACE - Obținere metrică spațiu de tabelă", în [Administrative Routines and Views](http://www.ibm.com/support/docview.wss?rs=71&uid=swg27015148)

["Funcţia de tabelă MON\\_GET\\_CONTAINER - Obţinere metrică container spaţiu de tabelă",](http://www.ibm.com/support/docview.wss?rs=71&uid=swg27015148) [în Administrative Routines and Views](http://www.ibm.com/support/docview.wss?rs=71&uid=swg27015148)

# <span id="page-239-0"></span>**Suportul IBM Software Developer's Kit (SDK) 1.4.2 pentru rutinele Java a fost depreciat**

Suportul IBM SDK Versiunea 1.4.2 pentru rutinele Java a fost depreciat Ca rezultat, procedurile memorate şi rutinele Java construite în DB2 Versiunea 8.2 (şi mai veche) sunt şi ele depreciate, deoarece au fost create folosind nivelul SDK 1.4.2 (sau anterior).

### **Detalii**

Datorită introducerii de noi versiuni IBM SDK, suportul pentru SDK Versiunea 1.4.2 este depreciat şi va fi scos de la service.

DB2 Versiunea 9.7 instalează implicit IBM SDK for Java 6 pe toate platformele. Această versiune de Java va fi folosită pentru compilarea noilor funcții definite de utilizator și proceduri memorate Java create în Versiunea 9.7.

## **Acţiunea de răspuns a utilizatorului**

Înainte ca suportul IBM SDK 1.4.2 să fie întrerupt, recreaţi toate rutinele Java depreciate cu SDK-ul instalat în copia dumneavoastră de DB2 Versiunea 9.7.

Dacă trebuie să folosiţi un SDK pentru Java altul decât cel instalat în copia dumneavoastră de DB2 Versiunea 9.7, consultaţi subiectul "Modernizarea rutinelor Java". Pentru o listă de software de dezvoltare Java suportat, vedeţi "Suportul de software Java pentru produsele DB2".

#### **Operaţii înrudite**

["Modernizarea rutinelor Java", în Upgrading to DB2 Version 9.7](http://www.ibm.com/support/docview.wss?rs=71&uid=swg27015148)

#### **Referinţe înrudite**

["Suportul software-ului Java pentru produsele bază de date DB2", în Getting Started with](http://www.ibm.com/support/docview.wss?rs=71&uid=swg27015148) [Database Application Development](http://www.ibm.com/support/docview.wss?rs=71&uid=swg27015148)

# **API-ul sqlugrpn este depreciat**

API-ul sqlugrpn, care extrage offset-ul de mapare distribuţie şi numerele de partiţie de bază de date pentru un rând, este depreciată şi poate fi înlăturată într-o ediţie viitoare.

#### **Detalii**

API-ul sqlugrpn este proiectat să lucreze cu hărți de distribuție care au până la 4.096 (4 KB) de intrări.

In Versiunea 9.7, dimensiunea hărții de distribuție a fost extinsă la 32.768 (32 KB) de intrări. API-ul sqlugrpn nu poate fi folosit împreună cu aceste hărţi de distribuţie mai mari. Pentru informații despre modul în care pot fi folosite hărți de distribuție mai mari, vedeți subiectul "Hărţile de distribuţie".

Folosiţi noul API db2GetRowPartNum, care suportă toate dimensiunile de hărţi de distribuţie. **Concepte înrudite**

"Hărțile de distribuție", în Partitioning and Clustering Guide

"API-ul sqlugtpi este depreciat"

# <span id="page-240-0"></span>**API-ul sqlugtpi este depreciat**

API-ul sqlugtpi, care obține informațiile de distribuție tabelă, a fost depreciat și s-ar putea să fie înlăturat într-o ediţie viitoare.

## **Detalii**

API-ul sqlugtpi este proiectat să lucreze cu hărţile de distribuţie cu până la 4.096 (4 KB) de intrări.

În Versiunea 9.7, dimensiunea hărții de distribuție a fost extinsă la 32.768 (32 KB) de intrări. API-ul sqlugtpi nu poate fi folosit împreună hărțile de distribuție mai mari, care folosesc peste 4.096 de intrări. Pentru informații despre modul în care pot fi folosite hărți de distribuție mai mari, vedeţi subiectul "Hărţile de distribuţie".

## **Acţiunea de răspuns a utilizatorului**

Dacă API-ul sqlugtpi întâlnește o hartă de distribuție care nu poate fi procesată din cauza dimensiunii mai mari, întoarce SQL2768N. Folosiţi API-ul DB2GetDistMap, care suportă toate dimensiunile de hărţi de distribuţie.

#### **Concepte înrudite**

["Hărţile de distribuţie", în Partitioning and Clustering Guide](http://www.ibm.com/support/docview.wss?rs=71&uid=swg27015148)

["API-ul sqlugrpn este depreciat" la pagina 226](#page-239-0)

#### **Referinţe înrudite**

[" db2GetDistMap - Obţinerea hărţii de distribuţie", în Administrative API Reference](http://www.ibm.com/support/docview.wss?rs=71&uid=swg27015148)

## **Subsetul caracteristicilor şi comenzilor Net Search Extender sunt depreciate**

Anumite caracteristici şi comenzi Net Search Extender (NSE) sunt depreciate şi este posibil să fie înlăturate într-o ediţie viitoare.

## **Detalii**

Următoarele caracteristici NSE sunt depreciate:

- v Actualizarea indexului folosind replicarea
- v Indecşii şi poreclele (baze de date federalizate)
- Functia scalară NUMBEROFMATCHES
- Evidentierea în operațiile de căutare
- v Relaţiile definite de utilizator într-un tezaur
- v Documentele în format GPP (General Purpose Format)
- v Punerea în cache pentru operaţiile de căutare ce folosesc procedurile memorate
- v Indecşii presortaţi din operaţiile de căutare ce folosesc procedurile memorate

<span id="page-241-0"></span>Următoarele comenzi sunt depreciate, deoarece sunt depreciate caracteristicile înrudite:

- ACTIVATE CACHE
- DEACTIVATE CACHE
- DB2EXTHL

### **Acţiunea de răspuns a utilizatorului**

Înainte ca aceste caracteristici şi comenzi să fie întrerupte, puteţi să începeţi să folosiţi alte caracteristici sau comenzi. Evitati folosirea caracteristicilor si comenzilor depreciate atunci când dezvoltaţi aplicaţii noi.

#### **Concepte înrudite**

["Conceptele cheie privind Net Search Extender", în Net Search Extender Administration and](http://www.ibm.com/support/docview.wss?rs=71&uid=swg27015148) [User's Guide](http://www.ibm.com/support/docview.wss?rs=71&uid=swg27015148)

# **Instrucţiunea CREATE EVENT MONITOR FOR DEADLOCKS şi monitorul de evenimente DB2DETAILDEADLOCK sunt depreciate**

Este depreciată folosirea instrucțiunii CREATE EVENT MONITOR FOR DEADLOCKS și a monitorului de evenimente DB2DETAILDEADLOCK pornit automat pentru monitorizarea evenimentelor de interblocare. Nu se mai recomandă folosirea acestora, fiind posibilă înlăturarea lor într-o ediţie viitoare.

#### **Detalii**

În ediţiile anterioare, dacă doreaţi să monitorizaţi evenimentele de interblocare, trebuia să lansați instrucțiunea CREATE EVENT MONITOR FOR DEADLOCKS sau să verificați dacă în fişierele de ieşire existau intrări referitoare la interblocare scrise de monitorul de evenimente DB2DETAILDEADLOCK pornit automat. Versiunea 9.7 include o nouă infrastructură de monitorizare a evenimentelor, care oferă un set complet nou de elemente de monitor și metode pentru monitorizarea evenimentelor DB2. Ca urmare, dacă doriți să monitorizaţi evenimentele de interblocare în DB2 Versiunea 9.7, metoda recomandată este folosirea instrucţiunii CREATE EVENT MONITOR FOR LOCKING.

#### **Acţiunea de răspuns a utilizatorului**

Folositi instructiunea CREATE EVENT MONITOR FOR LOCKING pentru a monitoriza evenimentele referitoare la blocări, cum ar fi timeout-urile de blocare, aşteptările de blocare şi interblocările.

#### **Concepte înrudite**

"Noile interfete de monitorizare relatională sunt de categorie usoară și accesibile pentru SOL" [la pagina 34](#page-47-0)

#### **Referinţe înrudite**

[" CREATE EVENT MONITOR \(blocare\)", în SQL Reference, Volume 2](http://www.ibm.com/support/docview.wss?rs=71&uid=swg27015148)

## **Instrucţiunea CREATE EVENT MONITOR FOR TRANSACTIONS este depreciată**

Este depreciată folosirea instrucţiunii CREATE EVENT MONITOR FOR TRANSACTIONS pentru monitorizarea evenimentelor de tranzacție. Nu se mai recomandă folosirea acesteia, fiind posibilă înlăturarea ei într-o ediţie viitoare.

## <span id="page-242-0"></span>**Detalii**

În ediţiile anterioare, dacă doreaţi să monitorizaţi evenimentele de tranzacţie, trebuia să lansaţi instrucţiunea CREATE EVENT MONITOR FOR TRANSACTIONS pentru a crea un monitor. Versiunea 9.7 include o nouă infrastructură de monitorizare a evenimentelor, care oferă un set complet nou de elemente de monitor şi metode pentru monitorizarea evenimentelor DB2. Ca urmare, dacă doriţi să monitorizaţi evenimentele de tranzacţie în DB2 Versiunea 9.7, metoda recomandată este folosirea instrucţiunii CREATE EVENT MONITOR FOR UNIT OF WORK.

## **Acţiunea de răspuns a utilizatorului**

Folosiți instrucțiunea CREATE EVENT MONITOR FOR UNIT OF WORK pentru a crea un monitor al evenimentelor de tranzacţie.

#### **Referinţe înrudite**

[" CREATE EVENT MONITOR \(unitate de lucru\)", în SQL Reference, Volume 2](http://www.ibm.com/support/docview.wss?rs=71&uid=swg27015148)

## **Unele variabile de registru şi de mediu sunt depreciate**

Variabilele de registru **DB2\_CAPTURE\_LOCKTIMEOUT** şi **DB2\_SERVER\_ENCALG** au fost depreciate în Versiunea 9.7. Variabile sunt încă disponibile, dar nu ar trebui să le folositi deoarece este probabil să fie înlăturate în edițiile viitoare ale produsului.

Tabela următoare afişează variabilele de registru şi de mediu depreciate. Acestea au fost înlocuite cu alte caracteristici sau funcţia pe care o îndeplineau este depăşită.

| Variabile de registru sau de mediu | <b>Detalii</b>                                                                                                    |
|------------------------------------|----------------------------------------------------------------------------------------------------|
| <b>DB2 CAPTURE LOCKTIMEOUT</b>     | Variabila de registru este depreciată și poate fi<br>înlăturată într-o ediție viitoare, deoarece există<br>metode noi de a colecta evenimentele de timeout<br>blocare folosind instrucțiunea CREATE EVENT<br>MONITOR FOR LOCKING. Pentru informații<br>suplimentare, vedeti "Raportul de eveniment de<br>blocare a fost îmbunătățit" la pagina 41. |
| <b>DB2 SERVER ENCALG</b>           | Variabila de registru este depreciată și poate fi<br>înlăturată într-o ediție viitoare. Va trebui să folositi<br>în schimb parametrul de configurație<br>alternate_auth_enc. Pentru informații<br>suplimentare, vedeți "Criptarea AES a ID-ului<br>utilizator și parolei îmbunătătește securitatea" la<br>pagina 86.                               |

*Tabela 27. Variabilele de registru şi de mediu depreciate în Versiunea 9.7*

#### **Concepte înrudite**

["Unele variabile de registru şi de mediu au fost modificate" la pagina 173](#page-186-0)

## **Opţiunea -s a comenzii db2iupdt este depreciată (Linux şi UNIX)**

Opţiunea **-s** a comenzii db2iupdt este depreciată şi este posibil să fie înlăturată într-o ediţie viitoare.

#### **Detalii**

Comanda db2iupdt actualizează o instanţă pentru a rula pe o copie de DB2 care are instalată o caracteristică sau un produs de bază de date DB2 nou, pentru a rula pe o copie de DB2 cu

aceeași versiune ca și copia de DB2 asociată instanței sau pentru a actualiza tipul instanței la un tip de instanţă de nivel superior. În sistemele de operare UNIX şi Linux, parametrul **-s** determină ignorarea directorului de istoric SPM (sync point manager) existent.

## **Acţiunea de răspuns a utilizatorului**

În sistemele de operare UNIX şi Linux, nu folosiţi această opţiune a comenzii db2iupdt.

## <span id="page-243-0"></span>**Comenzile şi API-urile de migrare a instanţei şi a bazei de date sunt depreciate**

Comenzile db2imigr, db2ckmig şi MIGRATE DATABASE şi API-urile sqlemgdb şi sqlgmgdb sunt depreciate în DB2 Versiunea 9.7 și pot fi înlăturate într-o ediție viitoare.

## **Detalii**

Pentru a se respecta sensul termenului *modernizare* în cazul produselor DB2, termenul modernizare este folosit acum pentru a indica procesul prin care serverele, clienţii, aplicaţiile de bază de date şi rutinele DB2 pre-Versiunea 9.7 sunt activate pentru a rula într-un mediu Versiunea 9.7. Pre-Versiunea 9.7 înseamnă numai DB2 Universal Database Versiunea 8, DB2 Versiunea 9.1 şi DB2 Versiunea 9.5.

De asemenea, termenul modernizare este folosit pentru a indica procesul prin care instanțele şi bazele de date pre-Versiunea 9.7 sunt activate pentru a rula într-o copie DB2 Versiunea 9.7.

Înainte de Versiunea 9.7, era folosit termenul *migrare* pentru a indica procesul prin care serverele, clienții, aplicațiile de bază de date, rutinele, instanțele și bazele de date DB2 dintr-o anumită ediţie erau activate pentru a rula într-o ediţie mai nouă.

Ca urmare a acestei schimbări de terminologie, comenzile şi API-urile DB2 pentru migrarea instanţelor şi bazelor de date sunt depreciate, fiind disponibile comenzi şi API-uri noi pentru migrarea instanţelor şi bazelor de date. Tabela următoare prezintă noile comenzi şi API-uri din Versiunea 9.7 pe care ar trebui să le folosiţi.

| Nume comandă sau API<br>pre-Versiunea 9.7 | Nume comandă sau API<br>Versiunea 9.7 | Descriere comandă sau API Versiunea<br>9.7                                                                                                    |
|-------------------------------------------|---------------------------------------|----------------------------------------------------------------------------------------------------|
| db2imigr                                  | db2iupgrade                           | db2iupgrade modernizează o instanță la<br>Versiunea 9.7 de la Versiunea 8,<br>Versiunea 9.1 sau Versiunea 9.5.                                                                      |
| db2ckmig                                  | db2ckupgrade                          | db2ckupgrade verifică dacă bazele de<br>date locale pre-Versiunea 9.7 sunt gata<br>pentru a fi modernizate la Versiunea 9.7.                                                        |
| <b>MIGRATE DATABASE</b>                   | <b>UPGRADE DATABASE</b>               | UPGRADE DATABASE modernizează<br>o bază de date la Versiunea 9.7 dacă<br>instanța în care rula baza de date a fost<br>modernizată la Versiunea 9.7 folosind<br>comanda db2iupgrade. |
| sqlemgdb și sqlgmgdb                      | db2DatabaseUpgrade                    | db2DatabaseUpgrade convertește la<br>ediția curentă o bază de date DB2<br>Versiunea 9.5, Versiunea 9.1 sau<br>Versiunea 8.                                                          |

*Tabela 28. Echivalenţa între comenzile pre-Versiunea 9.7 şi Versiunea 9.7*

<span id="page-244-0"></span>Folosiţi noile comenzi şi API-uri DB2 din Versiunea 9.7 atunci când modernizaţi instanţele şi bazele de date la Versiunea 9.7.

Pentru detalii privind procesul complet de modernizare pentru serverele, clienții, aplicațiile de bază de date şi rutinele DB2, consultaţi "Modernizarea la DB2 Versiunea 9.7".

#### **Concepte înrudite**

["Modernizarea la DB2 Versiunea 9.7", în Upgrading to DB2 Version 9.7](http://www.ibm.com/support/docview.wss?rs=71&uid=swg27015148)

#### **Referinţe înrudite**

["Comanda MIGRATE DATABASE", în Command Reference](http://www.ibm.com/support/docview.wss?rs=71&uid=swg27015148)

["db2ckupgrade - de verificare a bazei de date pentru modernizare", în Command Reference](http://www.ibm.com/support/docview.wss?rs=71&uid=swg27015148)

["db2iupgrade - de modernizare a instanţei", în Command Reference](http://www.ibm.com/support/docview.wss?rs=71&uid=swg27015148)

## **FP1: opţiunea -file a comenzii db2rfpen a fost depreciată**

Începând cu Versiunea 9.7 Fix Pack 1, opţiunea **-file** a comenzii de resetare a stării de aşteptare a derulării înainte (db2rfpen) a fost depreciată şi ar putea fi înlăturată într-o ediţie viitoare.

### **Detalii**

Când utilizaţi opţiunea **-file**, doar fişierul de control istoric (SQLOGCTL.LFH.1 or SQLOGCTL.LFH.2) este actualizat. Aceasta face ca fişierele să nu mai fie sincronizate. Ca rezultat, dacă baza de date este plasată în stare de aşteptare derulare înainte utilizând fişierul de control istoric primar (SQLOGCTL.LFH.1) şi acest fişier mai târziu devine nedisponibil, baza de date nu va mai fi în starea de aşteptare derulare înainte. Asemănător, dacă baza de date este plasată în starea de aşteptare derulare înainte utilizând fişierul de control istoric secundar (SQLOGCTL.LFH.2) şi fişierul de control istoric primar rămâne disponibil, baza de date nu va fi în starea de aşteptare derulare înainte.

### **Acţiunea de răspuns a utilizatorului**

Utilizaţi parametrul **database\_alias** sau opţiunea **-path** în loc.

#### **Referinţe înrudite**

["db2rfpen - de resetare a stării de aşteptare pentru derularea înainte", în Command Reference](http://www.ibm.com/support/docview.wss?rs=71&uid=swg27015148)

## **Unele cuvinte cheie din fişierul de răspuns sunt depreciate**

Cuvintele cheie **MIGRATE\_PRIOR\_VERSIONS** şi **CONFIG\_ONLY** din fişierul de răspuns sunt depreciate pentru a reflecta modificările din funcţionalitatea Versiunea 9.7 şi este posibil să fie înlăturate într-o ediţie viitoare.

### **Detalii**

Următoarele cuvinte cheie din fişierul de răspuns nu mai sunt recomandate:

- v **MIGRATE\_PRIOR\_VERSIONS**
- v **CONFIG\_ONLY**

<span id="page-245-0"></span>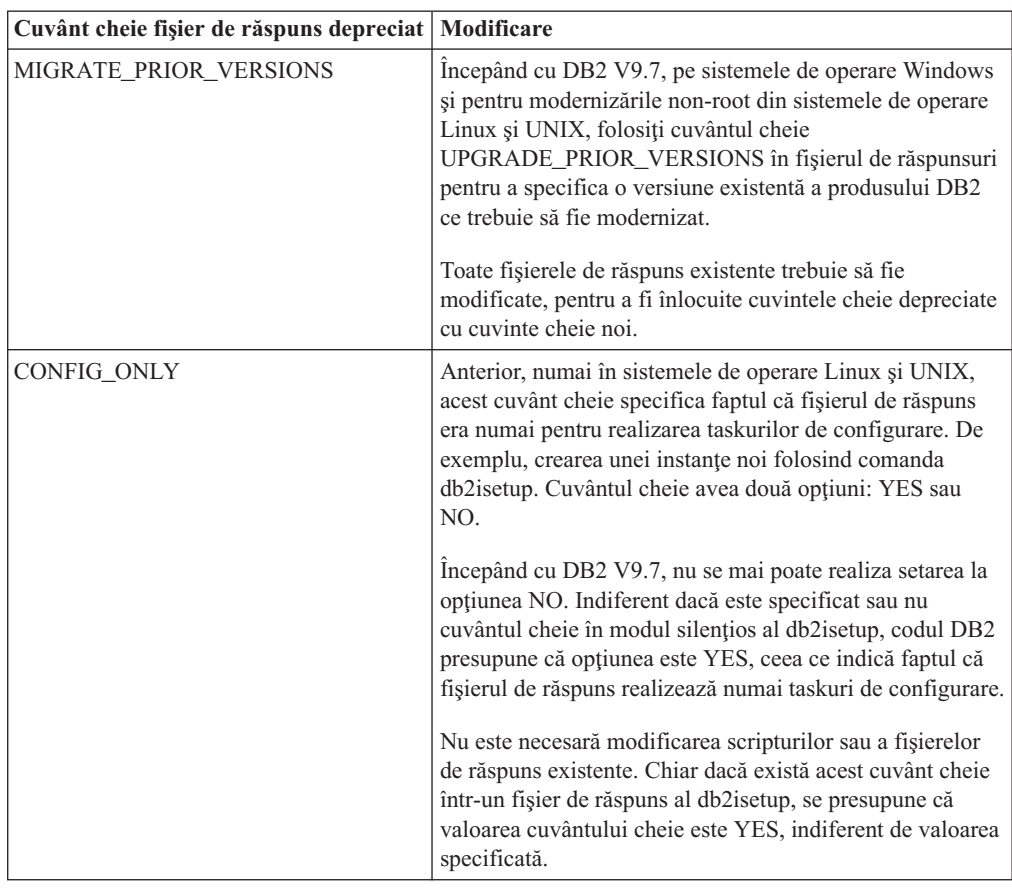

#### **Concepte înrudite**

["Au fost adăugate cuvinte cheie noi pentru fişierul de răspuns" la pagina 147](#page-160-0)

["Cuvântul cheie INTERACTIVE din fişierul de răspuns a fost modificat" la pagina 186](#page-199-0)

## **Referinţe înrudite**

["Cuvintele cheie pentru fişierele de răspuns", în Installing DB2 Servers](http://www.ibm.com/support/docview.wss?rs=71&uid=swg27015148)

# **FP2: Suportul limbajelor COBOL şi FORTRAN a fost depreciat pentru API-urile db2History**

Începând cu DB2 Versiunea 9.7 Pachetul de corecţii 2, suportul limbajelor COBOL şi FORTRAN pentru API-urile db2History a fost depreciat şi ar putea fi întrerupt într-o ediţie viitoare.

## **Detalii**

Următoarele API-uri sunt afectate de suportul depreciat al limbajelor de dezvoltare a aplicaţiilor COBOL şi FORTRAN:

- db2HistoryCloseScan
- db2HistoryGetEntry
- db2HistoryOpenScan
- db2HistoryUpdate

Utilizaţi una dintre următoarele alternative suportate:

- v Accesaţi informaţiile de istoric prin vizualizarea administrativă DB\_HISTORY.
- v Utilizaţi un limbaj de programare pentru a vă dezvolta aplicaţia administrativă.

#### **Referinţe înrudite**

[" db2HistoryUpdate - Actualizare intrare înregistrări istorie bază de date", în Administrative](http://www.ibm.com/support/docview.wss?rs=71&uid=swg27015148) [API Reference](http://www.ibm.com/support/docview.wss?rs=71&uid=swg27015148)

[" db2HistoryOpenScan - Pornire scanare înregistrări istorie bază de date", în Administrative](http://www.ibm.com/support/docview.wss?rs=71&uid=swg27015148) [API Reference](http://www.ibm.com/support/docview.wss?rs=71&uid=swg27015148)

[" db2HistoryGetEntry - Obţinere intrare următoare înregistrări istorie bază de date", în](http://www.ibm.com/support/docview.wss?rs=71&uid=swg27015148) [Administrative API Reference](http://www.ibm.com/support/docview.wss?rs=71&uid=swg27015148)

[" db2HistoryCloseScan - Oprire scanare înregistrări istorie bază de date", în Administrative](http://www.ibm.com/support/docview.wss?rs=71&uid=swg27015148) [API Reference](http://www.ibm.com/support/docview.wss?rs=71&uid=swg27015148)

[" db2HistoryData", în Administrative API Reference](http://www.ibm.com/support/docview.wss?rs=71&uid=swg27015148)

["Vizualizarea administrativă DB\\_HISTORY - Extragere informaţii istorie fişier", în](http://www.ibm.com/support/docview.wss?rs=71&uid=swg27015148) [Administrative Routines and Views](http://www.ibm.com/support/docview.wss?rs=71&uid=swg27015148)

# <span id="page-248-0"></span>**Capitolul 20. Funcţionalitatea întreruptă**

Funcţionalitatea întreruptă este funcţionalitatea devenită indisponibilă. Trebuie să faceţi anumite modificări dacă în edițiile anterioare foloseați respectiva funcționalitate.

Următoarea funcţionalitate DB2 nu mai beneficiază de suport:

- v Indecşii de tip 1 (vedeţi ["Indecşii de tip 1 au fost întrerupţi" la pagina 236\)](#page-249-0)
- v Bazele de date partiţionate Windows pe 32 de biţi (vedeţi ["Bazele de date partiţionate pe 32](#page-250-0) [de biţi nu mai sunt suportate \(Windows\)" la pagina 237\)](#page-250-0)
- v Suportul pentru browser Netscape (vedeţi ["Suportul pentru browser-ul Netscape a fost](#page-250-0) [întrerupt" la pagina 237\)](#page-250-0)
- v Suportul pe unii distribuitori Linux şi conectivitatea DRDA la unele servere de baze de date DB2 (vedeţi"Unele sisteme de operare nu mai sunt suportate")

Următoarele produse nu mai beneficiază de suport:

- v XML Extender (vedeţi ["XML Extender a fost întrerupt" la pagina 238\)](#page-251-0)
- v Web Object Runtime Framework (vedeţi ["A fost întrerupt suportul WORF \(Web Object](#page-251-0) [Runtime Framework\)" la pagina 238\)](#page-251-0)
- v DB2 embedded application server (vedeţi ["DB2 Embedded Application Server \(EAS\) a](#page-251-0) [fost întrerupt" la pagina 238\)](#page-251-0)

Următoarele API-uri, comenzi, opţiuni de comandă şi variabilă de registru sunt întrerupte:

- v Comanda db2uiddl (vedeţi ["Comanda db2uiddl a fost întreruptă" la pagina 239\)](#page-252-0)
- v Comanda db2secv82 (vedeţi ["Comanda db2secv82 a fost întreruptă" la pagina 239\)](#page-252-0)
- Comanda GET AUTHORIZATIONS (vedeți ["Comanda GET AUTHORIZATIONS a fost](#page-253-0) [întreruptă" la pagina 240\)](#page-253-0)
- API-ul sqluadau (vedeți "API-ul sqluadau și structura de date sql authorization sunt [întrerupte" la pagina 240\)](#page-253-0)
- v Opţiunile **-a** şi **-p** ale comenzii db2ilist (vedeţi ["Opţiunile -a şi -p ale comenzii db2ilist au](#page-254-0) [fost întrerupte" la pagina 241\)](#page-254-0)
- v Variabila de registru **DB2\_THREAD\_SUSPENSION** (vedeţi ["Unele variabile de registru](#page-254-0) [şi de mediu au fost întrerupte" la pagina 241\)](#page-254-0)

# **Unele sisteme de operare nu mai sunt suportate**

Începând cu versiunea 9.7, suportul pentru unele distribuţii Linux a fost întrerupt. De asemenea, suportul a fost întrerupt pentru continuarea ediţiilor mai vechi ale unor produseDB2.

### **Detalii**

Următoarele distribuţii Linux nu mai sunt suportate:

- Red Hat Enterprise Linux (RHEL) 4
- SUSE Linux Enterprise Server (SLES) 9
- Ubuntu  $7.x$

În plus, DRDA conectivitatea la următoarele servere de dateDB2 for z/OS şiDB2 for IBM i nu mai este suportată:

• DB2 for z/OS, Versiunea 7.1

- <span id="page-249-0"></span>• DB2 for i, V5R1
- DB2 for i, V5R2

## **Răspuns utilizator**

Examinaţi lista de distribuţii Linux suportate şi lista de servere suportate prin conectivitate DRDA.

#### **Referinţe înrudite**

["Suportul IBM i şi mainframe pentru DB2 Connect", în Installing and Configuring DB2](http://www.ibm.com/support/docview.wss?rs=71&uid=swg27015148) [Connect Servers](http://www.ibm.com/support/docview.wss?rs=71&uid=swg27015148)

"Cerintele de instalare pentru produsele bază de date DB2", în Installing DB2 Servers

## **Indecşii de tip 1 au fost întrerupţi**

Indecşii de tip 1 nu mai sunt suportaţi. Trebuie să convertiţi indecşii de tip 1 în indecşi de tip  $\mathfrak{D}$ 

### **Detalii**

Toti indecsii pe care i-ati creat folosind editii de DB2 anterioare Versiunii 8 sunt indecsi de tip 1, exceptând cazul în care îi convertiti în indecsi de tip 2 în Versiunea 8 sau una ulterioară folosind comanda REORG INDEXES cu opţiunea **CONVERT**. Toţi indecşii pe care i-aţi creat folosind Versiunea 8.2, Versiunea 9.1 sau Versiunea 9.5 sunt indecşi de tip 2, exceptând cazul în care au fost creaţi într-o instanţă cu variabila de registru **DB2\_INDEX\_TYPE2** setată la NO sau cazul în care aţi creat un index pentru o tabelă care deja avea un index de tip 1. În Versiunea 9.7, toţi indecşii pe care îi creaţi sunt indecşi de tip 2.

Dacă nu convertiți indecșii de tip 1 înainte de a moderniza o bază de date, acești indecși sunt marcaţi ca nevalizi în timpul modernizării. Dacă aţi setat parametrul de configurare **indexrec** la RESTART, indecşii sunt reconstruiţi ca indecşi de tip 2 atunci când reporniţi baza de date. Altfel, reconstruirea se realizează atunci când accesaţi prima dată o tabelă şi este posibil să sesizaţi o degradare neaşteptată a timpului de răspuns. Tabela nu este accesibilă decât după ce se termină reconstruirea indexului.

De asemenea, următoarea funcţionalitate înrudită este depreciată şi poate fi înlăturată într-o ediție viitoare:

- v Opţiunea **CONVERT** a comenzii REORG INDEXES
- v Parametrul **DB2LOADQUERY\_TYPE1\_INDEXES** al structurii de date db2LoadQueryOutputStruct şi al structurii de date db2LoadQueryOutputStruct64 ale API-ului db2LoadQuery
- Parametrul DB2REORG\_CONVERT al structurii de date db2ReorgStruct a API-ului db2Reorg

## **Acţiunea de răspuns a utilizatorului**

Înainte de modernizarea la DB2 Versiunea 9.7, convertiţi indecşii de tip 1 în indecşi de tip 2. Asiguraţi-vă că alocaţi suficient timp pentru a converti toţi indecşii înainte de modernizare.

Puteţi să convertiţi indecşii de tip 1 în indecşi de tip 2 folosind opţiunea **CONVERT** a comenzii REORG INDEXES sau folosind ieşirea comenzii db2IdentifyType1. Comanda db2IdentifyType1 identifică şi generează instrucţiuni corespunzătoare pe care le puteţi folosi ulterior pentru a converti indecsii de tip 1 găsiți în tabelele sau schemele unei baze de date specificate. Pentru informații suplimentare, vedeți subiectul "Convertirea indecșilor de tip 1 în indecşi de tip 2".

#### **Operaţii înrudite**

["Convertirea indecşilor de tip 1 la indecşi de tip 2", în Upgrading to DB2 Version 9.7](http://www.ibm.com/support/docview.wss?rs=71&uid=swg27015148)

#### **Referinţe înrudite**

["db2IdentifyType1 - pentru unealta de identificare a indexului de tip 1", în Command](http://www.ibm.com/support/docview.wss?rs=71&uid=swg27015148) [Reference](http://www.ibm.com/support/docview.wss?rs=71&uid=swg27015148)

# <span id="page-250-0"></span>**Bazele de date partiţionate pe 32 de biţi nu mai sunt suportate (Windows)**

Începând cu Versiunea 9.7, nu mai sunt suportate bazele de date partiţionate în sistemele de operare Wndows pe 32 de biţi.

#### **Detalii**

Ca urmare a adoptării şi folosirii peste tot a procesoarelor pe 64 de biţi, a fost redusă necesitatea de a rula baze de date partiţionate în sisteme de operare pe 32 de biţi.

### **Acţiunea de răspuns a utilizatorului**

Dacă folosiţi funcţionalitatea de partajare a bazei de date în medii Windows pe 32 de biţi, nu veţi mai putea să folosiţi aceste medii în Versiunea 9.7. În Versiunea 9.7 puteţi să folosiţi funcţionalitatea de partajare a bazei de date în medii Windows pe 64 de biţi.

#### **Concepte înrudite**

["Funcţionalitatea depreciată sau întreruptă care afectează modernizările serverului DB2", în](http://www.ibm.com/support/docview.wss?rs=71&uid=swg27015148) [Upgrading to DB2 Version 9.7](http://www.ibm.com/support/docview.wss?rs=71&uid=swg27015148)

## **Suportul pentru browser-ul Netscape a fost întrerupt**

A fost întrerupt suportul pentru browser-ul Netscape.

#### **Detalii**

În trecut, puteaţi folosi browser-ul Netscape pentru a accesa DB2 Launchpad, First Steps şi Centrul de informare DB2.

### **Acţiunea de răspuns a utilizatorului**

Folosiţi unul dintre următoarele browser-e suportate:

- Internet Explorer 6.0 și versiunile ulterioare
- Mozilla 1.7 și versiunile ulterioare
- Firefox 2.0 și versiunile ulterioare

DB2 Launchpad suportă de asemenea browser-ul SeaMonkey 1.1.4 (sau o versiune ulterioară).

Centrul de informare DB2 suportă aceleaşi browser-e, plus orice alt browser care suportă JavaScript™.

**Concepte înrudite**

["Serverele DB2 şi clienţii serverului de date IBM", în Installing DB2 Servers](http://www.ibm.com/support/docview.wss?rs=71&uid=swg27015148)

# <span id="page-251-0"></span>**XML Extender a fost întrerupt**

Începând cu Versiunea 9.7, funcţiile furnizate de XML Extender au fost înlocuite de caracteristica pureXML. Ca urmare a fost întrerupt suportul pentru XML Extender.

### **Detalii**

Deoarece baza de date furnizează un set cuprinzător de unelte XML, funcțiile Extender XML nu mai sunt necesare.

Puteți să folosiți caracteristica pureXML pentru a stoca documente XML formate corect în coloanele tabelei de bază de date care au tipul de date XML. Când se stochează date XML în coloane XML, datele sunt păstrate în forma lor ierarhică nativă, nu ca text sau mapate la un alt model de date. În cazul tabelelor de bază de date care au tipul de date XML, puteţi să aplicaţi direct funcţii cum ar fi XMLQUERY sau XSLTRANSFORM.

## **Acţiunea de răspuns a utilizatorului**

Pentru detalii privind modul în care vă puteți moderniza la Versiunea 9.7 aplicațiile de bază de date existente folosind functionalitatea pureXML, consultati subiectul "Migrarea de la XML Extender la pureXML".

#### **Operaţii înrudite**

["Migrarea de la XML Extender la pureXML", în Upgrading to DB2 Version 9.7](http://www.ibm.com/support/docview.wss?rs=71&uid=swg27015148)

## **A fost întrerupt suportul WORF (Web Object Runtime Framework)**

Suportul pentru obiecte WORF (Web Object Runtime Framework) a fost întrerupt. IBM Data Studio furnizează un mediu mai simplu şi mai intuitiv pentru dezvoltarea şi implementarea rapidă a serviciilor Web.

### **Detalii**

WORF a fost înlocuit cu o caracteristică nouă în IBM Data Studio, pe care o puteţi folosi ca să creaţi servicii Web fără a scrie fişiere DADX (document access definition extension). Mai mult, puteți să folosiți caracteristica IBM Data Studio pentru a crea procedurile memorate și instrucțiunile SQL pe care se bazează operațiile serviciilor dumneavoastră Web. De asemenea, în multe scenarii, implementarea unui serviciu Web necesită un singur clic de mouse.

## **Acţiunea de răspuns a utilizatorului**

Migraţi-vă serviciile Web WORF la serviciile Web IBM Data Studio. Instrucţiunile de migrare se găsesc în subiectul "Migrating Web applications that were developed for the Web Object Runtime Framework (WORF)" în Integrated Data Management Information Center aflat la [http://publib.boulder.ibm.com/infocenter/idm/v2r2/index.jsp.](http://publib.boulder.ibm.com/infocenter/idm/v2r2/topic/com.ibm.datatools.dsws.tooling.ui.doc/topics/tdswsworf.html)

## **DB2 Embedded Application Server (EAS) a fost întrerupt**

DB2 EAS a fost întrerupt şi aplicaţia DB2WebServices nu este disponibilă în DB2 Versiunea 9.7.
## **Detalii**

DB2 EAS nu mai este inclus cu produsele Versiunii 9.7.

### **Rezolvare**

Folosiţi IBM Data Studio sau IBM Optim Development Studio pentru a vă crea din nou serviciile Web şi a le reimplementa după modernizarea la DB2 Versiunea 9.7. Dacă aveţi aplicaţii Web care au fost dezvoltate cu WORF, trebuie să migraţi aceste aplicaţii Web. Pentru informatii suplimentare, vedeti ["A fost întrerupt suportul WORF \(Web Object Runtime](#page-251-0) [Framework\)" la pagina 238.](#page-251-0)

Dacă folosiți exemple DB2 care necesită un server de aplicații, puteți să folosiți serverul de aplicaţii WebSphere Application Server Community Edition (CE).

# **Comanda db2uiddl a fost întreruptă**

Comanda db2uiddl a fost întreruptă, deoarece conversia indecşilor unici este tratată în timpul conversiei indecşilor de tip 1 în indecşi de tip 2.

### **Detalii**

Comanda db2uiddl genera scripturi cu instrucţiuni CREATE UNIQUE INDEX pentru convertirea indecsilor unici creati pentru bazele de date mai vechi decât DB2 UDB Versiunea 5. Această comandă nu este necesară, deoarece atunci când convertiţi indecşii de tip 1 în indecși de tip 2 convertiți automat și indecșii unici creați pentru bazele de date mai vechi decât DB2 UDB Versiunea 5.

### **Acţiunea de răspuns a utilizatorului**

Folosiţi comanda db2IdentifyType1 pentru a trata conversia indecşilor unici. Pentru informaţii suplimentare, vedeţi subiectul *Convertirea indecşilor de tip 1 în indecşi de tip 2*.

#### **Operaţii înrudite**

["Convertirea indecşilor de tip 1 la indecşi de tip 2", în Upgrading to DB2 Version 9.7](http://www.ibm.com/support/docview.wss?rs=71&uid=swg27015148)

#### **Referinţe înrudite**

["db2IdentifyType1 - pentru unealta de identificare a indexului de tip 1", în Command](http://www.ibm.com/support/docview.wss?rs=71&uid=swg27015148) [Reference](http://www.ibm.com/support/docview.wss?rs=71&uid=swg27015148)

# **Comanda db2secv82 a fost întreruptă**

Comanda db2secv82 a fost întreruptă, fiind înlocuită cu comanda db2extsec.

### **Detalii**

Folosiţi în locul ei comanda db2extsec ca să setaţi permisiuni pentru obiecte DB2 cum ar fi fişierele, directoarele, partajările de reţea, cheile de registru şi serviciile.

### **Acţiunea de răspuns a utilizatorului**

Modificaţi aplicaţiile şi scripturile care fac referire la comanda db2secv82 astfel încât să facă referire la comanda db2extsec.

#### **Referinţe înrudite**

["db2extsec - Comanda de setare a permisiunilor pentru obiectele DB2", în Command](http://www.ibm.com/support/docview.wss?rs=71&uid=swg27015148) [Reference](http://www.ibm.com/support/docview.wss?rs=71&uid=swg27015148)

# **Comanda GET AUTHORIZATIONS a fost întreruptă**

Comanda GET AUTHORIZATIONS a fost întreruptă, fiind înlocuită cu funcția de tabelă AUTH\_LIST\_AUTHORITIES\_FOR\_AUTHID.

### **Detalii**

În ediţiile anterioare, comanda GET AUTHORIZATIONS raporta autorităţile utilizatorului curent pe baza valorilor găsite în fişierul de configurare a bazei de date şi vizualizarea catalogului sistemului de autorizări (SYSCAT.DBAUTH). Această comandă era depreciată în Versiunea 9.5 ca urmare a modificărilor interne din modelul de autorizare DB2 şi este întreruptă în Versiunea 9.7.

### **Acţiunea de răspuns a utilizatorului**

Înlăturaţi referirile la comanda GET AUTHORIZATIONS şi folosiţi funcţia de tabelă AUTH\_LIST\_AUTHORITIES\_FOR\_AUTHID pentru a returna autorităţile pentru un anumit utilizator.

#### **Referinţe înrudite**

[" AUTH\\_LIST\\_AUTHORITIES\\_FOR\\_AUTHID", în Administrative Routines and Views](http://www.ibm.com/support/docview.wss?rs=71&uid=swg27015148)

## **API-ul sqluadau şi structura de date sql\_authorization sunt întrerupte**

API-ul sqluadau și structura de date sql authorization sunt întrerupte. Puteți să folosiți în loc funcția de tabelă AUTH\_LIST\_AUTHORITIES\_FOR\_AUTHID.

### **Detalii**

În ediţiile anterioare, API-ul sqluadau raporta autorităţile la nivel de instanţă şi la nivel de bază de date ale utilizatorului curent pe baza valorilor găsite în fişierul de configurare a managerului de bază de date şi vizualizarea catalogului sistemului de autorizări (SYSCAT.DBAUTH). Acest API era depreciat în Versiunea 9.5 ca urmare a modificărilor interne din modelul de autorizare DB2 şi este întrerupt în Versiunea 9.7. Structura de date sql\_authorization a fost întreruptă deoarece era folosită numai pentru returnarea informaţiilor după un apel al API-ului sqluadau.

### **Acţiunea de răspuns a utilizatorului**

Înlăturaţi referirile la API-ul sqluadau şi la structura de date sql\_authorization. Folosiţi funcţia de tabelă AUTH\_LIST\_AUTHORITIES\_FOR\_AUTHID pentru a returna autoritățile unui anumit utilizator.

Puteţi examina lista completă a API-urilor modificate în subiectul "API-uri şi structuri de date modificate".

### **Referinţe înrudite**

["API-urile şi structurile de date modificate", în Administrative API Reference](http://www.ibm.com/support/docview.wss?rs=71&uid=swg27015148) [" AUTH\\_LIST\\_AUTHORITIES\\_FOR\\_AUTHID", în Administrative Routines and Views](http://www.ibm.com/support/docview.wss?rs=71&uid=swg27015148)

# **Opţiunile -a şi -p ale comenzii db2ilist au fost întrerupte**

Au fost întrerupte opţiunile **-a** şi **-p** ale comenzii db2ilist.

### **Detalii**

În DB2 Versiunea 8, puteaţi folosi comanda db2ilist pentru a lista toate instanţele DB2 care erau disponibile pe sistem. Opţiunile **-a** şi **-p** erau depreciate în DB2 Versiunea 9.1, deoarece se modificase domeniul comenzii db2ilist şi erau listate numai instanţele corelate cu calea de instalare curentă.

### **Acţiunea de răspuns a utilizatorului**

În DB2 Versiunea 9.1 şi ediţiile următoare, puteţi să listaţi informaţiile privind calea de instalare DB2 folosind comanda db2ls pe server şi apoi comanda db2ilist în fiecare dintre directoarele de instalare prezentate în ieşirea comenzii db2ls.

În ediţiile DB2 Versiunea 8, puteţi să listaţi informaţiile privind instanţa rulând comanda db2ilist în directoarele în care sunt instalate produsele DB2 Versiunea 8.

### **Referinţe înrudite**

["db2ls - pentru lista cu produsele şi caracteristicile DB2 instalate", în Command Reference](http://www.ibm.com/support/docview.wss?rs=71&uid=swg27015148)

# **Unele variabile de registru şi de mediu au fost întrerupte**

Variabila de registru DB2\_THREAD\_SUSPENSION a fost întreruptă în Versiunea 9.7.

Au fost întrerupte următoarele variabile de registru în Versiunea 9.7:

*Tabela 29. Variabilele de registru întrerupte în Versiunea 9.7*

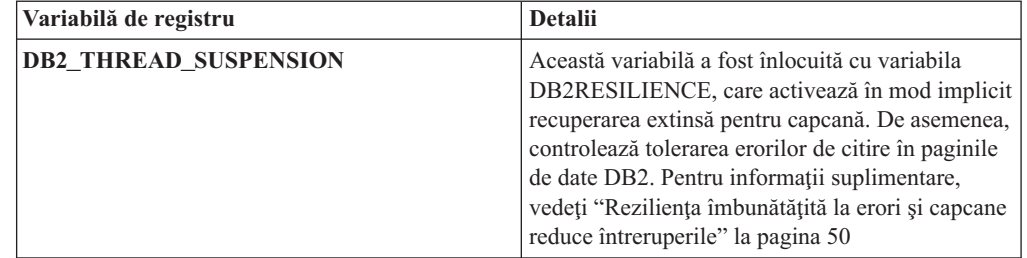

### **Concepte înrudite**

["Unele variabile de registru şi de mediu sunt depreciate" la pagina 229](#page-242-0)

["Unele variabile de registru şi de mediu au fost modificate" la pagina 173](#page-186-0)

# **Capitolul 21. Sumarul funcţionalităţii DB2 depreciate şi întrerupte în Versiunea 9**

Ca urmare a modificărilor de funcționalitate, a introducerii unei funcționalități noi sau a înlăturării suportului, o parte a funcționalității DB2 for Linux, UNIX and Windows care era disponibilă în edițiile mai vechi este depreciată sau întreruptă în Versiunea 9.1, Versiunea 9.5 sau Versiunea 9.7. Examinarea sumarului modificărilor vă va ajuta să înţelegeţi impactul general asupra mediului dumneavoastră.

Funcţionalitatea este grupată după ediţia în care a devenit depreciată. Informaţiile furnizate sunt cumulative: pentru a obține lista completă a funcționalității depreciate dintr-o anumită ediție, citiți de asemenea informațiile furnizate pentru edițiile mai vechi:

- v ["Funcţionalitatea depreciată în Versiunea 8 şi care poate fi întreruptă în ediţiile ulterioare"](#page-257-0) [la pagina 244](#page-257-0)
- v ["Funcţionalitatea depreciată în Versiunea 9.1 şi care poate fi întreruptă în ediţiile](#page-259-0) [ulterioare" la pagina 246](#page-259-0)
- v ["Funcţionalitatea depreciată în Versiunea 9.5 şi care poate fi întreruptă în ediţiile](#page-262-0) [ulterioare" la pagina 249](#page-262-0)
- v ["Funcţionalitatea depreciată în Versiunea 9.7" la pagina 251](#page-264-0)

### **Notă:**

- 1. Dacă există informaţii suplimentare, acestea sunt semnalate prin indicatoare.
- 2. Nu sunt incluse informaţii despre funcţionalitatea depreciată a caracteristicilor add-on, cum ar fi Spatial Extender.
- 3. Informațiile despre variabilele de registru depreciate privind funcționalitatea nedescrisă în alte tabele sunt prezentate separat.

Pentru a vedea cele mai recente liste cu funcționalitatea întreruptă în edițiile DB2 Versiunea 9, folositi informatiile următoare:

| <b>Editie</b> | Legături la informații suplimentare                                                                                                    |  |  |
|---------------|----------------------------------------------------------------------------------------------------|--|--|
| Versiunea 9.1 | "Sumarul funcționalității întrerupte în V9.1", la http://<br>publib.boulder.ibm.com/infocenter/db2luw/v9/topic/<br>$com$ .jbm.db2.udb.rn.doc/doc/c0023234.htm                         |  |  |
|               | • "Caracteristicile depreciate și întrerupte în V9.1", la http://<br>publib.boulder.ibm.com/infocenter/db2luw/v9/topic/<br>com.ibm.db2.udb.admin.doc/doc/r0004670.htm                 |  |  |
| Versiunea 9.5 | • "Sumarul funcționalității întrerupte în V9.5", la http://<br>publib.boulder.ibm.com/infocenter/db2luw/v9r5/topic/<br>$com$ .jbm.db2.luw.wn.doc/doc/c0023234.html                    |  |  |
|               | • "Unele variabile de registru și de mediu au fost întrerupte în V9.5", la<br>http://publib.boulder.ibm.com/infocenter/db2luw/v9r5/topic/<br>com.ibm.db2.luw.wn.doc/doc/i0052379.html |  |  |
| Versiunea 9.7 | "Sumarul funcționalității întrerupte în V9.7", la http://<br>publib.boulder.ibm.com/infocenter/db2luw/v9r7/topic/<br>com.ibm.db2.luw.wn.doc/doc/c0023234.html                         |  |  |

*Tabela 30. Funcţionalitatea întreruptă în V9*

## **Funcţionalitatea depreciată în Versiunea 8 şi care poate fi întreruptă în ediţiile ulterioare**

| Funcționalitatea                                                                                                 | Întreruptă în ediție | Legături la informații suplimentare                                                                                                   |  |
|----------------------------------------------------------------------------------------------------|----------------------|----------------------------------------------------------------------------------------------------|--|
| Imaginile FixPak alternative (sistemele de<br>operare UNIX)                                                      | Versiunea 9.1        | • Imaginile FixPak alternative sunt întrerupte<br>(UNIX)                                                                              |  |
| Extenderele audio, de imagine și video<br>(AIV)                                                                  | Versiunea 9.1        | Extenderele audio, de imagine și video (AIV) nu<br>$\bullet$<br>mai sunt suportate                                                    |  |
| Utilitarul de încărcare automată (db2atld)<br>și variabilele de registru conexe                                  | Versiunea 9.1        | · Utilitarul de încărcare automată (db2atld) nu mai<br>este suportat                                                                  |  |
| Parametrul de configurare bază de date<br>buffpage                                                               | De determinat        | Incompatibilitățile Versiunii 8 cu edițiile anterioare<br>٠                                                                           |  |
| Instructiunea CALL_RESOLUTION<br>DEFERRED și API-ul sqleproc                                                     | De determinat        | · Incompatibilitățile Versiunii 8 cu edițiile anterioare                                                                              |  |
| Coloana COLNAMES din<br>SYSCAT.INDEXES                                                                           | De determinat        | Incompatibilitățile planificate DB2 Universal<br>٠<br>Database                                                                        |  |
| Comanda db2profc                                                                                                 | Versiunea 9.1        | db2sqljcustomize - Comanda personalizatorului de<br>$\bullet$<br>profil SQLJ DB2                                                      |  |
|                                                                                                    |                      | Utilitarele db2profc și db2profp sunt întrerupte<br>$\bullet$                                                                         |  |
| Variabilele de registru și parametrii de<br>configurare pentru Data Links Manager                                | Versiunea 9.1        | • Data Links Manager nu mai este suportat                                                                                             |  |
| Data Warehouse Center și Information<br>Catalog Center                                                           | Versiunea 9.1        | Data Warehouse Center și Information Catalog<br>٠<br>Center nu mai sunt incluse                                                       |  |
| DB2 Administration Tools pe unele<br>platforme                                                                   | Versiunea 9.1        | • Uneltele de administrare DB2 nu mai sunt<br>suportate pe unele platforme                                                            |  |
| Comanda db2profp                                                                                                 | Versiunea 9.1        | db2sqljprint - Comanda de tipărire a profilului<br>$\bullet$<br><b>SQLJ DB2</b><br>• Utilitarele db2profc și db2profp sunt întrerupte |  |
| Utilitarul db2reg2large pentru convertirea<br>dimensiunii spațiului de tabelă DMS                                | Versiunea 9.1        | Utilitarul db2reg2large pentru convertirea<br>$\bullet$<br>dimensiunii spațiului de tabelă DMS a fost<br>întrerupt                    |  |
| Utilitarele pentru crearea pictogramelor pe<br>desktop și a folderelor (sistemele de<br>operare Linux)           | Versiunea 9.1        | Nu mai sunt suportate utilitarele de creare a<br>٠<br>folderelor și a pictogramelor pe desktop (Linux)                                |  |
| Optiunea Extended Storage pentru<br>pool-urile de buffer-e                                                       | Versiunea 9.1        | Opțiunea Extended Storage pentru pool-urile de<br>$\bullet$<br>buffer-e este întreruptă                                               |  |
| Parametrul de configurare bază de date<br>indexsort                                                              | De determinat        | · Incompatibilitățile Versiunii 8 cu edițiile anterioare                                                                              |  |
| Driver-ul JDBC tip 2                                                                                             | De determinat        | • Introducere în suportul pentru aplicațiile Java                                                                                     |  |
| Driver-ul JDBC tip 3 și variabila de                                                                             | Versiunea 9.1        | • Java Database Connectivity (JDBc)                                                                                                   |  |
| registru conexă                                                                                                  |                      | A fost întrerupt suportul JDBC tip 3                                                                                                  |  |
| Protocoalele de comunicație NetBIOS și<br>SNA și variabilele de registru și<br>parametrii de configurare conecși | Versiunea 9.1        | Protocoalele de comunicații NetBIOS și SNA nu<br>mai sunt suportate                                                                   |  |

<span id="page-257-0"></span>*Tabela 31. Funcţionalitatea depreciată în Versiunea 8 şi care poate fi întreruptă în ediţiile ulterioare*

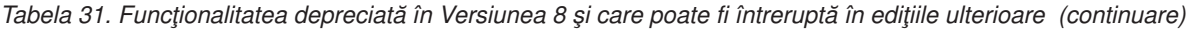

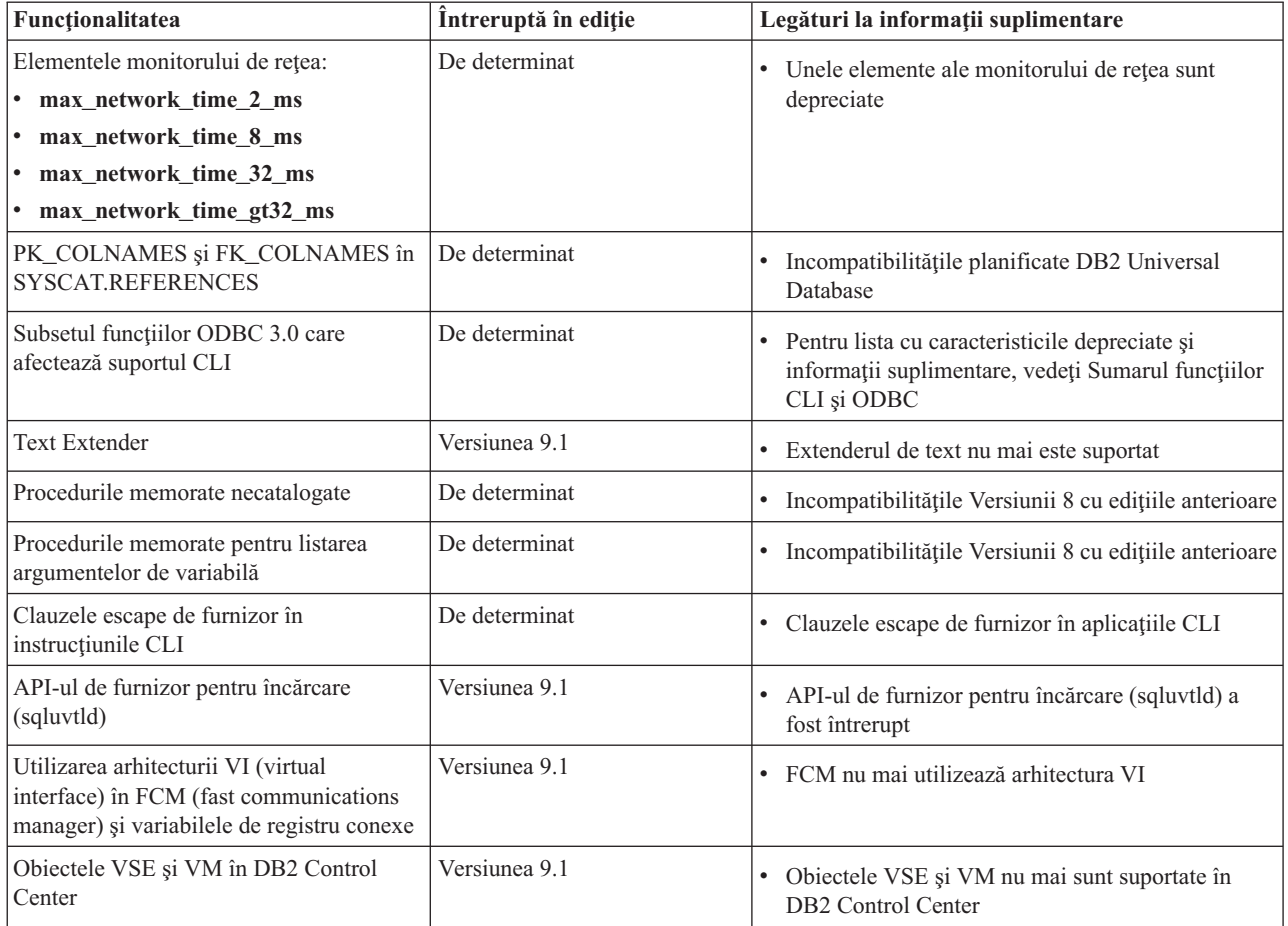

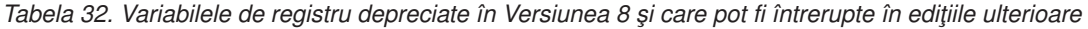

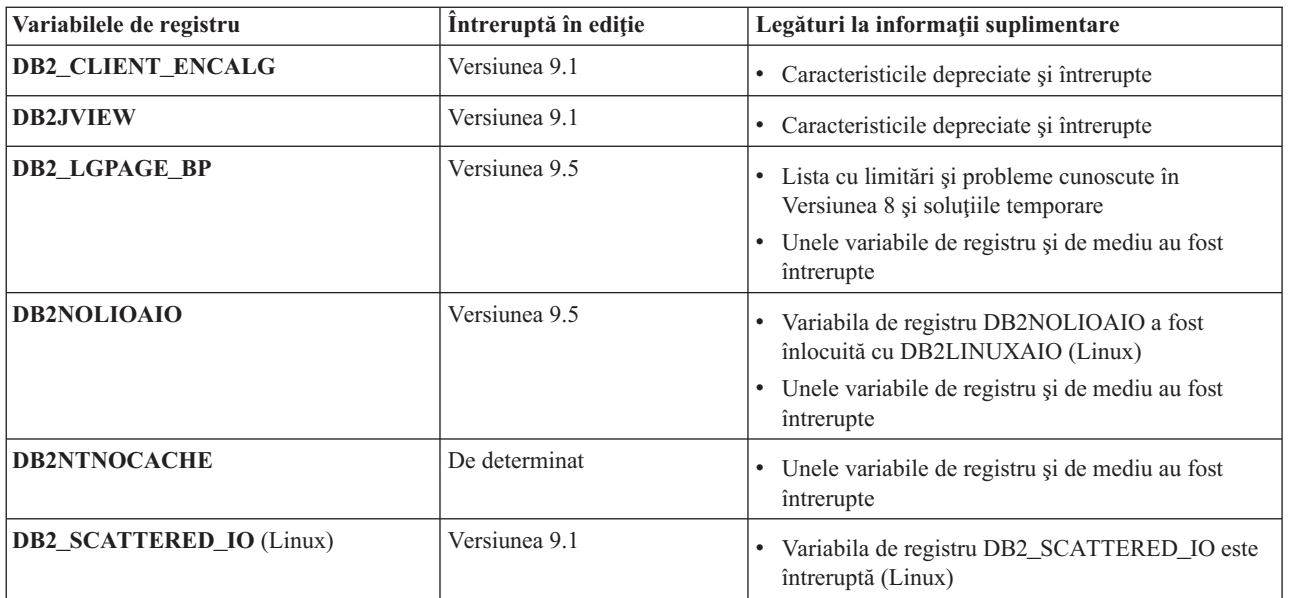

## **Funcţionalitatea depreciată în Versiunea 9.1 şi care poate fi întreruptă în ediţiile ulterioare**

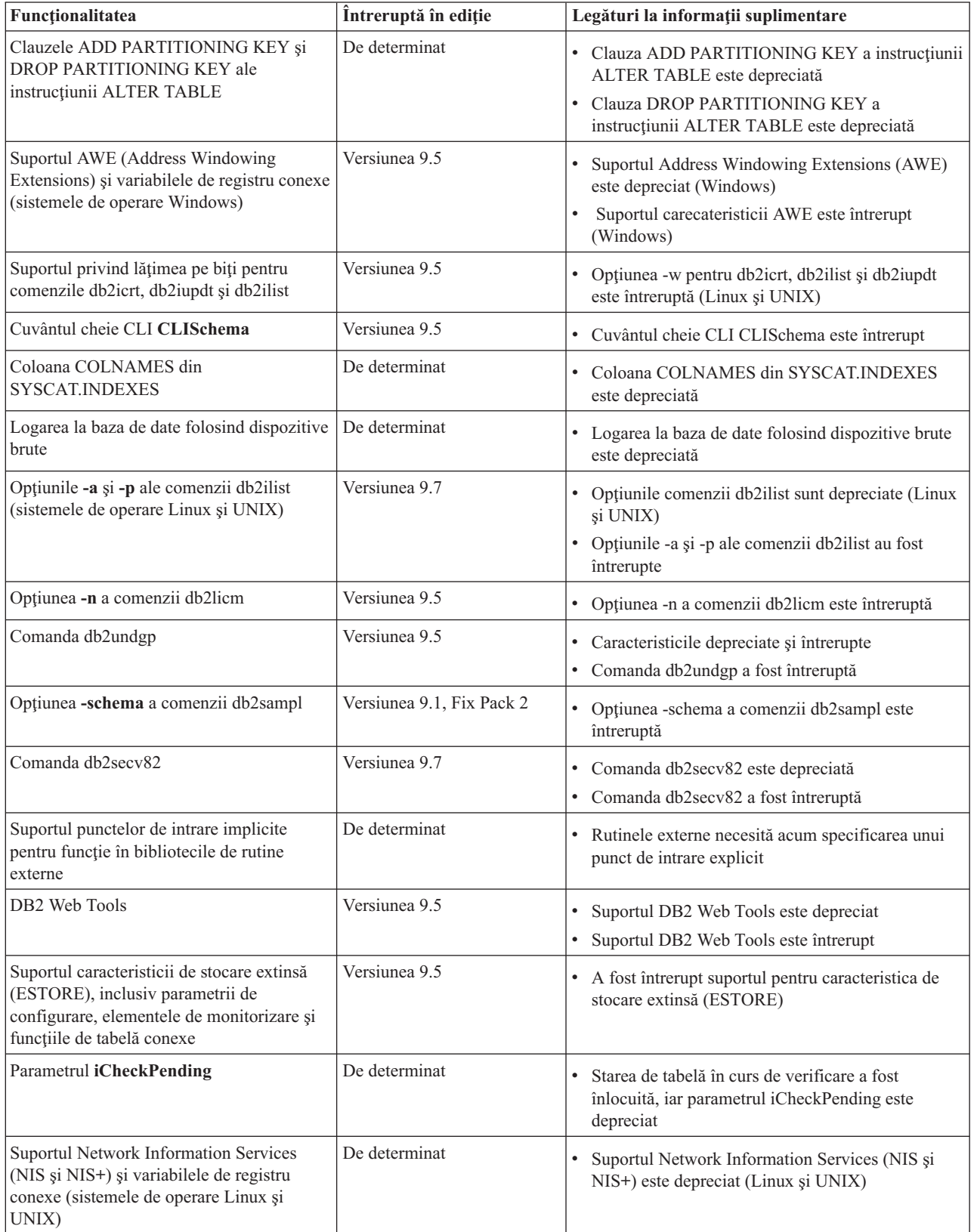

<span id="page-259-0"></span>*Tabela 33. Funcţionalitatea depreciată în Versiunea 9.1 şi care poate fi întreruptă în ediţiile ulterioare*

| Funcționalitatea                             | Întreruptă în ediție | Legături la informații suplimentare                                                                                                  |  |
|----------------------------------------------|----------------------|----------------------------------------------------------------------------------------------------|--|
| Parametrul de configurare<br>priv_mem_thresh | Versiunea 9.5        | Caracteristicile depreciate și întrerupte<br>٠<br>Anumiți parametri de configurare a managerului<br>bazei de date au fost modificați |  |
| Subsetul de rutine administrative SQL        | De determinat        | Rutinele administrative SQL depreciate în<br>٠<br>Versiunea 9.1 și rutinele sau vizualizările care le<br>înlocuiesc                  |  |
|                                              |                      | Rutinele administrative SQL depreciate în<br>$\bullet$<br>Versiunea 9.5 și rutinele sau vizualizările care le<br>înlocuiesc          |  |
|                                              |                      | Rutinele administrative SQL depreciate în<br>Versiunea 9.7 și rutinele sau vizualizările care le<br>înlocuiesc                       |  |
| Indecșii de tip 1 și funcționalitatea conexă | Versiunea 9.7        | Indecșii de tip 1 sunt depreciați<br>Indecșii de tip 1 au fost întrerupți<br>Comanda db2uiddl a fost întreruptă                      |  |

*Tabela 33. Funcţionalitatea depreciată în Versiunea 9.1 şi care poate fi întreruptă în ediţiile ulterioare (continuare)*

*Tabela 34. Variabilele de registru depreciate în Versiunea 9.1 şi care pot fi întrerupte în ediţiile ulterioare*

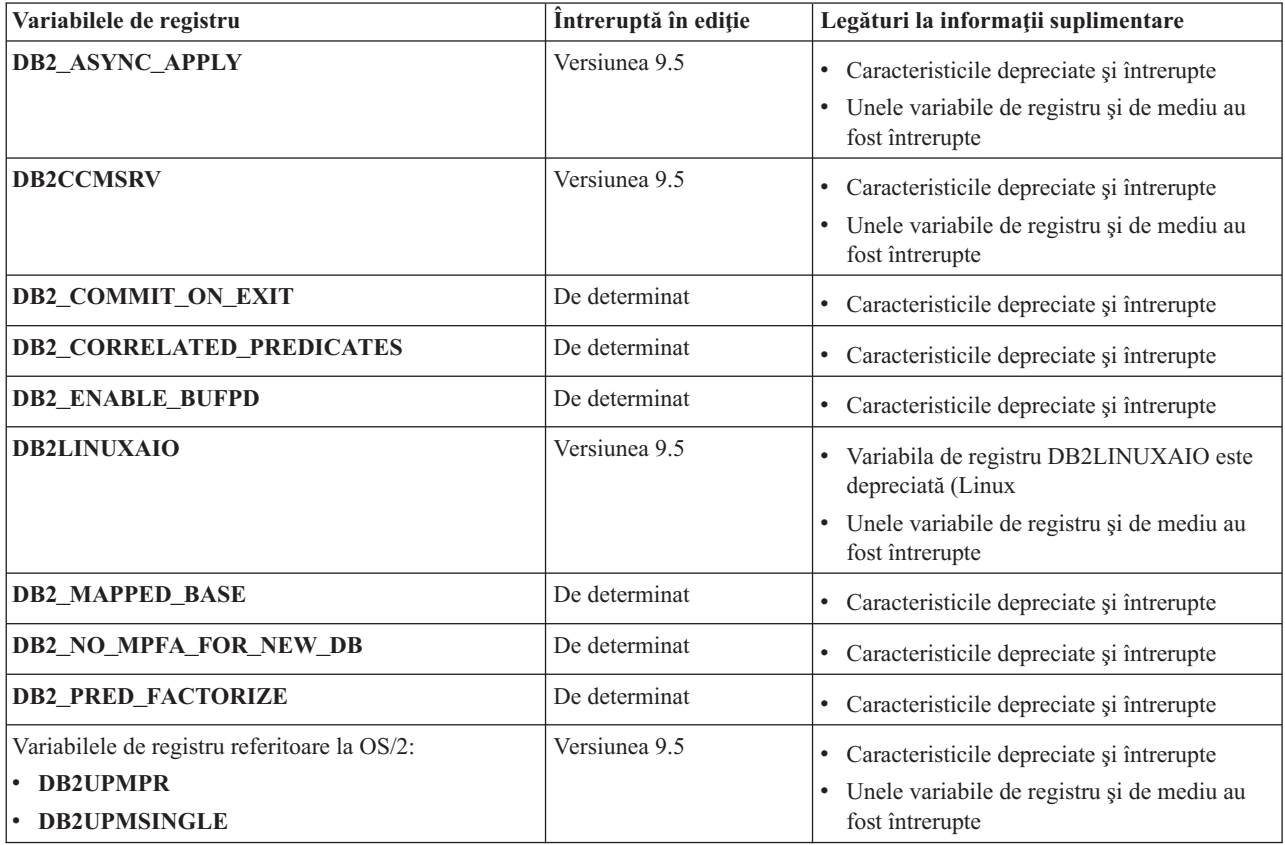

| Variabilele de registru                  | Întreruptă în ediție | Legături la informații suplimentare          |
|------------------------------------------|----------------------|----------------------------------------------|
| Variabilele de registru Query Patroller: | De determinat        | • Caracteristicile depreciate și întrerupte  |
| · DQP_ABORTRESULT                        |                      |                                              |
| • DQP_CHILD_WAIT                         |                      |                                              |
| • DQP_DISKMON                            |                      |                                              |
| • DQP_EXIT_AN                            |                      |                                              |
| · DQP_INTERVAL                           |                      |                                              |
| · DQP_LAST_RESULT_DEST                   |                      |                                              |
| · DQP_LOCAL_SERVANTS                     |                      |                                              |
| $\cdot$ DQP_LOG                          |                      |                                              |
| • DQP_LOGMON                             |                      |                                              |
| • DQP_MAIL                               |                      |                                              |
| · DQP_MAIL_ACCOUNT                       |                      |                                              |
| · DQP_MAPI_PASSWORD                      |                      |                                              |
| · DQP_MAPI_PROFILE                       |                      |                                              |
| $\cdot$ DQP_NET                          |                      |                                              |
| • DQP_NOCPU                              |                      |                                              |
| • DQP_NOEXPLAIN                          |                      |                                              |
| • DQP_NTIER                              |                      |                                              |
| · DQP_PURGEHOURS                         |                      |                                              |
| · DQP_RECOVERY_INTERVAL                  |                      |                                              |
| · DQP_RES_TBLSPC                         |                      |                                              |
| • DQP_RUNTIME                            |                      |                                              |
| <b>DQP_SERVER</b>                        |                      |                                              |
| • DQP_SHARE                              |                      |                                              |
| • DQP_SIBLING_WAIT                       |                      |                                              |
| • DQP_STARTUP                            |                      |                                              |
| · DQP_TRACEFILE                          |                      |                                              |
| DB2_BLOCK_ON_LOG_DISK_FULL               | Versiunea 9.5        | • Caracteristicile depreciate și întrerupte  |
|                                          |                      | · Unele variabile de registru și de mediu au |
|                                          |                      | fost întrerupte                              |
| DB2_FORCE_FCM_BP                         | Versiunea 9.5        | Caracteristicile depreciate și întrerupte    |
|                                          |                      | · Unele variabile de registru și de mediu au |
|                                          |                      | fost întrerupte                              |
| DB2_LGPAGE_BP                            | Versiunea 9.5        | • Caracteristicile depreciate și întrerupte  |
|                                          |                      | · Unele variabile de registru și de mediu au |
|                                          |                      | fost întrerupte                              |
| DB2_MEMALLOCATE_HIGH                     | Versiunea 9.5        | • Caracteristicile depreciate și întrerupte  |
|                                          |                      | · Unele variabile de registru și de mediu au |
|                                          |                      | fost întrerupte                              |
| <b>DB2_MIGRATE_TS_INFO</b>               | Versiunea 9.5        | • Caracteristicile depreciate și întrerupte  |
|                                          |                      | · Unele variabile de registru și de mediu au |
|                                          |                      | fost întrerupte                              |

*Tabela 34. Variabilele de registru depreciate în Versiunea 9.1 şi care pot fi întrerupte în ediţiile ulterioare (continuare)*

<span id="page-262-0"></span>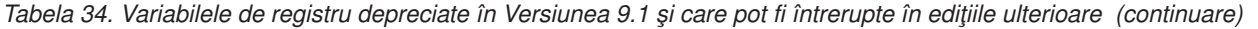

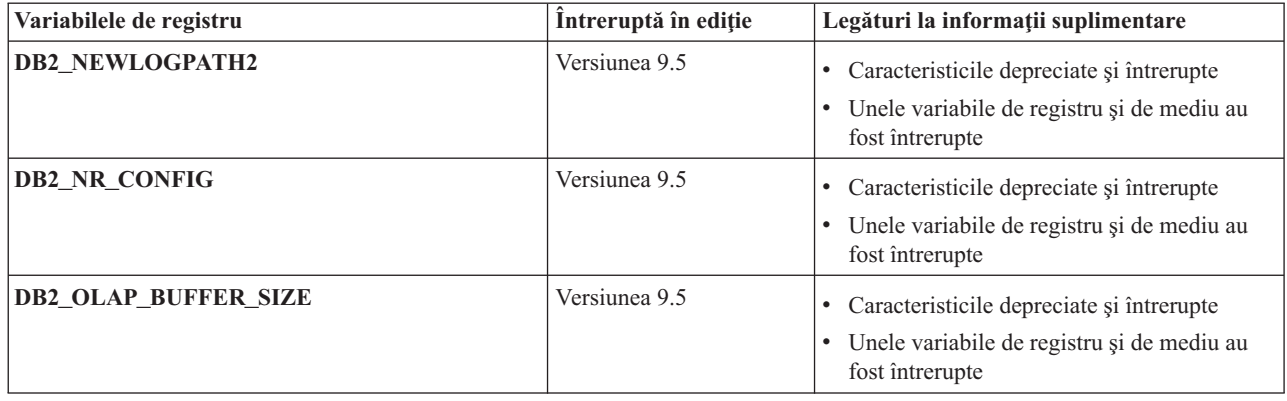

## **Funcţionalitatea depreciată în Versiunea 9.5 şi care poate fi întreruptă în ediţiile ulterioare**

*Tabela 35. Funcţionalitatea depreciată în Versiunea 9.5 şi care poate fi întreruptă în ediţiile ulterioare*

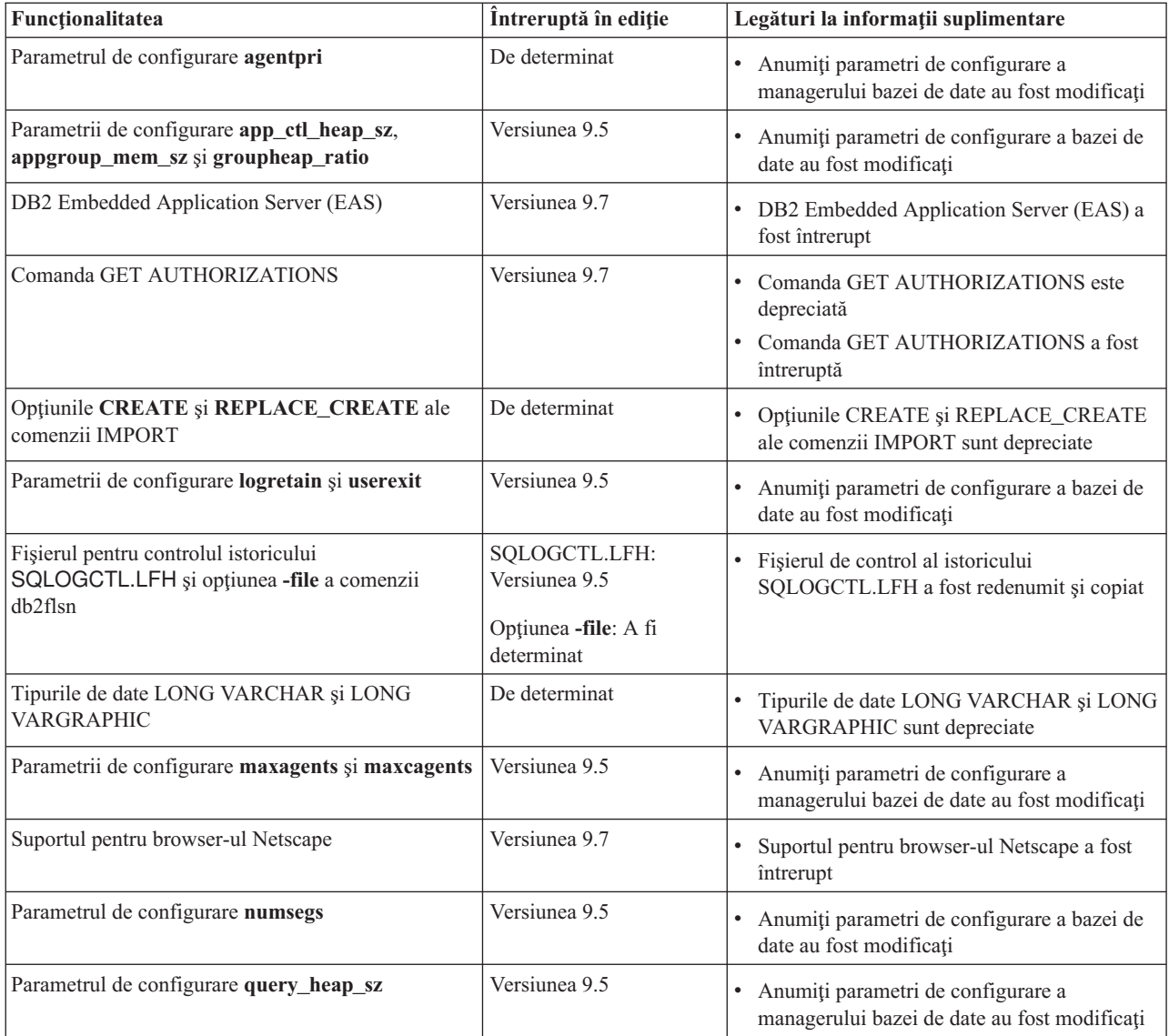

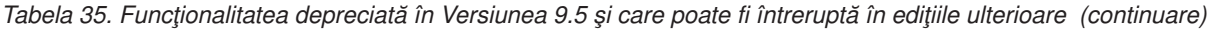

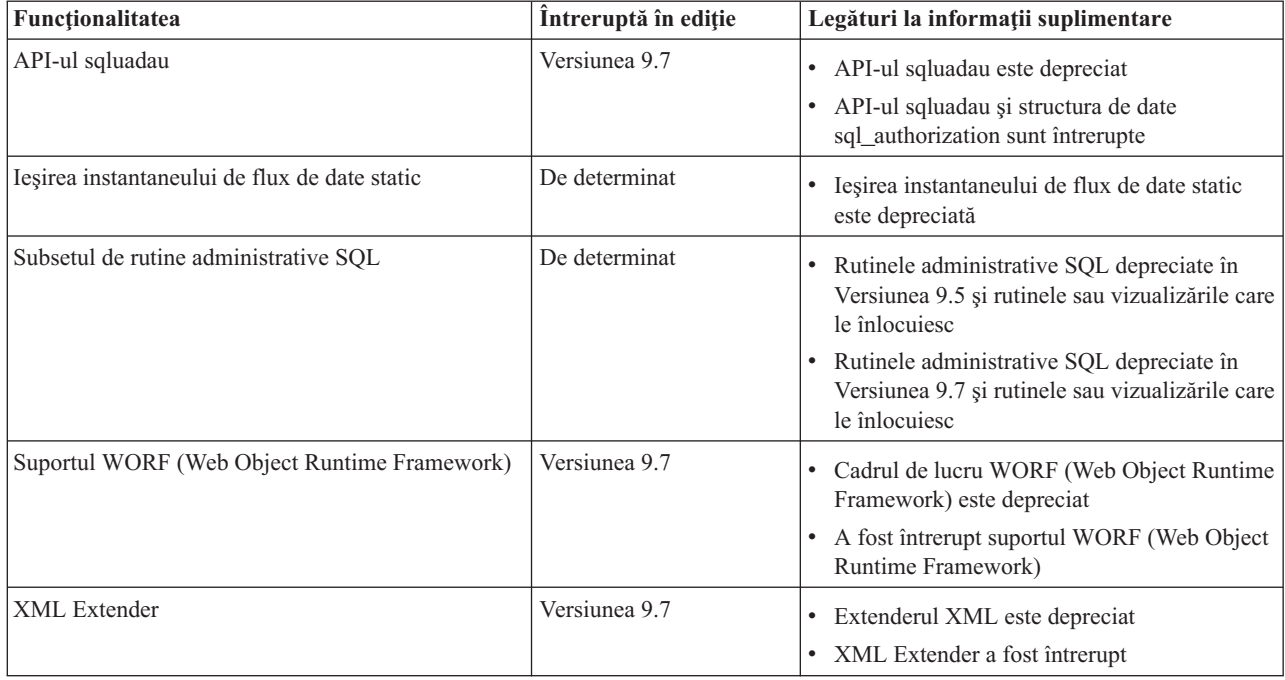

*Tabela 36. Variabilele de registru depreciate în Versiunea 9.5 şi care pot fi întrerupte în ediţiile ulterioare*

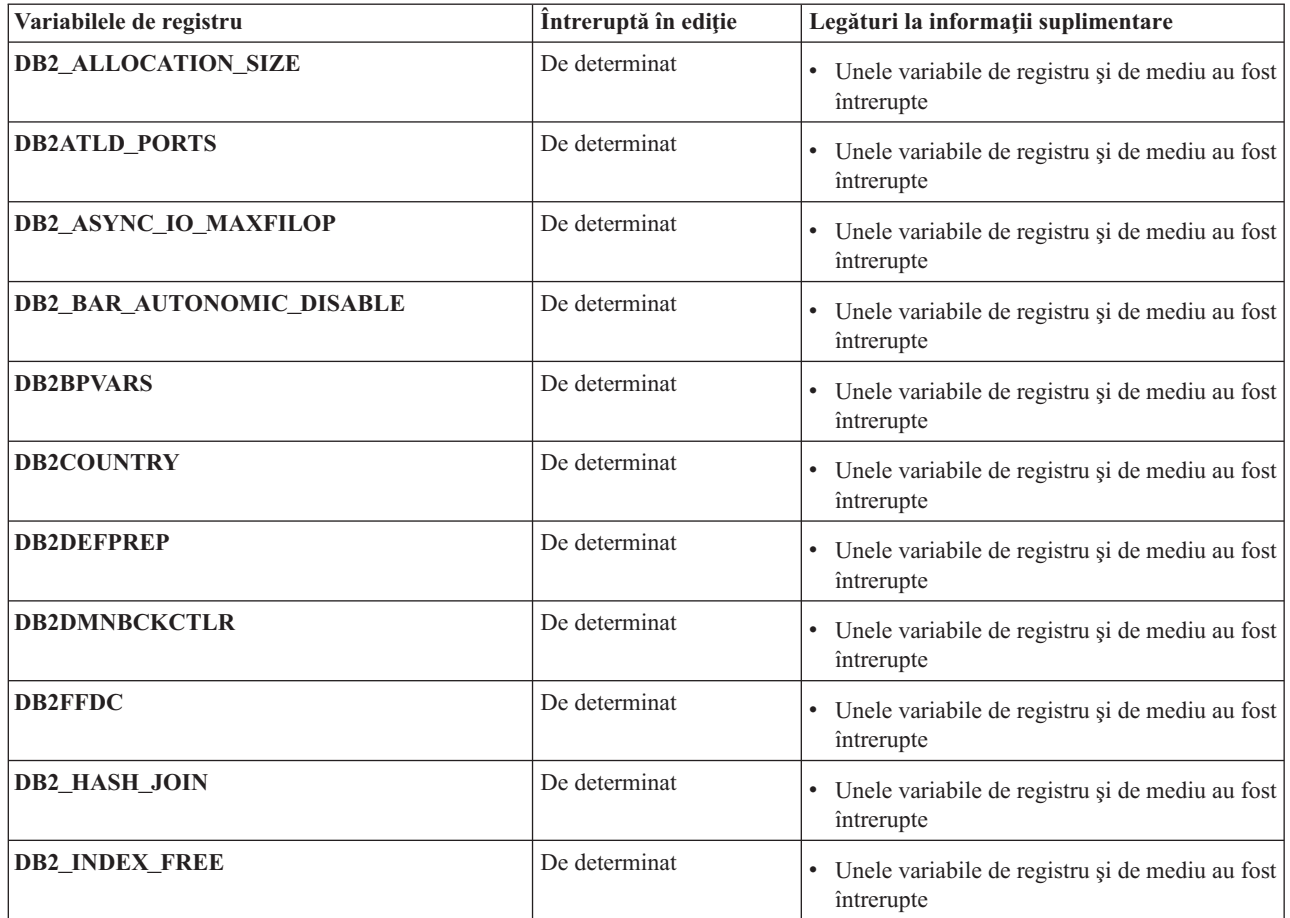

<span id="page-264-0"></span>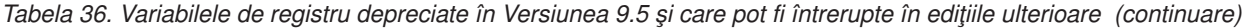

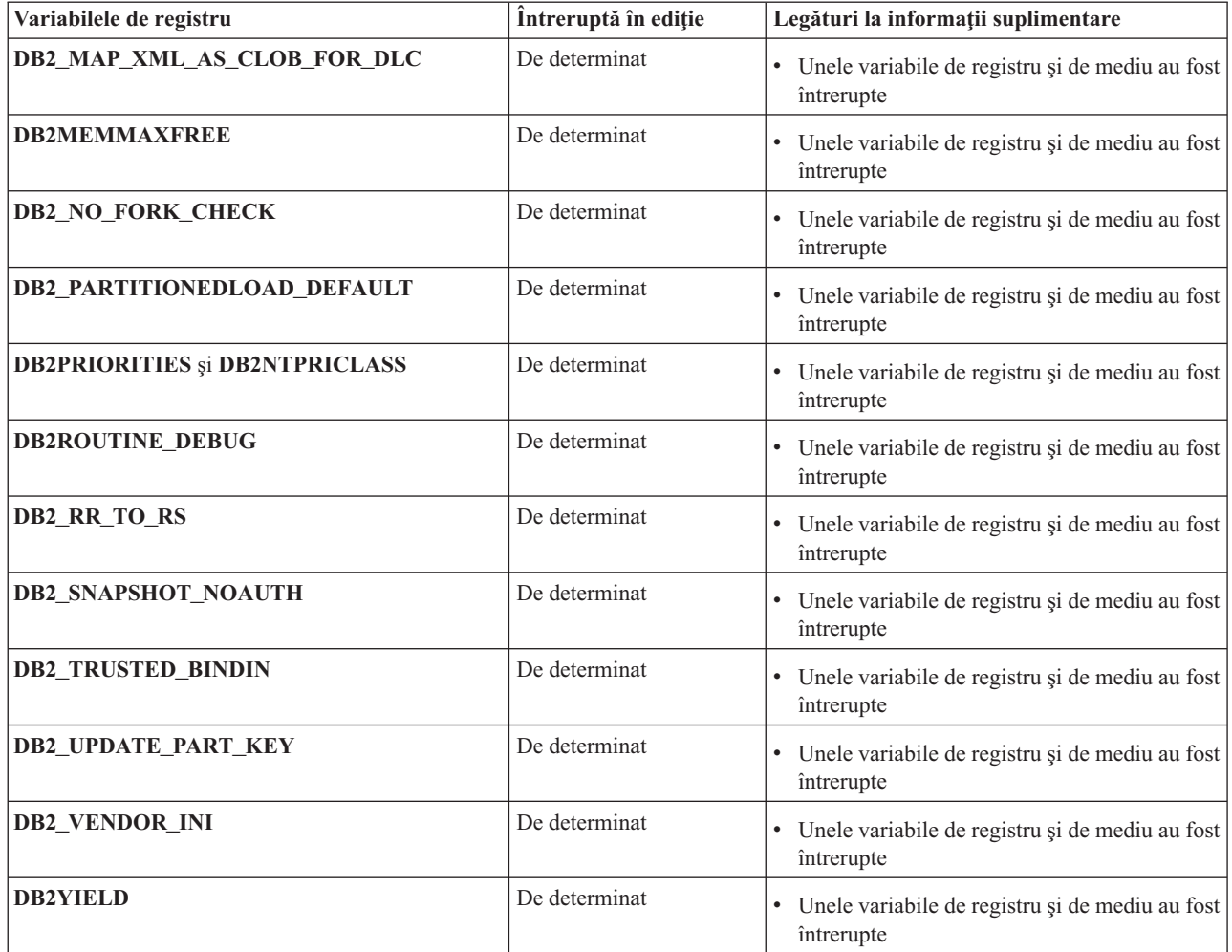

# **Funcţionalitatea depreciată în Versiunea 9.7**

*Tabela 37. Funcţionalitatea depreciată în Versiunea 9.7*

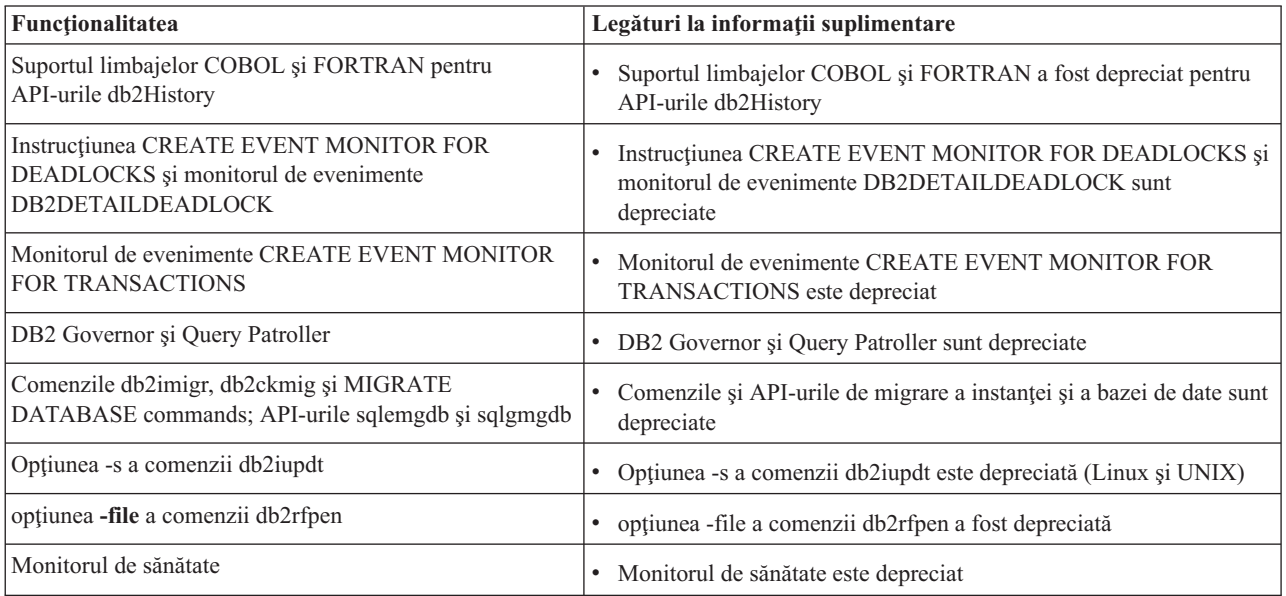

| Funcționalitatea                                                                    | Legături la informații suplimentare                                                                                      |  |  |
|-------------------------------------------------------------------------------------|----------------------------------------------------------------------------------------------------|--|--|
| comenzile LIST TABLESPACES și LIST TABLESPACE<br>CONTAINERS API-uri înrudite:       | Comenzile LIST TABLESPACES și LIST TABLESPACE<br>CONTAINERS sunt depreciate                                              |  |  |
| • sqlbctsq                                                                          |                                                                                                    |  |  |
| sqlbftsq                                                                            |                                                                                                    |  |  |
| sqlbftpq                                                                            |                                                                                                    |  |  |
| sqlbgtss                                                                            |                                                                                                    |  |  |
| sqlbmtsq                                                                            |                                                                                                    |  |  |
| sqlbotsq                                                                            |                                                                                                    |  |  |
| sqlbstpq                                                                            |                                                                                                    |  |  |
| sqlbstsq                                                                            |                                                                                                    |  |  |
| sqlbtcq                                                                             |                                                                                                    |  |  |
| Cuvintele cheie MIGRATE_PRIOR_VERSIONS și<br>CONFIG_ONLY pentru fișierul de răspuns | · Unele cuvinte cheie pentru fișierul de răspuns sunt depreciate                                                         |  |  |
| API-ul sqlugtpi                                                                     | API-ul sqlugtpi este depreciat                                                                                           |  |  |
| API-ul sqlugrpn                                                                     | API-ul sqlugrpn este depreciat<br>$\bullet$                                                                              |  |  |
| Subsetul caracteristicilor și comenzilor Net Search<br>Extender                     | Subsetul caracteristicilor și comenzilor Net Search Extender sunt<br>$\bullet$<br>depreciate                             |  |  |
| Subsetul de rutine administrative SQL                                               | Rutinele administrative SQL depreciate în Versiunea 9.7 și rutinele<br>$\bullet$<br>sau vizualizările care le înlocuiesc |  |  |
| Următoarele unelte din Control Center                                               | Uneltele Control Center și serverul de administrare DB2 (DAS) sunt<br>$\bullet$                                          |  |  |
| • Activity Monitor                                                                  | depreciate                                                                                                    |  |  |
| Command Editor                                                                      |                                                                                                    |  |  |
| • Configuration Assistant                                                           |                                                                                                    |  |  |
| · Control Center și vrăjitorii și consilierii asociați                              |                                                                                                    |  |  |
| • Extensiile plug-in Control Center                                                 |                                                                                                    |  |  |
| Serverul de administrare DB2 (DAS)                                                  |                                                                                                    |  |  |
| • Event Analyzer                                                                    |                                                                                                    |  |  |
| <b>Health Center</b>                                                                |                                                                                                    |  |  |
| <b>Indoubt Transaction Monitor</b>                                                  |                                                                                                    |  |  |
| Journal                                                                             |                                                                                                    |  |  |
| License Center                                                                      |                                                                                                    |  |  |
| Memory Visualizer                                                                   |                                                                                                    |  |  |
| Query Patroller Center                                                              |                                                                                                    |  |  |
| Replication Center                                                                  |                                                                                                    |  |  |
| Satellite Administration Center<br>٠                                                |                                                                                                    |  |  |
| <b>Task Center</b>                                                                  |                                                                                                    |  |  |
| Formatul WSF (Worksheet Format) pentru utilitarele<br>Export și Load                | Formatul WSF (Worksheet Format) pentru utilitarele Export și Load<br>$\bullet$<br>este depreciat                         |  |  |

*Tabela 37. Funcţionalitatea depreciată în Versiunea 9.7 (continuare)*

*Tabela 38. Variabilele de registru depreciate în Versiunea 9.7*

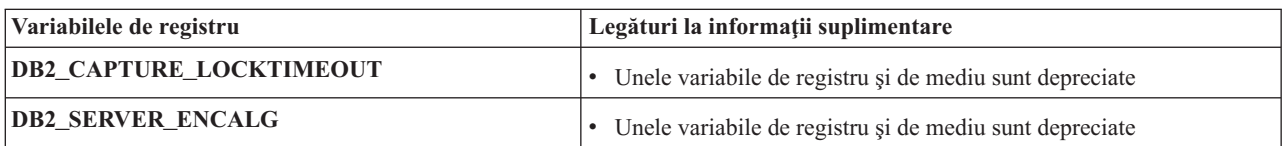

**Partea 4. Anexe**

# **Anexa A. DB2 Versiunea 9.7 pentru Linux, UNIX şi rezumat pachet de corecţii Windows**

Pachetele de corecții ale Versiunii 9.7 conțin modificări tehnice importante și noi funcționalități care v-ar putea afecta folosirea produsului.

Examinaţi modificările tehnice şi funcţionalităţile noi incluse în următoarele pachete de corecții ale Versiunii 9.7. Fiecare pachet de corecții pentru o ediție este cumulativ; conține toate modificările tehnice și noi funcționalități care au fost livrate în pachetele de corecții anterioare pentru acea ediţie.

- "Fix Pack 3"
- v ["Fix Pack 2" la pagina 256](#page-269-0)
- v ["Fix Pack 1" la pagina 258](#page-271-0)

### **Fix Pack 3**

Fix Pack 3 conține funcționalitatea din pachetul de corecții anterior și include următoarele modificări:

v Este inclus în continuare suport pentru şirurile LOB cu orice lungime în comparaţie cu utilizarea predicatului LIKE, a predicatului NULL şi a funcţiei POSSTR. Şirurile LOB care au lungimea mai mică de 32672 octeţi sunt suportate ca operanzi în alte predicate şi expresia CASE simplă.

Fix Pack 3 include de asemenea următoarele îmbunătățiri:

- Puteți să specificați că firul de execuție al controlerului de sistem nu ajustează resursele sub valorile specifice, utilizând noua optiune FCM\_CFG\_BASE\_AS\_FLOOR a variabilei de registru **DB2** FCM SETTINGS. Pentru informatii suplimentare, vedeti intrarea **DB2\_FCM\_SETTINGS** în "Variabilele mediului de bază de date partiţionată", în *Database Administration Concepts and Configuration Reference*.
- Suport îmbunătățit pentru dispozitivele de stocare tintă care suportă deduplicarea datelor. Pentru informații suplimentare, vedeți ["FP3: Suportul pentru dispozitivele de deduplicare a](#page-64-0) [datelor a fost integrat în utilitarele de salvare de rezervă" la pagina 51.](#page-64-0)
- v Acum indecşii de text DB2 Text Search şi Net Search Extender pot coexista pentru aceeaşi coloană de tabelă. Pentru informaţii suplimentare, vedeţi ["FP3: Coexistenţa indecşilor DB2](#page-157-0) [Text Search şi Net Search Extender" la pagina 144.](#page-157-0)
- v Tabelele RCT (range-clustered table) sunt suportate într-un mediu de bază de date partitionată. Cheia de distribuție trebuie să fie un singur subset de coloane al cheii tabelei RCT. Pentru informații suplimentare, vedeți .
- v A fost creată noua unealtă db2caem (unealta de date db2 Capture Activity Event Monitor), pentru a simplifica procesul de capturarea a datelor de diagnosticare detaliate şi a informaţiilor runtime pentru una sau mai multe instrucţiuni. Au fost adăugate opţiuni db2support noi pentru modul optimizator, pentru a colecta datele capturate de db2caem. Pentru informaţii suplimentare, vedeţi ["FP3: Utilizarea noului instrument db2caem cu](#page-60-0) [opţiunile de integrare db2support permite simplificarea capturării de informaţii detaliate](#page-60-0) [privind instrucţiunea" la pagina 47.](#page-60-0)
- v Au fost adăugate caracteristici noi, pentru a îmbunătăți granularitatea uneltei db2trc: posibilitatea de a urmări numai membrii (sau partiţiile) specificate şi posibilitatea de a urmări un anumit ID de aplicaţie (sau mâner de aplicaţie). Pentru informaţii suplimentare, vedeţi ["FP3: Îmbunătăţiri privind granularitatea uneltei db2trc" la pagina 155.](#page-168-0)

# <span id="page-269-0"></span>**Fix Pack 2**

Pachetul de corecții 2 conține funcționalitatea pachetului de corecții anterior și include următoarele modificări:

- v Dacă **DB2\_RESTORE\_GRANT\_ADMIN\_AUTHORITIES** este setat la ON şi restauraţi la o nouă bază de date, atunci autorizările SECADM, DBADM, DATAACCESS şi ACCESSCTRL sunt acordate utilizatorului care lansează operaţia de restaurare. Pentru informatii suplimentare, consultati intrarea "DB2\_RESTORE\_GRANT\_ADMIN\_AUTHORITIES" din "Variabile de mediu de sistem" din *Database Administration Concepts and Configuration Reference*.
- Suportul limbajelor COBOL și FORTRAN pentru API-urile db2History a fost depreciat și ar putea fi întrerupt într-o ediție viitoare. Pentru informații suplimentare, vedeți ["FP2:](#page-245-0) [Suportul limbajelor COBOL şi FORTRAN a fost depreciat pentru API-urile db2History" la](#page-245-0) [pagina 232.](#page-245-0)
- v Managerul bazei de date utilizează o formulă nouă pentru a ajusta automat setările parametrilor de kernel, astfel încât ajustările manuale să nu fie necesare pentru a actualiza parametrii de kernel Linux înrudiți comunicațiilor dintre procese (IPC). Pentru Versiunea 9.7 Pachetul de corecţii 1 sau anterioară, ar putea fi încă nevoie să vă ajustaţi setările parametrilor de kernel Linux. Pentru informaţii suplimentare, consultaţi "Cerinţele parametrilor de kernel ( Linux )" din *Installing DB2 Servers*.
- v Componenta DB2 Advanced Copy Services (ACS) nu mai este instalată automat în timpul unei instalări compacte. Pentru informații suplimentare, vedeți ["FP2: Componenta DB2](#page-201-0) [Advanced Copy Services \(ACS\) nu este inclusă automat într-o instalare compactă" la](#page-201-0) [pagina 188.](#page-201-0)

Fix Pack 2 conţine de asemenea următoarele îmbunătăţiri:

- v Suportul caracterelor naţionale a fost extins prin intermediul NCHAR, NCLOB şi NVARCHAR. Pentru informaţii suplimentare, consultaţi "Şiruri de caractere naţionale" din *SQL Reference, Volume 1*.
- v S-au adăugat noi funcţii scalare pentru a asista suportul caracterelor naţionale; NCHAR, NCLOB, NVARCHAR, TO\_NCLOB și TO\_NCHAR. Pentru informații suplimentare, consultaţi "Funcţii suportate şi vizualizări şi rutine SQL administrative" din *SQL Reference, Volume 1*.
- Îmbunătățirile procedurilor introduse la Versiunea 9.7 au fost extinse la funcții definite de utilizator (UDF-uri):
	- Abilitatea de a crea UDF-uri şi de a specifica valori implicite pentru parametri
	- Abilitatea de a invoca un UDF cu argumente numite

Pentru informaţii suplimentare, vedeţi ["Valorile implicite şi argumentele numite](#page-116-0) promovează flexibilitatea pentru crearea și apelarea procedurilor și funcțiilor" la pagina [103.](#page-116-0)

- Puteti utiliza noul cuvânt-cheie WAIT FOR OUTCOME într-o instructiune SELECT pentru a indica rezoluţia accesului concomitent. WAIT FOR OUTCOME specifică să se aştepte comiterea sau derularea înapoi atunci când se întâlnesc date în curs de actualizare, ştergere sau inserare. Pentru informaţii suplimentare, consultaţi "select-statement" în *Command Reference*.
- Suport pentru aplicatii pe Solaris UltraSPARC și x64. Pentru informații suplimentare, consultaţi "Suport pentru dezvoltarea aplicaţiilor de baze de date în C" din *Getting Started with Database Application Development*.
- v Copierile de rezervă pot dura mai puțin în unele cazuri. Pentru informații suplimentare, vedeţi ["FP2: Paralelismul dintre spaţiile de tabelă poate reduce timpul scurs pentru copieri](#page-64-0) [de rezervă" la pagina 51.](#page-64-0)
- Suportul nodurilor proxy Tivoli Storage Manager (TSM). Pentru informații suplimentare, vedeţi ["FP2: S-a adăugat suport de nod proxy pentru comanda db2adutl" la pagina 52.](#page-65-0)
- Suport integrat pentru sistemele POWER7 și distribuția SUSE Linux Enterprise Server (SLES) 11. Pentru informaţii suplimentare, vedeţi ["Suportul pentru IBM Tivoli System](#page-163-0) [Automation for Multiplatforms \(SA MP\) a fost îmbunătăţit" la pagina 150.](#page-163-0)
- v Noua comandă colector de date db2has face mai uşoară colectarea informaţiilor de sănătate DB2 de trimis la DB2 Health Advisor Service la IBM pentru analiză şi determinare. Pentru informaţii suplimentare, vedeţi ["FP2: Informaţiile de sănătate DB2 sunt mai uşor de](#page-168-0) [colectat şi de determinat" la pagina 155.](#page-168-0)
- v Noua opţiune **RESTRICTED ACCESS** poate fi specificată pentru a împiedica verificarea autorizației pentru toate încercările de conectare la bazele de date ale unei instante DB2 liniștite. Noua opțiune poate fi utilizată și atunci când este nevoie de conexiuni exclusive la o bază de date din instanța liniștită. Pentru informații suplimentare, vedeți ["FP2: Noua](#page-31-0) optiune **RESTRICTED ACCESS** restrictionează conexiunile bazei de date în cadrul instantei linistite" la pagina 18.
- v Puteţi utiliza comanda RESTORE cu opţiunea TRANSPORT pentru a copia spaţiile de tabelă şi schemele SQL de la o imagine de rezervă de bază de date la altă bază de date activă. Pentru informaţii suplimentare, vedeţi ["FP2: Bazele de date pot fi restaurate](#page-66-0) [utilizând seturile transportabile" la pagina 53.](#page-66-0)
- v Puteţi ascunde sau cifra corpul unei rutine, al unui declanşator, vizualizări sau pachet PL/SQL, astfel încât porţiunea de proprietăţi să nu poată fi citită de un utilizator, dar să fie încă înţeleasă de DB2 for Linux, UNIX, and Windows. Pentru informaţii suplimentare, consultaţi Ascundere (Obfuscation)"Ascundere (Obfuscation)" din *SQL Procedural Languages: Application Enablement and Support*.
- v Comanda db2pd -reorgs index suportă raportarea progresului de reorganizare a indecşilor pentru indecşii partiţionaţi. Pentru informaţii suplimentare, vedeţi ["Pot fi generate](#page-57-0) [informaţii suplimentare de monitorizare sistem" la pagina 44.](#page-57-0)
- v Comanda db2pd are funcţionalitatea suplimentară de a ajuta la controlarea a ce unităţi detaşabile de motor (EDU-uri) sunt incluse în ieşire, abilitatea de a defini un interval de timp în unele cazuri şi o ieşire de stivă îmbunătăţită pe sistemele de operare Linux. Pentru informaţii suplimentare, consultaţi "db2pd - Monitorizarea şi depanarea bazei de date DB2" din *Command Reference*.
- v Restricţiile asupra dimensiunii maxime a fişierelor nucleu (CORELIMIT) au fost înlăturate pe AIX. Pentru informaţii suplimentare, consultaţi "db2pdcfg - Configurarea bazei de date DB2 pentru comportamentul de determinare a problemei " din *Command Reference*.
- v S-a adăugat o nouă setare de variabilă de registru la variabila de registru agregat **DB2** WORKLOAD când se setează la SAP. Pentru informații suplimentare, vedeți ["Unele](#page-186-0) [variabile de registru şi de mediu au fost modificate" la pagina 173.](#page-186-0)
- v Variabila de registru **DB2\_SMS\_TRUNC\_TMPTABLE\_THRESH** are o nouă setare implicită care împiedică accesul nenecesar al sistemului de fişiere pentru obiecte temporare mici, în timp ce încă se trunchiază obiectele temporare mari la extensii 0. Pentru informații suplimentare, vedeti "Unele variabile de registru si de mediu au fost modificate" la pagina [173.](#page-186-0)
- v Procedura WLM\_SET\_CONN\_ENV permite pentru o anumită conexiune colectarea datelor activităţii şi măsurarea valorilor reale ale secţiunii (statistici de runtime măsurate în timpul execuției sesiunii). Pentru informații suplimentare, consultați "WLM\_SET\_CONN\_ENV" în *Administrative Routines and Views*.
- Funcția de tabelă WLM\_GET\_CONN\_ENV returnează pentru o anumită conexiune valorile setărilor care controlează colectarea datelor activităţii şi a valorilor reale ale secțiunii. Puteți utiliza această funcție de tabelă pentru a verifica valorile curente ale setărilor aplicate de procedura memorată WLM\_SET\_CONN\_ENV. Pentru informații suplimentare, consultați "WLM\_GET\_CONN\_ENV" în *Administrative Routines and Views*.
- <span id="page-271-0"></span>v Suportul indicatorilor NULL a fost extins pentru a permite aplicaţiilor să utilizeze instrucțiuni INSERT, UPDATE și MERGE pentru toate coloanele, fără a fi nevoie să se specifice valoarea curentă a coloanelor ale căror valori nu urmează a fi modificate sau inserate. Pentru informaţii suplimentare, consultaţi "Referinţe la variabile gazdă" în "Identificatori" din *SQL Reference, Volume 1*.
- Suport pentru IBM Rational Developer for zSeries v7. Pentru informații suplimentare, consultaţi "Suport pentru dezvoltarea aplicaţiilor de baze de date în COBOL" din *Getting Started with Database Application Development*.
- v Suportul de căutare grup şi autentificare LDAP transparentă pe AIX sunt extinse să certifice suport de autentificare Kerberos. Pentru informații suplimentare, vedeți ["FP1:](#page-101-0) [Autentificarea LDAP transparentă şi căutarea grupată sunt suportate \(Linux şi UNIX\)" la](#page-101-0) [pagina 88.](#page-101-0)
- Îmbunătățirile de auditare au fost adăugate pentru a permite redarea activităților de bază de date trecute. Pentru informatii suplimentare, vedeți "FP2: Îmbunătățirile de auditare permit redarea activităților de bază de date trecute" la pagina 90.
- Două noi funcții de tabelă, MON\_GET\_FCM și MON\_GET\_FCM\_CONNECTION\_LIST, îmbunătăţesc monitorizarea FCM (fast communications manager). Pentru informaţii suplimentare, vedeți "FP2: Identificarea mai ușoară a problemelor FCM" la pagina 46.
- IBM Data Server Provider for .NET a fost îmbunătățit în mai multe moduri care ar putea ajuta la performanţa aplicaţiei, compatibilitatea serverului de date şi simplificarea dezvoltării aplicaţiei. Pentru informaţii suplimentare, vedeţi ["A fost îmbunătăţit IBM Data](#page-142-0) [Server Provider for .NET" la pagina 129.](#page-142-0)
- v Unele interogări care utilizează date spaţiale rulează mai rapid în medii de bază de date partiționate. Pentru informații suplimentare, vedeți ["Tabelele de interogări materializate cu](#page-79-0) [coloane spaţiale pot fi replicate" la pagina 66.](#page-79-0)
- Când utilizați procedura ADMIN\_MOVE\_TABLE, puteți să folosiți noua opțiune LOAD MSGPATH pentru a defini calea de încărcare a fișierului de mesaje. Opțiunea FORCE nu mai trebuie să fie specificată cu opțiunea COPY\_USE\_LOAD. Pentru informaţii suplimentare, vedeţi "Procedura ADMIN\_MOVE\_TABLE - Mutarea unei tabele online" în *Administrative Routines and Views*.
- v Au fost înlăturate restricţiile variabilei de registru *DB2\_SKIPDELETED* pentru procedura ADMIN\_MOVE\_TABLE online. Pentru informaţii suplimentare, vedeţi "Procedura ADMIN\_MOVE\_TABLE - Mutarea unei tabele online" în *Administrative Routines and Views*.

## **Fix Pack 1**

Pachetul de corectii 1 include următoarele modificări.

- Optiunea **-file** a comenzii db2rfpen a fost depreciată. Pentru informatii suplimentare, vedeti "FP1: optiunea -file a comenzii db2rfpen a fost depreciată" la pagina 231.
- Procesarea pentru detasare a unei partiții de date dintr-o tabelă de date partiționate a fost modificată. Pentru informații suplimentare, vedeți "FP1: Operația de detasare pentru [partiţiile de date a fost modificată" la pagina 180.](#page-193-0)
- v Dacă o schemă XML care este înregistrată în DB2 XSR utilizează atributul maxOccurs unde valoarea este mai mare de 5000, valoarea atributului maxOccurs este tratată ca şi cum aţi fi specificat "unbounded" (nelimitat). Pentru informaţii suplimentare, vedeţi ["FP1:](#page-194-0) [Valorile de atribut maxOccurs ale schemei XML mai mari decât 5000 sunt parsate diferit"](#page-194-0) [la pagina 181.](#page-194-0)
- v Intervalul de colectare a statisticilor de gestionare a încărcărilor de lucru este sincronizat relativ la o zi din săptămână, în loc de relativ la momentul când a fost pornită instanţa DB2. Pentru informații suplimentare, vedeți ["FP1: Timpul intervalului de colectare pentru](#page-185-0) [statisticile de gestiune încărcare de lucru s-a modificat" la pagina 172.](#page-185-0)

Fix Pack 1 conţine de asemenea următoarele îmbunătăţiri:

- v suport operatii de citire pe baze de date stanby Disponibilitate înaltă și Recuperare dezastru (HADR). Pentru informaţii suplimentare, vedeţi ["FP1: Sunt suportate operaţiile de citire în](#page-64-0) [bazele de date standby HADR" la pagina 51.](#page-64-0)
- v Suport DB2 Advanced Copy Services (ACS) pentru sistemul de operare AIX 6.1. Pentru informații suplimentare, vedeți ["FP1: DB2 Advanced Copy Services \(ACS\) este suportat în](#page-63-0) [AIX 6.1" la pagina 50.](#page-63-0)
- v Ultimul suport de date la care se face referire pentru unele obiecte, care vă ajută să întelegeti când au fost acestea utilizate pentru ultima dată. Pentru informații suplimentare, vedeţi ["FP1: Ultimele date la care se face referire sunt disponibile pentru tabele, partiţii de](#page-53-0) [tabele, indecşi şi pachete" la pagina 40.](#page-53-0)
- v Funcţia scalară SUBSTRB, care returnează un subşir al unui şir. Pentru informaţii suplimentare, vedeti functia scalară SUBSTRB" în *SOL Reference, Volume 1*.
- Functiile definite de utilizator compilate cu parametrii OUT si INOUT sunt suportate în SQL PL. Pentru informaţii suplimentare, vedeţi ["A fost extinsă funcţionalitatea SQL PL](#page-148-0) [pentru funcţiile definite de utilizator" la pagina 135.](#page-148-0)
- v Asignările de variabile globale în contexte imbricate sunt suportate. Pentru informaţii suplimentare, vedeți ["FP1: Sunt suportate asignările de variabilă globală în contexte](#page-150-0) [imbricate" la pagina 137.](#page-150-0)
- v Parametrii OUT şi INOUT sunt suportaţi în funcţii definite de utilizator. Pentru informaţii suplimentare, vedeți "FP1: Funcțiile definite de utilizator suportă parametrii OUT și [INOUT" la pagina 112.](#page-125-0)
- v Suport pentru funcţiile PL/SQL care modifică baza de date. Pentru informaţii suplimentare, vedeţi "instrucţiunea CREATE FUNCTION (PL/SQL)" în *SQL Procedural Languages: Application Enablement and Support*.
- v IBM Data Server Provider for .NET include îmbunătăţiri multiple. Pentru informaţii suplimentare, vedeți "A fost îmbunătățit IBM Data Server Provider for .NET" la pagina [129.](#page-142-0)
- v Comanda db2pd are un nou parametru care face mai uşoară colectarea informaţiilor istoricului rutinelor îngrădite. Pentru informații suplimentare, vedeți "FP1: Informațiile [istorice ale rutinei îngrădite sunt mai uşor de colectat" la pagina 157.](#page-170-0)
- v Compilatorul DB2 PL/SQL suportă sintaxa FORALL şi BULK COLLECT INTO. Pentru informaţii suplimentare, vedeţi "instrucţiunea FORALL (PL/SQL)" şi"clauza BULK COLLECT INTO (PL/SQL)" în *SQL Procedural Languages: Application Enablement and Support*.
- v Puteți utiliza funcții noi XQuery pentru a extrage valorile actuale pentru dată și oră utilizând fusul orar local al sistemului bazei de date DB2. Pentru informații suplimentare, vedeţi ["FP1: Funcţiile XQuery fac mai uşoară extragerea datelor şi a valorilor timpului](#page-44-0) [pentru fusurile orare locale" la pagina 31.](#page-44-0)
- v Parametrul de configurare manager baze de date **diagpath** are valori noi, care vă permit să memoraţi date de diagnosticare DB2 în directoare separate numite conform gazdei fizice, partiției bazei de date sau ambele. Comanda db2diag are de asemenea un nou parametru **-merge** pentru a combina fişiere istorice multiple db2diag. Pentru informaţii suplimentare, vedeți ["FP1: Datele de diagnosticare pot fi memorate în directoare separate" la pagina 156.](#page-169-0)
- v Monitorul de eveniment memorie cache pachet nou capturează informaţii despre intrările de instrucțiuni puse în cache după ce au fost golite din memoria cache pachet bază de date, ceea ce poate ajuta la rezolvarea performanţei interogării SQL şi a dificultăţilor de determinare a problemelor. Pentru informații suplimentare, vedeți ["FP1: Monitor de](#page-56-0) eveniment nou pentru instrucțiuni SQL dinamice și statice din memoria cache pachet" la [pagina 43.](#page-56-0)
- v Interfeţele noi de monitorizare relaţională înrudite cu blocarea înlocuiesc interfeţele depreciate instantanee. Pentru informaţii suplimentare, vedeţi ["FP1: Interfeţe de](#page-48-0) [monitorizare relaţională noi pentru blocare evenimente" la pagina 35.](#page-48-0)
- Statisticile runtime sunt disponibile pentru operatorii planului de acces. Pentru informații suplimentare, vedeţi ["FP1: Explicaţie îmbunătăţită cu valori reale pentru cardinalitatea](#page-55-0) [operatorului" la pagina 42.](#page-55-0)
- Funcționalitatea de explicare a secțiunii capturează informații de explicare pentru o instrucțiune utilizând doar conținutul secțiunii runtime. Pentru informații suplimentare, vedeți "FP1: Instrucțiunile dintr-o secțiune runtime pot fi explicate" la pagina 42.
- v Elementele noi de monitorizare timp componentă pot fi combinate cu elementele de monitorizare timpi de asteptare existenti, furnizati în DB2 Versiunea 9.7, pentru a furniza o împărţire detaliată a timpului petrecut în interiorul managerului bazei de date DB2. Pentru informatii suplimentare, vedeti ["Elementele de monitorizare a timpului consumat sunt mai](#page-52-0) [cuprinzătoare" la pagina 39.](#page-52-0)
- v Elementele de monitorizare a timpului, raportate în documente XML, pot fi afişate şi analizate într-un mod general utilizând funcţii noi de formatare bazate pe rânduri. Pentru informații suplimentare, vedeți "FP1: Funcțiile de tabelă pentru formatarea bazată pe [rânduri a informaţiilor de monitorizare sunt disponibile" la pagina 46.](#page-59-0)
- v Informaţiile cache pachet pot fi extrase sub formă de XML utilizând o nouă funcţie de tabelă de detalii cache pachet. Pentru informaţii suplimentare, vedeţi "MON\_GET\_PKG\_CACHE\_STMT\_DETAILS" în *Administrative Routines and Views*.
- vizualizările administrative noi încapsulează interogări cheie utilizând noile funcții de tabelă de monitorizare introduse în DB2 Versiunea 9.7 şi V9.7 pachet de corecţii 1. Pentru informaţii suplimentare, vedeţi ["FP1: Informaţiile funcţiilor tabelei de monitorizare pot fi](#page-58-0) [vizualizate utilizând vizualizările administrative" la pagina 45.](#page-58-0)
- v O listă de pachete utilizate în fiecare unitate de lucru poate fi obţinută prin monitorul de evenimente unitate de lucru. Pentru informaţii suplimentare, vedeţi ["Un nou monitor de](#page-51-0) [evenimente ale unităţii de lucru suportă monitorizarea tranzacţiilor" la pagina 38.](#page-51-0)
- v Reorganizarea datelor sau indecşilor pentru o anumită partiţie de date a unei tabele partiționate de date. Pentru informații suplimentare, vedeți "FP1: Partițiile de date și [indecşii partiţionaţi pot fi reorganizate" la pagina 17.](#page-30-0)
- v O tabelă partiţionată rămâne disponibilă în timpul operaţiilor de scoatere din lucru. Pentru o tabelă partiţionată, o operaţie de scoatere din lucru nu mai deconectează tabelă. Pentru informaţii suplimentare, vedeţi ["FP1: Datele tabelei partiţionate rămân disponibile în](#page-78-0) [timpul operaţiilor de scoatere din lucru" la pagina 65.](#page-78-0)
- Indecsii bloc de punere în cluster multidimensional (MDC) sunt partitionati când creati o tabelă care utilizează și partitionare MDC și tabelă. Pentru informații suplimentare, vedeți "Indecsii partitionati pentru tabelele partitionate îmbunătătesc performanța" la pagina 61.
- Statisticile de distributie sunt colectate pentru indecsi peste datele XML. Pentru informatii suplimentare, vedeti "FP1: Statistici de distributie colectate pentru coloane XML" la pagina [31.](#page-44-0)
- Procedura ADMIN MOVE TABLE are opțiuni noi care împiedică regia de blocare pe tabela destinație în fazele de copiere și swap și îmbunătățește viteza de mutare a datelor. Pentru informații suplimentare, vedeți ["Datele din tabelă pot fi mutate online utilizând o](#page-27-0) [procedură memorată nouă" la pagina 14.](#page-27-0)
- v Cuvinte cheie pot fi adăugate la fișierul de configurație al comenzii db2relocatedb care uşurează relocarea unei baze de date când căile utilizate sunt diferite. Pentru informaţii suplimentare, vedeți ["FP1: relocalizarea bazelor de date utilizând comanda db2relocatedb a](#page-31-0) [fost îmbunătăţită" la pagina 18.](#page-31-0)
- Rutine noi, vizualizări și module pentru monitorizare, gestionarea încărcării de lucru și explicarea instrucţiunilor au fost adăugate şi unele rutine au fost modificate. Pentru

informaţii suplimentare, vedeţi ["Au fost adăugate sau modificate unele vizualizări de](#page-211-0) [catalog de sistem şi rutine şi vizualizări administrative definite de sistem" la pagina 198.](#page-211-0)

- v Puteţi monitoriza desfăşurarea comenzii RUNSTATS ca şi reorganizările tabelei şi a indexului. Pentru informaţii suplimentare, vedeţi ["Pot fi generate informaţii suplimentare](#page-57-0) [de monitorizare sistem" la pagina 44.](#page-57-0)
- v Sistemele de operare Linux, HP-UX şi Solaris oferă suport pentru LDAP transparent. Pentru informaţii suplimentare, vedeţi ["FP1: Autentificarea LDAP transparentă şi căutarea](#page-101-0) [grupată sunt suportate \(Linux şi UNIX\)" la pagina 88.](#page-101-0)
- Bibliotecile GSKit pe 32 de biti sunt acum instalate automat. Pentru informatii suplimentare, vedeți "FP1: Bibliotecile GSKit pe 32 de biți sunt incluse în instalarea produsului DB2 pe 64 de biti" la pagina 90.
- v Suport suplimentar este furnizat pentru setul de cod GB18030. Pentru informaţii suplimentare, vedeti ["A fost extins suportul pentru setul de coduri GB18030" la pagina](#page-166-0) [153.](#page-166-0)
- v DB2 Produsele bazei de date instalate pe sisteme de operare HP-UX suportă acum nume de gazdă lungi. Pentru informaţii suplimentare, vedeţi "Cerinţe de instalare pentru servereDB2 şi clienţi servere de date IBM (HP-UX)" în *Installing DB2 Servers*.
- v Seturi de rezultate multiple pot fi acum returnate de la o procedură SQL prin activarea instanţelor multiple ale aceluiaşi cursor. Pentru informaţii suplimentare, vedeţi "Returnare seturi de rezultate din proceduri SQL" în *SQL Procedural Languages: Application Enablement and Support*.
- v Unealta db2support include noi opţiuni de filtrare pe care le puteţi utiliza pentru a strânge date specifice de diagnosticare mai uşor şi o opţiune de arhivare pentru memorarea fişierelor de diagnosticare într-o locaţie diferită. Pentru informaţii suplimentare, vedeţi ["FP1: unealta db2support a fost îmbunătăţită" la pagina 157.](#page-170-0)
- v Seturile de acţiuni de lucru pot fi definite la nivelul încărcării de lucru pentru a controla încărcările de lucru, pe baza tipului şi dimensiunii lucrului, înainte ca acestea să intre în sistem. Pentru informații suplimentare, vedeți "FP1: Seturile de acțiuni de lucru pot fi [definite la nivelul încărcării de lucru" la pagina 80.](#page-93-0)
- v Pragul UOWTOTALTIME specifică timpul maxim pe care o unitate de lucru poate să-l petreacă în motorul DB2. Pentru informaţii suplimentare, vedeţi ["FP1: Noul prag de timp](#page-93-0) [limitează durata unităţii de lucru" la pagina 80.](#page-93-0)
- v A fost furnizat un script exemplu (qpwlmmig.pl) care să faciliteze migrarea de mediul DB2 Query Patroller care a fost depreciat la mediul DB2 Workload Manager. Pentru informaţii suplimentare, vedeți ["FP1: Un script facilitează migrarea de la Query Patroller la](#page-94-0) [managerul de încărcare de lucru" la pagina 81.](#page-94-0)
- Un nou parametru de comandă AUTOGRANT optional pentru comanda DB2 Text Search ENABLE DATABASE FOR TEXT, care încearcă să acorde privilegiile necesare DBADM cu DATAACCESS proprietarului instantei când rulează comanda ENABLE, în cazul în care proprietarului instanței îi lipsesc aceste privilegii pentru această bază de date.Pentru informaţii suplimentare, consultaţi "Comanda db2ts ENABLE DATABASE FOR TEXT" din *Command Reference*.
- v Pentru sistemele de operare Linux, utilizatorii pot specifica faptul că bazele de date activate trebuie să utilizeze resurse minime de procesare când managerul bazei de date este nefolosit (idle), utilizând o nouă variabilă de registru **DB2\_MIN\_IDLE\_RESOURCES**. Pentru mai multe informaţii, vedeţi intrarea "DB2\_MIN\_IDLE\_RESOURCES" în "Variabile diverse" în *Database Administration Concepts and Configuration Reference*.
- v Cu noua variabilă de registru **DB2\_USE\_FAST\_PREALLOCATION**, poate fi folosită caracteristica sistemului de fişiere de alocare rapidă Veritas pentru a rezerva spaţiu de tabelă și pentru a grăbi procesul de creare sau alterare spații de tabelă mari și operațiile de restaurare a bazei de date. Pentru mai multe informaţii, vedeţi intrarea "DB2\_USE\_FAST\_PREALLOCATION" în "Variabile diverse" în *Database Administration Concepts and Configuration Reference*.
- v Cu această nouă variabilă de registru **DB2TCP\_CLIENT\_KEEPALIVE\_TIMEOUT**, utilizatorii pot specifica o setare de păstrare în viaţă care să fie mai mică decât valoarea sistem implicită, permiţând astfel managerului de bază de date să detecteze mai devreme eşecurile de conectare. Pentru mai multe informaţii, vedeţi intrarea "DB2TCP\_CLIENT\_KEEPALIVE\_TIMEOUT" în "Variabile comunicaţii" în *Database Administration Concepts and Configuration Reference*.
- v Variabila de registru agregare **DB2\_WORKLOAD** are acum o nouă valoare, INFOR\_ERP\_LN, care configură un set de variabile de registru pentru Infor ERP Baan. Pentru mai multe informații, vedeți intrarea "DB2\_WORKLOAD" din "Variabile de mediu sistem" în *Database Administration Concepts and Configuration Reference*.

# <span id="page-276-0"></span>**Anexa B. Privire generală asupra informaţiilor tehnice DB2**

Informaţiile tehnice DB2 sunt disponibile prin următoarele unelte şi metode:

- Centrul de informare DB2
	- Subiecte (subiecte de task, de concept şi de referinţă)
	- Ajutor pentru uneltele DB2
	- Programe exemplu
	- Îndrumarele
- Cărtile DB2
	- Fişiere PDF (descărcabile)
	- Fişiere PDF (de pe DVD-ul DB2 PDF)
	- Cărţi tipărite
- v Ajutor pentru linia de comandă
	- Ajutor pentru comandă
	- Ajutor pentru mesaj

**Notă:** Subiectele din Centrul de informare DB2 sunt actualizate mai frecvent decât cărţile tipărite sau în format PDF. Pentru a beneficia de cele mai recente informații, instalați actualizările de documentație pe măsură ce devin disponibile sau consultați Centrul de informare DB2 de la ibm.com.

Puteți găsi de asemenea informații tehnice DB2 suplimentare, cum ar fi note tehnice, documente White Paper și publicații IBM Redbooks, la ibm.com. Vizitați situl cu biblioteca software-ului DB2 Information Management, la [http://www.ibm.com/software/data/sw](http://www.ibm.com/software/data/sw-library/)[library/.](http://www.ibm.com/software/data/sw-library/)

### **Reacţia dumneavoastră cu privire la documentaţie**

Apreciem reacția dumneavoastră privind documentația DB2. Dacă aveți sugestii privind îmbunătăţirea documentaţiei DB2, trimiteţi un e-mail la db2docs@ca.ibm.com. Echipa pentru documentația DB2 citește toate reacțiile, dar nu vă poate răspunde direct. Pentru o mai bună înţelegere a ceea ce vreţi să ne comunicaţi, furnizaţi exemple specifice. Dacă trimiteţi o reacție referitoare la un anumit subiect sau fișier de ajutor, includeți titlul subiectului și URL-ul.

Nu folosiţi această adresă de e-mail pentru a contacta DB2 Customer Support. Dacă aveţi o problemă tehnică referitoare la DB2 care nu este tratată în documentaţie, contactaţi centrul de service IBM local pentru asistenţă.

## **Biblioteca tehnică DB2 în format tipărit sau PDF**

Tabelele următoare prezintă biblioteca DB2 disponibilă în IBM Publications Center, la [www.ibm.com/e-business/linkweb/publications/servlet/pbi.wss.](http://www.ibm.com/e-business/linkweb/publications/servlet/pbi.wss) Manualele DB2 Versiunea 9.7 în engleză sau traduse în format PDF pot fi descărcate de la [www.ibm.com/support/](http://www.ibm.com/support/docview.wss?rs=71&uid=swg27009474) [docview.wss?rs=71&uid=swg2700947.](http://www.ibm.com/support/docview.wss?rs=71&uid=swg27009474)

Deşi în tabele sunt identificate cărţile tipărite disponibile, cărţile pot să nu fie disponibile în ţara sau regiunea dumneavoastră.

Numărul de formular este mărit de fiecare dată când este actualizat un manual. Aveţi grijă să citiţi versiunea cea mai recentă a manualelor, conform listei de mai jos.

**Notă:** *Centrul de informare DB2* este actualizat mai frecvent decât cărţile tipărite sau în format PDF.

*Tabela 39. Informaţii tehnice DB2*

| <b>Nume</b>                                                                                   | Număr format | Disponibil tipărit | Ultima actualizare |
|-----------------------------------------------------------------------------------------------|--------------|--------------------|--------------------|
| Administrative API<br>Reference                                                               | SC27-2435-02 | Da                 | Septembrie 2010    |
| Administrative Routines<br>and Views                                                          | SC27-2436-02 | Nu                 | Septembrie 2010    |
| Call Level Interface<br>Guide and Reference,<br>Volume 1                                      | SC27-2437-02 | Da                 | Septembrie 2010    |
| Call Level Interface<br>Guide and Reference,<br>Volume 2                                      | SC27-2438-02 | Da                 | Septembrie 2010    |
| Command Reference                                                                             | SC27-2439-02 | Da                 | Septembrie 2010    |
| Data Movement Utilities<br>Guide and Reference                                                | SC27-2440-00 | Da                 | August, 2009       |
| Data Recovery and High<br>Availability Guide and<br>Reference                                 | SC27-2441-02 | Da                 | Septembrie 2010    |
| Database Administration<br>Concepts and<br>Configuration Reference                            | SC27-2442-02 | Da                 | Septembrie 2010    |
| Database Monitoring<br>Guide and Reference                                                    | SC27-2458-02 | Da                 | Septembrie 2010    |
| Database Security Guide                                                                       | SC27-2443-01 | Da                 | Noiembrie 2009     |
| DB2 Text Search Guide                                                                         | SC27-2459-02 | Da                 | Septembrie 2010    |
| Developing ADO.NET<br>and OLE DB Applications                                                 | SC27-2444-01 | Da                 | Noiembrie 2009     |
| Developing Embedded<br><b>SQL</b> Applications                                                | SC27-2445-01 | Da                 | Noiembrie 2009     |
| Developing Java<br><b>Applications</b>                                                        | SC27-2446-02 | Da                 | Septembrie 2010    |
| Developing Perl, PHP,<br>Python, and Ruby on<br>Rails Applications                            | SC27-2447-01 | Nu                 | Septembrie 2010    |
| Developing User-defined<br>Routines (SQL and<br>External)                                     | SC27-2448-01 | Da                 | Noiembrie 2009     |
| Getting Started with<br>Database Application<br>Development                                   | GI11-9410-01 | Da                 | Noiembrie 2009     |
| Getting Started with DB2<br>Installation and<br><b>Administration on Linux</b><br>and Windows | GI11-9411-00 | Da                 | August, 2009       |
| <b>Globalization Guide</b>                                                                    | SC27-2449-00 | Da                 | August, 2009       |

*Tabela 39. Informaţii tehnice DB2 (continuare)*

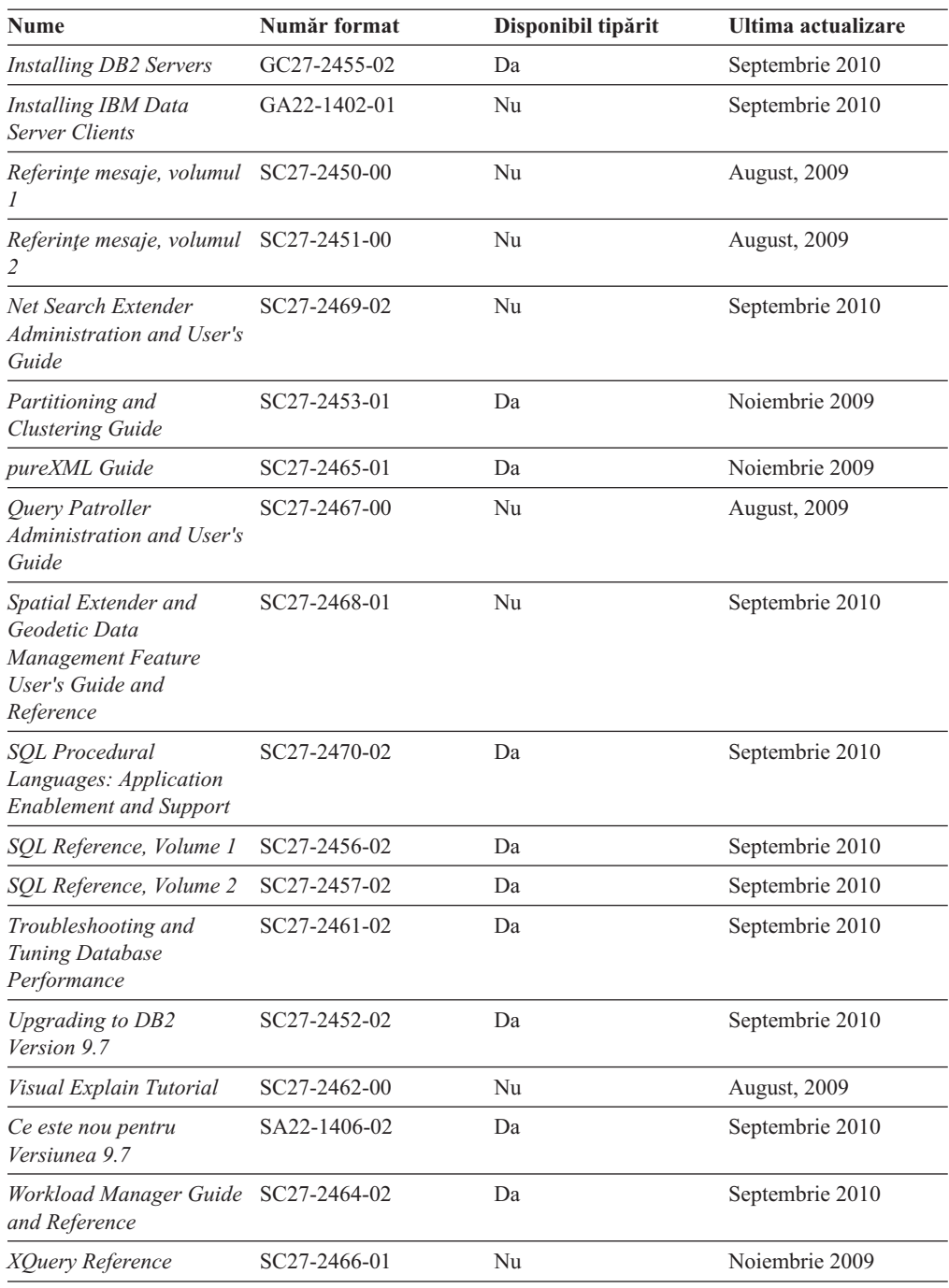

### *Tabela 40. Informaţii tehnice privind DB2 Connect*

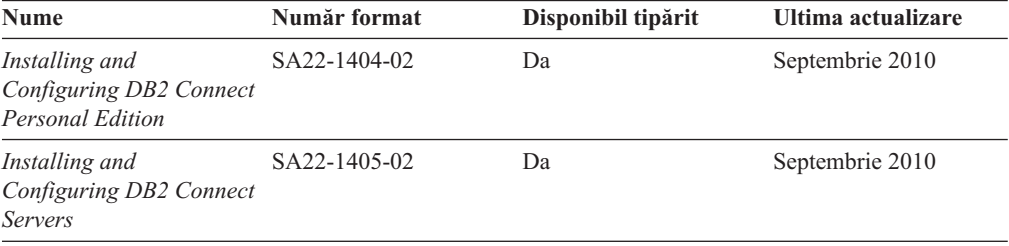

*Tabela 40. Informaţii tehnice privind DB2 Connect (continuare)*

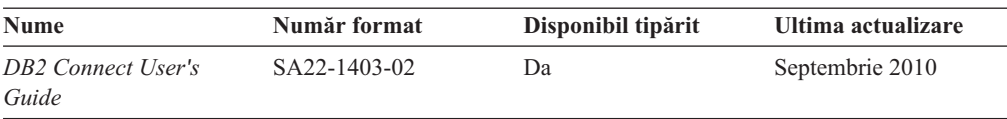

*Tabela 41. Informaţii tehnice Information Integration*

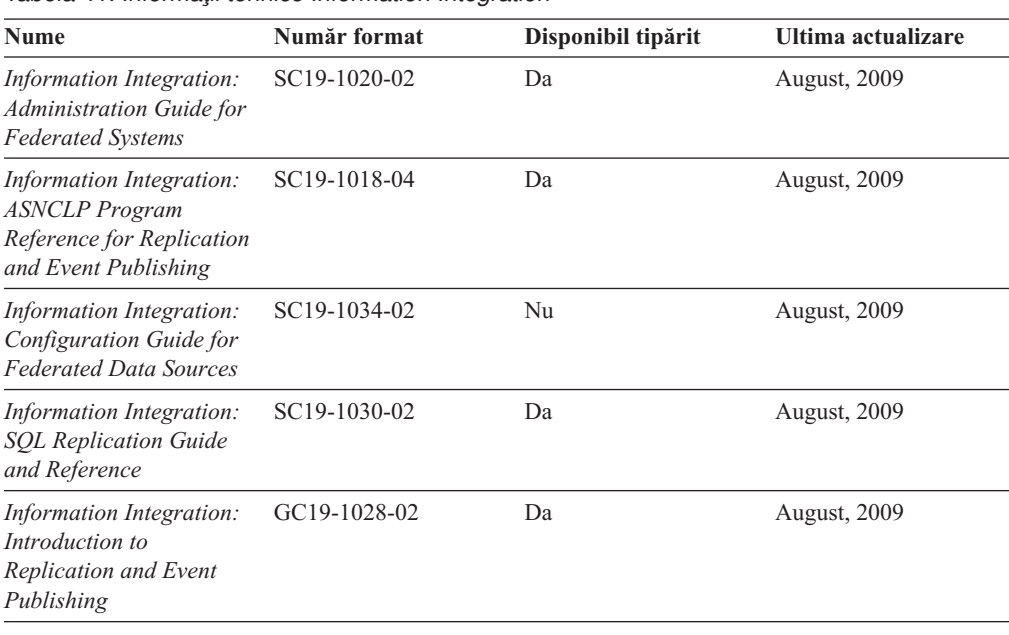

# **Comandarea cărţilor DB2 tipărite**

### **Despre acest task**

Dacă aveți nevoie de cărți DB2 tipărite, le puteți cumpăra online în multe, dar nu în toate ţările sau regiunile. Puteţi oricând comanda cărţi tipărite DB2 de la reprezentantul local IBM. Nu uitaţi că anumite cărţi de pe DVD-ul *DB2 PDF Documentation* nu sunt disponibile în varianta tipărită. De exemplu, nici unul dintre volumele *Referinţe mesaje DB2* nu este disponibil ca o carte tipărită.

Versiunile tipărite ale multora dintre cărţile DB2 de pe DVD-ul DB2 PDF Documentation pot fi comandate contra cost de la IBM. În funcţie de locul de unde plasaţi comanda, puteţi comanda cărţi online, de la IBM Publications Center. Dacă în ţara sau regiunea dumneavoastră nu este disponibilă comandarea online, puteţi oricând să comandaţi cărţi tipărite DB2 de la reprezentantul local IBM. Reţineţi că nu toate cărţile de pe DVD-ul DB2 PDF Documentation sunt disponibile în varianta tipărită.

**Notă:** Cea mai recentă şi mai cuprinzătoare documentaţie DB2 se află în Centrul de informare DB2 de la [http://publib.boulder.ibm.com/infocenter/db2luw/v9r7.](http://publib.boulder.ibm.com/infocenter/db2luw/v9r7)

Comandarea cărţilor tipărite DB2:

### **Procedură**

v Pentru a afla dacă puteţi să comandaţi cărţi tipărite DB2 online în ţară sau regiune, verificaţi centrul de publicaţii IBM la [http://www.ibm.com/shop/publications/order.](http://www.ibm.com/shop/publications/order) Trebuie să selectaţi o ţară, regiune sau limbă pentru a accesa informaţiile de comandare publicaţii şi apoi să urmaţi instrucţiunile pentru locaţia dumneavoastră.

- v Pentru a comanda cărţi tipărite DB2 de la reprezentantul local IBM:
	- 1. Localizaţi informaţiile de contact pentru reprezentantul local pe unul dintre următoarelor situri web:
		- Directorul IBM cu contactele din întreaga lume la [www.ibm.com/planetwide](http://www.ibm.com/planetwide)
		- Situl web al publicaţilor IBM la [http://www.ibm.com/shop/publications/order.](http://www.ibm.com/shop/publications/order) Veţi avea nevoie să selectaţi ţara, regiunea sau limba pentru a accesa în mod corespunzător paginile de bază (home) ale publicaţilor pentru locaţia dumneavoastră. Din această pagină, urmaţi legătura "About this site".
	- 2. Când sunaţi, specificaţi că doriţi să comandaţi publicaţia DB2.
	- 3. Furnizați reprezentantului titlurile și numerele de formular ale cărților pe care doriți să le comandaţi. Pentru titluri şi numere de formular, vedeţi ["Biblioteca tehnică DB2 în](#page-276-0) [format tipărit sau PDF" la pagina 263.](#page-276-0)

# **Afişarea ajutorului pentru starea SQL din linia de comandă a procesorului**

Produsele DB2 întorc o valoare SQLSTATE pentru condiții care ar putea fi rezultatul unei instrucțiuni SQL. Ajutorul pentru SQLSTATE explică semnificația stărilor SQL și a codurilor de clase de stări SQL.

### **Procedură**

pentru a porni ajutorul pentru o stare SQL, deschideţi procesorul linie de comandă şi introduceţi:

? *sqlstate* sau ? *cod clasă*

unde *sqlstate* reprezintă o stare SQL validă de 5 cifre şi *cod clasă* reprezintă primele două cifre ale stării SQL.

De exemplu, ? 08003 afişează ajutorul pentru starea SQL 08003, iar ? 08 afişează ajutorul pentru codul clasei 08 .

# **Accesarea diferitelor versiuni de Centru de informare DB2**

### **Despre acest task**

Pentru subiectele DB2 Versiunea 9.8, URL-ul *Centrului de informare DB2* este [http://publib.boulder.ibm.com/infocenter/db2luw/v9r8/.](http://publib.boulder.ibm.com/infocenter/db2luw/v9r8/)

Pentru subiectele DB2 Versiunea 9.7, URL-ul *Centrului de informare DB2* este [http://publib.boulder.ibm.com/infocenter/db2luw/v9r7/.](http://publib.boulder.ibm.com/infocenter/db2luw/v9r7/)

Pentru subiectele DB2 Versiunea 9.5, URL-ul *Centrului de informare DB2* este [http://publib.boulder.ibm.com/infocenter/db2luw/v9r5.](http://publib.boulder.ibm.com/infocenter/db2luw/v9r5)

Pentru subiectele DB2 Versiunea 9.1, URL-ul *Centrului de informare DB2* este [http://publib.boulder.ibm.com/infocenter/db2luw/v9/.](http://publib.boulder.ibm.com/infocenter/db2luw/v9/)

Pentru subiectele DB2 Versiunea 8, mergeţi la URL-ul *Centrului de informare DB2* la: [http://publib.boulder.ibm.com/infocenter/db2luw/v8/.](http://publib.boulder.ibm.com/infocenter/db2luw/v8/)

# **Afişarea subiectelor în limba preferată în Centrul de informare DB2**

### **Despre acest task**

Centrul de informare DB2 încearcă să afişeze subiecte în limba specificată în preferinţele browser-ului. Dacă un subiect nu a fost tradus în limba preferată, centrul de informareDB2 afişează subiectul în engleză.

## **Procedură**

- v Pentru a afişa subiectele în limba preferată în browser-ul Internet Explorer:
	- 1. În Internet Explorer, faceţi clic pe butonul **Tools** —> **Internet Options** —> **Languages...**. Se deschide fereastra Language Preferences.
	- 2. Asiguraţi-vă că limba preferată este specificată în prima intrare din lista de limbi.
		- Pentru a adăuga o nouă limbă, faceţi clic pe butonul **Add...**.

**Notă:** Adăugarea unei limbi nu garantează că pe calculator se află fonturile necesare pentru afişarea subiectelor în limba preferată.

- Pentru a muta o limbă în vârful listei, selectaţi o limbă şi faceţi clic pe butonul **Move Up** până când limba este prima în lista de limbi.
- 3. Reîmprospătaţi pagina pentru a afişa Centrul de informare DB2 în limba dumneavoastră preferată.
- v Pentru a afişa subiectele în limba preferată într-un browser Firefox sau Mozilla:
	- 1. Selectaţi butonul din secţiunea **Languages** în dialogul **Tools** —> **Options** —> **Advanced**. Este afişat panoul Languages în fereastra Preferences.
	- 2. Asiguraţi-vă că limba preferată este specificată în prima intrare din lista de limbi.
		- Pentru a adăuga o nouă limbă la listă, faceţi clic pe butonul **Add...** pentru a selecta o limbă din fereastra Add Languages.
		- Pentru a muta o limbă în vârful listei, selectaţi o limbă şi faceţi clic pe butonul **Move Up** până când limba este prima în lista de limbi.
	- 3. Reîmprospătaţi pagina pentru a afişa Centrul de informare DB2 în limba dumneavoastră preferată.

## **Rezultate**

În unele browser-e şi combinaţii de sistem de operare, trebuie de asemenea să modificaţi setările regionale ale sistemului de operare la locale-ul şi limba dorită.

# **Actualizarea Centrului de informare DB2 instalat pe calculatorul dumneavoastră sau pe un server din intranet**

Un Centru de informare DB2 instalat local trebuie actualizat periodic.

## **Înainte de a începe**

Trebuie să fie deja instalat un Centru de informare DB2 Versiunea 9.7. Pentru detalii vedeţi subiectul "Instalarea centrului de informare DB2 folosind vrăjitorul DB2 Setup" în *Installing DB2 Servers*. Toate cerinţele preliminare şi cerinţele care se aplică instalării Centrului de informare se aplică şi pentru actualizarea Centrului de informare.

## **Despre acest task**

Un Centru de informare DB2 existent poate fi actualizat automat sau manual:

- v Actualizările automate actualizează caracteristicile şi limbile Centrului de informare existente. Un avantaj suplimentar al actualizărilor automate este reducerea la minim a timpului cât Centrul de informare este indisponibil în timpul actualizării. În plus, actualizările automate pot fi setate să ruleze ca parte a altor joburi batch care rulează periodic.
- v Actualizările manuale trebuie folosite când vreţi să adăugaţi caracteristici sau limbi în timpul procesului de actualizare. De exemplu, un Centru de informare local a fost instalat inițial cu ambele limbi, franceză și engleză, iar acum doriți să instalați limba germană; o instalare manuală va instala germana, şi va actualiza caracteristicile şi limbile Centrului de informare existente. Dar, o actualizare manuală necesită să opriţi manual centrul de informare, să-l actualizaţi şi să-l reporniţi. Centrul de informare nu este disponibil pe întreg procesul de actualizare.

Acest subiect detaliază procesul pentru actualizările automate. Pentru actualizarea manuală, vedeti subiectul "Actualizarea manuală a centrului de informare DB2 instalat pe calculatorul dumneavoastră sau pe un server intranet".

## **Procedură**

Pentru a actualiza automat Centrul de informare DB2 instalat pe calculatorul dumneavoastră sau pe un server din intranet:

- 1. Pe sistemele de operare Linux:
	- a. Navigaţi în calea în care este instalat Centrul de informare. În mod implicit, Centrul de informare DB2 este instalat în directorul /opt/ibm/db2ic/V9.7.
	- b. Navigaţi din directorul de instalare în directorul doc/bin.
	- c. Rulaţi scriptul ic-update:

ic-update

- 2. Pe sisteme de operare Windows:
	- a. Deschideți o fereastră de comandă.
	- b. Navigati în calea în care este instalat Centrul de informare. În mod implicit, Centrul de informare DB2 este instalat în directorul <Program Files>\IBM\DB2 Information Center\Version 9.7, unde <Program Files> este locaţia directorului Program Files.
	- c. Navigaţi din directorul de instalare în directorul doc\bin.
	- d. Rulaţi fişierul ic-update.bat:

ic-update.bat

## **Rezultate**

Centrul de informare DB2 reporneşte automat. Dacă sunt actualizări disponibile, Centrul de informare afişează subiectele noi şi actualizate. Dacă nu sunt disponibile actualizări pentru centru de informare, se adaugă un mesaj în istoric. Fişierul istoric se află în directorul doc\eclipse\configuration. Numele fişierului istoric este un număr generat aleatoriu. De exemplu, 1239053440785.log.

# **Actualizarea manuală a Centrului de informare DB2 instalat pe calculatorul dumneavoastră sau pe un server din intranet**

Dacă aţi instalat Centrul de informare DB2 local, puteţi să descărcaţi şi să instalaţi actualizările de la IBM.

## **Despre acest task**

Pentru a actualiza manual *Centrul de informare DB2* instalat local, trebuie să:

- 1. Opriţi *Centrul de informare DB2* pe calculatorul dumneavoastră şi apoi porniţi-l în modul independent. Când rulaţi Centrul de informare în modul independent, nu poate fi accesat de alţi utilizatori din reţea, astfel că puteţi să aplicaţi actualizările. Versiunea Workstation (staţie de lucru) a Centrului de informare DB2 rulează întotdeauna în modul independent.
- 2. Folosiţi caracteristica Actualizare pentru a vedea ce actualizări sunt disponibile. Dacă există actualizări pe care trebuie să le instalaţi, puteţi folosi caracteristica Actualizare pentru a le obţine şi instala.

**Notă:** Dacă mediul dumneavoastră necesită instalarea actualizărilor *Centrului de informare DB2* pe o mașină care nu este conectată la internet, oglindiți situl de actualizare într-un sistem de fişiere local folosind o maşină care este conectată la internet şi pe care este instalat *Centrul de informare DB2*. De asemenea, dacă actualizările de documentație vor fi instalate de multi utilizatori din rețeaua dumneavoastră, puteți reduce timpul necesar pentru o actualizare individuală oglindind local situl de actualizare şi creând un proxy pentru situl de actualizare.

Dacă sunt disponibile pachete de actualizare, folosiți caracteristica Actualizare pentru a obţine pachetele respective. Însă caracteristica Actualizare este disponibilă numai în modul independent.

3. Opriţi Centrul de informare independent şi reporniţi pe calculator *Centrul de informare DB2*.

**Notă:** Pe Windows 2008, Windows Vista (şi mai noi), comenzile listate mai târziu în această secțiune, trebuie rulate ca administrator. Pentru a deschide un prompt de comandă sau o unealtă grafică având privilegii complete de administrator, faceţi clic dreapta pe scurtătură şi apoi selectaţi **Run as administrator**.

### **Procedură**

.

Pentru a actualiza *Centrul de informare DB2* instalat pe calculatorul dumneavoastră sau pe un server din intranet:

- 1. Opriţi *Centrul de informare DB2*.
	- v În Windows, faceţi clic pe **Start** → **Control Panel** → **Administrative Tools** → **Services**. Apoi faceţi clic dreapta pe serviciul **Centrul de informare DB2** şi selectaţi **Stop**.
	- v În Linux, introduceţi următoarea comandă: /etc/init.d/db2icdv97 stop
- 2. Porniţi Centrul de informare în modul independent.
	- $\cdot$   $\hat{I}$ n Windows:
		- a. Deschideţi o fereastră de comandă.
		- b. Navigaţi în calea în care este instalat Centrul de informare. În mod implicit, *Centrul de informare DB2* este instalat în directorul *Program\_Files*\IBM\DB2 Information Center\Version 9.7, unde *Program\_Files* reprezintă locaţia directorului Program Files.
		- c. Navigaţi din directorul de instalare în directorul doc\bin.
		- d. Rulaţi fişierul help\_start.bat:
		- help\_start.bat
	- $\cdot$   $\hat{I}$ n Linux:
		- a. Navigati în calea în care este instalat Centrul de informare. În mod implicit, *Centrul de informare DB2* este instalat în directorul /opt/ibm/db2ic/V9.7.
		- b. Navigaţi din directorul de instalare în directorul doc/bin.
		- c. Rulați scriptul help start:

help\_start

Se deschide browser-ul Web implicit al sistemului pentru a afişa Centrul de informare independent.

- 3. Faceti clic pe butonul **Actualizare** (**3.** ). (JavaScript trebuie activat în browser.) În panoul din partea dreaptă a Centrului de informare, faceţi clic pe **Găsire actualizări**. Este afişată o listă de actualizări pentru documentația existentă.
- 4. Pentru a iniția procesul de instalare, bifați selecțiile pe care doriți să le instalați și apoi faceţi clic pe **Instalare actualizări**.
- 5. După terminarea procesului de instalare, faceţi clic pe **Sfârşit**.
- 6. Opriţi Centrul de informare independent:
	- În Windows, navigați la directorul de instalare doc\bin și rulați fișierul help\_end.bat: help end.bat

**Notă:** Fişierul batch help\_end conţine comenzile necesare pentru oprirea în siguranţă a proceselor pornite cu fişierul batch processes that were started with the help\_start. Nu folosiţi Ctrl-C sau altă metodă pentru a opri help\_start.bat.

• În Linux, navigati la directorul doc/bin din directorul de instalare și rulați scriptul help\_end:

help end

**Notă:** Scriptul help\_end conţine comenzile necesare pentru oprirea în siguranţă a proceselor pornite cu scriptul help start. Nu folosiți altă metodă pentru a opri scriptul help start.

- 7. Reporniţi *Centrul de informare DB2*.
	- v În Windows, faceţi clic pe **Start** → **Control Panel** → **Administrative Tools** → **Services**. Apoi faceţi clic dreapta pe serviciul **Centrul de informare DB2** şi selectaţi **Start**.
	- v În Linux, introduceţi următoarea comandă: /etc/init.d/db2icdv97 start

### **Rezultate**

Este afişat *Centrul de informare DB2* cu subiectele noi şi actualizate.

# **Îndrumarele DB2**

Îndrumarele DB2 vă ajută să vedeți diverse aspecte ale produselor DB2. Lecțiile oferă instructiuni pas cu pas.

## **Înainte de a începe**

Puteţi vizualiza versiunea XHTML a îndrumarului din centrul de informare la [http://publib.boulder.ibm.com/infocenter/db2help/.](http://publib.boulder.ibm.com/infocenter/db2luw/v9)

Unele lecții folosesc date sau cod de exemplu. Vedeți îndrumarul pentru o descriere a cerinţelor preliminare pentru operaţiile sale specifice.

## **Îndrumarele DB2**

Pentru a vizualiza îndrumarul, faceţi clic pe titlu.

#### **"pureXML" în** *pureXML Guide*

Setați o bază de date DB2 astfel încât să stocați date XML și să realizați operații de bază cu depozitul de date XML native.

### **"Visual Explain" în** *Visual Explain Tutorial*

Analizaţi, optimizaţi şi ajustaţi instrucţiunile SQL pentru performanţe mai bune folosind Visual Explain.

# **Informaţii privind depanarea DB2**

Este disponibilă o gamă largă de informaţii privind depanarea şi determinarea problemelor, pentru a vă ajuta la folosirea produselor bază de date DB2.

### **Documentaţia DB2**

Pentru informaţii privind depanarea, vedeţi *Troubleshooting and Tuning Database Performance* sau secţiunea Elementele de bază ale bazei de date, din *Centrul de informare DB2*. Aici găsiţi informaţii referitoare la izolarea şi identificarea problemelor folosind utilitarele şi uneltele de diagnoză DB2, soluţii pentru unele dintre cele mai comune probleme şi alte sfaturi pentru rezolvarea problemelor care pot apărea atunci când folosiţi produsele bază de date DB2.

#### **Situl Web DB2 Technical Support**

Consultati situl Web DB2 Technical Support dacă aveti probleme și doriti ajutor la găsirea cauzei și a soluțiilor posibile. Situl de suport tehnic are legături la cele mai noi publicaţii DB2, documente TechNote, APAR-uri, pachete de corecţii şi alte resurse. Puteți căuta prin această bază de date de cunoștințe pentru a găsi soluțiile posibile pentru problemele dumneavoastră.

Accesaţi situl Web DB2 Technical Support, la [http://www.ibm.com/software/data/](http://www.ibm.com/software/data/db2/support/db2_9/) [db2/support/db2\\_9/](http://www.ibm.com/software/data/db2/support/db2_9/)

# **Termenii şi condiţiile**

Permisiunile pentru utilizarea acestor publicatii sunt acordate în conformitate cu următorii termeni si conditii.

**Utilizare personală:** Puteţi reproduce aceste publicaţii pentru utilizarea personală, necomercială, cu condiția ca toate anunțurile de proprietate să fie păstrate. Nu puteți să distribuiți, să afișați sau să realizați lucrări derivate din aceste Publicații sau dintr-o porțiune a lor fără consimţământul explicit primit de la IBM.

**Utilizare comercială:** Puteţi reproduce, distribui şi afişa aceste publicaţii doar în cadrul întreprinderii dumneavoastră, cu condiţia ca toate anunţurile de proprietate să fie păstrate. Nu puteți să realizați lucrări derivate din aceste Publicații, nici să reproduceți, să distribuiți sau să afişaţi aceste Publicaţii sau o porţiune a lor în afara întreprinderii dumneavoastră fără consimţământul explicit primit de la IBM.

În afara celor acordate expres prin această permisiune, nu se acordă nicio altă permisiune, licență sau drept, explicite sau implicite, pentru aceste Publicații sau orice informații, date, software sau alte elemente pe care le conțin și care reprezintă o proprietate intelectuală.

IBM îşi rezervă dreptul de a retrage permisiunea acordată aici oricând consideră că folosirea Publicațiilor este în detrimentul intereselor sale sau când IBM constată că instrucțiunile de mai sus nu au fost respectate.

Nu puteţi descărca, exporta sau reexporta aceste informaţii decât în deplină conformitate cu legile şi regulamentele aplicabile, inclusiv toate legile şi regulamentele de export ale Statelor Unite.

IBM NU OFERĂ NICIO GARANŢIE PRIVIND CONŢINUTUL ACESTOR PUBLICAŢII. PUBLICAŢIILE SUNT FURNIZATE "CA ATARE", FĂRĂ NICIUN FEL DE GARANŢIE, EXPLICITĂ SAU IMPLICITĂ, INCLUZÂND, DAR FĂRĂ A SE LIMITA LA ELE, GARANŢIILE IMPLICITE DE VANDABILITATE, DE NEÎNCĂLCARE A UNOR DREPTURI SAU NORME ŞI DE POTRIVIRE PENTRU UN ANUMIT SCOP.
### <span id="page-288-0"></span>**Anexa C. Observaţii**

Aceste informaţii au fost elaborate pentru produse şi servicii oferite în S.U.A. Informaţiile despre produsele IBM se bazează pe informaţiile disponibile la momentul publicării pentru prima dată a acestui document şi se pot modifica.

Este posibil ca IBM să nu ofere în alte ţări produsele, serviciile sau caracteristicile discutate în acest document. Luaţi legătura cu reprezentantul IBM local pentru informaţii despre produsele şi serviciile disponibile în zona dumneavoastră. Referirea la un produs, program sau serviciu IBM nu înseamnă că se afirmă sau că se sugerează faptul că poate fi folosit numai acel produs, program sau serviciu IBM. Poate fi folosit în loc orice produs, program sau serviciu care este echivalent din punct de vedere funcțional și care nu încalcă dreptul de proprietate intelectuală al IBM. Însă evaluarea şi verificarea modului în care funcţionează un produs, program sau serviciu non-IBM ţine de responsabilitatea utilizatorului.

IBM poate avea brevete sau aplicaţii în curs de brevetare care să acopere subiectele descrise în acest document. Faptul că vi se furnizează acest document nu înseamnă că vi se acordă licenta pentru aceste brevete. Puteți trimite întrebări referitoare la licență, în scris, la:

IBM Director of Licensing IBM Corporation North Castle Drive Armonk, NY 10504-1785 U.S.A.

Pentru întrebări privind licenţa pentru informaţiile pe doi octeţi (DBCS), contactaţi departamentul IBM de proprietate intelectuală din țara dumneavoastră sau trimiteți întrebări în scris la:

Intellectual Property Licensing Legal and Intellectual Property Law IBM Japan, Ltd. 1623-14, Shimotsuruma, Yamato-shi Kanagawa 242-8502 Japan

**Paragraful următor nu se aplică în cazul Marii Britanii sau al oricărei alte ţări/regiuni în care aceste prevederi sunt incompatibile cu legile locale:** INTERNATIONAL BUSINESS MACHINES CORPORATION OFERĂ ACEASTĂ PUBLICAŢIE "CA ATARE", FĂRĂ NICIUN FEL DE GARANŢIE, EXPLICITĂ SAU IMPLICITĂ, INCLUZÂND, DAR FĂRĂ A SE LIMITA LA ELE, GARANŢIILE IMPLICITE PRIVIND NEÎNCĂLCAREA UNUI DREPT, VANDABILITATEA SAU POTRIVIREA PENTRU UN ANUMIT SCOP. Unele state nu permit declinarea răspunderii pentru garanţiile explicite sau implicite în anumite tranzacţii; de aceea, este posibil ca această declaraţie să nu fie valabilă în cazul dumneavoastră.

Aceste informatii pot include inexactități tehnice sau erori tipografice. Se efectuează modificări periodice la informaţiile incluse aici; aceste modificări vor fi încorporate în noi ediții ale publicației. IBM poate aduce îmbunătățiri și/sau modificări produsului (produselor) la care se referă această publicație în orice moment, fără notificare.

Orice referire în cadrul acestor informaţii la alte situri Web decât cele IBM este oferită doar pentru comoditate şi nu reprezintă în nici un fel susţinerea acelor situri Web. Materialele de pe siturile Web respective nu fac parte din materialele pentru acest produs IBM, iar utilizarea acestor situri Web se face pe propriul risc.

IBM poate folosi sau distribui informaţiile pe care le furnizaţi în orice mod crede că este corespunzător, fără ca aceasta să implice vreo obligaţie pentru dumneavoastră.

Deţinătorii de licenţă pentru acest program care doresc să obţină informaţii despre el pentru a permite: (i) schimbul de informaţii între programe create independent şi alte programe (inclusiv cel de faţă) şi (ii) folosirea reciprocă a informaţiilor schimbate trebuie să contacteze:

IBM Canada Limited U59/3600 3600 Steeles Avenue East Markham, Ontario L3R 9Z7 CANADA

Aceste informații pot fi disponibile, cu respectarea termenilor și condițiilor, inclusiv, în unele cazuri, cu plata unei taxe.

Programul licenţiat prezentat în acest document şi toate materialele licenţiate disponibile pentru el sunt furnizate de IBM conform termenilor din IBM Customer Agreement, IBM International Program License Agreement sau orice acord echivalent încheiat între noi.

Toate datele de performanţă din acest document au fost determinate într-un mediu controlat. De aceea, rezultatele obținute în alte medii de funcționare pot fi diferite. Anumite măsurători s-ar putea să fi fost făcute pe sisteme în faza de dezvoltare și nu există nici o garanție că aceste măsurători vor fi la fel pe sistemele în faza finală. Mai mult, unele măsurători pot fi estimări obţinute prin extrapolare. Rezultatele reale pot varia. Utilizatorii acestui document trebuie să verifice datele aplicabile pentru mediul lor specific.

Informaţiile referitoare la produsele non-IBM au fost obţinute de la furnizorii produselor respective, din anunţurile lor publicate sau din alte surse disponibile public. IBM nu a testat aceste produse şi nu poate confirma nivelul performanţei, compatibilitatea sau alte calităţi pretinse ale acestor produse non-IBM. Întrebările despre capabilităţile produselor non-IBM trebuie să fie adresate furnizorilor acelor produse.

Toate declaratiile privind directia viitoare sau intentiile IBM pot fi schimbate sau retractate fără notificare, reprezentând doar scopuri şi obiective.

Aceste informaţii pot conţine exemple de date şi rapoarte folosite în operaţiile comerciale de zi cu zi. Pentru a fi cât mai complete, exemplele includ nume de persoane, de companii, de mărci şi de produse. Toate aceste nume sunt fictive şi orice asemănare cu nume sau adrese folosite de o întreprindere reală este pură coincidenţă.

#### LICENŢĂ COPYRIGHT:

Aceste informații conțin exemple de programe de aplicație în limbaj sursă, care ilustrează tehnici de programare pentru diverse platforme de operare. Puteţi copia, modifica şi distribui aceste exemple de programe după cum doriţi, fără vreo plată către IBM, dacă o faceţi pentru dezvoltarea, folosirea, în scop de marketing sau de distribuire a programelor de aplicaţie în conformitate cu interfaţa de programare a aplicaţiilor pentru platforma de operare pentru care au fost scrise exemplele de program. Aceste exemple nu au fost testate amănunţit în toate condițiile. Ca urmare, IBM nu poate garanta sau sugera fiabilitatea, capacitatea de service sau functionalitatea acestor programe. Programele exemplu sunt furnizate "ASA CUM SUNT",

fără niciun fel de garanţie. IBM nu va putea fi făcut responsabil pentru niciun fel de pagube ce ar putea avea ca şi cauză folosirea de către dumneavoastră a programelor exemplu.

Fiecare copie sau porțiune din aceste programe eșantion sau lucrările derivate din ele trebuie să conţină un anunţ de copyright, după cum urmează:

© (*numele companiei dumneavoastră*) (*an*). Părţi din acest cod sunt derivate din programele exemplu IBM Corp. © Copyright IBM Corp. \_*introduceţi anul sau anii*\_. Toate drepturile sunt rezervate.

#### **Mărci comerciale**

IBM, sigla IBM şi ibm.com sunt mărci comerciale sau mărci comerciale înregistrate deţinute de International Business Machines Corp în multe jurisdicţii din toată lumea. Alte nume de servicii şi produse pot fi mărci comerciale deţinute de IBM sau alte companii. O listă curentă de mărci comerciale IBM este disponibilă pe Web la [Copyright and trademark information](http://www.ibm.com/legal/copytrade.html) la www.ibm.com/legal/copytrade.shtml.

Următorii termeni sunt mărci comerciale sau mărci comerciale înregistrate ale altor companii

- v Linux este o marcă comercială înregistrată deţinută de Linus Torvalds în Statele Unite, în alte ţări sau ambele.
- v Java şi toate mărcile comerciale şi emblemele bazate pe Java sunt mărci comerciale deţinute de Sun Microsystems, Inc. în Statele Unite, în alte ţări sau ambele.
- v UNIX este o marcă comercială înregistrată deţinută de Open Group în Statele Unite şi în alte ţări.
- v Intel, sigla Intel, Intel Inside®, sigla Intel Inside, Intel® Centrino®, sigla Intel Centrino, Celeron®, Intel® Xeon®, Intel SpeedStep®, Itanium® şi Pentium® sunt mărci comerciale sau mărci comerciale înregistrate deţinute de Intel Corporation în Statele Unite, în alte ţări sau ambele.
- v Microsoft, Windows, Windows NT® şi logo-ul Windows sunt mărci comerciale deţinute de Microsoft Corporation în Statele Unite, în alte ţări sau ambele.

Alte nume de companii, produse sau servicii pot fi mărci comerciale sau mărci de servicii ale altora.

### **Index**

#### **Caractere speciale** .NET

[îmbunătăţiri 129](#page-142-0) module de combinare [împachetare simplificată 215](#page-228-0) [suport context de încredere adăugat 123](#page-136-0)

### **A**

acces concurent [privire generală partajare scanare 59](#page-72-0) Activity Monitor [depreciat 220](#page-233-0) actualizări [Centrul de informare DB2 268](#page-281-0)[, 269](#page-282-0) adaptor ibm\_db\_sa [privire generală 105](#page-118-0) ADMIN\_EST\_INLINE\_LENGTH function [privire generală 63](#page-76-0) ADMIN\_IS\_INLINED function [privire generală 63](#page-76-0) administrare [sumar modificări 169](#page-182-0) ajutor [configurare limbă 268](#page-281-0) [instrucţiuni SQL 267](#page-280-0) algoritm AES [privire generală parametru de configuraţie alternate\\_auth\\_enc 86](#page-99-0) aliasuri [îmbunătăţiri 103](#page-116-0) [public 103](#page-116-0) aliasuri publice [privire generală 103](#page-116-0) API ibm\_db [privire generală 105](#page-118-0) API ibm\_db\_dbi [privire generală 105](#page-118-0) API-ul sqlemgdb [depreciat 230](#page-243-0) API-ul sqlgmgdb [depreciat 230](#page-243-0) API-ul sqlugrpn [depreciat 226](#page-239-0) API-ul sqlugtpi [depreciat 227](#page-240-0) API-uri [depreciat 225](#page-238-0) API-uri db2History limbaje COBOL şi FORTRAN [suport depreciat 232](#page-245-0) aplicaţii [sumar exemple noi 109](#page-122-0) aplicaţii de depozit de date [îmbunătăţirea scalabilităţii 15](#page-28-0) argumente numite [proceduri 103](#page-116-0) asignări variabilă globală [contexte imbricate 137](#page-150-0)

Asistent de configurare (CA) [depreciat 220](#page-233-0) atribut maxOccurs [modificări parsare 181](#page-194-0) auditare [redarea activităţii de bază de date trecute 90](#page-103-0) autentificare [îmbunătăţire 86](#page-99-0) autoritate EXPLAIN [privire generală 84](#page-97-0) autoritate SECADM (administrator securitate) [modificări 84](#page-97-0)[, 190](#page-203-0) autoritate SYSADM (administrare sistem) [modificări 84](#page-97-0)[, 188](#page-201-0) autoritate SYSMON (monitor sistem) [comanda db2mtrk adăugată 89](#page-102-0) [comenzi LIST adăugate 89](#page-102-0) autoritatea ACCESSCTRL (control acces) [privire generală 84](#page-97-0) autoritatea DATAACCESS (acces la date) [privire generală 84](#page-97-0) autoritatea DBADM (administrare bază de date) [modificări 84](#page-97-0)[, 191](#page-204-0) autoritatea SQLADM (administrare SQL) [privire generală 84](#page-97-0) autoritatea WLMADM (administrare încărcare de lucru) [privire generală 84](#page-97-0) autorizatii [modificări privind modelul 84](#page-97-0)

#### **B**

baze de date [rezilienţă întrerupere îmbunătăţită 50](#page-63-0) [sumar schimbări setare 182](#page-195-0) transportarea schemelor [privire generală 53](#page-66-0) baze de date cu stocare automată abandonare căi de stocare [privire generală 10](#page-23-0) îmbunătățire 10 blocări îmbunătățire raportare eveniment 41

## **C**

cataloage sistem vizualizări [adăugări 198](#page-211-0) [modificări 198](#page-211-0) căi de stocare automată [abandonare 10](#page-23-0) cărți [comandare 266](#page-279-0) Centrul de informare DB2 [actualizare 268](#page-281-0)[, 269](#page-282-0) [limbi 268](#page-281-0) [versiuni 267](#page-280-0)

clase de servicii [punere pe niveluri 78](#page-91-0) clauza FOR UPDATE [privire generală 98](#page-111-0) clienţi IBM Data Server [a fost adăugat suport Sysplex 124](#page-137-0) clienţi server de date IBM îmbunătățiri 112 clustere gestionare [suport Solaris SPARC 49](#page-62-0) [coexistenţa indecşilor 144](#page-157-0) coloane [redenumire 93](#page-106-0) comanda CATALOG TCPIP MOD îmbunătățire 86 [Comanda colectorului de date DB2 Health Advisor Service 155](#page-168-0) Comanda db2adutl îmbunătățire 52 comanda db2ckmig [depreciat 230](#page-243-0) [comanda db2has 155](#page-168-0) comanda db2ilist [opţiuni depreciate 241](#page-254-0) comanda db2imigr [depreciat 230](#page-243-0) comanda db2iprune îmbunătățire 150 comanda db2iupdt [opţiune depreciată 229](#page-242-0) comanda db2mtrk [autoritate SYSMON adăugată 89](#page-102-0) comanda db2rfpen [opţiune depreciată 231](#page-244-0) comanda db2rspgn [suport Linux adăugat 146](#page-159-0) [suport UNIX adăugat 146](#page-159-0) comanda db2secv82 [întreruptă 239](#page-252-0) comanda db2trc [ID de aplicaţie 155](#page-168-0) mâner de aplicație 155 Comanda db2uiddl [întreruptă 239](#page-252-0) comanda db2val [privire generală 148](#page-161-0) comanda de urmărire [ID de aplicaţie 155](#page-168-0) mâner de aplicație 155 comanda DECOMPOSE XML DOCUMENTS [privire generală 27](#page-40-0) comanda DESCRIBE [îmbunătăţire 17](#page-30-0) [modificări ieşire 180](#page-193-0) comanda GET AUTHORIZATIONS [întreruptă 240](#page-253-0) comanda installFixPack [îmbunătăţire 151](#page-164-0) comanda LIST DATABASE PARTITION GROUPS [autoritate SYSMON adăugată 89](#page-102-0) comanda LIST DRDA INDOUBT TRANSACTIONS [autoritate SYSMON adăugată 89](#page-102-0) comanda LIST PACKAGES [autoritate SYSMON adăugată 89](#page-102-0) comanda LIST TABLES [autoritate SYSMON adăugată 89](#page-102-0)

comanda LIST TABLESPACE CONTAINERS [autoritate SYSMON adăugată 89](#page-102-0) [depreciat 225](#page-238-0) comanda LIST TABLESPACES [autoritate SYSMON adăugată 89](#page-102-0) [depreciat 225](#page-238-0) comanda LIST UTILITIES [autoritate SYSMON adăugată 89](#page-102-0) comanda MIGRATE DATABASE [depreciat 230](#page-243-0) comanda REORG INDEXES [opţiunea CONVERT este depreciată 236](#page-249-0) [comandarea cărţilor DB2 266](#page-279-0) comandă db2diag [adunări parametrii 156](#page-169-0) comandă db2pd [cuvinte cheie adăugate 44](#page-57-0) comandă db2relocatedb [îmbunătăţiri 18](#page-31-0) comandă db2support [opţiuni noi 157](#page-170-0) comandă relocalizare bază de date îmbunătățiri 18 comenzi db2ckupgrade [privire generală 230](#page-243-0) db2has [privire generală 155](#page-168-0) db2iupgrade [privire generală 230](#page-243-0) depreciat [Control Center 220](#page-233-0) [DAS \(DB2 administration server\) 220](#page-233-0) [DB2 Governor 221](#page-234-0) [LIST TABLESPACE CONTAINERS 225](#page-238-0) [LIST TABLESPACES 225](#page-238-0) [monitorul de sănătate 223](#page-236-0) [Query Patroller 221](#page-234-0) DESCRIBE îmbunătățire 17 [modificări ieşire 180](#page-193-0) UPGRADE DATABASE [privire generală 230](#page-243-0) Command Editor [depreciat 220](#page-233-0) Command Line Processor Plus (CLPPlus) [privire generală 67](#page-80-0) componente [schimbări de nume 3](#page-16-0) comprimare documente XML [privire generală 5](#page-18-0)[, 29](#page-42-0) index [privire generală 7](#page-20-0) [sumar îmbunătăţiri 5](#page-18-0) comprimarea indexului [privire generală 7](#page-20-0) concentrator de instrucţiuni îmbunătățire CLI 124 [privire generală 56](#page-69-0) contexte de încredere [suport .NET adăugat 123](#page-136-0) suport driver IBM\_DB Ruby [privire generală 123](#page-136-0) [suport extensii PHP adăugat 123](#page-136-0)

Control Center extensii [depreciat 220](#page-233-0) [unelte depreciate 220](#page-233-0) control tranzacţie [îmbunătăţire derulare înapoi CLI 124](#page-137-0) convenții de evidențiere xi conversie [implicită 101](#page-114-0) CREATE cu erori [privire generală 94](#page-107-0) criptare îmbunătățire 86 criptare puternică [îmbunătăţire 86](#page-99-0) cursoare [suport parametru adăugat 139](#page-152-0) [cuvânt cheie fişier de răspunsuri CONFIG\\_ONLY 231](#page-244-0) [cuvânt cheie fişier de răspunsuri](#page-244-0) [MIGRATE\\_PRIOR\\_VERSIONS 231](#page-244-0) [Cuvântul cheie INTERACTIVE din fişierul de răspuns 186](#page-199-0)

# **D**

DAS (DB2 administration server) [depreciat 220](#page-233-0) date distributie [dimensiune hartă mărită 15](#page-28-0) [rezumat îmbunătăţiri spaţiu de stocare 5](#page-18-0) date spaţiale [mediile de bază de date partiţionată 66](#page-79-0) date XML [comprimare 5](#page-18-0)[, 29](#page-42-0) [interogare date XML 31](#page-44-0) statistici de distribuție 31 DB2 Advanced Copy Services (ACS) instalare [fişier de răspuns 188](#page-201-0) [tipul compact 188](#page-201-0) [sisteme de operare suportate 50](#page-63-0) DB2 Connect îmbunătătiri [sumar 161](#page-174-0) parametri de configurare manager de bază de date [modificări 170](#page-183-0) [sumar modificări 161](#page-174-0) [DB2 Connect Unlimited Edition \(System z\) 151](#page-164-0) DB2 Embedded Application Server (EAS) [întreruptă 239](#page-252-0) DB2 Express Edition [modificările privind licenţa 183](#page-196-0) DB2 Governor [depreciat 221](#page-234-0) [DB2 Text Search 144](#page-157-0) autorizaţii [modificări 195](#page-208-0) comenzi [modificări autorizare 195](#page-208-0) instalare [modificări 187](#page-200-0) [modificări autorizare procedură memorată 195](#page-208-0) [modificări autorizate procedură 195](#page-208-0) DB2 Workgroup Edition [modificările privind licenţa 183](#page-196-0) db2caem [monitorizare evenimente 47](#page-60-0)

db2pd istoric [istoric rutină îngrădită 157](#page-170-0) DB2WebServices [întreruptă 239](#page-252-0) declanşatoare [instrucţiuni SQL PL 135](#page-148-0) [îmbunătăţiri SQL PL 135](#page-148-0) depanare [informaţii online 272](#page-285-0) [îndrumare 272](#page-285-0) sumar îmbunătățiri 155 descompunere de schemă adnotată XML [îmbunătăţiri 27](#page-40-0) descompunere XML [îmbunătăţiri 27](#page-40-0) determinare problemă [sumar îmbunătăţiri 155](#page-168-0) determinarea problemei [informaţii disponibile 272](#page-285-0) [îndrumare 272](#page-285-0) dezinstalare îmbunătățirile suportului pentru fișier de răspuns 147 dezvoltare de aplicaţii [sumar exemple noi 109](#page-122-0) sumar îmbunătățiri 91 dezvoltarea aplicaţiilor [sumar modificări 197](#page-210-0) dicţionar de date Oracle [vizualizări compatibile 68](#page-81-0) disponibilitate înaltă [sumar îmbunătăţiri 49](#page-62-0) dispozitive de deduplicare a datelor [utilitare de salvare de rezervă 52](#page-65-0) documentatie [fişiere PDF 263](#page-276-0) [privire generală 263](#page-276-0) [termeni şi condiţii de utilizare 272](#page-285-0) [tipărite 263](#page-276-0) documente XML [comprimare 5](#page-18-0)[, 29](#page-42-0) [modificări adnotări de tip 214](#page-227-0) stocare îmbunătățire 63 Driver IBM\_DB Ruby şi adaptor Rails [contexte de încredere 123](#page-136-0) Driver server de date IBM pentru ODBC şi CLI [modificări module de combinare 215](#page-228-0) driver-e IBM Data Server [a fost adăugat suport Sysplex 124](#page-137-0) [îmbunătăţiri 112](#page-125-0) [schimbări de nume 3](#page-16-0)

### **E**

elemente de monitorizare act\_remapped\_in [privire generală 78](#page-91-0) act\_remapped\_out [privire generală 78](#page-91-0) formatare bazată pe rânduri [suport adăugat 46](#page-59-0) [num\\_remaps 78](#page-91-0) [timp-trecut 39](#page-52-0) [elementul de monitorizare act\\_remapped\\_in 78](#page-91-0) [elementul de monitorizare act\\_remapped\\_out 78](#page-91-0) [elementul de monitorizare num\\_remaps 78](#page-91-0) Event Analyzer [depreciat 220](#page-233-0) exemple [adăugări 109](#page-122-0)

#### **F**

fişiere de răspuns [cuvânt cheie CONFIG\\_ONLY depreciat 231](#page-244-0) [cuvânt cheie MIGRATE\\_PRIOR\\_VERSIONS depreciat 231](#page-244-0) cuvinte cheie [adăugare 147](#page-160-0) dezinstalare îmbunătățiri 147 [modificări cuvânt cheie INTERACTIVE 186](#page-199-0) fişiere registru [înlăturate 187](#page-200-0) funcţia LONG\_VARCHAR [depreciat 224](#page-237-0) funcţia LONG\_VARGRAPHIC [depreciat 224](#page-237-0) funcţia scalară CHAR [comportament la returnare modificat 209](#page-222-0) funcţia scalară DOUBLE [comportament la returnare modificat 210](#page-223-0) funcții [adăugări 198](#page-211-0) depreciat [listă 198](#page-211-0) [LONG\\_VARCHAR 224](#page-237-0) [LONG\\_VARGRAPHIC 224](#page-237-0) îmbunătățire 135 [modificări 198](#page-211-0) tabelă [ADMIN\\_EST\\_INLINE\\_LENGTH 63](#page-76-0) [ADMIN\\_IS\\_INLINED 63](#page-76-0) Funcţii DB2 XQuery current-local-date [privire generală 31](#page-44-0) current-local-dateTime [privire generală 31](#page-44-0) current-local-time [privire generală 31](#page-44-0) Funcţii DB2 XQuery [local-timezone 31](#page-44-0) [privire generală 31](#page-44-0) funcții de tabelă funcţionalitate depreciată [sumar 198](#page-211-0) funcţii de tabelă AUDIT\_LIST\_LOGS îmbunătățire privilegiu EXECUTE 193 funcţii definite de utilizator (UDF-uri) [a fost adăugat suport pentru tipul de date XML 24](#page-37-0) înlocuite de funcțiile SYSIBM 207 funcţii încorporate [adăugări 198](#page-211-0) [modificări 198](#page-211-0) funcții scalare îmbunătățiri 99 [modificare comportament returnare CHAR 209](#page-222-0) [modificare comportament returnare DOUBLE 210](#page-223-0) functii scalare externe Parametrii OUT și INOUT suportați 112 funcţionalitate depreciată API-uri [sumar 225](#page-238-0)

funcţionalitate depreciată *(continuare)* comenzi [db2ckmig 230](#page-243-0) [db2imigr 230](#page-243-0) [LIST TABLESPACE CONTAINERS 225](#page-238-0) [LIST TABLESPACES 225](#page-238-0) [MIGRATE DATABASE 230](#page-243-0) [sumar 167](#page-180-0)[, 219](#page-232-0)[, 243](#page-256-0) funcţionalitate întreruptă [API-ul sqluadau 240](#page-253-0) comenzi [db2secv82 239](#page-252-0) [db2uiddl 239](#page-252-0) [GET AUTHORIZATIONS 240](#page-253-0) [sumar 167](#page-180-0)[, 235](#page-248-0)[, 243](#page-256-0) funcţionalitate modificată [sumar 167](#page-180-0)[, 169](#page-182-0)

## **G**

GB18030 [client Windows 153](#page-166-0) gestionabilitate sumar îmbunătățiri 9 gestionare obiect [ultima dată la care se face referire 40](#page-53-0) [GSKit 90](#page-103-0)

### **H**

HADR (High Availability Disaster Recovery) bază de date standby privire generală operații de citire 51 hărţi de distribuţie [dimensiune mărită 15](#page-28-0) Health Center [depreciat 220](#page-233-0)

### **I**

I/E nepusă în buffer [modificări fişier istoric 178](#page-191-0) IBM Data Server Driver Package [a fost adăugat suport Sysplex 124](#page-137-0) [îmbunătăţiri 122](#page-135-0) IBM Data Server Provider for .NET îmbunătățiri 129 IBM Database Add-Ins for Visual Studio [instalare 150](#page-163-0) [îmbunătăţiri 108](#page-121-0) [IBM Global Security Kit 90](#page-103-0) IBM Tivoli System Automation pentru platforme multiple (SA MP) [suport îmbunătăţit 150](#page-163-0) ID de aplicaţie [comanda db2trc 155](#page-168-0) [comanda de urmărire 155](#page-168-0) indecşi partiții de date 61 partitionate [privire generală 61](#page-74-0) indecşi de tip 1 întreruptă [detalii 236](#page-249-0) indecşi partiţionaţi [privire generală 61](#page-74-0)

indecşi XML [îmbunătăţire privind concurenţa 30](#page-43-0) index peste date XML [îmbunătăţire 30](#page-43-0) indicaţii de optimizare [date XML şi XQuery 28](#page-41-0) Indoubt Transaction Monitor [depreciat 220](#page-233-0) instalare imagini [îmbunătăţire 150](#page-163-0) îmbunătăţiri [Linux şi UNIX 149](#page-162-0) [UNIX 149](#page-162-0) [sumar îmbunătăţiri 145](#page-158-0) [sumar modificări 182](#page-195-0) instanţă liniştită Opţiunea RESTRICTED ACCESS îmbunătățire 18 instante creare [suport sistem partajat 146](#page-159-0) instructiune CREATE [adunare clauză OR REPLACE 93](#page-106-0) instrucţiune CREATE INDEX [noi valori implicite 169](#page-182-0) instrucţiune TRUNCATE [privire generală 98](#page-111-0) instrucţiunea ALTER TABLE [clauza RENAME COLUMN 93](#page-106-0) Instrucţiunea ALTER TABLE îmbunătățire ALTER COLUMN SET DATA TYPE 96 instrucţiunea CREATE EVENT MONITOR FOR DEADLOCKS [depreciat 228](#page-241-0) Instrucţiunea CREATE EVENT MONITOR FOR TRANSACTIONS [depreciat 229](#page-242-0) instrucţiunea SELECT INTO [clauza FOR UPDATE 98](#page-111-0) instrucţiuni compuse compilate [privire generală 134](#page-147-0) instrucţiuni SQL ajutor [afişare 267](#page-280-0) [clauză OR REPLACE 93](#page-106-0) intenţie de blocare suport pentru clauze subselect și fullselect 64 interfaţă de nivel apel (CLI) aplicaţii îmbunătățiri 124 [îmbunătăţire legare pachete dinamice 124](#page-137-0) [îmbunătăţiri 124](#page-137-0) module de combinare [împachetare simplificată 215](#page-228-0) interfeţe de monitorizare [suport de blocare adăugat 35](#page-48-0) [Suport FCM adăugat 46](#page-59-0) interogări [privire generală reutilizare planuri de acces 56](#page-69-0) invalidare [soft 95](#page-108-0) invalidare soft [privire generală 95](#page-108-0) istoric notificare administrare [control dimensiune 52](#page-65-0)[, 158](#page-171-0) istorice modificare valoare implicită I/E fără buffer [primar 178](#page-191-0)

istorice *(continuare)* modificare valoare implicită I/E fără buffer *(continuare)* [secundar 178](#page-191-0) [sumar îmbunătăţiri 49](#page-62-0) istorice de diagnosticare [control dimensiune 52](#page-65-0)[, 158](#page-171-0)

## **Î**

îmbătrânirea priorităţii [privire generală 78](#page-91-0) îndrumare [depanare 272](#page-285-0) [determinarea problemei 272](#page-285-0) [listă 271](#page-284-0) [Visual Explain 271](#page-284-0)

#### **J**

JDBC sumar îmbunătățiri 113 Journal [depreciat 220](#page-233-0)

#### **L**

[LD\\_LIBRARY\\_PATH 90](#page-103-0) [LIBPATH 90](#page-103-0) License Center [depreciat 220](#page-233-0) licenţe [modificări 183](#page-196-0) Lightweight Directory Access Protocol (LDAP) [privire generală LDAP transparent 88](#page-101-0) Limbaj procedural SQL (SQL PL) [Specificaţia cuvântului cheie DEFAULT 211](#page-224-0) [sumar îmbunătăţiri 133](#page-146-0) tipuri de date [ancorate 137](#page-150-0) [boolean 138](#page-151-0) [cursor 139](#page-152-0) [matrice asociativă 139](#page-152-0) [noi 137](#page-150-0) [rând 140](#page-153-0)

#### **M**

manager de încărcare de lucru DB2 interval colectare statistici [sincronizare 172](#page-185-0) îmbunătățire prag CONCURRENTDBCOORDACTIVITIES 179 îmbunătățiri acțiuni prag 78 [colectare statistici 75](#page-88-0) [control prag de timp unitate de lucru 81](#page-94-0) [elemente de control prag specific aplicaţiilor 74](#page-87-0) [elemente de control resursă 76](#page-89-0) [granularitate praguri bazată pe timp 77](#page-90-0) [integrare cu Linux WLM 76](#page-89-0) [îmbătrânirea priorităţii 78](#page-91-0) [încărcări de lucru 74](#page-87-0) [marcaje de limită superioară 75](#page-88-0) [monitorizare 75](#page-88-0) [praguri 74](#page-87-0)[, 77](#page-90-0)[, 81](#page-94-0) [prioritate de I/E pool de buffer-e 76](#page-89-0)

manager de încărcare de lucru DB2 *(continuare)* îmbunătăţiri *(continuare)* [punerea pe niveluri a clasei de servicii 78](#page-91-0) [script de migrare 81](#page-94-0) seturi de acțiuni de lucru 80 [sumar 73](#page-86-0) [suport adresă IP 74](#page-87-0) [suport Linux WLM 76](#page-89-0) [suport pentru joker 74](#page-87-0) modificări [interval colectare statistici 172](#page-185-0) praguri [AGGSQLTEMPSPACE 77](#page-90-0) [CPUTIME 77](#page-90-0) [SQLROWSREAD 77](#page-90-0) script de migrare [de la Query Patroller la managerul de încărcare de lucru 81](#page-94-0) seturi de acţiuni de lucru [nivel încărcare de lucru 80](#page-93-0) managerul de încărcare de lucru DB2 [modificare prag CONCURRENTDBCOORDACTIVITIES 179](#page-192-0) [modificările privind licenţa 183](#page-196-0) marcaje de limită superioară [adunări gestiune încărcare de lucru 75](#page-88-0) marcator de parametru [îmbunătăţire CLI 124](#page-137-0) mâner de aplicatie [comanda db2trc 155](#page-168-0) [comanda de urmărire 155](#page-168-0) medii de bază de date partiţionată [model de cost îmbunătăţit 58](#page-71-0) mediile de bază de date partiţionată [date XML 25](#page-38-0) [înlăturarea suportului pentru Windows pe 32 de biţi 237](#page-250-0) migrare [comenzi depreciate 230](#page-243-0) [mod number\\_compat 216](#page-229-0) modernizări [adăugarea de cuvinte cheie pentru fişier de răspuns 147](#page-160-0) aplicaţii [comenzi depreciate 230](#page-243-0) clienti [comenzi depreciate 230](#page-243-0) rutine [comenzi depreciate 230](#page-243-0) servere DB2 [comenzi depreciate 230](#page-243-0) [sumar îmbunătăţiri 145](#page-158-0) modificări pentru împărțirea de întregi 216 module [privire generală 133](#page-146-0) module de combinare [.NET, ODBC şi CLI combinat 215](#page-228-0) module definite de sistem [privire generală 106](#page-119-0) monitor de evenimente memorie cache pachet [suportate 43](#page-56-0) monitor de evenimente unitate de lucru [privire generală 38](#page-51-0) monitorizare explicatie sectiune 42 [instrucţiunile SQL dinamice din cache-ul pachetului 37](#page-50-0) [instrucţiunile SQL statice din cache-ul pachetului 37](#page-50-0) [îmbunătăţiri 33](#page-46-0)[, 34](#page-47-0) [îmbunătăţiri elemente monitorizare 36](#page-49-0) [Îmbunătăţiri gestionare încărcare de lucru 75](#page-88-0) [îmbunătăţiri gestionare încărcări de lucru 78](#page-91-0)

monitorizare *(continuare)* [parametri de configurare bază de date adăugaţi 36](#page-49-0) planuri de acces instrucțiune SQL 41 [sumar 33](#page-46-0) suport plan de acces instrucţiune SQL valori actuale sectiune 43 [ultima dată la care se face referire 40](#page-53-0) monitorizare evenimente [capturarea monitorizării evenimentelor de activitate 47](#page-60-0) [db2caem 47](#page-60-0) [db2support 47](#page-60-0) [instrucţiunile SQL dinamice din cache-ul pachetului 43](#page-56-0) [instrucţiunile SQL statice din cache-ul pachetului 43](#page-56-0) [monitorizare tranzacţie 38](#page-51-0) monitorul de evenimente DB2DETAILDEADLOCK [depreciat 228](#page-241-0)[, 229](#page-242-0) monitorul de sănătate [depreciat 223](#page-236-0) mutarea datelor [Format fişă de lucru \(WSF\) depreciat 225](#page-238-0) mutări tabelă online procedura ADMIN\_MOVE\_TABLE [privire generală 14](#page-27-0)

### **N**

Net Search Extender (NSE) [actualizări crescătoare 144](#page-157-0) [caracteristici depreciate 227](#page-240-0) căutări full-text [a fost adăugat suport pentru tabelă partiţionată 143](#page-156-0) suport extins pentru baza de date partiționată 143 comenzi [depreciat 227](#page-240-0) [modificări autorizare 194](#page-207-0) [modificări autorizare 194](#page-207-0) sumar îmbunătățiri 143 niveluri de izolare [suport clauze selectare completă 64](#page-77-0) [suport clauze subselectare 64](#page-77-0) noduri proxy Tivoli Storage Manager (TSM) [privire generală 52](#page-65-0) noi caracteristici [sumar 1](#page-14-0) numere de ordine istoric (LSN) [creştere limită 198](#page-211-0)

# **O**

obiecte bază de date [module 133](#page-146-0) obiecte mari (LOB-uri) [inline 63](#page-76-0) [îmbunătăţiri 63](#page-76-0) [îmbunătăţiri extragere CLI 124](#page-137-0) stocare îmbunătățire 63 [observaţii 275](#page-288-0) ODBC [combinare pachete de module simplificate 215](#page-228-0) operatori unari [tipuri de date de returnare modificate 211](#page-224-0) operaţii recomandate REORG [a fost adăugat suport pentru date XML 26](#page-39-0)

optimizare interogări prin împingere în jos predicate [privire generală 27](#page-40-0) Oracle [dicţionar de date--vizualizări compatibile 68](#page-81-0) [setare mediu 70](#page-83-0)

## **P**

pachete [îmbunătăţire legare pachete dinamice 124](#page-137-0) pachete de corecţii cerințe de spațiu reduse 151 [sumar 255](#page-268-0) [sumar îmbunătăţiri 145](#page-158-0) pachete de corecţii universale [a fost adăugat suport în Windows 151](#page-164-0) paralelism între spaţii de tabelă [privire generală 51](#page-64-0) parametri de configurare [îmbunătăţiri 86](#page-99-0) parametri de configurare manager de bază de date [modificate 170](#page-183-0) [noi 170](#page-183-0) parametri şir de conexiune [suport SSL 86](#page-99-0) parametru de configurare a bazei de date cur\_commit [privire generală 183](#page-196-0) parametru de configurare a bazei de date date\_compat [privire generală 183](#page-196-0) parametru de configurare a bazei de date dbheap [modificare 183](#page-196-0) parametru de configurare a bazei de date dec\_to\_char\_fmt [privire generală 183](#page-196-0) parametru de configurare a bazei de date logbufsz [modificări 183](#page-196-0) parametru de configurare a bazei de date logfilsiz funcționalitate modificată 183 parametru de configurare a bazei de date stmt\_conc [privire generală 183](#page-196-0) parametru de configurare applheapsz [modificare 183](#page-196-0) parametru de configurare bază de date logprimary [modificări 183](#page-196-0) parametru de configurare diagpath îmbunătățiri 156 parametru de configurare dyn\_query\_mgmt [depreciat 183](#page-196-0) parametru de configurare locklist [interval nou 183](#page-196-0) parametru de configurare manager bază de date diagsize [privire generală 170](#page-183-0) parametru de configurare mon\_act\_metrics [privire generală 183](#page-196-0) parametru de configurare mon\_deadlock [privire generală 183](#page-196-0) parametru de configurare mon\_locktimeout [privire generală 183](#page-196-0) parametru de configurare mon\_lockwait [privire generală 183](#page-196-0) parametru de configurare mon\_lw\_thresh [privire generală 183](#page-196-0) parametru de configurare mon\_obj\_metrics [privire generală 183](#page-196-0) parametru de configurare mon\_req\_metrics [privire generală 183](#page-196-0) parametru de configurare mon\_uow\_data [privire generală 183](#page-196-0)

parametru de configurare ssl\_cipherspecs [privire generală 170](#page-183-0) parametru de configurare ssl\_svcename [privire generală 170](#page-183-0) parametru de configurare ssl\_svr\_keydb [privire generală 170](#page-183-0) parametru de configurare ssl\_svr\_label [privire generală 170](#page-183-0) parametru de configurare ssl\_svr\_stash [privire generală 170](#page-183-0) parametru de configurare ssl\_versions [privire generală 170](#page-183-0) [parametrul de conexiune securitate 86](#page-99-0) parametrul de conexiune ssl\_client\_keystash [privire generală 86](#page-99-0) parametrul de conexiune ssl\_client\_keystoredb [privire generală 86](#page-99-0) parametrul de conexiune SSLClientKeystash [privire generală 86](#page-99-0) parametrul de conexiune SSLClientKeystoredb [privire generală 86](#page-99-0) parametrul de configurare a bazei de date auto\_reval [privire generală 183](#page-196-0) parametrul de configurare a bazei de date blocknonlogged [privire generală 183](#page-196-0) parametrul de configurare a bazei de date pckcachesz [interval nou 183](#page-196-0) parametrul de configurare alternate\_auth\_enc [privire generală 86](#page-99-0)[, 170](#page-183-0) parametrul de configurare authentication [modificări 170](#page-183-0) parametrul de configurare srvcon\_auth [modificări 170](#page-183-0) parametrul de configurare ssl\_cipherspecs [privire generală 86](#page-99-0) parametrul de configurare ssl\_clnt\_keydb [privire generală 170](#page-183-0) parametrul de configurare ssl\_clnt\_stash [privire generală 170](#page-183-0) parametrul de configurare ssl\_svcename [privire generală 86](#page-99-0) parametrul de configurare ssl\_svr\_keydb [privire generală 86](#page-99-0) parametrul de configurare ssl\_svr\_label [privire generală 86](#page-99-0) parametrul de configurare ssl\_svr\_stash [privire generală 86](#page-99-0) parametrul de configurare ssl\_versions [privire generală 86](#page-99-0) parole [îmbunătăţirea lungimii maxime 89](#page-102-0) parsare implicită [atribut maxOccurs 181](#page-194-0) partajarea scanării [privire generală 59](#page-72-0) [PATH 90](#page-103-0) performanta [partajarea scanării 59](#page-72-0) performanţă îmbunătăţiri [sumar 55](#page-68-0) PHP contexte de încredere [privire generală 123](#page-136-0) ping [îmbunătăţiri aplicaţii CLI 124](#page-137-0)

PL/SQL [suport pentru compilare 68](#page-81-0) planuri de acces reutilizare [privire generală 56](#page-69-0) politici de licență [modificări de constrângere 183](#page-196-0) setare [modificări 183](#page-196-0) porturi de încheiere I/E (IOCP-uri) [noi valori implicite 64](#page-77-0) [suport AIO 64](#page-77-0) prag activitate CPUTIME [privire generală 77](#page-90-0) prag activitate SQLROWSREAD [privire generală 77](#page-90-0) prag AGGSQLTEMPSPACE [privire generală 77](#page-90-0) prag agregat CONCURRENTDBCOORDACTIVITIES [modificare 179](#page-192-0) praguri AGGSQLTEMPSPACE [privire generală 77](#page-90-0) CPUTIME [privire generală 77](#page-90-0) SQLROWSREAD [privire generală 77](#page-90-0) procedura ADMIN\_MOVE\_TABLE [privire generală 14](#page-27-0) procedură memorată AUDIT\_DELIM\_EXTRACT [îmbunătăţire privilegiu EXECUTE 193](#page-206-0) proceduri [ADMIN\\_MOVE\\_TABLE 14](#page-27-0) API SQL comun [privire generală 107](#page-120-0) [argumente numite 103](#page-116-0) [modificare cuvânt cheie DEFAULT 211](#page-224-0) parametri [implicit 103](#page-116-0) [îmbunătăţire 103](#page-116-0) proceduri memorate [modificări rezultate 212](#page-225-0) proceduri memorate SQL API comune [privire generală 107](#page-120-0) proceduri memorate şi funcţii de tabelă AUDIT\_ARCHIVE îmbunătățire privilegiu EXECUTE 193 procesare db2fmp [îmbunătăţire personalizare privilegii 89](#page-102-0) procesul de activare a licenței 151 produse DB2 [disponibilitate 3](#page-16-0) [împachetare 3](#page-16-0) profiluri de optimizare [îmbunătăţire 57](#page-70-0) Python [extensii adăugate 105](#page-118-0)

## **Q**

Query Patroller [depreciat 221](#page-234-0) Query Patroller Center [depreciat 221](#page-234-0)

### **R**

rapoarte de monitorizare [generare 45](#page-58-0) rânduri extragere număr [îmbunătăţire 124](#page-137-0) recuperare sumar îmbunătățiri 49 registru global [modificate 187](#page-200-0) reorganizare index informații desfășurare 44 reorganizare tabelă [informaţii desfăşurare 44](#page-57-0) replicare tabele sursă [privire generală comprimare 7](#page-20-0) Replication Center [depreciat 220](#page-233-0) restaurare transportarea schemelor de bază de date [privire generală 53](#page-66-0) resurse [Optim Performance Manager 3](#page-16-0)[, 66](#page-79-0) revalidare [automată 95](#page-108-0) [soft 95](#page-108-0) revalidare automată [privire generală 95](#page-108-0) reziliență [îmbunătăţirile privind erorile şi capcanele 50](#page-63-0) [sumar îmbunătăţiri 49](#page-62-0) Rezumat pachet de corecţii [DB2 Connect 165](#page-178-0) rupere documente XML [îmbunătăţire 27](#page-40-0) rutine [adăugări 198](#page-211-0) [modificări 198](#page-211-0) rutine administrative [adăugări 13](#page-26-0)[, 198](#page-211-0) [modificări 198](#page-211-0) rutine încorporate [adăugări 198](#page-211-0) [modificări 198](#page-211-0)

## **S**

salvări de rezervă [sumar îmbunătăţiri 49](#page-62-0) Satellite Administration Center [depreciat 220](#page-233-0) scalabilitate [îmbunătăţirea serverului de partiţie de bază de date 16](#page-29-0) SDK-uri [criticare versiune 1.4.2 226](#page-239-0) securitate plug-in-uri [LDAP \(Lightweight Directory Access Protocol\) 88](#page-101-0) [sumar îmbunătăţiri 83](#page-96-0) [sumar modificări 188](#page-201-0) semantică de comitere curentă [îmbunătăţire 58](#page-71-0) semne de apă înalte [privire generală recuperare spaţiu liber 11](#page-24-0) server pe 64 de biți 90

servere de partiție de bază de date [îmbunătăţire 16](#page-29-0) serviciu de actualizare [activat implicit 148](#page-161-0) set de cod GB 18030 [DB2CODEPAGE 153](#page-166-0) [SHLIB\\_PATH 90](#page-103-0) sinonime [public 103](#page-116-0) sinonime publice [privire generală 103](#page-116-0) Sistem de fişiere paralel general (GPFS) [valoare nouă implicită NO FILE SYSTEM CACHING 172](#page-185-0) spații de tabelă [limită capacitate crescută 15](#page-28-0) re-echilibrare [privire generală 10](#page-23-0) spaţii de tabelă cu stocare automată [îmbunătăţire spaţiu de stocare recuperabil 11](#page-24-0) [îmbunătăţirea reechilibrării 10](#page-23-0) spaţiu de stocare ce poate fi pretins spații de tabelă cu stocare automată 11 spații de tabelă DMS 11 spaţiu gestionat de baza de date (DMS) privire generală spațiu de stocare recuperabil 11 specificaţie cuvânt cheie NULL netastat [modificări 208](#page-221-0) **SOL** îmbunătățiri compatibilitate 67 rutine administrative [adăugări 13](#page-26-0) [suport pentru sintaxă alternativă 70](#page-83-0) vizualizări administrative [adăugări 13](#page-26-0) SQL Procedural Language (SQL PL) instrucțiuni îmbunătățire 135 SQLAlchemy [adaptor adăugat 105](#page-118-0) [SQLCreatePkg API 124](#page-137-0) [sqluadau API întrerupt 240](#page-253-0) SSL. [îmbunătăţire setare 192](#page-205-0) [îmbunătăţiri 86](#page-99-0) stabilitate cursor (CS) [comportament implicit modificat 197](#page-210-0) [îmbunătăţire 58](#page-71-0) statistici colectare [Îmbunătăţiri gestionare încărcare de lucru 75](#page-88-0) [îmbunătăţiri gestionare încărcări de lucru 78](#page-91-0) statistici catalog statistici de distribuție pe coloane XML 31 stocare inline LOB-uri [îmbunătăţiri 63](#page-76-0) suport multicultural [sumar îmbunătăţiri 153](#page-166-0) Suportul pentru browser-ul Netscape [întreruptă 237](#page-250-0) Suportul WORF (Web Object Runtime Framework) [întreruptă 238](#page-251-0) Sysplex [a fost adăugat suport client IBM Data Server 124](#page-137-0)

#### **T**

tabele mutare online [privire generală 14](#page-27-0) partiționate [privire generală asupra indexului partiţionat 61](#page-74-0) tabele de interogare materializate (MQT-uri) [îmbunătăţiri privind potrivirea 63](#page-76-0) tabele MDC (multidimensional clustering) [recuperare extensii 13](#page-26-0) [suport XML 23](#page-36-0) tabele partitionate date XML [privire generală 22](#page-35-0) detaşare partiții 65 [detaşare partiţii de date 180](#page-193-0) indecşi partiţionaţi [noi valori implicite 169](#page-182-0) [reorganizare 17](#page-30-0) tabele temporare [comprimare 6](#page-19-0) [suport de date LOB adăugat 102](#page-115-0) tabele temporare create [privire generală 98](#page-111-0) tabele temporare declarate date XML [privire generală 24](#page-37-0) Task Center [depreciat 220](#page-233-0) termeni şi condiţii [publicaţii 272](#page-285-0) tip de autentificare SERVER\_ENCRYPT [îmbunătăţire 86](#page-99-0) tip de date XML functii definite de utilizator (UDF-uri) 24 Tipul de date boolean [privire generală 138](#page-151-0) tipul de date DATE [suport pentru tipul de date aritmetic 69](#page-82-0) tipul de date LONG VARCHAR [depreciat 224](#page-237-0) tipul de date LONG VARGRAPHIC [depreciat 224](#page-237-0) Tipul de date NUMBER [privire generală 69](#page-82-0) tipul de date TIMESTAMP [îmbunătăţiri 102](#page-115-0) Tipul de date VARCHAR2 [privire generală 69](#page-82-0) tipuri de date ancorate [privire generală 137](#page-150-0) [boolean 138](#page-151-0) cursor [privire generală 139](#page-152-0) [DATE 69](#page-82-0) [îmbunătăţiri CLI 124](#page-137-0) LONG VARCHAR [depreciat 224](#page-237-0) LONG VARGRAPHIC [depreciat 224](#page-237-0) matrice asociativă [privire generală 139](#page-152-0) [NUMBER 69](#page-82-0) [rând 140](#page-153-0) setare [Instrucţiunea ALTER TABLE 96](#page-109-0)

tipuri de date *(continuare)* [SQL PL 137](#page-150-0) [VARCHAR2 69](#page-82-0) tipuri de date ancorate [privire generală 137](#page-150-0) tipuri de date matrice matrice asociativă [privire generală 139](#page-152-0) tipuri de date rând [privire generală 140](#page-153-0) tipuri de matrice asociativă [privire generală 139](#page-152-0) tipurile de date cursor [privire generală 139](#page-152-0) Transport Layer Security (TLS) [îmbunătăţiri 86](#page-99-0) transporturi scheme de bază de date [privire generală 53](#page-66-0) tranzactii [autonom 105](#page-118-0) [limită crescută operaţii ALTER TABLE 94](#page-107-0) tranzactii autonome [privire generală 105](#page-118-0)

## **U**

utilitar db2haicu (Utilitar de configurare instanţă cu disponibilitate înaltă DB2) [suport Solaris SPARC 49](#page-62-0)

### **V**

validare [instalare DB2 148](#page-161-0) variabila DB2\_THREAD\_SUSPENSION [întreruptă 241](#page-254-0) variabila de mediu DB2RESILIENCE [privire generală 173](#page-186-0) variabila de registru DB2\_ATS\_ENABLE [privire generală 173](#page-186-0) variabila de registru DB2\_CAPTURE\_LOCKTIMEOUT [funcţionalitate depreciată 229](#page-242-0) variabila de registru DB2\_COMPATIBILITY\_VECTOR [îmbunătăţire 70](#page-83-0) variabila de registru DB2\_DDL\_SOFT\_INVAL [privire generală 173](#page-186-0) variabila de registru DB2\_DEFERRED\_PREPARE\_SEMANTICS [privire generală 173](#page-186-0) variabila de registru DB2\_EVALUNCOMMITTED [modificări 173](#page-186-0) variabila de registru DB2\_EVMON\_STMT\_FILTER [valori noi 173](#page-186-0) [variabila de registru DB2\\_FCM\\_SETTINGS 173](#page-186-0) [valori noi 173](#page-186-0) variabila de registru DB2\_FORCE\_OFFLINE\_ADD\_PARTITION [privire generală 173](#page-186-0) variabila de registru DB2\_ITP\_LEVEL [privire generală 173](#page-186-0) variabila de registru DB2\_LOGGER\_NON\_ BUFFERED\_IO [valorile implicite modificate 173](#page-186-0) variabila de registru DB2\_NCHAR\_SUPPORT [privire generală 173](#page-186-0) variabila de registru DB2\_PMAP\_COMPATIBILITY [privire generală 173](#page-186-0)

variabila de registru DB2\_SERVER\_ENCALG [funcţionalitate depreciată 229](#page-242-0) [modificări 173](#page-186-0) variabila de registru DB2\_SKIPDELETED [modificări 173](#page-186-0) variabila de registru DB2\_SKIPINSERTED [modificări 173](#page-186-0) variabila de registru DB2\_SQLROUTINE\_PREPOPTS [valori noi 173](#page-186-0) variabilă de registru agregat DB2\_WORKLOAD [valori noi 173](#page-186-0) variabilă de registru DB2\_HADR\_ROS [privire generală 173](#page-186-0) variabilă de registru DB2\_LIMIT\_FENCED\_GROUP [privire generală 173](#page-186-0) variabilă de registru DB2\_STANDBY\_ISO [privire generală 173](#page-186-0) variabilă de registru DB2\_USE\_FAST\_PREALLOCATION [privire generală 173](#page-186-0) variabile cursor [privire generală 139](#page-152-0) variabile de mediu [modificări 173](#page-186-0) variabile de registru [adăugări 173](#page-186-0) [modificări 173](#page-186-0) variabile registru [funcţionalitate depreciată 229](#page-242-0) [suport întrerupt 241](#page-254-0) vizualizator de memorie [depreciat 220](#page-233-0) vizualizări [adăugări 198](#page-211-0) [compatibil cu dicţionarul de date Oracle 68](#page-81-0) [modificări 198](#page-211-0) vizualizări administrative [adăugări 13](#page-26-0)[, 198](#page-211-0) [informaţii de monitorizare 45](#page-58-0) [modificări 198](#page-211-0) vizualizări de catalog [adăugări 198](#page-211-0) [modificări 198](#page-211-0) vizualizări statistice [comandă RUNSTATS 57](#page-70-0) vizualizări SYSCAT [adăugări 198](#page-211-0) [modificări 198](#page-211-0)

#### **W**

Worksheet Format (WSF) [depreciat 225](#page-238-0)

# **X**

XML [comprimare documente 5](#page-18-0)[, 29](#page-42-0) îmbunătățirea procesării 27 îmbunătăţiri [comprimare documente 5](#page-18-0)[, 29](#page-42-0) [descompunere 27](#page-40-0) [indexare 30](#page-43-0) [sumar 21](#page-34-0) [mediile de bază de date partiţionată 25](#page-38-0) [modificări rezultate procedură memorată 212](#page-225-0) [tabele MDC \(multidimensional clustering\) 23](#page-36-0) XML Extender întreruptă 238 XQuery indicații de optimizare 28

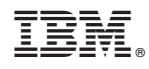

Tipărit în S.U.A.

SA22-1406-02

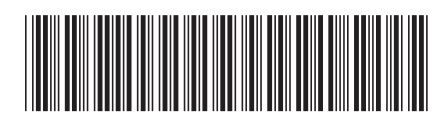

Spine information: Spine information:

Ce este nou pentru Versiunea 9.7

IBM DB2 9.7 for Linux, UNIX, and Windows **Versiune 9 Ediție 7 Ce este nou pentru Versiunea 9.7**  $\mathbf{E}$ IBM DB2 9.7 for Linux, UNIX, and Windows Versiune 9 Editie 7

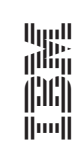